# **Ingenieur-Mathematik I, II Skript zur Vorlesung im Studiengang Geodäsie**

Prof. Dr. Martin Rumpf, Dr. Martin Lenz

16. Juli 2015

# **Vorwort**

Dieses Skript ist entstanden aus den Vorlesungen zur Ingenieurmathematik, die die Autoren an der Universität Bonn seit dem Wintersemester 2005 im Studiengang Geodäsie gelesen haben. Das Skript behandelt den Grundkanon der Mathematik in den Bereichen Analysis, lineare Algebra und einige zentrale numerische Methoden. Die Anordnung des Stoffes erfolgt dabei nicht in strikter Trennung der Gebiete sondern in einer verzahnten Form und in kleineren Kapiteln. Besonderes Gewicht liegt auf der Verknüpfung von Analysis und linearer Algebra. Sehr früh schon wird die Differentialrechnung in mehreren Dimensionen eingeführt um dann schrittweise immer weiter vertieft zu werden. Die Integralrechnung in mehreren Dimensionen wird in einer algorithmisch orientierten Form hergeleitet. Schließlich liegt ein besonderes Gewicht auf der Einführung der zentralen Konzepte der Differentialgeometrie. Dies geschieht gleichermaßen für parametrische und implizite Flächendarstellung.

An vielen Stellen greift das Skript auf Vorlesungsausarbeitungen von H.-P. Helfrich zurück, dem wir für seine Unterstützung in der Ausarbeitung des Vorlesungszyklus Ingenieurmathematik herzlich danken. Ferner danken wir Herrn O. Nemitz und Frau J. Dohmen, die das sorgfältige Setzen des Textes und die Erstellung der vielen Abbildungen für die erste Version dieses Skripts übernommen hatten.

Martin Rumpf, Martin Lenz

# **Inhaltsverzeichnis**

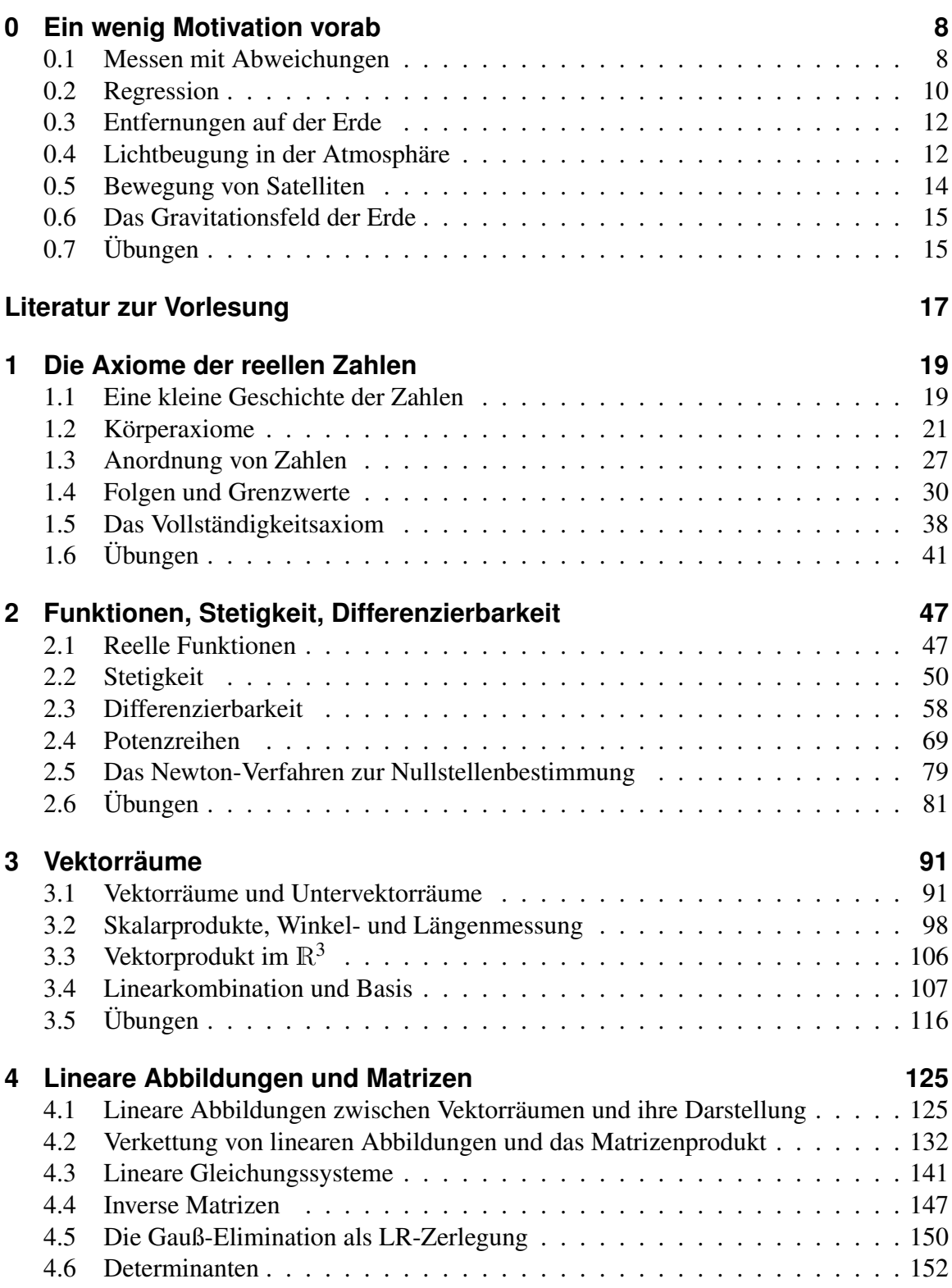

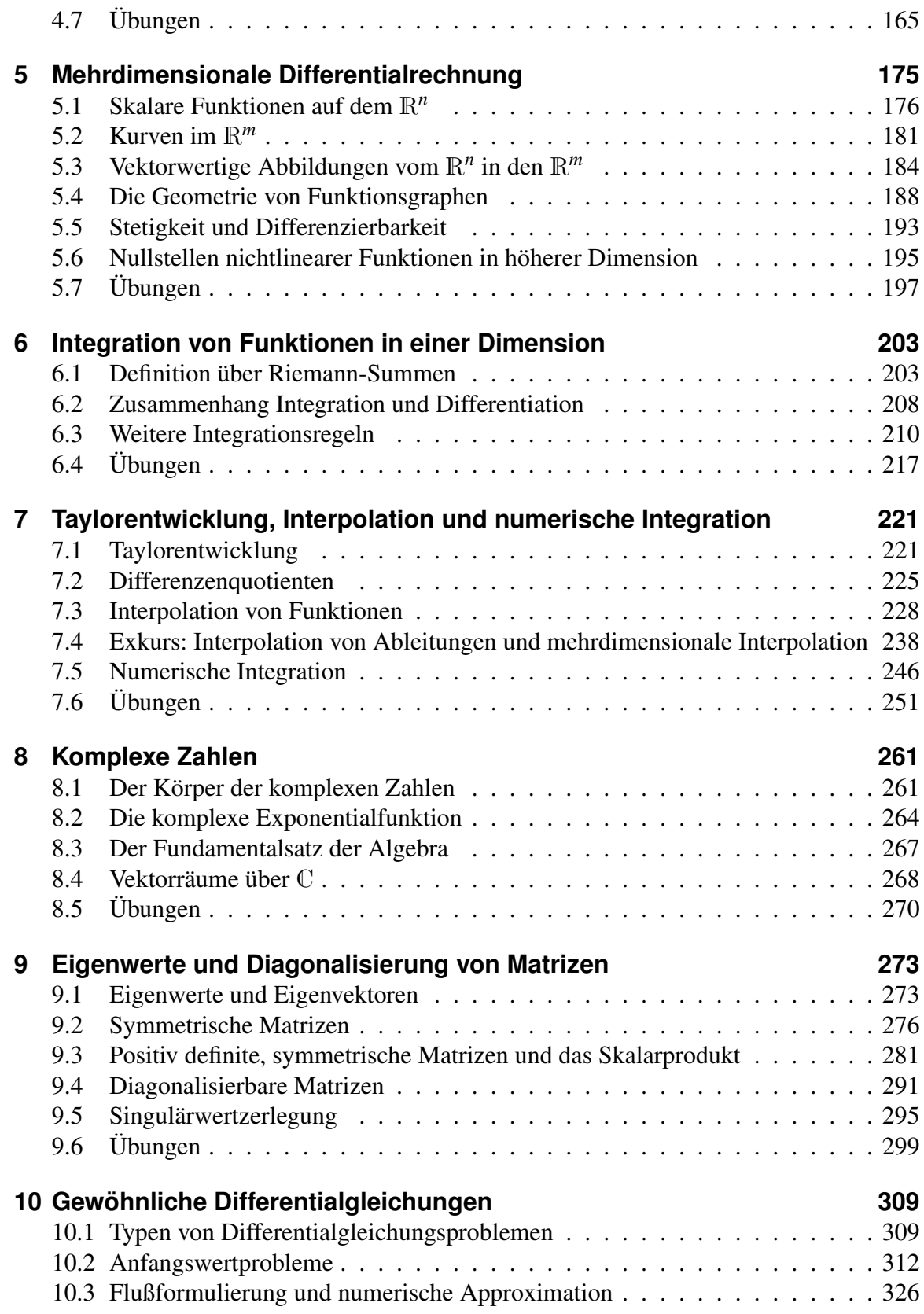

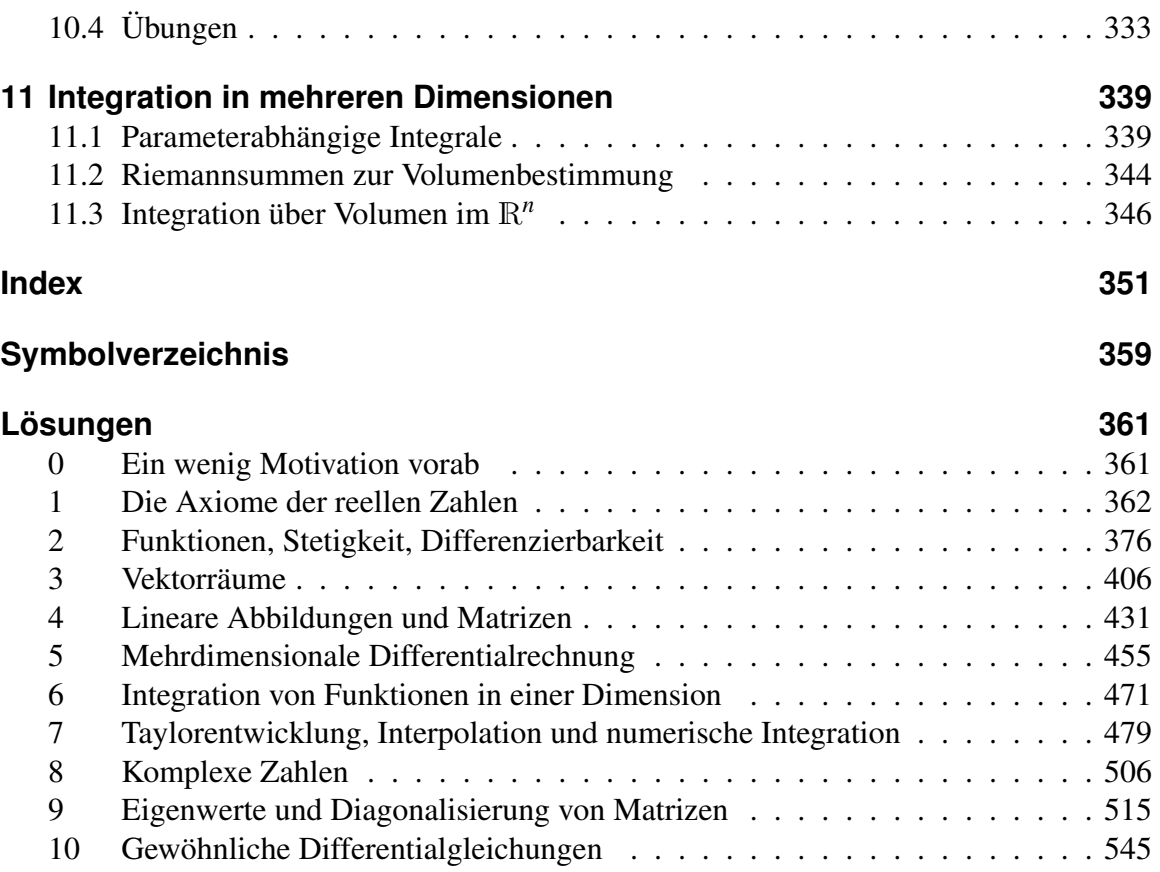

Zur besseren Übersicht werden in diesem Skript folgende Farbhinterlegungen verwendet:

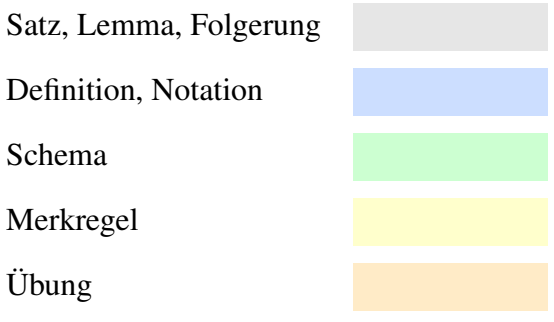

# <span id="page-7-0"></span>**0 Ein wenig Motivation vorab**

Wo wird Mathematik in der Geodäsie gebraucht?

Wir wollen einige Beispiele geben, die verschiedene Aspekte der Mathematik ansprechen.

Achtung: Dies soll Ihnen lediglich eine erste Idee vermitteln. Sie sollen die Themen keinesfalls bereits jetzt vollständig durchdringen und alle Argumente komplett verstehen.

# <span id="page-7-1"></span>**0.1 Messen mit Abweichungen**

Aufgabe sei es beispielsweise, die Höhe eines Kirchturms zu bestimmen.

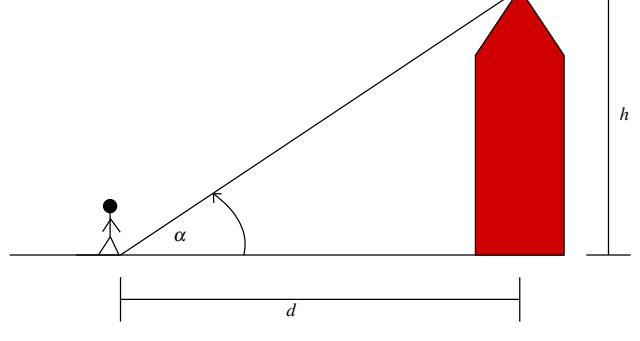

Sind der Winkel  $\alpha$  und die Distanz  $d$  bekannt, so lässt sich bekanntermaßen die Höhe durch den Tangens berechnen:

$$
h = d \tan \left(\frac{\pi \alpha}{180}\right)
$$

Hier wird vorausgesetzt, dass der Winkel in Grad angegeben wird. Das Argument der Tangens-Funktion wird im Bogenmaß angegeben, die zum Winkel  $\alpha$  gehörende Bogenlänge ist  $\frac{\pi \alpha}{180^{\circ}}$ .

**Beispiel 0.1** *Die Distanz betrage d* = 44.31 m, der Winkel sei  $\alpha$  = 37.25°, dann ergibt sich *eine Höhe von h* = 33.6941m*.*

Nun ist aber jede Messung mit Abweichungen behaftet. Es seien zum Beispiel für den Winkel und die Distanz folgende Schwankungen bekannt:

$$
\alpha = 37.25^{\circ} \pm 0.01^{\circ}, \quad d = 44.31 \,\mathrm{m} \pm 1 \,\mathrm{mm}
$$

Verwendet man die Werte mit den größtmöglichen Abweichungen, ergeben sich folgende Höhen:

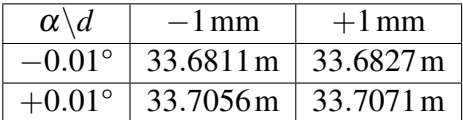

Es ergeben sich also Schwankungen im Intervall [33.6811,33.7071], d.h. die Abweichung der berechneten Höhe liegt bei Rundung auf 7 Stellen nach dem Komma im Intervall [−0.0129639,0.0129677].

Eine direkte Auswertung der Abweichungen so wie in obiger Tabelle ist allerdings unpraktikabel, da

- meist viele Messgrößen mit Abweichungen behaftet sind, und dann alle Möglichkeiten durchgespielt werden müssten, und
- uns in der Geodäsie meist die mittlere und nicht die maximale Abweichung interessiert.

Generelle Frage: Gegeben sei eine Abbildung  $f : (x, y) \mapsto f(x, y)$  (hier  $x = d, y = \alpha, f = d$ )  $h, h(d, \alpha) = d \tan \left( \frac{\pi \alpha}{180} \right)$ ). Wie wirken sich Störungen in *x* und *y* auf  $f(x, y)$  aus?

Zur Beantwortung dieser Frage bekommt man Hilfe aus der *Differentialrechnung*:

$$
\frac{f(x + \Delta x, y) - f(x, y)}{\Delta x} \approx \frac{d}{dx} f(x, y)
$$

$$
\Rightarrow |f(x + \Delta x, y) - f(x, y)| \approx \left| \frac{d}{dx} f(x, y) \right| |\Delta x|
$$

Der Term auf der linken Seite gibt hier die Abweichung von *f* bei einer Störung ∆*x* in der Variablen *x* an. Wir betrachten nun Störungen in beiden Variablen:

$$
f(x + \Delta x, y + \Delta y) - f(x, y)
$$
  
=  $f(x + \Delta x, y + \Delta y) - f(x, y + \Delta y) + f(x, y + \Delta y) - f(x, y)$   

$$
\approx \frac{d}{dx} f(x, y + \Delta y) \Delta x + \frac{d}{dy} f(x, y) \Delta y
$$
  

$$
\approx \frac{d}{dx} f(x, y) \Delta x + \frac{d}{dy} f(x, y) \Delta y + \frac{d}{dy} \left(\frac{d}{dx} f(x, y) \Delta x\right) \Delta y
$$

Hierbei wird der letzte Summand für kleine Störungen ∆*x*,∆*y* sehr klein. Die Abweichung lässt sich also folgendermaßen abschätzen:

$$
\begin{aligned}\n|f(x + \Delta x, y + \Delta y) - f(x, y)| \\
\leq \left| \frac{d}{dx} f(x, y) \Delta x + \frac{d}{dy} f(x, y) \Delta y \right| + \text{Term böherer Ordnung} \\
\leq \left| \frac{d}{dx} f(x, y) \right| |\Delta x| + \left| \frac{d}{dy} f(x, y) \right| |\Delta y| + \text{Term böherer Ordnung}\n\end{aligned}
$$

In unserem Beispiel sind die Funktion und ihre Ableitungen dann gegeben durch:

$$
h: (d, \alpha) \mapsto h(d, \alpha) = d \tan \left(\frac{\pi \alpha}{180}\right),
$$
  

$$
\frac{dh}{dd}(d, \alpha) = \tan \left(\frac{\pi \alpha}{180}\right), \quad \frac{dh}{d\alpha}(d, \alpha) = \frac{\pi d}{180 \cos^2 \left(\frac{\pi \alpha}{180}\right)}
$$

Hierbei haben wir verwendet, dass für tan $(s) = \frac{\sin(s)}{\cos(s)}$  mit der Quotientenregel der Differentialrechung für Ableitung tan'(s) =  $\frac{\cos^2(s) + \sin^2(s)}{\cos^2(s)}$  $\frac{(s) + \sin^2(s)}{\cos^2(s)} = \frac{1}{\cos^2(s)}$  $\frac{1}{\cos^2(s)}$  gilt. Ferner wurde die Kettenregel angewandt. Setzen wir dann eine Distanz von *d* = 44.31m und einen Winkel von  $\alpha = 37.25^{\circ}$  voraus, so können wir abschätzen:

$$
|\text{Abweichung}| \leq \tan\left(\frac{\pi\alpha}{180}\right)|\Delta d| + \frac{\pi d}{180\cos^2\left(\frac{\pi\alpha}{180}\right)}|\Delta \alpha| + \text{Termi bibener Ordnung}
$$
  
= 0.7604  $|\Delta d| + 1.2205 |\Delta \alpha| + \text{Termi bibener Ordnung}$ 

Wenn wir dort nun die oben angenommenen Störungen von α und *d* einsetzen, so erhalten wir als Abschätzung für den Betrag der Abweichung den Wert 0.0130, eine sehr gute Näherung für die Größe des oben berechneten Abweichungsintervalls [−0.0120,0.0140]. Insbesondere erkennen wir, dass eine höhere Sensitivität gegenüber Störungen in  $\alpha$  vorliegt.

Falls die Störungen in *d* und α unabhängig und  $\delta_d$ , bzw.  $\delta_\alpha$  die mittleren Störungen sind, so erhält man für die *mittlere Störung* in der Höhe δ*<sup>h</sup>*

$$
\delta_h = \sqrt{\left(\frac{dh}{d\alpha}\right)^2 \delta_{\alpha}^2 + \left(\frac{dh}{dd}\right)^2 \delta_d^2}.
$$

Die Sensitivität der Funktion *h* wird auch in Aufgabe [0.3](#page-15-0) betrachtet, eine Modifikation der Funktion *h* in Aufgabe [0.1.](#page-14-2)

### <span id="page-9-0"></span>**0.2 Regression**

Gegeben ist eine Reihe von Messdaten

$$
(X_1,Y_1), (X_2,Y_2), \ldots, (X_n,Y_n).
$$

Ziel ist es, eine *einfache* Funktion *f* zu finden, so dass

$$
Y_i \approx f(X_i)
$$

für alle  $i = 1, \ldots n$ .

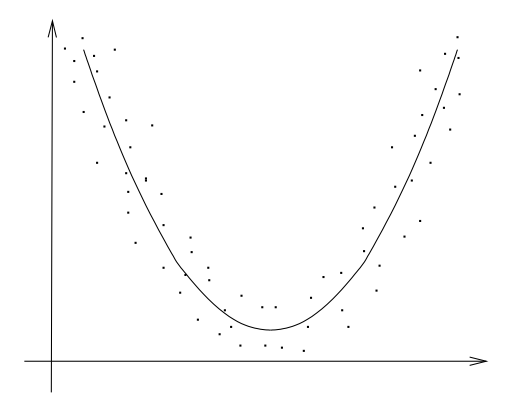

**Beispiel 0.2** *Ist zum Beispiel eine Funktion*  $f(x) = ax^2 + bx + c$  *mit Faktoren a,b und c gesucht, so dass Y<sup>i</sup>* = *f*(*Xi*)*, so erhält man das folgende System von linearen Gleichungen:*

(∗)  $Y_1 = aX_1^2 + bX_1 + c$  $Y_2 = aX_2^2 + bX_2 + c$ *. . .*  $Y_n = aX_n^2 + bX_n + c$  $\mathcal{L}$  $\overline{\mathcal{L}}$  $\int$ *n lineare Gleichungen in den Variablen a*,*b*, *c*

Dazu stellen sich die folgenden Fragen:

• Gibt es Lösungen?

In unserem Beispiel gibt es eine Lösung, falls *n* = 3 gilt und die *X<sup>i</sup>* paarweise verschieden sind (drei Gleichungen mit drei Unbekannten). Im Allgemeinen gibt es typischerweise für *n* > 3 keine Lösung und für *n* < 3 unendlich viele Lösungen. Ein Beispiel für eine Situation mit eindeutiger Lösung findet sich in Übung [0.4.](#page-15-1)

• Falls es keine Lösung gibt: Wie findet man gute Approximationen, so dass ein mittlerer Fehler klein ist?

Hilfe aus der Linearen Algebra: (\*)  $\Leftrightarrow$  *Az* = *y*, wobei:

$$
A = \begin{pmatrix} X_1^2 & X_1 & 1 \\ X_2^2 & X_2 & 1 \\ \vdots & \vdots & \vdots \\ X_n^2 & X_n & 1 \end{pmatrix}
$$
  $n \times 3$  Matrix  

$$
z = \begin{pmatrix} a \\ b \\ c \end{pmatrix}
$$
 Vektor mit 3 Komponenten  

$$
y = \begin{pmatrix} Y_1 \\ Y_2 \\ \vdots \\ Y_n \end{pmatrix}
$$
 Vektor mit *n* Komponenten

Falls *Az* = *y* keine Lösung hat, so suchen wir eine approximative Lösung, d.h. einen Vektor *z*, für den der Fehler

$$
||Az - y||
$$

minimal wird. Dabei bezeichnet  $\|.\|$  die euklidische Norm (die Länge des Vektors) im  $\mathbb{R}^n$ .

Wir werden sehen, dass dies äquivalent ist dazu, das  $3 \times 3$  Gleichungssystem

$$
A^T A z = A^T y
$$

zu lösen, wobei

$$
A^{T} = \left(\begin{array}{cccc} X_{1}^{2} & X_{2}^{2} & \dots & X_{n}^{2} \\ X_{1} & X_{2} & \dots & X_{n} \\ 1 & 1 & \dots & 1 \end{array}\right)
$$

die zu *A* transponierte Matrix bezeichnet.

### <span id="page-11-0"></span>**0.3 Entfernungen auf der Erde**

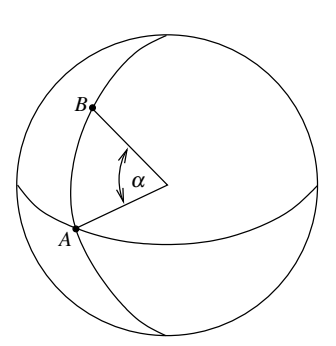

Sei *R* der Radius der "runden" Erde, dann gilt für die Entfernung *d* von *A* nach *B*:

$$
d_{AB} = \frac{\pi \alpha}{180} R
$$
  
Bogenlänge

**Beispiel 0.3** *Sei zum Beispiel R* = 6378 km,  $\alpha$  = 50°43′52″ = 50.7311*° (das entspricht gerade dem Breitengrad von Bonn), dann ergibt sich für die Entfernung von Bonn zum Äquator* 5647.2402 km*.*

Eine ähnliche Rechnung finden Sie in Aufgabe [0.2.](#page-14-3)

Nun ist die Erde aber nicht rund, sondern abgeflacht. Gesucht ist nun die kürzeste Verbindung von Bonn zum Äquator auf der Erdoberfläche.

Wie dieses Problem gelöst wird, werden wir in der Differentialgeometrie besprechen.

<span id="page-11-1"></span>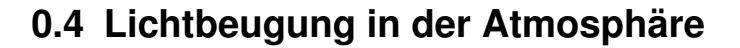

Um auf der Erde Entfernungen zu messen, werden häufig Laserstrahlen eingesetzt. Will man nun Entfernungen über unterschiedliche Höhen messen, muss dabei beachtet werden, dass der Verlauf des Lichtstrahles nicht mit der kürzesten Verbindungslinie übereinstimmt, welche wir gerne messen würden, sondern aufgrund von Lichtbeugung einen längeren Weg zurücklegt.

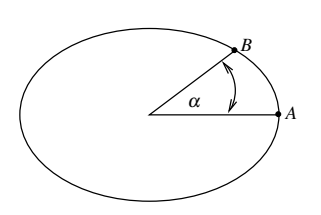

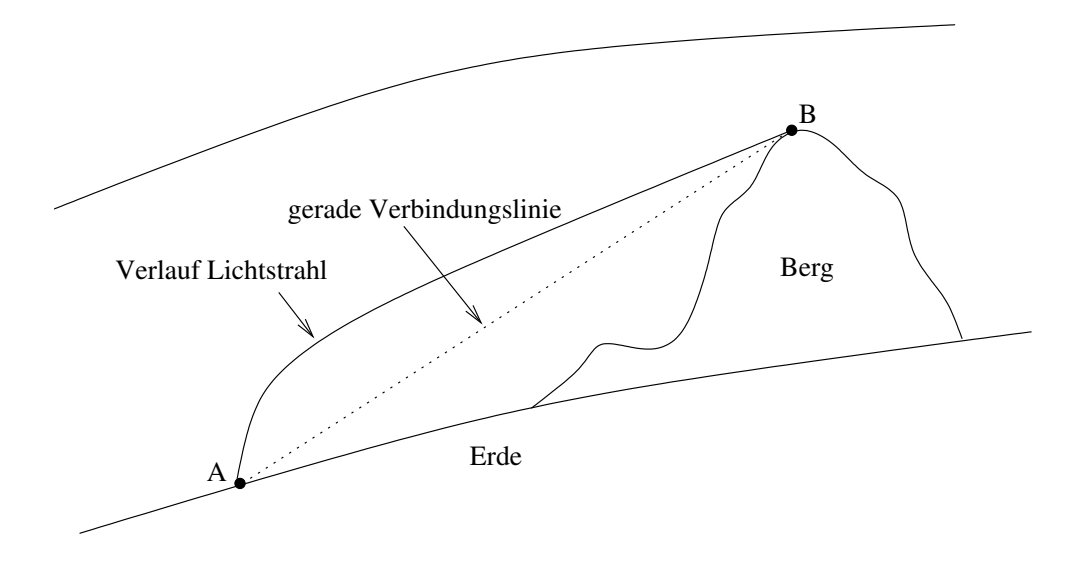

#### *Warum wird das Licht nun gebeugt?*

Die Lichtgeschwindigkeit im Vakuum beträgt  $c = 299792458 \frac{m}{s} \pm 12 \frac{m}{s}$ , in Gasen ist die Lichtgeschwindigkeit geringer. Mit wachsender Dichte nimmt die Lichtgeschwindigkeit ab. Eine gute Annäherung für die tatsächliche Geschwindigkeit *v* ist:

$$
v = \frac{c}{n}
$$

*n* bezeichnet den Refraktions- oder Brechungsindex, der von der Dichte des durchlaufenen Mediums abhängt. Ein Modell für die Atmosphäre ist

$$
n=1+\alpha\rho,
$$

wobei  $\rho$  die Dichte der Atmosphäre und  $\alpha > 0$  eine Konstante ist. Am Boden ist der Brechungsindex  $n \approx 1.0003$ .

Für Bewegungen mit konstanter Geschwindigkeit gilt:

$$
v = \frac{\triangle s}{\triangle t} \qquad \Rightarrow \qquad \triangle t = \frac{1}{v} \triangle s.
$$

Dabei bezeichnet  $\triangle s$  die zurückgelegte Strecke und  $\triangle t$  die dazu benötigte Zeit. Mit Hilfe der *Integralrechnung* werden wir einsehen, dass für die Laufzeit des Lichts auf einer Bahnkurve *S* von *B* nach *A* durch die Atmosphäre gilt:

$$
\triangle t = t_A - t_B = \int_S \frac{1}{v(x, y)} dl
$$
 (Kurvenintegral)

Hierbei "summieren" wir  $\frac{1}{\nu}$  längs der Kurve, wobei  $v(x, y) = \frac{c}{1 + \alpha \rho(x, y)}$ ,  $\rho(x, y)$  die Dichte der Atmosphäre im Punkt (*x*, *y*), *t<sup>B</sup>* die Startzeit in *B* und *t<sup>A</sup>* die Ankunftszeit in *A*.

Das *Fermat'sche Prinzip* sagt nun, dass das Licht die Bahnkurve *S* so wählt, dass die Laufzeit  $(t_A - t_B)$  minimal ist.

Typischerweise sind Lichtstrahlen wie oben dargestellt gebeugt, da die Dichte der Atmosphäre mit der Höhe abnimmt und es damit für eine kurze Laufzeit des Lichts besser ist, größere Entfernungen in höheren Luftschichten zurückzulegen.

Bei der Laser-Entfernungsmessung wird die Laufzeit eines Lichtpulses gemessen. Die von der Dichte abhängige Geschwindigkeit sorgt nun für eine Abweichung in der daraus berechneten Distanz.

### <span id="page-13-0"></span>**0.5 Bewegung von Satelliten**

Wir betrachten einen Erdsatelliten, dessen Bahn im Wesentlichen von den Gravitationskräften der Erde und des Mondes bestimmt wird. Nehmen wir für alle beteiligten Körper Punktmassen als Modell an, dann gilt für die Gravitationskräfte, die auf den Satelliten wirken:

$$
F_{e \to s} = g \frac{M_e M_s}{\|x_e - x_s\|^3} (x_e - x_s)
$$
  

$$
F_{m \to s} = g \frac{M_m M_s}{\|x_m - x_s\|^3} (x_m - x_s)
$$

Dabei bezeichnet *M<sup>e</sup>* die Erdmasse, *M<sup>s</sup>* die Masse des Satelliten, *M<sup>m</sup>* die Mondmasse, *xe*, *x*<sub>*s*</sub> und *x<sub>m</sub>* deren Schwerpunkte sowie *g* = 6.672 · 10<sup>−11</sup>  $\frac{m^3}{kg s^2}$  die Gravitationskonstante.

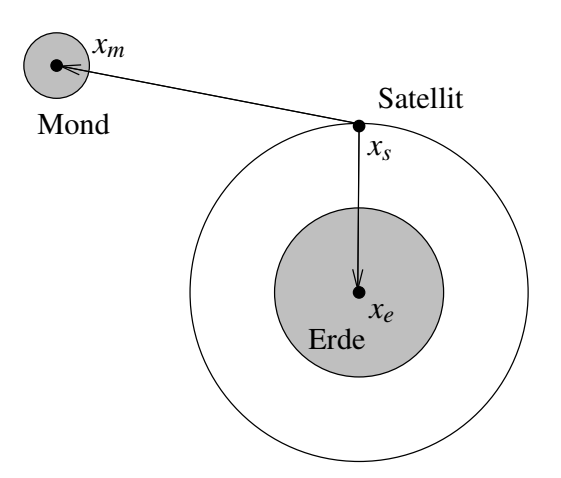

Für die Flugbahn des Satelliten gilt in diesem System nun das Gesetz träger Massen (zweites Newtonsches Axiom).

Kraft = Masse  $\times$  Beschleunigung k k k  $F_{e\rightarrow s} + F_{m\rightarrow s}$  *M<sub>s</sub>*  $\ddot{x}_s = \frac{d^2}{dt^2} x_s$ 

Daraus ergibt sich die folgende Differentialgleichung zur Beschreibung der Bahn des Satelliten:

$$
\ddot{x}_{s} = g\left(\frac{M_{e}}{\|x_{e} - x_{s}\|^{3}}\left(x_{e} - x_{s}\right) + \frac{M_{m}}{\|x_{m} - x_{s}\|^{3}}\left(x_{m} - x_{s}\right)\right)
$$

### <span id="page-14-0"></span>**0.6 Das Gravitationsfeld der Erde**

Die Kenntnis des Gravitationsfelds der Erde ist für viele Aufgaben in der Geodäsie unerlässlich. Selbst Höhenbestimmungen sind streng genommen nur bei Kenntnis des Schwerefelds der Erde möglich. Rein geometrisch definierte Höhen (wie z. B. der Abstand vom gedachten Erdellipsoid) haben den Nachteil, dass dann auf Flächen gleicher Höhe gravitative Bewegungen möglich sind.

Wenn wir Gravitationskräfte nahe der Erde messen, so ist sicherlich die Annahme der Erde als Massenpunkt nicht zulässig. Statt dessen werten wir die Kraft über ein Volumenintegral über die Erde aus. Zunächst gilt:

$$
M_e = \int_{\Omega_e} \rho(x) \, dx
$$

Ω*<sup>e</sup>* ist dabei das Gebiet der "Erdkugel" und für die Kraft auf eine Punktmasse *m<sup>s</sup>* in einem Punkt *x<sup>s</sup>* gilt:

$$
F_{e \to s} = g m_s \int_{\Omega_e} \frac{\rho(x)}{\|x - x_s\|^3} (x - x_s) dx
$$

In der Integralrechung werden wir auch solche Integrale kennen lernen.

# <span id="page-14-1"></span>**0.7 Übungen**

<span id="page-14-2"></span>**[Anwesenheitsaufgabe 0.1](#page-360-2)** Betrachten Sie das Beispiel aus der Vorlesung zur Bestimmung der Höhe eines Kirchturms. Gehen Sie jedoch von der realistischeren Annahme aus, dass der Winkel zur Horizontalen in Augenhöhe des Betrachters gemessen wird. Skizzieren Sie die Situation.

Geben Sie eine Funktion  $h : (d, \alpha, l) \mapsto h(d, \alpha, l)$  an, die die Höhe des Turmes unter zusätzlicher Berücksichtigung der Augenhöhe *l* des Betrachters berechnet. Berechnen Sie das Intervall, in dem die Turmhöhe liegt, wenn *l* = 1.70*m*±1*mm* gemessen wurde.

<span id="page-14-3"></span>**[Anwesenheitsaufgabe 0.2](#page-360-3)** Welcher Entfernung entspricht eine Bogenminute am Äquator (wenn Sie von einer kugelförmigen Erde ausgehen)? Bemerkung: Dies ist die historische Definition der Seemeile.

### <span id="page-15-0"></span>**[Aufgabe 0.3](#page-360-4)**

- a) Funktioniert die Formel für die Höhenfunktion  $h(d, \alpha) = d \tan \left( \frac{\pi \alpha}{180} \right)$  aus der Vorlesung auch dann, wenn man direkt am Turm steht?
- b) Wie verhält sich die Sensitivität bezüglich Abweichungen in *d* und α, wenn man sehr nah am Turm steht?
- c) Wie verhält sich die Sensitivität bezüglich Abweichungen in  $\alpha$ , wenn man sehr weit entfernt steht?

<span id="page-15-1"></span>**[Aufgabe 0.4](#page-360-5)** Bestimmen Sie das quadratische Polynom, auf dessen Graph die Punkte  $(-1,0)$ ,  $(1,2)$  und  $(-2,-7)$  liegen.

# <span id="page-16-0"></span>**Literatur zur Vorlesung**

Ein- und mehrdimensionale Analysis (inkl. Differentialgleichungen) (Kapitel 1, 2, 5, 6, 7, 10, 11, 13, 14)

- (i) O. Forster: Analysis I + II, Vieweg Verlag
- (ii) M. Barner, F. Flohr: Analysis I + II, Walter de Gruyter Verlag
- (iii) W. Walter: Analysis  $I + II$ , Springer Verlag
- (iv) W. Walter: Gewöhnliche Differentialgleichungen, Springer Verlag

#### Lineare Algebra (Kapitel 3, 4, 8, 9, 12)

- (v) G. Fischer: Lineare Algebra, Vieweg Verlag
- (vi) G. E. Farin, D. Hansford: Lineare Algebra: Ein geometrischer Zugang, Springer Verlag
- (vii) M. Koecher: Lineare Algebra und analytische Geometrie, Springer Verlag
- (viii) A. Beutelspacher: Lineare Algebra, Vieweg Verlag
	- (ix) G. Strang, K. Borre: Linear Algebra, Geodesy and GPS, Wellesley-Cambridge Press
	- (x) G. Strang: Lineare Algebra, Springer Verlag

#### Numerische Methematik

(Teile der Kapitel 2, 4, 5, 7, 10, 12)

- (xi) P. Deuflhard, A. Hohmann: Numerische Mathematik I, Walter de Gruyter Verlag
- (xii) P. Deuflhard, F. Bornemann: Numerische Mathematik II: Gewöhnliche Differentialgleichungen, Walter de Gruyter Verlag
- (xiii) R. Schaback, H. Werner: Numerische Mathematik, Springer Verlag
- (xiv) A. Quarteroni, R. Sacco, F. Saleri: Numerische Mathematik 1, Springer Verlag
- (xv) W. Dahmen, A. Reusken: Numerik für Ingenieure und Naturwissenschaftler, Springer Verlag

### Analysis und Lineare Algebra (teilweise inkl. Numerische Mathematik)

- (xvi) K. Eriksson, D. Estep, C. Johnson: Applied Mathematics: Body and Soul, Volumes  $1 - 3$ , Springer Verlag
- (xvii) L. Papula: Mathematik für Ingenieure und Naturwissenschaftler  $1 3$ , Vieweg Verlag
- (xviii) K. Meyberg, P. Vachenauer: Höhere Mathematik 1 2, Springer Verlag
	- (xix) P. Furlan: Das gelbe Rechenbuch 1 3, Verlag M. Furlan
	- (xx) T. Räsch: Mathematik für Naturwissenschaftler für Dummies, Wiley-VCH Verlag

# <span id="page-18-0"></span>**1 Die Axiome der reellen Zahlen**

# <span id="page-18-1"></span>**1.1 Eine kleine Geschichte der Zahlen**

Unser moderner Zahlbegriff hat sich über lange Zeit entwickelt. Diese Entwicklung wurde vom Erweiterungsbedarf getrieben. Eine wirkliche Axiomatik wurde erst im 19. Jahrhundert aufgebaut. Im Folgenden geben wir einen Abriss dieser Entwicklung:

- Zählen begann mit endlichen Zahlensystemen. Zu den Zahlen 1,2,3 gibt es eine genetisch vorgeprägte Wahrnehmung. Die Zahlen 1 bis 10 boten sich aufgrund des Fingerabzählens an.
- Es bestand Erweiterungsbedarf: "Zu jeder Zahl gibt es eine nächst größere Zahl". Damit bildete sich der Begriff der natürlichen Zahlen N.
- Es stellte sich als praktisch heraus, eine Zahl für "Nichts" zu haben, die 0. (Zunächst wurde die Null insbesondere als Lückenzeichen im Stellenwertsystem benötigt, dann auch als eigenständiges Zahlzeichen.) Die Null wurde wahrscheinlich vor ca. 5000 Jahren in Mesopotamien eingeführt. Die so erweiterte Menge von natürlichen Zahlen bezeichnen wir mit  $\mathbb{N}_0$ .
- Addieren ergab sich natürlich aus dem "Weiterzählen".
- Eine Umkehrung der Addition, die Subtraktion, wurde notwendig (Guthaben bzw. Schulden).
- Damit waren auch negative Zahlen notwendig zum Abschluss der Operationen (zum Beispiel 3−5 = −2). So entstanden die ganzen Zahlen Z.
- Wiederholte Addition  $(3+3+3+3)$  wurde in der Multiplikation zusammengezogen  $(4.3)$ .
- Auch hier stellte sich dann die Frage nach dem Abschluss (4 · *x* = 3) und gleichzeitig ergab sich der Begriff von Äquivalenz (*x* beschrieben durch  $4 \cdot x = 3$  und durch  $8 \cdot x = 6$ , d.h.  $\frac{3}{4} = \frac{6}{8}$  $\frac{6}{8}$ ). So bildeten sich die rationalen Zahlen Q.
- Im Bereich der rationalen Zahlen ist z. B. die Gleichung

$$
x^2 = 3
$$

nicht lösbar.

Beweis: Wir führen einen sogenannten Widerspruchsbeweis. Dabei nehmen wir an, die Behauptung sei falsch. Können wir daraus einen Widerspruch herleiten, muss die ursprüngliche Behauptung wahr gewesen sein.

Wir nehmen also an, es gebe  $x \in \mathbb{Q}$ , so dass  $x^2 = 3$ . Dann besitzt *x* die Darstellung

$$
x=\frac{p}{q},
$$

wobei *p*,*q* ∈ Z ganze Zahlen sind. Wir nehmen ferner an, dass *p* und *q* teilerfremd sind. Dies kann durch Kürzen erreicht werden.

$$
x2 = 3
$$
  
\n⇒  $\frac{p^2}{q^2} = 3$   
\n⇒  $p^2 = 3q^2$   
\n⇒  $p^2$  ist durch 3 teilbar (und 3 ist eine Primzahl)  
\n⇒ p ist durch 3 teilbar, d.h.  $p = 3r, r \in \mathbb{Z}$   
\n⇒  $9r^2 = 3q^2$   
\n⇒  $3r^2 = q^2$   
\n⇒  $q^2$  ist durch 3 teilbar  
\n⇒ q ist durch 3 teilbar  
\n⇒ q ist durch 3 teilbar

Dies ist aber ein Widerspruch zu unserer Annahme, dass *p* und *q* teilerfremd sind. Also gibt es keine Darstellung  $x = \frac{p}{q}$ *q* , falls für *x* die Gleichung *x* <sup>2</sup> = 3 gilt. D.h. *x* kann keine rationale Zahl sein.

 $\Box$ 

Wir können das *x*, für das  $x^2 = 3$  gilt, aber beliebig genau durch Schachtelung rationaler Zahlen "approximativ berechnen":

$$
12 < 3 < 22
$$
  
\n
$$
(1.7)2 < 3 < (1.8)2
$$
  
\n
$$
(1.73)2 < 3 < (1.74)2
$$
  
\n
$$
\vdots < \vdots < \vdots
$$
  
\n
$$
(1.7320508)2 < 3 < (1.7320509)2
$$

Diese Art der Vervollständigung führt auf den Begriff der reellen Zahlen R.

• In den reellen Zahlen gibt es keine Lösung für Gleichungen der Art

$$
x^2=-4.
$$

Auch hier wird uns später eine Erweiterung helfen und wir werden den Körper der komplexen Zahlen C definieren.

Fassen wir die soweit kennengelernten Zahlenmengen kurz zusammen:

Notation 1.1 (Zahlenmengen) *Wir haben bisher folgende Zahlenmengen kennengelernt:* N *: natürlichen Zahlen*

- N<sup>0</sup> *: natürliche Zahlen einschließlich der* 0
- Z *: ganze Zahlen*
- Q *: rationale Zahlen*
- R *: reelle Zahlen*
- C *: komplexe Zahlen (Diese werden wir später einführen.)*

### <span id="page-20-0"></span>**1.2 Körperaxiome**

Die reellen Zahlen R, die wir bald mathematisch exakt einführen werden, bilden ebenso wie die rationalen Zahlen Q und die später zu diskutierenden komplexen Zahlen C einen sogenannten *Körper*. Ein Körper K ist zunächst durch bestimmte Eigenschaften (Axiome<sup>[1](#page-20-1)</sup>) charakterisiert. Betrachten wir die folgende Menge von Axiomen:

Für Paare  $(x, y)$  mit *x* und  $y \in K$  ist eine *Addition* 

$$
(x, y) \mapsto x + y
$$

und eine *Multiplikation*

$$
(x, y) \mapsto xy
$$

erklärt, wobei stets *x*+*y* und *xy* ∈ K. Die Addition genügt folgenden *Axiomen*, die für alle  $x, y, z \in \mathbb{K}$  gelten sollen:

• *Assoziativgesetz:*

$$
x + (y + z) = (x + y) + z
$$
 (A1)

• *Kommutativgesetz:*

$$
x + y = y + x \tag{A2}
$$

• *Existenz der Null:* Es gibt ein Element 0 ∈ K mit

$$
x + 0 = x \tag{A3}
$$

• *Existenz des Negativen:* Zu jeder Zahl *x* ∈ K existiert eine Zahl −*x* ∈ K mit

$$
x + (-x) = 0.\tag{A4}
$$

<span id="page-20-1"></span> $<sup>1</sup>$ Axiome sind unbewiesene Grundeigenschaften, aus denen alle übrigen Behauptungen hergeleitet werden.</sup> Die klassische Forderung, ein Axiom möge unmittelbar einsichtig und *daher* nicht beweisbedürftig sein, stellt man heute in der Regel nicht mehr und verlangt lediglich, ein System von Axiomen möge widerspruchsfrei sein.

Für die Multiplikation (zur Verdeutlichung schreiben wir statt *xy* ggf. auch *x* · *y*) gelten die Axiome, die wiederum für alle *x*,  $y, z \in K$  gelten sollen:

• *Assoziativgesetz:*

$$
x(yz) = (xy)z \tag{M1}
$$

• *Kommutativgesetz:*

$$
xy = yx \tag{M2}
$$

• *Existenz der Eins:* Es gibt ein Element 1 ∈ K mit

$$
x \cdot 1 = x \tag{M3}
$$

• *Existenz des Inversen:* Zu jeder Zahl *x* ∈ K, *x* ≠ 0 existiert eine Zahl *x*<sup>-1</sup> ∈ K mit

$$
x \cdot x^{-1} = 1. \tag{M4}
$$

Beide Rechenarten sind verknüpft durch das

• *Distributivgesetz:*

$$
(x+y)z = xz + yz.
$$
 (D1)

Dabei vereinbaren wir, dass die Multiplikation eine höhere Priorität als die Addition habe; wir schreiben also beispielsweise

$$
xz + yz = (xz) + (yz).
$$

Basierend auf diesem System von Axiomen können wir nun eine Definition für einen allgemeinen Körper geben:

Definition 1.2 *Eine Menge* K *mit zwei Verknüpfungen* +,·*, die den Axiomen (A1) – (A4), (M1) – (M4) und (D1) genügt, heißt* Körper*.*

Wie bereits oben erwähnt, sind sowohl die rationalen Zahlen Q als auch die reellen Zahlen R und die später noch zu definierenden komplexen Zahlen C ein Körper.

**Folgerungen** Seien *a* und *b* Elemente eines beliebigen Körpers K.

- (i) Die Gleichung  $a + x = b$  hat genau eine Lösung, nämlich  $x = b + (-a)$ . Man schreibt auch  $x = b - a$ .
- (ii) Für *a* ≠ 0 hat die Gleichung *ax* = *b* genau eine Lösung, nämlich *x* = *ba*<sup>-1</sup> =:  $\frac{b}{a}$  $\frac{b}{a}$ .
- (iii) Es gilt stets  $0a = 0$ .
- (iv) Aus  $ab = 0$  folgt  $a = 0$  oder  $b = 0$ .

### Beweis: zu (i) Zunächst zeigen wir, dass *x* = *b*−*a* die Gleichung löst:

$$
a + (b - a) \stackrel{\text{Definition}}{=} a + (b + (-a))
$$
  
\n
$$
\stackrel{(A2)}{=} a + ((-a) + b)
$$
  
\n
$$
\stackrel{(A1)}{=} (a + (-a)) + b
$$
  
\n
$$
\stackrel{(A4)}{=} 0 + b \stackrel{(A3)}{=} b
$$

Es bleibt zu zeigen, dass es nur *eine* Zahl *x* gibt, die  $a + x = b$  erfüllt. Hierzu sei *x*<sup>*'*</sup> eine weitere Zahl mit  $a + x' = b$ .

$$
\Rightarrow a+x'=a+x
$$
  
\n
$$
\Rightarrow (-a)+(a+x') = (-a)+(a+x)
$$
  
\n
$$
\Rightarrow ((-a)+a)+x' = ((-a)+a)+x
$$
  
\n
$$
\Rightarrow (a+(-a))+x' = (a+(-a))+x
$$
  
\n
$$
\Rightarrow (a+(-a))+x' = 0+x
$$
  
\n
$$
\Rightarrow (a+(-a)) + x' = 0+x
$$
  
\n
$$
\Rightarrow (a+(-a)) + x' = 0+x
$$
  
\n
$$
\Rightarrow (a+(-a)) + x' = 0+x
$$

D.h. die Zahl *x* ist durch  $a + x = b$  eindeutig bestimmt.

(ii) beweist man analog.

zu (iii)

$$
0a \stackrel{(A3)}{=} (0+0)a \stackrel{(D1)}{=} 0a+0a
$$

Unter Verwendung von Folgerung (i) erhalten wir daraus

$$
0a = 0a - 0a \stackrel{(A4)}{=} 0.
$$

zu (iv)

Falls  $a = 0$ , so sind wir fertig. Wir können also  $a \neq 0$  annehmen und müssen dann  $b = 0$ zeigen. Aus  $ab = 0$  und  $a \neq 0$  erhalten wir mit Hilfe von Folgerung (ii) und dem gerade bewiesenen Hilfsresultat

$$
b = 0a^{-1} = 0.
$$

 $\Box$ 

Ein weiteres Beispiel: Binomische Formel

$$
(a+b)^2 = (a^2 + 2(ab)) + b^2
$$
mit den Notationen: 2 := 1 + 1, a<sup>2</sup> := aa

Beweis:

$$
(a+b)(a+b) \stackrel{(D1)}{=} a(a+b)+b(a+b)
$$
  
\n
$$
\stackrel{(M2)}{=} (a+b)a+(a+b)b
$$
  
\n
$$
\stackrel{(D1)}{=} (aa+ba)+(ab+bb)
$$
  
\n
$$
\stackrel{(A1,M2)}{=} (aa+ab)+ab) + bb
$$
  
\n
$$
\stackrel{(M3)}{=} (aa+(ab+ab))+bb
$$
  
\n
$$
\stackrel{(M3)}{=} (aa+((ab)\cdot 1+(ab)\cdot 1)) + bb
$$
  
\n
$$
\stackrel{(M2)}{=} (aa+(1\cdot(ab)+1\cdot(ab))) + bb
$$
  
\n
$$
\stackrel{(D1)}{=} (aa+(1+1)(ab))+bb
$$
  
\nNotation  
\n
$$
\stackrel{(D1)}{=} (a^2+2(ab))+b^2
$$

 $\Box$ 

Durch mehrfaches Anwenden der Assoziativgesetze (A1),(M1) sehen wir, dass die Klammern bei Summen und Produkten aus mehreren Summanden bzw. Faktoren beliebig gesetzt werden können:

$$
a_1 + ((a_2 + a_3) + a_4) = (a_1 + a_2) + (a_3 + a_4)
$$
  

$$
a_1 (a_2 (a_3 a_4)) = (a_1 (a_2 a_3)) a_4
$$

Ferner können wir Summanden und Faktoren beliebig vertauschen ((A2),(M2)). Wir schreiben ab nun ohne Klammern:

$$
a_1 + a_2 + a_3 + a_4
$$
  

$$
a_1 a_2 a_3 a_4
$$

Weitere Folgerungen aus der Körperaxiomen finden Sie in Aufgabe [1.7.](#page-41-0)

**Summen und Potenzen.** Wir schreiben

$$
a^n = a \cdot a \cdots a \text{ (n Faktoren)}.
$$

Der Ausdruck *a <sup>n</sup>* wird *Potenz* genannt, die Zahl *a* ∈ R heißt *Basis* und *n* ∈ N<sup>+</sup> der *Exponent*. Folgende Rechenregeln gelten:

$$
a^n a^m = a^{n+m}
$$
,  $(a^n)^m = a^{mn}$ ,  $(ab)^n = a^n b^n$ .

Diese Regeln gelten auch für negative Exponenten, wenn wir definieren

$$
a^0 = 1, a^{-n} = (a^n)^{-1} = (a^{-1})^n = \frac{1}{a^n}, n \in \mathbb{N}.
$$

Für  $m \geq n$  schreiben wir

$$
\sum_{k=n}^m a_k = a_n + a_{n+1} + \cdots + a_m.
$$

Folgende Rechenregeln können mit Hilfe der Körperaxiome hergeleitet werden:

$$
\sum_{k=n}^{m} a_k + \sum_{k=n}^{m} b_k = \sum_{k=n}^{m} (a_k + b_k),
$$
  

$$
\sum_{k=n}^{m} a_k + \sum_{k=m+1}^{l} a_k = \sum_{k=n}^{l} a_k,
$$
  

$$
\left(\sum_{k=n}^{m} a_k\right) b = \sum_{k=n}^{m} a_k b,
$$
  

$$
\sum_{k=1}^{m} \sum_{l=1}^{n} a_{kl} = \sum_{l=1}^{n} \sum_{k=1}^{m} a_{kl},
$$
  

$$
\sum_{k=1}^{m} a_k \sum_{l=1}^{n} b_l = \sum_{k=1}^{m} \sum_{l=1}^{n} a_k b_l.
$$

**Gaußsche Flächenformel** Als Beispiel für das Rechnen mit Summen betrachten wir die Berechnung der Fläche eines Polygons. Die Fläche in Abbildung [1](#page-24-0) können wir uns

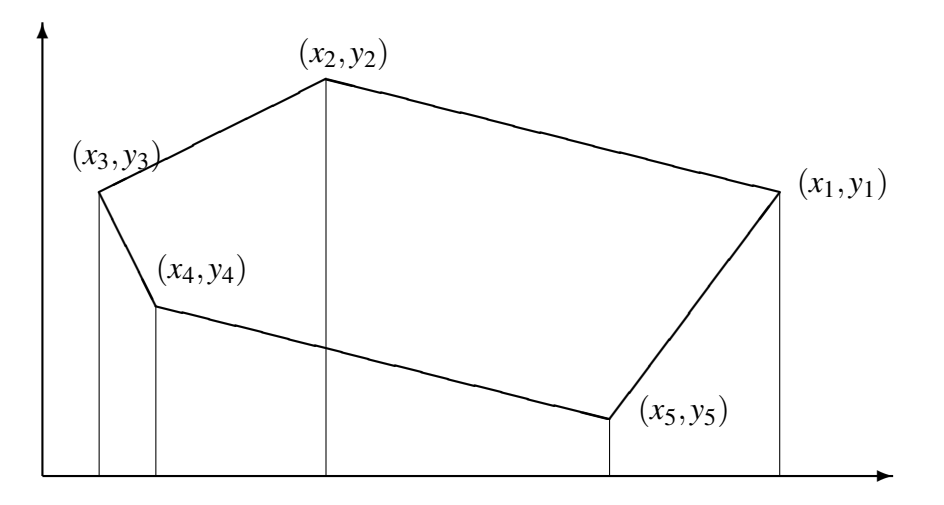

<span id="page-24-0"></span>Abbildung 1: Flächeninhalt eines Polygons

aus fünf Trapezen zusammengesetzt denken, wobei die Flächeninhalte von zwei Trapezen positiv und von drei negativ gerechnet werden. Wir erhalten für den Flächeninhalt

$$
F = \frac{1}{2}(x_1 - x_2)(y_1 + y_2) + \frac{1}{2}(x_2 - x_3)(y_2 + y_3) +
$$
  

$$
\frac{1}{2}(x_3 - x_4)(y_3 + y_4) + \frac{1}{2}(x_4 - x_5)(y_4 + y_5) +
$$
  

$$
\frac{1}{2}(x_5 - x_1)(y_5 + y_1).
$$

Man mache sich klar, dass das Vorzeichen von  $x_k - x_{k+1}$  entscheidet, ob der Flächeninhalt positiv oder negativ gerechnet wird. Für einen Polygonzug mit *n* Punkten

$$
(x_1,y_1),(x_2,y_2),\ldots,(x_n,y_n)
$$

können wir schreiben:

$$
F = \frac{1}{2} \sum_{k=1}^{n} (x_k - x_{k+1})(y_k + y_{k+1}),
$$

wobei wir die folgende Vereinbarung treffen:

$$
x_{n+1} = x_1, y_{n+1} = y_1.
$$

Diese Formel wurde bereits von GAUSS aufgestellt. Wir wollen diese Gleichung etwas vereinfachen. Mit Hilfe des Distributivgesetzes erhalten wir zunächst

$$
F = \frac{1}{2} \sum_{k=1}^{n} (x_k - x_{k+1}) y_k + \frac{1}{2} \sum_{k=1}^{n} (x_k - x_{k+1}) y_{k+1}.
$$

Ersetzen wir in der zweiten Summe den Summationsindex *k* durch ˜*k*−1, so bekommen wir

$$
F = \frac{1}{2} \sum_{k=1}^{n} (x_k - x_{k+1}) y_k + \frac{1}{2} \sum_{\tilde{k}=2}^{n+1} (x_{\tilde{k}-1} - x_{\tilde{k}}) y_{\tilde{k}}.
$$

Für den letzten Summanden können wir mit der Setzung  $x_0 = x_n$  schreiben

$$
(x_n - x_{n+1})y_{n+1} = (x_0 - x_1)y_1.
$$

Dies zeigt, dass wir die zweite Summe auf der rechten Seite wieder von  $\tilde{k} = 1$  bis  $\tilde{k} =$ *n* laufen lassen können, da der Term mit dem Index *n* + 1 demjenigen mit dem Index 1 entspricht. Wir erhalten schließlich

$$
F = \frac{1}{2} \sum_{k=1}^{n} (x_k - x_{k+1}) y_k + \frac{1}{2} \sum_{k=1}^{n} (x_{k-1} - x_k) y_k = \frac{1}{2} \sum_{k=1}^{n} (x_{k-1} - x_{k+1}) y_k.
$$

Diese Formel war ebenfalls bereits GAUSS bekannt und hat gegenüber der ersten Formel den Vorteil, dass für jeden Summanden eine Addition weniger zur Berechnung benötigt wird.

## <span id="page-26-0"></span>**1.3 Anordnung von Zahlen**

Eine weitere wichtige Eigenschaft der rationalen und der reellen Zahlen ist, dass sie sich der Größe nach anordnen lassen, und dass diese Anordnung in vernünftiger Art und Weise mit den Rechenoperationen kompatibel ist. Was genau wir darunter verstehen, konkretisieren die folgenden Axiome:

Wenn *x* und *y* Elemente eines Körpers K sind, so können wir die Beziehung  $x < y$  (*x*) ist kleiner als *y*) betrachten. Diese kann entweder wahr oder falsch sein. Die Kleiner-als-Beziehung hat die folgenden Eigenschaften:

• *Trichotomie:* Für alle *x*, *y* ∈ K gilt genau eine der drei Beziehungen:

$$
x < y, \quad x = y, \quad y < x. \tag{O1}
$$

• *Transitivität:*

$$
x < y \text{ und } y < z \Rightarrow x < z. \tag{O2}
$$

• *Monotonie der Addition:*

$$
x < y \Rightarrow x + z < y + z. \tag{O3}
$$

• *Monotonie der Multiplikation:*

$$
x < y \text{ und } 0 < z \Rightarrow xz < yz. \tag{O4}
$$

Definition 1.3 *Einen Körper* K*, auf dem eine Beziehung "*<*" definiert ist, die die Axiome (O1) – (O4) erfüllt, heißt angeordneter Körper.*

Beispiele für angeordnete Körper sind Q und R.

Notation 1.4 *Statt*  $x < y$  *schreiben wir auch*  $y > x$  *und*  $x < y$  *oder*  $y > x$  *gilt genau dann, wenn entweder*  $x = y$  *oder*  $x < y$ .

Aus den Axiomen können nun mit ähnlich elementaren Schlüssen wie wir sie bereits oben verwendet haben die folgenden Rechenregeln für Ungleichungen hergeleitet werden:

(i) Addition von Ungleichungen:

$$
a < b, \, x \le y \Rightarrow a + x < b + y.
$$

(ii) Multiplikation mit einem negativen Faktor:

$$
x < y, \, a < 0 \Rightarrow ax > ay.
$$

(iii) Multiplikation zweier Ungleichungen:

$$
0 < x < y, \ 0 \le a < b \Rightarrow ax < by.
$$

(iv) Produktrelation:

 $x > 0$  und  $y > 0 \Rightarrow xy > 0$ .

- (v) Für  $x \neq 0$  gilt  $x^2 > 0$ .
- (vi) Aus  $0 < x < y$  folgt  $x^{-1} > y^{-1}$ .

Führen wir nun etwas Notation ein für die wichtigsten Mengenrelationen (Vereinigung, Schnitt, und Substraktion):

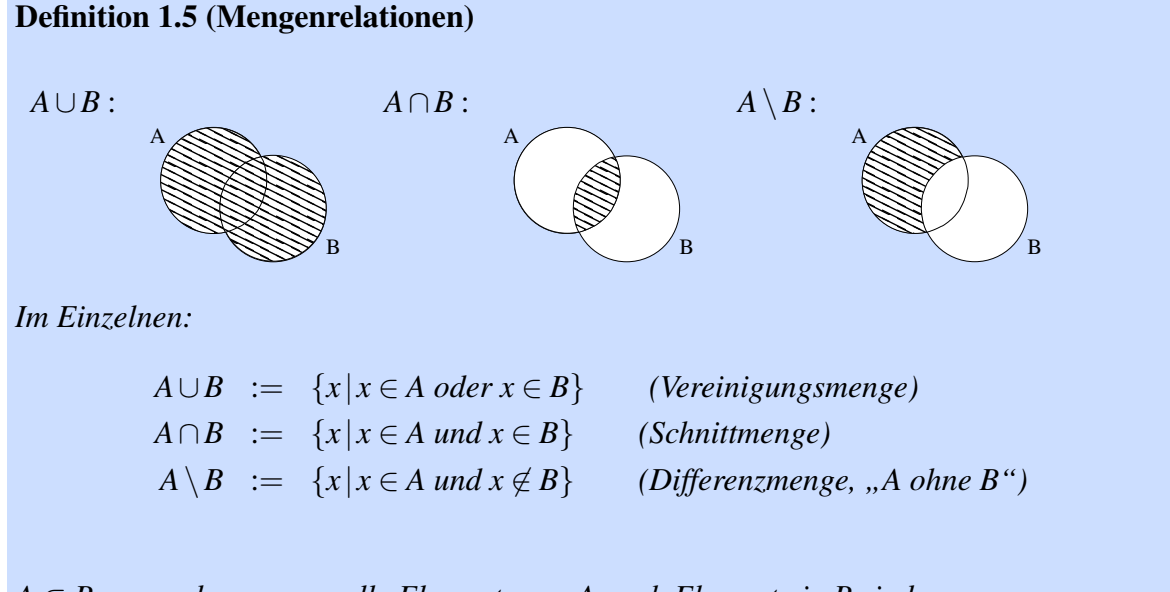

*A* ⊂ *B genau dann, wenn alle Elemente aus A auch Elemente in B sind.*  $A = \bigcup_{k=1}^{n} A_k = A_1 \cup A_2 \cup \ldots \cup A_n$  (A ist Vereinigungsmenge der  $A_k$ ) *A und B heißen disjunkt, wenn A*  $\cap$  *B* = 0*.* 

Basierend auf den Ordungsaxiomen kann der Körper der rationalen Zahlen als Vereinigung disjunkter Mengen  $\mathbb{Q} = \mathbb{Q}^+ \cup \mathbb{Q}^- \cup \{0\}$  angesehen werden, wobei

$$
\mathbb{Q}^+ = \{x \in \mathbb{Q} | x > 0\} , \quad \mathbb{Q}^- = \{x \in \mathbb{Q} | x < 0\} , \quad \mathbb{Q}^+_0 = \mathbb{Q}^+ \cup \{0\} , \quad \mathbb{Q}^-_0 = \mathbb{Q} - \cup \{0\} .
$$

Es gilt wegen Axiom (O3)

*b* > *a*, genau dann, wenn *b* − *a* ∈  $\mathbb{Q}$ +, *b* ≥ *a*, genau dann, wenn *b* − *a* ∈  $\mathbb{Q}^+ \cup \{0\}$ .

Eine analoge Aufteilung läßt sich natürlich auch für die reellen Zahlen durchführen, die wir aber erst später rigoros kennenlernen werden.

Definition 1.6 *In einem angeordneten Körper ist der* Betrag *von x (Betragsfunktion) definiert durch*

$$
|x| = \left\{ \begin{array}{ll} x & ; x \ge 0 \\ -x & ; x < 0 \end{array} \right..
$$

Bemerkung 1.7 *Für Beträge von Produkten und Quotienten gilt*

$$
|ab| = |a| \cdot |b| \quad \text{and} \quad \left|\frac{a}{b}\right| = \frac{|a|}{|b|}.
$$

**Satz 1.8 (Dreiecksungleichung)** *Für x,y aus einem angeordneten Körper gilt*  $|x + y| \le$  $|x|+|y|$ .

Beweis: Es gilt

$$
|x+y| = \begin{cases} x+y & ; x+y \ge 0, \\ -(x+y) & ; x+y < 0, \end{cases}
$$

$$
x \le |x| \text{ und } y \le |y| \Rightarrow
$$
  
-x \le |x| \text{ und } -y \le |y| \Rightarrow -x + (-y) = -(x+y) \le |x| + |y|.

Aus den beiden letzten Überlegungen folgt  $|x + y| \le |x| + |y|$ .

**Folgerung 1.9** *Es gilt:*  $||x| - |y|| \le |x - y|$ 

Beweis: Wir addieren zu *x* eine Null und verwenden die Dreiecksungleichung:

$$
|x| = |x - y + y| \le |x - y| + |y| \Rightarrow |x| - |y| \le |x - y|.
$$

Durch Vertauschen von *x* und *y* erhält man  $|y| - |x| \le |y - x|$ , d.h.  $-(|x| - |y|) \le |x - y|$ . Zusammen ergibt sich die Behauptung.

 $\Box$ 

Die Betragsfunktion und andere stückweise definierte Funktionen sind auch Thema von Aufgabe [1.8.](#page-42-0)

Satz 1.10 (Bernoulli-Ungleichung) *Für n* ∈ N *und x* ≥ −1 *gilt*

$$
(1+x)^n \ge 1 + nx.
$$

Vorbemerkung Wir können nicht für alle  $n \in \mathbb{N}$  den Nachweis durch Nachrechnen führen. Statt dessen zeigen wir:

 $\Box$ 

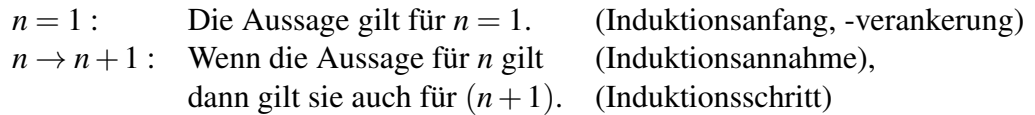

Dieses Beweisprinzip nennt man *vollständige Induktion*[2](#page-29-1) und es entspricht der Konstruktion der natürlichen Zahlen. Ein weiteres Beispiel für vollständige Induktion finden Sie in Übung [1.5,](#page-41-1) eine Anwendung der Bernoulli-Ungleichung in Übung [1.10.](#page-43-0)

Beweis: (Bernoulli-Ungleichung)

$$
n = 1: \t(1+x)^{1} = 1+x \t\checkmark
$$
  
\n
$$
n \to n+1: \t(1+x)^{n+1} = (1+x)^{n} (1+x)
$$
  
\n
$$
\geq (1+nx)(1+x)
$$
  
\n
$$
= 1 + nx + x + \underbrace{nx^{2}}_{\geq 0}
$$
  
\n
$$
\geq 1 + (n+1)x \t\checkmark
$$

 $\Box$ 

### <span id="page-29-0"></span>**1.4 Folgen und Grenzwerte**

Die Menge der rationalen Zahlen Q ist auch bereits ein angeordneter Körper. Was zeichnet die reellen Zahlen nun aus? Wir erinnern uns an das Schachtelungsprinzip. Reelle Zahlen ergeben sich durch Abschluß der rationalen Zahlen bezüglich "Schachtelung"! Dieses Approximationsprinzip werden wir uns nun genauer ansehen.

<span id="page-29-1"></span><sup>&</sup>lt;sup>2</sup>Induktion bezeichnet normalerweise den Vorgang, von Spezialfällen auf eine allgemeine Regel zu schließen. Dies ist (im Gegensatz zum üblichen mathematisch-logischen *deduktiven* Schließen vom Allgemeinen aufs Spezielle) die in der Naturwissenschaft übliche Schlussweise, die normalerweise *nicht* zu logisch zwingenden Schlüssen führt. Bei der vollständigen Induktion werden jedoch gewissermassen *alle* Spezialfälle gleichzeitig betrachtet, wodurch sie wieder zu einem mathematischen *Beweis*verfahren wird.

Definition 1.11 (Folgen und Konvergenz) *Wenn wir jeder natürlichen Zahl n* ∈ N *(oder* N0) *eine Zahl a<sup>n</sup> aus einem angeordneten Körper* K *(z.B.* R *oder* Q*) zuordnen, so bezeichnen wir diese Zuordnung als* Folge*. Wir schreiben*

$$
(a_n)_{n\in\mathbb{N}}=(a_1,a_2,a_3,\ldots).
$$

*Eine Folge*  $(a_n)_{n\in\mathbb{N}}$  *heißt* konvergent gegen einen Grenzwert  $a \in \mathbb{K}$ *, wenn es zu jedem*  $\varepsilon > 0$ *ein*  $N(\varepsilon) \in \mathbb{N}$  *gibt, so dass*  $|a_n - a| < \varepsilon$  *für alle*  $n > N(\varepsilon)$ *.* 

 $a_1$   $a_3$   $a_5$   $\ldots$   $a_1$   $a_6$   $a_4$   $a_2$ *Die Menge*  $U_{\varepsilon}(a) := \{x \in \mathbb{R} \mid |x - a| < \varepsilon \}$  *(in der demzufolge alle*  $a_n$  *mit n* >  $N(\varepsilon)$  *liegen müssen) nennt man* ε*-*Umgebung *von a.*

Konvergent heißt also, zu jeder (noch so kleinen) Umgebung des Grenzwertes gibt es einen Index, ab dem alle Glieder der Folge innerhalb dieser Umgebung liegen. Wir schreiben

$$
\lim_{n\to\infty}a_n=a.
$$

#### Beispiel 1:

 $(a_n)_{n \in \mathbb{N}} = (1, 1, 1, \dots);$   $\lim_{n \to \infty} a_n = 1$  wobei  $N(\varepsilon) = 1$  für alle  $\varepsilon > 0$ .

**Beispiel 2:**  $a_n = 2 + \frac{1}{n}$ *n*

$$
\begin{array}{c|cc}\n & \cdots & \cdots \\
 & \cdots & a_3 & a_2 & a_3 \\
 & 2 & 3 = a_1\n\end{array}
$$

Behauptung:

Frage: Wann ist 
$$
a_n
$$
 in der  $\varepsilon$ -Umgebung von 2?

$$
|a_n-2|<\varepsilon\Leftrightarrow\frac{1}{n}<\varepsilon\Leftrightarrow n>\frac{1}{\varepsilon}
$$

 $\lim_{n\to\infty} a_n = 2$ 

Wähle also  $N(\varepsilon)$  als die nächst größere (oder gleiche) natürliche Zahl zu  $\frac{1}{\varepsilon}$ . Wir schreiben dafür

$$
N(\varepsilon)=\left\lceil\frac{1}{\varepsilon}\right\rceil.
$$

Damit gilt dann  $|a_n - 2| < \varepsilon$ , falls  $n > N(\varepsilon) = \left\lceil \frac{1}{\varepsilon} \right\rceil$  $\frac{1}{\varepsilon}$ .

 $\Box$ 

Hierbei haben wir folgende Notation verwendet:

Notation 1.12 (Gauß-Klammern) [x] ist die kleinste ganze Zahl, die größer oder gleich *x* ist. Weiterhin ist  $|x|$  ist die größte ganze Zahl, die kleiner oder gleich x ist.

Beispiel 3:  $a_n = \frac{1}{3^n}$ 3 *n*

$$
\lim_{n\to\infty} a_n = 0
$$

Nachweis:

Behauptung:

$$
3^n = (1+2)^n \overset{\text{Bernoulli-Ungl.}}{\geq} 1+2n > 2n \Rightarrow \frac{1}{3^n} < \frac{1}{2n}
$$

Es genügt also,  $N(\varepsilon)$  so zu wählen, dass  $\frac{1}{2n} < \varepsilon$ . Nun gilt aber

$$
\frac{1}{2n} < \varepsilon \quad \Leftrightarrow \quad 2n > \frac{1}{\varepsilon} \quad \Leftrightarrow \quad n > \frac{1}{2\varepsilon} \, .
$$

Wir wählen also  $N(\varepsilon) := \left[\frac{1}{2\varepsilon}\right]$  $\frac{1}{2\varepsilon}$ . Dies gilt etwas allgemeiner:

$$
a_n=q^n
$$

Behauptung:

$$
|q| < 1 \quad \Rightarrow \quad \lim_{n \to \infty} a_n = 0
$$

Nachweis (analog zu oben):

Falls  $q = 0$ , so ist die Behauptung klar. Im Folgenden können wir also  $q \neq 0$  annehmen.

$$
r := \frac{1}{|q|} - 1 > -1
$$
  
\n⇒  $\frac{1}{|q|} = 1 + r$   
\n⇒  $(1+r)^n \ge 1 + nr$  (Bernoulli-Ungl.)  
\n⇒  $|q^n - 0| = |q^n| = |q|^n = \frac{1}{(1+r)^n} \le \frac{1}{1+nr} < \frac{1}{nr} \le \frac{1}{n|r|}$ 

Damit nun  $\frac{1}{n|r|} < \varepsilon$ , wählen wir  $N(\varepsilon) = \left\lceil \frac{1}{\varepsilon |n} \right\rceil$ ε|*r*|  $\big]$ . Daraus folgt dann  $|q|^n < \varepsilon$ .

Bemerkung: Mit Hilfe der noch zu definieren Logarithmus-Funktion erhält man  $|q^n|$  <  $\varepsilon \Leftrightarrow n > \frac{\log \varepsilon}{\log |a|}$  $\frac{\log \varepsilon}{\log |q|}$ . Also kann *N*(**ε**) =  $\int_0^{\infty} \frac{\log \varepsilon}{\log |q|}$  $\log|q|$ m gewählt werden. Allerdings wollen wir hier noch nicht auf Eigenschaften dieser Funktion zurückgreifen. Deshalb wird hier die Bernoulli-Ungleichung genutzt.

 $\Box$ 

Beispiel 4: Die Folgen

$$
(1,-1,1,-1,1,-1,...)
$$
 and  $(1,2,3,4,...)$ 

konvergieren nicht.

**Beispiel 5:**  $(a_n)_{n \in \mathbb{N}_0}$  sei definiert mittels:

$$
a_0 = 1
$$
  
\n
$$
a_{n+1} = a_n + \left(\frac{1}{2}\right)^{n+1} = 1 + \frac{1}{2} + \frac{1}{4} + \frac{1}{8} + \dots + \left(\frac{1}{2}\right)^{n+1}
$$
  
\n
$$
\Rightarrow (a_n)_{n \in \mathbb{N}_0} = \left(1, \frac{3}{2}, \frac{7}{4}, \frac{15}{8}, \frac{31}{16}, \dots\right).
$$

Behauptung:

$$
a_n \stackrel{!}{=} \frac{2^{n+1} - 1}{2^n} = 2 - \left(\frac{1}{2}\right)^n \quad \stackrel{\text{vgl. Bsp. 3}}{\Rightarrow} \quad \lim_{n \to \infty} a_n = 2
$$

Nachweis (mit vollständiger Induktion):

$$
n = 0 \qquad : \quad a_0 \qquad = \quad 1 = \frac{2^1 - 1}{2^0} \qquad \qquad \checkmark
$$
\n
$$
n \to n + 1 \qquad : \quad a_{n+1} \qquad = \quad a_n + \frac{1}{2^{n+1}} \qquad \text{Ind. Again} \qquad \frac{2^{n+1} - 1}{2^n} + \frac{1}{2^{n+1}} = \frac{2(2^{n+1} - 1) + 1}{2^{n+1}} \qquad \qquad \checkmark
$$
\n
$$
= \frac{2^{n+2} - 1}{2^{n+1}} \qquad \qquad \checkmark
$$

Verallgemeinern wir Beispiel 5, so gelangen wir zum folgenden Lemma[3](#page-32-0)

Lemma 1.13 *(Geometrische Reihe) Sei*

$$
a_0 = 1 a_{n+1} = a_n + q^{n+1}.
$$

*Dies können wir auch schreiben als:*

$$
a_n = 1 + q + q^2 + q^3 + \dots + q^n
$$
  
= 
$$
\sum_{k=0}^n q^k
$$

*Es gilt*

$$
\sum_{k=0}^{n} q^{k} = \frac{1 - q^{n+1}}{1 - q}.
$$

<span id="page-32-0"></span><sup>3</sup>Ähnlich wie ein *Satz* ist ein *Lemma* eine mathematische Aussage, die durch einen Beweis aus Axiomen und anderen schon bewiesenen Sätzen und Lemmata (auch: Lemmas) hergeleitet wurde. Im Gegensatz zu einem Satz verwendet man den Begriff *Lemma* für Aussagen geringerer Bedeutung sowie für Hilfsaussagen, die benutzt werden um einen anderen Gedankengang (etwa einen Satz oder dessen Beweis) einfacher formulieren zu können.

First, 
$$
q = \frac{1}{2}
$$
 for all  $a_n = \frac{1 - \frac{1}{2^{n+1}}}{1 - \frac{1}{2}} = \frac{2^{n+1} - 1}{2^n}$ , *ugl. Beispiel 5.*

\n**Example 5.**

Beweis: mittels vollständiger Induktion:

$$
n = 0: \t a_0 = 1 = \frac{1 - q^1}{1 - q}
$$
  
\n
$$
n \to n + 1: \t a_{n+1} = \frac{1 - q^{n+1}}{1 - q} + q^{n+1}
$$
  
\n
$$
= \frac{(1 - q^{n+1}) + (1 - q)q^{n+1}}{1 - q}
$$
  
\n
$$
= \frac{1 - q^{n+2}}{1 - q}
$$

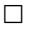

Satz 1.14 (Konvergenz der geometrischen Reihe) *Für* 0 ≤ *q* < 1 *gilt:*

$$
\lim_{n \to \infty} \sum_{k=0}^{n} q^k = \frac{1}{1-q}
$$

(für  $q=\frac{1}{2}$  $\frac{1}{2}$  vgl. Bsp. 5) Beweis:

$$
\left|\frac{1}{1-q} - \frac{1-q^{n+1}}{1-q}\right| < \varepsilon \quad \stackrel{0 \leq q < 1}{\Leftrightarrow} \quad q^{n+1} < \varepsilon(1-q)
$$
\n
$$
\Leftrightarrow \quad q^n < \varepsilon \frac{1-q}{q}
$$
\nis\t\text{if } \varepsilon \text{if } \varepsilon \text{if } \varepsilon \text{ if } \varepsilon \text{ if } \

 $\Box$ 

Wir schreiben auch

$$
\lim_{n \to \infty} a_n = a \iff a_n \xrightarrow{n \to \infty} a,
$$
  

$$
\lim_{n \to \infty} \sum_{k=0}^n a_k = \sum_{k=0}^\infty a_k.
$$

34

Eine geometrische Reihe ist auch das Thema von Aufgabe [1.1,](#page-40-1) eine ähnliche Reihe von Aufgabe [1.11.](#page-43-1)

Notation 1.15 *Eine Folge heißt* divergent*, falls sie keinen Grenzwert besitzt (Bsp:* (1,2,3,4,...),(−1,1,−1,1,...)*). Eine Folge heißt* beschränkt*, wenn es eine Zahl M gibt mit*

 $|a_n| \leq M$  *für alle n*  $\in \mathbb{N}$ .

Beispiel: Betrachten wir die harmonische Reihe  $(a_n)_{n \in \mathbb{N}}$  mit

$$
a_n = \sum_{i=1}^n \frac{1}{i}
$$

Diese Reihe divergiert, wie man durch folgende Abschätzung für  $n = 2<sup>k</sup>$  einsehen kann:

$$
\sum_{i=1}^{2^{k}} \frac{1}{i} = 1 + \frac{1}{2} + \left(\frac{1}{3} + \frac{1}{4}\right) + \left(\frac{1}{5} + \frac{1}{6} + \frac{1}{7} + \frac{1}{8}\right)
$$
  
=  $+\left(\frac{1}{9} + \dots + \frac{1}{16}\right) + \dots + \left(\frac{1}{2^{k-1} + 1} + \dots + \frac{1}{2^{k}}\right)$   
 $\geq 1 + \frac{1}{2} + \frac{1}{2} + \frac{1}{2} + \dots + \frac{1}{2}$  (*k* Summanden  $\frac{1}{2}$ )  
=  $1 + \frac{k}{2} \stackrel{k \to \infty}{\longrightarrow} \infty$ 

Satz 1.16 *Jede konvergente Folge ist beschränkt.*

Beweis: Sei  $\varepsilon = 1$ ; da  $(a_n)_{n \in \mathbb{N}}$  konvergent, existiert eine Zahl  $N(1)$  mit  $|a_n - a| < 1$  für  $n \geq N(1)$ , dann gilt

$$
|a_n| = |a_n - a + a|
$$
<sup>Dreiecksungl.</sup> 
$$
|a_n - a| + |a| \le 1 + |a|
$$

Für die endlich vielen  $n \le N(1)$  gilt:  $|a_n| \le \tilde{M}$  := max  $(|a_1|, |a_2|, \ldots, |a_{N(1)}|)$  und somit gilt für alle n:

$$
|a_n|\leq M:=\max\left(\tilde{M},|a|+1\right).
$$

 $\Box$ 

Satz 1.17 *Eine Folge hat höchstens einen Grenzwert.*

**Beweis:** (Widerspruch) Angenommen, es gäbe zwei Grenzwerte  $a \neq a'$ . Wähle  $\varepsilon = \frac{|a-a'|}{2}$  $\frac{-a}{2}$ , dann gibt es N, N', so dass gleichzeitig

$$
\begin{array}{rcl}\n|a_n - a| < & \varepsilon \quad \text{für } n \ge N \text{ und} \\
|a_n - a'| < & \varepsilon \quad \text{für } n \ge N'\n\end{array}
$$

Das kann aber nicht sein und führt zum Beispiel auf den Widerspruch:

$$
|a-a'| = |a-a_n+a_n-a'| \overset{\text{Dreiecksungl.}}{\leq} |a_n-a| + |a_n-a'|
$$
  

$$
\overset{n\geq \max(N,N')}{\leq} \epsilon + \varepsilon = |a-a'|
$$

und damit  $|a − a'| < |a − a'|$ 

 $\Box$ 

Satz 1.18 (Rechenregeln für Grenzwerte) *Seien* (*an*)*n*∈<sup>N</sup> ,(*bn*)*n*∈<sup>N</sup> *konvergente Folgen*  $m$ it  $a_n \stackrel{n\to\infty}{\longrightarrow} a$ ,  $b_n \stackrel{n\to\infty}{\longrightarrow} b$ , dann gilt:

 $(i)$   $a_n + b_n \xrightarrow{n \to \infty} a + b$ , *(ii)*  $a_n b_n \stackrel{n \to \infty}{\longrightarrow} ab$ . *(iii) Falls ferner*  $b \neq 0$ *, so folgt auch*  $\frac{a_n}{b_n} \xrightarrow{n \to \infty} \frac{a}{b}$ .

Beweis: Wir führen den Beweis hier nur für die Multiplikation und Division. Den Beweis für Summen konvergenter Folgen finden Sie in Aufgabe [1.2.](#page-40-2)

(ii)

$$
|a_n b_n - ab| = |a_n (b_n - b) + (a_n - a) b|
$$
  
\n
$$
\leq |a_n| |b_n - b| + |a_n - a| |b|
$$
  
\n
$$
\leq M \underbrace{|b_n - b|}_{\text{für } n > N_b(\tilde{\epsilon})} + \underbrace{|a_n - a|}_{\text{für } n > N_a(\tilde{\epsilon})} |b|
$$
  
\n
$$
< (M + |b|) \tilde{\epsilon}
$$

Nun wähle  $\tilde{\varepsilon} = \frac{\varepsilon}{M+1}$  $\frac{\varepsilon}{M+|b|}$ , dann gilt  $|a_nb_n-ab| < \varepsilon$ , falls  $n > N(\varepsilon) := \max\{N_a(\frac{\varepsilon}{M+1})\}$  $\frac{\varepsilon}{M+|b|}),$ *N<sub>b</sub>*( $\frac{\varepsilon}{M+1}$  $\frac{\varepsilon}{M+|b|})\}.$
(iii) Wir schätzen ab

$$
\left|\frac{a_n}{b_n} - \frac{a}{b}\right| = \left|\frac{a_n}{b_n} - \frac{a_n}{b} + \frac{a_n}{b} - \frac{a}{b}\right| = \left|\frac{a_n(b - b_n)}{b_n b} + (a_n - a)\frac{1}{b}\right|
$$
  
Da  $b \neq 0$  können wir *n* so groß während, dass  $|b_n| > \frac{|b|}{2}$   
(wähle dazu in der Betrachtung des Grenzproblems  $\varepsilon = \frac{|b|}{2}$ )  
 $\leq \frac{|a_n|}{\frac{|b|}{2}|b|} |b - b_n| + |a_n - a| \frac{1}{|b|}.$ 

Ab hier schätzen wir weiter ab wie oben unter (i).

 $\Box$ 

### Beispiele

(i) Für  $0 \leq q < 1$  gilt:

$$
c_n = \frac{1+q^n}{3\sum_{k=0}^n q^k} \equiv :a_n \xrightarrow{n \to \infty} 1
$$
  

$$
\Rightarrow c_n \xrightarrow{n \to \infty} \frac{1-q}{3}
$$

(ii)

$$
c_n = \frac{3n^2 + 17n}{7n^2 - 5} = \frac{3 + \frac{17}{n}}{7 - \frac{5}{n^2}} =: a_n \xrightarrow{n \to \infty} 3
$$
  

$$
\Rightarrow c_n \xrightarrow{n \to \infty} \frac{3}{7}
$$

Weitere Beispiele finden Sie in Aufgabe [1.10.](#page-43-0)

**Lemma 1.19** *Falls stets*  $\underline{a} < a_n < \overline{a}$  *und*  $a_n \stackrel{n \to \infty}{\longrightarrow} a$ *, dann gilt*  $\underline{a} \le a \le \overline{a}$ *. Die Zahlen a*,*a nennt man* untere *bzw.* obere Schranken*.*

Beweis: (Widerspruch) Angenommen, es wäre  $a > \overline{a}$ . Wähle  $\varepsilon = \frac{a - \overline{a}}{2}$  $\frac{-a}{2}$ .

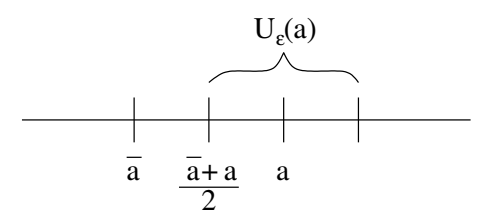

Dann folgt für  $n > N(\varepsilon)$  :  $a_n > \frac{a + \overline{a}}{2} > \overline{a}$ 

Analog argumentiert man für die untere Schranke und erhält  $a \ge a$ .

 $\Box$ 

*A*chtung: Es folgt allgemein keinesfalls, dass *a* <  $\overline{a}$ , denn z.B.  $a_n = 1 - \frac{1}{n} < 1$ ;  $a_n \to 1$ .

 $\frac{1}{2}$ 

# **1.5 Das Vollständigkeitsaxiom**

Erinnern wir uns an das Beispiel  $\sqrt{3}$  ist nicht rational, oder anders ausgedrückt,  $x^2 = 3$ hat keine rationale Lösung, aber wir haben *x* durch Schachtelung "dargestellt". Die unteren und oberen Grenzen "erscheinen" als konvergente Folgen, auch wenn wir deren Grenzwert (in Q) noch nicht angeben können.

Ziel: R erhalten wir aus Q, wenn wir die Grenzwerte von Folgen in Q hinzunehmen.

Dazu betrachten wir zunächst folgende

**Definition 1.20** *Eine Folge reeller Zahlen*  $(a_n)_{n\in\mathbb{N}}$  *heißt* Cauchyfolge, wenn zu jedem  $\varepsilon$  > 0 *ein N*(ε) ∈ N *existiert, so dass*

 $|a_n - a_m| < \varepsilon$  *für alle n,m* > *N*( $\varepsilon$ ).

Bemerkung 1.21 *Dies ist ein Begriff von Konvergenz, ohne etwas über den Grenzwert selber zu sagen.*

Die harmonische Reihe ( $\sum_{i=1}^n \frac{1}{i}$  $\frac{1}{i}$ )<sub>n∈N</sub> als Folge zeigt, dass a<sub>n+1</sub> − a<sub>n</sub> =  $\frac{1}{n+1}$  → 0 für n → ∞ *nicht ausreicht, damit die Folge schon konvergiert.*

Satz 1.22 *Jede konvergente Folge ist eine Cauchyfolge.*

Beweis:  $a_n \stackrel{n \to \infty}{\longrightarrow} a \Rightarrow$  Es gibt  $N(\varepsilon)$ , so dass  $|a_n - a| < \frac{\varepsilon}{2}$  für alle  $n > N(\varepsilon)$ . 2  $\Rightarrow |a_n - a_m| = |a_n - a + a - a_m|$ <sup>Dreiecksungl.</sup>  $|a_n - a| + |a - a_m| < \frac{\varepsilon}{2} + \frac{\varepsilon}{2} = \varepsilon$  für alle  $n, m >$  $N(\varepsilon) \Rightarrow (a_n)_{n \in \mathbb{N}}$  ist Cauchyfolge.

Auf Q gilt die Umkehrung nicht (Bsp.: Schachtelung für  $\sqrt{3}$ ); die Schachtelungsfolgen Aur Q gin die Umkenrung nicht (Bsp.: Schachtelung für  $\sqrt{3}$ ); die Schachtelungsfolgen<br>sind sicherlich Cauchyfolgen in Q, aber sie sind nicht konvergent in Q, da  $\sqrt{3} \notin Q$ . Wir nehmen dies deshalb als Axiom um Q auf R zu erweitern. Zunächst definieren wir

Definition 1.23 *Ein angeordneter Körper* K *heißt vollständig, wenn jede Cauchyfolge einen Grenzwert besitzt.*

Basierend darauf führen wir nun R axiomatisch ein.

**Vollständigkeitsaxiom:** In R hat jede Cauchyfolge einen Grenzwert.

R ist also ein vollständiger angeordneter Körper. Konstruktiv wird der Körper R definiert als Vervollständigung von Q. D.h. man nimmt alle Grenzwerte von Cauchy-Folgen hinzu. Praktisch heißt dies, wir nehmen alle Dezimalzahlentwicklungen hinzu:

 $(1,1.7,1.73,1.732,...,1.7320508,...)$ 

ist eine Cauchyfolge, die so fortgeschrieben werden kann, dass sie  $\sqrt{3}$  repräsentiert.

Satz 1.24 (Bolzano-Weierstrass) *Jede beschränkte Folge in* R *hat eine konvergente Teilfolge, d.h. falls*  $(x_n)_{n\in\mathbb{N}}$  *gegeben mit*  $|x_n| \leq M$ *, dann gibt es eine strikt monotone Folge*  $(n_k)_{k \in \mathbb{N}}$  *von Indizes aus*  $\mathbb{N}$   $(n_{k+1} > n_k)$ , so dass  $(x_{n_k})_{k \in \mathbb{N}}$  konvergiert.

Beispiel 1.25 Betrachte die Folge

$$
(x_n)_{n \in \mathbb{N}} = (0, 0.5, -0.5, 0.75, -0.75, 0.875, -0.875, \dots)
$$
  
\n
$$
= \left(0, 1 - \frac{1}{2}, -1 + \frac{1}{2}, 1 - \frac{1}{4}, -1 + \frac{1}{4}, 1 - \frac{1}{8}, -1 + \frac{1}{8}, \dots\right).
$$
  
\n
$$
n_k = 2k, k = 1, 2, \dots : (2, 4, 6, \dots)
$$
  
\n
$$
x_{n_k} = 1 - \left(\frac{1}{2}\right)^k \stackrel{k \to \infty}{\longrightarrow} 1
$$
  
\n
$$
n_k = 2k - 1, k = 1, 2, \dots : (1, 3, 5, \dots)
$$
  
\n
$$
x_{n_k} = -1 + \left(\frac{1}{2}\right)^{k - 1} \stackrel{k \to \infty}{\longrightarrow} -1
$$

Ein weiteres Beispiel finden Sie in Übung [1.3.](#page-40-0)

### Notation 1.26 (Intervalle)

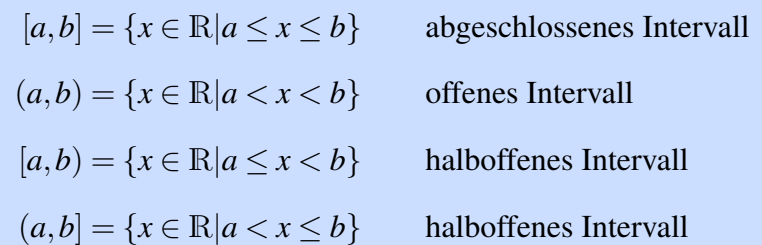

#### Beweis: (Bolzano-Weierstrass)

Wir konstruieren eine Schachtelung von Intervallen: Im nullten Schritt setzen wir:

$$
k=0, a_0=-M, b_0=M \Rightarrow \{x_n|n \in \mathbb{N}\} \subset [a_0, b_0]
$$

Ferner wähle  $n_0 = 1$ . Nun konstruieren wir iterativ (Schritt für Schritt) eine Schachtelung von Intervallen und die im Satz postulierte Teilfolge:

(\*) Hierzu betrachten wir zunächst die Teilintervalle:

$$
\left[a_k, \frac{a_k+b_k}{2}\right], \left[\frac{a_k+b_k}{2}, b_k\right] \subset [a_k, b_k]
$$

Mindestens in einem Intervall liegen unendlich viele Folgenglieder; setze  $[a_{k+1}, b_{k+1}]$ gleich diesem Intervall (also in einem Fall  $a_{k+1} = a_k$  sowie  $b_{k+1} = \frac{a_k + b_k}{2}$  $rac{+b_k}{2}$  oder im anderen Fall  $a_{k+1} = \frac{a_k + b_k}{2}$  $\frac{b+b_k}{2}$  sowie  $b_{k+1} = b_k$ ) und betrachte (nach Umnummerierung) nur noch die Teilfolge, die ganz in [*ak*+1,*bk*+1] liegt.

Wähle *n<sup>k</sup>* gleich dem ersten Index dieser Teilfolge, der größer als *nk*−<sup>1</sup> ist, erhöhe *k* um 1 ( $k \leftarrow k+1$ ) und fahre fort mit (\*).

Offensichtlich gilt :

$$
(b_k - a_k) = \frac{1}{2} (b_{k-1} - a_{k-1}) = \frac{2M}{2^k} \xrightarrow{k \to \infty} 0
$$
  
\n
$$
\Rightarrow \quad |x_{n_l} - x_{n_m}| \le \frac{2M}{2^k} \qquad \text{für alle } l, m \ge k
$$
  
\n
$$
\Rightarrow \quad (x_{n_k})_{k \in \mathbb{N}} \qquad \text{ist Cauchyfolge}
$$

und konvergiert damit nach dem Vollständigkeitsaxiom.

 $\Box$ 

**Definition 1.27** *Eine Folge*  $(a_n)_{n \in \mathbb{N}}$  *heisst monoton wachsend (fallend), falls für alle*  $n \in \mathbb{N}$ *gilt*  $a_{n+1} \ge a_n$   $(a_{n+1} \le a_n)$ . Wir sprechen von einer monotonen Folge, falls diese entweder *monoton wächst oder fällt.*

Satz 1.28 *Jede monotone und beschränkte Folge in* R *hat einen Grenzwert.*

Beweis: Ohne Beschränkung der Allgemeinheit (o.B.d.A.) nehmen wir an, dass die Folge  $(x_n)_{n \in \mathbb{N}}$  monoton wächst. Nach dem Satz von Bolzano-Weierstrass gibt es eine Teilfolge (*xn<sup>k</sup>* ) *k*∈N , die gegen ein *x* konvergiert. Damit ergibt sich die Ungleichungskette

 $x_1 \leq x_2 \leq \ldots \leq x_n \leq x_{n_k+1} \leq \ldots \leq x_{n_{k+1}} \leq \ldots$ 

und wir nehmen nun an, dass  $|x_{n_k} - x| < \varepsilon$ . Wegen der Monotonie der Folge gilt nun einerseits für jeden beliebigen Index *l*, den wir wählen, dass  $x_{n_k} \le x_{n_k+1}$ . Andererseits gibt es ein  $\tilde{k}$  abhängig von *l*, so dass  $x_{n_k+1} \le x_{n_{\tilde{k}}}$ . Wäre nun  $x < x_{n_k+1}$ , so würde  $x < x_{n_{\tilde{k}}}$  folgen, was zu einem Widerspruch zur Konvergenz der Teilfolge führt. Damit ist *x* > *x<sup>n</sup>* für alle *n*. Ferner liegt  $x_{n_k+1}$  zwischen  $x_{n_k}$  und  $x$ , d.h.  $|x_{n_k+1}-x| < \varepsilon$  und somit folgt die Konvergenz der ganzen Folge.

 $\Box$ 

# **1.6 Übungen**

**[Anwesenheitsaufgabe 1.1](#page-361-0)** Eine reelle Folge  $(a_n)_{n \in \mathbb{N}}$  sei durch die Vorschrift

$$
a_0 = 1,
$$
  

$$
a_{n+1} = a_n + \frac{1}{3^{n+1}}
$$

definiert. Berechnen Sie die ersten Folgenglieder und stellen Sie dann eine Hypothese für eine nicht rekursive Formel zur Berechnung von *an*+<sup>1</sup> auf.

**[Anwesenheitsaufgabe 1.2](#page-362-0)** Es seien  $(a_n)_{n\in\mathbb{N}}, (b_n)_{n\in\mathbb{N}}$  reelle konvergente Folgen mit Grenzwerten  $a, b \in \mathbb{R}$ . Zeigen Sie:

$$
a_n+b_n\longrightarrow a+b.
$$

<span id="page-40-0"></span>**[Anwesenheitsaufgabe 1.3](#page-362-1)** Betrachten Sie die Folge

$$
a_n = (-1)^n \left(1 + \frac{1}{n}\right)
$$

- i) Zeigen Sie, dass  $(a_n)_{n \in \mathbb{N}}$  beschränkt ist.
- ii) Nach dem Satz von Bolzano-Weierstrass hat  $(a_n)_{n\in\mathbb{N}}$  also eine konvergente Teilfolge. Geben Sie eine solche und ihren Grenzwert an.

**[Anwesenheitsaufgabe 1.4](#page-362-2)** Sei die Funktion *f* definiert durch

$$
f(x) := \begin{cases} 1; & x \in [2n-1,2n) \text{ für ein } n \in \mathbb{Z} \\ -1; & x \in [2n,2n+1) \text{ für ein } n \in \mathbb{Z}. \end{cases}
$$

Weiterhin sei die Funktion *g* definiert duch

$$
g(x) := \begin{cases} x f(\frac{1}{x}); & x \neq 0 \\ 0 & x = 0. \end{cases}
$$

- i) Fertigen Sie Skizzen der Funktionen *f* und *g* an.
- ii) Bestimmen Sie den Grenzwert von *g* an der Stelle 0:

 $\lim_{x\to 0} g(x)$ 

**[Anwesenheitsaufgabe 1.5](#page-365-0)** Zeigen Sie mit Hilfe vollständiger Induktion, dass

$$
\sum_{k=0}^{n} 3(k+1) = \frac{3}{2}(n+1)(n+2)
$$

**[Anwesenheitsaufgabe 1.6](#page-366-0)** Zeigen Sie, dass die Folge  $(a_n)_{n \in \mathbb{N}}$  mit

$$
a_n = \left(1 + \frac{1}{n}\right)^n
$$

monoton wächst und dass gilt

$$
a_n\geq 2.
$$

**[Aufgabe 1.7](#page-366-1)** Beweisen Sie ausgehend von den Körperaxiomen:

- a) Es gibt genau ein Nullelement.
- b) Für  $a \neq 0$  hat die Gleichung  $ax = b$  genau eine Lösung:  $x = \frac{b}{a}$  $\frac{b}{a}$ .
- c) Es gilt  $\frac{a}{b} + \frac{c}{d} = \frac{ad + cb}{bd}$  für  $a, b, c, d \in \mathbb{K}$  mit  $b \neq 0$  und  $d \neq 0$ .

## **[Aufgabe 1.8](#page-367-0)**

a) Skizzieren Sie zuerst den Graphen der folgenden Funktion und schreiben Sie die Funktion ohne Betragsfunktion mit Fallunterscheidung:

$$
f(x) := x + |x|
$$

b) Skizzieren Sie nun den Graph der Funktion

$$
g(x) := \begin{cases} 0 & : x \le 1 \\ \frac{1}{2}(x-1) & : x > 1 \end{cases}
$$

und schreiben Sie die Funktion unter Verwendung der Betragsfunktion ohne Fallunterscheidung.

c) Skizzieren Sie den Graphen der folgenden Funktion und schreiben Sie auch diese unter Verwendung der Betragsfunktion ohne Fallunterscheidung:

$$
h(x) := \begin{cases} 0 & : x < -1 \\ 2x + 2 & : -1 \le x \le 0 \\ 2 & : x \ge 0 \end{cases}
$$

**[Aufgabe 1.9](#page-368-0)** Zeigen Sie mit Hilfe vollständiger Induktion:

a) 
$$
\sum_{k=1}^{n} k = \frac{1}{2}n(n+1)
$$
;

b) 
$$
\sum_{k=1} k^2 = \frac{1}{6}n(n+1)(2n+1) ;
$$

c) 
$$
n^2 \leq 2^n
$$
 für alle  $n \geq 4$ .

d) 
$$
n! \geq 2^{n-1}
$$
.

<span id="page-43-0"></span>**[Aufgabe 1.10](#page-370-0)** Berechnen Sie den Grenzwert der Folge  $(a_n)_{n \in \mathbb{N}}$ :

a)  $a_n := \frac{-7n^2 + 3n - 1}{5n^2 + 5}$  $\frac{n^2+3n-1}{5n^2+5}$ ; b)  $a_n := \frac{3n^3 + n - 2}{(2n + \sqrt{n})^3}$  $\frac{3n^3+n-2}{(2n+\sqrt{n})^3}$ ;

c) 
$$
a_n := (1 + \frac{1}{n^2})^n
$$
;

**Tipp:** Wenden Sie die Bernoullische Ungleichung einmal auf  $a_n$  und einmal auf  $\frac{1}{a_n}$ an und zeigen Sie damit, dass  $a_n \geq 1 + \frac{1}{n}$ 

und

$$
a_n \leq 1 + \frac{n}{n^2 - n + 1}
$$

*n*

gelten.

Berechnen Sie die Grenzwerte dieser beiden Folgen.

d)  $a_n := \frac{n}{2n + \sin n}$  $\frac{n}{2n+\sin(\frac{1}{n})}$ .

**[Aufgabe 1.11](#page-371-0)** Zeigen Sie, dass die Folge  $s_n = \sum_k^n$ *k*=0 *x k*  $\frac{x_0^k}{k!}$  für alle 0 ≤ *x* ≤ 1 konvergiert. **Tipp**: Vergleichen Sie mit der Folge  $g_n = 1 + \sum_{k=0}^{n-1}$  $\binom{n-1}{k=0}$   $\left(\frac{1}{2}\right)$  $\frac{1}{2}$ <sup>k</sup> und verwenden Sie das Ergebnis von Aufgabe 13d) sowie die Eigenschaft monotoner Folgen. Bemerkung: Später werden Sie erkennen, dass die zugehörige Reihe für alle *x* ∈ R konvergiert und die Exponentialfunktion *e <sup>x</sup>* darstellt.

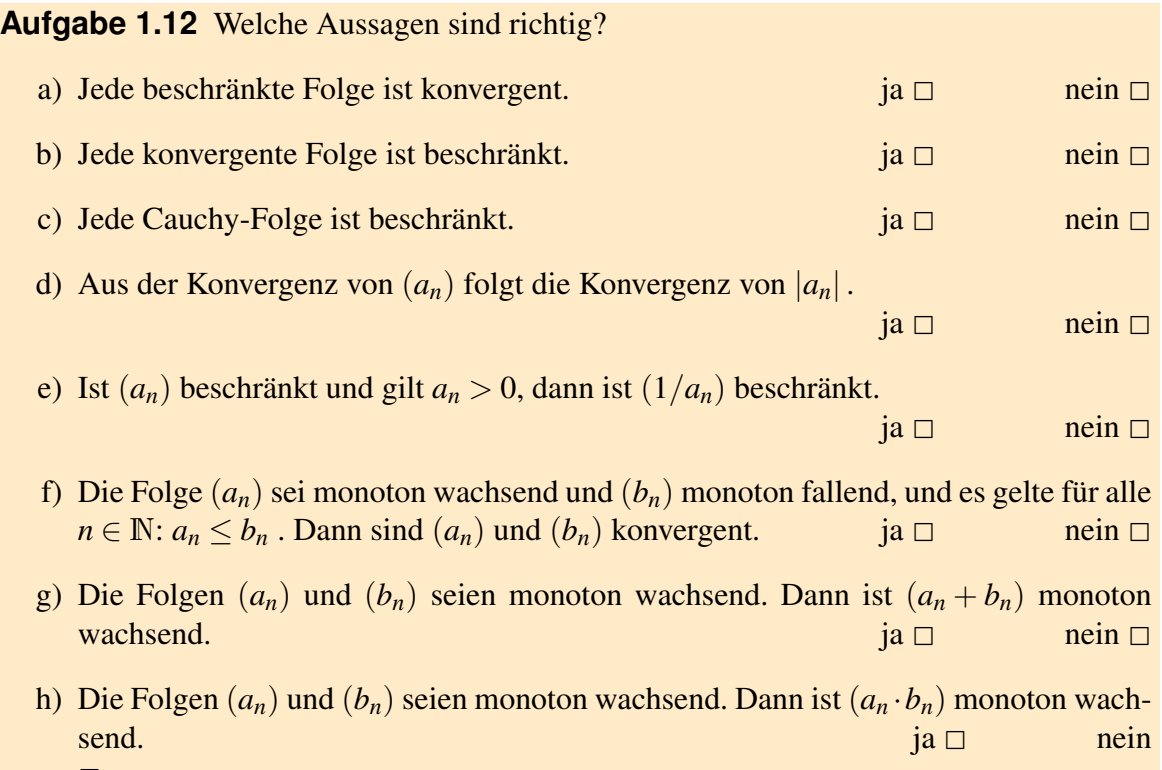

 $\Box$ 

**[Aufgabe 1.13](#page-373-0)** Betrachten Sie die nachstehende Abbildung mit den Punkten  $P_0 = (1,0)$ und  $P_1 = (a, √1 - a^2)$  wobei  $a \in (0, 1)$ .

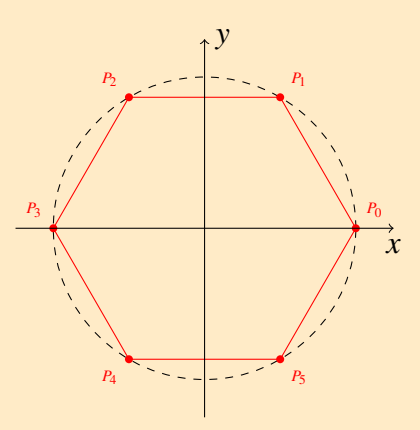

- a) Unter der Annahme, dass die Punkte  $P_0, \ldots, P_5$  ein symmetrisches Hexagon (Sechseck) bilden, d.h. symmetrisch bzgl. *x*- und *y*-Achse, geben Sie die Koordinaten der Punkte  $P_2, \ldots, P_5$  an.
- b) Unter Verwendung der Teilaufgabe a), bestimmen Sie nun den Flächeninhalt des Hexagons in Abhängigkeit des Parameters  $a \in (0,1)$ , d.h. bestimmen Sie eine Funktion *F*(*a*) mit der Sie den Flächeninhalt berechnen können. (Tipp: Nutzen Sie die Gaußsche Flächenformel aus der Vorlesung.)
- c) Bestimmen Sie nun das Hexagon mit dem größten Flächeninhalt.

# **2 Funktionen, Stetigkeit, Differenzierbarkeit**

# **2.1 Reelle Funktionen**

Definition 2.1 *Sei D eine Teilmenge von* R*, dann versteht man unter einer* reellen Funktion *auf D eine* Abbildung *f* : *D* → R*. D heißt* Definitionsbereich *von f . Man schreibt auch*  $f: x \mapsto f(x)$ *, dabei heißt x* Urbild *und*  $f(x)$  Bild. Der Graph *von*  $f$  *ist die Menge* 

$$
G_f := \{(x, y) \in D \times \mathbb{R} \mid y = f(x)\}, \text{ wobei}
$$
  

$$
A \times B := \{(x, y) \mid x \in A, y \in B\}
$$

*das sogenannte* kartesische Produkt *der beiden Mengen A und B, d.h. die Menge aller* geordneten Paare (*x*, *y*) *von Elementen aus A und B ist.*

### Beispiele 2.2

- $p: \mathbb{R} \to \mathbb{R}; x \mapsto p(x) = a_n x^n + a_{n-1} x^{n-1} + \dots + a_0$ *(p ist ein* Polynom *vom Grad n, falls*  $a_n \neq 0$ *)*
- $|\cdot| : \mathbb{R} \to \mathbb{R}; x \mapsto |x|$  *(Betragsfunktion)*

• 
$$
(\cdot)_+ : \mathbb{R} \to \mathbb{R}; x \mapsto \frac{x+|x|}{2}
$$
 (Positivei Anteil)

•  $f : \mathbb{R} \setminus \{0\} \to \mathbb{R}; x \mapsto \frac{1}{x}$ 

tion*)*

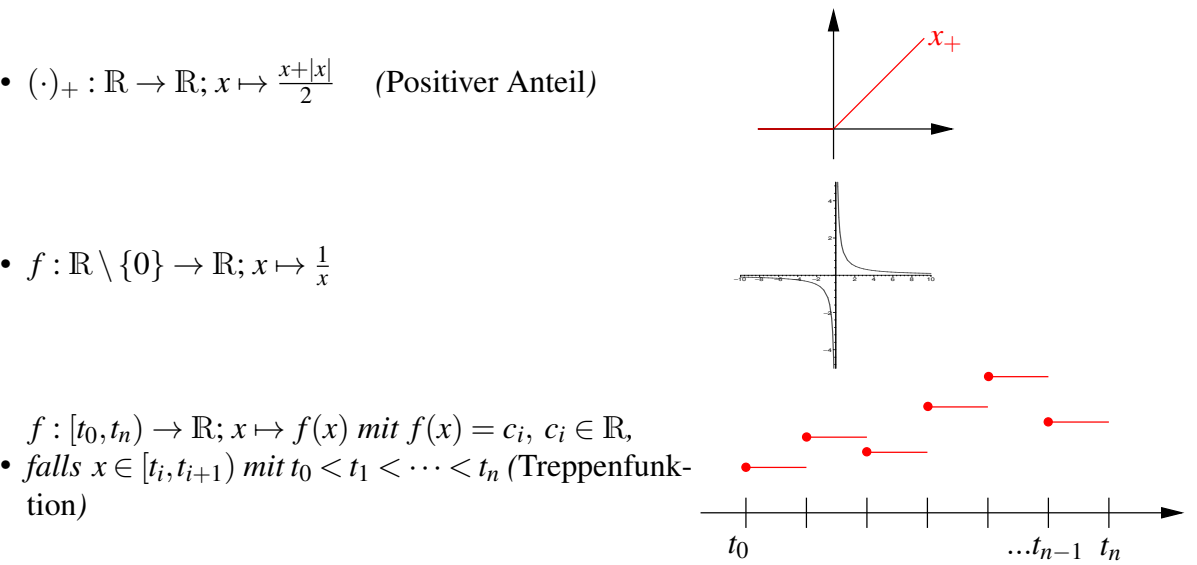

•  $f: \mathbb{R} \setminus N_q \to \mathbb{R}; x \mapsto \frac{p(x)}{q(x)}$  mit p<sub>,</sub>*q Polynome und*  $N_q$  *die Nullstellenmenge zu q, heißt* rationale Funktion*.*

**Polynomberechnung:**  $p(x) = a_n x^n + a_{n-1} x^{n-1} + ... + a_0$ 

1. Ansatz: Direkte Berechung nach der Formel. Als Java-Programm sieht das Ganze wie folgt aus:

```
public class polynom
{
  static double evalPolynom (double[] a, double x)
  {
    int n = a.length - 1;double y = a [0];for(int i = 1; i \leq n; i++)
    {
       y = y + a [i] * Math.pow (x, i);
    }
    return y;
  }
}
```
Nachteil: Durch die Multiplikation mit *x <sup>i</sup>* müssen sehr viele oder sehr rechenintensive Operationen ausgeführt werden.

### Verbesserung: Hornerschema

Wir können das Polynom (durch teilweises Ausklammern) auch etwas anders schreiben:

$$
p(x) = (\cdots ((a_{n-1}x + a_{n-2}) \cdot x + a_{n-3}) \cdot x \cdots + a_1) \cdot x + a_0.
$$

Hier ergibt sich dann ein modifizierte Algorithmus: Als Java-Programm sieht das Ganze nun wie folgt aus:

```
public class polynom
{
  static double horner (double[] a, double x)
  {
   int n = a.length() - 1;double y = a [n];for (int i = 1; i \leq n; i++)
     y = y * x + a [n - i];return y;
  }
}
```
Pro Schleifendurchlauf muss nur noch eine Multiplikation ausgeführt werden.

Wir können uns die im Programm ablaufende Rechnung durch das *Horner-Schema* zur Auswertung eines Polynoms *p* mit

$$
p(x) = a_n x^n + a_{n-1} x^{n-1} + \dots + a_2 x^2 + a_1 x + a_0
$$
  
= ((\cdots (a\_n x + a\_{n-1}) x + \dots + a\_2) x + a\_1) x + a\_0

an einer Stelle  $x_0$  in einem Diagram veranschaulichen:

$$
\begin{array}{ccccccccc}\na_n & a_{n-1} & \dots & a_1 & a_0 \\
b_{n-1}x_0 & \dots & b_1x_0 & b_0x_0 \\
\hline\nb_{n-1} & b_{n-2} & \dots & b_0 & c.\n\end{array}
$$

Hinter diesem Diagram verbirgt sich die ausführlich geschriebene Rechenvorschriften:

$$
b_{n-1} = a_n \n b_{n-2} = a_{n-1} + b_{n-1}x_0 \n \cdots \n b_0 = a_1 + b_1x_0 \n c = a_0 + b_0x_0.
$$

Gleichzeitig erhalten wir mit diesem Schema eine *Faktorisierung des Polynoms* mit Restterm:

$$
a_nx^n + a_{n-1}x^{n-1} + \cdots + a_0 = (b_{n-1}x^{n-1} + b_{n-2}x^{n-2} + \cdots + b_0)(x - x_0) + c.
$$

Dies folgt direkt durch Vergleich der Koeffizienten zu gleichen Potenzen von *x* und nach Definition der Koeffizienten *b<sup>k</sup>* :

 $a_n = b_{n-1}, a_{n-1} = -b_{n-1}x_0 + b_{n-2}, \cdots a_i = -b_i x_0 + b_{i-1}, \cdots a_0 = -b_0 x_0 + c.$ Hierbei ergibt sich als Folgerung  $c = p(x_0)$ . Mit dem Hornerschema erhalten wir also das Ergebnis der Polynomdivision durch das lineare Polynom  $(x-x_0)$  mit Rest  $c = p(x_0)$  und im Fall *p*(*x*0) = 0 eine Faktorisierung des Polynoms in ein Polynom vom Grad *n*−1 und in den Linearfaktor (*x*−*x*0). Ein Beispiel dafür finden Sie in Aufgabe [2.1.](#page-80-0)

Beispiel 2.3 *Wir werten das Polynom*

<span id="page-48-0"></span>
$$
p(x) = 3x^3 - 12x^2 + 3x + 18\tag{5}
$$

*an der Stelle x*<sup>0</sup> = 3 *mit dem Hornerschema aus:*

$$
\begin{array}{cccc}\n3 & -12 & 3 & 18 \\
9 & -9 & -18 \\
\hline\n3 & -3 & -6 & 0.\n\end{array}
$$

*Wir erhalten somit*

$$
p(x) = (x-3)(3x^2 - 3x - 6).
$$

Notation 2.4 *Eine Funktion*  $f : D \to \mathbb{R}$  *hat die* Nullstelle  $x_0 \in D$ , *falls gilt*  $f(x_0) = 0$ .

**Beispiel 2.5** *Das Polynom* [\(5\)](#page-48-0) *hat eine Nullstelle*  $x_1 = 3$ *. Das Hornerschema zeigt, dass dieses Polynom x*−3 *als Faktor enthält.*

Allgemein gilt: Ist  $x_1$  eine Nullstelle eines Polynoms  $p_n$ vom Grad *n*, so gilt

$$
p_n(x) = (x - x_1)p_{n-1}(x),
$$

wobei *pn*−<sup>1</sup> ein Polynom vom Grad *n*−1 ist. Hat das Polynom weitere Nullstellen, so können wir das Verfahren fortsetzen.

Notation 2.6 (Komposition/Verkettung von Funktionen)  $Zu f : D \to \mathbb{R}, g : E \to$  $R, f(D)$  ⊂  $E$ *(hierbei sei f*(*D*) := {*y* ∈ R|*y* = *f*(*x*) *für ein x* ∈ *D*}*) definieren wir*  $(g \circ f) : D \to \mathbb{R}$ ;  $(g \circ f)(x) = g(f(x))$ .

Beispiel 2.7

$$
f(x) = |x|, g(z) = \sqrt{z}, D = \mathbb{R}, E = \mathbb{R}_0^+, f(D) = E
$$
  
( $g \circ f$ ):  $\mathbb{R} \to \mathbb{R}$ : ( $g \circ f$ )( $x$ ) =  $\sqrt{|x|}$ 

### **2.2 Stetigkeit**

**Notation 2.8 (Grenzwert bei Funktionen)** *Wir schreiben*  $\lim_{x\to a} f(x) = c$ , falls für jede *Folge*  $(x_n)_{n \in \mathbb{N}}$  *mit*  $x_n \xrightarrow{n \to \infty} a$  *gilt:*  $\lim_{n \to \infty} f(x_n) = c$ .

<span id="page-49-0"></span>**Definition 2.9 (Stetigkeit basierend auf Folgenbetrachtung)** *Eine Funktion*  $f : D \to \mathbb{R}$ *heißt* stetig in *a* ∈ *D, genau dann wenn*

$$
\lim_{x \to a} f(x) = f(a).
$$

*(D.h. egal, mit welcher Folge von Urbildern man gegen das Urbild a läuft, die Folge der Bilder geht immer gegen das Bild von a.) Eine Funktion heißt* stetig (auf *D*)*, wenn sie in allen*  $a \in D$  *stetig ist.* 

### Beispiele 2.10 Stetige und nicht stetige Funktionen

- *(i)*  $f(x) = x$ ,  $f(x) = c$  *sind stetig auf* R.
- *(ii)*  $f(x) = \begin{cases} 1; & x \ge 0 \\ 0; & \text{const} \end{cases}$  $\begin{array}{c} 1, & x \leq 0 \\ 0, & \text{sonst} \end{array}$  ist unstetig in 0.
- *(iii) Summen und Produkte stetiger Funktionen sind stetig (vgl. Satz [1.18\)](#page-35-0).*
- *(iv) Aus (i) und (iii) folgt: Polynome sind stetig.*
- *(v) Sei*  $h(x) = \frac{f(x)}{g(x)}$  *mit f*,*g stetig auf* R, *dann ist h stetig auf* R  $\setminus N_g$ *, wobei*  $N_g$  *die Nullstellenmenge von g ist (vgl. ebenfalls Satz [1.18\)](#page-35-0).* konkrete Beispiele:  $\frac{1}{x-1}$  ist stetig auf  $\mathbb{R}\setminus\{1\}$ ,  $\frac{x+3}{(x^2-1)}$  $\frac{x+3}{(x^2-1)}$  ist stetig auf  $\mathbb{R} \setminus \{-1,1\}$ .

Weitere Beispiele finden Sie in Übung ??.

**Bemerkung 2.11** *Es sei*  $f : D \to \mathbb{R}$  *stetig,*  $a \notin D$  *und*  $\lim_{x \to a} f(x) = c$ *, dann nennt man* f stetig ergänzbar in *a* durch den Wert *c.*

Beispiele 2.12 *(i) f*(*x*) = *<sup>x</sup>*  $\frac{2-1}{2}$ *x*−1 *ist zunächst bei x* = 1 *nicht definiert, aber*

$$
\lim_{x \to 1} f(x) = \lim_{x \to 1} \frac{(x-1)(x+1)}{x-1} = \lim_{x \to 1} (x+1) = 2.
$$

*D.h.*  $x \mapsto f(x)$  *ist in* 1 *stetig ergänzbar durch* 2*.* 

- *(ii)*  $x \mapsto |x|$  *ist stetig*  $(da||x_n| |a|| \leq |x_n a|)$ *.*
- $(iii)$   $x \mapsto \sin\left(\frac{1}{x}\right)$  $\frac{1}{x}$ ) kann nicht stetig in  $0$  *fortgesetzt werden.*

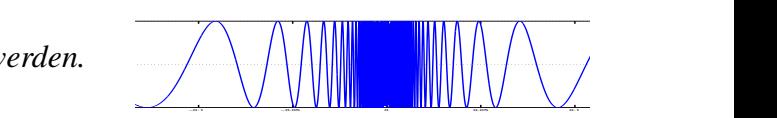

 $(iv)$   $x \mapsto x \sin\left(\frac{1}{x}\right)$  $\frac{1}{x}$ ) kann für  $x = 0$  stetig durch den Wert 0 fortgesetzt werden, denn  $\left| x \sin \left( \frac{1}{x} \right) \right|$  $\frac{1}{x}$ ) |  $\leq$  $|x| \rightarrow 0$  *für*  $x \rightarrow 0$ *.* 

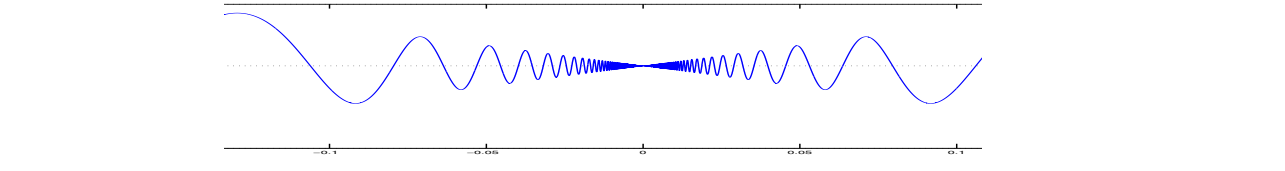

*(v)*  $x \mapsto \sqrt{|x|}$  *ist stetig auf* R *(siehe auch das Beispiel zu Definition [2.16\)](#page-52-0).* 

$$
a \neq 0: \quad \left| \sqrt{|x|} - \sqrt{|a|} \right| \stackrel{(*)}{=} \frac{||x| - |a||}{\sqrt{|x|} + \sqrt{|a|}} \le \frac{|x - a|}{\sqrt{|a|}} \stackrel{x \to a}{\longrightarrow} 0.
$$
\n
$$
(*): \quad a^2 - b^2 = (a - b)(a + b)
$$
\n
$$
a = 0: \quad \sqrt{|x|} \stackrel{x \to 0}{\longrightarrow} 0 = \sqrt{0},
$$
\n
$$
denn, falls |x| < \varepsilon^2, dann gilt \sqrt{|x|} < \varepsilon
$$

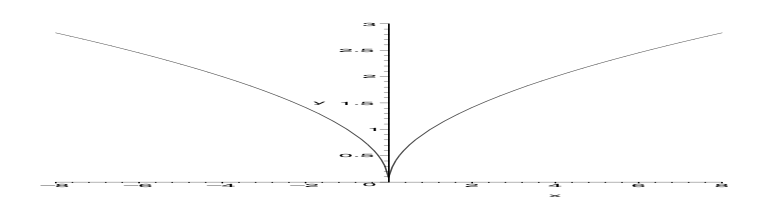

Beispiele für stetige Ergänzbarkeit finden Sie auch in Übung [2.9](#page-82-0) und [2.33.](#page-89-0)

Satz 2.13 (Stetigkeit der Komposition) *Es seien*  $f: D \to \mathbb{R}, g: E \to \mathbb{R}$  *zwei stetige Funktionen mit*  $f(D) \subset E$ , *dann ist*  $(g \circ f)$  *stetig auf D.* 

Beweis: Sei  $a \in D$  und  $x_n$  eine Folge mit  $x_n \stackrel{n \to \infty}{\longrightarrow} a$ . Aus der Stetigkeit von  $f$  folgt  $f(x_n) \stackrel{n \to \infty}{\longrightarrow} a$ *f*(*a*), dann folgt aber mit der Stetigkeit von *g*, dass  $g(f(x_n)) \stackrel{n \to \infty}{\longrightarrow} g(f(a))$ . Das heißt aber, dass  $g \circ f$  in *a* stetig ist.

 $\Box$ 

### Eine alternative (und äquivalente) Definition von Stetigkeit:

Eine Funktion *f* ist stetig in *a*, wenn es zu jeder noch so kleinen Umgebung im Bild von *f*(*a*) eine Umgebung im Urbild um *a* gibt, so dass diese ganze Urbildumgebung in die Bildumgebung abgebildet wird.

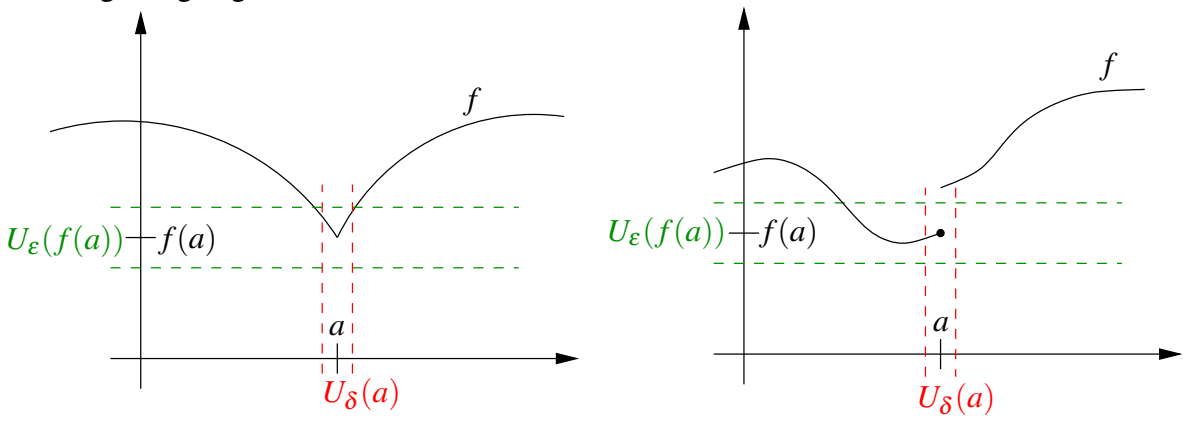

<span id="page-51-0"></span>Definition 2.14 (Cauchy-Kriterium) *Eine Funktion f ist stetig in a, genau dann wenn zu jedem*  $\varepsilon > 0$  *ein*  $\delta > 0$  *existiert, so dass für alle*  $|x - a| < \delta$  *gilt*  $|f(x) - f(a)| < \varepsilon$ *. Eine Funktion*  $f: D \to \mathbb{R}$  *heißt stetig, wenn für alle*  $a \in D$  *gilt, dass*  $f$  *in a stetig ist.* 

### Zur Äquivalenz der beiden Stetigkeitsbegriffe:

### Cauchy-Kriterium  $(2.14) \Rightarrow$  $(2.14) \Rightarrow$  Folgenstetigkeit  $(2.9)$ :

Es gelte  $x_n \stackrel{n\to\infty}{\longrightarrow} a$ , d.h. für  $n \ge N(\delta)$  gilt  $|x_n - a| < \delta$ . Nun wenden wir das Cauchy-Kriterium an und erhalten für  $\varepsilon > 0$  ein  $\delta(\varepsilon)$ , so dass  $|f(x_n) - f(a)| < \varepsilon$  falls  $n \ge N(\delta(\varepsilon))$  und damit  $|x_n - a| < \delta(\varepsilon)$ . Damit haben wir gezeigt, dass  $f(x_n) \stackrel{n \to \infty}{\longrightarrow} f(a)$ .

### Folgenstetigkeit  $(2.9) \Rightarrow$  $(2.9) \Rightarrow$  Cauchy-Kriterium  $(2.14)$ :

Dies kann man mit einem Widerspruchsbeweis zeigen, der hier aber nicht ausgeführt werden soll.

Bemerkung 2.15 *Das* δ *hängt in der Regel von* ε *und vom Punkt a ab.*

<span id="page-52-0"></span>Definition 2.16 *f heißt* gleichmäßig stetig*, wenn* δ *in Definition [2.14](#page-51-0) nur von* ε *und nicht von a abhängt.*

 $|f(y) - f(x)| < \varepsilon$  *für alle x*, *y mit*  $|x - y| < \delta(\varepsilon)$ .

Man kann zeigen, dass stetige Funktionen auf abgeschlossenen Intervallen gleichmäßig stetig sind.

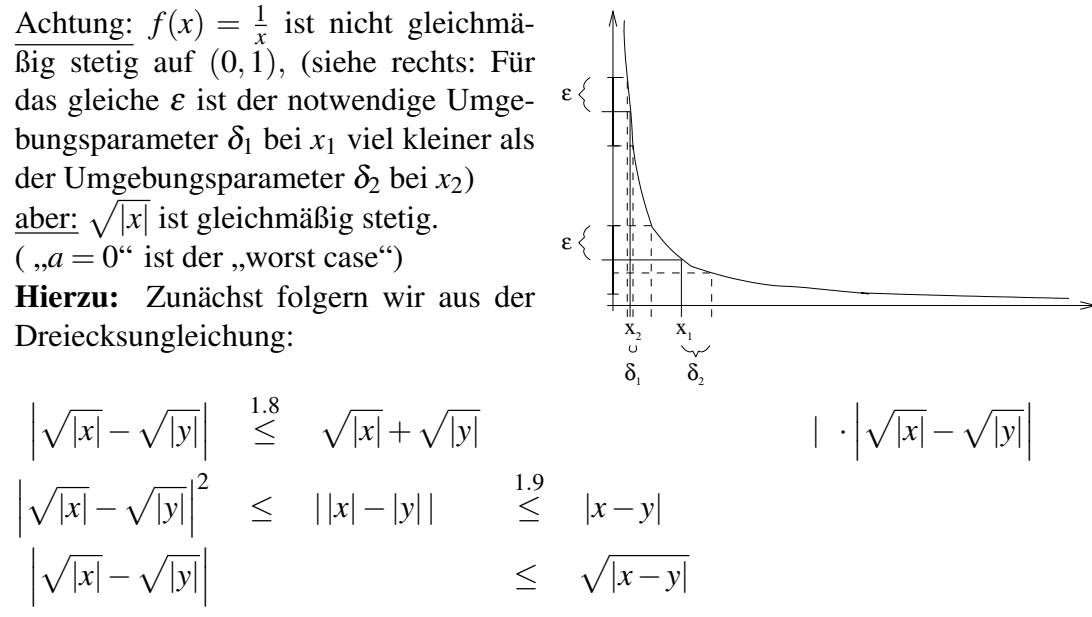

Sei nun  $\varepsilon > 0$  gegeben. Wähle  $\delta(\varepsilon) = \varepsilon^2$ . Betrachten wir beliebige *x*, *y* mit  $|x - y| < \delta(\varepsilon)$ , so gilt

$$
|f(x)-f(y)| = \left|\sqrt{|x|} - \sqrt{|y|}\right| \le \sqrt{|x-y|} < \sqrt{\delta(\varepsilon)} = \sqrt{\varepsilon^2} = \varepsilon.
$$

**Satz 2.17 (Zwischenwertsatz)** *Sei*  $f$  :  $[a,b] \rightarrow \mathbb{R}$ ,  $(a < b)$  *eine stetige Funktion. Dann gibt es zu jedem c zwischen*  $f(a)$  *und*  $f(b)$  *ein x zwischen a und b mit*  $f(x) = c$ .

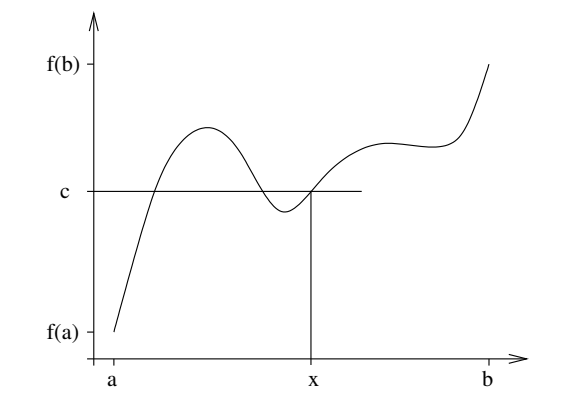

Bemerkung 2.18 *x ist nicht unbedingt eindeutig bestimmt.*

Beweis: Ohne Einschränkung sei *f*(*a*) < *f*(*b*). (Sonst betrachte −*f* .) Wir konstruieren eine Intervallschachtelung um das Urbild von *c* zu finden:  $k = 0, a_0 = a, b_0 = b$ 

$$
(*)\,\text{setze } m := \frac{a_k + b_k}{2}
$$

falls:

$$
f(m) > c : a_{k+1} = a_k, b_{k+1} = m
$$
  
\n
$$
f(m) = c : \text{fertig } (x = m)
$$
  
\n
$$
f(m) < c : a_{k+1} = m, b_{k+1} = b_k
$$

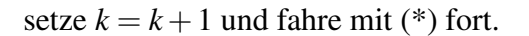

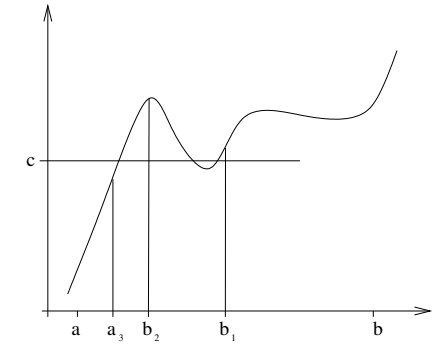

Die Folge  $(a_k)_{k \in \mathbb{N}}$  ist monoton wachsend und beschränkt, also konvergiert  $a_k \stackrel{k \to \infty}{\longrightarrow} x_a$  und da *f* stetig ist folgt  $f(a_k) \stackrel{k \to \infty}{\longrightarrow} f(x_a)$ . Da  $f(a_k) < c$  folgt  $f(x_a) \le c$ . Analog folgt  $(b_k)_{k \in \mathbb{N}}$  ist monoton fallend und beschränkt,  $b_k \stackrel{k \to \infty}{\longrightarrow} x_b, f(b_k) \stackrel{k \to \infty}{\longrightarrow} f(x_b)$  und da  $f(b_k) > c$  folgt  $f(x_b) \geq c$ .

Weiterhin gilt:

$$
b_k - a_k = \frac{b - a}{2^k} \quad \stackrel{k \to \infty}{\longrightarrow} \quad 0
$$

Für beliebiges *k* gilt offenbar 0 ≤ *xb*−*x<sup>a</sup>* ≤ *b<sup>k</sup>* −*a<sup>k</sup>* . Da die rechte Seite gegen 0 konvergiert, folgt  $x_a = x_b =: x$ . Damit gilt aber  $c \le f(x) \le c \Rightarrow f(x) = c$ .

Aufgrund der Konstruktion der Intervallschachtelung gilt außerdem  $a \le a_k \le x \le b_k \le b$ , also liegt *x* im Intervall [*a*,*b*].

 $\Box$ 

Eine Anwendung des Zwischenwertsatzes finden Sie in Aufgabe [2.10.](#page-82-1)

Nun wenden wir uns einer zentralen Aussage zu stetigen Funktionen zu. Dazu benötigen wir zunächst etwas Notation.

Notation 2.19 *Sei A* ⊂ R *nicht leer, dann bezeichnen*

| <b>Obere Schranke:</b>  |      | s ist obere Schranke von A, falls<br>für alle $a \in A$ gilt $a \leq s$ ,                   |
|-------------------------|------|---------------------------------------------------------------------------------------------|
| <b>Untere Schranke:</b> |      | s ist untere Schranke von A, falls<br>für alle $a \in A$ gilt $s \leq a$ ,                  |
| Supremum:               | supA | ist die kleinste obere Schranke von A<br>und $\infty$ , wenn es keine obere Schranke gibt,  |
| Infimum:                | infA | ist die größte untere Schranke von A<br>und $-\infty$ , wenn es keine untere Schranke gibt. |

<span id="page-54-0"></span>Satz 2.20 *Jede Funktion, die auf einem abgeschlossenen Intervall stetig ist, nimmt dort ihr Minimum und ihr Maximum an.*

*Das heißt also, falls f* : [ $a$ , $b$ ]  $\to \mathbb{R}$  *stetig ist, so gibt es*  $x_{\min}$ ,  $x_{\max} \in [a, b]$ *, so dass f*( $x_{\min}$ )  $\leq$  $f(x) \leq f(x_{\text{max}})$  *für alle x*  $\in$  [*a*,*b*].

### Beispiele 2.21

- *• f*(*x*) = *x nimmt auf* [0,1] *sein Minimum an der Stelle* 0*, sein Maximum an der Stelle* 1 *an.*
- *• f*(*x*) = *x* <sup>2</sup> *nimmt auf* [−1,1] *sein Minimum an der Stelle* 0*, sein Maximum an den Stellen* 1 *und* −1 *an.*
- *• f*(*x*) = *x nimmt auf* (0,1) *weder Maximum noch Minimum an, da* 1 *und* 0 *nicht als Bilder*  $f(x)$  *für*  $x \in (0,1)$  *auftreten,*  $\sim$  *Abgeschlossenheit des Intervalls ist wichtig.*
- $f(x) = \begin{cases} (x+1); x < 0 \\ (x-1); x > 0 \end{cases}$  $(x-1); x ≥ 0$

*nimmt Maximum nicht an auf* [−1,1], *denn für*

 $x_n < 0, x_n \to 0$ , gilt  $f(x_n) \to 1$ , *aber es gibt kein*  $x \in [-1,1]$  *mit*  $f(x) = 1$ ,  $\sim$  *Stetigkeit ist wichtig.* 

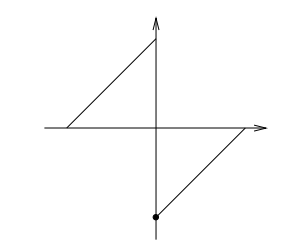

Bemerkung 2.22 *Jede nichtleere Menge reeller Zahlen hat ein Supremum und ein Infimum.*

Diese Aussage beweisen Sie in Aufgabe [2.7.](#page-82-2) Beispiele für Suprema und Infima finden Sie in Aufgabe [2.11.](#page-83-0)

Der Satz [2.20](#page-54-0) sagt also aus, dass es für das Intervall [*a*,*b*] und ein auf [*a*,*b*] stetiges *f* ein  $x_{\text{min}} \in [a, b]$  gibt mit

$$
f(x_{\min}) = \inf f([a, b]) = \inf \{ f(x) | x \in [a, b] \}
$$

und ein  $x_{\text{max}} \in [a, b]$  mit

$$
f(x_{\max}) = \sup f([a,b]) = \sup \{f(x)|x \in [a,b]\}.
$$

Man sagt auch: "Infimum und Supremum werden als Funktionswert angenommen."

Beweis: Es gibt eine Folge  $(x_k)_{k \in \mathbb{N}}$  mit  $f(x_k) \stackrel{k \to \infty}{\longrightarrow} \overline{f} := \sup\{f(x)|x \in [a,b]\}$ . Nach dem Satz von Bolzano-Weierstrass existiert eine konvergente Teilfolge  $(x_{k_j})_j$ , d. h.  $x_{k_j} \stackrel{j \to \infty}{\longrightarrow} x$  für ein *x* ∈ [*a*,*b*]. Auch für die Teilfolge gilt *f*(*x<sup>k</sup> <sup>j</sup>* ) *j*→∞ −→ *f* . Aufgrund der Stetigkeit von *f* folgt nun  $f(x_{k_j}) \to f(x) = f$ .

Analog verfährt man für das Infimum.

### **Betrachten wir nun sogenannte Umkehrfunktionen:**

 $f : [a,b] \to \mathbb{R}$  sei strikt monoton (d.h. falls  $x < y$  gilt stets  $f(x) < f(y)$ ) und stetig, dann gibt es mit dem Zwischenwertsatz zu jedem *c* mit  $f(a) < c < f(b)$  ein *x* mit  $f(x) = c$ ; wegen der Monotonie von *f* ist *x* eindeutig bestimmt. Die Zuordnung von *c* zu *x* bezeichnen wir als *Umkehrfunktion* und schreiben

$$
(f^{-1})(c) = x.
$$

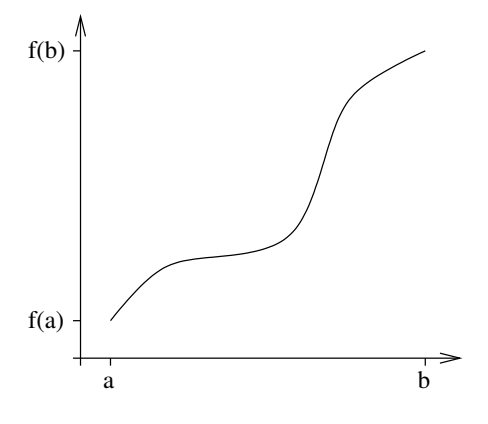

Offenbar gilt für alle solche *x* und *c* mit  $f(x) = c$ , dass

$$
(f \circ f^{-1})(c) = f(f^{-1}(c)) = f(x) = c,
$$
  

$$
(f^{-1} \circ f)(x) = f^{-1}(f(x)) = f^{-1}(c) = x.
$$

Achtung:  $f^{-1} \neq \frac{1}{f}$ *f*

Man kann zeigen, dass  $(f^{-1})$  auch stetig ist. (Der Beweis folgt aus der Definition und dem Cauchy-Kriterium der Stetigkeit).

**Beispiel 2.23**  $\sqrt{x}$  ist die Umkehrfunktion zu  $f(x) = x^2$  auf  $\mathbb{R}_0^+$  $\int_0^{\pi}$ ;  $x^{1/n} = \sqrt[n]{x}$  ist Umkehrfunk*tion*  $zu f(x) = x^n$  *auf*  $\mathbb{R}^+_0$ 0 *.*

### **Betrachten wir nun Funktionen von mehreren Variablen:**

$$
f : [a,b] \times [c,d] \to \mathbb{R}; \quad (x,y) \mapsto f(x,y)
$$

**Beispiel 2.24**  $h(\alpha, d) = d \tan \left( \frac{\pi \alpha}{180^{\circ}} \right)$  $\setminus$ 

#### Wir definieren ganz analog zum Fall nur einer Variablen:

*f* ist *stetig* in  $(x, y)$ , falls für alle Folgen  $x_n \to x$  und  $y_n \to y$  gilt:

$$
f(x_n, y_n) \xrightarrow{n \to \infty} f(x, y)
$$

Wenn  $(x, y)$  nicht zum Definitionsbereich von *f* gehört, aber für alle Folgen  $x_n \to x$  und *y*<sup>*n*</sup> → *y* der Grenzwert lim<sub>*n*→∞</sub>  $f(x_n, y_n)$  existiert und den gleichen Wert hat, so nennt man *f* an der Stelle (*x*, *y*) stetig ergänzbar.

#### Beispiele 2.25

•  $h(\alpha, d)$  *ist stetig.* 

- $f: (\mathbb{R} \times \mathbb{R}) \backslash \{(0,0)\} \rightarrow \mathbb{R}; (x,y) \mapsto \frac{1}{2}$  $\frac{1}{x^2+y^2}$  ist auf seinem gesamten Definitionsbe*reich stetig. Im Punkt* (0,0) *ist die Funktion* nicht *stetig ergänzbar.*
- $f: \mathbb{R} \times (\mathbb{R} \setminus \{0\}) \to \mathbb{R}; (x, y) \mapsto x \sin \left(\frac{1}{y}\right)$ *y ist ebenfalls auf seinem Definitionsbereich stetig, aber für y* = 0 *nicht stetig ergänzbar.* (Achtung:  $x \mapsto f(x, x)$  *ist jedoch auf ganz* R *stetig ergänzbar.)*

Ein Beispiel für die Veranschaulichung von Funktionen von mehreren Variablen finden Sie in Aufgabe [2.3](#page-81-0) und in Aufgabe [2.31.](#page-88-0)

### **2.3 Differenzierbarkeit**

Betrachten wir nun den Begriff der Differenzierbarkeit:

<span id="page-57-0"></span>**Definition 2.26** *Eine Funktion*  $f: D \to \mathbb{R}$  *heißt* differenzierbar *in*  $x \in D$ *, wenn* 

$$
\lim_{h \to 0} \frac{f(x+h) - f(x)}{h}
$$

*existiert. Wir schreiben*

$$
f'(x) := \lim_{h \to 0} \frac{f(x+h) - f(x)}{h}
$$

 $o$ der für  $f: D \to \mathbb{R}, x \mapsto f(x)$  auch  $\frac{df}{dx}$ , bzw. für  $f: D \to \mathbb{R}, t \mapsto f(t)$  auch  $\dot{f}$ . *Wir nennen die Funktion f* : *D* → R *differenzierbar, falls sie in allen x* ∈ *D differenzierbar*  $i$ st. Mit  $f'$  :  $D \to \mathbb{R}$ ;  $x \mapsto f'(x)$  bezeichnen wir die Ableitungsfunktion oder Ableitung von  $f$ *auf D.*

**Bemerkung 2.27** *Es muss mindestens eine Folge*  $(h_k)_k$  *geben mit*  $h_k \to 0$  *und*  $h_k \neq 0$ *, so dass*  $x + h_k \in D$  *für alle k gilt!* 

#### <span id="page-57-1"></span>Beispiele 2.28

• 
$$
f(x) = c, f'(x) = 0
$$
  
\n•  $f(x) = mx + b, f'(x) = \frac{f(x+h) - f(x)}{h} = \frac{m(x+h) + b - mx - b}{h} = \frac{mh}{h} = m$ 

• 
$$
f(x) = x^2
$$
,  
\n
$$
\frac{f(x+h) - f(x)}{h} = \frac{(x+h)^2 - x^2}{h} = \frac{2hx + h^2}{h} = 2x + h \xrightarrow{h \to 0} 2x
$$
\n•  $f(x) = \sqrt{x}$ ,  
\n
$$
\frac{f(x+h) - f(x)}{h} = \frac{\sqrt{x+h} - \sqrt{x}}{h} = \frac{(x+h) - x}{h(\sqrt{x+h} + \sqrt{x})} = \frac{1}{\sqrt{x+h} + \sqrt{x}} \xrightarrow{h \to 0} \frac{1}{2\sqrt{x}}
$$
\n
$$
\Rightarrow f'(x) = \frac{1}{2\sqrt{x}} \quad \text{für } x \neq 0
$$

Ein weiteres Beispiel finden Sie in Aufgabe [2.2.](#page-81-1)

<span id="page-58-0"></span>**Satz 2.29** *Eine Funktion*  $f: D \to \mathbb{R}$  *ist genau dann in einem Punkt x differenzierbar, wenn eine Zahl a und eine Funktion o* :  $\mathbb{R} \to \mathbb{R}$  *existieren mit* 

$$
f(x+h) = f(x) + ah + o(h)
$$
 and  $\frac{o(h)}{h} \xrightarrow{h \to 0} 0$ .

D.h. *f* ist an der Stelle *x* durch eine affine Funktion  $(x + h \mapsto f(x) + ah)$  bis auf einen Term höherer Ordung  $o(h)$  (bei glatten Funktionen gilt  $o(h) \leq Ch^2 \sim \frac{o(h)}{h}$  $\frac{h}{h} \leq Ch \to 0$ approximierbar:

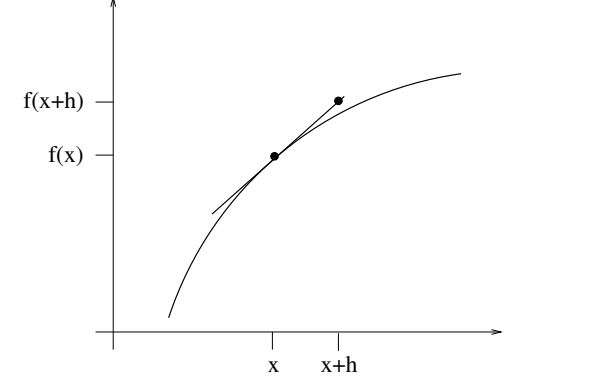

Nachweis der Äquivalenz der Ableitungsbegriffe aus Definition [2.26](#page-57-0) und Satz [2.29:](#page-58-0)

Für irgendein *a* ∈ R definiert man *o*(*h*) := *f*(*x*+*h*)− *f*(*x*)−*ha*. Also muss

$$
\frac{o(h)}{h} = \frac{f(x+h) - f(x)}{h} - a
$$

für *h* → 0 gegen 0 konvergieren. Dies gilt genau dann, wenn *f* differenzierbar ist, denn dann konvergiert der Differenzenquotient, und wenn außerdem  $a = f'(x)$ .

 $\Box$ 

Ein Beispiel für diesen Zusammenhang findet sich in Beispiel [2.13.](#page-83-1)

**Folgerung 2.30** *Falls eine Funktion*  $f: D \to \mathbb{R}$  *differenzierbar in*  $x \in D$  *ist, so ist f stetig in x.*

 $\frac{\text{denn:}}{f(y) - f(x)} \Big|$ <sup>*h*:=*y*−*x*</sup> | *f*(*x*+*h*)− *f*(*x*)| = |*ah* + *o*(*h*)|  $\stackrel{h\to 0}{\longrightarrow} 0$ .

Übung [2.26](#page-87-0) enthält weitere Betrachtungen zu Differenzierbarkeit und Stetigkeit.

**Regeln für das Differenzieren:** Seien  $f, g: D \to \mathbb{R}$  differenzierbar, dann folgt:

- (i)  $f+g$  differenzierbar auf  $D$  :  $(f+g)'(x) = f'(x) + g'(x)$
- (ii)  $fg$  differenzierbar auf  $D$  :  $(fg)'(x) = f'(x)g(x) + f(x)g'(x)$  (Produktregel)

(iii) 
$$
\frac{f}{g}
$$
 differentizerbar auf  $D \backslash N_g : \left(\frac{f}{g}\right)'(x) = \frac{f'(x)g(x) - f(x)g'(x)}{g^2(x)}$  (Quotientenregel)

(iv)  $f: D \to \mathbb{R}, g: E \to \mathbb{R}$  differenzierbar und  $f(D) \subset E$ , dann folgt:

$$
g \circ f
$$
 differentizerbar auf  $D$  :  $(g \circ f)'(x) = g'(f(x)) f'(x)$  (Kettenregel)  
Beweis:

$$
\begin{array}{rcl}\n\text{zu (i)} & \frac{(f(x+h) + g(x+h)) - (f(x) + g(x))}{h} & = & \frac{f(x+h) - f(x)}{h} - \frac{g(x+h) - g(x)}{h} \\
&\to & f'(x) + g'(x) \\
\text{zu (ii)} & \frac{(f(x+h)g(x+h)) - (f(x)g(x))}{h} & = & \frac{f(x+h)}{h}g(x+h) + f(x)\frac{-g(x)}{h} \\
&\quad - \frac{f(x)}{h}g(x+h) + f(x)\frac{g(x+h)}{h} \\
& = & \frac{f(x+h) - f(x)}{h} \frac{g(x+h)}{g(x+h)} \\
&\to & f'(x) \\
&\to & g'(x) \\
&\to & g'(x) \\
&\to & g'(x) \\
&\to & g'(x) \\
&\to & g'(x) \\
\end{array}
$$

Wir haben benutzt, dass *g* stetig ist, da *g* differenzierbar ist.

zu (iii) Betrachten wir zunächst 
$$
\left(\frac{1}{g(x)}\right)^{'}
$$
, d.h.  $f = 1$ :  
\n
$$
\frac{1}{h} \left(\frac{1}{g(x+h)} - \frac{1}{g(x)}\right) = \frac{g(x) - g(x+h)}{h} \frac{1}{g(x+h)g(x)}
$$
\n
$$
\rightarrow -g'(x) \rightarrow \frac{1}{g^2(x)}
$$
\n
$$
\rightarrow -g'(x) \rightarrow \frac{1}{g^2(x)}
$$
\n
$$
\rightarrow -g'(x) \rightarrow \frac{1}{g^2(x)}
$$
\n
$$
\rightarrow -g'(x) \rightarrow \frac{1}{g^2(x)}
$$
\n
$$
\rightarrow -g'(x) \rightarrow \frac{1}{g^2(x)}
$$
\n
$$
\rightarrow -g'(x) \rightarrow \frac{1}{g^2(x)}
$$
\n
$$
\rightarrow -g'(x) \rightarrow -g'(x) \rightarrow \frac{1}{g^2(x)}
$$
\n
$$
= \frac{f'(x)}{g'(x)} - \frac{f(x)g'(x)}{g^2(x)} = \frac{f'(x)g(x) - f(x)g'(x)}{g^2(x)}
$$
\n
$$
= \frac{g(f(x+h)) - g(f(x))f(x+h) - f(x)}{f(x+h) - f(x)} \rightarrow \frac{g(y+z) - g(y)}{g^2(x)} \rightarrow \frac{f(x+h) - f(x)}{g^2(x)}
$$
\n
$$
\rightarrow \frac{g'(f(x))f'(x)}{g'(f(x))f'(x)} \rightarrow \frac{h \rightarrow 0}{g'(f(x))}
$$

Da *f* differenzierbar folgt aus  $f'(x) \neq 0$ , dass für *h* klein genug  $f(x+h) - f(x) \neq 0$ . In diesem Fall ist die obige Argumentation zulässig, da wir annehmen können, dass *f*(*x* + *h*)− *f*(*x*)  $\neq$  0 für *h* → 0. Wenn *f*'(*x*) = 0, dann gilt die obige Argumentation für *h* → 0 und *f*( $x + h$ )− *f*( $x$ ) ≠ 0. Für *f*( $x + h$ )− *f*( $x$ ) = 0 ist die Aussage offensichtlich, da dann bereits  $g(f(x+h)) - g(f(x)) = 0 = g'(f(x))f'(x).$ 

 $\Box$ 

<span id="page-60-0"></span>Beispiele für die Anwendung der Differentiationsregeln finden Sie in Übung [2.12](#page-83-2) und [2.34,](#page-89-1) eine Verallgemeinerung der Produktregel in Übung [2.20.](#page-85-0)

### Beispiele 2.31 (Anwendungen)

*• Wie ändert sich das Volumen einer Kugel, deren Radius um* 1% *geändert wird?*

$$
V(r) = \frac{4}{3}\pi r^3 \qquad \frac{dV}{dr} = \frac{4}{3}\pi 3r^2 = 4\pi r^2
$$

$$
\frac{V(r+0.01r) - V(r)}{V(r)} = \frac{(4\pi r^2)0.01r + o(r)}{V(r)}
$$
  
= 
$$
\frac{4\pi r^3}{\frac{4}{3}\pi r^3}0.01 + \frac{o(r)}{V(r)}
$$
  
= 
$$
0.03 + \frac{o(r)}{V(r)}
$$

*D.h. die relative Volumenänderung liegt bei* 3% *bis auf Terme höherer Ordnung. Im Fall von r* = 1 *erhalten wir durch direktes Nachrechnen*  $\frac{V(1.01)-V(1)}{V(1)} = 0.030301$  = 3.0301%*.*

 $\vert$  h

c

*• Wie sensitiv hängt h bei festem c von d ab?*

$$
h(d) = \sqrt{c^2 - d^2}
$$
  
\n
$$
h(d) = g(f(d)) \text{ mit } g(y) = \sqrt{y}, f(d) = c^2 - d^2
$$
  
\n
$$
h'(d) = g'(f(d)) f'(d)
$$
  
\n
$$
= \frac{-2d}{2\sqrt{c^2 - d^2}} = -\frac{d}{\sqrt{c^2 - d^2}}
$$
  
\n
$$
\frac{h(d+\delta) - h(d)}{h(d)} = -\frac{d\delta}{\sqrt{c^2 - d^2}} \frac{1}{\sqrt{c^2 - d^2}} + \frac{o(\delta)}{h(d)} = -\frac{d\delta}{c^2 - d^2} + \frac{o(\delta)}{h(d)}.
$$

*Extreme: d* = 0*: keine Sensitivität d* = *c: "*∞*"Sensitivität*

### Beispiele 2.32 (nicht differenzierbare Funktionen, nicht stetige Ableitung)

•  $f: \mathbb{R}_0^+ \to \mathbb{R}; x \mapsto \sqrt{}$ *x ist nicht differenzierbar in x* = 0*, denn*

$$
\lim_{h \to 0} \frac{\sqrt{h} - 0}{h} = \lim_{h \to 0} \frac{1}{\sqrt{h}} = \infty
$$

• *Die Funktion*  $f : \mathbb{R} \to \mathbb{R}$  *mit*  $f(x) = |x|$  *nicht differenzierbar in*  $x = 0$ *:* 

$$
h > 0: \qquad \frac{|0+h| - |0|}{h} = \frac{h}{h} = 1
$$

$$
h < 0: \qquad \frac{|0+h| - |0|}{h} = \frac{-h}{h} = -1
$$

*D.h. es existiert kein eindeutiger Grenzwert* lim<sub>*h→0*</sub>  $\frac{|0+h|-|0|}{h}$ *h und damit ist f nicht differenzierbar in*  $x = 0$ . Also: *aus Stetigkeit folgt nicht die Differenzierbarkeit!*

*• Es gibt Funktionen, die überall differenzierbar sind, deren Ableitungsfunktion aber nicht stetig ist. Ein Beispiel ist die folgende Funktion:*

$$
f(t) = \begin{cases} 0 & ; t = 0 \\ t^2 \sin(\frac{1}{t}); \text{ sonst} \end{cases}
$$
  
\n
$$
benutze: (\sin(x))' = \cos(x)
$$
  
\n
$$
für t \neq 0 \text{ gilt} : f'(t) = 2t \sin(\frac{1}{t}) + t^2 (\cos(\frac{1}{t}) \cdot (-\frac{1}{t^2}))
$$
  
\n
$$
= 2t \sin(\frac{1}{t}) - \cos(\frac{1}{t})
$$

*D.h. f ist zunächst auf* R\{0} *differenzierbar. Ist f in der Null differenzierbar?*

$$
f'(0) = \frac{f(0+h) - f(0)}{h} = \frac{h^2}{h} \sin\left(\frac{1}{h}\right) - 0 \xrightarrow{h \to 0} 0
$$

*D.h.* 
$$
f'(0) = 0
$$
.  
\nAchtung:  $f'(t) = 2t \sin\left(\frac{1}{t}\right) - \cos\left(\frac{1}{t}\right)$  *konvergiert nicht für t*  $\rightarrow$  0. *D.h. die Ab*  
\n*leitungsfunktion ist nicht stetig.*

**Satz 2.33** *Sei*  $f : D \to \mathbb{R}$  *differenzierbar in x, der Punkt x liege im Inneren von D und x sei ein* lokales Maximum *(bzw.* Minimum*) der Funktion f , d.h. es gibt eine* ε*-Umgebung*  $U_{\varepsilon}(x)$ *, so dass*  $f(x) \ge f(y)$  (bzw.  $f(x) \le f(y)$ ) für alle  $y \in U_{\varepsilon}(x) \cap D$ *, dann gilt:* 

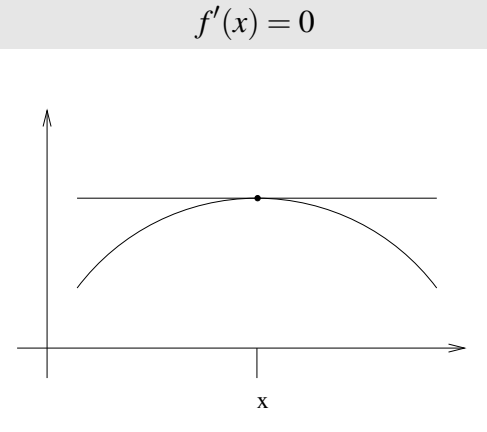

Beweis: Betrachte den Fall eines lokalen Maximums. Dann gilt  $f(x+h) \le f(x)$  für kleines *h*, also

$$
\frac{f(x+h) - f(x)}{h} \begin{cases} \ge 0, \text{ falls } h < 0, \\ \le 0, \text{ falls } h > 0; \end{cases}
$$
\nalso\n
$$
f'(x) = \lim_{h \to 0} \frac{f(x+h) - f(x)}{h} \ge 0
$$
\nsowie\n
$$
f'(x) = \lim_{h \to 0} \frac{f(x+h) - f(x)}{h} \le 0,
$$

(denn da *x* im Inneren von *D* liegt können wir *h* sowohl positiv als auch negativ wählen) damit gilt aber  $f'(x) = 0$ . Den Fall des lokalen Minimums beweist man analog.

 $\Box$ 

Beachten Sie, dass *f* an der Maximal- bzw. Minimalstelle differenzierbar sein muss und diese im Inneren des betrachteten Bereichs liegen muss, damit der Satz anwendbar ist. Extrema am Rand des Definitionsbereichs und in Punkten, in denen *f* nicht differenzierbar ist, müssen Sie durch andere Betrachtungen finden. Beispiele dafür finden Sie in Aufgabe [2.14](#page-83-3) sowie [2.16.](#page-84-0)

<span id="page-63-0"></span>Satz 2.34 (Rolle)  $f : [a,b] \to \mathbb{R}$  *sei differenzierbar und es gelte*  $f(a) = f(b)$ *, dann existiert*  $e$ *in*  $\xi \in (a,b)$  *mit*  $f'(\xi) = 0$ *.* 

Beweis: Als stetige Funktion auf einem beschränkten Intervall nimmt *f* ihr Maximum und Minimum an. Falls beide am Rand (also in einem der Punkte *a* oder *b*) angenommen werden, so sind Maximum und Minimum gleich, die Funktion also konstant. Dann gilt  $f'(\xi) = 0$  für alle  $\xi \in (a, b)$ . Andernfalls wird das Maximum oder das Minimum im Innern, also für ein  $\xi \in (a,b)$  angenommen ( $\xi \neq a$  und  $\xi \neq b$ ). Dann folgt mit dem vorangehenden Satz  $f'(\xi) = 0$ .

 $\Box$ 

Ein Anwendung des Satzes von Rolle ist Aufgabe [2.21](#page-85-1) sowie Aufgabe [2.16.](#page-84-0)

**Satz 2.35 (Mittelwertsatz)** *Sei*  $f : [a,b] \to \mathbb{R}$  *differenzierbar, dann gibt es*  $\xi \in (a,b)$ *, so dass*  $f(1) = f(\lambda)$ 

$$
f'(\xi) = \frac{f(b) - f(a)}{b - a}
$$

.

 $\Box$ 

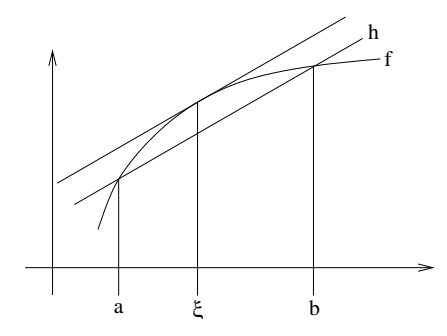

Beweis:

Define 
$$
h(x) := f(a) + \frac{f(b) - f(a)}{b - a}(x - a)
$$
  
and  $g(x) := f(x) - h(x),$   
 $\Rightarrow g(a) = g(b) = 0.$ 

Nach dem Satz von Rolle [2.34](#page-63-0) gibt es dann ein ξ ∈ (*a*,*b*) mit

$$
0 = g'(\xi) = f'(\xi) - h'(\xi) = f'(\xi) - \frac{f(b) - f(a)}{b - a}.
$$

Eine Anwendung des Mittelwertsatzes finden Sie in Aufgabe [2.15](#page-84-1) sowie in Aufgabe [2.16.](#page-84-0) Übung [2.35](#page-89-2) enthält weitere Eigenschaften stetiger und differenzierbarer Funktionen.

**Differentiationsregel für die Umkehrfunktion**  $f : [a,b] \rightarrow \mathbb{R}$  sei differenzierbar und es gelte  $f' > 0$  (insbesondere ist also f strikt monoton, was man zum Beispiel mit dem Mittelwertsatz einsehen kann), dann gilt:

$$
(f^{-1})'(y) = \frac{1}{f'(x)}
$$
 mit  $y = f(x)$ .

Beweis:

$$
(f^{-1})'(y) \xleftarrow{\tilde{y} \to y} \frac{(f^{-1})(\tilde{y}) - (f^{-1})(y)}{\tilde{y} - y} = \frac{\tilde{x} - x}{\tilde{y} - y} = \frac{\tilde{x} - x}{f(\tilde{x}) - f(x)} \xrightarrow{\tilde{x} \to x} \frac{1}{f'(x)},
$$

wobei  $\tilde{y} = f(\tilde{x})$ . Die beiden Grenzübergänge  $\tilde{y} \to y$  und  $\tilde{x} \to x$  sind äquivalent (d.h.  $\tilde{x} \to x$ gilt genau dann, wenn  $\tilde{y} \rightarrow y$ ), da *f* und  $f^{-1}$  stetig sind.

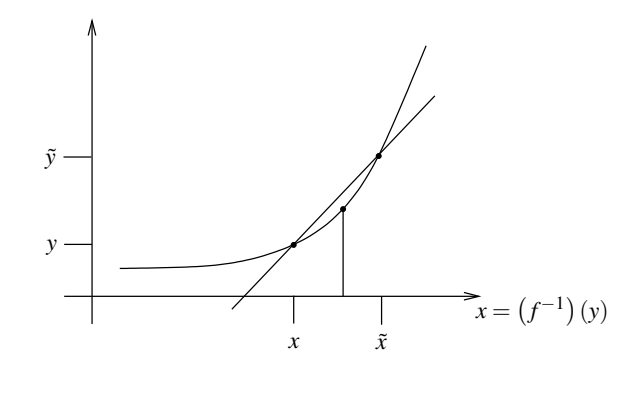

#### $\Box$

### Beispiele 2.36 *(i) Betrachte auf* R<sup>+</sup> *die Funktion:*

$$
f(x) := x^2 = y \implies x = \sqrt{y} = f^{-1}(y)
$$

$$
(f^{-1})'(y) = \frac{1}{f'(x)} = \frac{1}{2x} = \frac{1}{2\sqrt{y}}.
$$

*(Vgl. Herleitung zur Ableitung der Wurzelfunktion weiter oben in Beispiel [2.28.](#page-57-1))*

*(ii) Betrachte auf* R\{0} *die Funktion:*

$$
f(x) = \frac{1}{x} = y \implies x = \frac{1}{y} =: g(y)
$$

$$
g'(y) = \frac{1}{f'(x)} = \left(-\frac{1}{x^2}\right)^{-1} = -x^2 = -\frac{1}{y^2}.
$$

### **Betrachte nun Funktionen von mehreren Variablen:**

$$
(x, y, z) \mapsto f(x, y, z)
$$

Definition 2.37 *f heißt* richtungsdifferenzierbar*, wenn f bezüglich jeder Variablen* (*x*, *y*,*z*) *differenzierbar ist. Diese Ableitungen heißen* Richtungsableitungen *oder* partielle Ableitungen *. Wir schreiben:*

$$
\frac{\partial f}{\partial x} = \lim_{h \to 0} \frac{f(x+h, y, z) - f(x, y, z)}{h}
$$
  

$$
\frac{\partial f}{\partial y} = \lim_{h \to 0} \frac{f(x, y+h, z) - f(x, y, z)}{h}
$$
  

$$
\frac{\partial f}{\partial z} = \lim_{h \to 0} \frac{f(x, y, z+h) - f(x, y, z)}{h}
$$

Erinnern wir uns an das Motivationskapitel (Beispiel [0.1\)](#page-7-0):

$$
f(x+\delta_x, y+\delta_y, z+\delta_z) - f(x, y, z) = f(x+\delta_x, y+\delta_y, z+\delta_z) - f(x, y+\delta_y, z+\delta_z)
$$
  
+ 
$$
f(x, y+\delta_y, z+\delta_z) - f(x, y, z+\delta_z)
$$
  
+ 
$$
f(x, y, z+\delta_z) - f(x, y, z)
$$

$$
\begin{aligned}\n[\text{Def}] \quad & \frac{\partial f}{\partial x}(x, y + \delta_y, z + \delta_z) \delta_x + o_x(\delta_x) \\
& + \frac{\partial f}{\partial y}(x, y, z + \delta_z) \delta_y + o_y(\delta_y) \\
& + \frac{\partial f}{\partial z}(x, y, z) \delta_z + o_z(\delta_z) \\
& = \quad \frac{\partial f}{\partial x}(x, y, z) \delta_x + \frac{\partial f}{\partial y}(x, y, z) \delta_y + \frac{\partial f}{\partial z}(x, y, z) \delta_z \\
& + o(\delta_x, \delta_y, \delta_z) \\
\text{falls } \frac{\partial f}{\partial x}, \frac{\partial f}{\partial y} \text{ stetige Funktionen} \\
\text{mit } \frac{o(\delta_x, \delta_y, \delta_z)}{|\delta_x| + |\delta_y| + |\delta_z|} \xrightarrow{\delta_x, \delta_y, \delta_z \to 0} 0.\n\end{aligned}
$$

Erinnern wir uns:  $f(x+h) = f(x) + ah$ affine Funktion  $+o(h)$  (s. [2.29\)](#page-58-0)

Hier spielt nun

$$
f(x, y, z) + \frac{\partial f}{\partial x}(x, y, z) \delta_x + \frac{\partial f}{\partial y}(x, y, z) \delta_y + \frac{\partial f}{\partial z}(x, y, z) \delta_z
$$

die Rolle einer affinen Abbildung (vgl. Kapitel über lineare Abbildungen). Wir schreiben auch

$$
\nabla f(x, y, z) = \left( \frac{\partial f}{\partial x}(x, y, z), \frac{\partial f}{\partial y}(x, y, z), \frac{\partial f}{\partial z}(x, y, z) \right)
$$

für den Zeilenvektor der Richtungsableitungen, das Symbol ∇ wird "Nabla" gesprochen.

Beispiele 2.38 *(i) Volumen eines Quaders:*

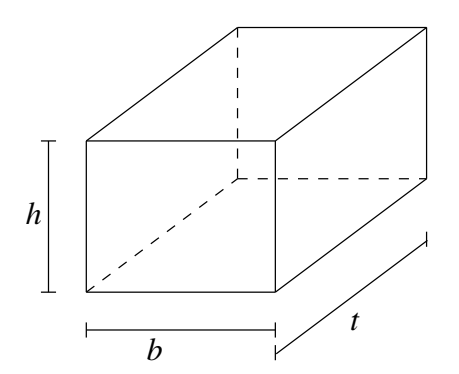

$$
v(t, b, h) = tbh,
$$
  
\n
$$
\nabla v = \left(\frac{\partial v}{\partial t}, \frac{\partial v}{\partial b}, \frac{\partial v}{\partial h}\right)
$$
  
\n
$$
= (bh, th, tb).
$$

*Falls man also t um* δ*<sup>t</sup> erhöht, so erhöht sich das Volumen um* (*bh*)δ*<sup>t</sup> (dies gibt hier sogar exakt und nicht nur bis auf Terme höherer Ordnung).*

*Wie ändert sich nun das Volumen des Quaders, wenn man alle drei Richtungen um* 1% *vergrößert?*

$$
\frac{v(t+0.01t, b+0.01b, h+0.01h) - v(t, b, h)}{v(t, b, h)}
$$
\n
$$
= \frac{\frac{\partial v}{\partial t}(t, b, h)0.01t + \frac{\partial v}{\partial b}(t, b, h)0.01b + \frac{\partial v}{\partial h}(t, b, h)0.01h + o(0.01t, 0.01b, 0.01h)}{v(t, b, h)}
$$
\n
$$
= \frac{bh \cdot 0.01t + th \cdot 0.01b + tb \cdot 0.01h + o(0.01t, 0.01b, 0.01h)}{tbh}
$$
\n
$$
= 0.03 + \frac{o(0.01t, 0.01b, 0.01h)}{tbh}
$$

*Bis auf Terme höherer Ordnung vergrößert sich das Volumen also um* 3%*, wenn man alle drei Seiten um* 1% *verlängert. Das Verhalten ist also das selbe wie bei der Kugel aus Beispiel [2.31.](#page-60-0)*

*(ii) Oberfläche des Quaders:*

$$
f(t, b, h) = 2(hb + tb + th),
$$
  
\n
$$
\nabla f = (2(b+h), 2(h+t), 2(b+t)),
$$
  
\n
$$
d.h. f(t, b + \delta_b, h) = f(t, b, h) + 2(h+t)\delta_b + o_b(\delta_b).
$$

*Falls man also b um* δ*<sup>b</sup> erhöht, so erhöht sich die Oberfläche um* 2(*h*+*t*)δ*b. (auch hier gilt dies sogar exakt und nicht nur bis auf Terme höherer Ordnung).*

*Wie ändert sich die Oberfläche des Quaders, wenn man alle drei Richtungen um* 1% *vergrößert?*

$$
\frac{f(t+0.01t, b+0.01b, h+0.01h) - f(t, b, h)}{f(t, b, h)}
$$
\n
$$
= \frac{\frac{\partial f}{\partial t}(t, b, h)0.01t + \frac{\partial f}{\partial b}(t, b, h)0.01b + \frac{\partial f}{\partial h}(t, b, h)0.01h + o(0.01t, 0.01b, 0.01h)}{f(t, b, h)}
$$
\n
$$
= \frac{2(b+h) \cdot 0.01t + 2(h+t) \cdot 0.01b + 2(b+t) \cdot 0.01h + o(0.01t, 0.01b, 0.01h)}{2(hb+tb+th)}
$$
\n
$$
= 0.01 \frac{bt + ht + hb + tb + bh + th}{(hb+tb+th)} + \frac{o(0.01t, 0.01b, 0.01h)}{2(hb+tb+th)}
$$
\n
$$
= 0.02 + \frac{o(0.01t, 0.01b, 0.01h)}{2(hb+tb+th)}
$$

*Im Gegensatz zum Volumen ändert sich die Oberfläche also nur um* 2%*.*

Weitere Beispiele für das Arbeiten mit partiellen Ableitungen finden Sie in den Übungen [2.24,](#page-86-0) [2.17,](#page-84-2) [2.5](#page-81-2) und [2.31.](#page-88-0)

# **2.4 Potenzreihen**

Im Folgenden wollen wir uns mit speziellen Funktionen beschäftigen, die über Reihen (sogenannte *Potenzreihen*) dargestellt werden können:

$$
\exp(x) = 1 + x + \frac{x^2}{2} + \frac{x^3}{2 \cdot 3} + \frac{x^4}{2 \cdot 3 \cdot 4} + \dots + \frac{x^k}{2 \cdot 3 \cdot \dots \cdot k} + \dots \tag{6}
$$

$$
= \sum_{k=0}^{\infty} \frac{x^k}{k!}.
$$
 (7)

Hierbei verwenden wir die *Fakultät*:

$$
0! := 1, \qquad (k+1)! := (k!) \, (k+1), \qquad \frac{k \mid 0 \quad 1 \quad 2 \quad 3 \quad 4 \quad 5 \quad 6}{k! \mid 1 \quad 1 \quad 2 \quad 6 \quad 24 \quad 120 \quad 720}
$$

Fragen:

- Ist diese Reihe wohldefiniert, d.h. gibt es den Grenzwert für alle  $x \in \mathbb{R}$ ? (Bzw. für welche *x* existiert der Grenzwert?)
- Ist die so definierte Funktion stetig?
- Ist die Funktion differenzierbar und was ist ihre Ableitung?

Weitere Potenzreihen:

$$
\sin(x) = x - \frac{x^3}{3!} + \frac{x^5}{5!} - \frac{x^7}{7!} + \frac{x^9}{9!} - \dots = \sum_{k=0}^{\infty} (-1)^k \frac{x^{2k+1}}{(2k+1)!}
$$
(8)

$$
\cos(x) = 1 - \frac{x^2}{2!} + \frac{x^4}{4!} - \frac{x^6}{6!} + \frac{x^8}{8!} - \dots = \sum_{k=0}^{\infty} (-1)^k \frac{x^{2k}}{(2k)!}
$$
(9)

Erinnerung: Geometrische Reihe:  $\sum_{n=1}^{\infty}$ ∑ *k*=0  $q^k = \frac{1}{1 -}$ 1−*q* für 0 ≤ *q* < 1,

Grundsätzlich bezeichnen wir jede Folge  $(a_n)_{n \in \mathbb{N}}$  der Form  $a_n =$ *n* ∑ *k*=0 *ck* (eine *Folge von Partialsummen*) als *Reihe*, die Summanden *c<sup>k</sup>* bezeichnet man als *Glieder* der Reihe. Nach dieser Definition gilt:  $(a_n)_{n \in \mathbb{N}}$  Cauchyfolge  $\Leftrightarrow |a_m - a_{n-1}| =$  $\begin{array}{c} \begin{array}{c} \begin{array}{c} \end{array} \\ \begin{array}{c} \end{array} \end{array} \end{array}$ *m* ∑ *k*=*n ck*  $\begin{array}{c} \hline \end{array}$ *n*,*m*→∞ 0. Betrachten wir zunächst einige Konvergenzaussagen zu Reihen, die wir für Potenzreihen

dann verwenden wollen.

Lemma 2.39 *Eine Reihe mit nichtnegativen Gliedern konvergiert genau dann, wenn die Folge der Partialsummen beschränkt ist.*

Beweis: Beweis erfolgt mit dem Satz über konvergente monotone Folgen.

 $\Box$ 

**Definition 2.40** *Eine Reihe*  $(a_n)_{n \in \mathbb{N}}$ ,  $a_n =$ *n* ∑ *k*=0 *c<sup>k</sup> heißt* absolut konvergent*, wenn die Reihe*  $\left( \frac{n}{2} \right)$ ∑ *k*=0  $|c_k|$  $\setminus$ *n*∈N *konvergiert.*

Lemma 2.41 *Eine absolut konvergente Reihe ist konvergent.*

Beweis:

$$
\left| \sum_{k=n}^{m} c_k \right| \stackrel{Dreiecksungl.}{\leq} \sum_{k=n}^{m} |c_k| \stackrel{n,m \to \infty}{\longrightarrow} 0 \text{ aufgrund absoluter Konvergenz,}
$$
  
\n
$$
\Rightarrow \left( \sum_{k=0}^{n} c_k \right)_n \text{ ist Cauchyfolge } \stackrel{Vollst. axiom}{\Rightarrow} \text{die Reihe konvergiert.}
$$

Satz 2.42 (Majorantenkriterium)  $\left(\sum\limits_{k=0}^n\right)$ *ck*  $\setminus$ *n sei konvergent, es sei N* ∈ N<sup>0</sup> *und es gelte*  $|b_k| \leq c_k$  für alle  $k \geq N$ , dann ist die Reihe  $\left(\sum\limits_{k=0}^{n}$ *bk*  $\setminus$ *n absolut konvergent.*

 $\Box$ 

Beweis:

$$
\left|\sum_{k=n}^m |b_k|\right| \le \left|\sum_{k=n}^m c_k\right| \longrightarrow 0 \qquad \Rightarrow \quad \left(\sum_{k=0}^n b_k\right)_n \text{ konvergiert absolut.}
$$

### Beispiele 2.43 (konvergente und divergente Reihen)

• 
$$
\left(\sum_{k=1}^{n} \frac{1}{k^2}\right)_n
$$
 konvergiert, denn  
\n
$$
a_n := \sum_{k=1}^{n} \frac{1}{k^2} = 1 + \frac{1}{2^2} + \frac{1}{3^2} + \frac{1}{4^2} + \dots + \frac{1}{n^2}
$$
\n
$$
< 1 + \frac{1}{1 \cdot 2} + \frac{1}{2 \cdot 3} + \frac{1}{3 \cdot 4} + \dots + \frac{1}{(n-1) \cdot n}
$$
\n
$$
= 1 + \left(1 - \frac{1}{2}\right) + \left(\frac{1}{2} - \frac{1}{3}\right) + \left(\frac{1}{3} - \frac{1}{4}\right) + \dots + \left(\frac{1}{n-1} - \frac{1}{n}\right)
$$
\n
$$
= 2 - \frac{1}{n} < 2. \quad (Teleskopsum)
$$

*Also ist a<sub>n</sub> beschränkt und monoton*  $\Rightarrow$  *a<sub>n</sub> konvergiert.* 

- *•*  $\left( \begin{array}{c} n \\ 1 \end{array} \right)$  $\sum_{k=1}$ 1 *k* α  $\setminus$ *n konvergiert absolut für* α ≥ 2*, denn*  $b_k = \frac{1}{k^c}$  $\frac{1}{k^{\alpha}} \leq \frac{1}{k^2}$  $\frac{1}{k^2}$  = *c*<sub>*k*</sub> *und*  $\left(\sum_{k=1}^n\right)$ 1 *k* 2  $\setminus$ *n konvergiert.*
- *•*  $\left( \frac{n}{2} \right)$ ∑ *k*=1 1 *k*  $\setminus$ *n (die* harmonische Reihe*) konvergiert nicht, wie bereits gezeigt, denn*

$$
a_n := \sum_{k=1}^n \frac{1}{k} = 1 + \frac{1}{2} + \frac{1}{3} + \frac{1}{4} + \frac{1}{5} + \frac{1}{6} + \frac{1}{7} + \frac{1}{8} + \dots + \frac{1}{n}
$$
  
>  $1 + \frac{1}{2} + \frac{1}{4} + \frac{1}{4} + \frac{1}{8} + \frac{1}{8} + \frac{1}{8} + \frac{1}{8} + \dots + \frac{1}{n}$   
=  $1 + \frac{1}{2} + \frac{1}{2} + \frac{1}{2} + \dots + \frac{1}{n}$ .

Die Reihenglieder von Index  $k = 2^{j} + 1$  bis  $k = 2^{j+1}$  addieren sich also für jedes  $j \in \mathbb{N}$  zu einer Zahl größer als  $\frac{1}{2}$ , damit ist die Reihe unbeschränkt und konvergiert *daher nicht.*

• *Insgesamt kann man zeigen, dass*  $\left( \sum_{k=1}^{n} \frac{1}{k^{\alpha}} \right)$ *k*=1 *n* 1*. (Den Fall* 1 < α < 2 *haben wir hier nicht betrachtet. Man kann dies analog zu k* α  $\setminus$ *genau dann konvergiert, wenn* α > *Aufgabe [6.8](#page-218-0) beweisen.)*

Weitere Beispiele finden Sie in Übung [2.18.](#page-85-2)

Satz 2.44 (Quotientenkriterium)  $\left(\sum\limits_{k=0}^n\right)$ *ak*  $\setminus$ *n sei eine Reihe und*  $N \in \mathbb{N}_0$ *, so dass*  $a_k \neq 0$ *für alle k*  $\geq$  *N und*  $\frac{|a_{k+1}|}{|a_{k}|} \leq q$  *für ein*  $q < 1$  *und alle k*  $\geq$  *N, dann konvergiert die Reihe absolut.*

**Beweis:** (i) Wir betrachten zunächst den Fall  $N = 0$ :

$$
|a_{k+1}| \le q|a_k| \sum_{k=0}^{\lfloor a_k \rfloor} \frac{|a_k| \le q|a_{k-1}|}{q^2|a_{k-1}|} \le q^3|a_{k-2}| \le \dots \le q^{k+1}|a_0|
$$
  
\n
$$
\Rightarrow \sum_{k=0}^n |a_k| \le |a_0| \sum_{k=0}^n q^k \longrightarrow |a_0| \frac{1}{1-q}.
$$

Damit konvergiert nach dem Majorantenkriterium auch die betrachtete Reihe absolut. (ii) Im allgemeinen Fall gilt:

$$
\sum_{k=0}^{n} |a_k| = \left(\sum_{k=0}^{N-1} |a_k|\right) + \sum_{k=0}^{n-N} |b_k| \quad \text{mit } b_k = a_{k+N}.
$$

Dann argumentieren wir weiter wie unter (i).

 $\Box$ 

Zur Erinnerung: Wir schreiben  $\sum_{n=1}^{\infty}$ ∑ *k*=0  $c_k := \lim_{n \to \infty}$  *n* ∑ *k*=0 *ck*  $\setminus$ , falls der Grenzwert existiert. Zur Vereinfachung schreiben wir auch  $\sum_{n=1}^{\infty}$ ∑ *k*=0 *c<sup>k</sup>* anstelle der ursprünglichen Notation für die Folge  $\left(\sum_{k=0}^n\right)$ *ck*  $\setminus$ *n* zu dieser Reihe. Betrachten wir nun Reihen  $\sum_{n=1}^{\infty}$ ∑ *k*=0  $c_k$  deren Glieder  $c_k$  in einer bestimmten Weise von einer reellen Variable *x* abhängen:  $c_k = a_k x^k$ , wobei die  $a_k$  für  $k = 0, \cdots$  feste Zahlen sind.

Definition 2.45 (Potenzreihen)  $\sum_{n=1}^{\infty}$ ∑ *k*=0 *akx <sup>k</sup> heißt* Potenzreihe*.*
Beispiel 2.46  $\frac{1}{1-x} = \sum_{n=0}^{\infty}$ ∑ *k*=0 *x k ist eine konvergente Potenzreihe für* |*x*| < 1 *(geometrische Reihe, siehe S. 24). Hier sind die Koeffizienten*  $a_k = 1$ *.* 

<span id="page-72-0"></span>**Lemma 2.47** *Konvergiert eine Potenzreihe für eine Zahl*  $x_0 \neq 0$ , dann konvergiert sie für *alle x mit*  $|x| < |x_0|$  *absolut.* 

Beweis:

$$
|a_k x^k| = \underbrace{|a_k x_0^k|}_{\leq M} \left| \frac{x}{x_0} \right|^k \leq M q^k
$$
  
da  $a_n x_0^n \xrightarrow{n \to \infty} 0$  (einfachste Partialsumme  $\sum_{k=n}^n a_k x_0^k$ ).

Damit ist das Majorantenkriterium anwendbar:

$$
\sum_{k=m}^{n} |a_k x^k| \le M \sum_{k=m}^{n} q^{k} \stackrel{m,k \to \infty}{\longrightarrow} 0 \qquad \Rightarrow \text{Beh.}
$$

Definieren wir nun Funktionen über Potenzreihen, die wir zu Beginn dieses Abschnitts schon kurz diskutiert haben.

#### Definition 2.48 (Exponentialfunktion, trigonometrische Funktionen)

$$
\exp(x) := \sum_{k=0}^{\infty} \frac{x^k}{k!}
$$
  
\n
$$
\sin(x) := x - \frac{x^3}{3!} + \frac{x^5}{5!} - \frac{x^7}{7!} + \frac{x^9}{9!} - \dots = \sum_{k=0}^{\infty} (-1)^k \frac{x^{2k+1}}{(2k+1)!}
$$
  
\n
$$
\cos(x) := 1 - \frac{x^2}{2!} + \frac{x^4}{4!} - \frac{x^6}{6!} + \frac{x^8}{8!} - \dots = \sum_{k=0}^{\infty} (-1)^k \frac{x^{2k}}{(2k)!}
$$

*definiert auf ganz* R*.*

Zu zeigen: Die Potenzreihen konvergieren für alle *x* ∈ R. Hierzu untersuchen wir das Quotientenkriterium für die Exponentialreihe:

$$
\frac{\left|\frac{x^{n+1}}{(n+1)!}\right|}{\left|\frac{x^n}{n!}\right|} = \frac{|x|}{n+1} \le q < 1, \quad \text{falls } n \ge N := \left\lceil \frac{|x|}{q} \right\rceil - 1,
$$

d.h. es gibt für jedes *x* ein solches *N*. Der Nachweis für die Reihen sin und cos erfolgt mit dem Majorantenkriterium und der Konvergenz der Exponentialreihe. Einen alternativen Beweis führen Sie in Aufgabe [2.23.](#page-86-0)

#### Definition 2.49 (Konvergenzradius)

$$
r = \sup \left\{ |x| \left| \sum_{n=0}^{\infty} a_n x^n \text{ konvergiert (absolut)} \right. \right\}
$$

Aufgrund von Lemma [2.47](#page-72-0) ist dann klar, dass die Reihe auf dem Intervall (−*r*,*r*) absolut konvergiert. Für |*x*| > *r* konvergiert sie keinesfalls (denn sonst wäre der Konvergenzradius größer), für  $x = \pm r$  kann man keine allgemeine Aussage treffen.

Satz 2.50 (Differenzierbarkeit von Potenzreihen)  $\textit{Sei } f(x) := \sum_{n=1}^{\infty}$ ∑ *n*=0 *anx n eine Potenzreihe mit Konvergenzradius r. Dann ist die Funktion f* : (−*r*,*r*) → R *stetig und differenzierbar, und es gilt*

$$
f'(x) = \sum_{n=1}^{\infty} n a_n x^{n-1},
$$

*d.h. Potenzreihen werden gliedweise differenziert. Die abgeleitete Reihe hat den gleichen Konvergenzradius.*

#### Beispiele 2.51

• 
$$
\exp'(x) = \left(\sum_{n=0}^{\infty} \frac{x^n}{n!}\right)' = \sum_{n=0}^{\infty} \left(\frac{x^n}{n!}\right)' = \sum_{n=1}^{\infty} n \frac{x^{n-1}}{n!} = \sum_{n=1}^{\infty} \frac{x^{n-1}}{(n-1)!} \stackrel{k=n-1}{=} \sum_{k=0}^{\infty} \frac{x^k}{k!}
$$
  
\n=  $\exp(x)$   
\n•  $\sin'(x) = \left(x - \frac{x^3}{3!} + \frac{x^5}{5!} - \frac{x^7}{7!} + \dots\right)' = 1 - \frac{x^2}{2!} + \frac{x^4}{4!} - \frac{x^6}{6!} + \dots = \cos(x)$ 

• 
$$
f(q) = \sum_{k=0}^{\infty} q^k, \Rightarrow f'(q) = \sum_{k=1}^{\infty} kq^{k-1} \stackrel{n=k-1}{=} \sum_{n=0}^{\infty} (n+1)q^n
$$
  
\n $\text{Wegen } f(q) = \frac{1}{1-q} \Rightarrow f'(q) = \frac{1}{(1-q)^2},$   
\n $folgt: \frac{1}{(1-q)^2} = \sum_{n=0}^{\infty} (n+1)q^n$ 

Beweis: Betrachte zunächst

$$
(x+h)^n = x^n + \underbrace{nx^{n-1}h}_{n \text{ Kombinationen}} + h^2 R_n(x,h),
$$

wobei  $R_n(x, h)$  aus Summanden  $\alpha_k x^{n-k} h^{k-2}$  mit  $k \ge 2$  besteht. Damit folgt:

$$
f(x+h) = a_0 + a_1(x+h) + a_2(x+h)^2 + a_3(x+h)^3 + ...
$$
  
\n
$$
= a_0 + (a_1x + a_1h) + (a_2x^2 + 2a_2xh + a_2h^2R_2(x,h))
$$
  
\n
$$
+ (a_3x^3 + 3a_3x^2h + a_3h^2R_3(x,h)) + ...
$$
  
\numsiellen  
\n
$$
(a_0 + a_1x + a_2x^2 + a_3x^3 + ...) + (a_1 + 2a_2x + 3a_3x^2 + 4a_4x^3 + ...)h
$$
  
\n
$$
+ (a_2R_2(x,h) + a_3R_3(x,h) + ... )h^2
$$
  
\n
$$
= Reihe_1 + hReihe_2 + h^2 Reihe_3
$$

Solange nun |*x*|+|*h*| < *r* (Konvergenzradius) gilt, konvergiert die Reihe *f*(|*x*|+|*h*|) absolut. Nach dem Majorantenkriterium konvergieren dann aber auch die Reihen *Reihe<sup>i</sup>* absolut für  $i = 1, 2, 3$ , was wir wie folgt einsehen:

- Für die Reihe *Reihe*<sub>1</sub> ist dies klar nach Lemma [2.47](#page-72-0) da es sich um die Ursprungsreihe handelt.
- Im Falle von Reihe *Reihe*<sup>2</sup> argumentieren wir ähnlich wie in Lemma [2.47](#page-72-0) und betrachten für  $|x_0| > 0$  die Abschätzung

$$
ka_k x^{k-1} \le (a_k x_0^k x_0^{-1})(kq^{k-1})
$$

für  $q = \frac{|x|}{|x_0|}$  $\frac{|x|}{|x_0|}$ . Da die Ursprungsreihe für  $x = x_0$  konvergiert ist der erste Faktor auf der rechten Seite beschränkt. Das heisst zu zeigen bleibt *kqk*−<sup>1</sup> ≤ *Mq*˜ *k*−1 für ˜*q* < 1. Hierzu betrachte  $r = \frac{1-\sqrt{q}}{\sqrt{q}}$  $\frac{-\sqrt{q}}{\sqrt{q}}$ , womit insbesonders *r* > −1. Es gilt

$$
kq^{k-1} = k(\sqrt{q})^{k-1}(\sqrt{q})^{k-1} = k\left(\frac{1}{1+r}\right)^{k-1}(\sqrt{q})^{k-1}
$$
  
 
$$
\leq \frac{k}{1+(k-1)r}(\sqrt{q})^{k-1}
$$

unter Benutzung der Bernoulli-Ungleichung  $(1+r)^{k-1}$  ≥  $1 + (k-1)r$ . Nun konvergiert aber  $\frac{k}{1 + (k-1)r}$  gegen  $\frac{1}{r}$  und somit gilt  $k\left(\frac{1}{1+r}\right)$  $\left(\frac{1}{1+r}\right)^{k-1}$  ≤ *M* für eine Konstante *M*. Dann folgt aber schliesslich, dass  $kq^{k-1} \leq M\tilde{q}^{k-1}$  für  $\tilde{q} := \sqrt{q} < 1$ .

- Für die dritte Reihe gilt  $Reihe_3 = \frac{1}{h^2}$  $\frac{1}{h^2}(f(x+h) - Reihe_1 - hReihe_2)$ . Da wir schon wissen, dass *Reihe*<sup>1</sup> und *Reihe*<sup>2</sup> absolut konvergieren, konvergiert also auch *Reihe*<sup>3</sup> absolut für fein kleines und festgehaltenes  $h \neq 0$ .

Offensichtlich gilt *Reihe*<sub>1</sub> =  $f(x)$ . Definiere nun  $g(x) :=$ *Reihe*<sub>2</sub> und  $R(x,h) :=$ *Reihe*<sub>3</sub>, dann haben wir gezeigt, dass  $f(x+h) = f(x) + g(x)h + h^2R(x,h)$  $=$ : $o(x,h)$ .

Falls nun  $|R(x, h)| \leq M$  unabhängig von *h*, folgt  $\frac{o(x, h)}{h}$ *h*→0 0. Damit gilt dann aber wie behauptet

$$
f'(x) = g(x) = a_1 + 2a_2x + 3a_3x^2 + \dots = \sum_{n=1}^{\infty} na_n x^{n-1}.
$$

Wir müssen also noch zeigen, dass  $R(x, h)$  für  $h \to 0$  beschränkt ist:

Wähle dazu  $h_0 > 0$ , so dass  $|x| + h_0 < r$ ; dann gilt für  $|h| < h_0$  stets  $|R(x, h)| \le R(|x|, h_0)$ , wobei  $\tilde{R}(\cdot,\cdot)$  aus  $R(\cdot,\cdot)$  hervorgeht, in dem man alle  $a_k$  durch  $|a_k|$  ersetzt. Wir haben schon oben gesehen, dass *Reihe*<sub>3</sub> für  $|x| + |h| < r$  absolut konvergiert, also konvergiert  $\tilde{R}(|x|, h_0)$ . Definiere daher  $M := \overline{R}(|x|, h_0)$ . Dann gilt also  $|R(x, h)| \leq M$  für genügend kleines *h*, was ausreicht, da wir nur am Fall  $h \rightarrow 0$  interessiert sind.

 $\Box$ 

Nun wenden wir uns einer genaueren Betrachtung der Exponentialfunktion zu:

#### Satz 2.52 (Eigenschaften der Exponentialfunktion)

*(i) Die Exponentialfunktion ist eindeutig bestimmt als differenzierbare Funktion*  $f : \mathbb{R} \to \mathbb{R}$ *, für die* 

<span id="page-75-0"></span>
$$
f'(x) = f(x) \text{ und } f(0) = 1 \tag{10}
$$

*gilt. Ferner gelten die folgenden Regeln:*

$$
(ii) \exp(x+y) = \exp(x)\exp(y)
$$

$$
(iii) \exp(-x) = \exp(x)^{-1}
$$

 $(iv) \exp(x) > 0$  *für alle x*  $\in \mathbb{R}$ 

#### Beweis:

(iii) Definiere

$$
g(x) := \exp(x) \exp(-x)
$$
  
\n
$$
\Rightarrow g'(x) = \exp(x) \exp(-x) - \exp(x) \exp(-x) = 0
$$
  
\n
$$
\Rightarrow g(x) \equiv K, g(0) = 1 \Rightarrow K = 1 \Rightarrow \exp(x)^{-1} = \exp(-x).
$$

(iv) Aus der Reihendefinition folgt  $\exp(x) > 0$  für  $x \ge 0$ . Für  $x < 0$  folgt:  $exp(x) = exp(-x)$  $\sum_{>0}$  $)$ <sup>-1</sup> > 0.

- (i) Wir müssen zwei Aussagen nachweisen:
	- a)  $\exp(x)$  ist eine Lösung von [\(10\)](#page-75-0).
	- b) Es gibt nur eine Lösung.
- ad a)  $exp'(x) = exp(x)$  (s.o.)  $exp(0) = 1$
- ad b) Sei *f* auch eine Lösung, dann gilt

$$
\left(\frac{f}{\exp}\right)'(x) = \frac{f'(x)\exp(x) - \exp'(x)f(x)}{\exp^2(x)} = \frac{f(x)\exp(x) - \exp(x)f(x)}{\exp^2(x)} = 0,
$$

falls  $\exp(x) \neq 0$  (s. (iv)),  $\Rightarrow \frac{f(x)}{\exp(x)} = K$  (konstant). Setzen wir 0 ein, erhalten wir  $K = \frac{f(0)}{\exp(0)} = 1$ , also gilt  $\frac{f(x)}{\exp(x)} = 1$  und damit  $f(x) = \exp(x)$  für alle  $x \in \mathbb{R}$ .

(ii) Wähle *y* fest und definiere

$$
g(x) := \exp(x+y) - \exp(x)\exp(y)
$$
  
\n
$$
\Rightarrow g'(x) = \exp(x+y) - \exp(x)\exp(y) = g(x)
$$

Nach dem Beweis zu (i) folgt  $\frac{g(x)}{\exp(x)} \equiv K$ , aber  $g(0) = \exp(y) - \exp(y) = 0 \Rightarrow K = 0$ . Daraus folgt  $g(x) \equiv 0$  und damit die Behauptung.

 $\Box$ 

Ähnliche Aussagen für Sinus und Kosinus betrachten Sie in Übung [2.25,](#page-86-1) für die hyperbolischen Winkelfunktionen in Übung [2.32.](#page-89-0)

**Definition 2.53 (Eulersche Zahl)**  $e = \exp(1) = 2.718281828...$ 

Es stellt sich nun die Frage: Gilt  $exp(x) = e^x$ ?

- (i) Zunächst:  $exp(n) = exp(1) \cdot ... \cdot exp(1)$ *n* Faktoren  $= e^n$  für  $n \in \mathbb{N}$ .
- (ii)  $\exp(-n) = \exp(n)^{-1} = (e^n)^{-1} = e^{-n}.$ Damit gilt  $exp(m) = e^m$  für alle  $m \in \mathbb{Z}$ .
- (iii)  $e^{q} \stackrel{q=\frac{n}{m} \in \mathbb{Q}}{=}$  $\frac{m}{m} \in \mathbb{Q}$   $(e^n)^{\frac{1}{m}} = \sqrt[m]{e^n}$ , d.h.  $e^{\frac{n}{m}}$  ist Lösung der Gleichung  $x^m = e^n$  (Existenz mit Zwischenwertsatz).

(iv) 
$$
e = \exp(1) = \exp\left(\frac{1}{n} + \frac{1}{n} + \dots + \frac{1}{n}\right) = \exp\left(\frac{1}{n}\right)^n
$$
, also  $e^{\frac{1}{n}} = \exp\left(\frac{1}{n}\right)$ .

(v) 
$$
\exp\left(\frac{m}{n}\right) = \exp\left(\frac{1}{n} + \frac{1}{n} + \dots + \frac{1}{n}\right) = \exp\left(\frac{1}{n}\right)^m = \left(e^{\frac{1}{n}}\right)^m = e^{\frac{m}{n}}.
$$

(vi) Für beliebige  $x \in \mathbb{R}$  definieren wir (konsistent zu (i) - (v)):

$$
e^x := \exp(x)
$$

**Umkehrfunktion zur Exponentialfunktion** Es gilt  $exp'(x) = exp(x) > 0$ . Ferner sehen wir ein, dass  $exp(x) \stackrel{x \to \infty}{\longrightarrow} \infty$  da  $exp(x) > 1 + x$  für  $x > 0$ . Schliesslich gilt noch  $\exp(-x) = \exp(x)^{-1} \stackrel{x \to \infty}{\longrightarrow} 0.$ 

Aus diesen Eigenschaften folgt direkt:

Es gibt eine Umkehrfunktion  $\ln : \mathbb{R}^+ \to \mathbb{R}$  (natürlicher Logarithmus) mit

$$
\ln(\exp(x)) = x \quad \text{für alle } x \in \mathbb{R}
$$

$$
\ln(y) = (\exp^{-1})(y) \quad \text{für alle } y \in \mathbb{R}^+
$$

Mit der Differentiationsregel für die Umkehrfunktion folgt:

$$
\ln'(y) = \frac{1}{\exp(x)} \stackrel{x = \ln y}{=} \frac{1}{y}
$$

Ferner gelten die folgenden Regeln für die Logarithmus-Funktion:

$$
\ln 1 = 0, \quad \ln e = 1
$$

$$
\ln ab = \ln a + \ln b
$$

$$
\ln(a^n) = n \ln a
$$

$$
\ln \left(\frac{1}{a}\right) = -\ln a
$$

Hierzu: Es gibt zu  $a, b \in \mathbb{R}^+$  Zahlen  $x, y \in \mathbb{R}$  mit  $a = \exp(x), b = \exp(y)$ . Damit folgt:

$$
\ln a + \ln b = x + y = \ln \exp(x + y) = \ln (\exp(x) \exp(y)) = \ln ab
$$
  
\n
$$
\ln(a^n) = \ln (\exp(x)^n) = \ln \exp(nx) = nx = n \ln (\exp(x)) = n \ln(a)
$$
  
\n
$$
\ln \left(\frac{1}{a}\right) = \ln (\exp(x)^{-1}) = \ln (\exp(-x)) = -x = -\ln (\exp(x)) = -\ln a.
$$

Betrachten wir nun, wie man allgemeine Potenzen und den Logarithmus zu einer allgemeinen Basis:

Definition 2.54

$$
a^{x} := \exp((\ln a)x) \text{ für } a > 0
$$
  

$$
\log_{a}(y) := \frac{\ln y}{\ln a}
$$

Dies ist konsistent zu folgenden schon bekannten Regeln für Potenzen:

•  $exp((\ln a)n) = (exp(\ln a))^n = a^n$ 

•  $a^{\frac{1}{n}}$  ist definiert als die Zahl *b* mit  $b^n = a$ 

$$
\Leftrightarrow \ln(b^n) = \ln(a)
$$
  
\n
$$
\Leftrightarrow n \ln(b) = \ln(a)
$$
  
\n
$$
\Leftrightarrow \ln(b) = (\ln a)\frac{1}{n}
$$
  
\n
$$
\Leftrightarrow a^{\frac{1}{n}} = b = \exp(\ln(b)) = \exp((\ln a)\frac{1}{n})
$$

Und für den allgemeinen Logarithmus rechnen wir direkt nach:

$$
\log_a(a^y) = \frac{\ln(a^y)}{\ln a} = \frac{(\ln a)y}{\ln a} = y.
$$

Damit ist nachgewiesen, dass der allgemeine Logarithmus log*<sup>a</sup>* (·) zur Basis *a* die Umkehrfunktion der allgemeinen Potenz *a* (·) mit Basis *a* ist.

Weiterhin gelten für Potenzen die Regeln:

$$
a^x a^y = a^{x+y}
$$

$$
(a^x)^y = a^{xy}
$$

$$
a^x b^x = (ab)^x
$$

Und schliesslich erhalten wir auch für  $f(x) = a^x$  die Differentiationsregel  $f'(x) = \ln(a)a^x$ .

# **2.5 Das Newton-Verfahren zur Nullstellenbestimmung**

Ziel: Nullstellenbestimmung von Funktionen:

Finde  $x^* \in \mathbb{R}$ , so dass  $f(x^*) = 0$ .

Ansatz: Für festes  $x_0$  ist:  $l(x) = f(x_0) + f'(x_0)(x - x_0)$  eine affine Approximation an die Funktion *f*. Hierzu:

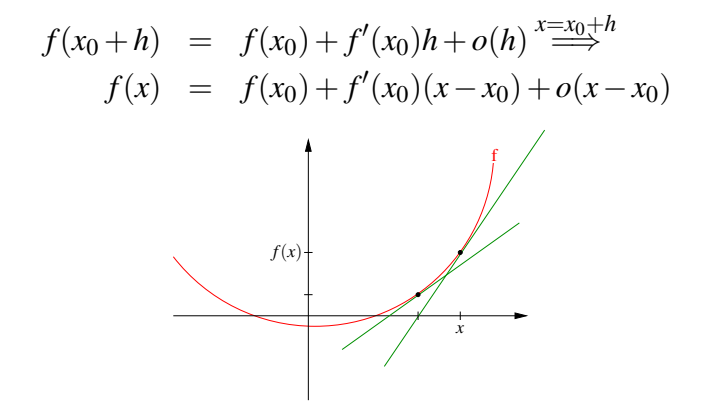

Statt eine Nullstelle  $x^*$  von  $f(\cdot)$  zu suchen, fragen wir nun nach einer Nullstelle *x* von  $l(\cdot)$ :

$$
l(x) = f(x_0) + f'(x_0)(x - x_0) = 0
$$
  
\n
$$
\Rightarrow f'(x_0)(x - x_0) = -f(x_0) \Rightarrow x = x_0 - f'(x_0)^{-1}f(x_0)
$$

Dieses Vorgehen können wir wiederholen und daraus ein numerisches Verfahren herleiten:

#### Schema 2.55 (Newton-Verfahren)

$$
x_0 \tStartwert
$$
  

$$
x_{n+1} = x_n - f'(x_n)^{-1} f(x_n)
$$

Beispiel 2.56

$$
f(x) = x2 - 1, f'(x) = 2x
$$
  
\n
$$
x_0 = 2,
$$
  
\n
$$
x_1 = 2 - \frac{3}{4} = \frac{5}{4}
$$
  
\n
$$
x_2 = \frac{5}{4} - \frac{(\frac{25}{16} - 1)}{\frac{10}{4}} = \frac{5}{4} - \frac{9}{16} \frac{4}{10} = \frac{41}{40}
$$

*Iteration:*  $x_{n+1} = x_n - \frac{x_n^2 - 1}{2x_n}$  $rac{z_n^2-1}{2x_n} = \frac{x_n^2+1}{2x_n}$ 2*xn Wir beobachten*  $x_n \longrightarrow 1$ *, wobei*  $f(1) = 0$ *.* 

Ein weiteres Beispiel finden Sie in Aufgabe [2.4.](#page-81-0)

Eine algorithmische Umsetzung für die Funktion *f* mit  $f(x) = 2(x^2 - 1)^2 - 1$  kann wie folgt aussehen:

```
function xNew = Newton ( x0 )% Sucht Nullstelle mit dem Newton-Verfahren mit Startwert x0
function f = \text{evaluate}( x )f = 2*(x*x-1)*(x*x-1) - 1;end
function f = \text{evaluateDF}(x)f = 8*(x*x-1)*x;end
precision = 1e-3 % Genauigkeit der Nullstelle
xNew = x0
```

```
while abs( evaluateF(xNew) ) > precision
 xNew = xNew - evaluator (xNew) / evaluateDF(xNew)end
```
end

Dabei wird die Iteration beendet, wenn  $f(x_n)$  genügend nahe bei Null ist.

Achtung: Das Newton-Verfahren konvergiert keinesfalls für alle Startwerte  $x_0$ , wie folgende Beispiele zeigen:

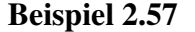

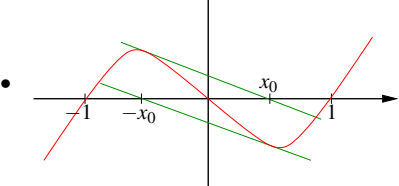

*Betrachte*  $f(x) = (x^2 - 1)x$ . *Für den Startwert*  $x_0 = \frac{1}{\sqrt{2}}$  $\begin{aligned} \text{gilt } x_1 = -x_0, x_2 = x_0, x_3 = -x_0, \dots \end{aligned}$ 

*Für*  $f(x) = (x^2 - 2)x + 2$  *beobachtet man ein ähnliches Verhalten für alle Startwerte zwischen 0,99 und 1,1.*

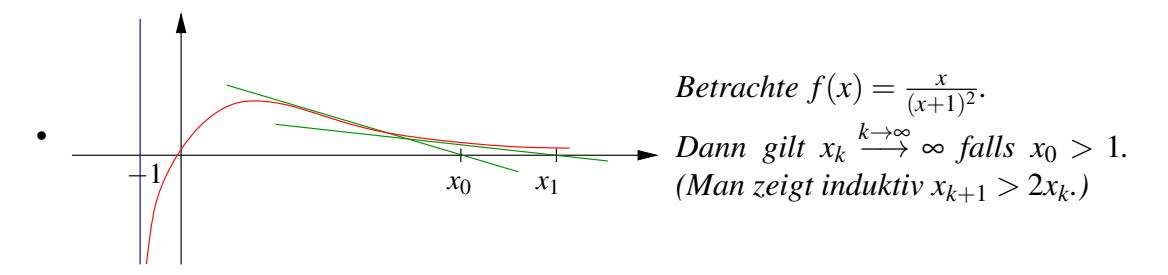

Bemerkung 2.58 *Aber man kann zeigen, dass falls x*<sup>0</sup> *nahe genug an der gesuchten Nullstelle*  $x^*$  *liegt,*  $f'(x^*) \neq 0$  *und*  $f'$  *als Funktion wieder differenzierbar ist, dann konvergiert x<sup>k</sup> gegen x*<sup>∗</sup> *.*

Beispiele für das Newton-Verfahren finden Sie auch in den Aufgaben [2.27](#page-87-0) und [2.29](#page-88-0) sowie in Aufgabe [2.30.](#page-88-1)

# **2.6 Übungen**

**[Anwesenheitsaufgabe 2.1](#page-375-0)** Führen Sie die folgende Polynomdivision mit Rest durch, d.h. bestimmen Sie ein Polynom *q*(*x*) mit

$$
p(x) = x^4 - 3x^3 + 2x - 1 = q(x)(x+1) + c.
$$

**[Anwesenheitsaufgabe 2.2](#page-375-1)** Ist  $f(x) = \begin{cases} \cos(\frac{1}{x}) & \text{if } x \leq 1 \\ 0 & \text{otherwise} \end{cases}$  $\frac{1}{x}$ )  $x^2$  , auf  $\mathbb{R}\backslash\{0\}$ 0 , für  $x = 0$ differenzierbar in 0?

**[Anwesenheitsaufgabe 2.3](#page-375-2)** Skizzieren Sie die Menge

$$
\left\{ (x, y, z) \middle| \left( \frac{x}{a} \right)^2 + \left( \frac{y}{b} \right)^2 + \left( \frac{z}{c} \right)^2 = 1 \right\},\
$$

sowie den Graphen der Funktion

$$
f(x,y) = \frac{1}{x^2 + y^2} \, .
$$

<span id="page-81-0"></span>**[Anwesenheitsaufgabe 2.4](#page-377-0)** Enwerfen Sie ein Newton-Verfahren zur Berechnung von  $\sqrt{a}$  für  $a \in \mathbb{R}^+_0$  $_0^+$ , das ohne Auswertung der Wurzelfunktion auskommt.

**[Anwesenheitsaufgabe 2.5](#page-377-1)** Das Volumen eines Kegels mit kreisförmiger Grundfläche ist gegeben durch

$$
V(r,h) = \frac{\pi}{3}r^2h.
$$

Dabei ist *r* der Radius der Grundfläche und *h* die Höhe des Kegels. Um wieviel Prozent ändert sich das Volumen *V* (bis auf Terme höherer Ordnung), wenn *r* und *h* um je ein Prozent vergrößert werden?

**[Anwesenheitsaufgabe 2.6](#page-378-0)** Betrachten Sie die folgende gewöhnliche Differentialgleichung:

$$
y''(x) + 4y'(x) + 5y(x) = \cos(3x)
$$

Zeigen Sie, dass

$$
y(x) = e^{-2x} [c_1 \cos(x) + c_2 \sin(x)] + \frac{3}{40} \sin(3x) - \frac{1}{40} \cos(3x)
$$

eine Lösung dieser Differentialgleichung ist. Hierbei sind  $c_1$  und  $c_2$  zwei beliebige Konstanten aus R.

**[Aufgabe 2.7](#page-379-0)** Zeigen Sie, daß eine nichtleere, beschränkte Menge *M* ⊂ R ein Infimum hat, indem Sie wie folgt vorgehen:

- a) Definieren Sie eine Intervallschachtelung  $([k_i,x_i])_{i\in\mathbb{N}}$  mit  $[k_{i+1},x_{i+1}]\subset[k_i,x_i]$  für das Infimum.
- b) Zeigen Sie, dass die Folgen  $(k_i)_{i \in \mathbb{N}}$ ,  $(x_i)_{i \in \mathbb{N}}$  konvergieren.
- c) Zeigen Sie, dass beide gegen denselben Grenzwert konvergieren.
- d) Zeigen Sie, dass dieser Grenzwert das Infimum von *M* ist.

**[Aufgabe 2.8](#page-380-0)** Sind die folgenden Funktionen stetig auf ihrem Definitionsgebiet?

a) 
$$
f(x) = \begin{cases} \cos(\frac{1}{x}) x^2, & \text{and } \mathbb{R} \setminus \{0\} \\ 0, & \text{für } x = 0 \end{cases}
$$
  
b)  $f(x) = \frac{1}{x^2} + \frac{1}{1-x}$  and  $\mathbb{R} \setminus \{0, 1\}$   
c)  $f(x) = |x - 1| + |x + 1|$  and  $\mathbb{R}$ 

d) 
$$
f(x) = \sqrt[4]{|x|}
$$
 auf R

e) 
$$
f(x) = \begin{cases} \frac{x^2}{2} - 1, & x \le 2 \\ -\frac{x^3}{4} + 3, & x > 2 \end{cases}
$$
 and R

**[Aufgabe 2.9](#page-381-0)** Welche der folgenden Funktionen lassen sich an der Stelle  $x = 1$  stetig ergänzen, welcher Funktionswert ergibt sich:

a) 
$$
f(x) = \frac{x^2 - 3x + 2}{x - 1}
$$
, b)  $g(x) = \frac{\sqrt{x} - 1}{x - 1}$ ,  
c)  $h(x) = \frac{x^2 - 5}{(x - 1)^2}$ , d)  $k(x) = \frac{2x - 2}{|2x - 2|}$ .

**[Aufgabe 2.10](#page-383-0)** Zeigen Sie, daß jedes Polynom ungeraden Grades eine Nullstelle hat. Tipp: Benutzen Sie den Zwischenwertsatz!

**[Aufgabe 2.11](#page-383-1)** Bestimmen Sie Supremum und Infimum der folgenden Mengen:

- a)  $A = \{x \mid -2 < x \leq 5\},\$
- b)  $B = \{x \mid x^2 < 5\}$ ,
- c)  $C = \{x \mid 3 \le 2x + 5 \le 8\}.$

Welche Mengen haben ein Maximum bzw. ein Minimum? Schreiben Sie die Mengen jeweils als Intervall.

**[Aufgabe 2.12](#page-385-0)** Berechnen Sie die ersten Ableitungen:

a) 
$$
p(x) = x^4 - 9x^2 + 4x + 12
$$
, b)  $q(u) = (u^2 - 5)^8$ ,  
c)  $r(z) = \frac{\sqrt{z^2 - 1}}{\sqrt{z^2 + 1}}$ , d)  $e_n(x) = (1 + \frac{x}{n})^n$ .

**[Aufgabe 2.13](#page-386-0)** Wie muss *a* gewählt werden, damit gilt:

$$
(2+h)^3 = 2^3 + ah + o(h) \quad \text{mit} \quad \frac{o(h)}{h} \xrightarrow{h \to 0} 0?
$$

**[Aufgabe 2.14](#page-386-1)** a) Bestimmen Sie die drei lokalen Maxima und die zwei lokalen Minima der Funktion

$$
W(x) = (x^2 - 1)^2
$$

auf dem Intervall [−2,2]. b) Welche lokalen Extrema ergeben sich für die Funktion

$$
f(x) = |x^2 - 2x|?
$$

Skizzieren Sie jeweils den Graphen der Funktion!

**[Aufgabe 2.15](#page-389-0)** Die Funktion  $f : \mathbb{R} \to \mathbb{R}$  sei differenzierbar und ihre Ableitung  $f'$  sei stetig.

i) Zeigen Sie, dass gilt:

$$
\lim_{h \to 0} \frac{f(x) - f(x - h)}{h} = f'(x).
$$

ii) Zeigen Sie mit Hilfe des Ergebisses aus i), dass auch

$$
\lim_{h \to 0} \frac{f(x+h) - f(x-h)}{2h} = f'(x)
$$

gilt.

Tipp: Addieren Sie im Zähler  $0 = -f(x) + f(x)$ .

Bemerkung: Der Differenzenquotient aus i) wird als Rückwärtsdifferenzenquotient bezeichnet, der aus ii)  $(\Delta_{2h} f)(x) := \frac{f(x+h)-f(x-h)}{2h}$  $\frac{2h^{(1)}(x-h)}{2h}$  als zentraler oder symmetrischer Differenzenquotient von *f* . Für stetig differenzierbare Funktionen gilt also, dass die Ableitung auch durch den Rückwärts- und den zentralen Differenzenquotienten approximiert wird.

**[Aufgabe 2.16](#page-390-0)** Sei  $f$ :  $[a, b] \rightarrow \mathbb{R}$  eine stetig differenzierbare Funktion, d.h. die Funktion  $f$ selber ist differenzierbar und ihre erste Ableitung f' stetig. Welche Aussagen sind richtig?

- a) Gilt  $f'(x) > 0$  für alle *x*, dann hat *f* an der Stelle  $x = a$  ein Minimum.
- b) Ist *f* streng monoton wachsend, dann gilt für alle *x* die Ungleichung  $f'(x) > 0$ .
- c) Hat *f* ein Minimum an der Stelle  $x_0$  mit  $a < x_0 < b$ , dann gilt  $f'(x_0) = 0$ .
- d) Hat *f* ein Minimum an der Stelle  $x_0 \in [a, b]$ , dann gilt  $f'(x_0) = 0$ .
- e) Wenn  $f(a) = f(b)$  gilt, dann existiert ein  $\xi \in (a, b)$  mit  $f'(\xi) = 0$ .
- f) Wenn  $f(a) = f(b)$  gilt, so ist *f* entweder konstant oder es gibt ein  $\xi \in (a,b)$ , so dass *f* an der Stelle ξ ein Maximum oder ein Minimum hat.

**[Aufgabe 2.17](#page-390-1)** Berechnen Sie  $\nabla u(x, y, z) = \left(\frac{\partial u}{\partial x}\right)^2$  $\frac{\partial u}{\partial x}(x, y, z)$ ,  $\frac{\partial u}{\partial y}$  $\frac{\partial u}{\partial y}(x, y, z)$ ,  $\frac{\partial u}{\partial z}$  $\frac{\partial u}{\partial z}(x, y, z)$  für die Funktion  $u(x, y, z) = \sqrt{x^2 + y^2 + z^2}$ . Welche Flächen ergeben sich für *R* > 0 als Niveaumengen  $\{(x, y, z) | u(x, y, z) = R\}$ ?

**[Aufgabe 2.18](#page-391-0)** Untersuchen Sie folgende Reihen auf Konvergenz

*a*) 
$$
\sum_{n=2}^{\infty} \frac{1}{\sqrt{n(n-1)}}
$$
 *b*)  $\sum_{n=1}^{\infty} \frac{n!}{n^n}$  *c*)  $\sum_{n=1}^{\infty} \frac{n^{10}}{10^n}$  *d*)  $\sum_{k=1}^{\infty} \frac{1}{\sqrt{2^k}}$  *e*)  $\sum_{k=1}^{\infty} \frac{x^{2k+1}}{(2k+1)!}$   
\n**Tipp:** Zeigen Sie  $n! \le 2(\frac{n}{2})^n$  für alle  $n \ge 1$ 

**[Aufgabe 2.19](#page-392-0)**  $(f_n)_n$  sei rekursiv definiert durch  $f_1 = a$ ,  $f_{n+1} = a + f_n^2$  mit  $a = \frac{3}{16}$ . Wir wollen nun den Grenzwert bestimmen. Dazu gehen wir wie folgt vor.

- a) Man berechne die ersten fünf Folgenglieder.
- b) Man zeige mittels vollständiger Induktion, dass sie durch  $\frac{1}{4}$  nach oben beschränkt ist.
- c) Man zeige, dass diese Folge monoton wachsend ist. Tipp: Zeigen Sie  $f_{n+1} - f_n > 0$ .
- d) Man zeige, dass *f<sup>n</sup>* einen Grenzwert besitzt und berechne diesen.

**[Aufgabe 2.20](#page-393-0)** Die Funktionen  $f_1, f_2, f_3, \ldots, f_n$  seien stetig differenzierbar. Zeigen Sie durch vollständige Induktion die Formel (Produktregel für *n* - Faktoren):

$$
(f_1 \cdot f_2 \cdot f_3 \cdot \dots \cdot f_n)' = f'_1 \cdot f_2 \cdot f_3 \cdot \dots \cdot f_n
$$
  
+ 
$$
f_1 \cdot f'_2 \cdot f_3 \cdot \dots \cdot f_n + \dots
$$
  
+ 
$$
f_1 \cdot f_2 \cdot f_3 \cdot \dots \cdot f_{n-1} \cdot f'_n
$$

.

Tipp: Wie lautet die Formel für *n* = 3 und wie kann sie auf den Fall *n* = 2 zurückführen? Der Induktionsschritt im allgemeinen Fall läßt sich dann entsprechend durchführen.

**[Aufgabe 2.21](#page-394-0)** Sei  $f$  :  $[a,b] \to \mathbb{R}$  differenzierbar mit  $f(a) = 0$ ,  $f(b) = 1$  und  $f'(a) = -1$ . Zeichnen Sie eine Skizze und zeigen Sie folgendes:

- a) Es existiert ein  $h > 0$  so dass  $f(a+h) < 0$ . Tipp: Verwenden Sie den Satz von Rolle aus der Vorlesung.
- b) Es existiert ein  $x_0 \in (a, b)$  mit  $f(x_0) = 0$ .
- c) Es existiert ein  $x_1 \in (a, x_0)$  mit  $f'(x_1) = 0$ .

**[Aufgabe 2.22](#page-394-1)** a) Man zeige mittels Zwischenwertsatz, dass die Funktion  $f: \mathbb{R} \mapsto \mathbb{R}$ gegeben durch  $x \mapsto f(x) = x^3 - 7x^2 + 3x + 4$  drei Nullstellen besitzt.

Man gebe jeweils Intervalle der Länge 1 an, in denen sich die Nullstellen befinden.

Des Weiteren berechnen Sie für das Intervall *I* = [1,2] 7 Schritte des Bisektionsverfahren zur Näherungsbestimmung einer Nullstelle von *f* .

b) Man zeige ohne Verwendung eines Taschenrechners, dass die Funktion *g*: R  $\mapsto$  R gegeben durch  $x \mapsto g(x) = x^3 - 7x^2 + 3x + 4 + \frac{1}{2}$  $\frac{1}{2}$ cos $(x)$  mindestens drei Nullstellen besitzt. Man gebe jeweils Intervalle der Länge 1 an, in denen sich die Nullstellen befinden. Hinweis: Man schätze  $cos(x)$  durch  $-1 \leq cos(x) \leq 1$  ab.

<span id="page-86-0"></span>**[Aufgabe 2.23](#page-395-0)** Die Sinus-Funktion ist gegeben durch die Reihe

$$
\sin(x) = \sum_{n=0}^{\infty} (-1)^n \frac{x^{2n+1}}{(2n+1)!}.
$$

Beweisen Sie, dass diese Reihe für alle  $x \in \mathbb{R}$  konvergiert. Benutzen Sie für den Beweis das Quotientenkriterium.

**[Aufgabe 2.24](#page-396-0)** Sei  $f : \mathbb{R}^2 \to \mathbb{R}$ ,  $(x, y) \mapsto f(x, y)$  richtungsdifferenzierbar und die partiellen Ableitungen  $\frac{\partial f}{\partial x}$  und  $\frac{\partial f}{\partial y}$  seien bekannt und stetig. Berechnen Sie die Ableitung der Funktion

 $g(x) = f(x, x)$ .

Tipp: Betrachten Sie den Differenzenquotienten von *g*:

$$
\frac{g(x+h)-g(x)}{h}=\frac{f(x+h,x+h)-f(x,x)}{h}=\ldots
$$

<span id="page-86-1"></span>**[Aufgabe 2.25](#page-397-0)** Zeigen Sie, dass gilt:

$$
\sin(x+y) = \sin(x)\cos(y) + \cos(x)\sin(y) \quad \text{für alle } x, y \in \mathbb{R},
$$
  
und 
$$
\cos(x+y) = \cos(x)\cos(y) - \sin(x)\sin(y) \quad \text{für alle } x, y \in \mathbb{R}.
$$

**Tipp**: Vergleichen Sie hierzu die Herleitung der Formel  $e^{x+y} = e^x \cdot e^y$  aus der Vorlesung und definieren Sie

$$
g(x) = \sin(x + y) - (\sin(x)\cos(y) + \cos(x)\sin(y))
$$
  

$$
h(x) = \cos(x + y) - (\cos(x)\cos(y) - \sin(x)\sin(y)).
$$

Betrachten Sie beide Gleichungen gemeinsam und verwenden Sie: Gilt für zwei Funktionen *g*(*x*) und *h*(*x*): *g*(*x*)<sup>2</sup> + *h*(*x*)<sup>2</sup> = 0, dann folgt *g*(*x*) = 0 und *h*(*x*) = 0.

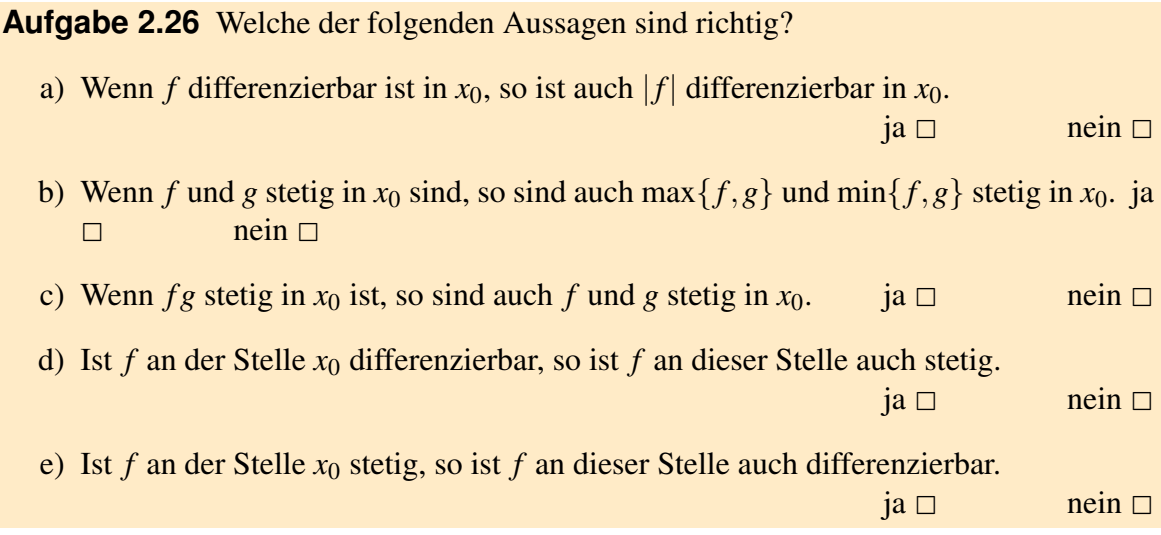

<span id="page-87-0"></span>**[Aufgabe 2.27](#page-397-2)** Berechnen Sie die ersten beiden Näherungen der folgenden Funktionen nach dem Newton-Verfahren  $x_{n+1} := x_n - \frac{f(x_n)}{f'(x_n)}$  $\frac{f(x_n)}{f'(x_n)}, (n \in \mathbb{N}).$ 

a) Für die affin-lineare Funktion  $f(x) = 2x + 6$  im Intervall  $[-4,0]$  mit  $x_0 = -1$  als Startwert.

b) Für die quadratische Funktion  $q(x) = x^2 - 4$  im Intervall  $[0,3]$  mit  $x_0 = 1$  als Startwert. c) Für die kubische Funktion  $k(x) = x^3 - 5x^2 - 2x + 24$  im Intervall  $[-3, 4]$  mit  $x_0 = 1$  als Startwert.

**[Aufgabe 2.28](#page-399-0)** Seien zwei Geraden definiert duch

$$
G_1 := \{(x, y)|y = 7x\}
$$
  

$$
G_2 := \{(x, y)|y = 5x + 3\}
$$

- i) Zeichnen Sie die beiden Geraden.
- ii) Bestimmen Sie den Schnittpunkt der beiden Geraden.
- iii) Geben Sie zwei Punkte  $(x_1, y_1), (x_2, y_2) \in G_2$  an, so dass gilt  $(x_1 + x_2, y_1 + y_2) \notin G_2$ .
- iv) Zeigen Sie, dass für alle  $(x_1, y_1), (x_2, y_2) \in G_1$  gilt

$$
(x_1 + x_2, y_1 + y_2) \in G_1 \tag{11}
$$

$$
(\alpha x_1, \alpha y_1) \in G_1 \text{ für alle } \alpha \in \mathbb{R}.
$$
 (12)

## <span id="page-88-0"></span>**[Aufgabe 2.29](#page-400-0)**

- a) Testen Sie das in der Vorlesung vorgestellte Newton-Verfahren für die Funktion  $f(x) = 2(x^2 - 1)^2 - 1$ . Finden Sie geeignete Startwerte  $x_0$  um alle vier Nullstellen von *f* zu finden. Erweitern Sie das Programm, so dass es am Ende die Anzahl der benötigten Iterationsschritte ausgibt. Probieren Sie aus, wie sich die Anzahl an Iterationsschritten verhält, wenn man die Genauigkeit von 10−<sup>3</sup> auf 10−<sup>6</sup> , 10−<sup>9</sup> bzw.  $10^{-12}$  erhöht.
- b) Verändern Sie das Newton-Verfahren, so dass es die Nullstellen der Funktion *f*(*x*) = *x*<sup>3</sup> − 2*x* + 2 sucht. Experimentieren Sie mit unterschiedlichen Startwerten (z.B. nahe bei Null) und stellen Sie fest, ob das in der Vorlesung beschriebene Problem auftritt.
- c) Ergänzen Sie das Verfahren, so dass es mit einer Fehlermeldung abbricht, wenn die Ableitung von *f* betragsmäßig kleiner als ε ist. Wählen Sie ε in derselben Größenordnung wie die Genauigkeit. Testen Sie das Verfahren anhand von  $f(x) = \frac{x}{(x+1)^2} + 1$ mit verschiedenen Startwerten.

Tipp: In Matlab können Sie wie folgt Text ausgeben: disp('Hallo!');

## <span id="page-88-1"></span>**[Aufgabe 2.30](#page-402-0)**

- a) Gegeben sei eine stetig differenzierbare Funktion *f*. Geben Sie das Newton-Verfahren an, mit dem man Nullstellen der Funktion *f* approximieren kann.
- b) Geben Sie zwei Möglichkeiten an, die dazu führen, dass die Bestimmung von Nullstellen über das Newton-Verfahren nicht funktioniert.

## **[Aufgabe 2.31](#page-403-0)** Berechnen Sie den Gradienten

$$
\nabla f(u, v, w) = \left(\frac{\partial f}{\partial u}(u, v, w), \frac{\partial f}{\partial v}(u, v, w), \frac{\partial f}{\partial w}(u, v, w)\right)
$$

der Funktion

$$
f(u,v,w) = \sqrt{(u-1)^2 + (v-3)^2 + (w-5)^2}.
$$

Welche Flächen ergeben sich für *R* > 0 als Niveaumengen

 $\{(u, v, w) | f(u, v, w) = R\}$ ?

<span id="page-89-0"></span>**[Aufgabe 2.32](#page-403-1)** Zeigen Sie, daß für die Funktionen

$$
\cosh x = \frac{1}{2}(e^x + e^{-x})
$$
 and  $\sinh x = \frac{1}{2}(e^x - e^{-x})$ 

gilt:

a) 
$$
(\cosh x)' = \sinh x
$$
, b)  $(\sinh x)' = \cosh x$ ,  
c)  $\cosh^2 x - \sinh^2 x = 1$  für alle  $x \in \mathbb{R}$ .

**Tipp**(zu c)): Erinnern Sie sich hierzu an die Herleitung der Formel  $\cos^2 x + \sin^2 x = 1!$ 

**[Aufgabe 2.33](#page-403-2)** Welche der folgenden Funktionen lassen sich an der Stelle  $x = 2$  stetig ergänzen, welcher Funktionswert ergibt sich:

a) 
$$
f(x) = \frac{x-2}{x^3-4x}
$$
, b)  $g(x) = \frac{\sqrt{x-2}}{x-2}$ , c)  $h(x) = \frac{x^2-4}{(x-2)^2}$ ?

**[Aufgabe 2.34](#page-404-0)** Berechnen Sie die erste Ableitung der folgenden Funktionen:

a) 
$$
f(x) = x^2 \tan x = x^2 \frac{\sin x}{\cos x}
$$
,  
\nb)  $g(x) = (e^x + e^{-x})^5$ ,  
\nc)  $h(x) = \ln(x + \sqrt{1 + x^2})$  für  $x \in \mathbb{R}^+$ .

**[Aufgabe 2.35](#page-405-0)** Sei  $f : [a, b] \to \mathbb{R}$  eine differenzierbare Funktion mit stetiger Ableitung. Welche der folgenden Aussagen sind richtig?

- a) Jede Cauchy-Folge in R ist beschränkt. ja  $\Box$  nein  $\Box$
- b) Die Folge (*an*) in R sei monoton wachsend und (*bn*) in R monoton fallend, und es gelte *a<sub>n</sub>* ≤ *b<sub>n</sub>* für alle *n* ∈ N. Dann sind  $(a_n)$  und  $(b_n)$  konvergent. ja □  $nein \Box$

c) Hat *f* ein Minimum an der Stelle 
$$
x_0
$$
 mit  $a < x_0 < b$ , dann gilt  $f'(x_0) = 0$ .  
ja  $\Box$ nein  $\Box$ 

- d) Ist *f* an der Stelle *x*<sup>0</sup> differenzierbar, so ist *f* an dieser Stelle auch stetig.  $ia \Box$  nein  $\Box$
- e) Ist *f* an der Stelle *x*<sup>0</sup> stetig, so ist *f* an dieser Stelle auch differenzierbar.  $ja \Box$  nein  $\Box$

# **3 Vektorräume**

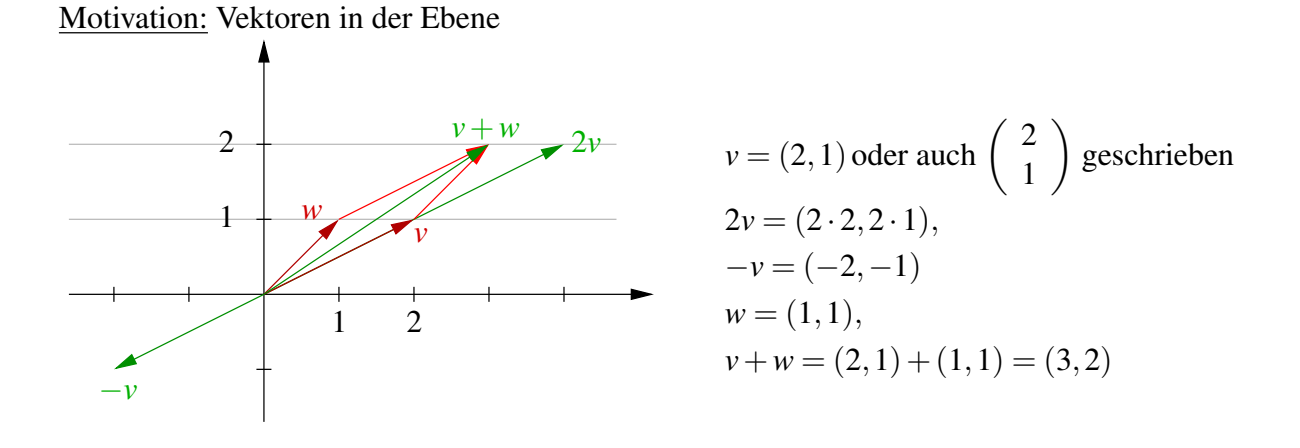

# **3.1 Vektorräume und Untervektorräume**

Betrachten wir nun zunächst die Vektorrechnung im R*<sup>n</sup>* und dann anschliessend wesentlich allgemeiner und axiomatisch aufgebaut das Konzept von Vektorräumen:

## Definition 3.1

- *Ein* Vektor *im*  $\mathbb{R}^n$  *ist eine Anordnung von n reellen Zahlen*  $x_1, x_2, ..., x_n$ :  $(x_1, x_2, ..., x_n)$
- *• Wir definieren eine Addition für zwei Vektoren im* R*<sup>n</sup> :*  $(x_1, x_2,..., x_n) + (y_1, y_2,..., y_n) = (x_1 + y_1, x_2 + y_2,..., x_n + y_n)$
- *• und die Multiplikation eines Vektors mit einem Skalar* α ∈ R*:*  $\alpha(x_1, x_2, ..., x_n) = (\alpha x_1, \alpha x_2, ..., \alpha x_n).$

## Notation 3.2

•  $x = (x_1, x_2, ..., x_n)$  *schreiben wir auch als* 

$$
\left(\begin{array}{c} x_1 \\ x_2 \\ \vdots \\ x_n \end{array}\right).
$$

- *• Die x<sup>i</sup> für i* = 1,...,*n nennen wir* Komponenten *oder* Koordinaten*.*
- *Wir schreiben auch*  $x = (x_i)_{i=1,\dots,n}$  *oder einfach*  $(x_i)_i$ *.*

Regeln: Für  $x, y, z \in \mathbb{R}^n$ ,  $\alpha, \beta \in \mathbb{R}$  gilt:

(*A*1)  $(x+y)+z=x+(y+z)$  $(A2)$   $x + y = y + x$ (A3)  $x + (0, ..., 0) = x$ ; wir schreiben  $0 = (0, ..., 0)$ (*A*4)  $x + (-x_1, -x_2, ..., -x_n) = 0$ ; wir schreiben  $-x = (-x_1, -x_2, ..., -x_n)$ (*S*1)  $\alpha(\beta x) = (\alpha \beta)x$  $(52)$   $1x = x$ (*D*1)  $\alpha(x+y) = (\alpha x) + (\alpha y)$ (*D*2)  $(\alpha + \beta)x = (\alpha x) + (\beta x)$ 

Die Beziehungen  $0x = 0$  und  $-1x = -x$  kann man aus den obigen Regeln folgern. Achtung: Wir verwenden sowohl für die Addition von Skalaren als auch für die Addition von Vektoren das Zeichen +, außerdem wird die Multiplikation zweier Skalare genauso wie die eines Skalars mit einem Vektor geschrieben. In den obigen Regeln müssen Sie sich stets klar machen, welchen "plus" und welches "mal" gemeint ist. Beispielsweise werden in (*D*2) auf der linken Seite die beiden Skalare α und β addiert, auf der rechten Seite die beiden Vektoren α*x* und β*x*.

Beachte: Der  $\mathbb{R}^n$  ist nicht der einzige Raum von Vektoren!

Betrachten wir nun beispielsweise alle Funktionen von R nach R:

 $f: \mathbb{R} \to \mathbb{R}, \quad x \mapsto f(x),$ 

*f*

*g*

*f*

− 1 2 *f*

 $f + g$ 

dann können wir definieren, was die Summe (*g*+ *f*) zweier Funktionen *g*, *f* ist:

$$
(g+f): \mathbb{R} \to \mathbb{R}, \quad x \mapsto g(x) + f(x)
$$

Ferner definieren wir die Funktion  $(\alpha f)$  für  $\alpha \in \mathbb{R}$  und eine Funktion *f*:

$$
(\alpha f) : \mathbb{R} \to \mathbb{R}, \quad x \mapsto \alpha f(x)
$$

Achtung: Wir sprechen hier von der ganzen Funktion und nicht von ihrer Auswertung an einer bestimmten Stelle. Offensichtlich gelten die gleichen Regeln wie im R<sup>n</sup>. Hierbei wird vereinbart, dass  $0: \mathbb{R} \to \mathbb{R}; x \mapsto 0; (-f): \mathbb{R} \to \mathbb{R}; x \mapsto -f(x)$ .

Definition 3.3 (Axiome eines Vektorraums) *Sei* K *ein Körper, dann ist ein* K*-Vektorraum eine Menge V mit zwei Verknüpfungen* + :  $V \times V \rightarrow V$ ;  $(x, y) \mapsto x + y$  und  $* : K × V → V;$  (α, *x*)  $\mapsto$  α*x*, für die die folgenden Axiome erfüllt sind:

- (*A*1)  $(x+y)+z = x+(y+z)$  *für allex, y, z*  $\in V$
- (*A*2)  $x+y=y+x$  *für allex,*  $y \in V$
- (*A*3) *Es gibt ein Element*  $0 \in V$ , *so dass x* +  $0 = x$
- (*A*4) *Zu jedem*  $x \in V$  *gibt es ein*  $(-x) \in V$ *, so dass*  $x + (-x) = 0$
- (*S*1)  $\alpha(\beta x) = (\alpha \beta)x$  *für alle*  $\alpha, \beta \in \mathbb{K}$  *und*  $x \in V$
- (*S2*)  $1x = x$  für die  $1 \in \mathbb{K}$  *und alle x*  $\in V$
- (*D*1)  $\alpha(x+y) = (\alpha x) + (\alpha y)$  *für alle*  $\alpha \in \mathbb{K}$  *und alle*  $x, y \in V$
- (*D*2)  $(\alpha + \beta)x = (\alpha x) + (\beta x)$  *für alle*  $\alpha, \beta \in \mathbb{K}$  *und alle*  $x \in V$

Für jede natürliche Zahl *n* ist  $\mathbb{R}^n$  ein R-Vektorraum, ebenso wie die Menge aller Funktionen von R nach R. Wenn der zugrundeliegende Körper klar ist (oder keine Rolle spielt), sagt man auch einfach "Vektorraum". Weitere Vektorräume finden Sie in Übung [3.8.](#page-117-0)

Ein weiteres Beispiel:

 $V = \{x \in \mathbb{R}^2 | 2x_1 + 3x_2 = 0\}, \quad +, *$  seien wie im Vektorraum  $\mathbb{R}^2$  definiert.

Frage: Ist *V* ein Vektorraum?

Dazu ist zu zeigen, dass für  $x, y \in V$ ,  $\alpha \in \mathbb{R}$  gilt:  $x + y \in V$ ,  $\alpha x \in V$ 

$$
\begin{aligned}\n\text{Hierzu:} \qquad &x + y = (x_1 + y_1, x_2 + y_2) \\
&2(x_1 + y_1) + 3(x_2 + y_2) = \underbrace{(2x_1 + 3x_2)}_{=0} + \underbrace{(2y_1 + 3y_2)}_{=0} = 0 \\
&\alpha x = (\alpha x_1, \alpha x_2) \\
&2(\alpha x_1) + 3(\alpha x_2) = \alpha \underbrace{(2x_1 + 3x_2)}_{=0} = 0.\n\end{aligned}
$$

Die Rechenregeln (A1), (A2), (S1), (S2), (D1) und (D2) gelten automatisch, da die Verknüpfungen +,\* diejenigen aus  $\mathbb{R}^2$  sind. (A3)  $0 \in V$  und (A4)  $-x \in V$  folgen (da  $0 = 0x$ und  $-x = -1x$ ) daraus, dass für alle  $\alpha \in \mathbb{R}$  (also insbesondere  $\alpha = 0$  und  $\alpha = -1$ ) gilt, dass  $\alpha x \in V$ .

 $\Box$ 

Die geometrische Interpretation dieses Vektorraums ist die folgende:

Es sind z.B.  $(3, -2)$ ,  $(-3, 2)$ ,  $0 \in V$ . *V* ist eine Gerade im  $\mathbb{R}^2$ , die durch 0 läuft.  $\qquad \qquad \overline{\qquad \qquad }$  0

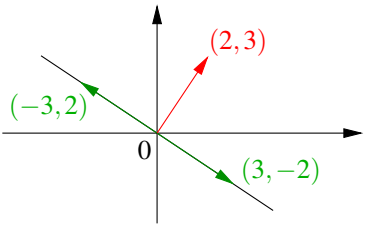

Frage: Sind alle Geraden *G* im R<sup>2</sup> Vektorräume?

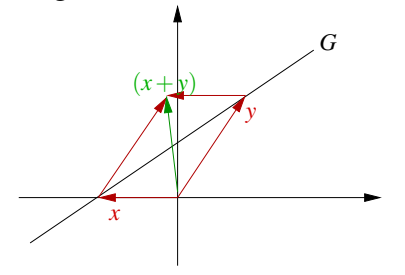

Betrachte die links abgebildete Gerade *G*, die nicht durch 0 läuft. Hier gilt:  $x, y \in G$ , aber  $x +$  $y \notin G$ .

**Definition 3.4** *Sei V ein Vektorraum, dann heißt eine Untermenge*  $U \subset V$  *(linearer)* Unterraum *(oder Untervektorraum) von V , falls U mit denselben Verknüpfungen wie V auch wieder ein Vektorraum ist.*

*Für einen Unterraum U von V und x* ∈ *V bildet*

$$
G = x + U := \{x + y \mid y \in U\}
$$

*einen* affinen Unterraum*. Achtung: Ein affiner Unterraum ist im Allgemeinen kein linearer Unterraum.*

Zurück zu unserem Beispiel:

Geraden  $G \subset \mathbb{R}^2$  sind affine Unterräume. *G*

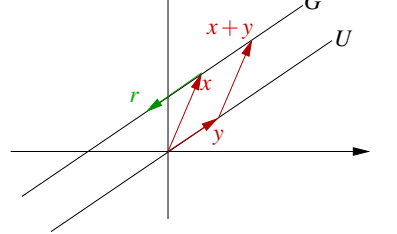

 $G = \{x + y | y \in U\} = \{x + tr | t \in \mathbb{R}\},\$ wobei  $r \in U$  und  $r \neq 0$ . *r* heißt *Richtungsvektor*.

Diejenigen Geraden, die durch den Ursprung verlaufen, sind zusätzlich auch Untervektorräume. Sie haben eine Darstellung der Form  $U = \{tr|t \in \mathbb{R}\}$  für ein  $r \in \mathbb{R}^2, r \neq 0$ . Weitere Beispiele für Untervektorräume und affine Unterräume finden Sie in Übung [3.10,](#page-118-0) [3.11](#page-119-0) und [3.15.](#page-120-0)

<span id="page-93-0"></span>Lemma 3.5 *Jede Gerade im* R<sup>2</sup> *kann in der Form*

$$
\{y \in \mathbb{R}^2 \, | \, n_1y_1 + n_2y_2 = d\}
$$

geschrieben werden, wobei  $n_1^2 + n_2^2 = 1$  ist.

Beweis: Es sei  $G = \{x + tr | t \in \mathbb{R}\}, r = (r_1, r_2), x = (x_1, x_2)$ . Für ein beliebiges  $y \in G$  gilt:

$$
y_1 = x_1 + tr_1 \quad \stackrel{*r_2}{\Rightarrow} \quad r_2y_1 = r_2x_1 + tr_1r_2
$$
  
\n
$$
y_2 = x_2 + tr_2 \quad \stackrel{*(-r_1)}{\Rightarrow} \quad -r_1y_2 = -r_1x_2 - tr_1r_2
$$
  
\naddieren ergibt: 
$$
r_2y_1 - r_1y_2 = r_2x_1 - r_1x_2
$$

$$
\frac{\sqrt{r_1^2 + r_2^2}}{\sqrt{r_1^2 + r_2^2}} \underbrace{r_2}{\frac{\sqrt{r_1^2 + r_2^2}}{r_1}} y_1 + \underbrace{\frac{-r_1}{\sqrt{r_1^2 + r_2^2}} y_2}_{=: n_2} = \underbrace{\frac{r_2 x_1 - r_1 x_2}{\sqrt{r_1^2 + r_2^2}}}_{=: d};
$$

Da der Richtungsvektor *r* nicht Null ist, kann man durch  $\sqrt{r_1^2 + r_2^2}$  dividieren. Offensichtlich gilt dann  $n_1^2 + n_2^2 = 1$ .

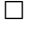

Beispiel 3.6

$$
\tilde{G} = \left\{ \begin{pmatrix} 1 \\ 0 \end{pmatrix} + t \begin{pmatrix} -3 \\ 2 \end{pmatrix} \middle| t \in \mathbb{R} \right\}
$$
  
\n
$$
= \left\{ y \in \mathbb{R}^2 \middle| 2y_1 + 3y_2 = 2 \right\}
$$
  
\n
$$
= \left\{ y \in \mathbb{R}^2 \middle| \underbrace{\frac{2}{\sqrt{13}} y_1 + \frac{3}{\sqrt{13}} y_2}_{n_1} = \underbrace{\frac{2}{\sqrt{13}}}_{d} \right\}
$$
  
\n
$$
\left( ygl. \text{ objects Beispiel } \tilde{G} = \begin{pmatrix} 1 \\ 0 \end{pmatrix} + G \right)
$$

Wenden wir uns nun Ebenen im  $\mathbb{R}^3$  zu:

Eine Ebene im  $\mathbb{R}^3$  ist gegeben durch

$$
E = \{x + tr + sq \mid t, s \in \mathbb{R}\},\
$$

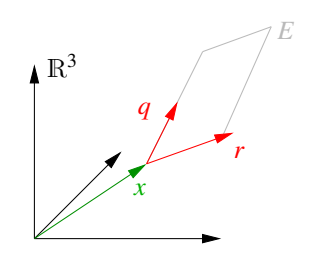

wobei  $r, q \in \mathbb{R}^3$ ,  $r, q \neq 0$  und  $q \neq \alpha r$  für alle  $\alpha \in \mathbb{R}$ .

<span id="page-94-0"></span>Lemma 3.7 *Eine Ebene im* R<sup>3</sup> *kann geschrieben werden in der Form*

$$
\{y \in \mathbb{R}^3 \, | \, n_1y_1 + n_2y_2 + n_3y_3 = d\},\,
$$

*wobei*  $n_1^2 + n_2^2 + n_3^2 = 1$  *ist.* 

**Beweis:** (vgl. Beweis zu Lemma [3.5\)](#page-93-0) Wähle  $y \in E$  beliebig, dann gilt:

$$
y_1 = x_1 + tr_1 + sq_1
$$
  

$$
y_2 = x_2 + tr_2 + sq_2
$$
  

$$
y_3 = x_3 + tr_3 + sq_3
$$

$$
\text{Betrachte} \quad p = \left( \begin{array}{c} p_1 \\ p_2 \\ p_3 \end{array} \right) = \left( \begin{array}{c} r_2q_3 - q_2r_3 \\ -(r_1q_3 - q_1r_3) \\ r_1q_2 - q_1r_2 \end{array} \right) \stackrel{(*)}{\neq} 0, \quad \text{da } r \neq \alpha q \text{ für alle } \alpha.
$$

Offensichtlich sieht man durch direktes Nachrechnen:

$$
r_1p_1 + r_2p_2 + r_3p_3 = 0
$$
  
 
$$
q_1p_1 + q_2p_2 + q_3p_3 = 0
$$

[*r*1*r*2*q*<sup>3</sup> −*r*1*q*2*r*<sup>3</sup> −*r*2*r*1*q*<sup>3</sup> +*r*2*q*1*r*<sup>3</sup> +*r*3*r*1*q*<sup>2</sup> −*r*3*r*2*q*<sup>1</sup> = 0] (analog für die 2. Gleichung) Wir multiplizieren nun die Gleichung für *y<sup>i</sup>* mit *p<sup>i</sup>* und addieren auf:

$$
y_1p_1 + y_2p_2 + y_3p_3 = x_1p_1 + x_2p_2 + x_3p_3 + 0 + 0
$$

$$
\text{Define } n_i = \frac{p_i}{\sqrt{p_1^2 + p_2^2 + p_3^2}} \Rightarrow y_1 n_1 + y_2 n_2 + y_3 n_3 = \underbrace{x_1 n_1 + x_2 n_2 + x_3 n_3}_{=:d}
$$

Zu (\*): Zu zeigen ist  $p \neq 0$ . Wir zeigen dies durch einen Widerspruchsbeweis und nehmen demzufolge an, es sei  $p = 0$ .

Nun verwenden wir Eigenschaften der Ebenendarstellung, nämlich  $r, q \neq 0$  und  $q \neq \alpha r$  für alle  $\alpha \in \mathbb{R}$ . Nehmen wir an  $r_1 \neq 0$ , die anderen Fälle  $r_2 \neq 0$  oder  $r_3 \neq 0$  verlaufen analog. Seien also  $r_1 \neq 0$ ,  $q_1 \neq 0$ , wegen  $p = 0$  ist dann  $q_2 = \frac{q_1}{r_1}$  $\frac{q_1}{r_1}r_2, q_3 = \frac{q_1}{r_1}$  $\frac{q_1}{r_1}$ *r*<sub>3</sub> und offensichtlich  $q_1 = \frac{q_1}{r_1}$  $\frac{q_1}{r_1}$  *r*<sub>1</sub>. Mit  $\alpha = \frac{q_1}{r_1}$  $\frac{q_1}{r_1}$  ist dann also  $q = \alpha r$  im Widerspruch zur zweiten Eigenschaft der Ebenendarstellung.

 $\Box$ 

Beispiele für die verschiedenen Arten, Geraden und Ebenen darzustellen, finden Sie in Aufgabe [3.1](#page-115-0) und [3.17.](#page-120-1)

**Definition 3.8** *Wir nennen*  $x, y \in V$  linear abhängig, genau dann wenn es  $\alpha, \beta \in \mathbb{R}$  *mit*  $\alpha \neq 0$  *oder*  $\beta \neq 0$  *gibt, so dass* 

$$
\alpha x + \beta y = 0.
$$

*Andernfalls (wenn also* α*x*+β*y* = 0 *nur die triviale Lösung* α = β = 0 *besitzt), heißen sie* linear unabhängig*.*

Bemerkung 3.9

- *Es gilt: x,y sind linear abhängig, wenn*  $x = 0$  *oder*  $y = 0$  *oder*  $x = \gamma y$  *mit*  $\gamma = -\frac{\beta}{\alpha}$  $\frac{\rho}{\alpha}$ .
- *• Im Beweis von Lemma [3.7](#page-94-0) gilt p* = 0 *gdw. r*,*q linear abhängig sind.*
- *• Zum Aufspannen einer Ebene mit zwei Vektoren müssen diese linear unabhängig sein!*

#### Wenden wir uns nun der Schnittbestimmung von Geraden und Ebenen zu:

Seien  $G, \tilde{G}$  zwei Geraden im  $\mathbb{R}^2$ , definiert über

$$
G = \{x + tr | t \in \mathbb{R}\}= \{y \in \mathbb{R}^2 | y_1 n_1 + y_2 n_2 = d\}
$$
\tilde{G} = \{\tilde{x} + s\tilde{r} | s \in \mathbb{R}\}= \{y \in \mathbb{R}^2 | y_1 \tilde{n}_1 + y_2 \tilde{n}_2 = \tilde{d}\}
$$
$$

Gesucht ist ihr Schnittpunkt  $y \in \mathbb{R}^2$  mit  $y \in G \cup \tilde{G} \stackrel{[y=x+tr]}{\leftrightarrow} \text{gesucht } t, s \in \mathbb{R}$  mit  $x+tr = \tilde{x} + s\tilde{r}$ . Dies führt für beide Darstellungsformen auf ein lineares Gleichungssystem:

$$
\begin{pmatrix} n_1y_1 + n_2y_2 = d \\ \tilde{n}_1y_1 + \tilde{n}_2y_2 = \tilde{d} \end{pmatrix}
$$
 bzw. 
$$
\begin{pmatrix} r_1t - \tilde{r}_1s = \tilde{x}_1 - x_1 \\ r_2t - \tilde{r}_2s = \tilde{x}_2 - x_2 \end{pmatrix}
$$

Im ersten Gleichungssystem sind die Unbekannten *y*1, *y*2, im zweiten *t*,*s*. Offensichtlich gibt es drei geometrische Fälle:

- Es gibt eine eindeutige Lösung, d.h. einen Schnittpunkt.
- Es gibt gar keine Lösung, d.h. die Geraden sind parallel.
- Es gibt unendlich viele Lösungen, d.h. die Geraden sind gleich.

Ähnliches beobachtet man beim Schneiden von drei Ebenen *E*,*E*˜, ˜*E*˜. Man erhält als Gleichungssystem:

$$
\begin{pmatrix} n_1y_1 + n_2y_2 + n_3y_3 = d \\ \tilde{n}_1y_1 + \tilde{n}_2y_2 + \tilde{n}_3y_3 = \tilde{d} \\ \tilde{n}_1y_1 + \tilde{n}_2y_2 + \tilde{n}_3y_3 = \tilde{d} \end{pmatrix}
$$

Hier gibt es im Wesentlichen vier geometrische Fälle:

- Die Ebenen schneiden sich in einem Punkt.
- Die Ebenen schneiden sich in einer Geraden.
- Die Ebenen sind gleich.
- Die Ebenen schneiden sich gar nicht, sondern sind parallel, oder zwei Ebenen sind parallel und die dritte Ebene schneide die beiden anderen.

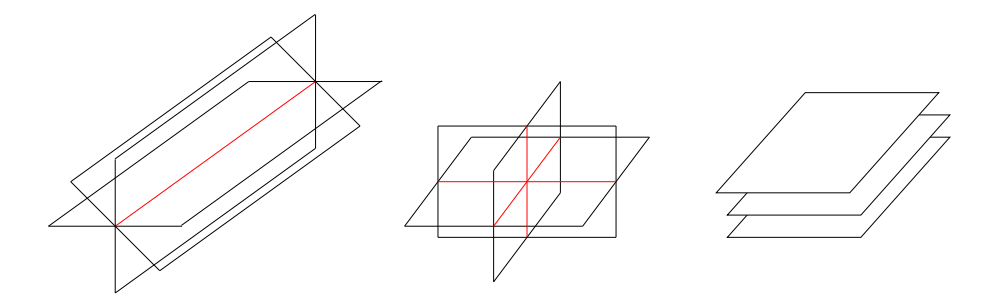

Wir werden uns also mit dem Lösen von Gleichungssystemen beschäftigen müssen, um diese geometrischen Probleme zu behandeln.

Die Aufgaben [3.6](#page-116-0) und [3.7](#page-117-1) enthalten weitere Beispiele zur Schnittbestimmung.

## **3.2 Skalarprodukte, Winkel- und Längenmessung**

Bisher haben wir noch nicht über Winkel und Längen von Vektoren gesprochen. Hierzu führen wir eine Abbildung

$$
g: V \times V \to \mathbb{R}; \quad x, y \mapsto g(x, y)
$$

auf R-Vektorräumen *V* ein. Wir werden *g*(.,.) später *Skalarprodukt* nennen. Das wichtigste Skalarprodukt wird für uns das *euklidische Skalarprodukt* auf dem R*<sup>n</sup>* sein:

$$
g(x, y) = x_1y_1 + x_2y_2 + \dots + x_ny_n = \sum_{k=1}^n x_ky_k
$$

Wir schreiben hierfür auch:

$$
x \cdot y = g(x, y) \text{ bzw. } \langle x, y \rangle = g(x, y)
$$

Bemerkung 3.10 *Wir sind diesem Skalarprodukt schon bei der Geraden- und Ebenendarstellung begegnet. Die Darstellung von Geraden*  $n_1y_1 + n_2y_2 = d$  *oder Ebenen*  $n_1y_1 + d_2y_2 = d$  $n_2y_2 + n_3y_3 = d$  kann man mit dem Euklischen Skalarprodukt auch schreiben als  $n \cdot y = d$ , *wobei n die Komponenten n<sup>i</sup> und die y die Komponenten y<sup>i</sup> hat.*

Allgemein definieren wir axiomatisch:

Definition 3.11 *Auf einem* R*-Vektorraum V ist eine Abbildung*

 $g: V \times V \to \mathbb{R}; \quad x, y \mapsto g(x, y)$ 

*ein* Skalarprodukt, genau dann, wenn für  $x, y, z \in V$ ,  $\alpha \in \mathbb{R}$  gilt:

\n- (G1) 
$$
g(x, x) \geq 0
$$
,  $g(x, x) = 0 \Leftrightarrow x = 0$
\n- (G2)  $g(x, y) = g(y, x)$
\n- (G3)  $g(x + y, z) = g(x, z) + g(y, z)$
\n- (G4)  $g(\alpha x, y) = \alpha g(x, y)$
\n

#### Bemerkung 3.12

$$
(G2) + (G3) \Rightarrow g(x, y+z) = g(x,y) + g(x,z)
$$
  

$$
(G2) + (G4) \Rightarrow g(x, \alpha y) = \alpha g(x,y)
$$

*D.h. g ist* symmetrisch *(G2) und linear in beiden Argumenten (*bilinear*). Die Eigenschaft (G1) bezeichnet man als* positiv definit*.*

Definition 3.13 (Norm)

*y*

 $\prec$ 

*a*

 $\tilde{}$ 

 $||x|| (= ||x||_g) := \sqrt{g(x,x)}$  *heißt* Norm *oder* Länge von *x*.

Im  $\mathbb{R}^n$  bezeichnet man die Norm  $||x|| = \sqrt{x_1^2 + \cdots x_n^2}$ , die aus dem Euklischen Skalarprodukt hervorgeht, als euklidische Norm.

Die Anwendung des Satzes von Pythagoras führt auf folgende Interpretation der euklidischen Norm und des euklidischen Skalarprodukts im  $\mathbb{R}^2$  bzw. im  $\mathbb{R}^3$ :

Zunächst zur Definition der Norm im Kontext des Satzes von Pythagoras, hier sehen wir direkt

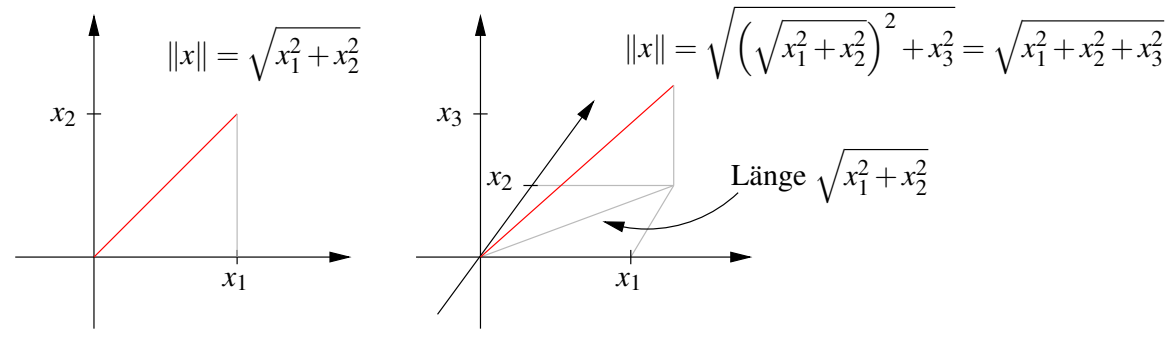

Nun wenden wir uns dem euklidische Skalarprodukt zu und rechnen nach

$$
||y - x||^2 = (y - x) \cdot (y - x) = y \cdot y - y \cdot x - x \cdot y + x \cdot x
$$
  
\n
$$
= ||y||^2 - 2x \cdot y + ||x||^2
$$
  
\n
$$
\Rightarrow x \cdot y = \frac{1}{2} (||x||^2 + ||y||^2 - ||y - x||^2)
$$
  
\nSetze nun:  $||x|| = a + b$   
\n $||y||^2 = a^2 + h^2$   
\n $||y - x||^2 = b^2 + h^2$   
\n $||y - x||^2 = b^2 + h^2$   
\n $= a^2 + 2ab + b^2 + a^2 + h^2 - b^2 - h^2$   
\n $= 2(a^2 + ab) = 2a(a + b) = 2a||x||$ 

 $x \cdot y = a||x||$ 

Also erhalten wir die geometrische Interpretation des euklidischen Skalarprodukts:

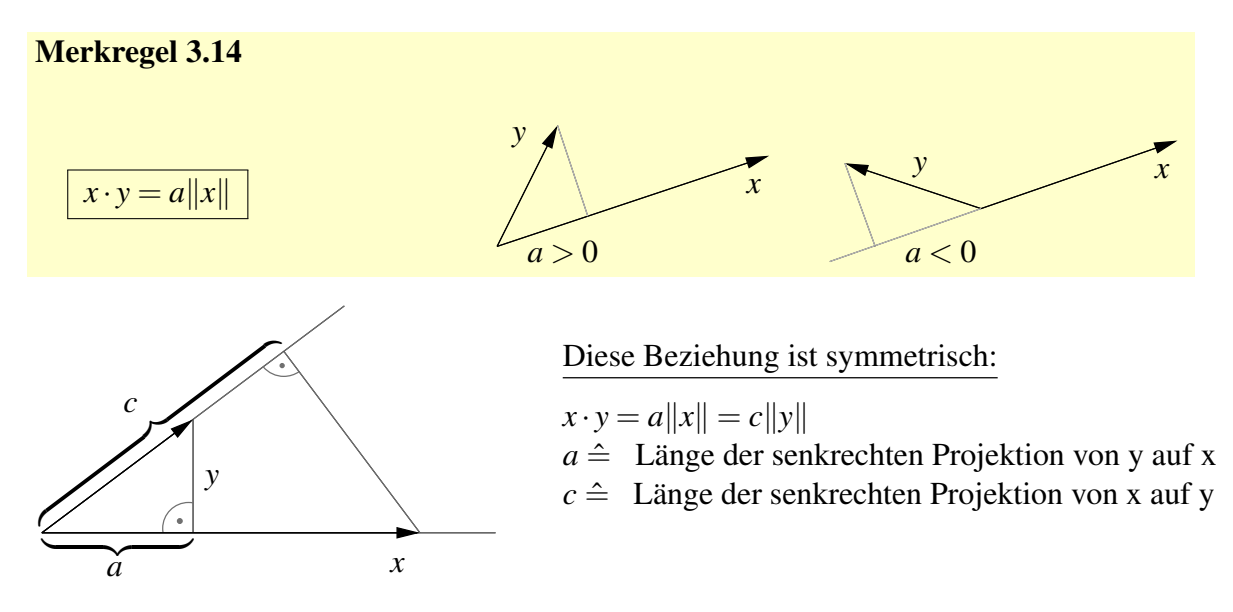

Als Nächstes betrachten wir den Zusammenhang mit der Winkelmessung. Aus der geometrischen Definition des Kosinus leiten wir für den Winkel α zwischen Vektoren *x* und *y* ab

$$
\cos(\alpha) = \frac{a}{\|y\|}.
$$

Aus obigen Überlegungen wissen wir, dass  $a = \frac{x \cdot y}{||x||}$  $\frac{x \cdot y}{\|x\|}$ . Somit folgt

$$
\cos\alpha = \frac{x \cdot y}{\|x\| \|y\|}.
$$

Merkregel 3.15

$$
\cos \alpha = \frac{x \cdot y}{\|x\| \|y\|} \qquad \text{Es gilt:} \quad |\alpha| = \frac{\pi}{2} \quad (bzw. \; 90^\circ) \qquad \stackrel{x,y \neq 0}{\iff} \quad x \cdot y = 0
$$

Hieraus ergibt sich nun unter Verwendung von  $x \cdot y = \frac{1}{2}$  $\frac{1}{2}(\|x\|^2 + \|y\|^2 - \|y - x\|^2)$  der Kosinus-Satz auf allgemeinen Dreiecken:

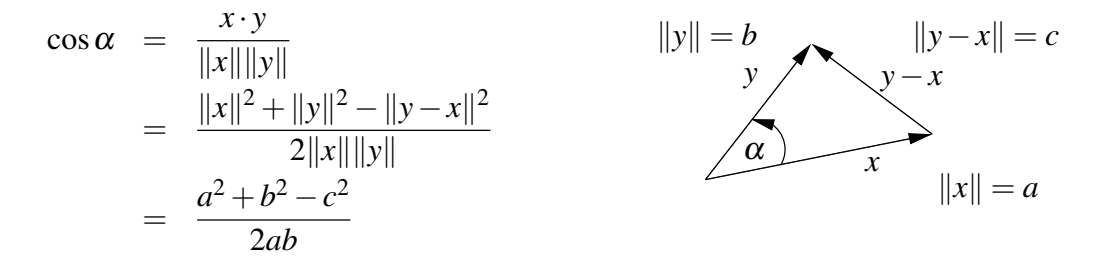

#### Merkregel 3.16

 $2ab\cos\alpha = a^2 + b^2 - c^2$ 

Neben dem Cosinus-Satz steht der Sinussatz, der aussagt, dass in einem Dreieck mit Winkeln α, β und γ mit den gegenüberliegenden Seiten *a*, *b*, beziehungsweise *c* gilt:

## Merkregel 3.17

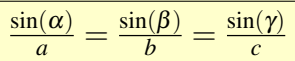

Dies folgt direkt aus der Definition des Sinus eines Winkels als dem Quotienten aus Gegenkathede und Hypotenuse, denn wenn *h* die Höhe über der Seite *c* bezeichnet, so gilt

$$
\sin(\alpha) = \frac{h}{b}, \quad \sin(\beta) = \frac{h}{a} \implies
$$
  

$$
b\sin(\alpha) = a\sin(\beta) \implies \frac{\sin(\alpha)}{a} = \frac{\sin(\beta)}{b}.
$$

Ganz analog zeigt man die zweite behauptete Gleichheit. Für den Sinus des Winkels der aufgespannt wird von zwei Vektoren *x*, *y* mit  $x \cdot y > 0$  erhalten wir aus

$$
\sin(\alpha) = \sqrt{1 - \cos^2(\alpha)} = \sqrt{1 - \frac{(x \cdot y)^2}{\|x\|^2 \|y\|^2}}
$$

schliesslich die folgende Darstellung unter Verwendung des Skalarprodukts:

#### Merkregel 3.18

$$
\sin \alpha = \frac{\sqrt{\|x\|^2 \|y\|^2 - (x \cdot y)^2}}{\|x\| \|y\|} \quad \text{für } x \cdot y > 0
$$

Notation 3.19  $x, y \in V$  *heißen* orthogonal *oder* senkrecht, *falls*  $g(x, y) = 0$ .

Aus obigen Betrachtungen im  $\mathbb{R}^2$ ,  $\mathbb{R}^3$  für das euklidische Skalarprodukt ergibt sich insbesondere:

$$
|x \cdot y| = \underbrace{|a|}_{\le ||y||} ||x|| \le ||x|| \, ||y||
$$

Dies gilt auch allgemein:

Satz 3.20 (Cauchy-Schwarzsche Ungleichung) *V sei ein* R*-Vektorraum mit Skalarprodukt g*(.,.)*, dann gilt:*

 $|g(x, y)| \le ||x||_g ||y||_g$ , "="gilt dann, wenn x, *y* linear abhängig sind.

Beweis: Wir unterscheiden zwei Fälle:

$$
\underline{y=0}: \checkmark
$$
  
\n
$$
\underline{y\neq 0}: f(t) := g(x+ty, x+ty) = ||x||_g^2 + 2tg(x, y) + t^2 ||y||_g^2
$$
  
\n
$$
\geq 0, \text{ und }_{n=1}^{\infty}, \text{ falls } x+ty = 0 \Leftrightarrow x, y \text{ linear abhängig.}
$$

Wählen wir nun  $t = -\frac{g(x,y)}{\|y\|^2}$  $\frac{g(x,y)}{\|y\|_g^2}$ , dann

$$
||x||_g^2 - \frac{g(x,y)^2}{||y||_g^2} \ge 0 \Rightarrow g(x,y)^2 \le ||x||_g^2 ||y||_g^2 \Rightarrow \text{Beh.}
$$

Im R*<sup>n</sup>* kann man die Cauchy-Schwarzsche Ungleichung auch durch direktes Nachrechnen beweisen, vgl. Übung [3.3.](#page-116-1) Weitere Eigenschaften von Skalarprodukt und Norm finden Sie in den Aufgaben [3.2](#page-115-1) und [3.5,](#page-116-2) eine weitere geometrische Veranschaulichung in Aufgabe [3.16](#page-120-2) und [3.19.](#page-121-0)

Satz 3.21 (Eigenschaften der Norm) *Die durch ein Skalarprodukt induzierte Norm hat folgende Eigenschaften für*  $x, y \in V$  *und*  $\alpha \in \mathbb{R}$ *:* 

> (*N*1)  $||x|| \ge 0$ ,  $||x|| = 0 \Rightarrow x = 0$ (*N*2)  $\|\alpha x\| = |\alpha| \|x\|$ (*N*3)  $||x+y|| \le ||x|| + ||y||$

Beweis:

$$
(N1) \Leftarrow (G1)
$$
  
\n
$$
(N2) : ||\alpha x|| = \sqrt{g(\alpha x, \alpha x)} = \sqrt{\alpha^2 g(x, x)} = |\alpha| ||x||
$$
  
\n
$$
(N3) : ||x + y||^2 = g(x + y, x + y) = ||x||^2 + 2g(x, y) + ||y||^2
$$
  
\n
$$
\le ||x||^2 + 2||x|| ||y|| + ||y||^2 = (||x|| + ||y||)^2
$$
  
\n
$$
\Rightarrow \text{Beh.}
$$

 $\Box$ 

 $\Box$ 

## Bemerkung 3.22

*• Die Norm ist über das Skalarprodukt definiert. Umgekehrt erhalten wir das Skalarprodukt aus der Norm:*

<span id="page-101-0"></span>
$$
g(x,y) = \frac{1}{2} (||x||^2 + ||y||^2 - ||x - y||^2)
$$
 (13)

*• Es gibt andere Normen, z.B.*  $||(x_1, x_2, ..., x_n)||_{∞} = max_{i=1,...,n} |x_i|$  *oder*  $||(x_1, x_2,..., x_n)||_1 = |x_1| + |x_2| + ... + |x_n|$ , die auch (N1) - (N3) erfüllen. *Die Abbildung g*(*x*, *y*) *definiert über* [\(13\)](#page-101-0) *ist dann aber kein Skalarprodukt.*

Es gibt natürlich auch andere Skalarprodukte im  $\mathbb{R}^2$ . Nun wollen wir uns einer geometrischen Interpretation dieser Skalarprodukte zuwenden.

Betrachten wir das folgende Szenario: Wir haben ein Kamerabild mit Seitenlängen in einem Verhältnis von 3:2.

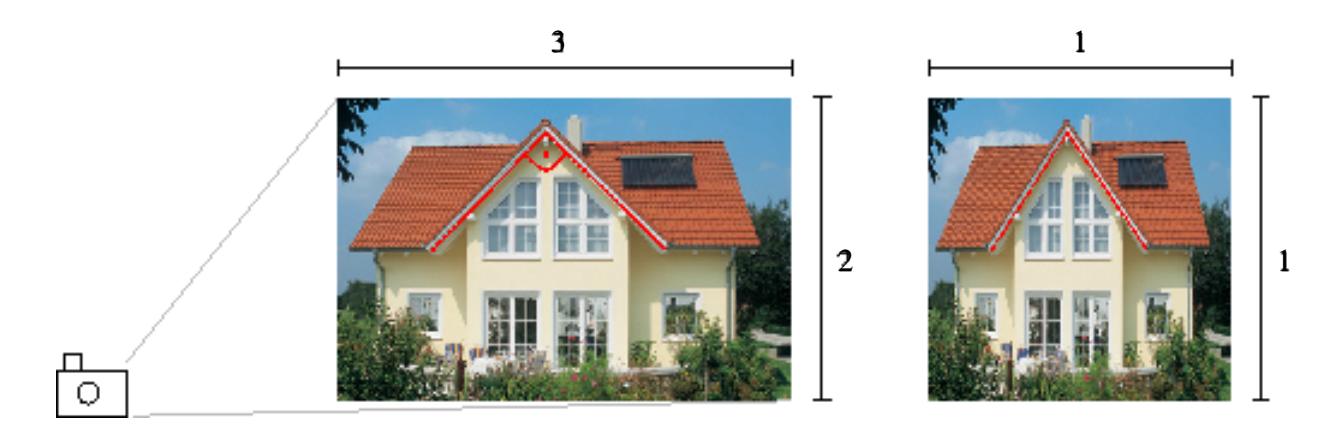

*y*

Nun verändern wir die Seitenverhältnisse auf 1:1 durch die Transformation

*x*

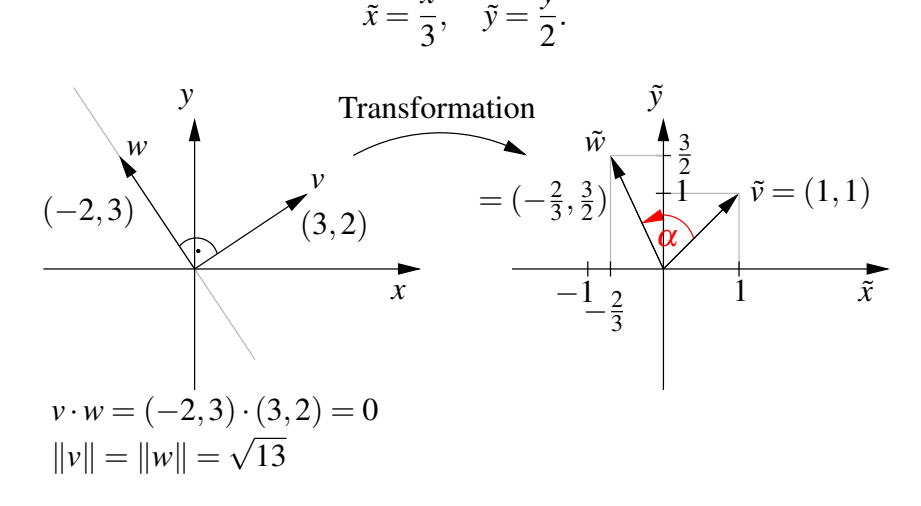

Nach der Transformation gilt für den Winkel  $\alpha$  zwischen  $\tilde{w}$  und  $\tilde{v}$ , dass  $\alpha \neq 90^{\circ}$ . Ferner rechnen wir nach, dass  $\|\tilde{v}\| \neq \|v\|$ ,  $\|\tilde{w}\| \neq \|w\|$  bezogen auf das euklidische Skalarprodukt. Wenn wir aber als Skalarprodukt in der 1:1 Konfiguration wählen

$$
\tilde{g}(\tilde{v},\tilde{w})=9\tilde{v}_1\tilde{w}_1+4\tilde{v}_2\tilde{w}_2,
$$

(Hintergrund:  $\tilde{g}(\tilde{v}, \tilde{w}) = v \cdot w$  mit  $v = (3\tilde{v}_1, 2\tilde{v}_2), w = (3\tilde{w}_1, 2\tilde{w}_2)$ )

$$
\text{dann gilt:} \quad \tilde{g}(\tilde{v}, \tilde{w}) = 9\frac{3}{3}\left(-\frac{2}{3}\right) + 4\frac{2}{2}\frac{3}{2} = 0
$$
\n
$$
\|\tilde{v}\|_{\tilde{g}} = \sqrt{9+4} = \sqrt{13} = \|v\|, \quad \|\tilde{w}\|_{\tilde{g}} = \sqrt{13} = \|w\|.
$$

D.h. allgemeine Skalarprodukte ermöglichen es uns, auch in transformierten Koordinatensystem noch die ursprüngliche Längen und Winkelmessung durchzuführen. Wir werden später sehen, dass wir über diesen Ansatz aus Transformationen bereits alle möglichen Skalarprodukte erhalten.

Betrachten wir nun den Abstand eines Punktes von einer Geraden im  $\mathbb{R}^2$  bzw. einer Ebene im  $\mathbb{R}^3$ :

Gegeben sei eine Gerade

$$
G = \{x + tr | t \in \mathbb{R}\}, \quad (x, r \in \mathbb{R}^2)
$$

und ein Punkt *y* ∈ R<sup>2</sup>. Die Funktion *f*(*t*) :=  $||y-(x+tr)||^2$  wird dort minimal, wo (*x*+*tr*) der nächste Punkt zu *y* auf *G* ist (siehe Skizze unten). D.h. es muss gelten:

$$
\frac{d}{dt}f(t) = 0 \Rightarrow 0 = \frac{d}{dt}\left[ ((y_1 - (x_1 + tr_1))^2 + ((y_2 - (x_2 + tr_2))^2) \right]
$$
  
\n
$$
= 2(y_1 - (x_1 + tr_1))(-r_1) + 2(y_2 - (x_2 + tr_2))(-r_2)
$$
  
\n
$$
\Leftrightarrow t(r_1r_1 + r_2r_2) = (y_1 - x_1)r_1 + (y_2 - x_2)r_2
$$
  
\n
$$
\Leftrightarrow t = \frac{(y - x) \cdot r}{r \cdot r} = (y - x) \cdot \frac{r}{\|r\|^2}
$$

*y*

D.h. der Abstand *d* von *y* zu *G* ist:

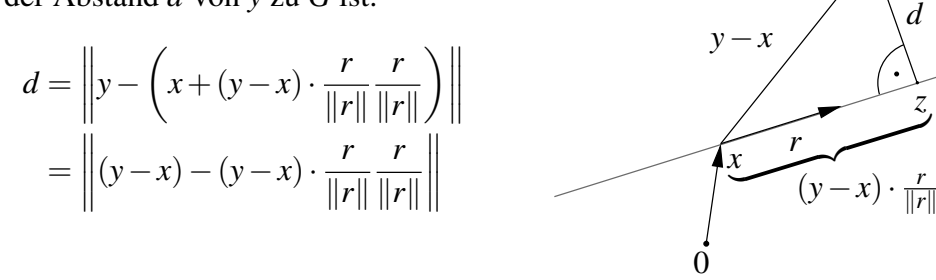

Betrachten wir nun eine Ebene gegeben durch

$$
E = \{x + tr + sq | t, s \in \mathbb{R}\}, \quad (x, r, q \in \mathbb{R}^3)
$$

und einen Punkt *y* ∈  $\mathbb{R}^3$ . Die Funktion *f*(*t*,*s*) :=  $||y-(x+tr+sq)||^2$  wird dort minimal, wo (*x*+*tr* +*sq*) der nächste Punkt zu *y* auf *E* ist. Später werden wir sehen, dass dann für die partiellen Ableitungen gelten muss:

$$
\frac{\partial}{\partial t} f(t,s) = 0 \text{ und } \frac{\partial}{\partial s} f(t,s) = 0 \quad (\Leftrightarrow \nabla f(t,s) = 0)
$$
  
\n
$$
\stackrel{\text{S.O.}}{\Rightarrow} 0 = 2(y_1 - (x_1 + tr_1 + sq_1))(-r_1) + 2(y_2 - (x_2 + tr_2 + sq_2))(-r_2)
$$
  
\n
$$
+ 2(y_3 - (x_3 + tr_3 + sq_3))(-r_3)
$$
  
\n
$$
\text{und } 0 = 2(y_1 - (x_1 + tr_1 + sq_1))(-q_1) + 2(y_2 - (x_2 + tr_2 + sq_2))(-q_2)
$$
  
\n
$$
+ 2(y_3 - (x_3 + tr_3 + sq_3))(-q_3)
$$
  
\n
$$
\Leftrightarrow t(r \cdot r) + s(q \cdot r) = (y - x) \cdot r
$$
  
\n
$$
t(q \cdot r) + s(q \cdot q) = (y - x) \cdot q
$$

Dies ist ein lineares Gleichungssystem. Sei (*t*,*s*) eine Lösung dieses Systems, dann ist

$$
d = ||y - (x + tr + sq)||
$$
 der Abstand von y zu E.

Im Fall  $r \cdot q = 0$  (d.h. *r* und *q* sind orthogonal) folgt für den Abstand

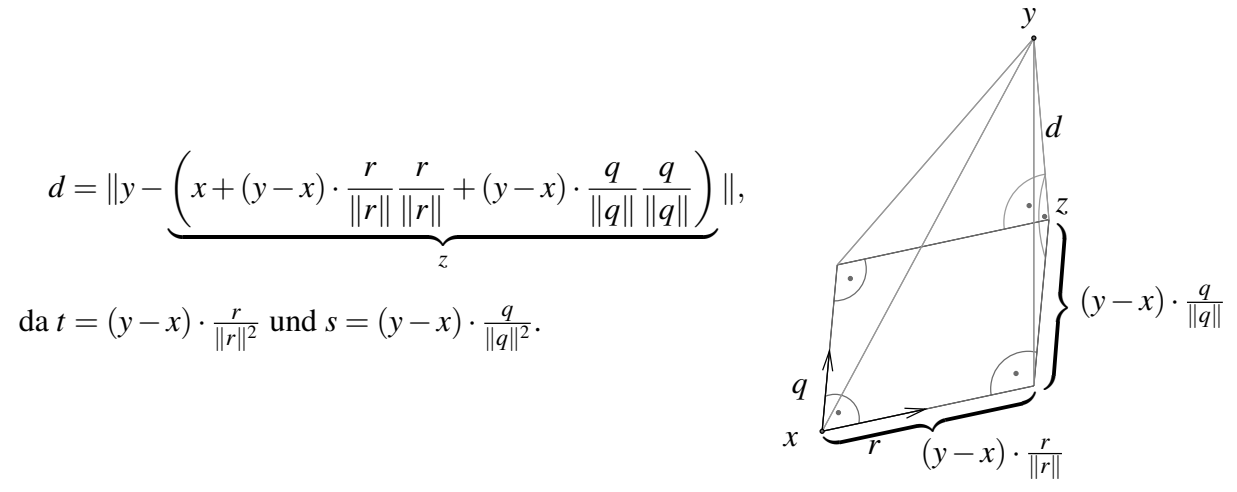

#### Betrachten wir nun die alternative Darstellung:

 $H = \{x \in \mathbb{R} \mid n \cdot x = d\}, \quad n \in \mathbb{R}^m, \|n\| = 1, d \in \mathbb{R}$ 

Für  $m = 2$  ist  $H = G$  eine Gerade, für  $m = 3$  ist  $H = E$  eine Ebene.

Dann ist die geometrisch Konfiguration wie folgt:

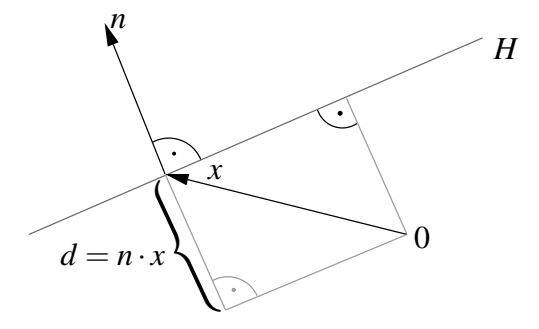

D.h. |*d*| ist der Abstand der 0 von *H*. Falls  $d > 0$ , so zeigt *n* vom Ursprung weg (wie hier in der Skizze), andernfalls zum Ursprung hin.

Außerdem gilt:  $|n \cdot y - n \cdot x| = |n \cdot y - d|$  ist der Abstand von *y* zu *H*.

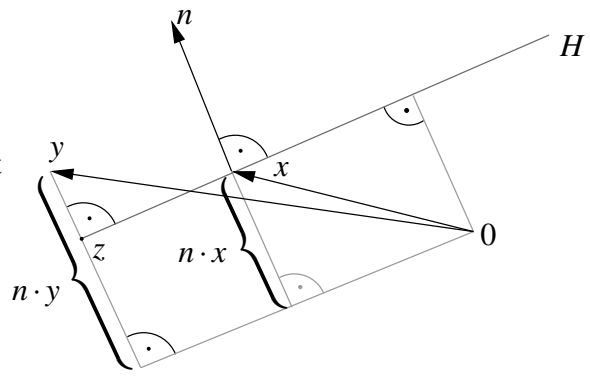

Der zu *y* nächste Punkt ist  $z = y - (n \cdot y - d)n$ . Falls  $0 \in H$ , so ist  $d = 0$ , also  $z = y - (n \cdot y)n$ .

# **3.3 Vektorprodukt im** R<sup>3</sup>

Das Skalarprodukt ordnet zwei Vektoren eine Zahl aus  $\mathbb R$  zu. Im  $\mathbb R^3$  gibt es auch ein Produkt, dass zwei Vektoren einen Vektor zuordnet:

**Definition 3.23 (Vektorprodukt bzw. Kreuzprodukt)** *Sei*  $x = (x_1, x_2, x_3)$ ,  $y = (y_1, y_2, y_3)$ *, dann definieren wir*

> $x \wedge y (= x \times y) =$  $\sqrt{ }$  $\mathcal{L}$ *x*2*y*<sup>3</sup> −*x*3*y*<sup>2</sup> *x*3*y*<sup>1</sup> −*x*1*y*<sup>3</sup> *x*1*y*<sup>2</sup> −*x*2*y*<sup>1</sup>  $\setminus$  $\mathbf{I}$

**Bemerkung 3.24** *Für die Herleitung der Ebenendarstellung*  $(n_1x_1 + n_2x_2 + n_3x_3 = d)$  *haben wir bereits das Vektorprodukt eingesetzt.*

Regeln für das Vektorprodukt:

(i) Für 
$$
e_1 = \begin{pmatrix} 1 \\ 0 \\ 0 \end{pmatrix}
$$
,  $e_2 = \begin{pmatrix} 0 \\ 1 \\ 0 \end{pmatrix}$  und  $e_3 = \begin{pmatrix} 0 \\ 0 \\ 1 \end{pmatrix}$  gilt  
 $e_1 \wedge e_2 = e_3$ ,  $e_2 \wedge e_3 = e_1$ ,  $e_3 \wedge e_1 = e_2$ 

(ii) Das Vektorprodukt ist linear in jedem Faktor:  $(\alpha x + \beta z) \wedge y = \alpha(x \wedge y) + \beta(z \wedge y)$ 

(iii) 
$$
x \wedge y = -y \wedge x, \quad x \wedge x = 0
$$

(iv) *x*, *y* sind orthogonal zu  $x \wedge y$  :  $x \cdot (x \wedge y) = 0$ (vgl. Ebenendarstellung)  $y \cdot (x \wedge y) = 0$ 

(v) 
$$
||x \wedge y||^2 = ||x||^2||y||^2 - (x \cdot y)^2
$$

$$
\begin{array}{rcl}\n\text{hierzu:} \text{ Linke} \ \text{Seite (LS)} & = & (x_2y_3 - x_3y_2)^2 + (x_3y_1 - x_1y_3)^2 + (x_1y_2 - x_2y_1)^2 \\
& = & x_2^2y_3^2 + x_3^2y_2^2 + x_3^2y_1^2 + x_1^2y_3^2 + x_1^2y_2^2 + x_2^2y_1^2 \\
& & -2(x_2y_2x_3y_3 + x_3y_3x_1y_1 + x_1y_1x_2y_2) \\
\text{Rechte} \ \text{Seite (RS)} & = & (x_1^2 + x_2^2 + x_3^2)(y_1^2 + y_2^2 + y_3^2) - (x_1y_1 + x_2y_2 + x_3y_3)^2 \\
& & \Rightarrow & (\text{LS}) = (\text{RS})\n\end{array}
$$

Geometrische Interpretation:

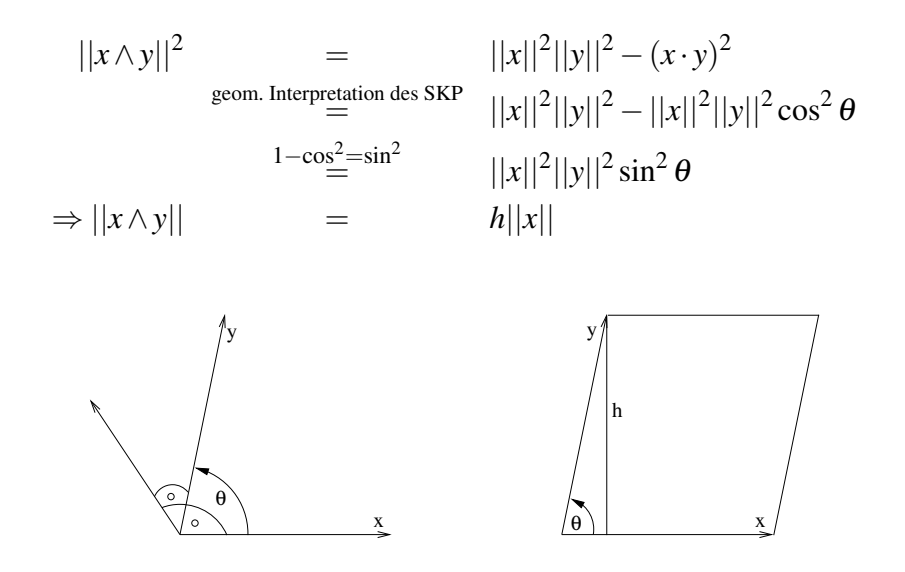

D.h. *x*∧*y* steht senkrecht auf *x* und auf *y* und die Länge von *x*∧*y* entspricht dem Flächeninhalt des aufgespannten Parallelogramms.

Dieser ist Null genau dann, wenn das *x* oder *y* Null sind oder in die selbe Richtung zeigen, wenn sie also linear abhängig sind.

Eine Anwendung dieses Zusammenhangs finden Sie in Aufgabe [3.14.](#page-119-1)

# **3.4 Linearkombination und Basis**

Im Folgenden betrachten wir, wie man Vektoren in Vektorräumen darstellen kann:

## Beispiele 3.25

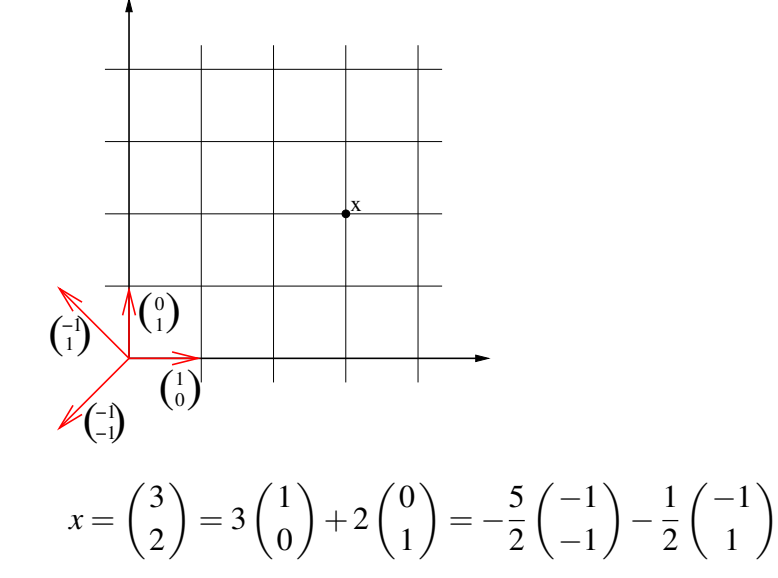

D.h. bezüglich verschiedener Systeme von Vektoren  $\left\{\left(\begin{smallmatrix} 1 & 0 & 0 \\ 0 & 0 & 0 \\ 0 & 0 & 0 \end{smallmatrix}\right) \right\}$  $\Big)$ ,  $\Big( \begin{smallmatrix} 0 \\ 1 \end{smallmatrix} \Big)$  $\begin{pmatrix} 0 \\ 1 \end{pmatrix}$  oder  $\begin{pmatrix} -1 \\ -1 \end{pmatrix}$  $\Big)$ ,  $\Big( \frac{-1}{1}$ 1  $\setminus$ *haben Vektoren unterschiedliche Darstellungen über die skalaren Faktoren* {3,2} *bzw.*  $\{-\frac{5}{2}, -\frac{1}{2}$  $\frac{1}{2}$ .

Es stellen sich nun folgende Fragen:

- Kann man jeden Vektor so darstellen?
- Welche Eigenschaften müssen die Vektoren  $v_1, v_2, \ldots, v_k$  haben, damit man jeden Vektor durch sie darstellen kann?
- Ist die Zahl der benötigten Vektoren fest für einen gewählten Vektorraum?

Definition 3.26 *Sei V ein* K*-Vektorraum, dann heißen k Elemente aus V*

 $v_1, v_2, \ldots, v_k$ 

linear abhängig, genau dann wenn es  $\alpha_1, \alpha_2, \ldots, \alpha_k \in \mathbb{K}$  gibt, mit mindestens einem  $\alpha_m \neq 0$  *für*  $1 \leq m \leq k$  *und* 

$$
\alpha_1v_1+\alpha_2v_2+\ldots+\alpha_kv_k=0.
$$

*(d.h. ein Vektor ist durch die anderen Vektoren darstellbar:*  $v_m = -\frac{\alpha_1}{\alpha_m}$  $\frac{\alpha_1}{\alpha_m}v_1-\frac{\alpha_2}{\alpha_m}$  $\frac{\alpha_2}{\alpha_m}v_2-\ldots-\frac{\alpha_{m-1}}{\alpha_m}$  $\frac{\alpha_{m-1}}{\alpha_m}v_{m-1}-\frac{\alpha_{m+1}}{\alpha_m}$  $\frac{\alpha_{m+1}}{\alpha_m}v_{m+1}-\ldots-\frac{\alpha_k}{\alpha_n}$  $\frac{\alpha_k}{\alpha_m}v_k$ *Andernfalls heißen die Vektoren* linear unabhängig*.*

*Eine solche Summe von Vektoren mit skalaren Koeffizienten heißt* Linearkombination*.*
### Beispiel 3.27

•  $\begin{pmatrix} -1 \\ -1 \end{pmatrix}$ −1  $\Big)$ ,  $\Big( \frac{-1}{1}$ 1  $\Big)$ ,  $\Big( \frac{3}{2}$ 2 *sind linear abhängig, denn:*

$$
\left(-\frac{5}{2}\right)\left(\frac{-1}{-1}\right) + \left(-\frac{1}{2}\right)\left(\frac{-1}{1}\right) + (-1)\left(\frac{3}{2}\right) = 0
$$

*(vgl. Eingangsbeispiel oben)*

*• Im* R*<sup>n</sup> sind die Einheitsvektoren*

$$
e_1 = \begin{pmatrix} 1 \\ 0 \\ \vdots \\ 0 \end{pmatrix}, e_2 = \begin{pmatrix} 0 \\ 1 \\ \vdots \\ 0 \end{pmatrix}, \dots, e_n = \begin{pmatrix} 0 \\ \vdots \\ 0 \\ 1 \end{pmatrix}
$$

*linear unabhängig.*

• 
$$
\begin{pmatrix} 1 \\ -1 \\ 2 \end{pmatrix}
$$
,  $\begin{pmatrix} 2 \\ -2 \\ 4 \end{pmatrix}$  *sind linear abhängig, denn*  

$$
\alpha_1 \begin{pmatrix} 1 \\ -1 \\ 2 \end{pmatrix} + \alpha_2 \begin{pmatrix} 2 \\ -2 \\ 4 \end{pmatrix} = 0 \quad \Leftrightarrow \quad \begin{pmatrix} \alpha_1 + 2\alpha_2 = 0 \\ -\alpha_1 - 2\alpha_2 = 0 \\ 2\alpha_1 + 4\alpha_2 = 0 \end{pmatrix} \quad \Leftrightarrow \quad \alpha_1 + 2\alpha_2 = 0
$$

*Wähle z.B.*  $\alpha_1 = 2, \alpha_2 = -1$ .

*• Betrachten wir den Vektorraum der Polynome*

$$
p(t) = a_0 + a_1t + a_2t^2 + \ldots + a_kt^k
$$

*für k* ∈ N*. Dies ist ein Unterraum des Vektorraums aller Funktionen. Die* Monome

$$
v_0 := (t \mapsto 1), \quad v_1 := (t \mapsto t), \quad v_2 := (t \mapsto t^2), \quad \dots, \quad v_k := (t \mapsto t^k)
$$

*sind linear unabhängig, d.h. nach der Definition*

$$
\alpha_0v_0 + \alpha_1v_1 + \ldots + \alpha_kv_k = 0 \Leftrightarrow p(t) = \alpha_0 + \alpha_1t + \alpha_2t^2 + \ldots + \alpha_kt^k \equiv 0
$$
  

$$
\Leftrightarrow \alpha_1 = \alpha_2 = \ldots = \alpha_k = 0
$$

*denn*:  $p(0) = 0 \Rightarrow \alpha_0 = 0, \quad p'(0) = 0 \Rightarrow \alpha_1 = 0, \quad p''(0) = 0 \Rightarrow \alpha_2 = 0,$  $p'''(0) = 0 \Rightarrow \alpha_3 = 0,$  ...  $p^{(k)}(0) = 0 \Rightarrow \alpha_k = 0$ 

*dabei bezeichnet p*(*m*) *das Polynom, welches man erhält, wenn man m-mal hintereinander p ableitet.*

Weitere Beispiele finden Sie in Übung [3.4,](#page-116-0) [3.9,](#page-118-0) [3.18](#page-121-0) und [3.19.](#page-121-1) Übung [3.20](#page-122-0) enthält Betrachtungen zum Zusammenhang zwischen linearer Unabhängigkeit und dem Skalarprodukt.

Definition 3.28 (Span) *Ist A* ⊂ *V eine Menge von Vektoren im* K*-Vektorraum V , dann heißt die Menge aller Linearkombinationen*

$$
span(A) = \{ \alpha_1 v_1 + \ldots + \alpha_k v_k \, | \, k \in \mathbb{N}, v_1, \ldots, v_k \in A, \alpha_1, \ldots, \alpha_k \in \mathbb{K} \}
$$

lineare Hülle *von A oder* der von *A* aufgespannte Raum *oder der* Span *von A.*

### Beispiel 3.29

- $\text{span}\{e_1, ..., e_n\} = \mathbb{R}^n$
- $\text{span}\{t \mapsto 1, t \mapsto t, t \mapsto t^2, t \mapsto t^3, \ldots, t \mapsto t^k\} = \text{Polynome vom Grad} \leq k$
- *Ebene durch den Ursprung E* =  $\{tr + sq | t, s \in \mathbb{R}, r, q \text{ linear unabh.}\}$  = span $\{r, q\}$

**Lemma 3.30** *Für jede Menge A* ⊂ *V ist* span(*A*) *ein linearer Unterraum.* 

Beweis: Durch Ausrechnen folgt, dass die Summe von zwei Elementen aus span(*A*) und die Multiplikation mit einem Skalar wieder in span(*A*) liegen.

 $\Box$ 

**Definition 3.31 (Basis)** *Sind*  $v_1, \ldots, v_n$  *linear unabhängig und ist* span $({v_1, \ldots, v_n}) = V$ , *so nennt man*  $\{v_1, \ldots, v_n\}$  Basis *von V*.

Satz 3.32 (Darstellung in einer Basis) *Ist* {*v*1,..., *vn*} *Basis von V , dann gibt es für jeden Vektor x* ∈ *V eine eindeutige Darstellung*

$$
x = \alpha_1v_1 + \ldots + \alpha_nv_n = \sum_{k=1}^n \alpha_kv_k.
$$

*Die*  $\alpha_1, \ldots, \alpha_n$  *heißen* Koordinaten *des Vektors x bzgl. der Basis*  $\{v_1, \ldots, v_n\}$ .

**Beweis:** Nach Def. hat jeder Vektor  $x \in V$  eine Darstellung als Linearkombination über der Basis. Zu zeigen ist also nur noch die Eindeutigkeit der Darstellung:

$$
x = \sum_{i=1}^{n} \alpha_i v_i = \sum_{i=1}^{n} \beta_i v_i
$$
  
\n
$$
\Rightarrow \qquad 0 = \sum_{i=1}^{n} (\alpha_i - \beta_i) v_i
$$
  
\n
$$
\lim_{i \to \infty} \alpha_i - \beta_i = 0 \qquad \text{für alle } i = 1, ..., n
$$

⇒ die Darstellungen sind gleich.

### Beispiele 3.33

- ${e_1, \ldots, e_n}$  *ist Basis des*  $\mathbb{R}^n$ *.*
- *V* = *Raum der Polynome p vom Grad*  $\leq 2k$  *mit p*(*x*) = *p*(−*x*)*:*  $\{t \mapsto 1, t \mapsto t^2, t \mapsto t^4, \ldots, t \mapsto t^{2k}\}$  *ist Basis von V.*
- $\left\{ \begin{array}{c} -1 \\ -1 \end{array} \right.$ −1  $\Big)$ ,  $\Big( \frac{-1}{1}$  $\binom{-1}{1}$  *ist Basis des*  $\mathbb{R}^2$ .

*hierzu: lineare Unabhängigkeit:*

$$
\alpha_1\begin{pmatrix} -1 \\ -1 \end{pmatrix} + \alpha_2\begin{pmatrix} -1 \\ 1 \end{pmatrix} = 0 \Rightarrow \begin{array}{c} -\alpha_1 - \alpha_2 = 0 \\ -\alpha_1 + \alpha_2 = 0 \end{array} \stackrel{\alpha_2 = \alpha_1}{\Rightarrow} -2\alpha_1 = 0 \Rightarrow \alpha_2 = 0.
$$

Darstellung für einen beliebigen Vektor  $x = \begin{pmatrix} x_1 \\ x_2 \end{pmatrix}$ *x*2 *:*

$$
\begin{pmatrix} x_1 \\ x_2 \end{pmatrix} = \alpha_1 \begin{pmatrix} -1 \\ -1 \end{pmatrix} + \alpha_2 \begin{pmatrix} -1 \\ 1 \end{pmatrix} \xrightarrow{\alpha_2 = x_2 + \alpha_1} -\alpha_1 - (x_2 + \alpha_1) = x_1
$$
  
\n
$$
\Rightarrow \alpha_1 = -\frac{x_1 + x_2}{2}, \alpha_2 = \frac{x_2 - x_1}{2}.
$$

D.h. jeder Vektor  $\begin{pmatrix} x_1 \\ x_2 \end{pmatrix}$ *x*2  $\bigg\}$  ist darstellbar als Linearkombination von  $\bigg($   $\bigg\}$ −1  $\setminus$ *und*  $\left($  -1 1  $\Big) \Rightarrow$  *Basis des*  $\mathbb{R}^2$ 

Weitere Beispiele finden Sie in Aufgabe [3.12](#page-119-0) und [3.21.](#page-122-1)

Bemerkung 3.34 *Die lineare Unabhängigkeit ergibt sich aus der eindeutigen Darstellung der* 0*!*

<span id="page-110-0"></span>Lemma 3.35 *Sei V ein Vektorraum,* {*v*1,..., *vn*} *eine Basis, w*1,...,*w<sup>m</sup> Elemente aus V mit*  $m > n$ *, dann sind*  $w_1, \ldots, w_m$  *linear abhängig.* 

**Beweis:** Betrachte  $\mu_1 w_1 + \ldots + \mu_m w_m = 0$ . Z.z. ist: es gibt eine nichttriviale Lösung  $\mu_1, \ldots, \mu_m$  (mindestens ein  $\mu_k \neq 0$ ).

Basiseigenschaft 
$$
\Rightarrow
$$
  $w_k = \sum_{i=1}^n \alpha_{ki} v_i$  für Koeffizienten  $\alpha_{ki}, i = 1, ..., n, k = 1, ..., m$   
 $\Rightarrow \sum_{k=1}^m \mu_k w_k = \sum_{k=1}^m \left( \sum_{i=1}^n \mu_k \alpha_{ki} v_i \right) = \sum_{i=1}^n \left( \sum_{k=1}^m \mu_k \alpha_{ki} \right) v_i = 0.$   
 $=:\beta_i$ 

Da  $v_1, \ldots, v_n$  linear unabhängig sind folgt  $\beta_i = 0$  für alle  $i = 1, \ldots, n$ . Wir erhalten also das lineare Gleichungssystem

$$
\left(\begin{array}{ccccccccc}\n\alpha_{11}\mu_1 & + & \alpha_{21}\mu_2 & + & \dots & + & \alpha_{m1}\mu_m & = 0 \\
\vdots & & \vdots & & \vdots & & \vdots \\
\alpha_{1n}\mu_1 & + & \alpha_{2n}\mu_2 & + & \dots & + & \alpha_{mn}\mu_m & = 0\n\end{array}\right)
$$

bestehend aus *n* Gleichungen mit *m* > *n* Unbekannten und rechter Seite 0. Auflösen dieses Gleichungssystems ergibt, dass es eine nichttriviale Lösung  $\mu_1, \ldots, \mu_m$  gibt.

 $\Box$ 

Satz 3.36 *Die Anzahl von Basisvektoren eines Vektorraumes ist eine feste Zahl. (Sind*  $\{v_1, \ldots, v_n\}$  *und*  $\{w_1, \ldots, w_m\}$  *Basen desselben Vektorraums so gilt*  $n = m$ ).

Beweis: Im Fall  $m > n$  wäre  $w_1, \ldots, w_m$  linear abhängig, im Fall  $n > m$  wäre  $v_1, \ldots, v_n$ linear abhängig; also muss  $n = m$  sein.

 $\Box$ 

Definition 3.37 *Sei V ein Vektorraum mit Basis* {*v*1,..., *vn*}*, dann nennen wir n die* Dimension *von V*.

### Bemerkung 3.38

- *• Die Dimension ist wohldefiniert nach vorangehendem Satz.*
- *• Der* R*<sup>n</sup> hat die Dimension n.*
- *• Der Raum der Polynome p vom Grad* ≤ 2*k mit p*(*t*) = *p*(−*t*) *(die sog.* geraden Polynome*) hat die Dimension k* +1*.*
- *• Eine Gerade durch* 0 *ist ein eindimensionaler Vektorraum.*
- *• Eine Ebene im* R<sup>3</sup> *durch* 0 *ist ein zweidimensionaler Vektorraum.*

Betrachten wir nun einige Folgerungen, die aus der Definition einer Basis hervorgehen:

<span id="page-111-0"></span>Lemma 3.39 *Seien v*1,..., *v<sup>k</sup> linear unabhängig, aber u*, *v*1,..., *v<sup>k</sup> linear abhängig, dann ist u als Linearkombination von*  $v_1, \ldots, v_k$  *darstellbar*:

$$
u=\sum_{i=1}^k \alpha_i v_i
$$

**Beweis:**  $u, v_1, \ldots, v_k$  linear abhängig  $\Rightarrow$  Es gibt Zahlen  $\alpha, \alpha_1, \ldots, \alpha_k$ , so dass  $\alpha u + \alpha_1 v_1 + \alpha_2 v_2$ ... +  $\alpha_k v_k = 0$ . Wäre  $\alpha = 0$  so würde gelten  $\alpha_i = 0$  für alle  $i = 1, \ldots, k$ , da die  $\{v_i\}_{i=1,\ldots,k}$ linear unabhängig.  $\frac{1}{k}$ 

Also ist 
$$
\alpha \neq 0 \Rightarrow u = -\sum_{i=1}^{k} \frac{\alpha_i}{\alpha} v_i
$$
.

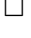

Satz 3.40 *Sei V ein n-dimensionaler Vektorraum, v*1,..., *v<sup>n</sup> linear unabhängig, dann ist*  $\{v_1,\ldots,v_n\}$  *eine Basis.* 

Beweis:  $u \in V$  Lemma [3.35](#page-110-0)  $u, v_1, \ldots, v_n$  linear abh. Lemma [3.39](#page-111-0)  $u = \alpha_1 v_1 + \ldots + \alpha_n v_n \stackrel{u \text{ bel.}}{\Rightarrow}$  $span(v_1,\ldots,v_n)=V.$ 

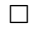

Satz 3.41 (Basisergänzungssatz) *Sei* dim*V* = *n und v*1,..., *v<sup>r</sup> linear unabhängig mit r* < *n. Dann gibt es*  $v_{r+1}, \ldots, v_n$ *, so dass* 

$$
\{v_1,\ldots,v_n\} \quad \text{eine Basis von } V \text{ ist.}
$$

Beweis: Wäre für alle  $v \in V$   $v, v_1, \ldots, v_r$  linear abhängig, dann wäre nach Lemma [3.39](#page-111-0) jedes Element aus *V* Linearkombination der  $v_1, \ldots, v_r \Rightarrow \{v_1, \ldots, v_r\}$  Basis und dim  $V = r$ .

 $\frac{1}{\sqrt{2}}$ Das heißt es gibt ein  $v \in V$ , so dass  $v, v_1, \ldots, v_r$  linear unabhängig sind; wir wählen  $v_{r+1} :=$ *v*. Dies wiederholen wir für *vr*+2, *vr*+<sup>3</sup> bis zu *vn*.

 $\Box$ 

Bemerkung 3.42 *Sei U Untervektorraum von V, dann gilt* dim $U \leq \dim V$ .

Beweis: Wähle eine Basis zu *U* und ergänze diese zu einer Basis von  $V \Rightarrow$  Beh.

 $\Box$ 

#### Beispiel 3.43 *Betrachte das Gleichungssystem*

 $(*_1):$   $x_1$   $+5x_2$   $+7x_3 = 0$  $(*_2):$  -*x*<sub>1</sub> +*x*<sub>2</sub> -25*x*<sub>3</sub> = 0 *sowie*  $U = \{x \in \mathbb{R}^3 | x \text{ } \text{lost } (*_1) \text{ } \text{und } (*_2) \}$  $(*_1):$   $x_1$   $+5x_2$   $+7x_3 = 0$  $(*_1) + (*_2)$ : 6 $x_2 -18x_3 = 0$ *also*  $x_2 = 3x_3$ <br> *in* (\*1):  $x_1 = -5$  $\frac{x_1}{x_1} = -5(3x_3) - 7x_3 = -22x_3$  $daher$  $\sqrt{ }$  $\left\vert \right\vert$  $\mathcal{L}$ α  $\sqrt{ }$  $\overline{1}$ −22 3 1  $\setminus$  $\overline{ }$   $\alpha \in \mathbb{R}$  $\mathcal{L}$  $\mathcal{L}$  $\int$ , *Gerade durch* 0*.*

Satz 3.44 *Sei*  $U = \text{span}\{u_1, u_2, \ldots, u_k\}$ *, dann folgt* dim $U \leq k$  *und aus*  $u_1, \ldots, u_k$  *kann eine Basis für U ausgewählt werden.*

Beweis: Sei *m* die maximale Zahl linear unabhängiger Vektoren aus {*u*1,...,*uk*}, nach Umnummerierung nehmen wir an,  $u_1, \ldots, u_m$  sind linear unabhängig. Also sind die anderen Vektoren  $u_{m+1},...,u_k$  als Linearkombinationen der  $u_1$  bis  $u_m$  darstellbar ⇒ damit sind dann aber alle  $u \in U$  als Linearkombinationen aus  $u_1, \ldots, u_m$  darstellbar  $\Rightarrow \{u_1, \ldots, u_m\}$  Basis und dim  $U = m \leq k$ .

 $\Box$ 

### Aus Untervektorräumen kann man "größere" Untervektorräume aufbauen:

Zu zwei Geraden gehören zwei Richtungsvektoren; beide Richtungsvektoren zusammen spannen eine Ebene auf, falls sie linear unabhängig sind.

Definition 3.45 (Direkte Summe von Untervektorräumen) *U*,*W seien Untervektorräume von V mit Basen*  $\{u_1, \ldots, u_k\}$  *bzw.*  $\{w_1, \ldots, w_m\}$  *und*  $U \cap W = \{0\}$ *, dann definieren wir*

$$
U \oplus W := \{u + w | u \in U, w \in W\}
$$
  
= span{ $u_1, \ldots, u_k, w_1, \ldots, w_m$ }

Beobachtung: dim  $U \oplus W = k + m$ Hierzu: Zu zeigen ist, dass {*u*1,...,*u<sup>k</sup>* ,*w*1,...,*wm*} eine Basis bildet, dazu fehlt nur noch der Nachweis, dass *u*1,...,*u<sup>k</sup>* ,*w*1,...,*w<sup>m</sup>* linear unabhängig sind. Dazu betrachtet man

$$
\underbrace{\alpha_1u_1+\ldots+\alpha_ku_k}_{\in U}=\underbrace{-\beta_1w_1-\ldots-\beta_mw_m}_{\in W}.
$$

Da *U* ∩*W* = {0}, müssen beide Seiten der Gleichung Null sein. Aus der linearen Unabängigkeit der  $\{u_i\}$  folgt dann, dass alle  $\alpha_i = 0$ , ebenso folgt  $\beta_i = 0$ , da die  $\{w_i\}$  linear unabhängig sind.

Beispiel 3.46 *r*,*q* ∈ R<sup>3</sup> *linear unabhängig*

*E* = {*tr* +*sq*|*t*,*s* ∈ R} *Ebene n* = *r*∧*q* ∈ R<sup>3</sup> *Normale N* = {*tn*|*t* ∈ R} *Gerade, senkrecht zu E* R<sup>3</sup> = *E* ⊕*N*

# **3.5 Übungen**

### **[Anwesenheitsaufgabe 3.1](#page-405-0)**

a) Gegeben ist eine Gerade durch

$$
G = \left\{ y \in \mathbb{R}^2 \, \middle| \, \frac{3}{5}y_1 + \frac{4}{5}y_2 = 12 \right\}.
$$

Berechnen Sie Vektoren  $x, r \in \mathbb{R}^2$ , so dass sich die Gerade als

$$
G = \{x + tr | t \in \mathbb{R}\}\
$$

schreiben läßt.

b) Gegeben sei eine Ebene durch

$$
E = \left\{ y \in \mathbb{R}^3 \middle| \begin{pmatrix} 0 \\ 0 \\ 2 \end{pmatrix} + t \begin{pmatrix} 0 \\ 1 \\ 2 \end{pmatrix} + s \begin{pmatrix} 1 \\ 0 \\ -1 \end{pmatrix} \right\}.
$$

finden Sie  $n_1, n_2, n_3, d \in \mathbb{R}$  mit  $n_1^2 + n_2^2 + n_3^2 = 1$ , so dass sich die Ebene schreiben läßt als

$$
E = \{ y \in \mathbb{R}^3 \mid n_1 y_1 + n_2 y_2 + n_3 y_3 = d \}.
$$

c) Ermitteln Sie den Abstand des Punktes (5,1,4) zur Ebene *E* durch Minimierung der Funktion

$$
f(t,s) := ||y - (x + tr + sq)||^2.
$$

Betrachten Sie dazu die Gleichungen

$$
\frac{\partial f}{\partial t}(t,s) = 0 \quad \text{und} \quad \frac{\partial f}{\partial s}(t,s) = 0.
$$

**[Anwesenheitsaufgabe 3.2](#page-408-0)** Zeigen Sie, dass mit dem Euklidischen Skalarprodukt und der Euklidischen Norm für alle  $x, y \in \mathbb{R}^n$  gilt

a) 
$$
\langle x+y,x-y\rangle = ||x||^2 - ||y||^2
$$

b)  $||x+y||^2 + ||x-y||^2 = 2||x||^2 + 2||y||^2$ (Parallelogramm-Gleichung)

**[Anwesenheitsaufgabe 3.3](#page-409-0)** Die Cauchy-Schwarzsche Ungleichung ist gegeben durch

$$
|\langle x,y\rangle| \leq ||x|| \, ||y||.
$$

- a) Formulieren Sie für Vektoren *x* =  $\left(x_{1}\right)$ *x*2  $\setminus$  $, y =$  $\int$ *y*<sub>1</sub> *y*2  $\Big)$  ∈  $\mathbb{R}^2$  die Cauchy-Schwarzsche Ungleichung.
- b) Beweisen Sie die Cauchy-Schwarzsche Ungleichung durch direktes Nachrechnen im  $\mathbb{R}^2$ .

<span id="page-116-0"></span>**[Anwesenheitsaufgabe 3.4](#page-409-1)** Sind die folgenden Polynome linear abhängig?

$$
t \mapsto 1 + t
$$

$$
t \mapsto 2 + t
$$

$$
t \mapsto 2t
$$

**[Anwesenheitsaufgabe 3.5](#page-410-0)** Zeigen Sie, dass  $x, y \in \mathbb{R}^n$  genau dann orthogonal sind, wenn gilt

$$
||\mathbf{x} + \mathbf{y}|| = ||\mathbf{x} - \mathbf{y}||.
$$

Interpretieren Sie die Aussage für *n* = 2,3 geometrisch.

# **[Aufgabe 3.6](#page-410-1)**

a) Bestimmen Sie den Schnittpunkt *S* der beiden Geraden *G*<sup>1</sup> und *G*<sup>2</sup> zeichnerisch durch Anfertigen einer geeigneten Skizze und rechnerisch durch Lösen des zugehörigen linearen Gleichungssystems.

$$
G_1 = \left\{ \begin{pmatrix} x \\ y \end{pmatrix} \in \mathbb{R}^2 \middle| \frac{2}{\sqrt{5}}x + \frac{1}{\sqrt{5}}y = \frac{1}{\sqrt{5}} \right\}
$$
  

$$
G_2 = \left\{ \begin{pmatrix} x \\ y \end{pmatrix} \in \mathbb{R}^2 \middle| \frac{1}{\sqrt{5}}x + \frac{2}{\sqrt{5}}y = \frac{7}{\sqrt{5}} \right\}
$$

b) Bestimmen Sie eine Gerade durch die Punkte  $\mathbf{a} =$  $\begin{pmatrix} 1 \end{pmatrix}$ 2  $\setminus$  $, b =$  $\begin{pmatrix} 2 \end{pmatrix}$ 1  $\setminus$ wobei sie die Gerade sowohl in der Form  $G = \{x + \alpha r | \alpha \in \mathbb{R}\}$ , als auch in der Form  $G = \{y \in$  $\mathbb{R}^2 | n_1 y_1 + n_2 y_2 = d$  angeben und berechnen Sie die Schnittpunkte dieser Geraden mit den Koordinatenachsen.

**[Aufgabe 3.7](#page-412-0)** Eine Gerade in  $\mathbb{R}^3$  ist (analog zum  $\mathbb{R}^2$ ) gegeben durch einen Punkt  $x \in \mathbb{R}^3$ und einen Richtungsvektor *r* ∈  $\mathbb{R}^3$ , *r* ≠ 0 mittels

$$
G = \{x + \alpha r \, | \, \alpha \in \mathbb{R}\}.
$$

a) Stellen Sie ein Gleichungssystem auf, um den Schnitt von *G* mit einer Ebene

$$
E = \{ y + \beta p + \gamma q \, | \, \beta, \gamma \in \mathbb{R} \}
$$

für *y*,  $p, q \in \mathbb{R}^3$ ,  $p$  und  $q$  linear unabhängig, zu berechnen.

- b) Welche Fälle können hierbei auftreten?
- c) Berechnen Sie den Schnitt von

$$
G = \left\{ \left( \begin{array}{c} -1 \\ 3 \\ 3 \end{array} \right) + \alpha \left( \begin{array}{c} 1 \\ 4 \\ 3 \end{array} \right) \middle| \alpha \in \mathbb{R} \right\}
$$

und

$$
E = \left\{ \begin{pmatrix} 1 \\ 2 \\ 3 \end{pmatrix} + \beta \begin{pmatrix} -1 \\ 2 \\ 1 \end{pmatrix} + \gamma \begin{pmatrix} 0 \\ 3 \\ 2 \end{pmatrix} \middle| \beta, \gamma \in \mathbb{R} \right\}.
$$

Welcher Fall aus *b*) ist das?

**[Aufgabe 3.8](#page-414-0)** Seien *V* und *W* R−Vektorräume. Das Kartesische Produkt  $V \times W$  ist definiert als die Menge aller geordneten Paare

$$
V \times W = \{ (v, w) | v \in V, w \in W \}.
$$

Zeigen Sie, dass  $V \times W$  mit der Addition

$$
(v, w) + (\tilde{v}, \tilde{w}) = (v + \tilde{v}, w + \tilde{w})
$$

und der Skalarmultiplikation

$$
\boldsymbol{\alpha}(v,w)=(\boldsymbol{\alpha} v,\boldsymbol{\alpha} w)
$$

ebenfalls ein R−Vektorraum ist.

<span id="page-118-0"></span>**[Aufgabe 3.9](#page-415-0)** a) Gegeben seien die Vektoren

$$
\mathbf{v}_1 = \begin{pmatrix} 1 \\ 1 \\ 1 \end{pmatrix}, \mathbf{v}_2 = \begin{pmatrix} -1 \\ 2 \\ -1 \end{pmatrix}, \mathbf{v}_3 = \begin{pmatrix} -2 \\ 13 \\ -2 \end{pmatrix}, \mathbf{v}_4 = \begin{pmatrix} 2 \\ 11 \\ 2 \end{pmatrix}.
$$

Zeigen Sie, daß diese vier Vektoren des  $\mathbb{R}^3$  linear abhängig sind. b) Bilden die drei Vektoren

$$
\mathbf{w}_1 = \begin{pmatrix} 2 \\ 1 \\ 0 \end{pmatrix}, \mathbf{w}_2 = \begin{pmatrix} 3 \\ -1 \\ 1 \end{pmatrix}, \mathbf{w}_3 = \begin{pmatrix} 1 \\ 3 \\ -1 \end{pmatrix}
$$

eine Basis des  $\mathbb{R}^3$ ? Falls nicht, so geben Sie bitte einen Vektor  $\mathbf{x} \in \mathbb{R}^3$  an, der sich nicht als Linearkombination dieser drei Vektoren darstellen läßt.

Tipp: Berücksichtigen Sie die Eigenschaften des Kreuzproduktes a ∧ b zweier Vektoren  $\mathbf{a}, \mathbf{b} \in \mathbb{R}^3$ .

c) Sind die drei Vektoren

$$
\mathbf{u}_1 = \begin{pmatrix} 1 \\ 2 \\ 3 \end{pmatrix}, \mathbf{u}_2 = \begin{pmatrix} 3 \\ 2 \\ 1 \end{pmatrix}, \mathbf{u}_3 = \begin{pmatrix} 1 \\ 1 \\ 2 \end{pmatrix}
$$

linear unabhängig? Bilden Sie eine Basis des  $\mathbb{R}^3$ ? Wie lauten die Koordinaten des Vektors

1 1 1  $\setminus$ 

 $\perp$ 

 $\sqrt{ }$ 

 $\overline{1}$ 

bezüglich dieser Basis?

# [Aufgabe 3.10](#page-419-0) Welche der folgenden Teilmengen des R<sup>3</sup> sind Untervektorräume?

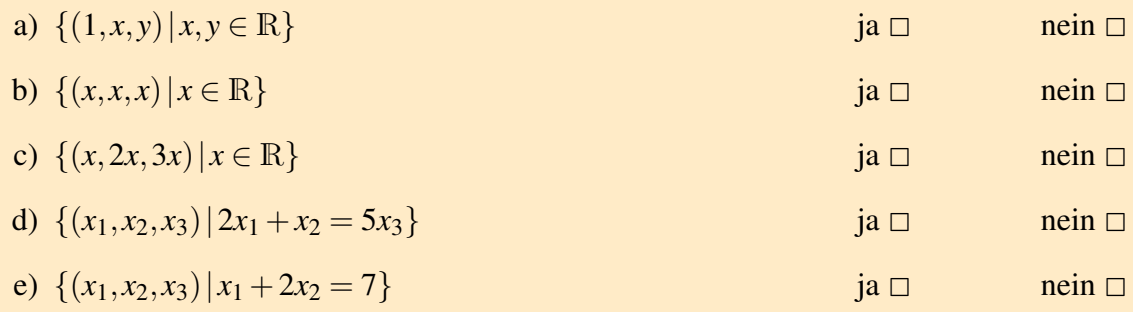

**[Aufgabe 3.11](#page-420-0)** Es sei  $\mathcal{P}^k = \text{span}\{1, t, t^2, \dots, t^k\}$  der Vektorraum der Polynome, deren Grad höchstens *k*(∈ N) sei. Zeigen Sie, daß

$$
U := \{ p \in \mathscr{P}^k \mid p(5) = 0, \ p(7) = 0 \}
$$

ein Unterraum von  $\mathscr{P}^k$  ist.

<span id="page-119-0"></span>**[Aufgabe 3.12](#page-421-0)** Gegeben seien folgende drei quadratische Polynome

$$
p_1(x) = x^2 + 2x + 3,
$$
  
\n
$$
p_2(x) = 3x^2 + 2x + 1,
$$
  
\n
$$
p_3(x) = x^2 + x + 2.
$$

Zeigen Sie, dass diese Polynome linear unabhängig sind und eine Basis des Vektorraumes der quadratischen Polynome bilden. Wie lautet die Darstellung der Polynome

$$
p(x) = 5x^2 + 5x + 6
$$
 and  $q(x) = 3x + 7$ 

bezüglich dieser Basis?

**[Aufgabe 3.13](#page-422-0)** Überprüfen Sie, ob die folgenden Abbildungen  $\mathbb{R}^2 \times \mathbb{R}^2 \to \mathbb{R}$  Skalarprodukte sind.

- a)  $j(x, y) := x_1y_1 x_2y_2$
- **b**)  $k(x, y) := 2x_1y_1 + 2x_2y_2 x_1y_2 x_2y_1$

**[Aufgabe 3.14](#page-423-0)** Ein Tetraeder  $T \subset \mathbb{R}^3$  werde durch die Vektoren

$$
\left(\begin{array}{c}1\\0\\0\end{array}\right), \left(\begin{array}{c}1\\1\\0\end{array}\right), \left(\begin{array}{c}-1\\-1\\2\end{array}\right)
$$

aufgespannt. Berechnen Sie das Volumen dieses Tetraeders unter Verwendung des Skalarprodukts und des Kreuzprodukts. Hierfür dürfen Sie die Formel

$$
V(T) = \frac{1}{3}A \cdot h
$$

verwenden, wobei *A* die Grundfläche und *h* die Höhe des Tetraeders sind.

## **[Aufgabe 3.15](#page-424-0)**

- a) Geben Sie je ein Beispiel für einen eindimensionalen und einen zweidimensionalen Untervektorraum des  $\mathbb{R}^3$  an.
- b) Zeigen Sie, dass der Schnitt  $U = U_1 \cap U_2$  zweier Untervektorräume  $U_1, U_2$  eines Vektorraums *V* wieder ein Untervektorraum ist.
- c) Beschreiben Sie, welche unterschiedlichen Fälle beim Schneiden eines eindimensionalen Untervektorraums des *R* <sup>3</sup> mit einem zweidimensionalen Untervektorraum des  $\mathbb{R}^3$  auftreten können.

### **[Aufgabe 3.16](#page-425-0)**

a) Sei  $g(\cdot, \cdot)$  ein Skalarprodukt auf einem Vektorraum *V* und  $\|\cdot\|_g$  die davon induzierte Norm. Zeigen Sie, dass für alle *x*, *y* ∈ *V* gilt:

$$
||x - y||_g^2 = ||x||_g^2 + ||y||_g^2 - 2g(x, y).
$$

b) Was bedeutet dies geometrisch, wenn man für *g*(·,·) das euklidische Skalarprodukt wählt?

Tipp: Erinnern Sie sich an die geometrische Deutung des euklidischen Skalarproduktes.

### **[Aufgabe 3.17](#page-426-0)**

a) Gegeben seien die folgenden drei Punkte im  $\mathbb{R}^3$ :

$$
P_0=\left(\begin{array}{c} -2\\-2\\0 \end{array}\right),\quad P_1=\left(\begin{array}{c} -2\\-1\\-1 \end{array}\right),\quad P_2=\left(\begin{array}{c} 6\\5\\-7 \end{array}\right).
$$

Geben Sie die Ebene *E*, welche durch diese drei Punkte geht, in Parameterform, d.h. in der Form

$$
E = \{x + \lambda r + \mu q \, | \, \lambda, \mu \in \mathbb{R}\},
$$

mit *x*, *r*, *q*  $\in \mathbb{R}^3$  an.

b) Berechnen Sie mit Hilfe des Kreuzproduktes eine Darstellung der Ebene der Form  $E = \{ \mathbf{x} \in \mathbb{R}^3 \mid n_1x_1 + n_2x_2 + n_3x_3 = d \}.$ 

<span id="page-121-0"></span>**[Aufgabe 3.18](#page-427-0)** Weisen Sie nach, daß die folgenden drei Vektoren des R<sup>3</sup>

$$
\mathbf{v}_1 = \begin{pmatrix} -1 \\ -1 \\ 0 \end{pmatrix}, \mathbf{v}_2 = \begin{pmatrix} 1 \\ 0 \\ -4 \end{pmatrix}, \mathbf{v}_3 = \begin{pmatrix} 2 \\ -3 \\ -20 \end{pmatrix}
$$

linear abhängig sind.

<span id="page-121-1"></span>**[Aufgabe 3.19](#page-427-1)** Sei *v* =  $\sqrt{ }$  $\overline{1}$ 1 2 3  $\setminus$  $\Big\} \in \mathbb{R}^3.$ 

- a) Welches geometrische Objekt bildet die Menge aller Vektoren  $w \in \mathbb{R}^3$  für die *v* und *w* linear abhängig sind.
- b) Welches geometrische Objekt bildet die Menge aller Vektoren  $w \in \mathbb{R}^3$  für die *v* und *w* linear abhängig sind und  $||w|| = 1$ .
- c) Welches geometrische Objekt bildet die Menge aller Vektoren  $w \in \mathbb{R}^3$  für die gilt  $v \cdot w = 0?$
- d) Welches geometrische Objekt bildet die Menge aller Vektoren  $w \in \mathbb{R}^3$  für die gilt  $v \cdot w = 0$  und  $||w|| = 1$ ?

<span id="page-122-0"></span>**[Aufgabe 3.20](#page-428-0)** Welche Aussagen sind richtig? a) Sind x und y orthogonal (bezüglich des euklidischen Skalarproduktes) zu  $z \neq 0$  in  $\mathbb{R}^2$ , dann sind **x** und **y** linear abhängig.  $ia \Box$  nein  $\Box$ b) Ist **x** orthogonal (bezüglich des euklidischen Skalarproduktes) zu **y** und **z** in  $\mathbb{R}^3$ , dann sind y und z linear abhängig.  $ia \Box$  nein  $\Box$ c) Ist **x** orthogonal (bezüglich des euklidischen Skalarproduktes) zu **y** und **z** in  $\mathbb{R}^3$ , dann ist x orthogonal (bezüglich des euklidischen Skalarproduktes) zu jeder Linearkom**bination**  $a\mathbf{v} + b\mathbf{z}$ **.** ja 2 nein  $\Box$ d) *V* sei ein reeller Vektorraum. Wenn die Vektoren  $\mathbf{v}_1, \ldots, \mathbf{v}_k \in V$  linear unabhängig sind und dim  $V = k$  gilt, dann bilden  $\mathbf{v}_1, \dots, \mathbf{v}_k$  eine Basis. ja  $\Box$  nein  $\Box$ e) *V* sei ein reeller Vektorraum. Die Vektoren  $w_1, \ldots, w_n \in V$  seien linear abhängig. Dann läßt sich  $\mathbf{w}_1 = \sum_{i=2}^n \alpha_i \mathbf{w}_i$  als Linearkombination der Vektoren  $\mathbf{w}_2, \dots, \mathbf{w}_n$  darstellen.  $j a \Box$  nein  $\Box$ 

# <span id="page-122-1"></span>**[Aufgabe 3.21](#page-429-0)** Sei *V* ein Vektorraum.

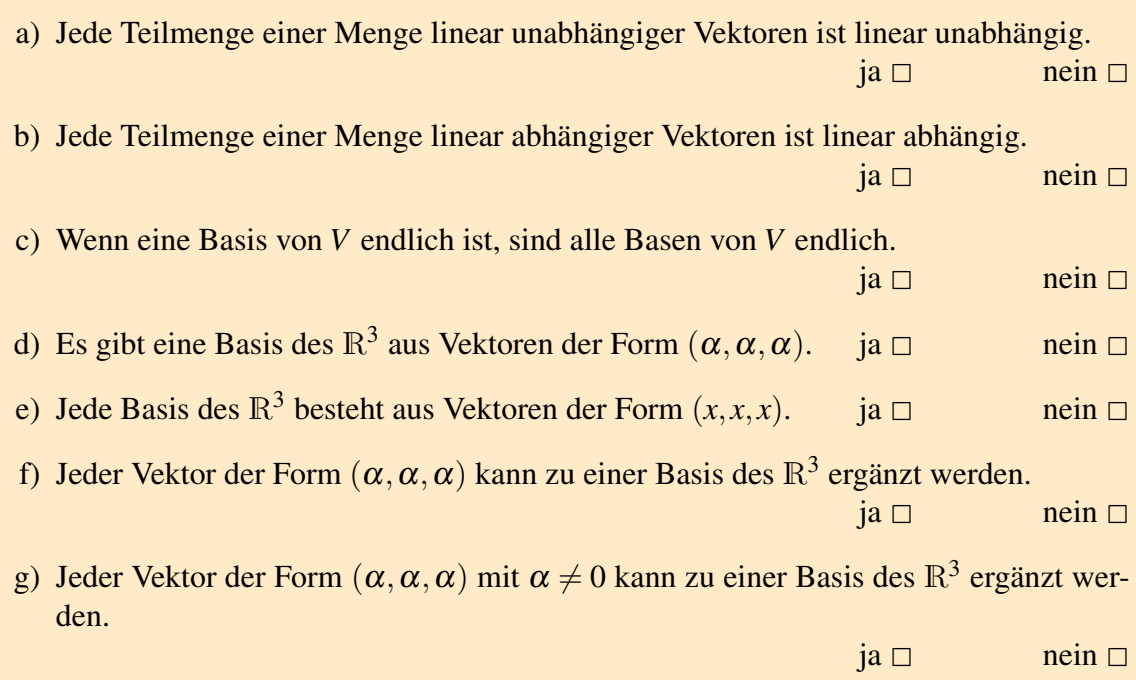

# **[Aufgabe 3.22](#page-429-1)**

a) Kann man die in i) und ii) angegebenen Mengen zu einer Basis des  $\mathbb{R}^3$  ergänzen? Falls ja, führen Sie diese Ergänzung durch.

i) 
$$
\left\{ \begin{pmatrix} 1 \\ 0 \\ -2 \end{pmatrix}, \begin{pmatrix} 2 \\ 3 \\ 0 \end{pmatrix} \right\}
$$
  
ii) 
$$
\left\{ \begin{pmatrix} 1 \\ 0 \\ -2 \end{pmatrix}, \begin{pmatrix} -2 \\ 0 \\ 4 \end{pmatrix} \right\}
$$

b) Kann man aus den Mengen in i) und ii) durch Wegstreichen von Vektoren eine Basis des  $\mathbb{R}^2$  bilden? Falls ja, wie?

i) 
$$
\left\{ \begin{pmatrix} 1 \\ 2 \end{pmatrix}, \begin{pmatrix} 2 \\ 1 \end{pmatrix}, \begin{pmatrix} 2 \\ 2 \end{pmatrix} \right\}
$$
  
ii) 
$$
\left\{ \begin{pmatrix} 1 \\ -2 \end{pmatrix}, \begin{pmatrix} 2 \\ -4 \end{pmatrix}, \begin{pmatrix} -3 \\ 6 \end{pmatrix} \right\}
$$

# **4 Lineare Abbildungen und Matrizen**

# **4.1 Lineare Abbildungen zwischen Vektorräumen und ihre Darstellung**

So wie wir Abbildungen (Funktionen) von R nach R betrachtet haben, so betrachten wir nun Abbildungen von Vektorräumen in Vektorräume.

Definition 4.1 *Eine Abbildung f* : *V* −→ *W zwischen zwei* K*-Vektorräumen V*,*W heißt* linear*, falls*

 $f(\alpha v) = \alpha f(v)$  *für alle*  $v \in V$  *und alle*  $\alpha \in K$  $f(u+v) = f(u) + f(v)$  *für alle u*,  $v \in V$ 

### Beispiele 4.2

•  $V, W = \mathbb{R}, f : \mathbb{R} \longrightarrow \mathbb{R}, f$  ist lineare Funktion genau dann, wenn  $f(x) = \lambda x$  für ein  $\lambda \in \mathbb{R}$ 

• 
$$
V = \mathbb{R}^2
$$
,  $W = \mathbb{R}$ ,  $f(x) = \lambda x_1 + \mu x_2$ 

•  $V = \mathbb{R}^2, W = \mathbb{R}^2, f(x) = x_1 \begin{pmatrix} 1 \\ -1 \end{pmatrix}$ −1  $+ x_2 \left(\frac{1}{1}\right)$ 1  $\setminus$ 

*Die Interpretation im Kontext einer Basis ist hierbei wie folgt: Wenn*  $f(x) = \begin{pmatrix} y_1 \\ y_2 \end{pmatrix}$ *y*2 *, dann sind y*1, *y*<sup>2</sup> *die Koordinaten des Bildvektors bezüglich der Standardbasis e*1, *e*<sup>2</sup> *und x*<sub>1</sub>,*x*<sub>2</sub> die Koordinaten desselben Bildvektors in der Basis  $\left\{\right. \left( \frac{1}{-1} \right.$  $\bigg)$ ,  $\bigg( \frac{1}{1}$  $\begin{pmatrix} 1 \\ 1 \end{pmatrix}$ .

•  $V = \{p : t \mapsto \alpha_0 + \alpha_1 t + \ldots + \alpha_k t^k | \alpha_i \in \mathbb{R}, k \in \mathbb{N}\}\$  *(Polynomraum)*  $f: V \to V; p \mapsto p', \text{ wobei } p' = t \mapsto \alpha_1 + 2\alpha_2 t + 3\alpha_2 t^2 + \ldots + k\alpha_k t^{k-1}$ *Diese Abbildung f ist linear, denn*  $f(\alpha p) = (\alpha p)' = \alpha p' = \alpha f(p)$ ,  $f(p_1 + p_2) = (p_1 + p_2)' = p'_1 + p'_2 = f(p_1) + f(p_2).$ 

<span id="page-124-0"></span>**Satz 4.3** *Seien V und W Vektorräume,*  $\{v_1, \ldots, v_n\}$  *Basis von V, sowie*  $w_1, \ldots, w_n \in W$ *beliebig, dann gibt es genau eine lineare Abbildung*  $f: V \longrightarrow W$  *mit*  $f(v_i) = w_i$  *für alle*  $i = 1, \ldots, n$ .

**Beweis:** Jedes  $v \in V$  hat eine eindeutige Darstellung

$$
v = \alpha_1 v_1 + \ldots + \alpha_n v_n \stackrel{\text{linear}}{\Rightarrow} f(v) = \alpha_1 f(v_1) + \ldots + \alpha_n f(v_n) = \alpha_1 w_1 + \ldots + \alpha_n w_n
$$

D.h. *f* ist durch die Bilder *w<sup>i</sup>* der Vektoren *v<sup>i</sup>* eindeutig bestimmt. Z.z. ist noch *f* ist insgesamt linear:

$$
\nu = \alpha_1 v_1 + ... + \alpha_n v_n
$$
  
\n
$$
u = \beta_1 v_1 + ... + \beta_n v_n
$$
  
\n
$$
f(\lambda v) = f((\lambda \alpha_1) v_1 + ... + (\lambda \alpha_n) v_n)
$$
  
\n
$$
= \lambda \alpha_1 f(v_1) + ... \lambda \alpha_n f(v_n)
$$
  
\n
$$
= \lambda (\alpha_1 f(v_1) + ... + \alpha_n f(v_n)) = \lambda f(v)
$$
  
\n
$$
f(v+u) = f((\alpha_1 + \beta_1) v_1 + ... + (\alpha_n + \beta_n) v_n)
$$
  
\n
$$
= (\alpha_1 + \beta_1) f(v_1) + ... + (\alpha_n + \beta_n) f(v_n)
$$
  
\n
$$
= (\alpha_1 f(v_1) + ... + \alpha_n f(v_n)) + (\beta_1 f(v_1) + ... + \beta_n f(v_n)) = f(v) + f(u)
$$

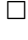

Seien *V*, *W* endlich-dimensionale Vektorräume, dim  $V = n$ , dim  $W = m$ , { $v_1, v_2, ..., v_n$ } Basis von  $V$ ,  $\{w_1, \ldots, w_m\}$  Basis von  $W$ . Da  $f: V \longrightarrow W$  linear, ist  $f$  nach Satz [4.3](#page-124-0) eindeutig bestimmt durch die Bildvektoren *f*(*v <sup>j</sup>*) *j*=1,...,*n* . Diese sind in der Basis von *W* eindeutig darstellbar

<span id="page-125-0"></span>
$$
f(v_j) = \sum_{i=1}^{m} a_{ij} w_i
$$
 für  $j = 1, ..., n$ . (14)

Die Zahlen  $a_{ij}$  mit  $i = 1, ..., m, j = 1, ..., n$  ordnen wir in einem Schema an:

$$
A_f := \begin{pmatrix} a_{11} & a_{12} & \dots & a_{1n} \\ a_{21} & a_{22} & \dots & a_{2n} \\ \vdots & \vdots & \ddots & \vdots \\ a_{m1} & a_{m2} & \dots & a_{mn} \end{pmatrix} = (a_{ij})_{i=1,\dots,m,j=1,\dots,n}
$$

Dieses Schema mit *m* Zeilen und *n* Spalten bezeichnet man als *m* × *n*−*Matrix A<sup>f</sup>* , die Menge aller *m*×*n*−Matrizen mit Einträgen in R nennen wir R*m*,*<sup>n</sup>* .

Folgerung 4.4 *Sei V ein Vektorraum mit Basis* {*v*1,..., *vn*} *und W ein Vektorraum mit Basis*  $\{w_1, \ldots, w_m\}$  *sowie*  $f: V \to W$  *linear.* 

- *(i) Die Matrix A<sup>f</sup> charakterisiert eindeutig die lineare Abbildung f* : *V* → *W bezüglich gegebener Basen beider Vektorräume. Achtung: Wählt man andere Basen, so ergibt sich in der Regel eine andere Matrix.*
- *(ii) In den Spalten der Matrix A<sup>f</sup> stehen die Koeffizienten der Bilder f*(*v <sup>j</sup>*) *der Basisvektoren v <sup>j</sup>* , *j* = 1,...,*n aus V bezüglich der Basis* {*wi*}*i*=1,...,*m, siehe Gleichung* [\(14\)](#page-125-0)*.*
- (*iii*) *Sei*  $x \in V$  *mit der Basisdarstellung*  $x = \sum_{j=1}^{n} x_j v_j$ *, dann folgt für*  $f(x)$ *:*

$$
f(x) = \sum_{j=1}^{n} f(v_j) x_j = \sum_{j=1}^{n} \left( \sum_{i=1}^{m} a_{ij} w_i \right) x_j = \sum_{i=1}^{m} \underbrace{\left( \sum_{j=1}^{n} a_{ij} x_j \right)}_{= a_i \cdot \begin{pmatrix} x_1 \\ \vdots \\ x_n \end{pmatrix} w_i
$$

 $D$ abei bezeichnet  $a_i \,{=}\, (a_{ij})_{j=1,...,n}$  die i-te Zeile von  $A_f.$  Ist also  $(x_1,\ldots,x_n)$   $B$ asisdar*stellung von x* ∈*V , dann ist der Vektor a<sup>i</sup>* ·(*x*1,..., *xn*) *bestehend aus den euklidischen Skalarprodukten der Zeilen a<sup>i</sup> von A<sup>f</sup> mit den Koeffizienten* (*x*1,..., *xn*) *der Basisdarstellung von x in der Basis von V die Basisdarstellung von f*(*x*) *in der Basis von W. Merkregel:* Matrix *mal* Koeffizienten von *x ergibt* Koeffizienten von *f*(*x*)

*Wir schreiben:*\n
$$
\begin{pmatrix}\n-a_1 - \\
-a_2 - \\
\vdots \\
-a_m -\n\end{pmatrix}\n\begin{pmatrix}\nx_1 \\
\vdots \\
x_n\n\end{pmatrix}\n=\n\begin{pmatrix}\na_1 \cdot (x_1, \ldots, x_n) \\
a_2 \cdot (x_1, \ldots, x_n) \\
\vdots \\
a_m \cdot (x_1, \ldots, x_n)\n\end{pmatrix}
$$

*Achtung: Man muss stets den Vektor*  $x \in V$  *von seinen Koeffizienten*  $(x_1, \ldots, x_n)$  *bezüglich der Basis von V unterscheiden.*

*(iv) einfacher Fall:*  $V = \mathbb{R}^n$ ,  $W = \mathbb{R}^m$ ,  $\{e_1, \ldots, e_n\}$  *Basis von V*,  $\{e_1, \ldots, e_m\}$  *Basis von W. In diesem Fall stimmen Vektor x und seine Koeffizienten bezüglich der Basis überein.*

$$
f(e_j) \stackrel{(iii)}{=} \begin{pmatrix} a_1 \cdot e_j \\ a_2 \cdot e_j \\ \vdots \\ a_m \cdot e_j \end{pmatrix} = \begin{pmatrix} a_{1j} \\ a_{2j} \\ \vdots \\ a_{mj} \end{pmatrix}
$$

$$
= a^j
$$

*a <sup>j</sup> bezeichnet dabei die j-te Spalte der Matrix A<sup>f</sup> . Die Bilder der Einheitsvektoren stehen also in den Spalten von A<sup>f</sup> (vgl. (ii)).*

### <span id="page-127-0"></span>Beispiele 4.5 (Matrixdarstellungen von linearen Abbildungen)

(*i*) Projektion auf eine Gerade im  $\mathbb{R}^2$ :

*Darstellung als Abbildung Darstellung von f* :  $\mathbb{R}^2 \longrightarrow \mathbb{R}^2$ :

$$
r = \begin{pmatrix} 1 \\ 1 \end{pmatrix}, n = \frac{1}{\sqrt{2}} \begin{pmatrix} -1 \\ 1 \end{pmatrix},
$$
  

$$
f(x) = x - (x \cdot n)n
$$

*Die Linearität von f überprüft man leicht.*

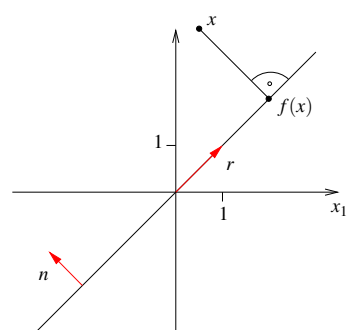

*Matrixdarstellung von f : Bezüglich der Basis* {*e*1, *e*2} *in Urbildraum und Bildraum ergibt sich:*

$$
f(e_1) = e_1 - (e_1 \cdot n)n = e_1 - n_1n,
$$
  
\n
$$
f(e_2) = e_2 - n_2n,
$$
  
\n
$$
\Rightarrow A_f = \begin{pmatrix} | & & | \\ e_1 - n_1n & e_2 - n_2n \\ & | & | \end{pmatrix} = \begin{pmatrix} 1 - n_1n_1 & -n_2n_1 \\ -n_1n_2 & 1 - n_2n_2 \end{pmatrix} \in \mathbb{R}^{2,2}
$$

*Im Beispiel ist damit*  $A_f =$  $\left(\begin{array}{c}1\\2\end{array}\right)$ 1  $\overline{\frac{2}{1}}$   $\overline{\frac{2}{1}}$ 2 1 2  $\setminus$ *. Bezüglich der Basis* {*r*,*n*} *in Urbildraum und Bildraum ergibt sich:*

$$
\begin{array}{rcl}\nf(r) & = & r & = & 1r + 0n & \sim 1. \text{ Spalte} \\
f(n) & = & 0 & = & 0r + 0n & \sim 2. \text{ Spalte}\n\end{array}\n\quad \Rightarrow \quad A_f = \left(\begin{array}{cc} 1 & 0 \\
0 & 0 \end{array}\right) \in \mathbb{R}^{2,2}
$$

*(ii) Drehung:*

*Elementargeometrisch ist klar, dass eine Drehung um den Ursprung eine lineare Abbildung von*  $\mathbb{R}^2 \longrightarrow \mathbb{R}^2$  *ist.* 

*(d.h. statt den verlängerten Vektor zu drehen, kann man auch den Vektor nach der Drehung verlängern; statt den Ergebnisvektor einer Addition zu drehen, kann man auch die gedrehten Teilvektoren addieren.)*

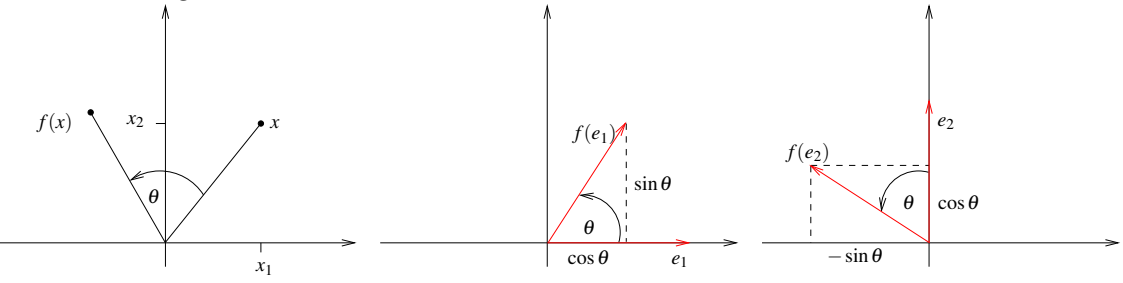

*Matrixdarstellung in der Einheitsbasis* {*e*1, *e*2}*:*

$$
f(e_1) = \begin{pmatrix} \cos \theta \\ \sin \theta \end{pmatrix}, f(e_2) = \begin{pmatrix} -\sin \theta \\ \cos \theta \end{pmatrix} \Rightarrow A_f = \begin{pmatrix} \cos \theta & -\sin \theta \\ \sin \theta & \cos \theta \end{pmatrix} \in \mathbb{R}^{2,2}
$$

*(iii) Skalarprodukt mit einem konstanten Vektor:*

 $f: \mathbb{R}^n \longrightarrow \mathbb{R}, f(x) = a \cdot x$  für festes  $a \in \mathbb{R}^n$ ; offensichtlich ist f linear.

*Matrixdarstellung bzgl.* {*e*1,..., *en*} *als Basis des* R*<sup>n</sup> und* {1} *als Basis des Vektor* $r{\overline{a}}$ *ums*  $\overline{\text{R}}$  (dim  $\overline{\text{R}} = 1$ ):

$$
A_f = (a \cdot e_1, \dots, a \cdot e_n) = (a_1, a_2, \dots, a_n) \in \mathbb{R}^{1,n}
$$

*(iv) Multiplikation eines Skalars mit einem konstanten Vektor:*

 $f: \mathbb{R} \longrightarrow \mathbb{R}^n$ ,  $f(\lambda) = \lambda a$  für festes  $a \in \mathbb{R}^n$ ; offensichtlich ist f linear.

*Matrixdarstellung bzgl.*  $\{1\}$  *als Basis von*  $\mathbb R$  *und*  $\{e_1, \ldots, e_n\}$  *als Basis des*  $\mathbb R^n$ *:* 

$$
A_f = \begin{pmatrix} a_1 \\ \vdots \\ a_n \end{pmatrix} \in \mathbb{R}^{n,1}
$$
  
 
$$
\stackrel{\sim}{\sim} \text{Bild des Basisvektors 1 ist 1a = a}
$$

(v) Streckung: 
$$
f : \mathbb{R}^3 \to \mathbb{R}^3
$$
,  $f(x) = \begin{pmatrix} \alpha x_1 \\ \beta x_2 \\ \gamma x_3 \end{pmatrix}$  für  $x = \begin{pmatrix} x_1 \\ x_2 \\ x_3 \end{pmatrix}$ ; Linearität  $\checkmark$ 

*Matrixdarstellung bzgl.* {*e*1,..., *en*}*:*

$$
A_f = \left( \begin{array}{ccc} | & | & | \\ f(e_1) & f(e_2) & f(e_3) \\ | & | & | \end{array} \right) = \left( \begin{array}{ccc} | & | & | \\ \alpha e_1 & \beta e_2 & \gamma e_3 \\ | & | & | \end{array} \right) = \left( \begin{array}{ccc} \alpha & 0 & 0 \\ 0 & \beta & 0 \\ 0 & 0 & \gamma \end{array} \right)
$$

*(vi)*  $V, W = \mathscr{P}^k$  Raum der Polynome vom Grad  $\leq k, f : V \longrightarrow W; p \mapsto p'$ *(Linearität haben wir bereits nachgewiesen, siehe Bsp. 4.2)*

 $Darstellung bzgl. der Basis { $t \mapsto 1, t \mapsto t, t \mapsto t^2, t \mapsto t^3, \ldots, t \mapsto t^k$ }:$ 

$$
f(t \mapsto 1) = (t \mapsto 0) \Rightarrow 1. Spalte von A_f = (0,...,0)^T
$$
  
\n
$$
f(t \mapsto t) = (t \mapsto 1) \Rightarrow 2. Spalte von A_f = (1,0,...,0)^T
$$
  
\n
$$
f(t \mapsto t^2) = 2(t \mapsto t) \Rightarrow 3. Spalte von A_f = (0,2,0,...,0)^T
$$
  
\n
$$
f(t \mapsto t^i) = (t \mapsto it^{i-1}) = i(t \mapsto t^{i-1})
$$

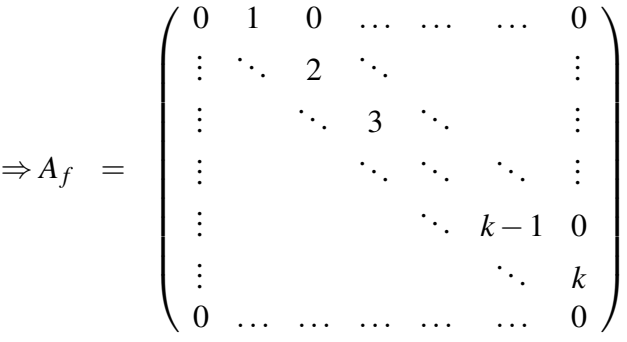

*Darstellung bzgl. der Basis*  $\{t \mapsto 1, t \mapsto t, t \mapsto \frac{t^2}{2!}, t \mapsto \frac{t^3}{3!}, \ldots, t \mapsto \frac{t^k}{k!}$ *k*! }*:*

$$
f\left(t \mapsto \frac{t^i}{i!}\right) = \left(t \mapsto i\frac{t^{i-1}}{i!}\right) = \left(t \mapsto \frac{t^{i-1}}{(i-1)!}\right)
$$

$$
\Rightarrow A_f = \begin{pmatrix} 0 & 1 & 0 & \cdots & \cdots & 0 \\ \vdots & \ddots & 1 & \ddots & & \vdots \\ \vdots & & \ddots & \ddots & \vdots \\ \vdots & & & \ddots & \ddots & 0 \\ \vdots & & & & \ddots & 1 \\ 0 & \cdots & \cdots & \cdots & \cdots & 0 \end{pmatrix}
$$

*(vii)*  $V, W = \mathscr{P}^2, f : V \longrightarrow W, f(p) = q$ , wobei  $q(t) = p(t - s)$  für festes s ∈ R.

$$
f(t \mapsto a_0 + a_1t + a_2t^2) = (t \mapsto a_0 + a_1(t - s) + a_2(t - s)^2)
$$
  
= 
$$
(t \mapsto (a_0 - a_1s + a_2s^2) + (a_1 - 2a_2s)t + a_2t^2)
$$

*Die Linearität von f ist wieder leicht nachzurechnen.*

130

*Matrixdarstellung in der Basis*  $\{t \mapsto 1, t \mapsto t, t \mapsto t^2\}$ :

$$
f(t \mapsto 1) = (t \mapsto 1) = 1(t \mapsto 1)
$$
  
\n
$$
f(t \mapsto t) = (t \mapsto t - s) = -s(t \mapsto 1) + 1(t \mapsto t)
$$
  
\n
$$
f(t \mapsto t^2) = (t \mapsto t^2 - 2st + s^2) = s^2(t \mapsto 1) - 2s(t \mapsto t) + 1(t \mapsto t^2)
$$
  
\n
$$
\Rightarrow A_f = \begin{pmatrix} 1 & -s & s^2 \\ 0 & 1 & -2s \\ 0 & 0 & 1 \end{pmatrix}
$$

*(viii) Identische Abbildung*  $f: V \to V$ ,  $f(x) = x$ : *Bezüglich gleicher Basen im Urbild- und im Bildraum ergibt sich stets die sogenannte Einheitsmatrix*

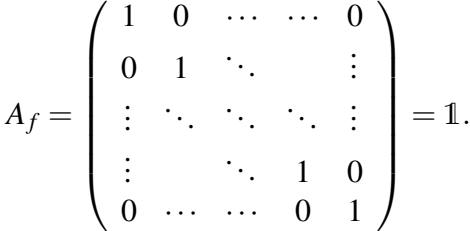

*(ix) Drehung in der Ebene*  $\{te_i + se_j | t, s \in \mathbb{R}\}$  *im*  $\mathbb{R}^n$ *:* 

*Erinnerung:*  $n = 2 : \begin{pmatrix} \cos \theta & -\sin \theta \\ \sin \theta & \cos \theta \end{pmatrix}$  $\sin \theta$  cos  $\theta$  $\setminus$ 

Gedreht wird nur in der e<sub>i</sub>, e<sub>j</sub> − Ebene. Alle anderen Richtungen bleiben unberührt. *Es soll gelten:*

*.*

 $f(e_k) = e_k$  für  $k \neq i$  und  $k \neq j$ , d.h. in der k-ten Spalte steht eine  $1$  an der k-ten Zeile, *in den anderen Zeilen nur Einträge* 0*, denn in diese Richtung wird nichts "hineingedreht". Auch in der k-ten Zeile steht neben der* 1 *in der k-ten Spalte ansonsten nur* 0*.*

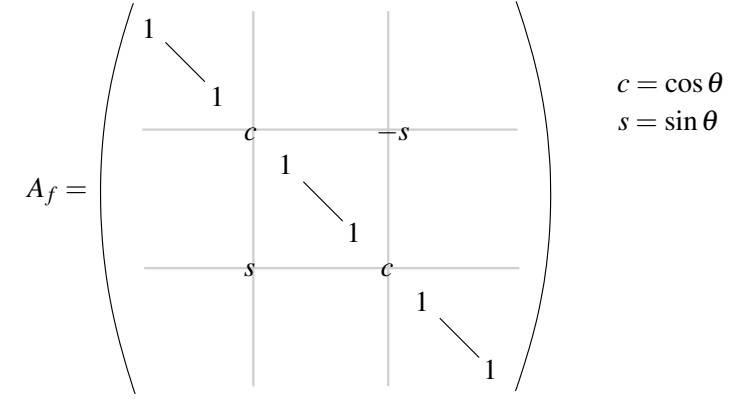

Weitere Beispiele finden Sie in den Übungen [4.11](#page-167-0) und [4.12.](#page-168-0)

**Bemerkung 4.6** *Sei V ein Vektorraum mit Basis*  $B = \{v_1, \ldots, v_n\}$ . Dann lässt sich ein Vek- $\mathit{for} \ x \in V \ be$ züglich der Basis B durch Koordinaten  $x^B = (x^B_i)_{i=1,...,n}$  darstellen. *Wenn V* =  $\mathbb{R}^n$  *und*  $E = \{e_1, \ldots, e_n\}$  *die Standardbasis ist, so ist* 

$$
x = (x_i)_{i=1,\dots,n} = (x_i^E)_{i=1,\dots,n} = x^E,
$$

*der Vektor ist also gleich seiner Koordinatendarstellung bezüglich der Standardbasis. Wenn*  $f: \mathbb{R}^n \to \mathbb{R}^m$  *linear und*  $A_f$  *die Matrix zu f bezüglich der Standardbasen in V und W ist, dann gilt also, dass*

$$
f(x) = A_f x.
$$

*Nur in diesem Fall kann man lineare Abbildungen und Matrizen ohne weiteres identifizieren. In allen anderen Fällen muss man stets dazu sagen, bezüglich welcher Basen in V und W die Matrix gemeint ist.*

# **4.2 Verkettung von linearen Abbildungen und das Matrizenprodukt**

<span id="page-131-0"></span>Beispiel 4.7 *Wir drehen im* R<sup>2</sup> *erst um einen Winkel* α*, dann um den Winkel* β *(vgl. obiges Beispiel (ii)):*

$$
\begin{pmatrix}\nx_1 \\
x_2\n\end{pmatrix}\n\overset{\alpha\text{-}Denung}{\longmapsto}\n\begin{pmatrix}\n\cos \alpha & -\sin \alpha \\
\sin \alpha & \cos \alpha\n\end{pmatrix}\n\begin{pmatrix}\nx_1 \\
x_2\n\end{pmatrix} =\n\begin{pmatrix}\n(\cos \alpha)x_1 - (\sin \alpha)x_2 \\
(\sin \alpha)x_1 + (\cos \alpha)x_2\n\end{pmatrix} =\n\begin{pmatrix}\ny_1 \\
y_2\n\end{pmatrix}
$$
\n
$$
\begin{pmatrix}\ny_1 \\
y_2\n\end{pmatrix}\n\overset{\beta\text{-}Denung}{\longmapsto}\n\begin{pmatrix}\n\cos \beta & -\sin \beta \\
\sin \beta & \cos \beta\n\end{pmatrix}\n\begin{pmatrix}\ny_1 \\
y_2\n\end{pmatrix}
$$
\n
$$
=\n\begin{pmatrix}\n\cos \beta & -\sin \beta \\
\sin \beta & \cos \beta\n\end{pmatrix}\n\begin{pmatrix}\n(\cos \alpha)x_1 - (\sin \alpha)x_2 \\
(\sin \alpha)x_1 + (\cos \alpha)x_2\n\end{pmatrix}
$$
\n
$$
=\n\begin{pmatrix}\n(\cos \alpha \cos \beta - \sin \alpha \sin \beta)x_1 - (\cos \beta \sin \alpha + \cos \alpha \sin \beta)x_2 \\
(\cos \beta \sin \alpha + \cos \alpha \sin \beta)x_1 + (\cos \alpha \cos \beta - \sin \alpha \sin \beta)x_2\n\end{pmatrix}
$$
\n
$$
\text{Addition}\n\begin{pmatrix}\n\sin(\alpha + \beta) & -\sin(\alpha + \beta) \\
\sin(\alpha + \beta) & \cos(\alpha + \beta)\n\end{pmatrix}\n\begin{pmatrix}\nx_1 \\
x_2\n\end{pmatrix}
$$

Das Hintereinanderausführen zweier Drehungen ergibt also wieder eine Drehung. Allgemein kann man für lineare Abbildungen zeigen:

**Lemma 4.8** *Seien V,W,U Vektorräume, und*  $g: U \rightarrow W$  *sowie*  $f: W \rightarrow V$  *lineare Abbildungen. Dann ist*  $f \circ g : U \to V$  *ebenfalls eine lineare Abbildung.* 

Beweis:

$$
(f \circ g)(\lambda \underset{\in U}{\underbrace{x}}) = f(g(\lambda x)) \overset{g_{\text{ linear}}}{=} f(\lambda g(x)) \overset{f_{\text{ linear}}}{=} \lambda f(g(x)) = \lambda (f \circ g)(x)
$$
  

$$
(f \circ g)(x + y) = f(g(x + y)) \overset{g_{\text{ linear}}}{=} f(g(x) + g(y)) \overset{f_{\text{ linear}}}{=} f(g(x)) + f(g(y))
$$
  

$$
= (f \circ g)(x) + (f \circ g)(y)
$$

Zu Basen  $D = \{v_i\}_{i=1,...,n}$  von *V*,  $E = \{w_j\}_{j=1,...,m}$  von *W* und  $F = \{u_l\}_{l=1,...,k}$  von *U* seien  $y^D$ ,  $z^E$  und  $x^F$  Koordinatenvektoren von  $y \in V$ ,  $z \in W$  und  $x \in U$  sowie  $B \in \mathbb{R}^{m,k}$ die Matrixdarstellung von *g* und *A* ∈ R*n*,*<sup>m</sup>* Matrixdarstellung von *f* . Wie sieht nun die Matrixdarstellung von *f* ◦ *g* aus?

$$
z = g(x), \t y = f(z) = f(g(x))
$$
  
\n
$$
z^{E} = Bx^{F}, \t y^{D} = Az^{E} = A(Bx^{F})
$$
  
\n
$$
z_{j}^{E} = \sum_{l=1}^{k} B_{jl}x_{l}^{F}, \t y_{i}^{D} = \sum_{j=1}^{m} A_{ij}z_{j}^{E} = \sum_{j=1}^{m} \sum_{l=1}^{k} A_{ij}B_{jl}x_{l}^{F} = \sum_{l=1}^{k} \underbrace{\left(\sum_{j=1}^{m} A_{ij}B_{jl}\right)}_{=:C_{il}}x_{l}^{F}
$$

Die Matrix

$$
C \in \mathbb{R}^{n,k} \quad \text{mit } C_{il} = \sum_{j=1}^{m} A_{ij} B_{jl}
$$

ist also die Darstellung der Abbildung  $f \circ g$  bezüglich der Basen  $D = \{v_1, ..., v_n\}$  und  $F =$  $\{u_1,...,u_k\}$ . Wir schreiben  $C = AB$  (*Matrizenprodukt*), und können damit die Koordinaten von  $y = (f \circ g)(x)$  berechnen:

$$
y^D = A(Bx^F) = (AB)x^F = Cx^F
$$

Merkregel 4.9 (Matrizenprodukt) *Sei A* ∈ R*n*,*<sup>m</sup> und B* ∈ R*m*,*<sup>k</sup> . Dann ist das Matrizenprodukt AB* ∈ R*n*,*<sup>k</sup> folgendermaßen definiert:*

$$
AB = \left(\sum_{j=1}^{m} A_{ij}B_{jl}\right)_{\substack{i=1,\ldots,n \\ l=1,\ldots,k}} = \underbrace{\begin{pmatrix} - & a_1 & - \\ & \vdots & \\ - & a_n & - \end{pmatrix}}_{\text{Zeilen von }A} \left(\begin{pmatrix} | & & | \\ b^1 & \cdots & b^k \\ & & | \end{pmatrix}\right)_{\text{Spalten von }B}
$$
\n
$$
a_n \cdot b^1 \cdots a_n \cdot b^k
$$

#### Bemerkung 4.10

- *(i) Wenn die Matrix B nur aus einer Spalte besteht, entspricht das Matrizenprodukt dem Matrix-Vektor-Produkt.*
- *(ii) Da*  $(f \circ g) \circ h = f \circ (g \circ h)$  *für Abbildungen f, g und h, gilt auch*  $(AB)C = A(BC)$ *, für Matrizen A, B und C. Das Matrizenprodukt ist also assoziativ.*

### Beispiele 4.11

*(i) In Beispiel [4.7](#page-131-0) ergibt sich die Drehmatrix für den Winkel* α +β *als Matrizenprodukt der einzelnen Drehmatrizen für den Winkel* α *und* β*.*

*(ii)*

$$
V = \mathbb{R}^{2}, W = \mathbb{R}^{3}, U = \mathbb{R}^{2}, A \in \mathbb{R}^{2,3}, B \in \mathbb{R}^{3,2} \text{ mit}
$$

$$
A = \begin{pmatrix} 1 & 2 & 0 \\ 2 & 1 & 1 \end{pmatrix}, B = \begin{pmatrix} 1 & 0 \\ 0 & 1 \\ 1 & 1 \end{pmatrix}
$$

$$
\begin{pmatrix} 1 & 0 \\ 0 & 1 \\ 1 & 1 \end{pmatrix}
$$

$$
\begin{pmatrix} 1 & 2 & 0 \\ 2 & 1 & 1 \end{pmatrix} \begin{pmatrix} 1 & 2 \\ 3 & 2 \end{pmatrix} \implies AB = \begin{pmatrix} 1 & 2 \\ 3 & 2 \end{pmatrix}
$$

(*iii*) 
$$
V = W = U = \mathbb{R}^n
$$
,  $f(x) = x - 2(x \cdot n)n$ 

*Spiegelung an einer Ebene durch den Ursprung mit Normalenvektor n*( $||n|| = 1$ ) *(vgl. Beispiel [4.5,](#page-127-0) (i))*

*Interpretation: x minus* 2 *mal die Länge der Projektion von x auf n in Richtung n*

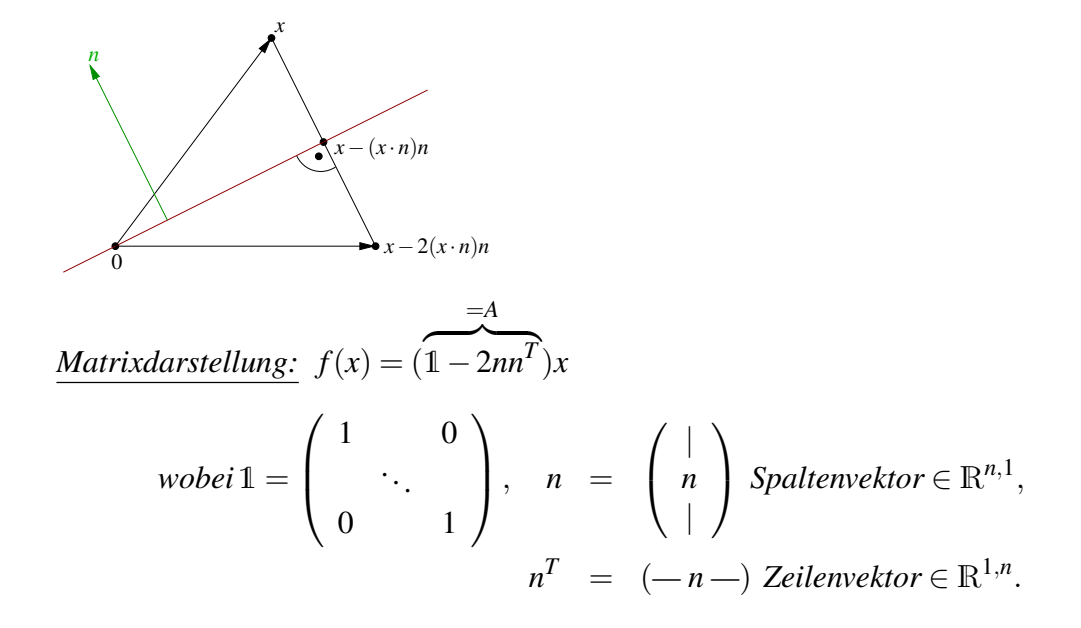

*Hierzu:*  $f(x) = \ln x$  $\sum_{x}$  $-2n$ (  $n^Tx$  $\sim$  $\overline{1}$ | *x* |  $\setminus$  $\overline{1}$  $(-n)$   $n \cdot x$ ) = *x*−2*n*(*n*·*x*) (*vgl. Beispiel [4.5](#page-127-0) (iii)*)

*Nun betrachten wir:*

$$
(f \circ f)(x) = f(x-2(n \cdot x)n)
$$
  
=  $x-2(n \cdot x)n-2[n \cdot (x-2(n \cdot x)n)]n$   
=  $x-2(n \cdot x)n-2(n \cdot x)n+4(n \cdot x) \underbrace{n \cdot n}_{=||n||^2=1} n = x$ 

*Interpretation: Spiegelung verkettet mit Spiegelung ist die Identität.*

*Dasselbe in Matrixformulierung:*

$$
(1 - 2nnT)(1 - 2nnT) = 11 - 2nnT1 - 12nnT + 4nnTnnT
$$
  
= 1 - 4nn<sup>T</sup> + 4nn<sup>T</sup> = 1  
denn  $nnTnnT = \begin{pmatrix} | \\ n \\ | \end{pmatrix} (-n -) \begin{pmatrix} | \\ n \\ | \end{pmatrix} (-n -) = \begin{pmatrix} | \\ n \\ | \end{pmatrix} (-n -) = nnT$   
 $n \cdot n = 1$ 

(iv) 
$$
V = W = U = \mathcal{P}^k
$$
 mit Basis  
\n $\{t \mapsto 1, t \mapsto t, t \mapsto \frac{t^2}{2!}, t \mapsto \frac{t^3}{3!}, \dots, t \mapsto \frac{t^k}{k!}\}$  und der linearen Abbildung  $f(p) = p'$  (vgl.  
\nBeispiel 4.5 (vi)). Es gilt:

$$
A = \begin{pmatrix} 0 & 1 & 0 \\ & \ddots & \ddots & \\ & & \ddots & 1 \\ 0 & & & 0 \end{pmatrix}, \quad AA = \begin{pmatrix} 0 & 1 & 0 \\ & \ddots & \ddots & \\ & & \ddots & 1 \\ 0 & & & 0 \end{pmatrix} \begin{pmatrix} 0 & 1 & 0 \\ & \ddots & \ddots \\ & & 0 & 0 \end{pmatrix}
$$

$$
= \begin{pmatrix} 0 & 0 & 1 & 0 \\ & \ddots & \ddots & 1 \\ & & \ddots & \ddots & 1 \\ 0 & & & 0 \end{pmatrix}
$$

*Dies ist die Matrixdarstellung zu*  $(f \circ f)(p) = p''$ .

*(v) (vgl. Beispiel [4.5](#page-127-0) <i>(vii))* Es seien  $V = W = U = \mathscr{P}^2$  mit Basis  $\{t \mapsto 1, t \mapsto t, t \mapsto t^2\}$ . *Betrachte die Abbildungen*

$$
f(p)(t) = p(t-s), \quad d.h. \quad A = \begin{pmatrix} 1 & -s & s^2 \\ 0 & 1 & -2s \\ 0 & 0 & 1 \end{pmatrix},
$$

$$
g(p)(t) = p(t-r), \quad d.h. \quad B = \begin{pmatrix} 1 & -r & r^2 \\ 0 & 1 & -2r \\ 0 & 0 & 1 \end{pmatrix},
$$

$$
\Rightarrow AB = \begin{pmatrix} 1 & -s-r & r^2 + 2sr + s^2 \\ 0 & 1 & -2r - 2s \\ 0 & 0 & 1 \end{pmatrix} = \begin{pmatrix} 1 & -(s+r) & (s+r)^2 \\ 0 & 1 & -2(s+r) \\ 0 & 0 & 1 \end{pmatrix}
$$

$$
\Rightarrow (f \circ g)(p)(t) = p(t - (s+r)).
$$

*(vi) Es seien*  $V = W = U = \mathbb{R}^2$  *mit der Basis*  $\{e_1, e_2\}$ *. Betrachte die Abbildungen* 

$$
f = Drehung um Winkel \theta, \quad A = \begin{pmatrix} c & -s \\ s & c \end{pmatrix},
$$
  
\n
$$
g = Drehung um Winkel - \theta = (f)^{-1} (Umkehrabbildung),
$$
  
\n
$$
B = \begin{pmatrix} \cos(-\theta) & -\sin(-\theta) \\ \sin(-\theta) & \cos(-\theta) \end{pmatrix} = \begin{pmatrix} c & s \\ -s & c \end{pmatrix},
$$
  
\n
$$
\Rightarrow AB = \begin{pmatrix} c^2 + s^2 & -cs + sc \\ -sc + cs & s^2 + c^2 \end{pmatrix} \cos^2 \theta + \sin^2 \theta = 1 \begin{pmatrix} 1 & 0 \\ 0 & 1 \end{pmatrix} = 1 \Leftrightarrow (f \circ g)(x) = x.
$$

Definition 4.12 *Sei f* : *V* −→ *W linear, dann heißt*

$$
Ker(f) = \{v \in V \mid f(v) = 0\} \quad der Kern von f
$$
  
und 
$$
Bild(f) = \{f(v) \mid v \in V\} \quad das Bild von f.
$$

*Bei gegebenen Basen für V und W und einer Matrixdarstellung A zu f* :*V* −→*W, schreiben wir auch*  $Ker(A)$  *bzw.* Bild $(A)$ *.* 

### Beispiele 4.13

*(i) Es seien*  $V = W = P$ , *der Raum aller Polynome (nicht endlich dimensionaler Raum)* 

 $und f(p) = p'.$  Dann sind

$$
\begin{aligned}\n\text{Ker}(f) &= \{p \in \mathcal{P} \mid p' = 0\} = \{t \mapsto \alpha \mid \alpha \in \mathbb{R}\} \quad \text{(konstante Funktionen)}, \\
\text{Bild}(f) &= \mathcal{P}, \quad da \text{ zum Polynom } p(t) = \alpha_0 + \alpha_1 t + \dots + \alpha_k t^k \\
\text{das Polynom } q(t) &= \alpha_0 t + \frac{\alpha_1}{2} t^2 + \frac{\alpha_2}{3} t^3 + \dots + \frac{\alpha_k}{k+1} t^{k+1} \\
\text{die Eigenschaft } q' &= p \text{ hat.} \\
\text{(D.h. jedes Polynom kann durch Ableitung aus} \\
\text{einem anderen hervorgegangen sein.)\n\end{aligned}
$$

*(ii) Es seien*  $V = W = \mathscr{P}^k$  *und*  $f(p) = p'$ *. Dann sind* 

$$
Ker(f) = konstante Funktionen =  $\mathcal{P}^0$ ,
$$
  
\n
$$
Bild(f) = \mathcal{P}^{k-1}, da Polynome mit Term \alpha_k t^k sich
$$
  
\n*nicht durch Ableitung über  $\mathcal{P}^k$  ergeben.*

- (*iii*) Betrachtet man die Projektion auf eine Gerade im  $\mathbb{R}^2$  (vgl. Beispiel [4.5](#page-127-0) (*i*)):  $f(x)$  =  $x-(x\cdot n)n$  wobei *n* senkrecht auf der Geraden steht und  $||n|| = 1$ . Offenbar ist Bild(*f*) *genau die Gerade auf die projiziert wird.* Ker(*f*) *enthält alle Vektoren die auf den Nullvektor projiziert werden, das sind genau diejenigen die senkrecht auf der Geraden stehen (und die ebenfalls eine Gerade durch den Ursprung bilden).*
- *(iv) Betrachten wir die lineare Abbildung zur Matrix A* =  $\sqrt{ }$  $\overline{1}$ 1 2 1 1 0 1 0 2 0  $\setminus$  $\overline{1}$

$$
\text{Ker}(A) = \left\{ x \in \mathbb{R}^3 \mid Ax = 0 \right\} \quad \Leftrightarrow \quad \begin{cases} x_1 + 2x_2 + x_3 = 0 \\ x_1 + x_3 = 0 \\ x_2 = 0 \end{cases}
$$
\n
$$
\Leftrightarrow \quad \begin{cases} x_1 = -x_3 \\ x_2 = 0 \end{cases}
$$
\n
$$
\Leftrightarrow \quad \text{Ker}(A) = \begin{cases} t \begin{pmatrix} -1 \\ 0 \\ 1 \end{pmatrix} \end{cases} t \in \mathbb{R} \right\}
$$

*D.h. der Kern ist geometrisch eine Gerade.*

$$
\text{Bild}(A) = \left\{ b \in \mathbb{R}^3 \mid \text{es gibt } x \in \mathbb{R}^3 \text{ mit } Ax = b \right\}
$$
\n
$$
\Leftrightarrow \begin{pmatrix} x_1 + 2x_2 + x_3 = b_1 \\ x_1 + x_3 = b_2 \\ 2x_2 = b_3 \end{pmatrix}
$$
\n
$$
\Leftrightarrow \begin{pmatrix} x_1 + x_3 = b_1 - b_3 \\ x_1 + x_3 = b_2 \\ x_2 = \frac{1}{2}b_3 \end{pmatrix}
$$
\n
$$
\Leftrightarrow \begin{pmatrix} x_1 + x_3 = b_1 - b_3 \\ x_2 = \frac{1}{2}b_3 \\ 0 = b_1 - b_3 - b_2 \end{pmatrix}
$$
\n
$$
\Rightarrow \text{Bild}(A) = \left\{ b \in \mathbb{R}^3 \mid b_1 - b_3 - b_2 = 0 \right\}
$$

*D.h. das Bild ist geometrisch eine Ebene. Allgemein gilt, falls* {*v*1,... *vn*} *eine Basis von V ist:*

$$
\text{Bild}(f) = \{ f(v) \mid v \in V \} \n= \{ f(v) \mid v \in \text{span}\{v_1, \dots v_n\} \} \n= \text{span}\{ f(v_1), \dots f(v_n) \}
$$

*Also gilt für eine Matrix A*

$$
Bild(A) = span{Ae_1,...Ae_n} = span{a^1,...a^n},
$$

*wobei a<sup>i</sup> (wie oben) die Spalten von A sind. Das Bild einer Matrix ist also der von den Spalten aufgespannte Raum.*

*Also kann man alternativ auch folgendermaßen vorgehen: Addition und Multiplikation von* Spalten *ändert offensichtlich das Bild (d.h. die Menge aller als Linearkombination darstellbaren Vektoren) nicht. Man bringt die Matrix also durch Spaltenumformungen auf eine einfachere Form:*

$$
\left(\begin{array}{ccc} 1 & 2 & 1 \\ 1 & 0 & 1 \\ 0 & 2 & 0 \end{array}\right) \sim \left(\begin{array}{ccc} 1 & 0 & 0 \\ 1 & -2 & 0 \\ 0 & 2 & 0 \end{array}\right), \qquad \text{Bild}(A) = \text{span}\left\{\left(\begin{array}{c} 1 \\ 1 \\ 0 \end{array}\right), \left(\begin{array}{c} 0 \\ -2 \\ 2 \end{array}\right)\right\}.
$$

*Beide Darstellungen beschreiben die selbe Ebene.*

Weitere Beispiele finden Sie in Aufgabe [4.9.](#page-166-0)

Satz 4.14 Ker(*f*) *ist ein Untervektorraum von V .* Bild(*f*) *ist ein Untervektorraum von W.*

Beweis: Ker(*f*) und Bild(*f*) sind beide nicht leer, denn sie enthalten stets den Nullvektor. Weiterhin:

- $(i)$   $v_1, v_2 \in \text{Ker}(f) \Rightarrow f(v_1) = 0, f(v_2) = 0 \stackrel{f \text{ linear}}{\Rightarrow} f(v_1 + v_2) = 0 \Rightarrow v_1 + v_2 \in \text{Ker}(f).$  $v \in \text{Ker}(f) \Rightarrow f(v) = 0, \ f(\alpha v) \stackrel{f \text{ linear}}{=} \alpha f(v) = 0 \Rightarrow \alpha v \in \text{Ker}(f)$
- (*ii*)  $f_1 = f(v_1)$ ,  $f_2 = f(v_2)$ , d.h.  $f_1, f_2 \in \text{Bild}(f)$ , z.z.  $\alpha_1 f_1 + \alpha_2 f_2 \in \text{Bild}(f)$ . Hierzu:  $f(\alpha_1v_1 + \alpha_2v_2) \stackrel{f \text{ linear}}{=} \alpha_1f(v_1) + \alpha_2f(v_2) = \alpha_1f_1 + \alpha_2f_2$ ⇒ Beh.

 $\Box$ 

# Bemerkung 4.15

• *Wenn*  $(x_i^B)_i$  *Komponenten von x bzgl. Basis B von V und*  $(b_i^C)_i$  *Komponenten von b bzgl. Basis C von W, so ist* Ker(*f*) *die Lösungsmenge des homogenen Gleichungssystems*  $Ax^B = 0$ *.* 

$$
Ker(f) = \{x \in V | Ax^B = 0\}
$$
  
\n
$$
Bild(f) = \{b \in W | Es gibt ein x \in V mit Ax^B = b^C\}
$$

*• Sei x*<sup>0</sup> *eine Lösung von f*(*x*) = *b, dann ist* {*x*0+*x* | *x* ∈ Ker(*f*)} *die gesamte Lösungsmenge.*

*Hierzu:* (i) 
$$
f(x_0 + x) = f(x_0) + f(x) = b + 0 = b
$$
  
\n $\Rightarrow x_0 + x$  *ist auch Lösung.*  
\n(ii) *Sei y eine beliebige Lösung, d.h.*  $f(y) = b$ ;  
\n*definiere*  $x := y - x_0$ ,  $f(x) = f(y) - f(x_0) = b - b = 0$   
\n $\Rightarrow y = x_0 + x$  *mit*  $x \in \text{Ker}(f)$ .

 $\Box$ 

*Diese Lösungsmengen sind affine Unterräume.*

### Betrachte:  $A \in \mathbb{R}^{m,n}$

$$
A = \begin{pmatrix} a_{11} & \cdots & \cdots & \cdots & a_{1n} \\ 0 & \ddots & & & \vdots \\ \vdots & \ddots & \ddots & & \vdots \\ 0 & \cdots & \cdots & 0 & \cdots & 0 \\ \vdots & & \vdots & & \vdots \\ 0 & \cdots & \cdots & 0 & \cdots & 0 \end{pmatrix} m \text{ Zeilen}
$$
  
\n
$$
n \text{ Spalten}
$$
  
\n(wobei gelte  $a_{11}, \ldots a_{kk} \neq 0$ )  
\n
$$
\text{Ker}(A) = \left\{ x \in \mathbb{R}^n \mid \sum_{j=i}^n a_{ij}x_j = 0 \text{ für alle } i = 1, \ldots, k \right\}
$$
  
\n
$$
= \left\{ x \in \mathbb{R}^n \mid x_i = \sum_{j=i+1}^n -\frac{a_{ij}}{a_{ii}}x_j \text{ für alle } i = 1, \ldots, k \right\}
$$

Bei der Bestimmung des Kerns sind also die *xk*+1,..., *x<sup>n</sup>* frei wählbar. Anschließend kann man  $x_k = \sum_{j=k+1}^n -\frac{a_{kj}}{a_{kk}}$  $\frac{a_{kj}}{a_{kk}}x_j$  aus diesen Werten berechnen. Sobald man  $x_k$  kennt, kann man analog *xk*−<sup>1</sup> berechnen etc. Für das Bild erhalten wir

$$
\text{Bild}(A) = \{b \in \mathbb{R}^m \mid b_{k+1} = \ldots = b_m = 0\}.
$$

Zu beliebig wählbaren  $b_1$ ,... $b_k$  kann man nämlich wie oben ein Urbild berechnen, indem man  $x_{k+1}, \ldots, x_n$  frei wählt und dann mittels  $x_i = \frac{b_i}{a_i}$  $\frac{b_i}{a_{ii}} - \sum_{j=i+1}^{n}$  $a_{ij}$  $\frac{a_{ij}}{a_{ii}}x_j$  die weiteren Komponenten  $x_k, \ldots x_1$  berechnet.

#### Beobachtung:

Bei *x* ∈ Ker(*A*) könnnen wir also *n*−*k* Komponenten frei wählen, die anderen ergeben sich dann automatisch. Zu *b* ∈ Bild(*A*) können wir *k* Komponenten frei wählen, die restlichen müssen Null sein.

$$
dim \text{Bild}(A) = k
$$
  
dim Ker(A) =  $n-k$ 

Ingesamt sehen wir, dass

$$
\dim \text{Bild}(A) + \dim \text{Ker}(A) = n = \dim \text{Urbildraum}.
$$

Überlegungen zum Kern einer Abbildung und dessen Dimension finden Sie auch in Übung [4.13.](#page-168-1)

# **4.3 Lineare Gleichungssysteme**

Wenden wir uns nun dem Lösen linearer Gleichungssysteme zu:

 $a_{11}x_1 + a_{12}x_2 + \ldots + a_{1n}x_n = b_1$  $a_{21}x_1 + a_{22}x_2 + \ldots + a_{2n}x_n = b_2$ . . : the contract of the contract of  $\mathcal{L} = \mathcal{L}$ . . .  $a_{m1}x_1 + a_{m2}x_2 + \ldots + a_{mn}x_n = b_m$ ⇔ *A x* = *b*  $\in \mathbb{R}^{m,n} \in \mathbb{R}^n \quad \in \mathbb{R}^m$ 

Beispiel 4.16 *Betrachte*

$$
A = A^{(1)} = \begin{pmatrix} 1 & 1 & 2 \\ 2 & 0 & 1 \\ 1 & 0 & 1 \end{pmatrix} \qquad b = b^{(1)} = \begin{pmatrix} 1 \\ 2 \\ 3 \end{pmatrix}
$$
  

$$
A^{(2)} = \begin{pmatrix} 1 & 1 & 2 \\ 0 & -2 & -3 \\ 0 & -1 & -1 \end{pmatrix} \qquad b^{(2)} = \begin{pmatrix} 1 \\ 0 \\ 2 \end{pmatrix} \qquad \begin{vmatrix} I \\ II - 2I \\ III - I \end{vmatrix}
$$
  

$$
A^{(3)} = \begin{pmatrix} 1 & 1 & 2 \\ 0 & -2 & -3 \\ 0 & 0 & \frac{1}{2} \end{pmatrix} \qquad b^{(3)} = \begin{pmatrix} 1 \\ 0 \\ 2 \end{pmatrix} \qquad \begin{vmatrix} I \\ II \\ II - \frac{1}{2}II \end{vmatrix}
$$

*Nun setzen wir rückwärts ein:*

$$
A^{(3)}\begin{pmatrix} x_1 \\ x_2 \\ x_3 \end{pmatrix} = b^{(3)}
$$
  

$$
\frac{1}{2}x_3 = 2 \Rightarrow x_3 = 4
$$
  

$$
-2x_2 - 3 \cdot 4 = 0 \Rightarrow x_2 = -6
$$
  

$$
x_1 - 6 + 8 = 1 \Rightarrow x_1 = -1
$$

*Man kann die hier verwendeten Zeilenoperationen auch als Matrizenmultiplikation auffassen. Dazu definiert man*

$$
L^{(1)} = \begin{pmatrix} 1 & 0 & 0 \\ -2 & 1 & 0 \\ -1 & 0 & 1 \end{pmatrix} \text{ und } L^{(2)} = \begin{pmatrix} 1 & 0 & 0 \\ 0 & 1 & 0 \\ 0 & -\frac{1}{2} & 1 \end{pmatrix}
$$

*und stellt fest, dass*

$$
A^{(2)} = L^{(1)}A^{(1)}, \quad b^{(2)} = L^{(1)}b^{(1)}, \quad A^{(3)} = L^{(2)}A^{(2)}, \quad b^{(3)} = L^{(2)}b^{(2)}.
$$

Ein weiteres Beispiel finden Sie in Übung [4.10.](#page-167-1) Aufgabe [4.22](#page-172-0) diskutiert, welche Arten von linearen Zeilenoperationen bei der LR-Zerlegung *nicht* erlaubt sind.

# Allgemein erhält man das Gaußsche Eliminationsverfahren 1. Schritt: Angenommen,  $a_{11} \neq 0$ .

Multipliziere die erste Zeile mit − *ai*1 *a*<sup>11</sup> , addiere dazu die *i*−te Zeile und lege das Ergebnis in der *i*−ten Zeile ab:

$$
\underbrace{\left(-\frac{a_{21}}{a_{11}}a_{11}+a_{21}\right)x_1}_{=0}x_1 + \left(-\frac{a_{21}}{a_{11}}a_{12}+a_{22}\right)x_2 + \dots + \left(-\frac{a_{21}}{a_{11}}a_{1n}+a_{2n}\right)x_n = -\frac{a_{21}}{a_{11}}b_1 + b_2
$$
\n
$$
\vdots \qquad \vdots
$$
\n
$$
\underbrace{\left(-\frac{a_{m1}}{a_{11}}a_{11}+a_{m1}\right)x_1 + \left(-\frac{a_{m1}}{a_{11}}a_{12}+a_{m2}\right)x_2 + \dots + \left(-\frac{a_{m1}}{a_{11}}a_{1n}+a_{mn}\right)x_n = -\frac{a_{m1}}{a_{11}}b_1 + b_m}
$$
\n
$$
= 0
$$

Dies kann man als neues Gleichungssystem schreiben:

$$
A^{(2)}x = b^{(2)}
$$

Dabei ist  $A^{(2)} = L^{(1)}A^{(1)}$  ein Matrizenprodukt und  $b^{(2)} = L^{(1)}b^{(1)}$  ein Produkt aus Matrix mal Vektor mit den Matrizen  $L^{(1)} \in R^{m,m}$  sowie  $A^{(1)} = A$ ,  $b^{(1)} = b$  und

$$
A^{(2)} = \begin{pmatrix} a_{11} & \dots & a_{1n} \\ 0 & a_{22}^{(2)} & \dots & a_{2n}^{(2)} \\ \vdots & \vdots & \ddots & \vdots \\ 0 & a_{m2}^{(2)} & \dots & a_{mn}^{(2)} \end{pmatrix},
$$
  
\n
$$
L^{(1)} = \begin{pmatrix} 1 & 0 & \dots & \dots & 0 \\ -\frac{a_{21}}{a_{11}} & 1 & \ddots & & \vdots \\ \vdots & 0 & \ddots & 0 & \vdots \\ -\frac{a_{i1}}{a_{11}} & \vdots & \ddots & 1 & \ddots & \vdots \\ \vdots & \vdots & \ddots & \ddots & 0 \\ -\frac{a_{m1}}{a_{11}} & 0 & \dots & \dots & 0 & 1 \end{pmatrix} = \begin{pmatrix} 1 & 0 & \dots & \dots & 0 \\ -l_{21}^{(1)} & 1 & \ddots & & \vdots \\ \vdots & \vdots & \ddots & 0 & \vdots \\ -l_{i1}^{(1)} & \vdots & \ddots & 1 & \ddots & \vdots \\ -l_{m1}^{(1)} & 0 & \dots & \dots & 0 & 1 \end{pmatrix}
$$

wobei  $l_{i1}^{(1)} = \frac{a_{i1}}{a_{11}}$ *a*<sup>11</sup> . Hierbei führt die Multiplikation mit der Matrix *L* (1) von links dazu, dass die neue *i*-te Zeile von *A* (2) gleich der *i*-ten Zeile von *A* minus *<sup>a</sup>i*<sup>1</sup> *aii* mal die erste Zeile von *A* ist. Damit ergibt sich:

$$
Ax = b \qquad \Leftrightarrow \qquad A^{(2)}x = b^{(2)}
$$

Um einzusehen, dass diese Operation die Lösungsmenge tatsächlich nicht verändert, überlegt man sich zunächst, dass

$$
Ax = b \qquad \Rightarrow \qquad A^{(2)}x = L^{(1)}Ax = L^{(1)}b = b^{(2)}.
$$

Wenn man in  $L^{(1)}$  alle Vorzeichen unter der Diagonalen umkehrt, so erhält man die umgekehrten Zeilenoperationen (Addition statt Subtraktion). Damit kann man also aus *A* (2) wieder *A* machen, und daher erhält man analog die umgekehrte Folgerung

$$
A^{(2)}x = b^{(2)} \Rightarrow Ax = b.
$$

Zusammen ergibt sich, dass beide Gleichungssysteme äquivalent sind.

2. Schritt: Angenommen,  $a_{22}^{(2)} \neq 0$ . Multipliziere die zweite Zeile mit − *a* (2) *i*2  $a_{22}^{(2)}$ , addiere dazu die *i*−te Zeile und lege das Ergebnis wieder in der *i*−ten Zeile ab.

Es ergibt sich ein neues Gleichungssystem:  $A^{(3)}x = b^{(3)}$  mit  $A^{(3)} = L^{(2)}A^{(2)}, b^{(3)} = L^{(2)}b^{(2)}$ , wobei

$$
L^{(2)} = \begin{pmatrix} 1 & 0 & \dots & \dots & 0 \\ 0 & 1 & \ddots & & \vdots \\ \vdots & -l_{32}^{(2)} & 1 & \ddots & \vdots \\ \vdots & \vdots & 0 & \ddots & 0 \\ 0 & -l_{m2}^{(2)} & 0 & 0 & 1 \end{pmatrix} \text{ mit } l_{i2}^{(2)} = \frac{a_{i2}^{(2)}}{a_{22}^{(2)}}
$$

:  
k-ter Schritt: 
$$
A^{(k+1)}x = b^{(k+1)}
$$
 mit  $A^{(k+1)} = L^{(k)}A^{(k)}, b^{(k+1)} = L^{(k)}b^{(k)}$ , wobei

$$
\mathbb{R}^{m,m} \ni L^{(k)} = \begin{pmatrix} 1 & 0 & \cdots & \cdots & \cdots & 0 \\ 0 & \ddots & \ddots & & & \vdots \\ \vdots & \ddots & 1 & \ddots & & \vdots \\ \vdots & 0 & -l_{k+1,k}^{(k)} & 1 & \cdots & \vdots \\ \vdots & \vdots & & 0 & \ddots & 0 \\ 0 & 0 & -l_{m,k}^{(k)} & 0 & 0 & 1 \end{pmatrix} \text{ mit } l_{ik}^{(k)} = \frac{a_{ik}^{(k)}}{a_{kk}^{(k)}}
$$

### Schema 4.17 (Algorithmus der Gauß-Elimination)

```
Für den Fall m = n und a_{kk}^{(k)} \neq 0 für alle k = 1,...,n − 1:
function A = \text{gauss}( A, b )% Gauss method
% argument "A" is a matrix with A(i, j) = A_{ij}% and "b" is the right hand side.
% get the length of the vector
[m,n] = size(b);
for k = 1:(n-1) % eliminiere Spalte
   for i = (k+1):n % bearbeite Zeile
       1 = A(i,k)/A(k,k);for j = k+1:nA(i, j) = A(i, j) - l*A(k, j);end
       b(i) = b(i) - l * b(k);A(i, k) = 0; % nicht unbedingt notwendig
   end
end
```
Was macht man, wenn  $a_{kk}^{(k)} = 0$  gilt?

- Zeilen vertauschen (Gleichungen umnummerieren)
- Spalten vertauschen (Variablen umnummerieren)

Wenn beides nicht geht, dann sind bereits alle Zeilen ab Zeile *k* nur mit Nullen gefüllt:

$$
A^{(k)} = \left( \begin{array}{cccc} a_{11} & \ldots & \ldots & \ldots & \ldots \\ 0 & \ddots & \ldots & \ldots & \ldots \\ \vdots & 0 & a_{k-1,k-1}^{(k-1)} & \ldots & \ldots \\ 0 & \ldots & 0 & \ldots & 0 \\ \vdots & & \vdots & & \vdots \\ 0 & \ldots & 0 & \ldots & 0 \end{array} \right), \quad b^{(k)} = \left( \begin{array}{c} b_1^{(1)} \\ \vdots \\ b_{k-1}^{(k-1)} \\ \vdots \\ b_k^{(k)} \\ \vdots \\ b_m^{(k)} \end{array} \right)
$$

 $\underline{\text{Fall 1:}} b_k^{(k)} = \cdots = b_m^{(k)} = 0 \Leftrightarrow$  Das Gleichungssystem ist lösbar und  $x_k, \ldots, x_n$  sind (nach eventueller Umnummerierung) frei wählbar  $\Leftrightarrow$  dim Ker(*A*) = *n* − (*k* − 1).

 $Fall 2:  $b_i^{(k)}$$ </u>  $i_i^{(k)}$  ≠ 0 für ein *i* ∈ [*k*,*m*] ⇔ Das Gleichungssystem ist nicht lösbar. Ein Beispiel für diese Fälle finden Sie in Übung [4.14.](#page-169-0)
Wenn das Verfahren in dieser Form bis zum Ende durchführbar ist, erhalten wir ein Gleichungssystem der Form

$$
Rx = b
$$
 mit  $R = \begin{pmatrix} r_{11} & r_{12} & \cdots & r_{1n} \\ 0 & r_{22} & & \vdots \\ \vdots & \ddots & \ddots & \vdots \\ 0 & \cdots & 0 & r_{nn} \end{pmatrix}$ ,  $b = \begin{pmatrix} b_1 \\ \vdots \\ b_n \end{pmatrix}$ .

Dies kann man von unten nach oben durch Einsetzen lösen.

#### Schema 4.18 (Rückwärtseinsetzen)

```
function x = bw\_insert ( R, b )% insert backwards
% argument "R" is the upper right triangular matrix
% and "b" is the right hand side.
% get the length of the vector
[m,n] = size(b);
for k = n:-1:1s = b(k);
   for j = k+1:ns = s - R(k, j) * x(j);end
    x(k) = s/R(k, k);end
```
**Folgerung 4.19 (Dimensionsformel)** *Sei*  $f: V \to W$  *linear und* dim*V* endlich, dann gilt:

 $\dim V = \dim \text{Ker}(f) + \dim \text{Bild}(f)$ 

Beweis: Betrachte die Matrixdarstellung *A<sup>f</sup>* von *f* zu irgendwelchen Basen in *V* und *W*. Man kann diese Matrix unter Zuhilfenahme von linearen Zeilenoperationen, Zeilen- und Spaltenvertauschungen immer auf die Gestalt

$$
A = \begin{pmatrix} a_{11} & & * \\ & \ddots & \\ 0 & & a_{kk} & \cdots \end{pmatrix},
$$

(wobei  $a_{ii} \neq 0$  für alle  $i \leq k$ ) bringen, wie wir uns anhand des Gauß-Verfahrens überlegt haben. Wir haben uns ebenfalls überlegt, dass sich die Lösungsmenge des Gleichungssystems dadurch nicht verändert, wenn man die selben Operationen auch auf die rechte Seite anwendet.

Um nun dim Ker $(f)$  = dim Ker $(A_f)$  zu berechnen, suchen wir Lösungen von  $A_f x = 0$ . Da die rechte Seite der Nullvektor ist, verändert sie sich durch Zeilenoperationen nicht. Wir können also stattdessen das Gleichungssystem  $A\tilde{x} = 0$  betrachten, wobei  $\tilde{x}$  aus *x* durch Umnummerieren der Einträge entsprechend der durchgeführten Spaltenvertauschungen entsteht. Wie wir uns bereits oben überlegt haben, kann man dann  $\tilde{x}_{k+1}, \dots, \tilde{x}_n$  frei wählen, entsprechend sind also in *x* auch *n*−*k* Komponenten frei wählbar.

Analog kann man sich überlegen, dass sich die Dimension des Bildes durch linearen Zeilenoperationen, und Zeilenvertauschungen nicht ändert (denn die Operationen, die auf der rechten Seite durch Multiplikation mit den Matrizen *L <sup>k</sup>* durchgeführt werden, ändern die Bilddimension nicht — vielmehr sind diese sind invertierbar). Spaltenvertauschungen haben offenbar gar keinen Einfluss auf das Bild. Oben haben wir bereits gesehen, dass  $\dim$ Bild $(A) = k$ . Insgesamt gilt also

$$
\dim V = n = n - k + k = \dim \text{Ker} (A_f) + \dim \text{Bild} (A_f).
$$

Folgerung 4.20 (Spaltenrang = Zeilenrang) *Für den Spaltenrang definiert als die Dimension des von den Matrixspalten aufgespannten Raums (=*dimBild(*A*)*), und den Zeilenrang, definiert als die Dimension des von den Matrixzeilen aufgespannten Raums, gilt:*

*Spaltenrang = Zeilenrang*

Beweis: Wie oben bringt man die Matrix durch lineare Zeilenoperationen, Zeilen- und Spaltenvertauschungen auf die Gestalt

$$
A = \begin{pmatrix} a_{11} & & & * \\ & \ddots & & \\ & & a_{kk} & \cdots \\ 0 & & & \end{pmatrix}.
$$

Die ersten *k* Zeilen dieser Matrix sind offensichtlich linear unabhängig, da  $a_{ii} \neq 0$ . Also ist auch ihr Zeilenrang gleich *k*. Durch lineare Zeilenoperationen verändert sich die Dimension des von den Zeilen aufgespannten Raumes aber nicht, denn die neuen Zeilen sind ja Linearkombinationen der alten Zeilen und umgekehrt. Vertauschungen (d.h. Umnummerierungen) ändern die Dimension ebenfalls nicht. Also ist auch der Zeilenrang der Ursprungsmatrix *k*.

Dass der Spaltenrang *k* ist, haben wir uns ja bereits oben überlegt.

 $\Box$ 

Notation 4.21 *Wir sagen für Spalten- bzw. Zeilenrang*

*Rang von A*  $(\text{Rang}(A))$ 

Den Rang einer Matrix berechnen Sie in Übung [4.15.](#page-169-0)

**Folgerung 4.22** *Sei*  $A \in \mathbb{R}^{n,n}$ , Rang $(A) = n$  (maximaler bzw. voller Rang). Daraus folgt

- *(i) Die Zeilen- und Spaltenvektoren bilden jeweils eine Basis des* R*<sup>n</sup> .*
- *(ii)* Ker(*A*) = {0} *(* dim Ker(*A*) = 0 *)*
- (*iii*) Das Gleichungssystem  $Ax = b$  ist für jede rechte Seite  $b \in \mathbb{R}^n$  eindeutig lösbar.

# **4.4 Inverse Matrizen**

Wenn eine quadratische Matrix *A* vollen Rang hat, dann gibt es zu jedem *b* genau ein *x* mit  $Ax = b$ . Es gibt also eine Abbildung (die Umkehrabbildung zu  $x \mapsto Ax$ ), die die rechte Seite *b* auf die Lösung *x* des zugehörigen Gleichungssystems abbildet. Wenn diese Abbildung linear ist (was man zeigen kann), so muss sie durch eine Matrix darstellbar sein. Die Matrix können wir bestimmen, indem wir die Umkehrabbildung für alle Einheitsvektoren auswerten.

Dazu betrachten wir zunächst eine sogenannte Rechtsinverse Matrix  $\mathscr Y$  und eine Linksinverse  $\mathscr{X}$ :

|

 $\setminus$ 

 $= e_i$ 

 $\sqrt{ }$ 

• Löse die *n* Gleichungssysteme: *A*  $\overline{1}$ *yi*

| Definiere die Matrix  $\mathscr{Y} =$  $\sqrt{ }$  $\overline{1}$  $\| \cdot \|$ *y*<sup>1</sup> ··· *y<sup>n</sup>* | |  $\setminus$ , dann gilt

$$
A\mathscr{Y}=\left(\begin{array}{cccc} | & | & & | \\ e_1 & e_2 & \cdots & e_n \\ | & | & & | \end{array}\right)=\left(\begin{array}{cccc} 1 & & 0 \\ & \ddots & \\ 0 & & 1 \end{array}\right).
$$

Wie bisher bezeichnen mit  $1 =$  $\sqrt{ }$  $\left\lfloor \right\rfloor$ 1 0 . . . 0 1  $\setminus$  die *Einheitsmatrix*, die die identische Abbildung (bei fester Basis)  $f: V \to V, x \mapsto x$  darstellt.

• Löse die *n* Gleichungssysteme:  $(-x_i -)A = (-e_i -)$ .

Definiere die Matrix 
$$
\mathscr{X} = \begin{pmatrix} - & x_1 & - \\ - & x_2 & - \\ \vdots & & \\ - & x_n & - \end{pmatrix}
$$
, dann gilt  

$$
\mathscr{X}A = \begin{pmatrix} - & e_1 & - \\ & \vdots & \\ - & e_n & - \end{pmatrix} = 1.
$$

• Nun zeigen wir  $\mathscr{X} = \mathscr{Y}$ :  $\mathscr{X} = \mathscr{X} \mathbb{1} = \mathscr{X} A \mathscr{Y} = \mathbb{1} \mathscr{Y} = \mathscr{Y}$ 

Zusammengefasst gelangen wir zu folgender Definition:

**Definition 4.23** *Eine Matrix A*  $\in \mathbb{R}^{n,n}$  *heißt* invertierbar, *falls es eine Matrix B gibt mit:* 

$$
BA=AB=1
$$

 $Wir$  *schreiben*  $A^{-1} := B$ .

Falls Rang  $(A) = n$  ist, so ist *A* invertierbar und man berechnet  $A^{-1}$  wie oben beschrieben,  $A^{-1} = \mathscr{X} = \mathscr{Y}.$ 

## Beispiele 4.24

• 
$$
A = \begin{pmatrix} \cos \Theta & -\sin \Theta \\ \sin \Theta & \cos \Theta \end{pmatrix}
$$
,  $A^{-1} = \begin{pmatrix} \cos \Theta & \sin \Theta \\ -\sin \Theta & \cos \Theta \end{pmatrix}$ .  
\n•  $A = 1 - 2nn^T$  mit  $||n|| = 1$  (Spiegelung), dann ist  $A^{-1} = A$   
\n•  $\begin{pmatrix} 1 & 1 \\ 0 & 1 \end{pmatrix}^{-1} = \begin{pmatrix} 1 & -1 \\ 0 & 1 \end{pmatrix}$ .

Weitere Beispiele für inverse Matrizen finden Sie in Übung [4.16](#page-169-1) und [4.1.](#page-164-0)

### Betrachten wir die Struktur des Raumes der Matrizen:

$$
A = (a_{ij})_{\substack{i=1,\dots,m \\ j=1,\dots,n}} ,\nB = (b_{ij})_{\substack{i=1,\dots,m \\ j=1,\dots,n}} \n\alpha A = (\alpha a_{ij})_{\substack{i=1,\dots,m \\ j=1,\dots,n}} (skalare Multiplikation)\nA + B = (a_{ij} + b_{ij})_{\substack{i=1,\dots,m \\ j=1,\dots,n}} (Addition)
$$

Wir überprüfen leicht die Vektorraumaxiome für den Raum der Matrizen. Wenn man die Spalten einer *m*×*n* Matrix untereinander in einem Spaltenvektor mit *m n* Einträgen anordnet, so werden Matrizen zu Vektoren im R*mn*. Die skalare Multiplikation überträgt sich genauso wie die komponentenweise Addition. Damit sind die Vektorraumeigenschaften dann auch offensichtlich erfüllt.

Folgerung 4.25 *Der Raum der m*×*n Matrizen ist ein Vektorraum der Dimension m n.*

Eine Basis des Raums R*m*,*<sup>n</sup>* ist gegeben durch die folgenden Matrizen:

 $\sqrt{ }$  $\overline{\phantom{a}}$ 1 0 0 ... 0  $0 \t 0 \t 0 \t ... \t 0$ .<br>.<br>.<br>.<br>.<br>.<br>.<br>.<br>.<br>.<br><br><br><br><br><br><br><br><br><br><br><br><br><br><br>  $0 \t 0 \t 0 \t ... \t 0$  $\setminus$  $\Big\}$  $\sqrt{ }$  $\overline{\phantom{a}}$ 0 1 0 ... 0  $0 \t 0 \t 0 \t ... \t 0$ .<br>. . . .  $0 \t 0 \t 0 \t ... \t 0$  $\setminus$  $\Bigg\}$ ,  $\cdots$  ,  $\sqrt{ }$  $\overline{\phantom{a}}$ 0 0 0 ... 1 0 0 0 ... 0 .<br>. . . . 0 0 0 ... 0  $\setminus$  $\Bigg\}$ ,  $\dots$ ,  $\sqrt{ }$  $\overline{\phantom{a}}$  $0 \t 0 \t 0 \t ... \t 0$ 1 0 0 ... 0 .<br>. . . .  $0 \t 0 \t 0 \t ... \t 0$  $\setminus$  $\Bigg\}$ <sup>,.....</sup>  $\sqrt{ }$  $\overline{\phantom{a}}$ 0 0 0 ... 0  $0 \t 0 \t 0 \t ... \t 0$ .<br>. . . . 1 0 0 ... 0  $\setminus$  $\Bigg\}$ ,...  $\sqrt{ }$  $\overline{\phantom{a}}$ 0 0 0 ... 0  $0 \t 0 \t 0 \t ... \t 0$ .<br>. . . . 0 0 0 ... 1  $\setminus$  $\overline{\phantom{a}}$ 

Konkret auf dem  $\mathbb{R}^{2,2}$  erhält man die kanonische Basis

$$
\left(\begin{array}{cc}1 & 0\\0 & 0\end{array}\right), \quad \left(\begin{array}{cc}0 & 1\\0 & 0\end{array}\right), \quad \left(\begin{array}{cc}0 & 0\\1 & 0\end{array}\right), \quad \left(\begin{array}{cc}0 & 0\\0 & 1\end{array}\right).
$$

Betrachten wir  $n \times n$ -Matrizen und die Matrizenmultiplikation. Es gilt

$$
A, B, C \in \mathbb{R}^n: \quad A(BC) = (AB)C.
$$

Das heisst für die Matrizenmultiplikation gilt ein Assoziativgesetz. Ebenso gilt ein Distributivgesetz, nämlich

$$
A, B, C \in \mathbb{R}^n: \quad (A+B)C = AC + BC.
$$

Aber Achtung: Im Allgemeinen gilt  $AB \neq BA$ , d.h. die Matrizenmultiplikation ist nicht kommutativ. Ferner gibt es Matrizen  $A \neq 0$ ,  $B \neq 0$  mit  $AB = 0$ , wie das folgende Beispiel zeigt.

Beispiel 4.26

$$
A = \left(\begin{array}{cc} 0 & 1 \\ 0 & 1 \end{array}\right), \quad B = \left(\begin{array}{cc} 1 & 1 \\ 0 & 0 \end{array}\right), \quad AB = \left(\begin{array}{cc} 0 & 0 \\ 0 & 0 \end{array}\right), \quad BA = \left(\begin{array}{cc} 0 & 2 \\ 0 & 0 \end{array}\right).
$$

Notation 4.27 *Mit GL*(*n*) *bezeichnen wir die Menge der invertierbaren Matrizen.*

Achtung: Für  $n > 1$  ist  $GL(n)$  kein Körper.

Den Zusammenhang zwischen dem Matrizenprodukt und der Matrix-Inversen betrachten Sie in Übung [4.2.](#page-164-1)

# **4.5 Die Gauß-Elimination als LR-Zerlegung**

Kehren wir zur Gauß-Elimination zurück ( $m = n$ ,  $a_{kk}^{(k)} \neq 0$ ):

$$
R := \begin{pmatrix} a_{11}^{(n)} & * \\ & \ddots & \\ 0 & a_{nn}^{(n)} \end{pmatrix} = A^{(n)} = L^{(n-1)}A^{(n-1)} = L^{(n-1)}L^{(n-2)}A^{(n-2)} = L^{(n-1)}\dots L^{(1)}A
$$

Wir beobachten zunächst:

$$
\left(\begin{array}{cccccc}1 & & & & & &\\ & \ddots & & & & &\\ & & 1 & & & &\\ & & -l_{k+1,k} & 1 & &\\ & & \vdots & & \ddots &\\ & & & -l_{n,k} & & &1\end{array}\right)\left(\begin{array}{cccccc}1 & & & & &\\ & \ddots & & & &\\ & & l_{k+1,k} & 1 & &\\ & & & i & &\\ & & & \vdots & & \ddots\\ & & & & l_{n,k} & & 1\end{array}\right)=1
$$

D.h. die Matrizen  $L^{(k)}$  sind invertierbar und die Inversen können leicht angeben werden. Wir folgern weiter:

$$
R = L^{(n-1)} \dots L^{(1)}A
$$
  
\n
$$
\Rightarrow (L^{(n-1)})^{-1}R = L^{(n-2)} \dots L^{(1)}A
$$
  
\n
$$
\Rightarrow \dots \Rightarrow (L^{(1)})^{-1} \dots (L^{(n-1)})^{-1}R = A
$$

Nun gilt es die Matrix *L* explizit zu bestimmen.

Ferner:

\n
$$
\begin{pmatrix}\n1 & & & & \\
& 1 & & & \\
& & 1 & & \\
& & & & \\
& & & & \\
& & & & \\
& & & & \\
& & & & \\
& & & & \\
& & & & \\
& & & & \\
& & & & \\
& & & & \\
& & & & \\
& & & & \\
& & & & \\
& & & & \\
& & & & \\
& & & & \\
& & & & \\
& & & & \\
& & & & \\
& & & & \\
& & & & \\
& & & & \\
& & & & \\
& & & & \\
& & & & \\
& & & & \\
& & & & \\
& & & & \\
& & & & \\
& & & & \\
& & & & \\
& & & & \\
& & & & \\
& & & & \\
& & & & & \\
& & & & & \\
& & & & & \\
& & & & & \\
& & & & & \\
& & & & & \\
& & & & & \\
& & & & & \\
& & & & & \\
& & & & & \\
& & & & & \\
& & & & & \\
& & & & & \\
& & & & & \\
& & & & & \\
& & & & & \\
&
$$

Zusammenfassend sehen wir, dass *A* zerlegt werden kann in eine linke untere Dreiecksma-

trix *L* und eine rechte obere Dreiecksmatrix *R*:

 $A = LR$ 

Bemerkung 4.28 *Im Fall verschiedener rechter Seiten b und gleicher Matrix A:*

*Lösen von Ax* = *b* : *1. ZerlegeA* = *LR nur einmal Vorwärtseinsetzen*  $\rightarrow$  2. Löse  $Ly = b$ *Rückwärtseinsetzen*  $\rightarrow$  3. Löse  $Rx = y$  $\mathcal{L}$  $\mathcal{L}$  $\int$  $LRx = b \Leftrightarrow Ax = b$ 

Beispiel 4.29 *Für die Matrix aus Beispiel [4.16](#page-140-0) erhalten wir die folgenden Matrizen L und R. Man sieht, dass in L genau dort Einträge (die weder Null noch Eins sind) stehen, wo in R Nullen stehen, man kann diese Einträge also igemeinsam in einer Matrix speichern.*

$$
\left(\begin{array}{ccc} 1 & 1 & 2 \\ 2 & 0 & 1 \\ 1 & 0 & 1 \end{array}\right), \qquad R = A^{(3)} = \left(\begin{array}{ccc} 1 & 1 & 2 \\ -2 & -3 \\ & \frac{1}{2} \end{array}\right), \qquad L = \left(\begin{array}{ccc} 1 & 0 \\ 2 & 1 \\ 1 & \frac{1}{2} & 1 \end{array}\right)
$$
\n
$$
specific
$$

**Schema 4.30** (LR-Zerlegung) *Im Fall m* = *n unter der impliziten Annahme*  $a_{kk}^{(k)} \neq 0$  *für k* = 1,...,*n*−1 *(d.h. ohne Zeilenvertauschung ) speichert man die L-Matrix direkt im unteren Dreieck der Ausgangsmatrix (die* 1*-Einträge auf der Diagonalen muß man nicht speichern):*

```
function A = LRdecomposition( A )
% LR - decomposition
% argument "A" is a matrix with A(i, j) = A_{ij}% L and R are stored in A
% get the size of the matrix
[m,n] = size(A);for k = 1: (n-1)for i = (k+1) : nl = A(i, k) / A(k, k);A(i, k) = 1;for i = k+1:nA(i, j) = A(i, j) - l*A(k, j);end
    end
end
```
In Aufgabe [4.19](#page-171-0) sehen Sie, wie man diese Funktion zusammen mit Vorwärts- und Rückwärts-Einsetzen zu einem Programm zum Lösen von linearen Gleichungssystemen zusammensetzt.

# **4.6 Determinanten**

Bisher haben wir lineare Abbildungen kennengelernt, die mittels Matrizen kodiert werden. Ferner haben wir gesehen, dass Matrizen selber wieder einen Vektorraum bilden. Jetzt wollen wir eine wichtige spezielle Abbildung auf *n*×*n*-Matrizen betrachten, die Determinante.

Wir suchen eine Abbildung

$$
\det:\mathbb{R}^{n,n}\longrightarrow\mathbb{R}
$$

mit den Eigenschaften

(D1) det ist linear in jeder Zeile, d.h.

$$
\det\begin{pmatrix} - & a_1 & - \\ \vdots & & \\ - & a_{j-1} & - \\ - & \alpha a_j + \beta a_j & - \\ - & a_{j+1} & - \\ - & a_n & - \end{pmatrix} = \alpha \det\begin{pmatrix} - & a_1 & - \\ \vdots & & \\ - & a_{j-1} & - \\ - & a_j & - \\ - & a_{j+1} & - \\ - & a_n & - \end{pmatrix} + \beta \det\begin{pmatrix} - & a_1 & - \\ \vdots & & \\ - & a_{j-1} & - \\ - & a_j & - \\ - & a_{j+1} & - \\ - & a_n & - \end{pmatrix}
$$

- (D2) Ist Rang $(A) < n$ , dann ist det $A = 0$
- (D3)  $det 1 = 1$

**Beispiel 4.31** *Betrachten wir den Fall n* = 2*, d.h.*  $2 \times 2$  *Matrizen:* 

$$
\det\left(\begin{array}{cc}a_{11} & a_{12} \\ a_{21} & a_{22}\end{array}\right) = a_{11}a_{22} - a_{12}a_{21}
$$

*Nachweis von* (D1)*:*

$$
\det\left(\begin{array}{cc}\alpha a_{11}+\beta \tilde{a}_{11} & \alpha a_{12}+\beta \tilde{a}_{12} \\ a_{21} & a_{22}\end{array}\right) = (\alpha a_{11}+\beta \tilde{a}_{11})a_{22} - (\alpha a_{12}+\beta \tilde{a}_{12})a_{21}
$$
  

$$
= \alpha (a_{11}a_{22} - a_{12}a_{21}) + \beta (\tilde{a}_{11}a_{22} - \tilde{a}_{12}a_{21})
$$
  

$$
= \alpha \det\left(\begin{array}{cc}\na_{11} & a_{12} \\
a_{21} & a_{22}\end{array}\right) + \beta \det\left(\begin{array}{cc}\n\tilde{a}_{11} & \tilde{a}_{12} \\
a_{21} & a_{22}\end{array}\right)
$$

*(analog hierzu für die zweite Zeile)*

**Achtung:** *In der Regel ist* det $(\alpha A) \neq \alpha$  det*A und* det $(A + \tilde{A}) \neq$  det $A +$ det $\tilde{A}$ !

*Nachweis von* (D2)*:*  $\text{Rang}\left(\begin{array}{cc} a_{11} & a_{12} \\ a_{21} & a_{22} \end{array}\right)$ < 2 ⇔ *Zeilen linear abhängig. Ohne Beschränkung nehmen wir an:*  $a_{21} = \alpha a_{11}, a_{22} = \alpha a_{12}$ 

$$
\Rightarrow \quad \det \left( \begin{array}{cc} a_{11} & a_{12} \\ \alpha a_{11} & \alpha a_{12} \end{array} \right) = \alpha a_{11} a_{12} - \alpha a_{12} a_{11} = 0
$$

*Nachweis von* (D3):  $det\begin{pmatrix} 1 & 0 \\ 0 & 1 \end{pmatrix} = 1$ 

*Damit ist gezeigt, dass die obige Formel den Axiomen (D1), (D2), (D3) genügt. Wir wissen aber weder, wie die Determinante für n*×*n-Matrizen aussieht, noch (auch für* 2×2 *Matrizen) ob die oben beschriebene die einzige Funktion auf Matrizen ist, die diesen Axiomen genügt.*

Determinanten von 2  $\times$  2-Matrizen finden Sie in Übung [4.4,](#page-164-2) eine ähnliche Formel für 3  $\times$  3-Determinanten in Aufgabe [4.20.](#page-171-1)

Satz 4.32 *Es gibt genau eine Abbildung* det : R*n*,*<sup>n</sup>* −→ R*, die allen drei Eigenschaften* (D1), (D2), (D3) *genügt. Wir nennen diese Abbildung die Determinante und schreiben* det*A für*  $A \in \mathbb{R}^{n,n}$ *.* 

Bemerkung 4.33 *Dieser Satz macht zwei Aussagen:*

*(Existenz) Es gibt eine solche Abbildung. (Eindeutigkeit) Es gibt nicht mehr als eine solche Abbildung. Bevor wir den Satz weiter diskutieren hier eine Hilfsaussage.*

<span id="page-152-0"></span>**Lemma 4.34** det :  $\mathbb{R}^{n,n} \longrightarrow \mathbb{R}$  *sei eine Abbildung, für die Eigenschaften* (D1), (D2), (D3) *gelten, dann folgt:*

*(i) Falls man A aus A durch Vertauschen zweier Zeilen erhält, so gilt* ˜

 $det \tilde{A} = -det A$ .

*(ii) Falls man*  $\tilde{A}$  *aus A durch Multiplikation einer Zeile mit*  $\lambda \in \mathbb{R}$  *erhält, so gilt* 

 $det \tilde{A} = \lambda det A$ .

*(iii) Falls man A aus A erhält, indem man zu einer Zeile das Vielfache einer anderen Zeile* ˜ *dazu addiert, so gilt*

 $det \tilde{A} = det A$ .

*(Invariant unter elementaren Umformungen)*

Beweis: zu (ii):

$$
\det\begin{pmatrix} - & a_1 & - \\ \vdots & & \\ - & a_{j-1} & - \\ - & \lambda a_j & - \\ - & a_{j+1} & - \\ \vdots & & \\ - & a_n & - \end{pmatrix} \xrightarrow{\begin{pmatrix} - & a_1 & - \\ \vdots & & \\ - & a_{j-1} & - \\ - & a_j & - \\ - & a_{j+1} & - \\ \vdots & & \\ - & a_n & - \end{pmatrix}}
$$

zu (iii):

det — *a*<sup>1</sup> — . . . — *aj*−<sup>1</sup> — — *a<sup>j</sup>* +λ*a<sup>i</sup>* — — *aj*+<sup>1</sup> — . . . — *a<sup>n</sup>* — | {z } *A*˜ (*D*1) = det — *a*<sup>1</sup> — . . . — *aj*−<sup>1</sup> — — *a<sup>j</sup>* — — *aj*+<sup>1</sup> — . . . — *a<sup>n</sup>* — | {z } *A* +λ det — *a*<sup>1</sup> — . . . — *aj*−<sup>1</sup> — — *a<sup>i</sup>* — — *aj*+<sup>1</sup> — . . . — *a<sup>n</sup>* — | {z } (∗) = 0

(∗) gilt, denn Zeile *i* und Zeile *j* sind gleich, somit hat die Matrix einen Rang kleiner als *n*.

zu (i): ohne Beschränkung sei *i* < *j* und wir notieren im Folgenden nur die *i*-te und *j*-te Zeile:

$$
\det\left(\begin{array}{c} \vdots \\ -a_i \\ \vdots \\ -a_j \end{array}\right) \stackrel{(iii)}{=} \det\left(\begin{array}{ccc} \vdots \\ -a_i + a_j \\ \vdots \\ -a_j \end{array}\right) \stackrel{(iii)}{=} \det\left(\begin{array}{ccc} \vdots \\ -a_j \\ \vdots \\ -a_j \end{array}\right) \stackrel{(iii)}{=} \det\left(\begin{array}{ccc} \vdots \\ -a_j - (a_i + a_j) \\ \vdots \\ -a_i + a_j - a_i \end{array}\right)
$$
\n
$$
= \det\left(\begin{array}{ccc} \vdots \\ -a_i + a_j \\ \vdots \\ -a_i \end{array}\right) \stackrel{(iii)}{=} \det\left(\begin{array}{ccc} \vdots \\ -a_i + a_j - a_i \\ \vdots \\ -a_i \end{array}\right) \stackrel{(ii)}{=} (-1) \det\left(\begin{array}{ccc} \vdots \\ -a_j \\ \vdots \\ -a_i \end{array}\right)
$$

154

**Nachweis der Eindeutigkeit.** Nun weisen wir die Eindeutigkeit nach und zeigen ein Schema zur praktische Berechnung. Erinnern wir uns hierzu an die Gauß-Elimination:

$$
A^{(k)} = \begin{pmatrix} - & a_1 & - & \cdots \\ \vdots & & & \\ - & a_k^{(k)} & - & \\ 0 & & & \vdots \\ 0 & & & \\ - & a_j^{(k)} & - & \\ & & & \vdots \\ - & a_n^{(k)} & - & \end{pmatrix}
$$

wobei  $a_j^{(k+1)} = a_j^{(k)} - l_{jk}^{(k)} a_k^{(k)}$ *k*) für *j* = *k* + 1, ..., *n* mit  $l_{jk}^{(k)} = \frac{a_{jk}^{(k)}}{a^{(k)}}$  $a_{kk}^{(k)}$ . Das heisst, der *k*te Schritt der Gauß-Elimination ist nichts anders als eine Folge von *n*−*k* elementare Umformungen, bei denen ein Vielfaches der *k*ten Zeile zu einer anderen Zeile hinzuaddiert wird. Nach Lemma [4.34](#page-152-0) (iii) wissen wir damit det $A = \text{det}A^{(2)} = \ldots = \text{det}A^{(k)}$ , sofern keine Zeilenvertauschungen notwendig waren in der Gauß-Elimination.

Falls *m* Zeilenvertauschungen nötig sind, dann ergibt sich nach Lemma [4.34](#page-152-0) (i) pro Vertauschung ein Faktor  $(-1)$ , d.h.

$$
\det A = (-1)^m \det A^{(n)}
$$

mit

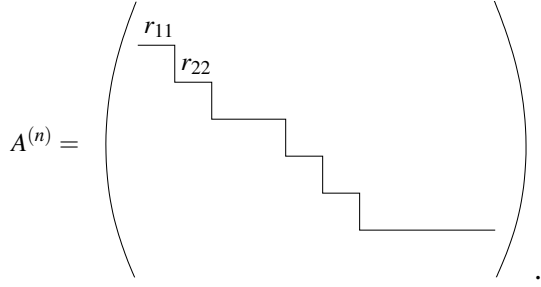

Dabei wurden keine Spaltenvertauschungen durchgeführt; d.h. es sind größere Absätze möglich zusammen mit abschließenden Nullzeilen!

Tritt eine Nullzeile auf (d.h. Rang  $(A) < n$ ), so folgt mit Lemma [4.34](#page-152-0) (ii) und  $\lambda = 0$ :

$$
\det A^{(n)} = 0 \Rightarrow \det A = 0.
$$

Tritt keine Nullzeile auf, so folgt:

$$
\det A = (-1)^m \det A^{(n)} \qquad \text{wobei } A^{(n)} = \begin{pmatrix} r_{11} & & * \\ & r_{22} & & \\ & & \ddots & \\ 0 & & & r_{nn} \end{pmatrix} \text{ mit } r_{jj} \neq 0.
$$

Mit weiteren elementaren Umformungen erreicht man, dass das obere Dreieck (\*) auch verschwindet  $(a_{n-1}^{(n)} \leftarrow a_{n-1}^{(n)} - \lambda a_n^{(n)}$ , wobei  $\lambda = \frac{a_{n-1,n}^{(n)}}{a_n^{(n)}}$  $\frac{a_{n-1,n}^{(n)}(n)}{a_{nn}^{(n)}}$  mit  $a_{nn}^{(n)} = r_{nn}$ , usw.). Damit folgt dann schliesslich wiederum mit dem obigen Lemma:

det A = 
$$
(-1)^m
$$
det A<sup>(n)</sup> =  $(-1)^m$ det  $\begin{pmatrix} r_{11} & 0 \\ & \ddots & \\ 0 & r_{nn} \end{pmatrix}$   
\n
$$
\stackrel{(ii)}{=} (-1)^m r_{11} \det \begin{pmatrix} 1 & 0 \\ & r_{22} \\ & \ddots \\ 0 & r_{nn} \end{pmatrix}
$$
\n
$$
= \dots = (-1)^m r_{11} \dots r_{nn} \underbrace{\det \mathbf{1}}_{=1}
$$

Somit ist dann aber det*A* eindeutig bestimmt (denn jede Abbildung mit den Eigenschaften *(D1), (D2), (D3)* muss diesen Wert ergeben) und der Gauß-Algorithmus liefert ein praktisches Berechnungsverfahren. Da wir aber zu Beginn bereits angenommen haben, dass es eine solche Abbildung det existiert, ist die Existenz damit noch nicht bewiesen.

 $\Box$ 

Eine ähnliche Überlegung finden Sie in Aufgabe [4.3.](#page-164-3) Ferner halten wir fest:

Schema 4.35 (Algorithmus zur Berechung der Determinante) *Zur Berechung führe eine Gauß-Elimination auf der Matrix A durch. Falls hierzu m Zeilenvertauschungen notwendig sind, dann ergibt sich:*

$$
\det A = (-1)^m r_{11} r_{22} \dots r_{nn} \quad \text{falls } A^{(n)} = \left( \begin{array}{ccc} r_{11} & & * \\ & \ddots & \\ 0 & & r_{nn} \end{array} \right)
$$

**Bemerkung 4.36** *Diese Formel gilt auch, falls*  $\text{Rang}(A) < n$ , *da dann mindestens ein*  $r_{ii} =$ 0 *ist.*

*Beachten Sie, dass in der Gauß-Elimination nur genau die beschriebenen Zeilenoperationen erlaubt sind. Die Multiplikation einer Zeile mit einer reellen Zahl (die ja die Lösungsmenge eine Gleichungssystems unverändert lässt), ändert ja beispielsweise die Determinante.*

Die Berechnung von Determinanten üben Sie in Aufgabe [4.18,](#page-170-0) den Zusammenhang zwischen Gauß-Elimination und Determinanten diskutieren auch die Aufgaben [4.21](#page-171-2) und [4.22.](#page-172-0) **Nachweis der Existenz und eine rekursive Definition.** Nun wenden wir uns dem Nachweis der Existenz einer Funktion auf Matrizen zu, die den Axiomen (D1), (D2), (D3) genügt. Dies tun wir, indem wir eine Formel (genauer gesagt mehrere Formeln) zur Berechnung angeben und nachweisen dass diese die Axiome erfüllen. Hierbei zeigen wir auch ein weiteres, theoretisch interessantes Berechnungsschema.

#### <span id="page-156-0"></span>Satz 4.37 (Entwicklung nach der *j*-ten Spalte)

*Fix* 
$$
n > 1
$$
 *gilt*: 
$$
\det A = \sum_{i=1}^{n} (-1)^{i+j} a_{ij} \det A_{ij},
$$

*wobei Ai j die* (*n*−1)×(*n*−1) *Matrix ist, die sich ergibt, wenn man die i-te Zeile und j-te Spalte der Matrix A streicht. Für n* = 1 *gilt* det(*a*) = *a. Die Formel gilt für jedes j mit* 1 ≤ *j* ≤ *n.*

#### Bemerkung 4.38 Die Formel für die Abbildung det(·) ist rekursiv:

- $n=1$ : det*a* = *a* für  $a \in \mathbb{R}$ *Hier ist die skalare Zahl a gleichzeitig als* 1×1 *Matrix zu verstehen. Diese Funktion auf* 1×1 *Matrizen ist offensichtlich die einzige Funktion, die (D1),(D2),(D3) erfüllt.*
- *n-1* ; *n: Wenn man* det(·) *auf* (*n*−1)×(*n*−1)*-Matrizen berechnen kann, dann sagt die Formel aus dem Satz, wie* det(·) *auf n*×*n Matrizen berechnet wird.*

Die Formel ist theoretisch interessant, aber für größere *n* (*n* > 3) algorithmisch viel zu teuer!

#### Beispiele 4.39

*Fall*  $n = 2$ *:* 

$$
\det\left(\begin{array}{cc} a_{11} & a_{12} \\ a_{21} & a_{22} \end{array}\right) \stackrel{j=1}{=} (-1)^{1+1} a_{11} \det(a_{22}) + (-1)^{2+1} a_{21} \det(a_{12})
$$
\n
$$
= a_{11} a_{22} - a_{21} a_{12}
$$

$$
\det\left(\begin{array}{cc} 1 & 2 \\ 3 & 4 \end{array}\right) = 1 \cdot 4 - 2 \cdot 3
$$

*Fall*  $n = 3$ *:* 

$$
\det \begin{pmatrix} a_{11} & a_{12} & a_{13} \ a_{21} & a_{22} & a_{23} \ a_{31} & a_{32} & a_{33} \end{pmatrix} = a_{11} \det \begin{pmatrix} a_{22} & a_{23} \ a_{32} & a_{33} \end{pmatrix} - a_{21} \det \begin{pmatrix} a_{12} & a_{13} \ a_{32} & a_{33} \end{pmatrix} + a_{31} \det \begin{pmatrix} a_{12} & a_{13} \ a_{22} & a_{23} \end{pmatrix}
$$

$$
= a_{11}(a_{22}a_{33} - a_{23}a_{32}) - a_{21}(a_{12}a_{33} - a_{13}a_{32}) + a_{31}(a_{12}a_{23} - a_{13}a_{22})
$$

$$
A = \begin{pmatrix} 1 & 1 & 2 \\ 2 & 3 & 1 \\ 1 & 1 & 1 \end{pmatrix}, \quad \det A = \begin{pmatrix} \frac{j-1}{2} & 1 \cdot (3-1) - 2 \cdot (1-2) + 1 \cdot (1-6) \\ = 2 + 2 - 5 = -1 \\ \det A = \begin{pmatrix} j=2 \\ j=2 \\ k \end{pmatrix} & (-1) \cdot (2-1) + 3 \cdot (1-2) - 1 \cdot (1-4) \\ = -1 - 3 + 3 = -1
$$

#### Nun zum Nachweis der Eigenschaften (D1),(D2),(D3):

Zu zeigen: 
$$
d(A) := \sum_{i=1}^{n} (-1)^{i+j} a_{ij} d(A_{ij})
$$
 erfüllt (D1),(D2),(D3).

Hierbei können wir induktiv verwenden, dass für *d*(·) auf (*n*−1)×(*n*−1) Matrizen diese Eigenschaften schon nachgewiesen seien.

zu (D1) (Linearität in der *k*-ten Zeile für  $k = 1, ..., n$ )

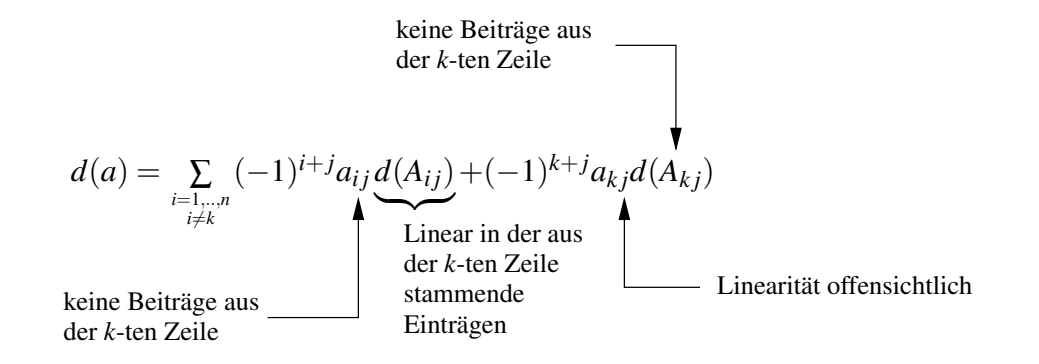

zu (D2) Falls Rang(*A*) < *n* ist, folgt: Es gibt eine Zeile *a<sup>j</sup>* , die Linearkombination der anderen Zeilen ist:  $a_j = \sum_{i \neq j}$ α*ia<sup>i</sup>* . Mit elementaren Umformungen der Form

(\*)  $a_j \leftarrow a_j - \alpha_i a_i$  für alle *i* ≠ *j* 

erhält man eine Matrix *A*˜ mit einer Nullzeile. Für diese Matrix *A*˜ gilt nach (D1) aber  $d(\tilde{A}) = 0 d(\tilde{A}) = 0$ . D.h. zu zeigen ist, dass elementare Zeilenumformungen (\*) die Abbildung *d*(·) nicht verändern.

Dazu genügt es zu zeigen, dass für eine Matrix *A* mit zwei gleichen Zeilen  $d(A) = 0$ 

ist. Denn, wenn dies gilt so folgt:

$$
d\begin{pmatrix}\n\vdots \\
-a_i \\
\vdots \\
-a_j\n\end{pmatrix} - \alpha d \begin{pmatrix}\n\vdots \\
-a_i \\
\vdots \\
-a_i\n\end{pmatrix} \xrightarrow{a_i} \begin{pmatrix}\n\vdots \\
a_i \\
\vdots \\
a_j\n\end{pmatrix} \begin{pmatrix}\n\vdots \\
-a_i \\
\vdots \\
-a_j\n\end{pmatrix} \begin{pmatrix}\n\vdots \\
-a_i\n\end{pmatrix}
$$
\nAlso ist zu zeigen\n
$$
d\begin{pmatrix}\n\vdots \\
-a_s \\
\vdots \\
-a_r\n\end{pmatrix} \begin{pmatrix}\n\vdots \\
a_s = a_r, s < r \ 0 \quad \text{für } n \times n \text{ Matrixen.}
$$

Den Beweis hierzu führen wir wiederum mit Induktion über die Dimension *n*:

$$
(**) \quad \sum_{i} (-1)^{i+j} a_{ij} d(A_{ij}) = (-1)^{r+j} a_{rj} d(A_{rj}) + (-1)^{s+j} a_{sj} d(A_{sj})
$$

für  $i \neq s$  und  $i \neq r \Rightarrow A_{ij}$  hat zwei gleiche Zeilen  $\Rightarrow$   $d(A_{ij}) = 0$ , damit gibt es nur zwei Summanden.

Falls  $r = s + 1$  ist, folgt  $A_{rj} = A_{sj}$  und sowieso  $a_{rj} = a_{sj}$ . Ferner gilt dann  $(-1)^{r+j} =$ (−1)(−1) *s*+*j* , d.h. zusammengefasst, die rechte Seite der obigen Gleichung (∗∗) verschwindet. Also ist  $d(A) = 0$ .

Falls  $r = s + k$  gilt, dann genügen (k-1) Zeilenvertauschungen um aus A<sub>rj</sub> die Matrix  $A_{sj}$  zu erzeugen (o.B.d.A. sei  $r > s$ ).

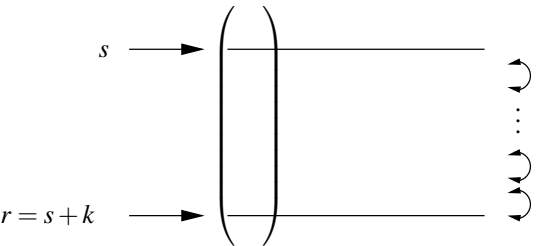

Da für  $(n-1) \times (n-1)$  Matrizen aber bereits  $d(B) = \det(B)$  für alle  $B \in \mathbb{R}^{n-1,n-1}$ gilt, folgt dass

$$
d(A_{sj}) = (-1)^{k-1} d(A_{rj}) \stackrel{k=r-s}{=} (-1)^{r-s-1} d(A_{rj})
$$
  
\n
$$
(**) \Rightarrow d(A) = (-1)^{r+j} a_{rj} d(A_{rj}) + \underbrace{(-1)^{s+j+r-s-1}}_{(-1)^{r+j-1} = -(-1)^{r+j}} a_{rj} d(A_{rj}) = 0.
$$

zu (D3)

$$
d(1) = \sum_{i=1}^{n} (-1)^{i+j} \delta_{ij} d(1_{ij}) \bigg)^{\text{nur für } i = j,}
$$
  

$$
\delta_{ij} \neq 0 \underbrace{(-1)^{i+i}}_{=1} d(1_{ii}),
$$

wobei  $\delta_{ij}$  =  $\begin{cases} 1 & ; i = j \\ 0 & ;$  sonst . Die Streichungsmatrix  $1_{ii}$  ist für jedes  $i = 1, \dots, n$  stets die Einheitsmatrix im  $\mathbb{R}^{n-1,n-1}$ . Mit Induktion über *n* erhält man  $d(1) = 1$ .

Damit haben wir die drei Eigenschaften (D1), (D2), und (D3) gezeigt. Somit ist also *d*(*A*) = det*A*.

 $\Box$ 

Die Entwicklungsformel gibt uns viele verschiedene Wege eine Determinante zu berechnen. Aufgrund des Eindeutigkeitsresultats ist jedoch klar, dass für eine gegeben Matrix (unabhängig davon nach welcher Spalte man entwickelt) stets dieselbe Zahl herauskommen muss. Das Entwickeln von Determinanten üben Sie in Aufgabe [4.18.](#page-170-0)

**Betrachten wir nun Rechenregeln für die Determinante:** Die transponierte Ma-

trix zu einer Matrix  $A =$  $\sqrt{ }$  $\overline{ }$  $a_{11}$   $\cdots$   $a_{1n}$  $\frac{1}{2}$ .  $a_{n1}$   $\cdots$   $a_{nn}$  $\setminus$  erhält man, indem man die Zeilen und Spalten vertauscht:  $A^T :=$  $\sqrt{ }$  $\overline{\mathcal{L}}$  $a_{11}$   $\cdots$   $a_{n1}$  $\mathbf{r} = \mathbf{r}$  $\setminus$  $\Big\}$ 

 $a_{1n}$  ···  $a_{nn}$ 

**Lemma 4.40** *Es gilt* det( $A$ ) = det( $A<sup>T</sup>$ )*.* 

Beweis: Wir müssen zeigen, dass det $(A^T)$  die Eigenschaften (D1),(D2) und (D3) erfüllt:

zu (D1) Z.z. det( $A<sup>T</sup>$ ) ist linear in der *j*-ten Zeile für alle  $j = 1, ..., n \Leftrightarrow det(A)$  ist linear in der *j*-ten Spalte.

> Dies ist offensichtlich, da für festen Spaltenindex *j* und für eine Entwicklung nach der *j*ten Spalte gilt

$$
\det(A) = \underbrace{\sum_{i=1}^{n} (-1)^{i+j} a_{ij} \det(A_{ij})}_{\text{linear in } \begin{pmatrix} a_{1j} \\ \vdots \\ a_{nj} \end{pmatrix} \text{ ist.}}
$$

zu (D2) Es gilt Rang  $(A^T)$  = Rang  $(A)$  (da Zeilenrang = Spaltenrang). Damit folgt aber: Rang  $(A)$  <  $n \Rightarrow \text{Rang}(A^T) < n \Rightarrow \text{det}(A^T) = 0$ 

 $\overline{\text{zu}(\text{D}3)}$  Es gilt det $(\mathbb{1}^T) = \det(\mathbb{1}) = 1$ .

Damit gilt  $det(A) = det(A^T)$  nach dem Existenz- und Eindeutigkeitsresultat.

 $\Box$ 

Insbesondere kann man also statt nach einer Spalte auch nach einer Zeile entwickeln, und statt elementarer Zeilenumformungen auch elementare Spaltenumformungen zur Berechnung verwenden.

Satz 4.41 *Mit der Determinante können wir eine explizite Formel für die inverse Matrix angeben, die sog.* Cramersche Regel*:*

$$
A^{-1} = \frac{1}{\det A} \left( (-1)^{i+j} \det A_{ji} \right)_{\substack{i=1,\dots,n \\ j=1,\dots,n}}
$$

*Hierbei sind Aji die Streichungsmatrizen aus [4.37.](#page-156-0)* Achtung: *In der Formel steht A*<sub>*i*</sub>*,* nicht  $A_{ij}$ .

#### Beispiel 4.42

$$
\begin{pmatrix} a & b \ c & d \end{pmatrix}^{-1} = \frac{1}{ad - bc} \begin{pmatrix} d & -b \ -c & a \end{pmatrix}
$$
  
Probe:  $\frac{1}{ad - bc} \begin{pmatrix} a & b \ c & d \end{pmatrix} \begin{pmatrix} d & -b \ -c & a \end{pmatrix} = \frac{1}{ad - bc} \begin{pmatrix} ad - bc & 0 \ 0 & -cb + da \end{pmatrix} = \begin{pmatrix} 1 & 0 \ 0 & 1 \end{pmatrix}$ 

Beweis: Zu zeigen ist  $A\tilde{A} = det(A)1$ , wobei  $\tilde{A} = ((-1)^{i+j} det A_{ji})_{i=1,\dots,n \atop j=1,\dots,n}$  die sog. *adjungierte Matrix* bezeichne.

Man entwickelt dazu det(*A*) nach Zeile *i*:

$$
\det(A) = \sum_{j=1}^{n} (-1)^{i+j} a_{ij} \det(A_{ij}) = \sum_{j=1}^{n} a_{ij} \tilde{a}_{ji} = (A\tilde{A})_{ii}
$$

⇒ die Diagonale von *AA*˜ enthält nur Einträge det*A*.

Was steht abseits der Diagonalen?

Die *k*-te Spalte von *A*˜ bleibt unverändert, wenn wir die *k*-te Zeile von *A* ändern, da diese in *Aki* gestrichen wurde. Wenn wir in *A* nun die *k*-te Zeile durch die *i*-te Zeile ersetzen, so erhalten wir bei Entwicklung nach der dieser *k*-ten Zeile (falls  $i \neq k$ )

$$
0 = \det \begin{pmatrix} - & a_i & - \\ - & a_i & - \end{pmatrix} \leftarrow k \text{-te Zeile} = \sum_{j=1}^n (-1)^{k+j} a_{ij} \det(A_{kj}) = \sum_{j=1}^n a_{ij} \tilde{a}_{jk} = (A\tilde{A})_{ik}.
$$

Abseits von der Diagonalen sind also alle Einträge 0. Damit ist dann aber  $A\tilde{A} = det(A)1$ gezeigt.

 $\Box$ 

Satz 4.43 (Produktregel für Determinanten) *Für A*,  $B \in \mathbb{R}^{n,n}$  *gilt:* 

$$
\det AB = \det A \det B
$$

Beweis:

$$
\begin{array}{ccc}\n\text{Rang}(A) < n & \text{oder} & \text{Rang}(B) < n \iff \text{Rang}(AB) < n \Leftrightarrow \text{Ker}(AB) \neq \{0\} \\
\Downarrow & \Downarrow & \Downarrow & \Downarrow \\
\text{det}A = 0 & \text{det}B = 0 & \text{det}AB = 0\n\end{array}
$$

D.h. wir können uns auf den Fall Rang(*A*) = Rang(*B*) = *n* beschränken. Betrachten wir also diesen Fall:

Definieren wir

$$
d: \mathbb{R}^{n,n} \longrightarrow \mathbb{R}, d(A) = \frac{\text{det}AB}{\text{det}B}
$$

 $(\det B \neq 0 \text{ da Rang}(B) = n)$ . Wir zeigen nun, dass für *d*(.) die Axiome (D1), (D2), (D3) gelten:

zu  $(D1)$  Betrachte

$$
A = \left( \begin{array}{cc} & \vdots & \\ - & a_i & - \\ & \vdots & \end{array} \right),
$$

dann ist die Abbildung  $\mathbb{R}^{1,n} \longrightarrow \mathbb{R}^{1,n}, a_i \mapsto a_iB$  linear  $\Rightarrow$  det*AB* linear in der *i*-ten Zeile für alle  $i = 1, ..., n \Rightarrow d(A)$  linear in den Zeilen von *A*. ( $\checkmark$ )

zu (D2) siehe die Eingangsbetrachtung dieses Beweises für den Fall Rang( $A$ ) <  $n(\checkmark)$ 

 $\overline{zu(D3)}$   $d(1) = \frac{\det 1B}{\det B} = 1$  ( $\checkmark$ )

Damit gilt aber nach dem Existenz- und Eindeutigkeitssatz

$$
d(A) = \frac{\det AB}{\det B} = \det A \quad \Rightarrow \quad \det AB = \det A \det B.
$$

 $\Box$ 

Folgerung 4.44 *Es gilt:*

$$
\det(A^{-1}) = (\det A)^{-1} = \frac{1}{\det(A)}
$$

**Beweis:** 1 = det 1 = det(*AA*<sup>-1</sup>) = det(*A*) det(*A*<sup>-1</sup>) ⇒ det(*A*<sup>-1</sup>) =  $\frac{1}{\det A}$ 

 $\Box$ 

**Geometrische Bedeutung der Determinante** Erinnern wir uns, dass das Skalarprodukt der Längen- und Winkelmessung diente. Die Determinante hat ihre Anwendung in der Flächen- und Volumenbestimmung.

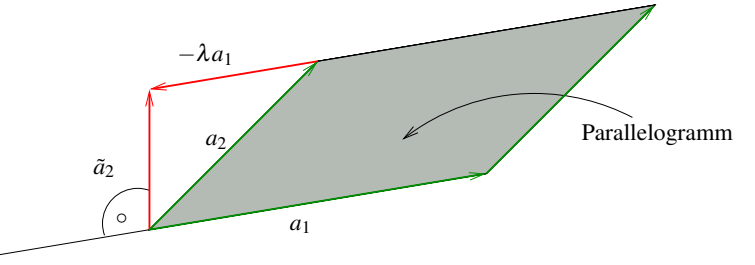

Was ist der Flächeninhalt

 $d(a_1, a_2)$ 

des durch die Vektoren  $a_1, a_2 \in \mathbb{R}^2$  aufgespannten Parallelogramms?

(i) Prinzip von Cavalieri:

$$
d(a_1, a_2) = d(a_1, \underbrace{a_2 - \lambda a_1}_{= \tilde{a}_2})
$$

Die Fläche hängt nur von Grundseite und Höhe ab, wenn wir *a*<sup>1</sup> als Grundseite wählen, können wir den Endpunkt von *a*<sup>2</sup> also beliebig parallel zu *a*<sup>1</sup> verschieben.

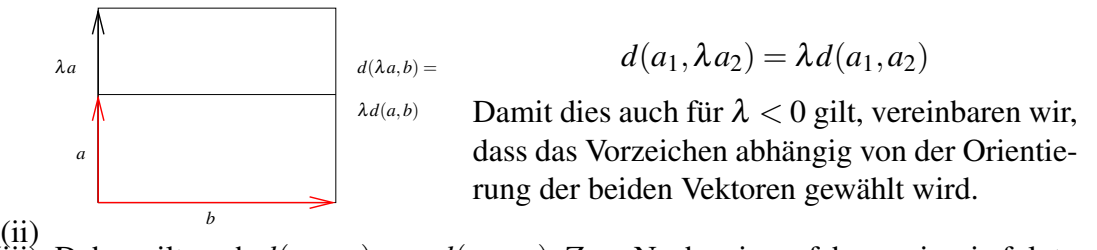

(iii) Daher gilt auch  $d(a_1, a_2) = -d(a_2, a_1)$ . Zum Nachweis verfahren wir wie folgt:

$$
d(a_1, a_2) = d(a_1, a_2 + a_1) = d(a_1 - (a_2 + a_1), a_2 + a_1) = d(-a_2, a_2 + a_1)
$$
  
= 
$$
-d(a_2, a_2 + a_1) = -d(a_2, a_2 + a_1 - a_2) = -d(a_2, a_1)
$$

Vergleiche hier das Vorgehen im Beweis von Lemma [4.34.](#page-152-0)

(iv) Das Einheitsquadrat hat Flächeninhalt  $d(e_1, e_2) = 1$ 

Notieren wir  $a_1, a_2$  in den Zeilen einer 2 × 2-Matrix  $A = \begin{pmatrix} -a_1 \\ -a_2 \end{pmatrix}$  $-a_2$ — , dann sind dies genau die Eigenschaften, die wir beim Beweis der Eindeutigkeit der Determinante benutzt haben. Also  $d(a_1, a_2) = \det(A)$ . Der Flächeninhalt des durch  $a_1, a_2$  aufgespannten Parallelogramms ist also gleich det  $\left(\frac{-a_1}{-a_2}\right)$ .

Dies gilt ganz analog für durch 3 Vektoren  $a_1, a_2, a_3 \in \mathbb{R}^3$  aufgespannte sogenannte *Parallelepipede*:

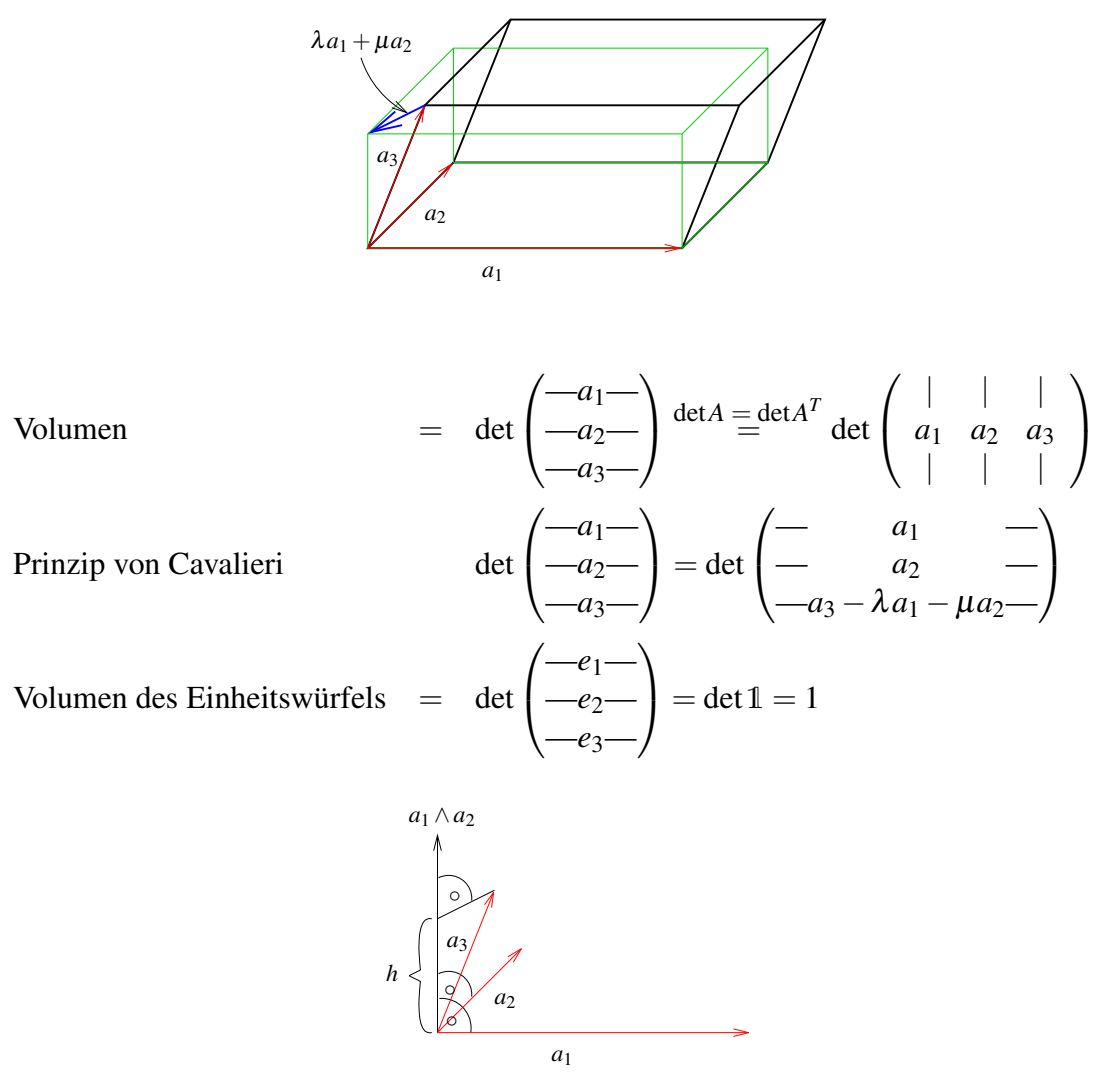

**Zusammenhang mit dem Kreuzprodukt** Wir wissen bereits, dass ||*a*<sup>1</sup> ∧*a*2|| gleich der Fläche des von  $a_1, a_2$  aufgespannten Parallelogramms im  $\mathbb{R}^3$  ist. Sei  $h = a_3 \cdot \frac{a_1 \wedge a_2}{||a_2 \wedge a_3||}$  die Höhe des Parallelepipeds. Dann gilt, da  $a_1 \wedge a_2$  senkrecht auf  $a_1$  und  $a_2$  steht, dass

$$
|(a_1 \wedge a_2) \cdot a_3| = h||a_1 \wedge a_2||
$$

das Volumen des Parallelepipeds darstellt. Nun gilt aber auch, dass

$$
\det \begin{pmatrix} -a_1 - \\ -a_2 - \\ -a_3 - \end{pmatrix}
$$
 Entw. n. 3. Zeile  $a_{31} (a_{12}a_{23} - a_{13}a_{22})$   
 $+ a_{32} (-1)(a_{11}a_{23} - a_{13}a_{21})$   
 $+ a_{33} (a_{11}a_{22} - a_{12}a_{21})$   
 $= a_{3} \cdot (a_{1} \wedge a_{2})$ 

D.h. beide Zugänge über Determinante und Kreuzprodukt führen auf den gleichen Volumenbegriff.

Betrachtet man eine Matrix als lineare Abbildung, so gibt ihre Determinante an, wie sich das Volumen eines Körpers unter dieser Abbildung ändert. Diese Eigenschaft betrachten Sie näher in Aufgabe [4.17.](#page-170-1)

# **4.7 Übungen**

<span id="page-164-0"></span>**[Anwesenheitsaufgabe 4.1](#page-430-0)** Berechnen Sie die Inverse der Matrix

$$
\left(\begin{array}{ccc} 2 & 3 & -2 \\ 4 & 9 & -4 \\ -2 & 6 & 3 \end{array}\right).
$$

<span id="page-164-1"></span>**[Anwesenheitsaufgabe 4.2](#page-431-0)** Seien *A*,*B* ∈ R*n*,*<sup>n</sup>* invertierbar. Zeigen Sie, dass dann auch *AB* invertierbar ist und die Inverse von *AB* die Matrix *B* <sup>−</sup>1*A* −1 ist.

<span id="page-164-3"></span>**[Anwesenheitsaufgabe 4.3](#page-431-1)** Sei *L* eine linke untere Dreiecksmatrix

$$
L=\left(\begin{array}{ccc}l_{11}&0\\ \vdots&\ddots&\\ l_{n1}&\cdots&l_{nn}\end{array}\right).
$$

Zeigen Sie, dass

 $det L = l_{11} \cdot \ldots \cdot l_{nn}$ .

### <span id="page-164-2"></span>**[Anwesenheitsaufgabe 4.4](#page-432-0)**

- a) Betrachten Sie in  $\mathbb{R}^2$  die Drehung um den Ursprung, um einen beliebigen Winkel. Geben Sie die Matrixdarstellung dieser linearen Abbildung an und berechnen Sie die Determinante der Matrix.
- b) Betrachten Sie ebenfalls in  $\mathbb{R}^2$  die Spiegelung an einer Gerade durch den Ursprung mit Normalenvektor *n*, wobei  $||n|| = 1$  gilt. Geben Sie die Matrixdarstellung an und berechnen Sie die Determinante dieser Matrix.

#### **[Anwesenheitsaufgabe 4.5](#page-433-0)**

- a) Bestimmen Sie das Bild des Vektors  $\mathcal{L}$ *x y z* bei der Punktspiegelung am Ursprung im  $\mathbb{R}^3$ .
- b) Ist diese Abbildung linear?
- c) Geben Sie die Matrixdarstellung der Punktspiegelung bezüglich der Standardbasis an.

 $\sqrt{ }$ 

 $\setminus$ 

d) Geben Sie die Matrixdarstellung der Punktspiegelung bezüglich der Basis

$$
\left\{ \left( \begin{array}{c} 1 \\ 2 \\ 3 \end{array} \right), \left( \begin{array}{c} 1 \\ 1 \\ 1 \end{array} \right), \left( \begin{array}{c} 1 \\ 2 \\ 4 \end{array} \right) \right\}
$$

an.

**[Anwesenheitsaufgabe 4.6](#page-434-0)** Sei  $f : \mathbb{R}^2 \to \mathbb{R}^2$  die orthogonale Projektion auf die Gerade

$$
G = \left\{ \alpha \left( \begin{array}{c} 1 \\ 2 \end{array} \right) \big| \alpha \in \mathbb{R} \right\}.
$$

- a) Geben Sie die Matrixdarstellung bezüglich der Standard-Basis an.
- b) Geben Sie Kern und Bild der Funktion *f* an.

**[Anwesenheitsaufgabe 4.7](#page-436-0)** Zeigen Sie, dass für  $x, y, z \in \mathbb{R}^3$ 

$$
(x \wedge y) \cdot z = (z \wedge x) \cdot y
$$

$$
= (y \wedge z) \cdot x
$$

gilt,

- a) indem Sie es komponentenweise nachrechnen.
- b) indem Sie folgende Eigenschaft der Determinante ausnutzen

$$
\det\left(\begin{array}{c} -x- \\ -y- \\ -z- \end{array}\right) = \det\left(\begin{array}{c} -z- \\ -x- \\ -y- \end{array}\right).
$$

Bemerkung:  $|(x \wedge y) \cdot z|$  stellt das Volumen des von *x*, *y* und *z* aufgespannten Parallelepipeds dar.

**[Anwesenheitsaufgabe 4.8](#page-437-0)** Berechnen Sie die Fläche des Dreiecks, das durch die beiden Vektoren  $x, y \in \mathbb{R}^2$  aufgespannt wird.

**[Aufgabe 4.9](#page-437-1)** Gegeben sei eine lineare Abbildung  $f : \mathbb{R}^3 \to \mathbb{R}^4$  mit

$$
f(x) = Ax, \quad A = \begin{pmatrix} 3 & 1 & 5 \\ 1 & 0 & 1 \\ 1 & 0 & 1 \\ 0 & 1 & 2 \end{pmatrix}.
$$

Bestimmen Sie Kern und Bild dieser Abbildung. Sind die Spalten-/Zeilenvektoren linear abhängig?

**[Aufgabe 4.10](#page-438-0)** Gegeben sei die Matrix *A* =  $\sqrt{ }$  $\mathcal{L}$  $3 -2 -1$ 6 2 2 −3 8 3  $\setminus$  $\Big\} \in \mathbb{R}^{3,3}$ , sowie der Vektor

$$
b = \left(\begin{array}{c} -4 \\ 16 \\ 22 \end{array}\right) \in \mathbb{R}^3.
$$

- a) Lösen Sie das Gleichungssystem *Ax* = *b* mittels Gauß-Elimination. Geben Sie die beim Lösen auftretenden Matrizen *L* (1) und *L* (2) an.
- b) In der *LR*-Zerlegung (siehe Skript) treten Matrizen  $L^{(1)}, L^{(2)}, (L^{(1)})^{-1}, (L^{(2)})^{-1}$  auf. Geben Sie diese an, und berechnen Sie  $L = (L^{(2)})^{-1}(L^{(1)})^{-1}$ .
- c) Wir definieren nun  $R = L^{(2)}L^{(1)}A = A^{(3)}$ . Rechnen Sie nach, dass  $A = LR$  gilt.
- d) Lösen Sie schließlich das Gleichungssystem *Ax* = *b* noch einmal, diesmal durch Vorwärtseinsetzen  $(Ly = b)$  und anschließendes Rückwärtseinsetzen  $(Rx = y)$ .

## **[Aufgabe 4.11](#page-439-0)**

a) Wie lautet die Matrixdarstellung der linearen Abbildung

$$
f: \mathbb{R}^2 \to \mathbb{R}^2
$$
 mit  $f(x_1, x_2) = \begin{pmatrix} x_1 + 2x_2 \\ x_2 \end{pmatrix}$ 

bezüglich der Standardbasis  $\left\{ \left( \begin{array}{c} 1 \\ 0 \end{array} \right)$  $\setminus$ ,  $\left($  0  $\begin{pmatrix} 0 \\ 1 \end{pmatrix}$  des  $\mathbb{R}^2$  (als Basis von Urbild- und Bildraum)?

b) Zeigen Sie, dass  $\left\{ \left( \begin{array}{c} 1 \\ 1 \end{array} \right)$  $\setminus$ ,  $\left($  -1  $\begin{pmatrix} 1 \\ 1 \end{pmatrix}$  eine Basis des  $\mathbb{R}^2$  bildet und bestimmen Sie die Matrixdarstellung der linearen Abbildung aus a) bezüglich dieser Basis (als Basis von Urbild- und Bildraum).

# **[Aufgabe 4.12](#page-441-0)**

- a) Wie lautet die Matrixdarstellung einer Punktspiegelung am Ursprung im  $\mathbb{R}^3$  bezüglich der Standardbasis?
- b) Können Sie eine Basis des  $\mathbb{R}^3$  angeben, bzgl. der (wenn man sie als Basis des Bildals auch des Urbildraums verwendet) die Punktspiegelung eine andere Matrixdarstellung hat?
- c) Bestimmen Sie für  $p \in \mathcal{P}^3$  und festes  $r \in \mathbb{R}$  die Matrixdarstellung in der Basis  $\{t \mapsto 1, t \mapsto t, t \mapsto t^2, t \mapsto t^3\}$  der linearen Abbildung  $f : \mathscr{P}^3 \to \mathscr{P}^3$ , welche durch  $f(p)(t) = p(t+r)$  definiert ist.

# **[Aufgabe 4.13](#page-443-0)**

a) Bestimmen Sie eine 3×3 Matrix *A* so, dass die Abbildung

$$
f : \mathbb{R}^3 \to \mathbb{R}^3, f(x) = Ax
$$

als Kern die Ebene

$$
E = \{x \in \mathbb{R}^3 \, | \, x_1 - x_2 - x_3 = 0\}
$$

hat.

- b) Bestimmen Sie die Dimension von Ker(() *f*) und Bild(*f*).
- c) Kann man *A* so wählen, dass

$$
Ker (() f) = H = \{x \in \mathbb{R}^3 \mid x_1 - x_2 - x_3 = 1\}
$$
?

**[Aufgabe 4.14](#page-444-0)** Seien *h*1,*h*2,*h*<sup>3</sup> die unbekannten Höhen dreier Messpunkte über Normalhöhennull.

a) Durch Messungen haben Sie bestimmt:

$$
h_1 - h_2 = 45 m
$$
  
\n
$$
h_2 - h_3 = -33 m
$$
  
\n
$$
h_3 - h_1 = -12 m
$$

Zeigen Sie, dass Sie nur anhand dieser drei Messungen die drei Höhen *h*1,*h*2,*h*<sup>3</sup> *nicht* berechnen können.

b) Betrachten Sie nun den allgemeinen Fall, die drei Messungen seien:

$$
h_1 - h_2 = d_{12}
$$
  
\n
$$
h_2 - h_3 = d_{23}
$$
  
\n
$$
h_3 - h_1 = d_{31}
$$

Welche Bedingung müssen *d*12,*d*23,*d*<sup>31</sup> erfüllen, damit mindestens eine Lösung *h*1,*h*2,*h*<sup>3</sup> existiert, die alle drei Gleichungen erfüllt?

<span id="page-169-0"></span>**[Aufgabe 4.15](#page-445-0)** Bestimmen Sie den Rang der Matrix

$$
A = \left(\begin{array}{rrr} 1 & 2 & 3 \\ 4 & 5 & 6 \\ 7 & 8 & 9 \end{array}\right).
$$

# <span id="page-169-1"></span>**[Aufgabe 4.16](#page-446-0)**

- a) Bestimmen Sie die Matrixdarstellung A einer Drehung im R<sup>2</sup>, die um 45<sup>°</sup> entgegen dem Uhrzeigersinn um den Ursprung rotiert. Geben Sie die Inverse A<sup>−1</sup> an und verifizieren Sie  $AA^{-1} = 1$ .
- b) Bestimmen Sie die Matrixdarstellung *B* einer Spiegelung an der x<sub>1</sub>-Achse im  $\mathbb{R}^2$ . Geben Sie die Inverse  $B^{-1}$  an und verifizieren Sie  $B^{-1}B = \mathbb{1}$ .

<span id="page-170-1"></span>**[Aufgabe 4.17](#page-447-0)** Wir betrachten ein Parallelepiped *P*, welches von den drei Vektoren **u**, **v**, **w** aufgespannt wird. Zusätzlich ist eine affine Abblidung

$$
f(\mathbf{x}) = A\vec{x} = \begin{pmatrix} 1 & 1 & 1 \\ 0 & 2 & 1 \\ 0 & 0 & 3 \end{pmatrix} \begin{pmatrix} x_1 \\ x_2 \\ x_3 \end{pmatrix}
$$

gegeben. Dann ist *f*(*P*) wieder ein Parallelepiped (Warum?).

- a) Geben Sie die drei Vektoren an, die das Parallelepiped *f*(*P*) aufspannen.
- b) Zeigen Sie, dass für das Volumen des Parallelepipeds *f*(*P*) gilt

$$
\text{vol } f(P) = |\det A| \cdot |\det(\vec{u}, \vec{v}, \vec{w})| = |\det A| \cdot \text{vol}(P).
$$

c) Berechnen Sie für

$$
\vec{u} = \begin{pmatrix} 1 \\ 1 \\ 3 \end{pmatrix}, \vec{v} = \begin{pmatrix} 1 \\ 2 \\ -1 \end{pmatrix}, \vec{w} = \begin{pmatrix} 1 \\ 4 \\ 1 \end{pmatrix}
$$

das Volumen von *P* vol(*P*), sowie das Volumen von *f*(*P*) vol(*f*(*P*)). Berechnen Sie vol(*f*(*P*)) einmal mit Hilfe der im vorigen Aufgabenteil angegeben Formel, als auch auf direktem Weg, indem sie zuerst  $f(\vec{u})$ ,  $f(\vec{v})$  und  $f(\vec{w})$  berechnen.

#### <span id="page-170-0"></span>**[Aufgabe 4.18](#page-448-0)** Berechnen Sie die Determinante der folgenden Matrizen

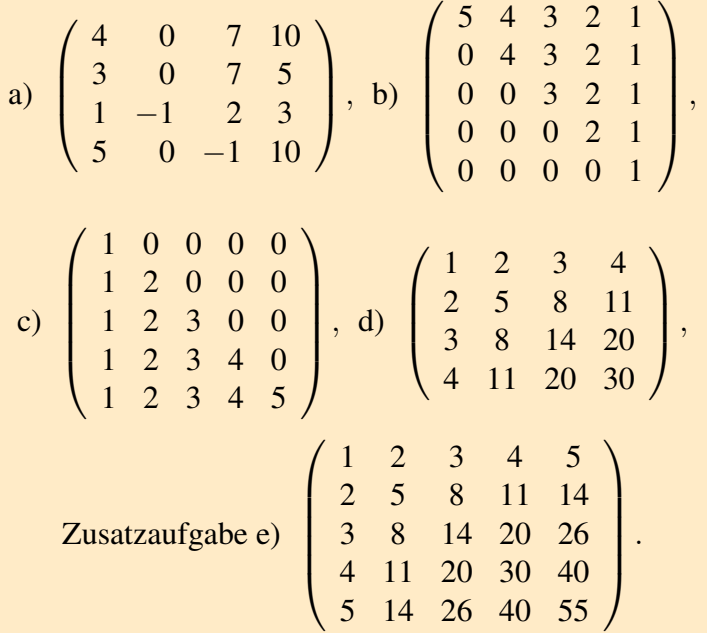

171

### <span id="page-171-0"></span>**[Aufgabe 4.19](#page-451-0)**

a) Implementieren Sie das Vorwärtseinsetzen zum Lösen von

 $Ly = b$ 

in MATLAB, wobei *L* eine linke untere Dreiecksmatrix mit Einsen auf der Diagonalen ist. Sie dürfen im Programm verwenden, dass auf der Diagonalen nur Einsen stehen.

b) Verwenden Sie LR-Zerlegung, Vorwärtseinsetzen und Rückwärtseinsetzen, um das Gleichungssystem

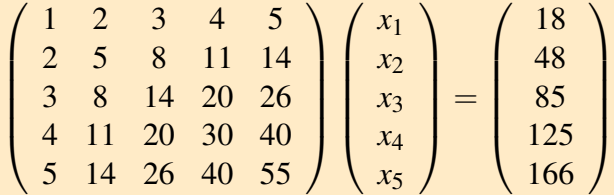

in MATLAB zu lösen.

<span id="page-171-1"></span>**[Aufgabe 4.20](#page-452-0)** Rechnen Sie nach, dass sich die Determinante einer Matrix  $A \in \mathbb{R}^{3,3}$  mit folgender Regel berechnen lässt:

$$
\det \begin{pmatrix} a_{11} & a_{12} & a_{13} \\ a_{21} & a_{22} & a_{23} \\ a_{31} & a_{32} & a_{33} \end{pmatrix} = a_{11}a_{22}a_{33} + a_{12}a_{23}a_{31} + a_{13}a_{21}a_{32} - a_{31}a_{22}a_{13} - a_{32}a_{23}a_{11} - a_{33}a_{21}a_{12}
$$

## <span id="page-171-2"></span>**[Aufgabe 4.21](#page-452-1)**

Sei  $A \in \mathbb{R}^{n,n}$ ,  $b \in \mathbb{R}^n$ ,  $n > 1$ . Begründen Sie:

- a) Falls *A* rechte obere Dreiecksform hat und alle Diagonaleinträge nicht null sind, so ist  $Ax = b$  stets eindeutig lösbar.
- b) Die Lösungsmenge von  $Ax = b$  ist stets ein affiner Unterraum oder die leere Menge. Wann ist der Lösungsraum linear (d.h. ein Untervektorraum)?
- c) Falls det $A = 42$ , so hat  $Ax = b$  genau eine Lösung.
- d) det( $\alpha A$ ) =  $\alpha^n$  det(A) für alle  $\alpha \in \mathbb{R}$ .

<span id="page-172-0"></span>**[Aufgabe 4.22](#page-453-0)** Gegeben sei ein lineares Gleichungssystem  $Ax = b$  mit  $A \in \mathbb{R}^{n,n}$  und  $x, b \in \mathbb{R}^n$ .

a) Wir betrachten die Zeilenumformung

"*k*-te Zeile mit α multiplizieren"

- i) Wann ändert diese Umformung die Lösungsmenge des linearen Gleichungssystems nicht?
- ii) Was passiert mit det(*A*) unter dieser Umformung?
- iii) Geben Sie die Matrix *L* an, mit der man diese Umformung durch die Matrixmultiplikation *LA* durchführen kann.
- b) Nun betrachten wir die Zeilenumformung

"*k*-te Zeile =  $\alpha$  mal *k*-te Zeile +  $\beta$  mal *j*-te Zeile"

mit  $k \neq j$ .

- i) Wann ändert diese Umformung die Lösungsmenge des linearen Gleichungssystems nicht?
- ii) Was passiert mit det(*A*) unter dieser Umformung?
- iii) Geben Sie die Matrix  $\tilde{L}$  an, mit der man diese Umformung durch die Matrixmultiplikation *LA*˜ durchführen kann.

Tipp: Überlegen Sie, wie sich diese Zeilenumformung durch eine Umformung wie in Aufgabenteil *a*) und eine normale Zeilenumformung darstellen läßt.

c) Berechnen Sie die beiden folgenden Matrixprodukte

 $\sqrt{ }$  $\overline{1}$ 1 0 0  $\alpha$  1 0  $\beta$  0 1  $\setminus$  $\overline{1}$  $\sqrt{ }$  $\mathcal{L}$ 1 0 0 0 1 0 0 γ 1  $\setminus$  $\overline{1}$ und  $\sqrt{ }$  $\overline{1}$ 1 0 0  $\alpha \beta \quad 0$ γ 0 δ  $\setminus$  $\perp$  $\sqrt{ }$  $\overline{1}$ 1 0 0 0 1 0  $0 \quad \vartheta \quad \varphi$  $\setminus$  $\cdot$  **[Aufgabe 4.23](#page-454-0)** Geben Sie die Matrixdarstellungen folgender linearer Abbildungen im R<sup>2</sup> in der Standardbasis an:

- a) Drehung um  $\frac{\pi}{4}$ ,
- b) Spiegelung an der Geraden  $g = \{x \in \mathbb{R}^2 : 3x_1 4x_2 = 0\},\$
- c) erst Drehung um  $\frac{\pi}{4}$ , dann Spiegelung an der Geraden  $g = \{x \in \mathbb{R}^2 : 3x_1 4x_2 = 0\}.$

# **5 Mehrdimensionale Differentialrechnung**

Zur Erinnerung: Zu einer Funktion

$$
f: \mathbb{R}^n \longrightarrow \mathbb{R}, x \mapsto f(x) \Leftrightarrow \begin{pmatrix} x_1 \\ x_2 \\ \vdots \\ x_n \end{pmatrix} \mapsto f(x_1, \dots, x_n)
$$

hatten wir bereits Richtungsableitungen kennengelernt:

$$
\partial_i f(x) = \partial_{x_i} f(x) = \frac{\partial f}{\partial x_i}(x) = \lim_{h \to 0} \frac{f(x_1, \dots, x_{i-1}, x_i + h, x_{i+1}, \dots, x_n) - f(x_1, \dots, x_n)}{h}
$$

Man nennt  $f: \mathbb{R}^n \longrightarrow \mathbb{R}$  *richtungsdifferenzierbar* in Richtung von  $x_i$ , falls dieser Grenzwert existiert (Siehe Definition [2.37\)](#page-65-0). Der Vektor aller Richtungsableitungen (als Zeilenvektor) heißt

$$
(\nabla f)(x) = (\partial_{x_1} f(x), \partial_{x_2} f(x), \ldots, \partial_{x_n} f(x)).
$$

In *1D* haben wir eine zweite Definition der Ableitungen kennengelernt, die äquivalent zur Definition mittels Differenzenquotienten ist:

Demnach heißt eine Funktion  $f: D \subset \mathbb{R} \longrightarrow \mathbb{R}$  *differenzierbar* in  $x^0 \in D$ , falls es eine Zahl  $a \in \mathbb{R}$  gibt, so dass

$$
f(x) = f(x^{0}) + a(x - x^{0}) + o(\underbrace{x - x^{0}}_{=h}),
$$

wobei *<sup>o</sup>*(*h*) *h h*→0 (Siehe Satz [2.29\)](#page-58-0).

Hierzu haben wir die folgende Interpretation betrachtet:

 $f(x^0)$ ) +  $a(x-x^0)$ lineare Funktion in  $(x - x^0)$ ist eine affine Funktion, die bis auf Terme höherer

Ordnung ( $o(x-x^0)$ ) die Funktion *f* in der Umgebung von  $x^0$  approximiert.

Nun zum allgemeinen Fall: Hier greifen wir das Konzept einer lokalen Approximation durch eine affine Funktion auf und nennen eine Funktion  $f : \mathbb{R}^n \longrightarrow \mathbb{R}^m$  differenzierbar in einem Punkt *x* ∈ R*<sup>n</sup>* falls die Funktion bis auf Terme höherer Ordnung in einer Umgebung von *x* durch eine affine Funktion approximiert werden kann. Die lineare Abbildung, die hierzu gehört, nennen wir Ableitung der Funktion in *x*. Die dazu gehörige Matrix (zum Beispiel bezogen auf die kanonischen Basen im  $\mathbb{R}^n$  und  $\mathbb{R}^m$ ) ist eine  $m \times n$  Matrix. Wir erhalten somit die folgende Definition:

Definition 5.1 (Differenzierbare Funktionen auf dem R*<sup>n</sup>* ) *Eine Funktion*

$$
f:\mathbb{R}^n\longrightarrow\mathbb{R}^m
$$

*heißt* (total) differenzierbar *in x*<sup>0</sup> ∈ R*<sup>n</sup> , falls es eine lineare Abbildung a* : R*<sup>n</sup>* −→ R*<sup>m</sup> gibt, so dass*

$$
f(x) = f(x^{0}) + a(x - x^{0}) + o(x - x^{0}),
$$

 $wobei$   $o: \mathbb{R}^n \longrightarrow \mathbb{R}^m$   $einen$   $Funktion$   $ist$   $\frac{o(h)}{||h||}$  $\longrightarrow^{\infty}$  0.

*Die lineare Abbildung a bzw. die m* × *n*-*Matrix A* ∈  $\mathbb{R}^{m,n}$  (mit  $f(x) = f(x^0) + A(x - x^0) +$ *o*(*x*−*x* 0 )*, wobei A*(*x*−*x* 0 ) *nun das Matrix-Vektor-Produkt bezeichnet)zu a nennen wir* Ableitung *von f in x*<sup>0</sup> *und bezeichnen A als* Jacobimatrix*.*

# **5.1 Skalare Funktionen auf dem** R*<sup>n</sup>*

Konzentrieren wir uns zunächst auf den Fall *m* = 1:

$$
f: \mathbb{R}^n \longrightarrow \mathbb{R}; \begin{pmatrix} x_1 \\ \vdots \\ x_n \end{pmatrix} \mapsto f(x_1, \dots, x_n)
$$

Die dazugehörige Ableitungsmatrix  $A \in \mathbb{R}^{1,n}$  ist ein Zeilenvektor. Was steht in diesem Zeilenvektor? Betrachte hierzu eine Störung  $x = x^0 + he_i$  von  $x^0$  in Richtung  $e_i$ , dann gilt

$$
f(x_1^0, \ldots, x_{i-1}^0, x_i^0 + h, x_{i+1}^0, \ldots, x_n^0) = f(x_1^0, \ldots, x_n^0) + (-A) \begin{pmatrix} 0 \\ \vdots \\ 0 \\ h \\ 0 \\ \vdots \\ 0 \end{pmatrix} + o(he_i),
$$
  

$$
\frac{f(x_1^0, \ldots, x_{i-1}^0, x_i^0 + h, x_{i+1}^0, \ldots, x_n^0) - f(x_1^0, \ldots, x_n^0)}{h} = (-A-) \begin{pmatrix} 0 \\ \vdots \\ 0 \\ 1 \\ 0 \\ \vdots \\ 0 \end{pmatrix} + \frac{o(he_i)}{h},
$$
  

$$
(\partial_{x_i} f)(x^0) = A_i, \quad (\nabla f)(x^0) = A.
$$

176

D.h. eine (total) differenzierbare Funktion  $f : \mathbb{R}^n \longrightarrow \mathbb{R}$  ist auch richtungsdifferenzierbar. Die Einträge der Jacobimatrix sind die partiellen Ableitungen.

Frage: Gilt dies auch umgekehrt, das heißt, sind die Begriffe (Ableitung über Differenzenquotient und Ableitung über Approximation mittels linearer Abbildungen) gleich? Für  $n > 1$  ist die Antwort negativ!

Gegenbeispiel:

$$
f: \mathbb{R}^2 \to \mathbb{R}, \begin{pmatrix} x_1 \\ x_2 \end{pmatrix} \mapsto \begin{cases} \frac{x_1 x_2}{(x_1^2 + x_2^2)^2} & ; x \neq 0 \\ 0 & ; x = 0 \end{cases}
$$

(In der Abbildung bezeichnen die blauen Linien den Funktionsgraphen für  $x_1 = x_2$ , die grünen Linien für  $x_1 = -x_2$ ). Für  $x_1 = 0$  oder  $x_2 = 0$  ist der Funktionswert stets 0.

*f* ist richtungsdifferenzierbar in 0:

$$
\frac{f(he_i)-f(0)}{h}=\frac{1}{h}\left(\frac{h\cdot 0}{h^4}-0\right)=0,
$$

aber

$$
f\left(\binom{h}{h}\right) = \frac{h^2}{4h^4} = \frac{1}{4h^2} \xrightarrow{h \to 0} \infty.
$$

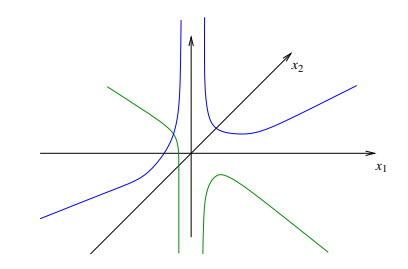

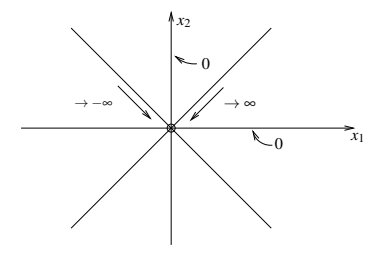

D.h. *f* ist nicht einmal stetig, schon gar nicht (total) differenzierbar, denn

$$
f\left(\binom{h}{h}\right) \longrightarrow \infty \text{ für } h \to 0,
$$

wenn aber *f* an der Stelle 0 total differenzierbar wäre, so wäre

$$
f\left(\binom{h}{h}\right) = f(0) + A\underbrace{\binom{h}{h} + o(h)}_{\frac{h \to 0}{\longrightarrow} 0} \longrightarrow 0 \text{ für } h \to 0.
$$

Bemerkung 5.2 *Es gilt aber: Ist f richtungsdifferenzierbar und sind alle Richtungsableitungen stetig, dann ist f (total) differenzierbar.*

Den Zusammenhang zwischen den verschiedenen Begriffen von Differenzierbarkeit und Ableitung beleuchtet auch Aufgabe [5.5.](#page-197-0)

Notation 5.3 *Den Spaltenvektor* (∇ *f*) *T bezeichnen wir als* Gradienten *von f :*

$$
\operatorname{grad} f(x) = \left( \begin{array}{c} \partial_{x_1} f(x) \\ \vdots \\ \partial_{x_n} f(x) \end{array} \right)
$$

*Falls f differenzierbar ist, so gilt:*

$$
f(y) = f(x) + \operatorname{grad} f(x) \cdot (y - x) + o(y - x)
$$

Bemerkung 5.4 *Häufig unterscheidet man nicht zwischen* ∇ *f und* grad *f ! Hier werden wir jedoch diese Unterscheidung aus Gründen der Klarheit vornehmen.*

#### **Geometrische Bedeutung des Gradienten** Betrachte

$$
f: \mathbb{R}^n \longrightarrow \mathbb{R}, x \mapsto f(x)
$$

und die lokale Approximation *f*(*y*) = *f*(*x*) +grad *f*(*x*)·(*y*−*x*) +*o*(*y*−*x*).

$$
f(y) = f(x) + \operatorname{grad} f(x) \cdot (y - x) + o(y - x)
$$

Wähle Punkt  $y = x + v$  nahe *x*: Falls grad  $f(x) \cdot y = 0$  ist, gilt:

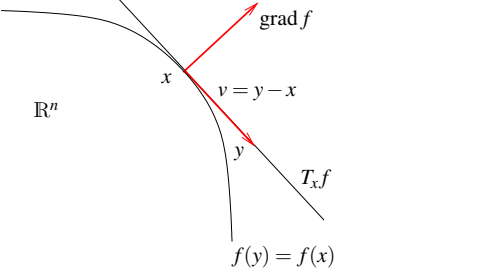

$$
f(y) = f(x+v) = f(x) + \operatorname{grad} f \cdot v + o(v)
$$
  
=  $f(x) + o(v)$ 

D.h. "bis auf einen sehr kleinen Term"  $o(v)$ , ist  $f(x + v)$  konstant, falls *v* senkrecht auf grad  $f(x)$ steht. Kleinheit von *o*(*v*) bedeutet dabei wie üblich, dass nicht nur  $o(v) \rightarrow 0$  für  $v \rightarrow 0$  sondern auch  $\frac{o(v)}{||v||} \to 0$  für  $v \to 0$ .

Wir definieren nun

$$
T_x^{aff} f = \{x + v \mid \text{grad } f(x) \cdot v = 0, v \in \mathbb{R}^n\}
$$

für grad  $f(x) \neq 0$  als eine affine Hyperebene im  $\mathbb{R}^n$  (d.h. ein affiner Unterraum der Dimension *n* − 1, im Fall *n* = 2 also eine Gerade durch *x*).  $T_x^{\text{aff}} f$  bezeichnet man als *affinen Tangentialraum*, er liegt tangential zur Niveaumenge von *f* durch *x*.

Betrachte nun  $f(x + v)$  mit  $||v|| = \varepsilon$ :

$$
f(x+v) = f(x) + (\text{grad } f) \cdot v + o(v)
$$

Wähle  $v := \varepsilon \frac{\text{grad } f}{\|\text{grad } f\|}$  dann gilt offensichtlich  $||v|| = \varepsilon$  und  $v$  zeigt in Richtung des Gradienten. Wir folgern nun

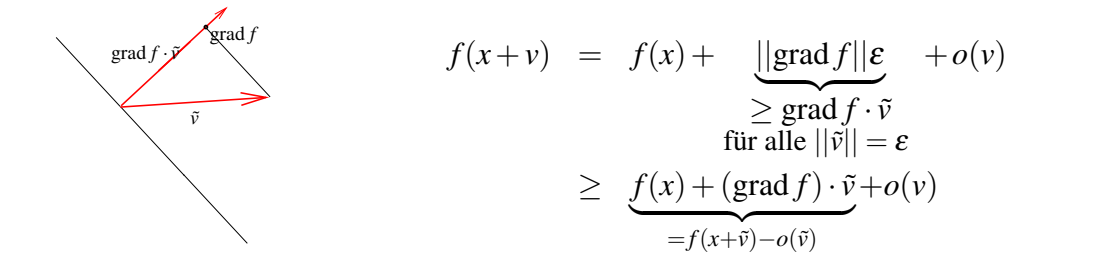

Somit erhalten wir

$$
f(x+v) \ge f(x+\tilde{v}) + \underbrace{o(v) - o(\tilde{v})}_{\text{Term biherer}}
$$
 für  $v = \varepsilon \frac{\text{grad } f}{\vert \vert \text{grad } f \vert \vert},$  und alle  $\vert \vert \tilde{v} \vert \vert = \varepsilon$   
Ordnung

Damit folgt:

Folgerung 5.5 *Der Gradient* grad *f ist die Richtung des steilsten Anstiegs und* −grad *f die des steilsten Abstiegs.*

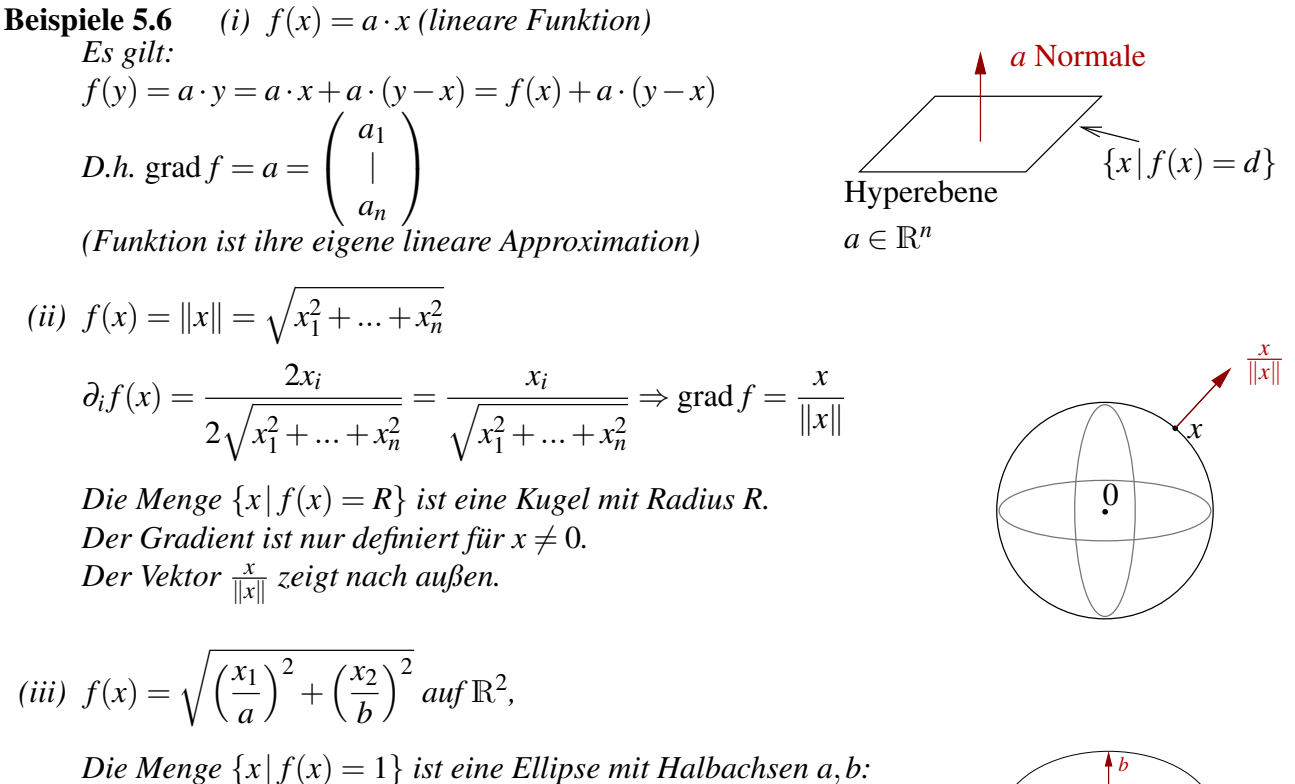

\n
$$
\text{Die Menge } \{x \mid f(x) = 1\}
$$
\n ist eine Ellipse mit H

\n\n\n $\text{grad } f = \left( \frac{\frac{x_1}{a^2}}{\frac{x_2}{b^2}} \right) \frac{1}{\sqrt{\left( \frac{x_1}{a} \right)^2 + \left( \frac{x_2}{b} \right)^2}}$ \n

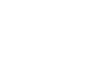

*a*

(iv) 
$$
f(x) = \sqrt{\left(\frac{x_1}{a}\right)^2 + \left(\frac{x_2}{b}\right)^2 + \left(\frac{x_3}{c}\right)^2}
$$
 im R<sup>3</sup>,  
dort ist  $\{x \mid f(x) = 1\}$  ein Ellipsoid mit Halbachsen a, b, c:  
grad  $f = \frac{\left(\frac{x_1}{a^2}, \frac{x_2}{b^2}, \frac{x_3}{c^2}\right)^T}{f(x)}$   
Auch hier ist der Gradient nur definiert für  $x \neq 0$ .

$$
\begin{array}{c}\n b \\
 c \\
 d\n \end{array}
$$

*(v)*

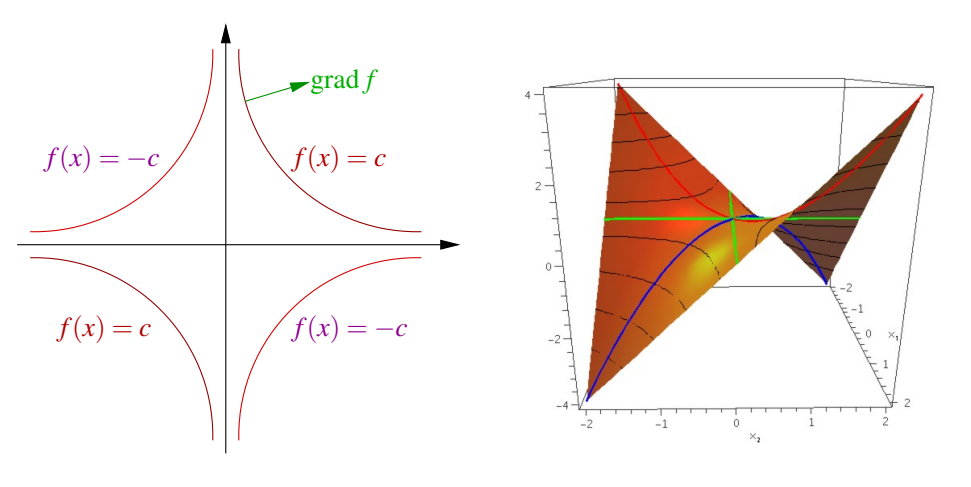

$$
f(x) = x_1 x_2
$$
  $\Rightarrow$  grad  $f(x) = \begin{pmatrix} x_2 \\ x_1 \end{pmatrix}$  *Es gilt:*  $x_1 x_2 = c \Leftrightarrow x_2 = \frac{c}{x_1}$ 

 $f(x) = Ax \cdot x$ ,  $A \in \mathbb{R}^{n,n}$ 

$$
[n=1] \quad A \in \mathbb{R}, f(x) = Ax^2, \quad f'(x) = 2Ax
$$
\n
$$
[n=2] \quad f(x_1, x_2) = a_{11}x_1^2 + a_{12}x_1x_2 + a_{21}x_1x_2 + a_{22}x_1x_2 + a_{23}x_1x_2 + a_{34}x_1x_2 + a_{45}x_1x_2 + a_{56}x_2x_1x_2 + a_{67}x_1x_2 + a_{78}x_1x_2 + a_{88}x_1x_2 + a_{99}x_1x_2 + a_{100}x_1x_2 + a_{110}x_1x_2 + a_{120}x_1x_2 + a_{130}x_1x_2 + a_{140}x_1x_2 + a_{150}x_1x_2 + a_{160}x_1x_2 + a_{170}x_1x_2 + a_{181}x_1x_2 + a_{192}x_1x_2 + a_{100}x_1x_2 + a_{110}x_1x_2 + a_{111}x_1x_2 + a_{122}x_1x_2 + a_{111}x_1x_2 + a_{112}x_1x_2 + a_{123}x_1x_2 + a_{111}x_1x_2 + a_{122}x_1x_2 + a_{112}x_1x_2 + a_{123}x_1x_2 + a_{124}x_1x_2 + a_{125}x_1x_2 + a_{136}x_1x_2 + a_{145}x_1x_2 + a_{125}x_1x_2 + a_{126}x_1x_2 + a_{127}x_1x_2 + a_{128}x_1x_2 + a_{128}x_1x_2 + a_{125}x_1x_2 + a_{126}x_1x_2 + a_{127}x_1x_2 + a_{128}x_1x_2 + a_{128}x_1x_2 + a_{129}x_1x_2 + a_{120}x_1x_2 + a_{120}x_1x_2 + a_{120}x_1x_2 + a_{121}x_2x_2 + a_{120}x_1x_2 + a_{121}x_2x_2 + a_{120}
$$

$$
\operatorname{grad} f(x_1, x_2) = \begin{pmatrix} 2a_{11}x_1 + a_{12}x_2 + a_{21}x_2 \\ a_{12}x_1 + a_{21}x_1 + 2a_{22}x_2 \end{pmatrix} = (A + A^T)x
$$

 $\frac{2}{2}$ 

180
*Allgemein:*

$$
f(x) = f\left(\begin{pmatrix} x_1 \\ \vdots \\ x_n \end{pmatrix}\right) = \sum_{i=1}^n \left(\sum_{j=1}^n A_{ij}x_j\right) x_i = \sum_{i,j=1}^n A_{ij}x_ix_j
$$

$$
\partial_k f(x) = \partial_k \left(\sum_{\substack{i,j=1\\i,j\neq k}}^n A_{ij}x_ix_j + \sum_{\substack{i=1\\i\neq k}}^n A_{ik}x_ix_k + \sum_{\substack{j=1\\j\neq k}}^n A_{kj}x_kx_j + A_{kk}x_k^2\right)
$$

$$
= 0 + \sum_{\substack{i=1\\i\neq k}}^n A_{ik}x_i + 2A_{kk}x_k + \sum_{\substack{j=1\\j\neq k}}^n A_{kj}x_j
$$

$$
= \sum_{i=1}^n A_{ik}x_i + \sum_{j=1}^n A_{kj}x_j
$$

$$
\Rightarrow \operatorname{grad} f(x) = (A^T + A)x
$$

**Bemerkung:** *Falls A symmetrisch ist in dem Sinn, dass*  $A^T = A$  *ist, dann folgt* 

$$
\operatorname{grad} f(x) = 2Ax \qquad (vgl. \text{ den Fall } n = 1).
$$

Weitere Beispiele zum Gradienten finden Sie in Aufgabe [5.4](#page-196-0) und [5.6.](#page-197-0)

## **5.2 Kurven im** R*<sup>m</sup>*

Bisher haben wir uns auf den Fall *m* = 1 konzentriert. Betrachten wir nun den Fall *n* = 1 und *m* > 1 (Vektorwertige Funktionen über R, Kurven):

Betrachte  $\gamma : \mathbb{R} \longrightarrow \mathbb{R}^m$   $t \mapsto \gamma(t) =$  $\sqrt{ }$  $\overline{1}$  $\gamma_1(t)$ | γ*m*(*t*)  $\setminus$  $\Big\} =$  $\sqrt{ }$  $\overline{1}$  $\gamma_1$ | γ*m*  $\setminus$  . Dann ist <sup>γ</sup> differenzierbar in *t*, falls  $\gamma(t+\tau) = \gamma(t) + A(t)\tau + o(\tau)$  mit  $A(t) \in \mathbb{R}^m$  und  $o(\tau)/\tau \to 0$  für  $\tau \to 0$ . Äquivalent erhalten wir

$$
\frac{\gamma(t+\tau)-\gamma(t)}{\tau} = \frac{\begin{pmatrix} \gamma_1 \\ \vdots \\ \gamma_m \end{pmatrix}(t+\tau) - \begin{pmatrix} \gamma_1 \\ \vdots \\ \gamma_m \end{pmatrix}(t)}{\tau} \quad \gamma_i \text{ diffbar} \quad \begin{pmatrix} \gamma_1' \\ \vdots \\ \gamma_m' \end{pmatrix}(t) = A(t)
$$

d.h.  $\gamma(t+\tau) = \gamma(t) + \gamma'(t)(\tau) + o(\tau),$ wobei  $\gamma'(t) =$  $\sqrt{ }$  $\overline{ }$  $\gamma_1'$ 1 . . . γ 0 *m*  $\setminus$  $(t) \in \mathbb{R}^{m,1}$  ein Spaltenvektor ist. Bei vielen Anwendungen ist die Variable eine Zeit, deshalb schreiben wir  $t \mapsto \gamma(t)$ . Die Ableitung nach der Zeit schreiben wir auch mit einem Punkt:

**Notation 5.7**  $\gamma'(t) = \dot{\gamma}(t) = \frac{d}{dt}\gamma(t)$ 

Interpretation von  $\dot{\gamma}(t)$  als Geschwindigkeitsvektor:

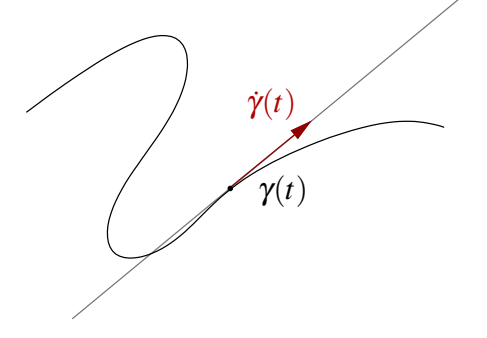

 $s \mapsto \gamma(t) + \dot{\gamma}(t)(s-t)$ 

ist eine lokale affine Approximation der Kurve mit einer affinen Geraden im R*m*. Den Geschwindigkeitsbetrag zur Zeit *t* an der Position γ(*t*) erhält man dann als  $\|\dot{\gamma}(t)\|$ .

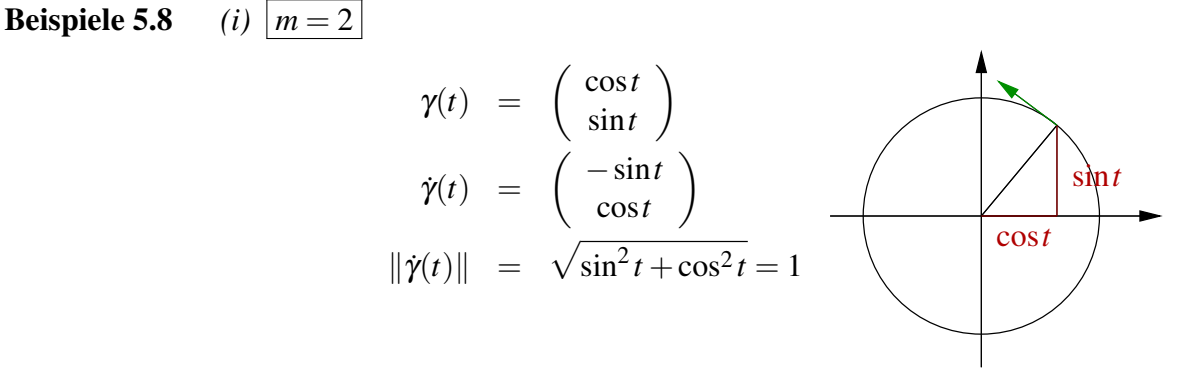

*D.h.* γ *durchläuft den Einheitskreis mit Geschwindigkeit* 1*.*

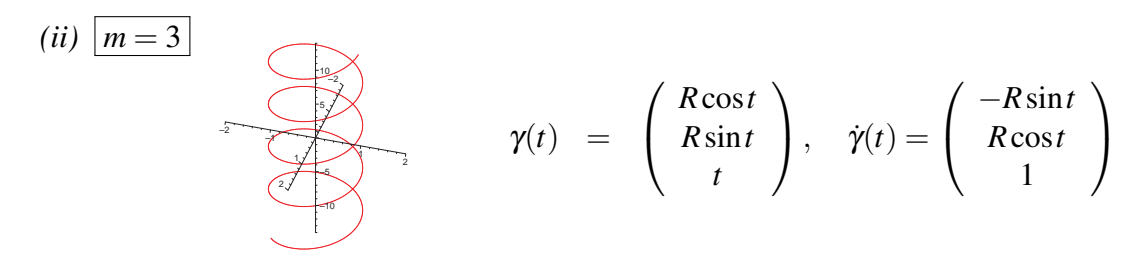

 $γ(t)$  ist eine Schraubenlinie; die Kurve beschreibt Kreise mit Radius R und "schraubt" *sich dabei bei einer Umdrehung um 1 in die Höhe.*

$$
(iii) \ \overline{m=2} \quad \gamma(t) = \begin{pmatrix} t^3 \\ t^2 \end{pmatrix} = \begin{pmatrix} x(t) \\ y(t) \end{pmatrix}, \quad y(t) = t^2 = (t^3)^{\frac{2}{3}} = x(t)^{\frac{2}{3}}
$$

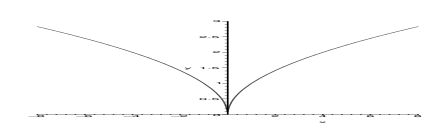

*D.h. eine glatte Parametrisierung (d.h. glatte Komponentenfunktionen) führt nicht unbedingt zu geometrisch glatten Kurven.*

Weitere Beispiele zu Geschwindigkeitsvektoren von Kurven finden Sie in Aufgabe [5.1,](#page-196-1) [5.2](#page-196-2) und [5.3.](#page-196-3)

### **Betrachten wir nun, wie man mit Ableitungen von Kurven rechnet:**

(i) Wie leitet man Skalarprodukte ab?

$$
x: \mathbb{R} \mapsto \mathbb{R}^m \qquad y: \mathbb{R} \mapsto \mathbb{R}^m
$$
  
\n
$$
\frac{d}{dt}(x(t) \cdot y(t)) = \frac{d}{dt}(x_1(t)y_1(t) + \dots + x_m(t)y_m(t))
$$
  
\n
$$
= \dot{x}_1y_1 + x_1\dot{y}_1 + \dots + \dot{x}_my_m + x_m\dot{y}_m
$$
  
\n
$$
= \dot{x}(t) \cdot y(t) + x(t) \cdot \dot{y}(t)
$$

(ii) Wie verändert sich der Betrag der Geschwindigkeit?

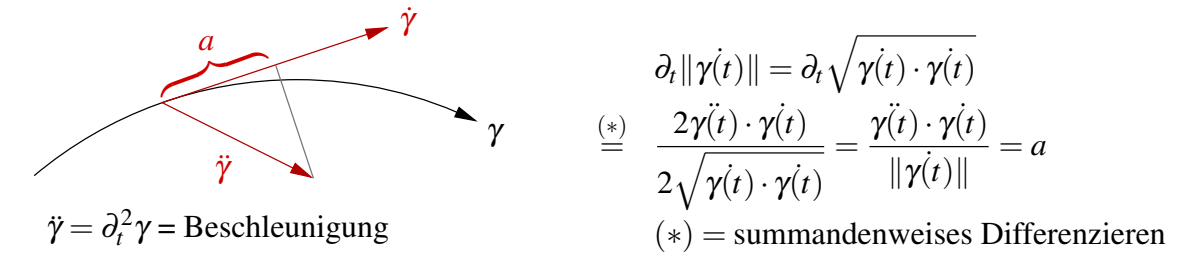

(iii) Falls eine Kurve mit konstantem Geschwindigkeitsbetrag (d.h. *a* = 0) durchlaufen wird, dann gilt  $\ddot{\gamma(t)} \cdot \dot{\gamma(t)} = 0$ , d.h.  $\ddot{\gamma}$  steht senkrecht auf  $\dot{\gamma}$ .

$$
\text{Hierzu: } \|\dot{\gamma}\| = c \Rightarrow \gamma(t) \cdot \gamma(t) = c^2 \stackrel{\partial_t}{\Rightarrow} \gamma(t) \cdot \gamma(t) + \gamma(t) \cdot \gamma(t) = 0 \Rightarrow \gamma(t) \cdot \gamma(t) = 0
$$

(iv) Betrachten wir den Abstand zweier Kurven:

$$
\partial_t ||x(t) - y(t)||
$$
\n
$$
= \frac{\partial_t ((x(t) - y(t)) \cdot (x(t) - y(t)))}{2||x(t) - y(t)||}
$$
\n
$$
= (x(t) - y(t)) \cdot \frac{x(t) - y(t)}{||x(t) - y(t)||}
$$

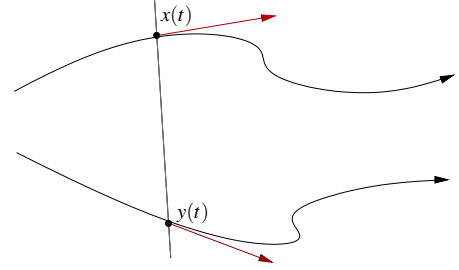

# **5.3 Vektorwertige Abbildungen vom** R*<sup>n</sup>* **in den** R*<sup>m</sup>*

Bis jetzt haben wir skalare Funktionen auf dem  $\mathbb{R}^n$  (Fall  $n \geq 1, m = 1$ ) und Kurven (Fall *n* = 1,*m* ≥ 1) betrachtet. Nun wenden wir uns dem allgemeinen Fall *n* ≥ 1, *m* ≥ 1 zu:

$$
f: \mathbb{R}^n \longrightarrow \mathbb{R}^m
$$
;  $x \mapsto f(x) \leftrightarrow \begin{pmatrix} x_1 \\ \vdots \\ x_n \end{pmatrix} \mapsto \begin{pmatrix} f_1(x_1, \dots, x_n) \\ f_2(x_1, \dots, x_n) \\ \vdots \\ f_m(x_1, \dots, x_n) \end{pmatrix}$ 

Es gilt: 
$$
f(y) = f(x) + a(y-x) + o(y-x)
$$
  
\n
$$
\Leftrightarrow \begin{pmatrix} f_1(y) \\ \vdots \\ f_m(y) \end{pmatrix} = \begin{pmatrix} f_1(x) \\ \vdots \\ f_m(x) \end{pmatrix} + \begin{pmatrix} -\nabla f_1(x) \\ \vdots \\ -\nabla f_m(x) \end{pmatrix} \begin{pmatrix} y_1 - x_1 \\ \vdots \\ y_n - x_n \end{pmatrix} + o(y-x)
$$

Dem liegt eine komponentenweise Betrachtung

$$
f_i(y) = f_i(x) + \nabla f_i(x)(y - x) + o_i(y - x)
$$

zugrunde. Damit sehen wir ein, dass die darstellende Matrix *A* zur linearen Abbildung *a*(·) die Gestalt

$$
Df := A = \begin{pmatrix} -\nabla f_1(x) - \\ \vdots \\ -\nabla f_m(x) - \end{pmatrix} \qquad (Jacobi-Matrix)
$$

hat. D.h. wenn  $A = (a_{ij})_{i,j}$  so ist  $a_{ij} = \partial_{x_j} f_i(x)$ ; der Zeilenindex gibt also die Komponente von *f* an, die abgeleitet wird, der Spaltenindex die Variable, nach der abgeleitet wird.

Falls 
$$
n = 1
$$
,  $m \ge 1$  ist, gilt:  $Df(t) = \partial_t f(t) = \begin{pmatrix} \dot{f}_1(t) \\ \vdots \\ \dot{f}_m(t) \end{pmatrix} \in \mathbb{R}^{(m,1)}$   
Falls  $n \ge 1$ ,  $m = 1$  ist, gilt:  $Df(x) = \nabla f(x) = (\partial_1 f(x), ..., \partial_n f(x)) \in \mathbb{R}^{(1,n)}$ 

**Beispiel 5.9** ( $n = 2$ ,  $m = 2$ ) *Es gilt folgende Beziehung*:

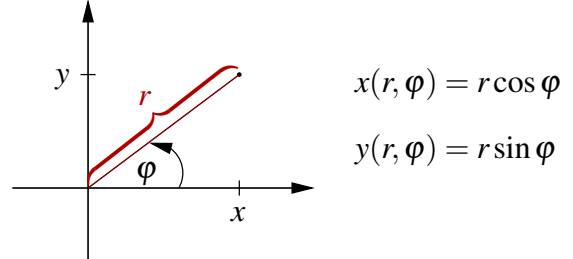

*Definieren wir die zugehörige Abbildung:*

$$
f: \mathbb{R}^2 \longrightarrow \mathbb{R}^2
$$
;  $(r, \varphi) \mapsto \begin{pmatrix} r \cos \varphi \\ r \sin \varphi \end{pmatrix}$ 

*Als Jacobi-Matrix erhalten wir:*

$$
Df = \begin{pmatrix} \frac{\partial x}{\partial r} & \frac{\partial x}{\partial \varphi} \\ \frac{\partial y}{\partial r} & \frac{\partial y}{\partial \varphi} \end{pmatrix} = \begin{pmatrix} \cos \varphi & -r \sin \varphi \\ \sin \varphi & r \cos \varphi \end{pmatrix}
$$

Anwendung: *Auswirkung von Störungen im Radius r und im Winkel* ϕ *auf die Position:*

$$
\begin{pmatrix}\n x(r + \delta r, \varphi + \delta \varphi) \\
 y(r + \delta r, \varphi + \delta \varphi)\n\end{pmatrix} =\n\begin{pmatrix}\n x(r, \varphi) \\
 y(r, \varphi)\n\end{pmatrix} +\n\underbrace{\begin{pmatrix}\n (\cos \varphi)\delta r - r(\sin \varphi)\delta \varphi \\
 (\sin \varphi)\delta r + r(\cos \varphi)\delta \varphi\n\end{pmatrix}}_{Df(r, \varphi)} + o\begin{pmatrix}\n \delta_r \\
 \delta_\varphi\n\end{pmatrix}
$$

*r* = 0 *Der Effekt von Störungen in* ϕ *ist von höherer Ordnung.*

ϕ = 0 *y ist sensitiv gegenüber Störungen in* ϕ*. x ist sensitiv gegenüber Störungen in r.*

Ein weiteres Beispiel finden Sie in Aufgabe [5.8.](#page-198-0)

Satz 5.10 (Kettenregel) *Sei f* : R*<sup>n</sup>* −→ R*<sup>m</sup> differenzierbar, g* : R*<sup>k</sup>* −→ R*<sup>n</sup> differenzierbar, dann ist f* ◦ *g* : R*<sup>k</sup>* −→ R*<sup>m</sup> differenzierbar und es gilt*

$$
\underbrace{D(f \circ g)(x)}_{\in \mathbb{R}^{m,k}} = \underbrace{(Df)(g(x))}_{\in \mathbb{R}^{m,n}} \underbrace{Dg(x)}_{\in \mathbb{R}^{n,k}} \qquad (Matrixennultiplication).
$$

Beweis:

$$
f(y+w) = f(y) + Df(y)w + o_f(w)
$$
  
\n
$$
g(x+v) = g(x) + Dg(x)v + o_g(v)
$$
  
\n
$$
\Rightarrow (f \circ g)(x+v) = f(g(x) + Bv + o_g(v))
$$
  
\n
$$
= f(g(x)) + A(Bv + o_g(v)) + o_f(Bv + o_g(v))
$$
  
\n
$$
= (f \circ g)(x) + ABv + \underbrace{A o_g(v) + o_f(Bv + o_g(v))}_{=: \tilde{o}(v)}
$$

mit  $AB = (Df)(g(x))Dg(x)$ .

Es bleibt zu zeigen: 
$$
\frac{\delta(v)}{\|v\|} \to 0
$$
 für  $v \to 0$ . Es gilt:  
\n
$$
\frac{\delta(v)}{\|v\|} = \frac{A o_g(v)}{\|v\|} + \frac{o_f(Bv + o_g(v))}{\|v\|} = \underbrace{A \frac{o_g(v)}{\|v\|}}_{v \to 0} + \underbrace{\frac{o_f(Bv + o_g(v))}{\|Bv + o_g(v)\|}}_{v \to 0} \underbrace{\frac{\|Bv + o_g(v)\|}{\|v\|}}_{\leq C} + \underbrace{\frac{o_g(v)}{\|v\|} + \frac{o_g(v)}{\|v\|}}_{\leq C} + \underbrace{\frac{\|Bv\|}{\|v\|}}_{v \to 0}}
$$

### Beispiele 5.11 *(i)*

$$
g: \mathbb{R} \longrightarrow \mathbb{R}^2, \quad t \mapsto \left(\begin{array}{c} a\cos t \\ b\sin t \end{array}\right),
$$

$$
f: \mathbb{R}^2 \longrightarrow \mathbb{R}, \quad \left(\begin{array}{c} x \\ y \end{array}\right) \mapsto \sqrt{x^2 + y^2},
$$

(*f* ◦ *g*) 0 (*t*) *direkt berechnet:*

$$
f \circ g : \mathbb{R} \longrightarrow \mathbb{R}, \qquad t \mapsto \sqrt{a^2 \cos^2 t + b^2 \sin^2 t},
$$
  

$$
(f \circ g)'(t) = \frac{-a^2 \cos t \sin t + b^2 \sin t \cos t}{\sqrt{a^2 \cos^2 t + b^2 \sin^2 t}}.
$$

*b*

*Falls a* = *b* = 1:  $(f \circ g)(t) = 1$  *und*  $(f \circ g)'(t) = 0$ (*f* ◦ *g*) 0 (*t*) *mit Kettenregel berechnet:*

$$
\nabla g(t) = \dot{g}(t) = \begin{pmatrix} -a\sin t \\ b\cos t \end{pmatrix}, \quad \nabla f(x, y) = \frac{(x, y)}{\sqrt{x^2 + y^2}}
$$

$$
\Rightarrow ((\nabla f)(g(t)))\dot{g}(t) = \frac{(a\cos t, b\sin t)}{\sqrt{a^2\cos^2 t + b^2\sin^2 t}} \begin{pmatrix} -a\sin t \\ b\cos t \end{pmatrix} \stackrel{s.o.}{=} (f \circ g)'(t)
$$

*(ii)*

$$
g: \mathbb{R}^k \longrightarrow \mathbb{R}^n; \quad g(x) = z + Bx \quad mit \quad z \in \mathbb{R}^n, B \in \mathbb{R}^{n,k}
$$
\n
$$
f: \mathbb{R}^n \longrightarrow \mathbb{R}^m; \quad f(y) = w + Ay \quad mit \quad w \in \mathbb{R}^m, A \in \mathbb{R}^{m,n}
$$
\n
$$
(f \circ g): \mathbb{R}^k \longrightarrow \mathbb{R}^m; \quad (f \circ g)(x) = w + A(z + Bx) = (w + Az) + ABx
$$

*f*,*g*, *f* ◦ *g sind affine Funktionen und es gilt*

$$
D(f \circ g) = AB = DfDg.
$$

**Beliebige Richtungsableitungen** Betrachte  $f : \mathbb{R}^n \longrightarrow \mathbb{R}$ , dann gilt:

$$
\partial_v f(x) := \partial_t f(x + tv)|_{t=0}
$$
  

$$
\sum_{\substack{g(t)=x+tv\\(g:R \to \mathbb{R}^n)}}^{\infty} \nabla f(g(0))g(0) = \nabla f(x)v = \text{grad } f \cdot v \qquad \text{(Richtungsableitung)}
$$

**Folgerung 5.12** *Seien*  $f, g : \mathbb{R}^n \longrightarrow \mathbb{R}^n$  *differenzierbare Abbildungen und f sei die inverse Abbildung zu g, d.h.*  $(f \circ g)(x) = x$ *; dann gilt* 

$$
(Df)(g(x)) = (Dg(x))^{-1}.
$$

Notation 5.13 *g*<sup>-1</sup> := *f (vgl. Umkehrfunktionen in 1D)*

Bemerkung 5.14 *Man kann zeigen, dass es genügt anzunehmen, dass Dg*(*x*) *nicht singulär ist, um zu folgern, dass für eine Umgebung U von x gilt, dass f* = *g* <sup>−</sup><sup>1</sup> *auf g*(*U*) *existiert und dass für y*  $\in$  *g*(*U*) *gilt, dass f differenzierbar ist und*  $(Dg(f(x))) = (Df)(g(x))^{-1}$ *.* 

**Merkregel 5.15**  $D(g^{-1}) = (Dg)^{-1}$ Achtung: *Die Auswertung erfolgt mal im Urbild, mal im Bild.*

Beweis:  $f \circ g$  ist die identische Abbildung id :  $\mathbb{R}^n \to \mathbb{R}^n, x \mapsto x$ . Da  $\partial_{x_j} x_i =$  $\int 1$  falls  $i = j$ , 0 sonst, ist *D* id = 1 ∈  $\mathbb{R}^{n,n}$ . Mit der Kettenregel erhalten wir aus 1 =  $D(f \circ g)(x) = (Df)(g(x))Dg(x)$ die Behauptung.

 $\Box$ 

Beispiele 5.16 (i) 
$$
\begin{pmatrix} r \\ \varphi \end{pmatrix} \mapsto \begin{pmatrix} x(r, \varphi) \\ y(r, \varphi) \end{pmatrix} = \begin{pmatrix} r \cos \varphi \\ r \sin \varphi \end{pmatrix}
$$

Achtung: *Diese Abbildung ist nicht global invertierbar*  $(r = 0 \rightsquigarrow \varphi$  *ist beliebig, ferner sind* sin *und* cos  $2\pi$ -periodisch), aber für  $r \neq 0$  *ist sie lokal invertierbar.* 

$$
D_{(x,y)}\begin{pmatrix} r \ \varphi \end{pmatrix} = D_{(r,\varphi)}\begin{pmatrix} x \ y \end{pmatrix}^{-1} = \begin{pmatrix} \cos\varphi & -r\sin\varphi \\ \sin\varphi & r\cos\varphi \end{pmatrix}^{-1}
$$
  
\n
$$
\Rightarrow D_{(x,y)}\begin{pmatrix} r \ \varphi \end{pmatrix} = \frac{1}{r(\cos^2\varphi + \sin^2\varphi)}\begin{pmatrix} r\cos\varphi & r\sin\varphi \\ -\sin\varphi & \cos\varphi \end{pmatrix} = \begin{pmatrix} \cos\varphi & \sin\varphi \\ -\frac{1}{r}\sin\varphi & \frac{1}{r}\cos\varphi \end{pmatrix}
$$
  
\n
$$
= \begin{pmatrix} \frac{x}{\sqrt{x^2+y^2}} & \frac{y}{\sqrt{x^2+y^2}} \\ -\frac{y}{x^2+y^2} & \frac{x}{x^2+y^2} \end{pmatrix}
$$

*(ii) Spiegelung, vgl. Beispiele [4.11](#page-133-0) (iii)*

$$
f(x,v) = x - 2\frac{v(x \cdot v)}{\|v\|^2} = h(x) + (g \circ l)(x) \quad (v \text{ fest})
$$
  
\n
$$
(wobei h(x) = x, g(t) = -2\frac{v}{\|v\|^2}t, l(x) = x \cdot v)
$$
  
\n
$$
D_x f(x,v) \stackrel{Ketterregel}{=} Dh + \dot{g} \nabla l
$$
  
\n
$$
= 1 - 2\frac{v}{\|v\|^2} \underbrace{\nabla(x \cdot v)}_{v^T} = \underbrace{1 - 2\frac{vv^T}{\|v\|^2}}_{Matrix zu f (linear)}
$$

*Nun betrachten wir v als Variable und halten x fest:*

$$
f_i(x, v) = x_i - \frac{2v_i \left(\sum_{j=1}^n v_j x_j\right)}{||v||^2}
$$
  
\n
$$
\Rightarrow \partial_{v_k} f_i \xrightarrow{Productregel} 0 - 2\left(\frac{\partial_{ik} (v \cdot x)}{||v||^2} + \frac{v_i x_k}{||v||^2} - \frac{v_i (v \cdot x) 2v_k}{(v \cdot v)^2}\right)
$$
  
\n
$$
D_v f = -2\left(\frac{(v \cdot x)}{||v||^2} 1 + \frac{vx^T}{||v||^2} - \frac{(v \cdot x) 2vv^T}{||v||^4}\right)
$$
  
\n
$$
= -\frac{2}{||v||^2} (vx^T + (v \cdot x)R) \qquad mit \ R = 1 - 2\frac{vv^T}{||v||^2}
$$

# **5.4 Die Geometrie von Funktionsgraphen**

Betrachten wir nun genauer die Graphenabbildung: Zu  $f : \mathbb{R} \to \mathbb{R}$  ist  $G_f : \mathbb{R} \to$  $\mathbb{R}^2$ ,  $G_f(x) = \begin{pmatrix} x \\ f(x) \end{pmatrix}$ *f*(*x*) eine Kurve die den Graphen von *f* beschreibt. Die Gerade im  $\mathbb{R}^2$ , die (für differenzierbares *<sup>f</sup>*) im Punkt *x f*(*x*)  $\setminus$ eine Tangente an den Graphen ist, hat die Form

$$
\left\{ \left( \begin{array}{c} x \\ f(x) \end{array} \right) + \lambda \left( \begin{array}{c} 1 \\ f'(x) \end{array} \right) \middle| \lambda \in \mathbb{R} \right\},\
$$

 $\begin{pmatrix} 1 \end{pmatrix}$  $f'(x)$  $\setminus$  $= G'$ *f* (*x*) ist ein Tangentialvektor an den Graphen.

Um dies auf Graphen skalarer Funktionen über dem R*<sup>n</sup>* zu verallgemeinern, sei *f* : R*<sup>n</sup>* −→  $\mathbb{R}; x \mapsto f(x)$  gegeben. Dann definieren wir

$$
G_f: \mathbb{R}^n \longrightarrow \mathbb{R}^{n+1}; x \mapsto \begin{pmatrix} x \\ f(x) \end{pmatrix} \quad \left[ \begin{pmatrix} x_1 \\ \vdots \\ x_n \end{pmatrix} \mapsto \begin{pmatrix} x_1 \\ \vdots \\ x_n \\ f(x_1, ..., x_n) \end{pmatrix} \right],
$$

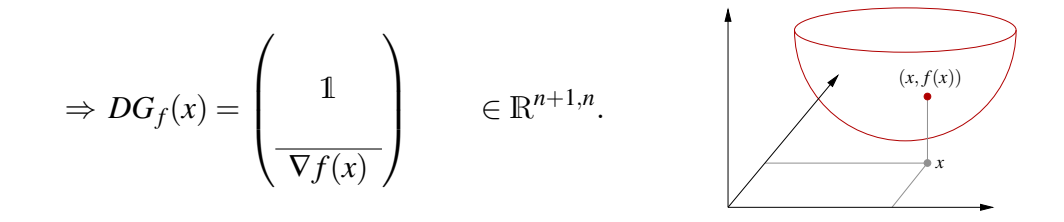

#### Beispiel 5.17

$$
f(x,y) = x^2 + y^2, \quad \nabla f(x,y) = (2x, 2y), \nDGf = \begin{pmatrix} 1 & 0 \\ 0 & 1 \\ \frac{2x & 2y}{\sqrt{2x - 2y}} \end{pmatrix}.
$$

*Hier sind die partiellen Ableitungen von G<sup>f</sup> (d.h. die Spalten von DGf) die Richtungsvektoren der Tangentialebene:*

*Im Punkt* (0,0) *ist die Tangentialebene* 

*Im Punkt* (1,0) *ist die Tangentialebene*

$$
\text{span}\left\{ \begin{pmatrix} 1 \\ 0 \\ 0 \end{pmatrix}, \begin{pmatrix} 0 \\ 1 \\ 0 \end{pmatrix} \right\},\newline \begin{pmatrix} 1 \\ 0 \\ 1 \end{pmatrix} + \text{span}\left\{ \begin{pmatrix} 1 \\ 0 \\ 2 \end{pmatrix}, \begin{pmatrix} 0 \\ 1 \\ 0 \end{pmatrix} \right\}.
$$

Dabei sind  $\sqrt{ }$  $\overline{1}$ 1  $\boldsymbol{0}$ 2  $\setminus$ | und  $\sqrt{ }$  $\overline{1}$  $\boldsymbol{0}$ 1  $\boldsymbol{0}$  $\setminus$  sowie alle ihre Linearkombinationen die Tangentialvektoren an den Graphen im Punkt (1,0), die Menge aller Tangentialvektoren ist also der Untervektorraum span  $\sqrt{ }$  $\int$  $\mathcal{L}$  $\sqrt{ }$  $\overline{1}$ 1  $\boldsymbol{0}$ 2  $\setminus$  $\vert$ ,  $\sqrt{ }$  $\overline{1}$  $\boldsymbol{0}$ 1  $\boldsymbol{0}$  $\setminus$  $\overline{1}$  $\mathcal{L}$  $\mathcal{L}$  $\int$ des  $\mathbb{R}^3$ . Dieser unterschiedet sich von der Tan- $\setminus$ 

gentialebene lediglich durch die fehlende Verschiebung um den Vektor  $\sqrt{ }$  $\overline{1}$ 1  $\boldsymbol{0}$ 1  $\cdot$ 

Allgemein bezeichnet man den affinen Teilraum des R*<sup>n</sup>* , der den Graphen in einem Punkt tangential berührt, als *affinen Tangentialraum*, den Untervektorraum aller Tangentialvektoren (der also durch den Ursprung verläuft) als *Tangentialraum*.

Definition 5.18 (Tangentialraum an den Graphen)

$$
T_{(x,f(x))}G_f := \text{span}\left\{\left(\begin{array}{c}1\\0\\\vdots\\0\\0\\d_1f\end{array}\right),...,\left(\begin{array}{c}0\\\\\vdots\\0\\d_nf\end{array}\right)\right\}
$$

*ist der Tangentialraum an den Graphen von f im Punkt* (*x*, *f*(*x*))*, ein n-dimensionalen Untervektorraum des* R*n*+<sup>1</sup> *.*

$$
T_{(x,f(x))}^{aff}G_f := \left(\begin{array}{c} x \\ f(x) \end{array}\right) + T_{(x,f(x))}G_f
$$

*ist der affine Tangentialraum an G<sup>f</sup> , ein n-dimensionaler affiner Unterraum des* R*<sup>n</sup> . Dabei*

*sind*  $\sqrt{ }$  $\vert$ | *ei* |  $\partial_{i}f$  $\setminus$ *für i* = 1,...,*n die Tangentialvektoren (zu den Koordinatenrichtungen). Es*

*gilt*

$$
\begin{pmatrix}\n1 \\
x + he_i \\
\vdots \\
f(x + he_i)\n\end{pmatrix} = \underbrace{\begin{pmatrix}\n1 \\
x \\
\vdots \\
f(x)\n\end{pmatrix} + h \begin{pmatrix}\n1 \\
e_i \\
\vdots \\
e_i\n\end{pmatrix}}_{Tangente an G_f für variierendes h} + o(h)
$$

Ein weiteres Beispiel finden Sie in Aufgabe [5.7.](#page-198-1)

Lemma 5.19 (Normalenvektor) *Der Vektor*

$$
N(x) = \frac{1}{\sqrt{1 + ||\text{grad } f||^2}} \left( \begin{array}{c} | \\ -\text{grad } f \\ | \\ +1 \end{array} \right)
$$

*steht senkrecht auf*  $T_{(x,f(x))}G_f$  *und hat die Länge* 1.

Beispiel 5.20

$$
f(x,y) = x2 + y2,
$$
  
\n
$$
N(0,0) = \begin{pmatrix} 0 \\ 0 \\ 1 \end{pmatrix},
$$
  
\n
$$
N(1,0) = \begin{pmatrix} -\frac{2}{\sqrt{5}} \\ 0 \\ \frac{1}{\sqrt{5}} \end{pmatrix}.
$$

Ein weiteres Beispiel finden Sie in Aufgabe [5.7.](#page-198-1) Beweis:

Es gilt 
$$
||N(x)||
$$
 =  $\sqrt{N(x) \cdot N(x)}$  (., " = Skalarprodukt im  $\mathbb{R}^{n+1}$ )  
 =  $\sqrt{\frac{(-\text{grad } f) \cdot (-\text{grad } f) + 1 \cdot 1}{1 + ||\text{grad } f||^2}}$   
 = 1,

$$
und N(x) \cdot \begin{pmatrix} e_i \\ \partial_i f \end{pmatrix} = \frac{1}{\sqrt{1+||grad f||^2}} (-\underbrace{grad f \cdot e_i}_{\partial_i f} + 1 \partial_i f)
$$
  
= 0.  
⇒ Beh.

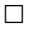

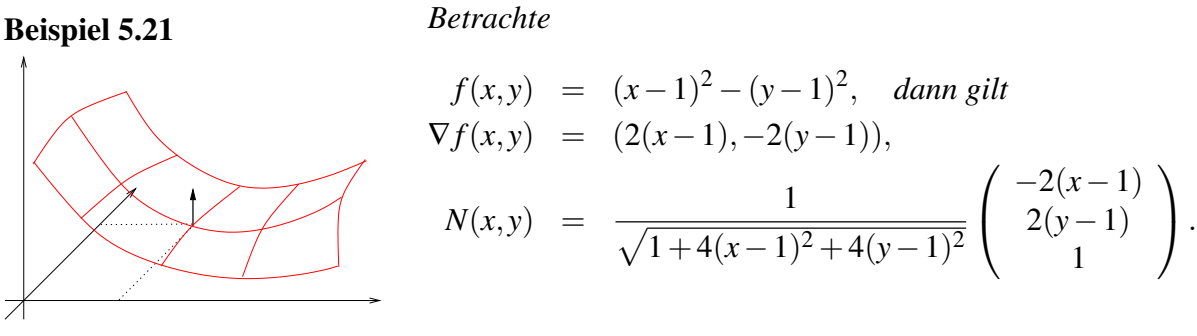

*Im Punkt*  $(1,1)$  *gilt*  $N(1,1) = e_3$ *.* 

### Lemma 5.22 (Notwendige Bedingung für lokales Maximum oder Minimum)

*f* : R*<sup>n</sup>* −→ R *sei differenzierbar und f habe in x* ∈ R*<sup>n</sup> ein lokales Maximum oder Minimum, dann gilt:*

$$
\operatorname{grad} f = 0.
$$

Beweis:  $t \mapsto f(x + tv)$  hat ebenfalls ein Extremum für  $t = 0$  und alle  $v \in \mathbb{R}^n$  (= in allen Richtungen), d.h. aber

 $\partial_t f(x + tv) = 0$  für  $t = 0$ .

Mit der Kettenregel für  $(f \circ g)$  mit  $g(t) = x + tv(g: \mathbb{R} \longrightarrow \mathbb{R}^n)$  folgt:

$$
\partial_t f(x + tv) = (-\nabla f - \mathbf{e}) \begin{pmatrix} 1 \\ \dot{g}(0) \\ 1 \end{pmatrix} = \operatorname{grad} f \cdot v = 0
$$

für alle *v* (insbesondere für  $v = \text{grad } f$ ).

$$
\Rightarrow 0 = \text{grad } f \cdot \text{grad } f = ||\text{grad } f||^2 \Rightarrow \text{grad } f = 0.
$$

 $\Box$ 

#### Beispiel 5.23

*Wir suchen unter allen Dreiecken, deren Eckpunkte auf dem Einheitskreis liegen, das mit dem maximalen Flächeninhalt.*

*Da Drehungen um den Ursprung die Fläche nicht ändern, können wir ohne Beschränkung der Allgemeinheit annehmen, dass ein Eckpunkt auf der x-Achse liegt, also die Koordinaten* (1; 0) *<sup>T</sup> hat. Da alle Punkte auf dem Einheitskreis liegen, lassen sich die beiden* anderen Punkte als  $(\cos\phi;\sin\phi)^T$  und  $(\cos\theta;\sin\theta)^T$ *darstellen. Dabei sind*  $\varphi, \theta \in [0, 2\pi)$ *.* 

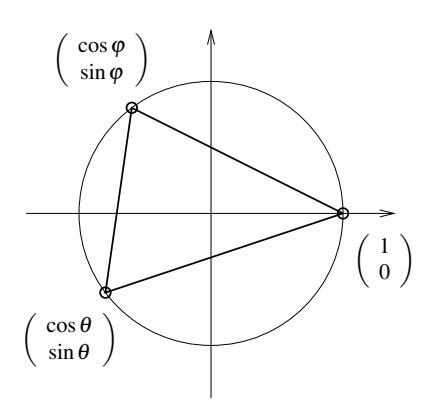

*Die (vorzeichenbehaftete) Fläche ist dann*

$$
A(\varphi, \theta) = \frac{1}{2} \det \begin{pmatrix} \cos \varphi - 1 & \sin \varphi \\ \cos \theta - 1 & \sin \theta \end{pmatrix}
$$
  
=  $\frac{1}{2} (\cos \varphi \sin \theta - \sin \varphi \cos \theta + \sin \varphi - \sin \theta)$   
=  $\frac{1}{2} (\sin(\theta - \varphi) + \sin \varphi - \sin \theta).$ 

*Als partielle Ableitungen ergeben sich*

$$
\partial_{\varphi}A(\varphi,\theta) = \frac{1}{2} \big( -\cos(\theta - \varphi) + \cos \varphi \big),
$$
  

$$
\partial_{\theta}A(\varphi,\theta) = \frac{1}{2} \big( \cos(\theta - \varphi) - \cos \theta \big).
$$

*Da an den Extremstellen*  $\partial_{\theta}A(\varphi,\theta) = \partial_{\theta}A(\varphi,\theta) = 0$  *ist, muss* cos  $\varphi = \cos \theta$  *sein. Da*  $\varphi, \theta \in [0, 2\pi)$  *liegen, ist entweder*  $\varphi = \theta$  *oder*  $\varphi = 2\pi - \theta$ *.* 

*Im ersten Fall ist*  $\cos \varphi = \cos \theta = \cos 0$ *. Da*  $\varphi, \theta \in [0, 2\pi)$ *, bleibt nur*  $\varphi = \theta = 0$ *. Anhand des Vorzeichens der Funktion A überlegt man sich, dass dies ein Sattelpunkt ist. Im zweiten Fall ist*  $cos(\varphi) = cos(2\pi - 2\varphi)$ *. Da*  $\varphi \in [0, 2\pi)$  *liegt, ist*  $2\pi - 2\varphi \in (-2\pi, 2\pi]$ *. Damit ergeben sich also die Möglichkeiten*

- *•* 2π −2ϕ = ϕ*: Also* ϕ = 2  $\frac{2}{3}\pi$ ,  $\theta = \frac{4}{3}$  $rac{4}{3}\pi$ .
- *•* 2π −2ϕ = 2π −ϕ*: Also* ϕ = 0*,* θ = 2π*, nicht innerhalb des betrachteten Intervalls.*
- *•* 2π −2ϕ = −ϕ*: Also* ϕ = 2π*, nicht innerhalb des betrachteten Intervalls.*
- $2\pi 2\varphi = -2\pi + \varphi$ *: Also*  $\varphi = \frac{4}{3}$  $\frac{4}{3}\pi$ ,  $\theta = \frac{2}{3}$  $rac{2}{3}\pi$ .

*Damit ergibt sich das gleichseitige Dreieck als Minimal- und Maximalstelle (abhängig von der Orientierung der Punkte hat die Fläche dabei unterschiedliches Vorzeichen).*

### **5.5 Stetigkeit und Differenzierbarkeit**

Nach diesen konkreten Rechungen betrachten wir noch die allgemeine theoretische Einordnung mehrdimensionaler Funktionen in die Begriffe Stetigkeit und Differenzierbarkeit:

**Definition 5.24 (Stetigkeit)** *Eine Funktion*  $f : \mathbb{R}^n \longrightarrow \mathbb{R}^m$  *heißt* stetig *in*  $x \in \mathbb{R}^n$ *, falls für jede Folge*  $(x^{(k)})$  $k \in \mathbb{N}$  *mit*  $x^{(k)} \in R^n$  *und*  $||x - x^{(k)}|| \xrightarrow{k \to \infty} 0$  *gilt* 

$$
||f(x) - f(x^{(k)})|| \xrightarrow{k \to \infty} 0.
$$

*(Vgl. Definition [2.9](#page-49-0) zur Stetigkeit skalarer Funktionen in 1D)*

Bemerkung 5.25 *(i) Der Stetigkeitsbegriff wird auf den Konvergenzbegriff für Folgen im* R*<sup>n</sup> zurückgeführt. Die Konvergenz von Folgen im* R*<sup>n</sup> kann man auf zwei Weisen betrachten:*

• *Eine Folge* 
$$
(x^{(k)})_k = \begin{pmatrix} x_1^{(k)} \\ \vdots \\ x_n^{(k)} \end{pmatrix}_k
$$
 *im*  $\mathbb{R}^n$  *konvergiert gegen*  $x = \begin{pmatrix} x_1 \\ \vdots \\ x_n \end{pmatrix}$ , *falls*

*alle Komponentenfolgen* (*x* (*k*) *i* )*k (dies sind gewöhnliche Folgen reeller Zahlen)* *gegen die entsprechende Komponente x<sup>i</sup> von x konvergieren. Diese Variante haben wir bereits auf Seite [57](#page-56-0) verwendet, um stetige Funktionen in höherer Dimension einzuführen.*

*• Eine Folge* (*x* (*k*) )*k im* R*<sup>n</sup> konvergiert gegen x, falls der Abstand* ||*x* (*k*)−*x*|| *(ebenfalls eine Folge reeller Zahlen) gegen Null konvergiert. Die obige Definition verwendet diese Defintion von Konvergenz im* R*<sup>n</sup> .*

*Beide Sichtweisen sind gleichwertig.*

*(ii) Mit beiden Ansätzen sieht man leicht, dass die Funktion auf Seite [177](#page-175-0) in der Tat nicht stetig ist. Wenn man mit (wie dort vorgeführt) verschiedenen Folgen gegen den Nullpunkt läuft, so ergeben sich bei den Funktionswerten verschiedene Grenzwerte.*

Auch in höherer Definition ergibt sich ein äquivalenter Stetigkeitsbegriff wie folgt: Für *x* ∈ R*<sup>n</sup>* sei

$$
B_{\varepsilon}(x) := \{ y \in \mathbb{R}^n \mid ||y - x|| < \varepsilon \} \qquad (\varepsilon\text{-Kugel bzw. } \varepsilon\text{-Ball um } x) \, .
$$

Eine Funktion  $f : \mathbb{R}^n \longrightarrow \mathbb{R}^m$  heißt *stetig* in  $x \in \mathbb{R}^n$ , falls zu jeder  $\varepsilon$ -Kugel  $B_{\varepsilon}(f(x))$  im  $\mathbb{R}^m$  um *f*(*x*) eine δ-Kugel  $B_\delta(x)$  im  $\mathbb{R}^n$  um *x* existiert, so dass

$$
f(B_{\delta}(x)) := \{ y \in \mathbb{R}^m \, | \, y = f(x), x \in B_{\delta}(x) \} \subset B_{\varepsilon}(f(x)).
$$

Es wird also gefordert, dass es zu jeder Kugel  $B_{\varepsilon}(f(x))$ mit Radius  $\varepsilon$  um den Punkt  $f(x)$  eine Kugel  $B_\delta(x)$  mit Radius  $\delta$  existiert, deren Abbildung in den Bildraum von f (" $f(B_\delta(x))$ ") innerhalb besagter Kugel  $B_{\varepsilon}(f(x))$  liegt.

Nachweis der Äquivalenz: analog zum 1D-Fall.  $(\checkmark)$ 

Folgerung 5.26 *Wir erhalten somit direkt:*

- *• Verkettungen f g stetiger Funktionen sind stetig.*
- *• Produkte (*·,×, *Matrix-Vektor) stetiger Funktionen sind stetig.*
- *• Summen stetiger Funktionen sind stetig.*

Satz 5.27 (Differenzierbarkeit und Stetigkeit) *Eine differenzierbare Funktion ist stetig.*

Beweis: Es gilt:

$$
f(x_k) = f(x) + Df(x)(x_k - x) + o(x_k - x)
$$
  
\n
$$
\Rightarrow ||f(x_k) - f(x)|| = ||Df(x)(x_k - x) + o(x_k - x)||
$$
  
\n
$$
\leq ||Df(x)(x_k - x)|| + ||o(x_k - x)||
$$
  
\n
$$
\leq C||x_k - x|| \xrightarrow{x_k \to x} 0
$$
  
\n
$$
[z.B. C = n \max_{i,j=1,\dots,n} |\partial_j f_i(x)|]
$$
  
\n
$$
\Rightarrow \text{Falls } ||x_k - x|| \xrightarrow{k \to \infty} 0 \text{ in } \mathbb{R}^n, \text{ so folgt } ||f(x_k) - f(x)|| \xrightarrow{k \to \infty} 0 \text{ in } \mathbb{R}^m
$$

 $\Box$ 

## **5.6 Nullstellen nichtlinearer Funktionen in höherer Dimension**

Sei *f* : R*<sup>n</sup>* −→ R*<sup>m</sup>* gegeben. Gesucht ist die Nullstellenmenge

$$
\mathcal{N}_f = \{x \in \mathbb{R}^n \mid f(x) = 0\}.
$$

Beispiele 5.28  $n \ge 1, m = 1$  $\mathcal{N}_f = \{x \mid f(x) = 0\}$  *ist die Niveaumenge zum Wert* 0*.*  $f(x,y) = x^2 + y^2 - 1$   $\Rightarrow \quad \mathcal{N}_f =$  *Kreis um den Ursprung*  $\begin{pmatrix} 0 & 0 \\ 0 & 0 \end{pmatrix}$  $\boldsymbol{0}$  $\setminus$ *mit Radius* 1*.*  $g(x, y) = (x - 1)^2 + y^2 - 1 \Rightarrow \mathcal{N}_g =$  *Kreis um*  $\begin{pmatrix} 1 \\ 0 \end{pmatrix}$  $\boldsymbol{0}$  *mit Radius* 1*.*  $n = 2, m = 2$  $h(x, y) = \begin{cases} f(x, y) \\ g(x, y) \end{cases}$ *g*(*x*,*y*)  $\Big)$  ⇒  $\mathcal{N}_h$  = *Schnittmenge der beiden Kreise.*  $n = 3, m = 2$  $f(x, y, z) = x^2 + y^2 + z^2 - 1 \Rightarrow \mathcal{N}_f = \textit{Kugel um}$  $\sqrt{ }$  $\overline{1}$  $\boldsymbol{0}$  $\boldsymbol{0}$  $\boldsymbol{0}$  $\setminus$ *mit Radius* <sup>1</sup>*.*

$$
g(x, y, z) = (x - 1)^2 + y^2 + z^2 - 1 \implies \mathcal{N}_g = \text{Kugel um } \begin{pmatrix} 1 \\ 0 \\ 0 \end{pmatrix} \text{ mit Radius 1.}
$$
  

$$
h(x, y, z) = \begin{pmatrix} f \\ g \end{pmatrix} (x, y, z) \implies \mathcal{N}_h = \text{Schmittkreis der beiden Kugeln.}
$$

 $n = 3, m = 3$ 

 $l(x, y, z) = by + cz$  (Ebene durch den Ursprung 0 mit Normale  $\frac{1}{\sqrt{b^2+c^2}}(0, b, c)^T$ )  $b^2+c$  $h(x, y, z) =$  $\sqrt{ }$  $\overline{1}$ *f g l*  $\setminus$  $\int (x, y, z) \Rightarrow M_h =$  *Schnittpunkte des obigen Schnittkreises mit der Ebe-* $\sqrt{ }$  $\setminus$ 

ne durch 0 mit der Normalen N =  $\frac{1}{\sqrt{2}}$  $b^2+c^2$  $\overline{1}$  $\boldsymbol{0}$ *b c*  $\overline{ }$ 

**Betrachten wir nun die Nullstellenbestimmung mittels Newtonverfahren im**  $\mathbb{R}^n$ : Sei  $f: \mathbb{R}^n \longrightarrow \mathbb{R}^n$ ;  $x \mapsto f(x)$  gegeben. Gesucht ist ein  $x^* \in \mathbb{R}^n$  mit  $f(x^*) = 0$ . Ansatz:

$$
f(y) = \underbrace{f(x) + Df(x)(y - x)}_{\text{affine Abbildung}} + o(y - x)
$$

Statt  $x^*$  mit  $f(x^*) = 0$  zu suchen, suchen wir zu einem festen x ein  $y = y(x)$  mit

$$
f(x) + Df(x)(y - x) = 0 \quad \Leftrightarrow \quad Df(x)(y - x) = -f(x).
$$

Nehmen wir an, dass  $Df(x)$  invertierbar ist, dann kann das obige Gleichungssystem gelöst werden und die Lösung ist

$$
y = x - Df(x)^{-1}f(x).
$$

Wie im skalaren Fall iterieren wir dies:

Schema 5.29 (Newton-Verfahren im R*<sup>n</sup>* ) *Zumeinem Startvektor x*<sup>0</sup> *berechne iterativ*

$$
x^{k+1} = x^k - Df(x^k)^{-1}f(x^k)
$$

(Vgl. skalarer Fall:  $x^{k+1} = x^k - \frac{f(x^k)}{f'(x^k)}$  $\frac{f(x)}{f'(x^k)}$ ) (siehe Abschnitt [2.5\)](#page-78-0) Im Algorithmus: Man berechnet nicht die inverse Matrix, sondern löst das Gleichungssystem

$$
Df(x^{k})z = -f(x^{k})
$$
  
\n
$$
x^{k+1} = x^{k} + z \qquad (z = x^{k+1} - x^{k}).
$$

# **5.7 Übungen**

<span id="page-196-1"></span>**[Anwesenheitsaufgabe 5.1](#page-454-0)** Skizzieren Sie die Kurve

$$
\gamma(t) = \begin{pmatrix} \cos t \\ \sin t \end{pmatrix} \quad t \in [0, 2\pi).
$$

Berechnen Sie die Geschwindigkeitsvektoren an den Stellen  $t = 0, \frac{\pi}{2}$  $\frac{\pi}{2}$ ,  $\pi$ ,  $\frac{3}{2}$  $\frac{3}{2}\pi$  und tragen Sie diese in die Skizze ein.

<span id="page-196-2"></span>**[Anwesenheitsaufgabe 5.2](#page-454-1)** Skizzieren Sie die Kurve

$$
\gamma(t) = \begin{pmatrix} \cos(2\pi t) \\ \sin(2\pi t) \end{pmatrix} \quad t \in [0, 1).
$$

Berechnen Sie die Geschwindigkeitsvektoren an den Stellen  $t = 0, \frac{1}{4}$  $\frac{1}{4}, \frac{1}{2}$  $\frac{1}{2}, \frac{3}{4}$  $\frac{3}{4}$  und tragen Sie diese in die Skizze ein.

<span id="page-196-3"></span>**[Anwesenheitsaufgabe 5.3](#page-455-0)** Skizzieren Sie die Kurve

$$
\gamma(t) = (2-t) \begin{pmatrix} \cos(2\pi t) \\ \sin(2\pi t) \end{pmatrix} \quad t \in [0,1).
$$

Berechnen Sie die Geschwindigkeitsvektoren an den Stellen  $t = 0, \frac{1}{4}$  $\frac{1}{4}, \frac{1}{2}$  $\frac{1}{2}, \frac{3}{4}$  $\frac{3}{4}$  und tragen Sie diese in die Skizze ein.

<span id="page-196-0"></span>**[Aufgabe 5.4](#page-455-1)** Gegeben sind die Funktionen

a)  $f(x_1, x_2) = x_1^2 + x_2^2$ b)  $g(x_1, x_2) = \frac{1}{4}x_1^2 + x_2^2$ 

Zeichnen Sie die 1−Niveaulinie. Berechnen Sie die Gradienten der Funktionen an den vier Stellen der Form  $(x_1,0)$ ,  $(0,x_2)$  und an den vier Stellen der Form  $(x_1,x_1)$ ,  $(x_1,-x_1)$ , die auf der 1−Niveaulinie liegen. Skizzieren Sie jeweils die 8 Gradienten als Vektoren, die in den zugehörigen Punkten starten.

### **[Aufgabe 5.5](#page-458-0)**

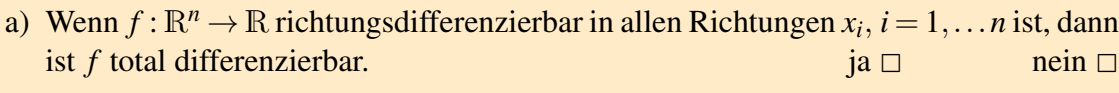

- b) Wenn  $f: \mathbb{R}^n \to \mathbb{R}$  total differenzierbar ist, dann ist f richtungsdifferenzierbar in allen Richtungen  $x_i$ ,  $i = 1,...n$ . ja  $\Box$  nein  $\Box$
- c) Wenn  $f: \mathbb{R}^n \to \mathbb{R}$  total differenzierbar ist, dann ist die Jacobimatrix  $A \in \mathbb{R}^{n,1}$  ein Spaltenvektor.  $\Box$  is  $\Box$  nein  $\Box$
- d) Wenn  $f: \mathbb{R}^n \to \mathbb{R}$  total differenzierbar ist, dann ist die Jacobimatrix  $A \in \mathbb{R}^{1,n}$  ein Zeilenvektor.  $j$ a  $\Box$  nein  $\Box$
- e) Wenn  $f: \mathbb{R}^n \to \mathbb{R}$  total differenzierbar ist, dann ist die Jacobimatrix  $A = 0$ . ja  $\Box$  $nein \Box$
- f) Wenn  $f : \mathbb{R}^n \to \mathbb{R}$  total differenzierbar ist, dann enthält die Jacobimatrix die partiellen Ableitungen. Die eine Europa von der Staat von der Staat von de Bartiste von der Staat von de Bartiste von de<br>Die eine Europa von de Bartiste von de Bartiste von de Bartiste von de Bartiste von de Bartiste von de Bartist
- g) Wenn  $f : \mathbb{R}^n \to \mathbb{R}$  total differenzierbar ist, dann steht in der Jacobimatrix an einer Stelle *h* und an allen anderen 0. ja  $\Box$  nein  $\Box$

### <span id="page-197-0"></span>**[Aufgabe 5.6](#page-458-1)** Betrachten Sie die beiden Funktionen

$$
f(x_1, x_2) := \max(|x_1|, |x_2|)
$$
  
=  $\frac{1}{2}(|x_1| + |x_2| + ||x_1| - |x_2||)$  und  
 $g(x_1, x_2) := |x_1| + |x_2|.$ 

a) Bestimmen und beschreiben Sie die Niveaumengen

$$
N_r(f) := \{(x_1, x_2) \in \mathbb{R}^2 \mid f(x_1, x_2) = r\} \text{ und}
$$
  

$$
N_r(g) := \{(x_1, x_2) \in \mathbb{R}^2 \mid g(x_1, x_2) = r\}.
$$

Fertigen Sie auch eine Skizze einiger Niveaumengen an.

b) Bestimmen und beschreiben Sie den Graphen der Funktionen *f* und *g*. Skizzieren Sie die Graphen ebenfalls.

c) In welchen Punkten sind die Funktionen *f*,*g* differenzierbar bzw. in welchen Punkten sind sie nicht differenzierbar?

Tipp: Man kann dies anhand des jeweiligen Graphen erkennen!

<span id="page-198-1"></span>**[Aufgabe 5.7](#page-463-0)** Betrachten Sie die Funktion

$$
f(x,y) = \sqrt{1-x^2-y^2}
$$
, mit  $x^2 + y^2 < 1$ .

- a) Worum handelt es sich bei dem Graphen dieser Funktion?
- b) Berechnen Sie  $\nabla f(x, y)$ .
- c) Bestimmen Sie den Tangentialraum  $T(x,y,f(x,y))$  *G<sub>f</sub>* an den Graphen von *f* in einem beliebigen Punkt  $(x, y, f(x, y))$ .
- d) Bestimmen Sie die Normale *N*(*x*, *y*) an den Graphen von *f* in einem beliebigen Punkt  $(x, y)$ .
- e) Geben Sie  $T_{(x,y,f(x,y))}G_f$  und  $N(x,y)$  für  $(x,y) = (0,0)$  und  $(x,y) = (\frac{1}{2},0)$  an.

<span id="page-198-0"></span>**[Aufgabe 5.8](#page-464-0)** Berechnen Sie die Jacobi-Matrix und deren Determinante der Abbildung  $\mathbf{F}:\mathbb{R}^3\to\mathbb{R}^3,$ 

$$
\mathbf{F}(r,\vartheta,\varphi):=\left(\begin{array}{c}\r\sin\vartheta\cos\varphi\\r\sin\vartheta\sin\varphi\\r\cos\vartheta\end{array}\right)\ .
$$

#### **[Aufgabe 5.9](#page-465-0)** Thema: Differenzierbarkeit

- a) Was bedeutet für eine Funktion  $f : \mathbb{R}^n \to \mathbb{R}$ , dass  $f$  an der Stelle  $x_0 \in \mathbb{R}^n$  differenzierbar ist?
- b) Wie hängen Differenzierbarkeit und Stetigkeit zusammen?
- c) Welche Voraussetzung an die partiellen Ableitungen impliziert die Differenzierbarkeit?
- d) Welche geometrische Interpretation hat der Gradient von *f* an der Stelle *x*0?
- e) Wie berechnet man den Gradienten?
- f) Was besagt der Satz von Schwarz?
- g) Was ist eine Richtungsableitung?
- h) Was ist ein lokales Minimum bzw. ein lokales Maximum einer Funktion vom R*<sup>n</sup>* nach R?
- i) Welches Gleichungssystem muss man lösen, um solche lokalen Extremwerte zu finden?
- j) Was ist eine positiv (bzw. negativ) definite  $(n \times n)$ -Matrix?
- k) Was ist die Hesse-Matrix einer Funktion  $f : \mathbb{R}^n \to \mathbb{R}$ ?
- l) Was folgt, wenn der Gradient an einer Stelle  $x_0$  im Innern des Definitionsbereiches verschwindet und die Hessematrix dort positiv definit ist? Was gilt, wenn sie dort negativ definit ist?

#### **[Aufgabe 5.10](#page-467-0)** Thema: Differenzierbarkeit bei vektorwertigen Funktionen

- a) Wie ist Differenzierbarkeit für Funktionen von R*<sup>n</sup>* nach R*<sup>m</sup>* definiert?
- b) Nennen Sie ein hinreichendes Kriterium für Differenzierbarkeit!
- c) Was versteht man unter der Jacobimatrix einer differenzierbaren Abbildung an einer Stelle *x*<sup>0</sup>?
- d) Was besagt die mehrdimensionale Kettenregel ?
- e) Sind differenzierbare Abbildungen immer stetig?
- f) Wie sind Polarkoordinaten im  $\mathbb{R}^2$  definiert?
- g) Was sind Kugel-, was Zylinderkoordinaten ?

**[Aufgabe 5.11](#page-468-0)** Konstruieren Sie die Parametrisierung der abgebildeten Kurve. Diese entsteht, indem einen festen Punkt auf einem Kreis von Radius 1 markiert, wobei der Kreis gleichmäßig mit Geschwindigkeit 1 die x-Achse entlang rollt. Zur Zeit *t* = 0 befindet sich der markierte Punkt im Ursprung.

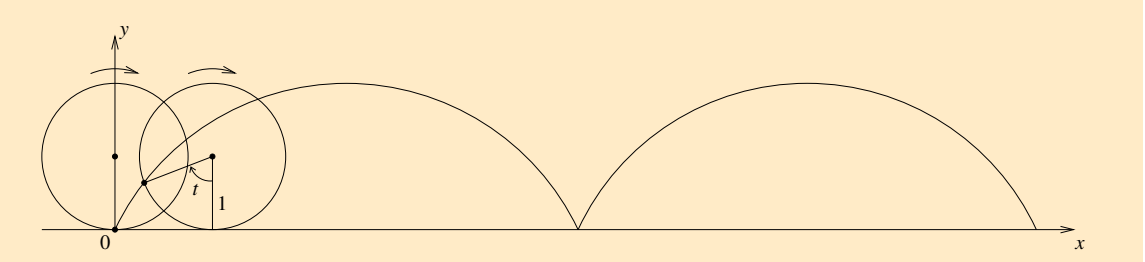

- a) Geben Sie zunächst die Parametrisierung der Kurve an, die die Bewegung des Kreismittelpunktes beschreibt.
- b) Geben Sie anschließend die Parametrisierung der Kurve an, die die Bewegung eines Punktes auf einer Kreisbahn um den Ursprung beschreibt. Beachten Sie die korrekte Drehrichtung und den Anfangspunkt.
- c) Geben Sie die Parametrisierung der oben abgebildeten und beschriebenen Kurve an, indem sie die Lösungen aus Aufgabenteil *a*) und *b*) addieren.
- d) Berechnen Sie den Betrag der Geschwindigkeit.
- e) Bestimmen Sie den Wert und die Lage des Maximums und des Minimums der Geschwindigkeit auf dem Intervall  $[0,4\pi]$ .

**[Aufgabe 5.12](#page-469-0)** Bestimmen Sie die Gleichung des Tangentialraumes an den Graphen der Funktion  $f : \mathbb{R}^2 \mapsto \mathbb{R}, \begin{pmatrix} x \\ y \end{pmatrix}$ *y*  $\setminus$  $\mapsto f(x, y) = 2x + 5y^2x$  im Punkte  $(2, 1, f(2, 1)).$ 

**[Aufgabe 5.13](#page-470-0)** Gegeben seien die Funktionen

$$
f: \mathbb{R}^2 \mapsto \mathbb{R}^2 \qquad \begin{pmatrix} x \\ y \end{pmatrix} \mapsto f(x, y) = \begin{pmatrix} x^2y + 2x \\ x^3 - 2y^2x \end{pmatrix},
$$

$$
g: \mathbb{R}^3 \mapsto \mathbb{R}^2 \qquad \begin{pmatrix} x \\ y \\ z \end{pmatrix} \mapsto g(x, y, z) = \begin{pmatrix} x\ln(1 + y^2) + z \\ \cos(zt) + y \end{pmatrix}.
$$

Berechnen Sie, falls existent die Jacobimatrix  $D(f \circ g)(2,0,0)$ .

5 Mehrdimensionale Differentialrechnung

# **6 Integration von Funktionen in einer Dimension**

Fragestellung: Sei  $f : [a,b] \longrightarrow \mathbb{R}$  eine Funktion. Wir wollen die Fläche zwischen dem Graphen der Funktion {(*x*, *f*(*x*))| *x* ∈ [*a*,*b*]} und der *x*−Achse bestimmen. Die Anteile von Bereichen, in denen *f* negativ ist, sollen mit negativem Vorzeichen gewichtet werden.

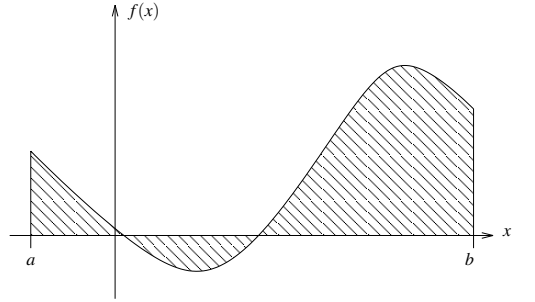

Später werden wir den Zusammenhang zur Differentiation herausarbeiten.

### **6.1 Definition über Riemann-Summen**

Wir betrachten eine Zerlegung des Intervalls [*a*,*b*]:

$$
a = x_0 < x_1 < \ldots < x_n = b
$$
\n
$$
h = \max_{k=1,\ldots,n} |x_k - x_{k-1}|
$$

In jedem Intervall [*xk*−1, *x<sup>k</sup>* ] wählen wir eine Zwischenstelle ξ*<sup>k</sup>* , dann ist der Flächeninhalt des Streifens

$$
S_k := \{(x, y) \mid x_{k-1} \le x \le x_k, 0 \le y \le |f(\xi_k)|\}
$$

gegeben durch

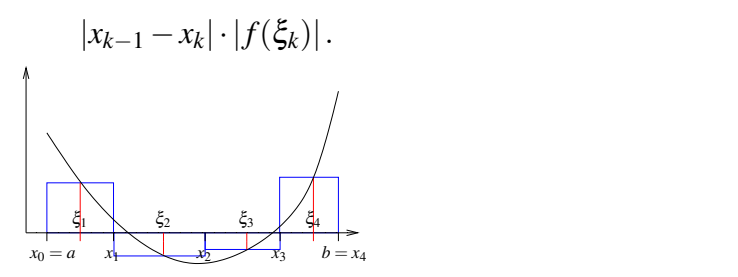

Den vorzeichenbehafteten Flächeninhalt können wir approximieren durch eine sogenannte *Riemann-Summe*:

$$
S_h = \sum_{k=1}^n f(\xi_k)(x_k - x_{k-1})
$$

Beispiel 6.1 *(i) Betrachte*

$$
f(x) \equiv c
$$
 (konstante Funktion), dann ist  
\n
$$
S_h = c(x_1 - x_0) + c(x_2 - x_1) + \ldots + c(x_n - x_{n-1})
$$
  
\n
$$
= c(x_n - x_0) = c(b - a).
$$

Wir schreiben: 
$$
\int_{a}^{b} c \, dx = c(b-a)
$$

*(ii) Betrachte die identische Abbildung*

$$
f(x) = x, \text{ und wähle}
$$
  
\n
$$
\xi_{k} = x_{k} = a + (b - a) \frac{k}{n}, k = 0, ..., n \text{ (äquidistante Unterteilung)}.
$$
  
\n
$$
\Rightarrow S_{h} = \sum_{k=1}^{n} \underbrace{\left(a + (b - a) \frac{k}{n}\right)}_{f(\xi_{k})} \underbrace{\frac{b - a}{n}}_{x_{k} - x_{k-1}}
$$
  
\n
$$
= n \frac{a(b - a)}{n} + \frac{(b - a)^{2}}{n^{2}} \sum_{k=1}^{n} k \left[\sum_{k=1}^{n} k = \frac{n(n+1)}{2}\right]
$$
  
\n
$$
= a(b - a) + \frac{(b - a)^{2}}{2} \frac{n(n+1)}{n^{2}}
$$
  
\n
$$
= \frac{a(b - a) + \frac{(b - a)^{2}}{2} - ab - a^{2}}{2} + \frac{b^{2}}{2} + \frac{a^{2}}{2} - \frac{2ab}{2}
$$
  
\n
$$
= \frac{b^{2}}{2} - \frac{a^{2}}{2}
$$

*(Hier haben wir die Funktion in beliebig viele beliebig kleine Intervalle unterteilt und so beliebig genau approximiert.) Wir schreiben*

$$
\int_{a}^{b} x dx = \frac{b^2}{2} - \frac{a^2}{2} = \frac{1}{2}(a+b)(b-a)
$$

*Geometrische Interpretation:*

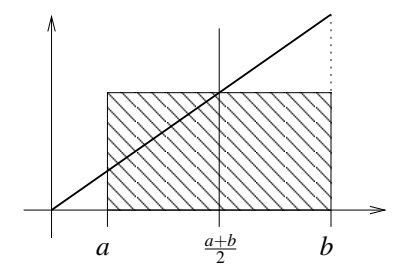

Definition 6.2 *Eine Funktion heißt* integrierbar *(*Riemann-integrierbar*), falls es eine Folge von Zerlegungen gibt, so dass unabhängig von der Wahl der Zwischenstellen* ξ*<sup>k</sup> die Folge S<sup>h</sup> für h* −→ 0 *(gegen denselben Grenzwert) konvergiert. Den Grenzwert bezeichnen wir mit*

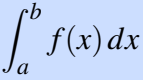

*und nennen ihn das (*Riemann-*)* Integral *von f über dem Intervall* [*a*,*b*]*.*

**Satz 6.3** *Sei*  $f : [a,b] \longrightarrow \mathbb{R}$  *stetig, dann ist*  $f$  (auf  $[a,b]$ ) *integrierbar.* 

Beweis: Zunächst konstruieren zu beliebigem ε eine Zerlegung, so dass für alle Wahlen von Zwischenstellen für die entstehenden Riemannsummen gilt

$$
|S_h-\tilde{S}_h|\leq 2\varepsilon(b-a).
$$

(Erinnerung: *f* ist stetig in  $x \Leftrightarrow$  zu jedem  $\varepsilon > 0$  gibt es ein  $\delta > 0$ , so dass  $|f(y) - f(x)| < \varepsilon$ für alle *y* mit  $|y-x| < \delta$ .)

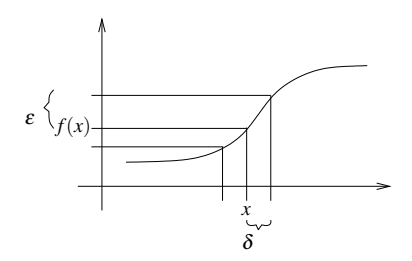

Wähle also ε fest, dann konstruiere eine Zerlegung des Intervalls [*a*,*b*] mit

 $a = x_0 < x_1 < \ldots < x_n$ :

Beginne mit  $x_0 = a$ . Zu bereits gewähltem  $x_{k-1}$  finde  $x_k$  folgendermaßen: *f* ist stetig in *x*<sub>*k*−1</sub>, d. h. es gibt δ*k*, so dass  $|f(y) - f(x_{k-1})| < ε$  für alle  $|y - x_{k-1}| < δ_k$ ; wähle größt mögliches δ*<sup>k</sup>* .

Wähle nun  $x_k = x_{k-1} + \frac{\delta_k}{2}$  $\frac{p_k}{2}$ .

Entweder ist irgendwann  $\delta_k$  so groß, dass  $x_{k-1} + \frac{\delta_k}{2} \ge b$ , dann setze  $n = k, x_n = b$ ,

<u>oder</u> die Folge der  $x_k$  bricht nicht ab. Sie ist monoton (da alle  $\delta_k > 0$ ) und beschränkt (durch *b*), konvergiert also gegen ein  $x^* \leq b$ . Da aber *f* in  $x^*$  stetig ist, kann man ein positives  $\delta^*$  wählen, so dass  $|f(y) - f(x^*)| < \frac{\epsilon}{2}$  $\frac{\varepsilon}{2}$  für  $|y - x^*| < \delta^*$ . Da andererseits  $x_k \to x^*$ , gilt  $x_k \in (x^* - \frac{\delta^*}{4})$  $\left[\frac{\delta^*}{4}, x^*\right]$  für genügend großes *k*. Für alle *y* mit  $|y-x_k| < \frac{\delta^*}{2}$ 

 $\frac{5^*}{2}$  gilt auch  $|y - x^*| < \delta^*$ , also  $|f(y) - f(x^*)| < \frac{2}{2}$  $\frac{\varepsilon}{2}$ . Ebenso gilt  $|x_k - x^*| < \delta^*$ , also  $|f(x_k) - f(x^*)| < \frac{\varepsilon}{2}$ 2 . Zusammen folgt daraus | *f*(*xk*)− *f*(*y*)| < ε für alle *y* mit  $|y-x_k| < \frac{\delta^*}{2}$  $\frac{2}{2}$ .

Daher gilt  $\delta_{k+1} \geq \frac{\delta^*}{2}$  $\frac{\partial^2}{\partial z^2}$  ( $\delta_{k+1}$  war ja größtmöglich gewählt), also

$$
x_{k+1} = x_k + \frac{\delta_{k+1}}{2} > x^* - \frac{\delta^*}{4} + \frac{\delta^*}{4} = x^*.
$$

zur Monotonie von (*xk*).

Nun haben wir eine Zerlegung und auf jedem Intervall [*xk*−1, *x<sup>k</sup>* ] gilt | *f*(ξ*k*)− *f*(*xk*−1)| < ε für alle Zwischenstellen ξ*<sup>k</sup>* ∈ [*xk*−1, *x<sup>k</sup>* ]. Betrachten wir also zwei verschiedene Zwischenstellen  $\xi_k$  und  $\tilde{\xi}_k$ , so gilt  $|f(\xi_k) - f(\tilde{\xi}_k)| < 2\varepsilon$ .

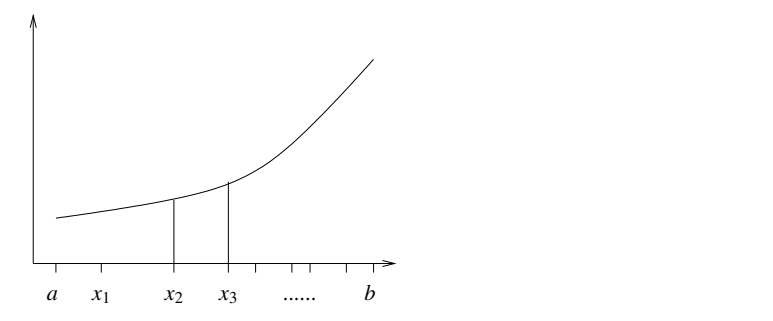

Das heißt aber, dass für zwei Riemannsummen  $S_h$ ,  $\tilde{S}_h$  dieser Zerlegung mit unterschiedlichen Zwischenstellen  $\xi_k, \tilde{\xi}_k$  für  $k = 1, ..., n$  gilt:

$$
|S_h - \tilde{S}_h| \leq 2\varepsilon(b - a)
$$

Für jede Verfeinerung einer solchen Zerlegung (durch Anwenden des obigen Verfahrens auf alle Teilintervalle  $[x_{i-1}, x_i]$ ) und deren Riemannsummen  $S_{h'}$  mit  $h' \leq h$  gilt ebenfalls:

$$
|S_h - S_{h'}| \leq 2\varepsilon(b-a)
$$

Konstruieren wir nun eine Folge von Zerlegungen für  $\varepsilon \to 0$  durch schrittweises Verfeinern, so konvergieren die Riemannsummen demzufolge unabhängig von der Wahl der Zwischenstellen.

 $\Box$ 

### Bemerkung 6.4 *Die Funktion*

$$
g: [a,b) \longrightarrow \mathbb{R} \qquad mit \qquad g(x) = f(\xi_k) \qquad auf [x_{k-1}, x_k)
$$

$$
S_h(f) = \int_a^b g(x) dx
$$

*heißt* Treppenfunktionsapproximation zu f *.*

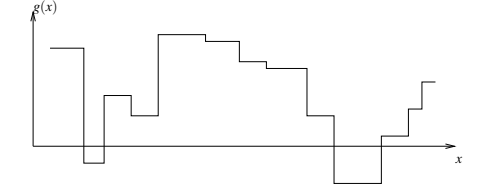

Betrachten wir nun Regeln für das Integral und integrierbare Funktionen *f*,*g* auf  $[a,b]$ :

(i) Linearität (Addition):

$$
\int_{a}^{b} f(x) dx + \int_{a}^{b} g(x) dx = \int_{a}^{b} f(x) + g(x) dx
$$

(ii) Linearität (Multiplikation mit Skalar):

$$
\int_{a}^{b} cf(x) dx = c \int_{a}^{b} f(x) dx
$$

(iii) Additivität:

$$
\int_{a}^{c} f(x) dx + \int_{c}^{b} f(x) dx = \int_{a}^{b} f(x) dx \qquad \text{für } a \le c \le b
$$

(iv) Monotonie:

$$
f(x) \le g(x)
$$
 für alle  $x \in [a, b]$   $\Rightarrow \int_a^b f(x) dx \le \int_a^b g(x) dx$ 

Beweis: folgt direkt aus der Definition.

 $\Box$ 

### Satz 6.5 (Mittelwertsatz der Integralrechnung)

*Zu einer stetigen Funktion*  $f$  :  $[a,b] \longrightarrow \mathbb{R}$  *und einer stetigen, nicht negativen Funktion*  $p : [a,b] \longrightarrow \mathbb{R}$  *gibt es ein*  $\xi \in [a,b]$ *, so dass* 

$$
\int_{a}^{b} f(x)p(x) dx = f(\xi) \int_{a}^{b} p(x) dx
$$

$$
\left[p \equiv 1: \int_{a}^{b} f(x) dx = f(\xi)(b-a)\right]
$$

Beweis: Sei  $m = \min\{f(x) | x \in [a, b]\}$ ,  $M = \max\{f(x) | x \in [a, b]\}$  (diese existieren, da *f* stetig ist), dann

$$
m \le f(x) \le M \Rightarrow mp(x) \le f(x)p(x) \le Mp(x)
$$
  
\n
$$
\Rightarrow m \int_a^b p(x) dx = \int_a^b mp(x) dx
$$
  
\n
$$
\le \int_a^b f(x)p(x) dx
$$
  
\n
$$
\le \int_a^b Mp(x) dx
$$
  
\n
$$
= M \int_a^b p(x) dx
$$

Falls  $\int_a^b$  $\Rightarrow$  alle Integrale in obiger Ungleichungskette verschwinden

$$
\Rightarrow \qquad \int_a^b f(x)p(x)dx = 0 = f(\xi)\int_a^b p(x)dx \qquad \text{für jedes } \xi \in [a,b].
$$

207

Nun sei  $\int_a^b p(x) dx \neq 0$ : (d.h.  $\int_a^b p(x) dx > 0$ , also kann man die Ungleichungen dadurch dividieren ohne das sich das Ungleichheitszeichen umdreht)

$$
\Rightarrow \qquad m \le \frac{\int_a^b f(x)p(x) dx}{\int_a^b p(x) dx} \le M \qquad \text{d.h. } Q \in [m, M].
$$
  
=: Q

Nach dem Zwischenwertsatz (vgl. Seite [53\)](#page-52-0) gibt es eine Zahl ξ, so dass

$$
f(\xi) = Q \quad \Rightarrow \quad f(\xi) \int_a^b p(x) dx = \int_a^b f(x) p(x) dx.
$$

 $\Box$ 

Für *p* ≡ 1 hat die Zahl *Q* einen besonderen Namen:

Notation 6.6 *Sei f* : [ $a$ , $b$ ] → R *eine integrierbare Funktion, dann bezeichnen wir* 

$$
\overline{f} := \frac{1}{b-a} \int_a^b f(x) \, dx
$$

*als (*Integral-*)* Mittelwert *von f auf* [*a*,*b*]*.*

<span id="page-207-0"></span>Bemerkung 6.7 *Ist f stetig, so gibt es ein*  $\xi \in [a, b]$ *, so dass*  $f(\xi) = \overline{f}$ *.* 

Definition 6.8 *Sei f integrierbar auf* [*a*,*b*]*, dann definieren wir:*

$$
\int_{b}^{a} f(x) dx := - \int_{a}^{b} f(x) dx, \qquad \int_{a}^{a} f(x) dx := 0.
$$

Damit gilt dann auch allgemein:

$$
\int_a^c f(x) dx + \int_c^b f(x) dx = \int_a^b f(x) dx
$$

# **6.2 Zusammenhang Integration und Differentiation**

Betrachten wir nun den Zusammenhang zwischen Integration und Differentiation.

Sei *f* eine stetige Funktion auf einem Intervall  $[a, b]$  und  $x_0$  eine feste Zahl aus dem Intervall. Dann definiert

$$
F(x) = \int_{x_0}^x f(t) \, dt
$$

eine Funktion  $F : [a, b] \longrightarrow \mathbb{R}$ . Wir nennen  $F$  eine *Stammfunktion* zu  $f$ .

Satz 6.9 (Zusammenhang Differential- und Integralrechnung) *Die Funktion F ist differenzierbar und es gilt*

 $F'(x) = f(x).$ 

Beweis: Betrachten wir den Differenzenquotienten

$$
\frac{F(x+h) - F(x)}{h} = \frac{1}{h} \left( \int_{x_0}^{x+h} f(t) dt - \int_{x_0}^{x} f(t) dt \right)
$$
  
\n
$$
= \frac{1}{h} \left( \int_{x}^{x+h} f(t) dt \right) \qquad \text{(Integralimited von } f \text{ auf } [x, x+h])
$$
  
\nBemerkung 6.7  
\n
$$
f(\xi) \qquad \text{für ein } \xi \in [x, x+h].
$$

Für  $h \to 0$  konvergiert  $\xi = \xi(h) \to x$  und wegen der Stetigkeit von f gilt

$$
f(\xi) = f(\xi(h)) \to f(x).
$$

Damit existiert aber der Grenzwert des Differenzenquotienten, also ist *F* differenzierbar und es gilt  $F'(x) = f(x)$ .

**Satz 6.10** *Sind F und G Stammfunktionen von f auf* [a, b], d.h.  $F' = G' = f$ , dann gibt es *eine Zahl C* ∈ R*, so dass*

$$
F(x) = G(x) + C \qquad \text{für alle } x \in [a, b].
$$

**Beweis:**  $(F - G)' = F' - G' = f - f = 0$ ; mit dem Mittelwertsatz der Differentialrechnung folgt, dass  $(F - G)(x) \equiv C$ . Andernfalls gäbe es ein  $\xi \in [a, b]$  mit  $(F - G)' \neq 0$ .

 $\Box$ 

### Bemerkung 6.11

$$
F(x) = \int_{a}^{x} f(t) dt, \quad G(x) = \int_{b}^{x} f(t) dt \quad \Rightarrow \quad (F - G)(x) \equiv \int_{a}^{b} f(t) dt
$$

**Notation 6.12** Wir schreiben  $F = \int f(t) dt$  (unbestimmtes Integral) *(festgelegt bis auf eine Konstante C) für eine beliebige Stammfunktion von f .*

 $\Box$ 

Satz 6.13 (Hauptsatz der Differential- und Integralrechnung) *Sei f* : [*a*,*b*] −→ R *eine stetige Funktion und F* :  $[a,b] \longrightarrow \mathbb{R}$  *eine Stammfunktion von f, dann gilt:* 

$$
\int_{a}^{b} f(t) dt = F(b) - F(a).
$$

Beweis:  $F_a(x) = \int_a^x f(t) dt$  ist nach obigem Satz Stammfunktion, also gilt  $F(x) = F_a(x) + C_a$ für alle  $x \in [a, b]$ . Es folgt:

$$
\int_{a}^{b} f(t) dt = F_a(b) = F_a(b) - \underbrace{F_a(a)}_{=0} = (F(b) + C) - (F(a) - C) = F(b) - F(a).
$$

 $\Box$ 

# <span id="page-209-0"></span>**6.3 Weitere Integrationsregeln**

• 
$$
\int x^{\alpha} dx = \frac{x^{\alpha+1}}{\alpha+1}
$$
 für  $\alpha \neq -1$   
\n•  $\int e^x dx = e^x$ ,  $\int \cos x dx = \sin x$ ,  $\int \sin x dx = -\cos x$   
\n•  $\int x^{-1} dx = \int \frac{1}{x} dx = \ln|x|$ 

hierzu:

Erinnerung (Ableitung der Umkehrfunktion):  $(f^{-1}(x))' = \frac{1}{f^{(1)}}$  $\frac{1}{f'(y)}$   $x = f(y)$ 

$$
\ln = \exp^{-1} \text{ (Umkehrfunktion)} \quad \stackrel{x \ge 0}{\Rightarrow} \quad \ln'(x) \stackrel{x = \exp(y)}{=} \frac{1}{\exp(y)} = \frac{1}{x}
$$
\n
$$
\stackrel{x \le 0}{\Rightarrow} \quad (\ln|x|)' = (\ln(-x))' = \frac{1}{-x}(-1) = \frac{1}{x}.
$$

 $\cdot \int \frac{dx}{\sqrt{2}}$  $\frac{dx}{\sqrt{1-x^2}} = \arcsin x,$ 

wobei arcsin die Umkehrfunktion zur Sinusfunktion auf  $\left(-\frac{\pi}{2}\right)$  $\frac{\pi}{2}, \frac{\pi}{2}$  $\frac{\pi}{2}$  ist. hierzu:

$$
\sin' y = \cos y = \sqrt{1 - \sin^2 y}
$$
  
\n
$$
\Rightarrow \quad \arcsin' x = \frac{1}{\sin' y} = \frac{1}{\sqrt{1 - \sin^2 y}} \xrightarrow{x = \sin y} \frac{1}{\sqrt{1 - x^2}}.
$$

• 
$$
\int \frac{dx}{1+x^2} = \arctan x,
$$

wobei arctan*x* die Umkehrfunktion zu tan $x = \frac{\sin x}{\cos x}$  $\frac{\sin x}{\cos x}$  auf  $\left(-\frac{\pi}{2}\right)$  $\frac{\pi}{2}, \frac{\pi}{2}$  $\frac{\pi}{2}$ ) ist. hierzu:

$$
\tan y = \frac{\sin y}{\cos y} \Rightarrow \tan'(y) = \frac{\cos^2 y + \sin^2 y}{\cos^2 y} = 1 + \tan^2 y,
$$
  
\n
$$
x = \tan y \Leftrightarrow y = \arctan(x) \quad \text{für } y \in \left(-\frac{\pi}{2}, \frac{\pi}{2}\right),
$$
  
\n
$$
\Rightarrow \quad \arctan'(x) = \frac{1}{\tan'(y)} = \frac{1}{1 + \tan^2(y)} \xrightarrow{y = \arctan(x)} \frac{1}{1 + x^2}.
$$

Weitere Integrale berechnen Sie in den Übungen [6.1](#page-216-0) und [6.6.](#page-218-0)

### Folgerung 6.14

$$
Es\,gilt\quad \sum_{n=1}^{\infty}\frac{1}{n}=\infty.
$$

Eine Ähnliche Überlegung finden Sie in Aufgabe [6.8.](#page-218-1) Beweis: Betrachte

$$
\int_{1}^{N+1} \frac{1}{t} dt = \ln(N+1) - \ln 1 = \ln(N+1) \xrightarrow{N \to \infty} \infty,
$$
  
ferner gilt: 
$$
\sum_{n=1}^{N} \frac{1}{n} \cdot 1 = \int_{1}^{N+1} f(t) dt
$$
, wobei  

$$
f(t) = \frac{1}{n} \text{ für } t \in [n, n+1).
$$
  
Insbesondere gilt  $f(t) \ge \frac{1}{t}$  und damit  

$$
\sum_{n=1}^{N} \frac{1}{n} = \int_{1}^{N+1} f(t) dt \ge \int_{1}^{N+1} \frac{1}{t} dt = \ln(N+1) \xrightarrow{N \to \infty} \infty.
$$

Damit folgt dann aber

$$
\sum_{n=1}^N \frac{1}{n} \stackrel{N \to \infty}{\longrightarrow} \infty.
$$

 $\Box$ 

Siehe auch Beispiel [2.43.](#page-70-0)

Satz 6.15 (Substitutionsregel) *Sei*  $f : [c,d] \to \mathbb{R}$  *eine stetige Funktion und*  $\varphi : [a,b] \to \mathbb{R}$ *eine stetig differenzierbare Funktion mit*  $\varphi([a,b]) \subset [c,d]$ *. Dann gilt* 

$$
\int_{a}^{b} f(\varphi(t)) \varphi'(t) dt = \int_{\varphi(a)}^{\varphi(b)} f(s) ds.
$$

Beweis: Sei *F* eine Stammfunktion von *f* , dann gilt

$$
\frac{d}{dt}F(\varphi(t)) = f(\varphi(t))\varphi'(t)
$$
\nHauptsatz\n
$$
\int_{\varphi(a)}^{\varphi(b)} f(s) ds = F(\varphi(b)) - F(\varphi(a)) = \int_{a}^{b} f(\varphi(t))\varphi'(t) dt.
$$

 $\Box$ 

D.h. hinter der Substitutionsregel verbirgt sich die Kettenregel aus der Differentiation.

Merkregel 6.16 *Merke:*  $s = \varphi(t) \Rightarrow \frac{ds}{dt} = \varphi'(t) \Rightarrow$  " $ds = \varphi'(t)dt$ ".

### Beispiele 6.17

$$
(i) \qquad \int_{a}^{b} \frac{2t}{t^2 + 1} dt = \int_{\varphi(a)}^{g(b)} \frac{1}{s} ds \qquad mit Substitution \left[ \begin{array}{l} \varphi(t) = t^2 + 1, & f(s) = \frac{1}{s} \\ \varphi'(t) = 2t, & f(\varphi(t)) = \frac{1}{t^2 + 1} \end{array} \right]
$$
  
\n
$$
= \ln |\varphi(b)| - \ln |\varphi(a)| = \ln(b^2 + 1) - \ln(a^2 + 1)
$$
  
\n
$$
\Rightarrow \int \frac{2t}{t^2 + 1} dt = \ln(t^2 + 1)
$$

$$
(ii) \qquad \int_{a}^{b} \frac{-x}{\sqrt{1 - x^2}} dx = \int_{\varphi(a)}^{g(b)} \frac{1}{2\sqrt{y}} dy \qquad mit Substitution \left[ \begin{array}{l} y = \varphi(x) = 1 - x^2 \\ dy = -2x dx \end{array} \right]
$$

$$
= \sqrt{\varphi(b)} - \sqrt{\varphi(a)} = \sqrt{1 - b^2} - \sqrt{1 - a^2}
$$

$$
\Rightarrow \int \frac{-x}{\sqrt{1 - x^2}} dx = \sqrt{1 - x^2}
$$

$$
(iii) \int_{a}^{b} \sin t \cos t \, dt = -\int_{\cos a}^{b} s \, ds = -\frac{1}{2} (\cos^{2} b - \cos^{2} a) \quad \text{mit Substitution} \left[ \frac{s = \cos t}{\frac{ds}{dt}} = -\sin t \right]
$$
\n
$$
\Rightarrow \int \sin t \cos t \, dt = -\frac{1}{2} \cos^{2} t
$$
\n
$$
(iv) \qquad \text{Die alternative Substitution} \left[ \frac{s = \sin t}{\frac{ds}{dt} = \cos t} \right] \text{ergibt:}
$$
\n
$$
\int_{a}^{b} \sin t \cos t \, dt = \int_{\sin a}^{b} s \, ds = \frac{1}{2} (\sin^{2} b - \sin^{2} a)
$$
\n
$$
\Rightarrow \int \sin t \cos t \, dt = \frac{1}{2} \sin^{2} t = -\frac{1}{2} \cos^{2} t + \frac{1}{2} \frac{1}{2} (\sin^{2} t + \cos^{2} t)
$$

(v) 
$$
\int \sqrt{1-x^2} dx = \int \sqrt{1-\sin^2 y} \cos y dy
$$
 mit Substitution  $\left[\frac{x=\sin y}{\frac{dx}{dy}=\cos y}\right]$   
\n
$$
= \int \cos^2 y dy
$$
  
\n(Addition theorem:  $\cos 2y = \cos^2 y - \sin^2 y = 2\cos^2 y - 1 \Rightarrow \cos^2 y = \frac{1}{2}(\cos(2y) + 1))$   
\n
$$
= \frac{1}{2} \int \cos(2y) + 1 dy = \frac{1}{4} \sin(2y) + \frac{y}{2}
$$
  
\n(Addition theorem:  $\sin(2y) = 2\cos y \sin y$ )  
\n
$$
= \frac{1}{2}(\cos y \sin y + y)^{\frac{x=\sin y}{2}} \frac{1}{2}(x\sqrt{1-x^2} + \arcsin x).
$$

## Anwendung:

Fläche des Halbkreises:

$$
x^{2} + y^{2} = 1 \implies y = \sqrt{1 - x^{2}} \implies
$$
  
\n
$$
F = \int_{-1}^{1} \sqrt{1 - x^{2}} dx = \frac{1}{2} (0 + \arcsin 1 - 0 - \arcsin(-1))
$$
  
\n
$$
= \frac{1}{2} (\frac{\pi}{2} - (-\frac{\pi}{2})) = \frac{\pi}{2}
$$

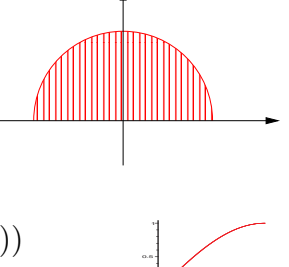

t

Weitere Beispiele finden Sie in den Übungen [6.2](#page-217-0) und [6.7.](#page-218-2)

### Bemerkung 6.18

 $\varphi$  *beschreibt eine Deformation des Integrationsintervalls. Falls*  $\varphi$  *monoton ist*  $(\varphi' > 0)$ *,* 

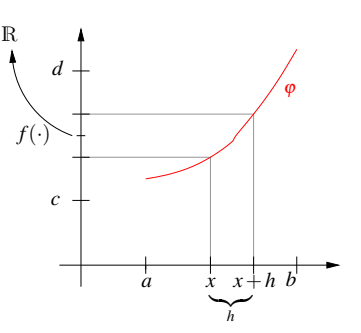

*repräsentiert*  $\varphi'(x) \approx \frac{\varphi(x+h) - \varphi(x)}{h}$ *h die Transformation von Streckenelementen (d.h. der Breite der Rechtecke der Riemann-Summe) aus dem Intervall* [*a*,*b*] *mittels der Deformation*  $(φ(x+h) - φ(x) ≈ φ'(x)h)$ *. Wenn man im Urbild integriert, muss man dies durch Anpassung der Grenzen berücksichtigen.*

**Notation 6.19** *Wir schreiben*  $F(b) - F(a) = F(x)|_a^b = [F(x)]_a^b = F(x)|_{x=a}^{x=b}$ .

**Satz 6.20 (Partielle Integration)** *Seien*  $f, g : [a, b] \rightarrow \mathbb{R}$  *differenzierbare Funktionen und f* 0 ,*g* 0 *seien stetig, dann gilt*

$$
\int_{a}^{b} f'(x)g(x) dx = -\int_{a}^{b} f(x)g'(x) dx + [f(x)g(x)]_{a}^{b}
$$

**Beweis:** Setze  $h(x) := f(x)g(x)$ , dann gilt

$$
[f(x)g(x)]_a^b = [h]_a^b = \int_a^b h'(x) dx = \int_a^b f'(x)g(x) + f(x)g'(x) dx \implies \text{Beh.}
$$

D.h. hinter der partiellen Integration verbirgt sich die Produktregel aus der Differentiation.

#### Beispiele 6.21

(i) 
$$
\int_{a}^{b} xe^{x} dx \qquad \left( setze \begin{bmatrix} g(x) = x, & f'(x) = e^{x} \\ g'(x) = 1, & f(x) = e^{x} \end{bmatrix} \right)
$$
  
\n
$$
= -\int_{a}^{b} e^{x} dx + [xe^{x}]_{a}^{b} = [e^{x}(x-1)]_{a}^{b} \Rightarrow \int xe^{x} dx = e^{x}(x-1).
$$
  
\n(ii) 
$$
\int \operatorname{sint} \operatorname{cost} dt \qquad \left( setze \begin{bmatrix} f'(t) = \sin t, & g(t) = \cos t \\ f(t) = -\cos t, & g'(t) = -\sin t \end{bmatrix} \right)
$$
  
\n
$$
= -\int (-\cos t) \cdot (-\sin t) dt + (-\cos t) \cdot \cos t = -\int \operatorname{sint} \cos t dt - \cos^{2} t
$$
  
\n
$$
\Rightarrow 2 \int \operatorname{sint} \cos t dx = -\cos^{2} t, \qquad \int \operatorname{sint} \cos t dx = -\frac{1}{2} \cos^{2} t.
$$

214

$$
(iii)
$$
\n
$$
\int_{a}^{b} \ln x \, dx = \int_{a}^{b} 1 \ln x \, dx \qquad \left( \text{setze} \left[ \begin{array}{c} f(x) = x, & g(x) = \ln x \\ f'(x) = 1, & g'(x) = \frac{1}{x} \end{array} \right] \right)
$$
\n
$$
= -\int_{a}^{b} \frac{1}{x} \, dx + [x \ln(x)]_{a}^{b} = [x \ln(x) - x]_{a}^{b} \Rightarrow \int \ln x \, dx = x \ln(x) - x.
$$
\n
$$
(iv)
$$
\n
$$
\int \arcsin x \, dx \qquad \left( \text{setze} \left[ \begin{array}{c} f(x) = x, & g(x) = \arcsin x \end{array} \right] \right)
$$
\n
$$
= -\int x \frac{1}{\sqrt{1 - x^{2}}} \, dx + x \arcsin x = x \arcsin x + \sqrt{1 - x^{2}}.
$$
\n
$$
da.
$$
\n
$$
\left( \sqrt{1 - x^{2}} \right)' = \frac{-x}{\sqrt{1 - x^{2}}} \left( \text{Substitution } s = 1 - x^{2} \right)
$$

Weitere Beispiele finden Sie in den Übungen [6.2](#page-217-0) und [6.7.](#page-218-2)

# Anwendung der bisherigen Ergebnisse auf das Integrieren rationaler Funktionen:

$$
\begin{array}{rcl}\n\text{Betrachte} & p(x) & = & a_0 + a_1 x + a_2 x^2 + \dots + a_n x^n, \\
q(x) & = & b_0 + b_1 x + b_2 x^2 + \dots + b_n x^m.\n\end{array}
$$

**Gesucht:** 
$$
\int \frac{p(x)}{q(x)} dx
$$
\n
$$
\boxed{m = 0} \qquad \int p(x) dx = a_0 x + \frac{a_1}{2} x^2 + \frac{a_2}{3} x^3 + \dots + \frac{a_n}{n+1} x^{n+1}
$$
\n
$$
= \sum_{i=0}^n \frac{a_i}{i+1} x^{i+1} \qquad \text{(Polynome)}
$$
\n
$$
\boxed{n \ge m} \qquad \text{Mit Polynondivision erreichen wir:}
$$
\n
$$
\frac{p(x)}{q(x)} = \frac{\tilde{p}(x)}{\frac{m}{n+1}} + \frac{r(x)}{q(x)} \qquad \text{mit } r \in \mathcal{P}_1, \ l < m \text{ und } \tilde{p} \in \mathcal{P}_{n-m}
$$

Damit haben wir den zweiten Fall  $n \ge m$  auf die beiden Fälle  $\boxed{m=0}$  und  $\boxed{n \le m}$  zurückgeführt. Es genügt also noch den  $\overline{Fall} \mid n \lt m$  zu betrachten.

### Wichtige Fallbeispiele:

$$
\int \frac{1}{a+x} dx = \ln|a+x|
$$
  
\n
$$
\int \frac{1}{b-x} dx = -\ln|b-x| = \ln \frac{1}{|b-x|}
$$
  
\n
$$
\int \frac{1}{1-x^2} dx = \int \left(\frac{1}{2(1+x)} + \frac{1}{2(1-x)}\right) dx = \frac{1}{2} \ln \left|\frac{1+x}{1-x}\right|
$$
  
\n
$$
\int \frac{x}{1+x^2} dx = \int \frac{1}{y} dy \quad \text{mit Substitution } \left[\frac{y}{dx} = 1+x^2\right]
$$
  
\n
$$
= \frac{1}{2} \ln (1+x^2)
$$
  
\n
$$
\int \frac{x}{1-x^2} dx = -\frac{1}{2} \ln |1-x^2|
$$
  
\n
$$
\int \frac{1}{1+x^2} dx = \arctan x \quad \text{vgl. Seite 211}
$$

Im Fall allgemeiner rationaler Funktionen zerlegt man nun die Funktion in eine Summe dieser einfachen Funktionen:

# Beispiele 6.22

*(i) Nennerpolynome ohne reelle Nullstellen:*

$$
\int \frac{2x+1}{x^2 - 4x + 7} dx = ?
$$
  
\n*Es ist*  $x^2 - 4x + 7 = (x - 2)^2 + 3 = 3\left(\frac{(x - 2)^2}{3} + 1\right)$ , *d.h. wir währendier die Substitution*  
\n $t = \frac{x-2}{\sqrt{3}}$ :  
\n $(x^2 - 4x + 7) = 3(t^2 + 1)$ ,  
\n
$$
\int \frac{2x+1}{x^2 - 4x + 7} dx = \int \frac{2t}{t^2 + 1} dt + \frac{5}{\sqrt{3}} \int \frac{1}{t^2 + 1} dt \qquad \left[\begin{array}{l} \frac{dt}{dx} = \frac{1}{\sqrt{3}}, x = \sqrt{3}t + 2, \\ 2x + 1 = 2\sqrt{3}t + 5 \end{array}\right]
$$
  
\n $= \ln(1 + t^2) + \frac{5}{\sqrt{3}} \arctan t$   
\n $= \ln\left(1 + \frac{(x - 2)^2}{3}\right) + \frac{5}{\sqrt{3}} \arctan\left(\frac{x - 2}{\sqrt{3}}\right).$ 

*(ii) Nennerpolynome mit unterschiedlichen Nullstellen:*

$$
\int \frac{2x+5}{x^2 - 5x + 6} dx = \int \frac{2x+5}{(x-2)(x-3)} dx = \int -\frac{9}{x-2} + \frac{11}{x-3} dx
$$
  
= -9 \ln|x-2| + 11 \ln|x-3|
*Bestimmung der Koeffizienten A, B:*

$$
\frac{2x+5}{(x-2)(x-3)} = \frac{A}{x-2} + \frac{B}{x-3}
$$
  
\n1) 
$$
A + \frac{B(x-2)}{x-3} = \frac{2x+5}{x-3} \stackrel{x=2}{\Rightarrow} A = -9
$$
  
\n2) 
$$
\frac{A(x-3)}{x-2} + B = \frac{2x+5}{x-2} \stackrel{x=3}{\Rightarrow} B = 11
$$

*Die obigen Konstanten A und B existieren und sind eindeutig festgelegt, da x*−2 *und*  $x - 3$  *eine Basis des (zweidimensionalen)*  $\mathcal{P}_1$  *sind, sich*  $2x + 5$  *also eindeutig als Linearkombination dieser beiden Polynome schreiben laesst.*

*(iii) Nennerpolynome mit doppelten Nullstellen: Das Vorgehen unter (ii) funktioniert so nicht, wenn eine Nullstelle doppelt vorkommt. (Dann bilden die Linearfaktoren keine Basis.) In diesem Fall muss man den doppelten Linearfaktor gemeinsam behandeln:*

$$
\frac{3x+2}{x^2-2x+1} = \frac{3x+2}{(x-1)^2} = \frac{A}{(x-1)^2} + \frac{B}{x-1}
$$

*mit A* = 5 *und B* = 3*. Diese alternative Zerlegung ist möglich, da x* − 1 *und* 1 *eine Basis von* P<sup>1</sup> *bilden. Man erhält somit*

$$
\int \frac{3x+2}{x^2 - 2x + 1} dx = \int \frac{5}{(x-1)^2} dx + \int \frac{3}{x-1} dx
$$

$$
= -\frac{5}{x-1} + 3\ln|x-1|
$$

Weitere Beispiele finden Sie in Übung [6.4.](#page-217-0)

Bemerkungen 6.23 *Analoge Zerlegungen existieren auch für rationale Funktionen, bei denen der Nenner einen höheren Grad als 2 hat.*

# **6.4 Übungen**

**[Anwesenheitsaufgabe 6.1](#page-470-0)** Welche der folgenden Gleichungen sind richtig?

a)  $\int_1^1$ −1  $x^2 + 2x - \frac{1}{2}$ 3  $dx = 0$  **ja**  $\Box$  **nein**  $\Box$ 

b) 
$$
\int_{-1}^{1} x^2 + 2x dx = 0
$$
 i.e.

**[Aufgabe 6.2](#page-471-0)** Berechnen Sie die Integrale:

a) 
$$
\int_{0}^{1} xe^{x} dx
$$
, b)  $\int \frac{x^{2}}{x^{3} + 5} dx$ , c)  $\int \sqrt{x} dx$ .

Tipp: a) mit partieller Integration, b) mit Substitutionsregel, c) mit partieller Integration oder unter Verwendung von  $\sqrt{x} = x^{\frac{1}{2}}$ .

**[Aufgabe 6.3](#page-471-1)** Berechnen Sie folgende Integrale mit Hilfe partieller Integration:

a) 
$$
\int_{0}^{\pi} e^{x} \sin(3x) dx
$$
, b)  $\int_{0}^{\pi} \sin^{4}x dx$ ,  
c)  $\int_{-\pi}^{\pi} \sin^{5}x dx$ , d)  $\int_{0}^{\pi} \sin^{2}x \cos^{2}x dx$ .

<span id="page-217-0"></span>**[Aufgabe 6.4](#page-474-0)** Berechnen Sie mit der Methode zum Integrieren rationaler Funktionen, die in der Vorlesung beschrieben wurde, die Integrale

a) 
$$
\int \frac{2x-1}{x^2+x-6} dx
$$
, b)  $\int \frac{2x-1}{x^2-2x+2} dx$ .

**[Aufgabe 6.5](#page-475-0)** Welche der folgenden Gleichungen sind richtig?

- a)  $\int \sin(2x) dx = (\sin x)^2$ ja  $\Box$  nein  $\Box$
- b)  $\int \cos^2(x) + \sin^2(x) dx = x$  ja  $\Box$  nein  $\Box$

c) 
$$
\int 2x \cos x dx = \sin(x^2)
$$
 i.e.

d) 
$$
\int x \cdot e^x dx = x - e^x
$$
   
  $\text{ja } \Box$    
  $\text{nein } \Box$ 

e) 
$$
\int \sin(2x) dx = \frac{1}{2} \cos(2x)
$$
   
 j a  $\Box$ 

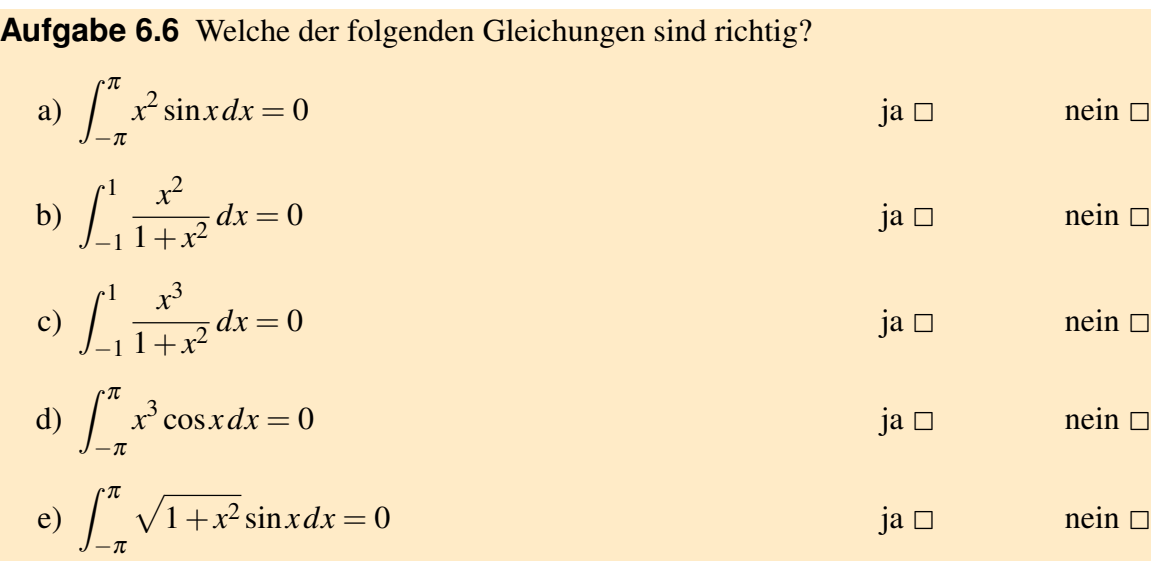

Hinweis: Veranschaulichen Sie sich die zu integrierenden Funktionen und deren Symmetrieeigenschaften. Es ist nicht sinnvoll, die Integrale jeweils explizit auszurechnen.

**[Aufgabe 6.7](#page-475-2)** Berechnen Sie die Integrale:

- a)  $\int \frac{2x}{x^2}$  $rac{2x}{x^2+5}$  dx,
- b)  $\int \frac{1}{4+\epsilon^2}$  $\frac{1}{4+9x^2}dx$ ,
- c)  $\int_0^{\pi} \sin^2 x dx$ .

Tipp: a), b) mit Substitutionsregel, c) mit partieller Integration. Verwenden Sie bei c), dass nach der partiellen Integration auf der rechten Seite wieder das zu berechnende Integral (jedoch mit negativem Vorzeichen) steht.

**[Aufgabe 6.8](#page-476-0)** Zeigen Sie, dass die Reihe

$$
\sum_{n=1}^{\infty} \frac{1}{n^2}
$$

konvergiert. Vergleichen sie dazu ∑ *N*  $\frac{N}{n-2}$   $\frac{1}{n^2}$  $\frac{1}{n^2}$  mit einem geeigneten Integral. **[Aufgabe 6.9](#page-477-0)** Berechnen Sie die Integrale:

a) 
$$
\int_{0}^{\pi} \sin x \cos x dx
$$
  
\nb)  $\int_{0}^{1} \frac{(1-x)^2}{1+x^2} dx$   
\nc)  $\int_{0}^{1} x^2 e^x dx$ 

# **7 Taylorentwicklung, Interpolation und numerische Integration**

Die Ableitung einer Funktion ist verknüpft mit einer affinen Approximation der Funktion in der Umgebung des Punktes, an dem die Ableitung gebildet wird. In diesem Kapitel beschäftigen wir uns mit der Approximation von Funktionen durch Polynome höherer Ordnung, die sogenannten Taylorpolynome. Basierend auf diesem Werkzeug können wir uns der Interpolation von Funktionen durch Polynome und der numerischen Approximation von Integralen zuwenden.

# **7.1 Taylorentwicklung**

**Erinnerung:**  $f : \mathbb{R} \to \mathbb{R}$  ist eine differenzierbare Funktion : $\Leftrightarrow$ 

$$
f(y) = \underbrace{f(x) + f'(x)(y - x)}_{\text{affine Approximation von } f} + o(y - x).
$$
  
in der Nähe von x

Frage: Kann man *f* durch Polynome höheren Grades besser approximieren? Dies geht für hinreichend glatte Funktionen (die genügend oft differenzierbar sind).

<span id="page-220-0"></span>**Satz 7.1 (Taylorentwicklung)**  $f : [a,b] \rightarrow \mathbb{R}$  *sei*  $(n+1)$  *mal differenzierbar mit stetiger*  $(n+1)$ -ter Ableitung  $f^{(n+1)}$ , dann gilt für  $x, y \in [a, b]$ :

$$
f(y) = f(x) + f'(x)(y-x) + \frac{f''(x)}{2}(y-x)^2 + ... + \frac{f^{(n)}(x)}{n!}(y-x)^n + R_{n+1}(y)
$$
  

$$
mit R_{n+1}(y) = \frac{1}{n!} \int_{x}^{y} (y-t)^n f^{(n+1)}(t) dt \quad (Resatplied)
$$

*Man bezeichnet diese Darstellung von f*(*y*) *als Taylorentwicklung um den Punkt x.*

<span id="page-220-1"></span>Bemerkungen 7.2 *• Es gilt folgende Abschätzung:*

$$
|R_{n+1}(y)| \leq \frac{1}{n!} \int_{x}^{y} \underbrace{|y-t|^{n}}_{\leq |y-x|^{n}} \underbrace{|f^{(n+1)}(t)|}_{\leq \max_{s \in [a,b]} |f^{(n+1)}(s)|} dt
$$
  

$$
\leq \frac{1}{n!} |y-x|^{n} \max_{s \in [a,b]} |f^{(n+1)}(s)| \left| \int_{x}^{y} dt \right|
$$
  

$$
\leq \frac{|y-x|^{n+1}}{n!} \max_{s \in [a,b]} |f^{(n+1)}(s)|
$$

- $\bullet$  *n* = 1 *: f*(*y*) = *f*(*x*) + *f*<sup> $'$ </sup>(*x*)(*y* − *x*) + *R*<sub>2</sub>(*y*) −→ *R*2(*y*) = *o*(*y*−*x*) *aus der Definition der Differenzierbarkeit.*
- *• n* ≥ 1 *: Falls f hinreichend oft differenzierbar, dann ist f in der Nähe von x mit einem Polynom vom Grad n bis auf ein Restglied Rn*+1(*y*) *approximierbar und es gilt*  $|R_{n+1}(y)|$  ≤  $C|y-x|^{n+1}$ . Der Fehler wird also insbesondere nur klein, falls y nahe *genug bei x liegt.*
- $p \in \mathscr{P}_k : p(y) = p(x) + p'(x)(y-x) + ... + \frac{p^{(k)}}{k!}$  $\frac{y^{(k)}}{k!}(x)(y-x)^k + 0$ *(Das Restglied verschwindet, da*  $p^{(k+1)} \equiv 0$ *).*
- $\bullet$   $f = \exp :$  *Wähle*  $x = 0$ *, dann ergibt sich*

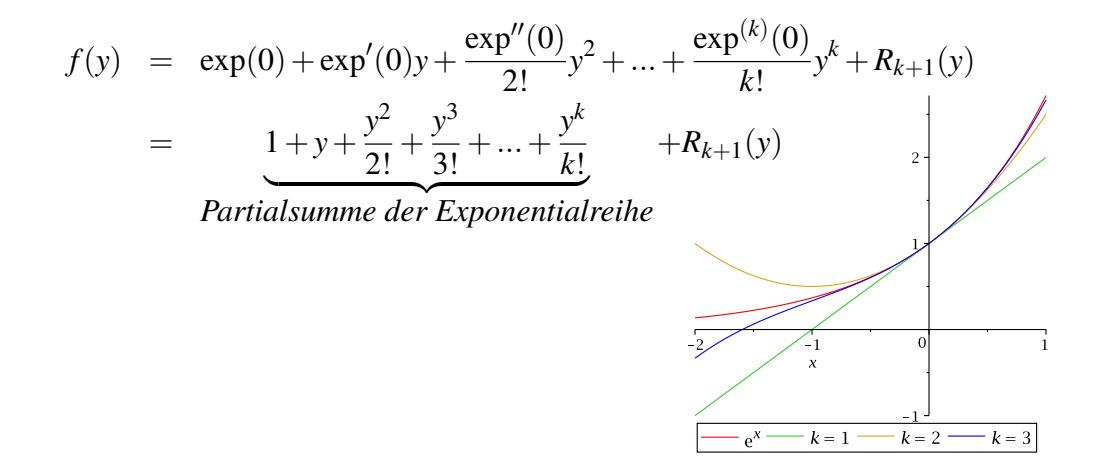

Beweis: [von Satz [7.1](#page-220-0) durch vollständige Induktion über *n*]

$$
\begin{array}{lll}\n\boxed{n=0,1} & f(y) - f(x) & \stackrel{\text{Satz 6.13}}{=} & \int_{x}^{y} 1 \, f'(t) \, dt & \text{(damit ist die Beh. für } n=0 \text{ bewiesen)} \\
& \text{partielle} \\
& \stackrel{\text{Integration}}{=} & \underbrace{\left[ (t-y)f'(t) \right]_{x}^{y} - \int_{x}^{y} (t-y)f''(t) \, dt}_{=0-f'(x)(x-y)} \\
& \stackrel{\text{S}}{=} & f'(x)(y-x) + \int_{x}^{y} (y-t)f''(t) \, dt & \text{(⇒ Beh. für } n=1)\n\end{array}
$$

$$
\boxed{n \leadsto n+1} \quad \text{z.z. } R_{n+1}(y) \stackrel{!}{=} \frac{f^{(n+1)}}{(n+1)!}(x)(y-x)^{n+1} + R_{n+2}(y), \text{ hierzu:}
$$

222

$$
R_{n+1}(y) = \frac{1}{n!} \int_{x}^{y} \underbrace{(y-t)^{n} f^{(n+1)}(t)}_{g} dt
$$
\n
$$
= \frac{1}{n!} \left[ \frac{(y-t)^{n+1}}{(n+1)} f^{(n+1)}(t) \right]_{x}^{y} + \frac{1}{n!} \int_{x}^{y} \underbrace{\frac{(y-t)^{n+1}}{(n+1)} f^{(n+2)}(t)}_{g'} dt
$$
\n
$$
= + \frac{1}{(n+1)!} f^{(n+1)}(x) (y-x)^{n+1} + \underbrace{\frac{1}{(n+1)!} \int_{x}^{y} (y-t)^{n+1} f^{(n+2)}(t) dt}_{R_{n+2}(y)}.
$$

<span id="page-222-0"></span>**Folgerung 7.3** *Es gilt*  $R_{n+1}(y) = \frac{f^{(n+1)}(\xi)}{(n+1)!}$  $(n+1)!$ (*y*−*x*) *n*+1 *für ein* ξ *zwischen x und y.*

**Beweis:** Wir nehmen zunächst an, dass  $y > x$ . Es gilt nach dem Mittelwertsatz der Integralrechnung [6.5:](#page-206-0)

$$
R_{n+1}(y) \stackrel{Satz_6.5}{=} \frac{f^{(n+1)}(\xi)}{n!} \int\limits_x^y (y-t)^n dt = \frac{f^{(n+1)}(\xi)}{(n+1)!} (y-x)^{n+1},
$$

wobei  $(y-t)^n$  eine nicht negative Gewichtsfunktion ist. Im Fall  $x > y$  müssen wir zunächst das Vorzeichen (−1) *<sup>n</sup>* der Gewichtsfunktions aus dem Integral herausziehen, dann den Mittelwertsatz anwenden und anschließend das Vorzeichen wieder ins Integral hineinmultiplizieren.

 $\Box$ 

Notation 7.4 *Wir schreiben für*  $R_{n+1}(y)$  *auch O*( $|y-x|^{n+1}$ ).

**allgemein:** *Schreibe*  $f(s) = O(s^{n+1})$  *wenn es positive Konstanten C und s*<sub>0</sub> *gibt, so dass*  $|f(s)| \leq C|s|^{n+1}$  *für alle s mit*  $|s| \leq s_0$ *.* 

#### Bemerkung 7.5

*• o*,*O sind universelle Symbole (auch Landau-Symbole). Sie stehen für eine* beliebige *Funktion, für die die entsprechende Abschätzung gilt, insbesondere bezeichnen sie auch innerhalb einer Rechnung keineswegs immer die gleiche Funktion. Es gilt beispielsweise*  $O(s^n) - O(s^n) = O(s^n) \neq 0$ .

*• Es gelten die Rechenregeln*

$$
-sn = O(sn),
$$
  
\n
$$
- O(sn)O(sm) = O(sn+m),
$$
  
\n
$$
- O(sn)/O(sm) = O(sn-m),
$$
  
\n
$$
- O(sn) \pm O(sm) = O(smin{n,m}),
$$
  
\n
$$
- KO(sn) = O(sn) \text{ für Konstanten } K \in \mathbb{R}.
$$

*• Unter Berücksichtigung dieser Regeln kann man mit o*,*O rechnen, z.B.*

$$
\frac{\sin(x)}{x} = \frac{x + O(x^3)}{x} = 1 + O(x^2) \to 1 \text{ für } x \to 0,
$$

$$
\frac{\sin(x) - \exp(x) + 1}{x^2} = \frac{x + O(x^3) - (1 + x + \frac{1}{2}x^2 + O(x^3)) - 1}{x}
$$

$$
= \frac{-\frac{1}{2}x^2 + O(x^3)}{x^2} = -\frac{1}{2} + O(x) \to -\frac{1}{2} \text{ für } x \to 0.
$$

- *• Das Verhalten einer Funktion wie O*(|*y*−*x*| α ) *mit* α > 1 *impliziert das Verhalten wie o*(|*y*−*x*|)*.*
- *• Falls g differenzierbar ist und*  $g(x y) = O(|x y|^{n+1})$ *, dann* gilt  $g'(x - y) = O(|x - y|^n)$ *.*
- *• Die Abschätzung muss für alle* kleine *Werte von s gelten (*|*s*| ≤ *s*0*). In anderen Kontexten (z.B. wenn es um die Abschätzung der Laufzeit von Programmen geht), verwendet man die Notation f* $(s) = O(s^{n+1})$  *auch, falls die Abschätzung für große Werte von s*  $(d.h. |s| \geq s_0)$  *gilt.*

*Da normalerweise aus dem Kontext klar wird, ob große oder kleine Werte von s interessant sind, schreibt man dies in der Regel nicht dazu.*

Die Rechenregeln gelten weiterhin, allerdings ist  $O(s^n) \pm O(s^m) = O(s^{\max\{n,m\}})$ .

*Die Regel für die Ableitung und der Zusammenhang mit o gelten nicht.*

Das Umgehen mit universellen Symbolen üben Sie in Aufgabe [7.9.](#page-252-0) Aufgabe [7.11](#page-253-0) enthält eine Anwendung der Taylorentwicklung in der Geodäsie.

**Folgerung 7.6** *Es gelte für eine Funktion*  $f : \mathbb{R} \to \mathbb{R}$ *, dass* 

$$
f(y) = a_0 + a_1(y - x) + a_2(y - x)^2 + \dots + a_n(y - x)^n + O((y - x)^{n+1}),
$$

 $d$ *dann folgt*  $a_0 = f(x), a_1 = f'(x), ..., a_k = 0$  $f^{(k)}(x)$  $\frac{f^{(n)}}{k!},...,a_n =$  $f^{(n)}(x)$ *n*! .

 $\Box$ 

**Beweis:** Wähle  $y = x$ , dann folgt direkt  $a_0 = f(x)$ . Um  $a_1$  zu bestimmen, leite die Gleichung einmal nach *y* ab

$$
f'(y) = a_1 + 2a_2(y - x) + 3a_3(y - x)^2 + \dots + na_n(y - x)^{n-1} + O((y - x)^n),
$$

und setze wiederum  $y = x$ , woraus direkt  $a_1 = f'(y)$  folgt. Erneutes Ableiten ergibt

$$
f''(y) = 2a_2 + 6a_3(y - x) + 12a_4(y - x)^2 + \dots + n \cdot (n - 1)a_n(y - x)^{n-2} + O((y - x)^{n-1}),
$$
  
d.h. mit  $y = x$  erhält man  $a_2 = \frac{f''(x)}{2!}$ , usw.

Bemerkung 7.7 *Die Taylorentwicklung führt auf Partialsummen von Potenzreihen, falls die Funktion eine Potenzreihe ist (siehe auch Bemerkung [7.2](#page-220-1) (v)).*

**Beispiel 7.8** *Um die Taylorentwicklung von*  $f(x) = \ln(x)$  *um den Punkt* 1 *zu berechnen, benötigen wir die Ableitungen von f an dieser Stelle:*

$$
f(x) = \ln(x)
$$
  
\n
$$
f'(x) = \frac{1}{x} = x^{-1}
$$
  
\n
$$
f''(x) = -x^{-2}
$$
  
\n
$$
f''(x) = 2x^{-3}
$$
  
\n
$$
f^{(4)}(x) = -2 \cdot 3x^{-4}
$$
  
\n
$$
f^{(n)}(x) = (-1)^{n+1}(n-1)!x^{-n}
$$
  
\n
$$
f^{(n)}(1) = -2 \cdot 3
$$
  
\n
$$
f^{(n)}(1) = (-1)^{n+1}(n-1)!
$$
  
\n
$$
f^{(n)}(1) = (-1)^{n+1}(n-1)!
$$

*Damit ergibt sich die Taylorentwicklung*

$$
f(x) = (x-1) - \frac{1}{2}(x-1)^2 + \frac{1}{3}(x-1)^3 - \frac{1}{4}(x-1)^4 + \ldots + \frac{(-1)^{n+1}}{n}(x-1)^n + O((x-1)^{n+1}),
$$

*und man erhält z. B. den Näherungswert*  $ln(1,1) \approx 0.095308$ .

## **7.2 Differenzenquotienten**

Betrachten wir die numerische Berechnung von Ableitungen. Hierbei ist der Ansatz der gleiche, wie bei der Definition von Ableitungen über Differenzenquotienten: Sei *f* : *I* → R,  $x \mapsto f(x)$ ;  $I = [a, b]$  eine differenzierbare Funktion, dann betrachte

$$
f'(x) \approx \frac{f(x+h) - f(x)}{h}
$$

Wir wissen bereits über den Fehler:

$$
\left| f'(x) - \frac{f(x+h) - f(x)}{h} \right| = \frac{1}{|h|} \underbrace{\left| f(x+h) - \left( f(x) + f'(x)h \right) \right|}_{o(h)} = \left| \frac{o(h)}{h} \right| \xrightarrow{h \to 0} 0
$$

Frage: Können wir eine genauere Aussage machen?

Ist *f* zweimal stetig differenzierbar (d.h.  $f'$ ,  $f''$  existieren und  $f''$  ist stetig), dann gilt:

$$
\frac{f(x+h) - f(x)}{h} \quad \stackrel{\text{Taylor-}}{=} \quad \frac{1}{h} \left( f(x) + f'(x)h + \frac{f''(\xi)}{2!}h^2 - f(x) \right)
$$
\n
$$
= f'(x) + \frac{f''(\xi)}{2!}h \quad \text{für ein } \xi \in I,
$$
\n
$$
\Rightarrow \left| f'(x) - \frac{f(x+h) - f(x)}{h} \right| \leq \quad \underbrace{\max_{\xi \in I} \left| \frac{f''(\xi)}{2} \right|}_{\leq C} h.
$$

**Wir sagen:** Vorwärtsdifferenzenquotienten  $\left(\frac{f(x+h)-f(x)}{h}\right)$ *h* sind eine 1. Ordnung Approximation der Ableitung, der Fehler verhält sich wie *O*(*h* 1 ).

Ganz analog ist auch  $\frac{f(x) - f(x - h)}{h}$  (Rückwärtsdifferenzenquotient) (nur) eine 1. Ordnung Approximation.

### Wie sehen bessere Approximationen aus?

#### Betrachten wir den zentralen Differenzenquotienten:

Wir führen eine Taylorentwicklung für  $f(x+h)$  und  $f(x-h)$  mit  $\xi^-, \xi^+ \in I$  durch:

$$
\frac{f(x+h) - f(x-h)}{2h} = \frac{1}{2h} \left( f(x) + f'(x)h + \frac{f''(x)}{2!}h^2 + \frac{f'''(\xi^+)}{3!}h^3 \right)
$$

$$
- \left( f(x) - f'(x)h + \frac{f''(x)}{2!}h^2 - \frac{f'''(\xi^-)}{3!}h^3 \right) \right)
$$

$$
= 0 + \frac{2f'(x)h}{2h} + 0 + \frac{1}{6} \left( f'''(\xi^+) + f'''(\xi^-) \right) \frac{h^3}{2h}
$$

$$
= f'(x) + \frac{1}{12} \left( f'''(\xi^+) + f'''(\xi^-) \right) h^2
$$

$$
f'(x) - \frac{f(x+h) - f(x-h)}{2h} \left| \leq Ch^2.
$$

*f*(*x*−*h*)

*f*

*f*(*x*)

*f*(*x*+*h*)

*x*−*h x*+*h*

⇒ *f*  $\vert$ 

Wir erhalten: Zentrale Differenzenquotienten sind für 3-mal stetig differenzierbare Funktionen eine 2. Ordnung (d. h. Fehler  $O(h^2)$ ) Approximation der Ableitung.

In Übung [7.10](#page-252-1) untersuchen Sie den Unterschied zwischen Approximationen erster und zweiter Ordnung. Einen weiteren Differenzenquotienten zur Approximation der ersten Ableitung betrachten Sie in Übung [7.8.](#page-252-2)

### Zur Approximation zweiter Ableitungen:

Ansatz: Differenzenquotienten von Differenzenquotienten (jeweils zentral)

$$
f''(x) \approx \frac{f'(x+\frac{h}{2}) - f'(x-\frac{h}{2})}{h}
$$
  

$$
\approx \frac{\frac{f(x+h)-f(x)}{h} - \frac{f(x)-f(x-h)}{h}}{h}
$$
  

$$
= \frac{f(x+h) - 2f(x) + f(x-h)}{h^2}
$$

Vermutung: Dies ist eine Approximation 2. Ordnung. Um dies zu zeigen, verwenden wir wieder Taylorentwicklungen für *f*(*x*+*h*) und *f*(*x*−*h*):

$$
\frac{1}{h^2} (f(x+h) - 2f(x) + f(x-h))
$$
\n
$$
\xi^+ \stackrel{\xi^-}{=} \xi^- \frac{1}{h^2} \left( f(x) + f'(x)h + \frac{f''(x)}{2}h^2 + \frac{f'''(x)}{6}h^3 + \frac{f^{(4)}(\xi^+)}{24}h^4 - 2f(x) + f(x) - f'(x)h + \frac{f''(x)}{2}h^2 - \frac{f'''(x)}{6}h^3 + \frac{f^{(4)}(\xi^-)}{24}h^4 \right)
$$
\n
$$
= 0 + 0 + f''(x) + 0 + \frac{h^2}{24} \left( f^{(4)}(\xi^+) + f^{(4)}(\xi^-) \right),
$$

Damit folgt für Funktionen *f* die vier mal stetig differenzierbar sind, dass

$$
\left| f''(x) - \frac{f(x+h) - 2f(x) + f(x-h)}{h^2} \right| \le Ch^2.
$$

Statt mit der Darstellung des Restgliedes über die Ableitung kann man hierbei auch einfach mit der Form  $O(h^p)$  rechnen, wenn man sich nur für die Ordnung des Fehlers interessiert. Bei genauerer Betrachtung des Restgliedes (wie hier) kann man jedoch auch eine Aussage über die Größe der Konstanten machen.

## **7.3 Interpolation von Funktionen**

Betrachten wir nun die Aufgabe, beliebige Funktionen (schwierig auszuwertende) durch einfache Funktionen darzustellen (z.B. durch Polynome):

(P) Zu einer Funktion  $f : [a,b] \to \mathbb{R}$  ist ein Polynom  $p \in \mathcal{P}_n$  (Polynome vom Grad  $\leq n$ ) gesucht, so dass an (*n*+1) paarweise verschiedenen, vorgegebenen Punkten (auch Knoten genannt)  $x_0, x_1, \ldots, x_n \in [a, b]$  gilt

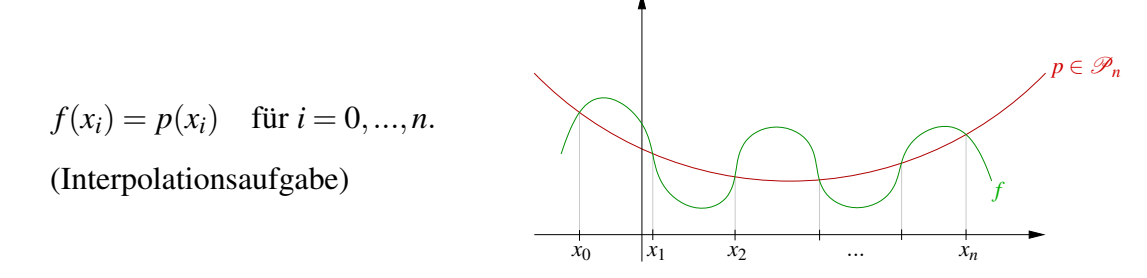

Satz 7.9 *Das Interpolationsproblem* (P) *ist eindeutig lösbar.*

Beweis: Wähle eine Basis des Polynomvektorraums  $\mathscr{P}_n$ :  $\{x \mapsto 1, x \mapsto x, x \mapsto x^2, ..., x \mapsto x^n\}$ , dim  $\mathscr{P}_n = n + 1$ . Gesucht ist  $p(x) = a_0 1 + a_1 x + ... + a_n x^n$  (Linearkombination der Monome) mit

$$
f(x_0) = a_0 1 + a_1 x_0 + \dots + a_n x_0^n
$$
  
\n
$$
f(x_1) = a_0 1 + a_1 x_1 + \dots + a_n x_1^n
$$
  
\n
$$
\vdots \qquad \vdots
$$
  
\n
$$
f(x_n) = a_0 1 + a_1 x_n + \dots + a_n x_n^n.
$$

Dies ist ein lineares Gleichungssystem von (*n*+1) Gleichungen mit (*n*+1) Unbekannten *a*0,...,*an*.

$$
\underbrace{\left(\begin{array}{ccc} 1 & x_0 & x_0^2 & \cdots & x_0^n \\ \vdots & \vdots & & \vdots \\ 1 & x_n & x_n^2 & \cdots & x_n^n \end{array}\right)}_{A \in \mathbb{R}^{n+1,n+1}} \underbrace{\left(\begin{array}{c} a_0 \\ \vdots \\ a_n \end{array}\right)}_{\text{Koeffizientenvektor}} = \left(\begin{array}{c} f(x_0) \\ \vdots \\ f(x_n) \end{array}\right)
$$

Zu zeigen: *A* ist invertierbar.

Aus der linearen Algebra wissen wir: Eine lineare Abbildung von einem Vektorraum *V* nach *V* (dargestellt durch eine quadratische Matrix) ist dann invertierbar, wenn Ker =  $\{0\}$ . Dies folgt aus dim  $V = \dim \text{Ker} + \dim \text{Bild}$ .

D.h. wir überprüfen, ob der Kern der zu *A* gehörigen linearen Abbildung *l* trivial ist:

Die lineare Abbildung ist gegeben durch:

$$
l: \mathbb{R}^{n+1} \to \mathbb{R}^{n+1}; \quad l\begin{pmatrix} a_0 \\ \vdots \\ a_n \end{pmatrix} = A \begin{pmatrix} a_0 \\ \vdots \\ a_n \end{pmatrix} = \begin{pmatrix} a_0 + a_1x_0 + \dots + a_nx_0^n \\ \vdots \\ a_0 + a_1x_n + \dots + a_nx_n^n \end{pmatrix} = \begin{pmatrix} p(x_0) \\ \vdots \\ p(x_n) \end{pmatrix}
$$
  
mit  $p(x) = a_0 + a_1x + \dots + a_nx^n$ .

Also gilt

$$
Ker (l) = \{0\} \Leftrightarrow p(x_0) = p(x_1) = ... = p(x_n) = 0.
$$

D.h. *p* ∈ Ker(*l*) ist ein Polynom *n*-ten Grades mit (*n*+1) Nullstellen. Aber Polynome *n*-ten Grades haben höchstens *n* Nullstellen, es sei denn, sie sind identisch 0. Im Kern liegt also nur das triviale Polynom  $p(x) \equiv 0$ . Also ist *A* invertierbar.

 $\Box$ 

Bemerkung 7.10 *In der praktischen numerischen Umsetzung beobachtet man beim Lösen des Gleichungssystems für größere n immer stärker den Effekt von Rundungsfehlern.*

Betrachten wir deshalb eine geschickt gewählte Basis, die sogenannten Lagrange-Polynome

Definition 7.11 (Lagrange-Polynome) *Zu* {*xi*}*i*=0,...,*<sup>n</sup> (paarweise verschieden) sind die* Lagrange-Polynome *gegeben als die Polynome*  $L_i \in \mathcal{P}_n$  *mit* 

$$
L_i(x_j) = \delta_{ij} = \begin{cases} 1 & \text{falls } i = j, \\ 0 & \text{sonst.} \end{cases}
$$

Die Lagrange-Polynome sind eindeutig bestimmt, da für festes *i* die Vorgabe der Funktionswerte  $\delta_{ij}$  ( $j = 0, ..., n$ ) an den Stellen  $x_j$  eine Interpolationsaufgabe vom Typ (P) ist.

Notation 7.12 (Produktsymbol)

$$
\prod_{i=1}^n \beta_i = \beta_1 \cdot \beta_2 \cdot \ldots \cdot \beta_n
$$

Lemma 7.13 *Die Lagrange-Polynome lassen sich schreiben als*

$$
L_i(x) = \prod_{\substack{j=0 \ j \neq i}}^n \frac{(x - x_j)}{(x_i - x_j)},
$$

*und*  $p(x) =$ *n* ∑ *i*=0  $f(x_i)L_i(x)$  *löst das Interpolationsproblem* (P)  $z$ ur Funktion  $f$ . Beweis:

Es gilt: 
$$
L_i(x_k) = \begin{cases} 0 & \text{if } k \text{ (ein Faktor 0)} \\ 1 & \text{if } k \text{ (alle Faktoren 1)} \end{cases}
$$

\nund damit 
$$
p(x_k) = \sum_{i=0}^{n} f(x_i) \underbrace{L_i(x_k)}_{\delta_{ik}} = f(x_k).
$$

Beispiel:

 $\Box$ 

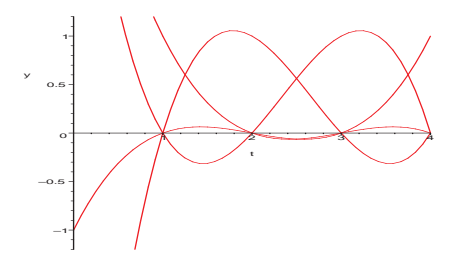

Kubische Lagrange-Polynome mit 
$$
x_0 = 1, x_1 = 2, x_2 = 3, x_3 = 4
$$
, d.h.  
\n
$$
L_0(x) = \frac{(x-2)}{1-2} \frac{(x-3)}{1-3} \frac{(x-4)}{1-4},
$$
\n
$$
L_1(x) = \frac{(x-1)}{2-1} \frac{(x-3)}{2-3} \frac{(x-4)}{2-4},
$$
\n
$$
L_2(x) = \frac{(x-1)}{3-1} \frac{(x-2)}{3-2} \frac{(x-4)}{3-4},
$$
\n
$$
L_3(x) = \frac{(x-1)}{4-1} \frac{(x-2)}{4-2} \frac{(x-3)}{4-3}.
$$

Um die Funktion  $f(x) = 2^x$  an den Knoten  $x_0 = 0$ ,  $x_1 = 1$  und  $x_2 = 2$  durch ein quadratisches Polynom zu interpolieren, berechnen wir die zughörige Lagrange-Basis:

$$
L_0(x) = \frac{x-1}{0-1} \frac{x-2}{0-2} = \frac{1}{2} (x^2 - 3x + 2)
$$
  
\n
$$
L_1(x) = \frac{x-0}{1-0} \frac{x-2}{1-2} = -(x^2 - 2x)
$$
  
\n
$$
L_2(x) = \frac{x-0}{2-0} \frac{x-1}{2-1} = \frac{1}{2} (x^2 - x)
$$

Als Interpolationspolynom erhält man

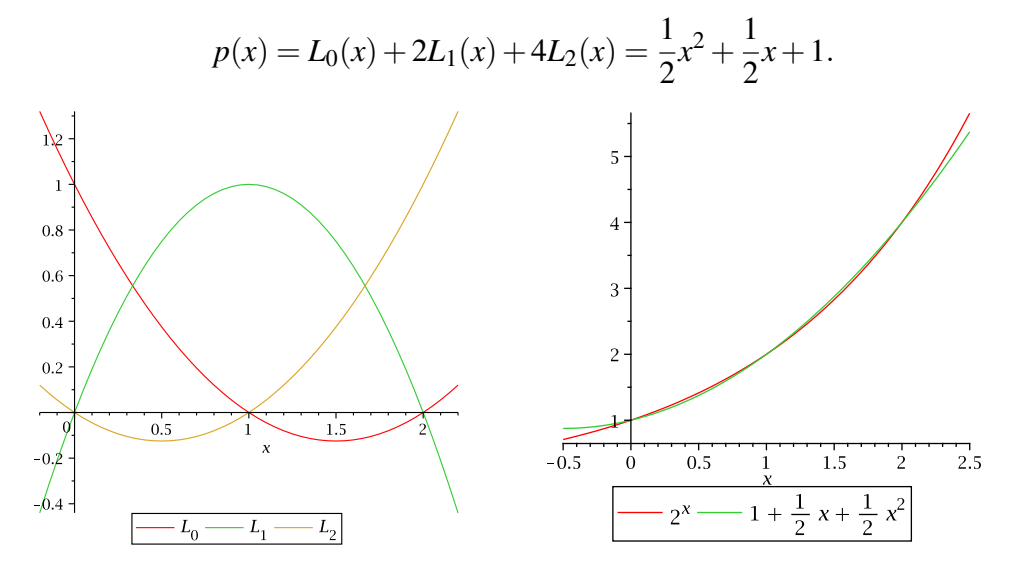

Weitere Beispiele finden Sie in Übung [7.13](#page-253-1) und [7.14.](#page-254-0)

#### Wie groß ist nun der Fehler, den man bei der Interpolation von *f* durch *p* macht?

**Satz 7.14** *Sei*  $f : [a,b] \to \mathbb{R}$  *eine*  $n+1$ *-mal stetig differenzierbare Funktion und*  $p \in \mathcal{P}_n$ *die Lösung der Interpolationsaufgabe* (P) *zu den Knoten*  $x_0, x_1, \ldots, x_n \in [a, b]$ . *Dann gibt es zu jedem*  $x \in [a,b]$  *ein*  $\xi \in [a,b]$ *, so dass* 

$$
f(x) - p(x) = \frac{1}{(n+1)!} f^{(n+1)}(\xi) \prod_{i=0}^{n} (x - x_i).
$$

*Insbesondere*

$$
|f(x) - p(x)| \le \frac{1}{(n+1)!} \max_{\xi \in [a,b]} f^{(n+1)}(\xi) (b-a)^{n+1},
$$
  

$$
f(x) - p(x) = O((b-a)^{n+1}).
$$

Beweis: Zunächst definiert man

$$
g(x) = f(x) - p(x) - \alpha \prod_{i=0}^{n} (x - x_i)
$$

für eine beliebige Konstante  $\alpha$ .

Falls  $x = x_i$  für irgendeinen der Knoten  $x_i$ , so ist (wegen der Interpolationsbedingungen) *f*(*x*) = *p*(*x*) und daher nichts zu zeigen. Andernfalls ist  $\prod_{i=0}^{n} (x - x_i) \neq 0$ , also kann man (für festes *x*)  $\alpha$  so wählen, dass  $g(x) = 0$ .

Nun hat *g* also auf [*a*,*b*] die *n* + 2 (paarweise verschiedenen) Nullstellen  $x_0, x_1, \ldots, x_n$  und *x*. Zwischen je zwei dieser Nullstellen liegt nach dem Satz von Rolle [2.34](#page-63-0) ein Punkt, an dem die Ableitung g' Null wird. Also hat g' im Intervall  $[a,b]$  mindestens  $n+1$  Nullstellen. Analog hat *g*<sup>"</sup> mindestens *n* Nullstellen, und so weiter. Schließlich muss  $g^{(n+1)}$  noch mindestens eine Nullstelle in [*a*,*b*] haben, diese bezeichnen wir mit ξ .

Nun ist

$$
\underbrace{g^{(n+1)}(\xi)}_{=0} = f^{(n+1)}(\xi) - \underbrace{p^{(n+1)}(\xi)}_{=0, \text{ da } p \in \mathcal{P}_n} - \alpha \underbrace{\frac{d^{n+1}}{dx^{n+1}} \prod_{i=0}^n (x - x_i)|_{x = \xi}}_{=(n+1)!},
$$

also muss  $\alpha = \frac{1}{(n+1)^2}$  $\frac{1}{(n+1)!} f^{(n+1)}(\xi)$  sein. Dabei war  $\alpha$  so gewählt, dass

$$
g(x) = f(x) - p(x) - \alpha \prod_{i=0}^{n} (x - x_i) = 0.
$$

Also gilt

$$
f(x) - p(x) = \frac{1}{(n+1)!} f^{(n+1)}(\xi) \prod_{i=0}^{n} (x - x_i).
$$

#### Bemerkung 7.15

- *• Dies bedeutet insbesondere, dass der Fehler dann klein wird, wenn die Intervallbreite b*−*a klein ist.*
- *Falls x weit von den Knoten entfernt liegt oder gar außerhalb des Intervalls* [a,b] *– wird der Fehler sehr schnell groß.*
- *• Die Interpolation durch Polynome hohen Grades ist nur dann sinnvoll, wenn die Funktion f entsprechend oft differenzierbar ist.*
- *Der Fehler*  $\frac{1}{(n+1)!} f^{(n+1)}(\xi) \prod_{i=0}^{n} (x x_i)$  entspräche dem Restglied der Taylorent*wicklung aus Folgerung [7.3,](#page-222-0) wenn alle Knoten x<sup>i</sup> gleich wären, und man an dieser Stelle außer dem Funktionswert auch entsprechend viele Ableitungen vorgäbe.*

*Diesen Fall haben wir bei der Lagrange-Interpolation ausgeschlossen, in der Tat gibt es aber die Möglichkeit, bei der Interpolation außer Funktionswerten auch Ableitungen vorzugeben (siehe Kapitel [7.4\)](#page-237-0).*

Die Interpolation von *Kurven*, also Abbildungen von einem Intervall in den R*<sup>d</sup>* , kann man direkt auf die Interpolation eindimensionaler Funktionen zurückführen. Wie das funktioniert, zeigen die Übungen [7.16](#page-254-1) und [7.17.](#page-255-0)

#### Wie erreicht man nun, dass die Intervallbreite klein wird, und damit auch der Interpolationsfehler?

Man zerlegt das Intervall  $[a, b]$  in *N* Teilintervalle  $[t_i, t_{i+1}]$  mit  $a = t_0 < t_1 < t_2 < \ldots < t_N = b$ , z.B. in gleich große Teilintervalle mittels

$$
t_i = a + ih \text{ für } i = 0, 1, \dots N \text{ mit } h = \frac{b - a}{N}.
$$

Nun interpoliert man *f* auf jedem Teilintervall  $[t_i, t_{i+1}]$  separat durch ein Polynom  $p_i \in \mathscr{P}_n$ . Dann ist der Interpolationsfehler (auf jedem Teilintervall, und da der maximale Fehler auf irgendeinem Teilintervall realisiert wird auch der Fehler auf ganz [*a*,*b*]) von der Ordnung  $O(h^{n+1})$ . Wenn man die Unterteilung immer mehr verfeinert, kann man nun  $h \to 0$  erreichen, und damit konvergiert die Interpolierende gegen die Ursprungsfunktion auf dem ganzen Intervall  $[a,b]$  mit der Ordnung  $O(h^{n+1})$ .

Die Gesamt-Interpolierende ist dann definiert als  $g(x) = p_i(x)$  falls  $x \in [t_i, t_{i+1})$ , ist also nur auf den einzelnen Intervallen ein Polynom. Auf [*a*,*b*] ist *g* zunächst noch nicht einmal stetig.

Stetigkeit kann man erzwingen, indem man auf jedem Teilintervall [*t<sup>i</sup>* ,*ti*+1] sowohl *t<sup>i</sup>* also auch *ti*+1, d.h. linke und rechte Intervallgrenze, als Interpolationsknoten wählt. Dann ist *p*<sup>*i*</sup>−1(*t*<sup>*i*</sup>) = *f*(*t*<sub>*i*</sub>) = *p*<sub>*i*</sub>(*t*<sub>*i*</sub>), also hat die zusammengesetzte Funktion *g* an den Intervallgrenzen keinen Sprung.

#### Beispiel 7.16 (Stetige, stückweise affine Interpolation)

*Wählt man auf allen Teilintervallen* [*t<sup>i</sup>* ,*ti*+1] *genau zwei Interpolationsknoten, nämlich t<sup>i</sup> und t*<sub>i+1</sub>*, so liegt die Interpolierende auf jedem Teilintervall in*  $\mathscr{P}_1$ *, d.h. sie ist dort eine affine Funktion. Insgesamt erhält man eine auf ganz* [*a*,*b*] *stetige, auf jedem Teilintervall* [*ti* ,*ti*+1] *affine Interpolation (d.h. einen Polygonzug), der an den Knoten t<sup>i</sup> mit f übereinstimmt.*

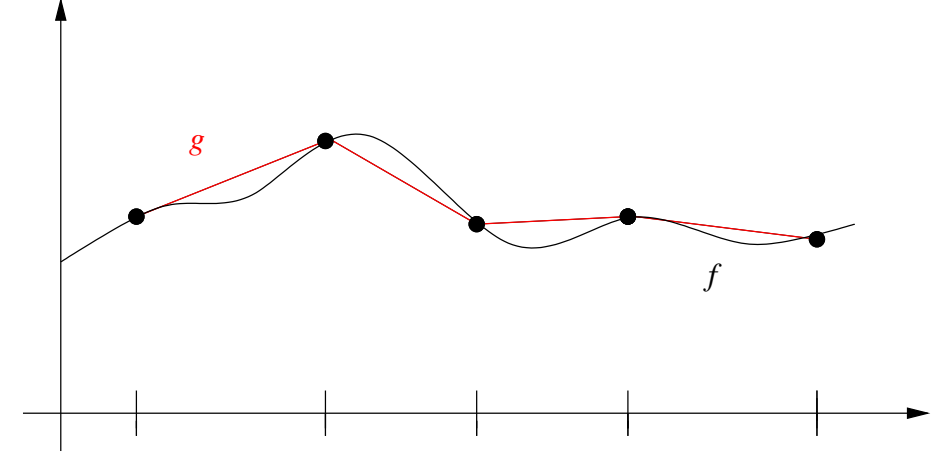

An den Interpolationsknoten auf den Teilintervallgrenzen *t<sup>i</sup>* gibt es stets zwei Basisfunktionen, die dort den Wert 1 annehmen, eine auf dem linken Intervall [*ti*−1,*t<sup>i</sup>* ] - die im Punkt *ti*−<sup>1</sup> Null ist - und eine auf dem rechten Intervall [*t<sup>i</sup>* ,*ti*+1] - die im Punkt *ti*+<sup>1</sup> Null ist. Da jede Funktion nur auf ihrem Intervall betrachtet wird, kann man die beiden Funktionen zu einer stückweise affinen Basisfunktion zusammensetzen:

#### Beispiel 7.17 (Hütchenbasis)

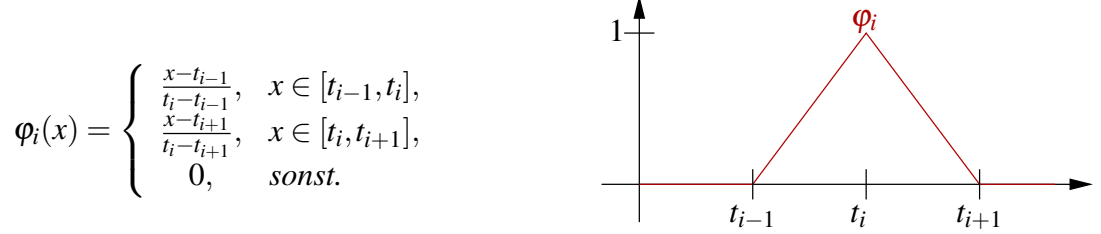

*Dann gilt*  $\varphi(t_i) = \delta_{ij}$ *, also lässt sich die stückweise affine Interpolation* 

$$
g(x) = \sum_{i=0}^{N} f(t_i) \varphi_i(x)
$$

*wie bei der gewöhnlichen Lagrange-Interpolation direkt als Linearkombination der Basisfunktionen schreiben.*

Ein Beispiel für dieses Vorgehen finden Sie in Übung [7.2.](#page-250-0)

Analog kann man auch Basisfunktionen höheren Grades verwenden. Wenn man stückweise mit quadratischen Basisfunktionen interpoliert (siehe oben), so gibt es zwei Typen von zusammengesetzten Basisfunktionen:

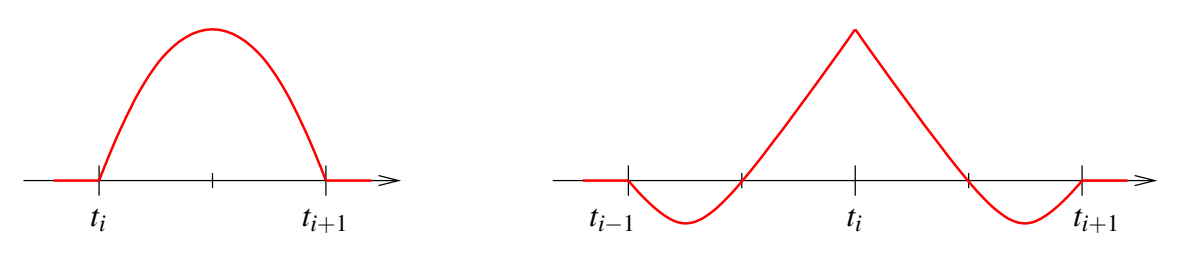

Wie interpoliert man Funktionen, die auf dem  $\mathbb{R}^2$  (oder Teilmengen des  $\mathbb{R}^2$ ) definiert sind?

Im einfachsten Fall betrachtet man Funktionen  $f : [a,b]^2 \to \mathbb{R}$ . Dann kann man die Interpolation direkt auf den eindimensionalen Fall zurückführen.

Wir interpolieren eine solche Funktion durch ein Polynom *n*-ten Grades in zwei Variablen von der Form

$$
p(x, y) = \sum_{p, q=0}^{n} a_{p, q} x^p y^q.
$$

Die Lagrangeknoten erhält man nun, indem man Knoten  $t_i \in [a,b]$  wählt und dann alle Kombinationen  $(t_i, t_j) \in [a, b]^2$  betrachtet. Es ergibt sich ein kartesisches Gitter von Interpolationsknoten:

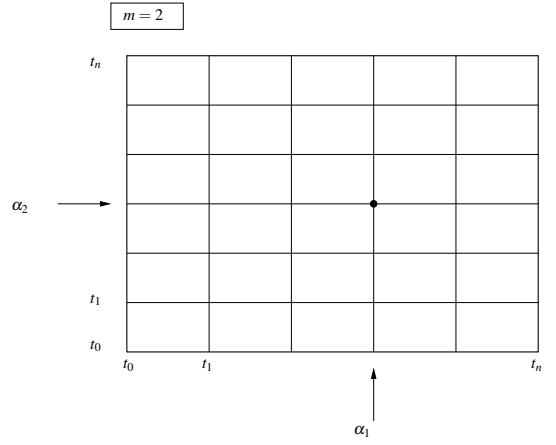

Nun seien  $L_i$  die eindimensionalen Lagrange-Basisfunktionen bzgl. der Knoten  $t_i \in [a, b]$ . Die zweidimensionalen Lagrangebasis-Funktionen ergeben sich dann als Produkt zweier eindimensionaler Basisfunktionen:

$$
L_{i,j}(x,y) = L_i(x)L_j(y)
$$

<span id="page-233-0"></span>Dann hat  $L_{i,j}$  am Knoten  $(t_i, t_j)$  den Wert Eins, an allen anderen Knoten  $(t_k, t_l)$  den Wert Null.

#### Beispiel 7.18 (Bilineare Interpolation)

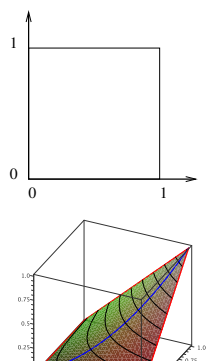

*Es sei*  $t_0 = 0, t_1 = 1, [a, b] = [0, 1]$ *, d.h. wir betrachten die bilineare Interpolation auf dem Einheitsquadrat.*

*Dann ergeben sich folgende Basis-Polynome:*

$$
L_{(0,0)}(x_1, x_2) = (1 - x_1)(1 - x_2),
$$
  
\n
$$
L_{(1,0)}(x_1, x_2) = x_1(1 - x_2),
$$
  
\n
$$
L_{(0,1)}(x_1, x_2) = (1 - x_1)x_2,
$$
  
\n
$$
L_{(1,1)}(x_1, x_2) = x_1x_2.
$$

#### <span id="page-234-0"></span>Beispiel 7.19 (Biquadratische Interpolation)

*Um die Funktion*  $f(x, y) = \sin(\frac{\pi}{2})$  $\frac{\pi}{2}(x+y)$  auf  $[0;2]^2$  durch biquadratische Polynome mit *den Knoten t*<sup>0</sup> = 0,*t*<sup>1</sup> = 1,*t*<sup>2</sup> = 2 *zu interpolieren, stellt man zunächst*

$$
f(0,0) = f(0,2) = f(2,0) = f(2,2) = f(1,1) = 0,
$$
  

$$
f(1,0) = f(0,1) = 1, \quad f(1,2) = f(2,1) = -1
$$

*fest, man benötigt also nur die Basisfunktionen*

$$
L_{(1,0)}(x,y) = -\frac{1}{2}x(x-2)(y-1)(y-2) \qquad L_{(0,1)}(x,y) = -\frac{1}{2}(x-1)(x-2)y(y-2)
$$
  
\n
$$
L_{(1,2)}(x,y) = -\frac{1}{2}x(x-2)y(y-1) \qquad L_{(2,1)}(x,y) = -\frac{1}{2}x(x-1)y(y-2).
$$

*Insgesamt ergibt sich das Interpolationspolynom*

$$
p(x,y) = L_{(1,0)}(x,y) + L_{(0,1)}(x,y) - L_{(1,2)}(x,y) - L_{(2,1)}(x,y).
$$

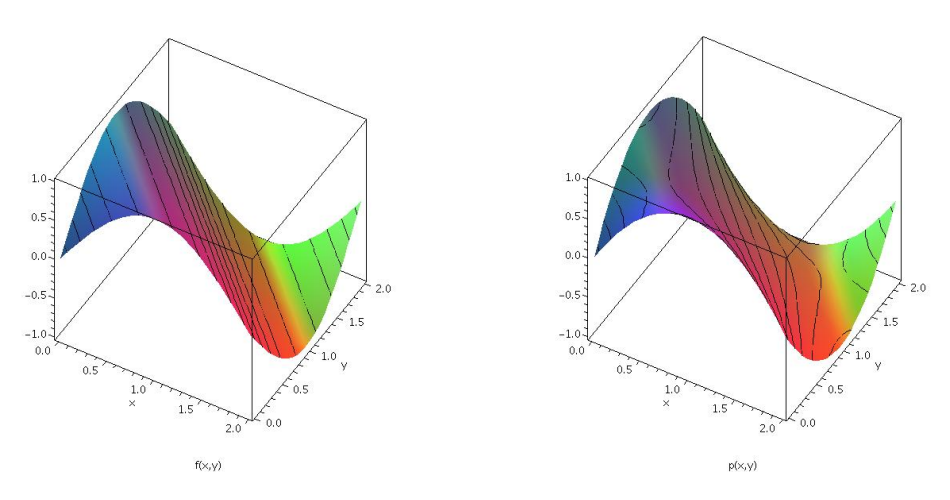

Analog zu 1D kann man das Interpolationsgebiet auch hier in Teilquadrate unterteilen, auf diesen interpolieren und dann eine Interpolierende zusammensetzen, die nur stückweise ein Polynom ist.

Man kann sich auch hier überlegen, das die zusammengesetzte Interpolation stetig ist, wenn das Interpolationsgitter bis zu den Rändern des Quadrates  $[a,b]^2$  reicht.

Weitere Details sowie die Verallgemeinerung auf höhere Dimensionen finden Sie im Kapitel [7.4.](#page-237-0)

Wie interpoliert man Funktionen auf komplizierteren Teilmengen des  $\mathbb{R}^2$ ?

Komplizierte Gebiete Ω ⊂ R*<sup>m</sup>* kann man zur Interpolation nur schlecht in Quadrate oder Rechtecke zerlegen. Ein Ausweg ist hier die Zerlegung in Dreiecke.

#### Definition 7.20 *Die Menge*

$$
T = \{x \in \mathbb{R}^2 \mid x = \lambda_0 a_0 + \lambda_1 a_1 + \lambda_2 a_2, \lambda_i \ge 0, \lambda_0 + \lambda_1 + \lambda_2 = 1\},\
$$

*d.h. die Menge aller Konvexkombinationen von drei Punkten in der Ebene ist das Dreieck mit den Eckpunkten*  $a_0$ *,* $a_1$ *,* $a_2$ *.*  $\lambda = (\lambda_0, \lambda_1, \lambda_2)$  *heißen baryzentrischen Koordinaten.* 

#### Beispiele 7.21

$$
\lambda = e_i (\in \mathbb{R}^3) \ (i\text{-}te Komponente 1, \text{const } 0) \sim x = a_i,
$$

$$
\lambda = \left(\frac{1}{3}, \frac{1}{3}, \frac{1}{3}\right) \rightsquigarrow x = \frac{a_0 + a_1 + a_2}{3} \quad (Schwerpunkt),
$$

 $\lambda_i = 0 \longrightarrow x$  liegt auf der Seite gegenüber von  $a_i$ 

## <span id="page-235-0"></span>Lemma 7.22 (Berechnung baryzentrischer Koordinaten)

(λ1,λ2) *löst das Gleichungssystem*

$$
\underbrace{\left(\begin{array}{cc} | & | \\ (a_1 - a_0) & (a_2 - a_0) \end{array}\right)}_{A \in \mathbb{R}^{2,2}} \left(\begin{array}{c} \lambda_1 \\ \lambda_2 \end{array}\right) = (x - a_0)
$$

*und es gilt*  $\lambda_0 = 1 - \lambda_1 - \lambda_2$ 

Beweis:

$$
x = a_0\lambda_0 + a_1\lambda_1 + a_2\lambda_2
$$
  
\n
$$
= a_0\lambda_0 + a_1\lambda_1 + a_2\lambda_2 + a_0\underbrace{(1-\lambda_1-\lambda_2)}_{=\lambda_0} - a_0\lambda_0
$$
  
\n
$$
= 0 + (a_1 - a_0)\lambda_1 + (a_2 - a_0)\lambda_2 + a_0
$$
  
\n
$$
\Rightarrow \text{Behavioring}
$$

 $\Box$ 

Das Gleichungssystem ist eindeutig lösbar, falls es vollen Rang hat, die Spaltenvektoren also linear unabhängig sind. Wenn die Spaltenvektoren linear abhängig sind, liegen diese beiden Seiten des Dreiecks (und damit auch die dritte) auf einer Geraden, es ist also kein "echtes" Dreieck.

**Bemerkung 7.23** *Teste, ob*  $x \in T$   $\Leftrightarrow$  *Teste, ob*  $\lambda_i(x) \ge 0$  *für alle i* = 0,...,*m*.

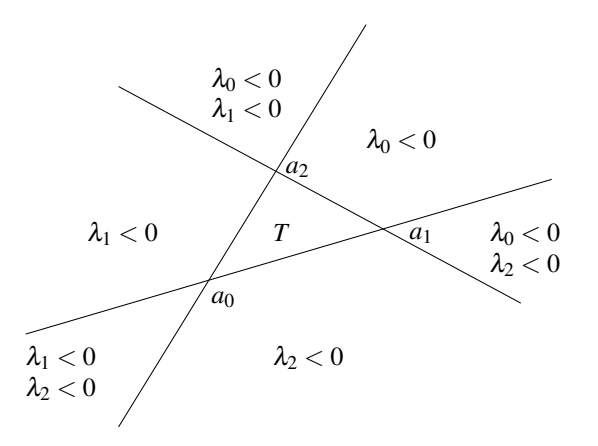

In Übung [7.19](#page-255-1) betrachten Sie solche Berechnungen.

<span id="page-236-0"></span>Die Lagrange-Basisfunktionen auf Dreiecken kann man nun sehr einfach mit Hilfe der baryzentrischen Koordinaten angeben:

#### Beispiel 7.24

*Lineare Basisfunktionen: Die Lagrange-Knoten seien die Eckpunkte des Dreiecks. Die baryzentrische Koordinate* λ*<sup>i</sup> hat nun genau die Eigenschaft, im Eckpunkt a<sup>i</sup> Eins zu sein, auf der gegenüberliegenden Kante (die die beiden anderen Knoten enthält) Null.*

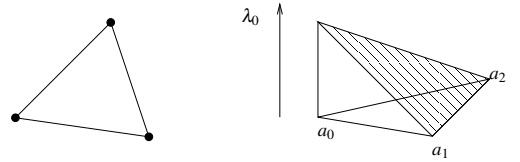

$$
L_{(1,0,0)} = \lambda_0, L_{(0,1,0)} = \lambda_1, L_{(0,0,1)} = \lambda_2
$$

*Quadratische Basisfunktionen: Knoten sind hier die Ecken und die Seitenmitten des Dreiecks. Es ergeben sich entsprechend zwei Typen von Basisfunktionen:*

$$
\lambda \mapsto 4\lambda_i \lambda_j \text{ mit } i \neq j \qquad \text{und } \lambda \mapsto \lambda_i (2\lambda_i - 1)
$$

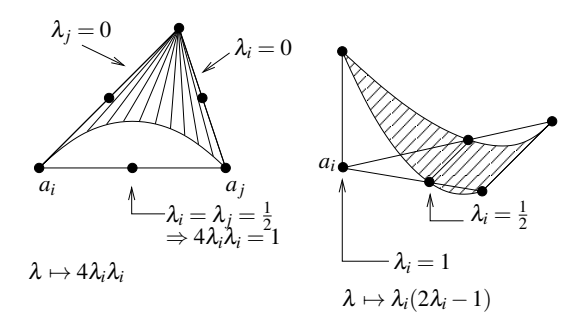

Wenn man das Interpolationsgebiet in Dreiecke zerlegt, erhält man in beiden Fällen eine auf dem ganzen Gebiet stetige zusammengesetzte Interpolierende.

# <span id="page-237-0"></span>**7.4 Exkurs: Interpolation von Ableitungen und mehrdimensionale Interpolation**

**Hermite-Interpolation:** Wie interpoliert man neben Funktionswerten auch Ableitungen an Knoten?

Notation 7.25  $a \leq x_0 \leq x_1 \leq x_2 \leq \ldots \leq x_n \leq b$ 

*Wir interpretieren k gleiche Knoten hintereinander so, dass*  $f(x_i)$ *,*  $f'(x_i)$ *,...,*  $f^{(k-1)}(x_i)$  *in*terpoliert werden sollen  $\left(p^{(j)}(x_i)=f^{(j)}(x_i), j=0,\ldots k-1\right)$ . Definiere hierzu

$$
d_i := \max\left\{j \mid x_i = x_{i-j}\right\} \qquad (0 \le d_i \le k-1)
$$

 $F$ *ür*  $f \in \mathscr{C}^{d_i}$  sei  $\mu_i(f) := f^{(d_i)}(x_i)$ 

#### (P) (Hermite-Interpolationsaufgabe)

Gesucht ist  $p \in \mathcal{P}_n$ , so dass  $\mu_i(p) = \mu_i(f)$  für  $i = 0, \ldots, n$ . *p* heißt *Hermite-Interpolation*.

**Bemerkung 7.26** Lagrange-Interpolation:  $\mu_i(p) = f(x_i)$ . *D.h.*  $d_i = 0$  *für alle i* = 0, ..., *n.* 

**Satz 7.27** *Sei*  $f \in \mathscr{C}^d([a,b])$ , wobei  $d = \max_{i=0,...,n} d_i$ , dann existiert genau eine Hermite-*Interpolation zu f .*

Beweis:  $\mu : \mathscr{P}_n \longrightarrow \mathbb{R}^{n+1}, p \mapsto$  $\sqrt{ }$  $\overline{1}$  $\mu_0(p)$ ...  $\mu_n(p)$  $\setminus$ ist eine lineare Abbildung, wobei

dim  $\mathcal{P}_n = \dim \mathbb{R}^{n+1}$ . Es gilt Ker $(\mu) = \{0\}$ , denn  $\mu(p) = 0 \Rightarrow p$  hat (einschließlich mehrfacher Nullstellen) (*n*+1) Nullstellen:

Wenn an der Stelle *x<sup>i</sup>* der Funktionswert und alle Ableitungen bis zum Grad *d<sup>i</sup>* Null sind, so liegt dort eine  $d_i + 1$ -fache Nullstelle vor,

$$
p(x) = (x - x_i)^{d_i + 1} q(x)
$$
 mit Polynom  $q \in \mathcal{P}_{n-d_i}$ 

Dies gilt für alle Knoten *x<sup>i</sup>* und für die dazu gehörigen maximalen Grade *d<sup>i</sup>* . Nun betrachten wir nacheinander alle unterschiedlichen Knoten und erhalten schrittweise schliesslich eine Zerlegung von *p* in Linearfaktoren. Damit folgt dann

$$
p(x) = a(x-x_0)(x-x_1)(x-x_2)\cdots(x-x_n).
$$

Damit hat *p* aber (einschließlich mehrfacher Nullstellen)  $n + 1$  Nullstellen. Somit muss gelten  $p \equiv 0$  √

Weiterhin gilt dim Bild  $(\mu)$  + dim Ker $(\mu)$  $=0$  $= \dim \mathscr{P}_n = n+1,$ 

 $\Rightarrow$  dim Bild( $\mu$ ) =  $n+1$  = dim  $\mathbb{R}^{n+1} \Rightarrow \mu$  invertierbar.

D.h. aber zu jeder Vorgabe von Werten und Abbildungen geschrieben in einem Vektor des  $\mathbb{R}^{n+1}$  gibt es ein *p*, so dass  $\mu(p)$  gleich dieser Vorgabe ist.

 $\Box$ 

**Definition 7.28** *Eine Basis*  $\{H_i\}_{i=0,\dots,n}$  *des*  $\mathcal{P}_n$  *mit*  $\mu_i(H_i) = \delta_{ij}$  *nennen wir* Hermitebasis.

**Beispiel 7.29**  $(x_0 = 0, x_1 = 0, x_2 = 1, x_3 = 1)$ *d.h. wir interpolieren Funktionswerte und 1. Ableitung jeweils in 0 und 1:*

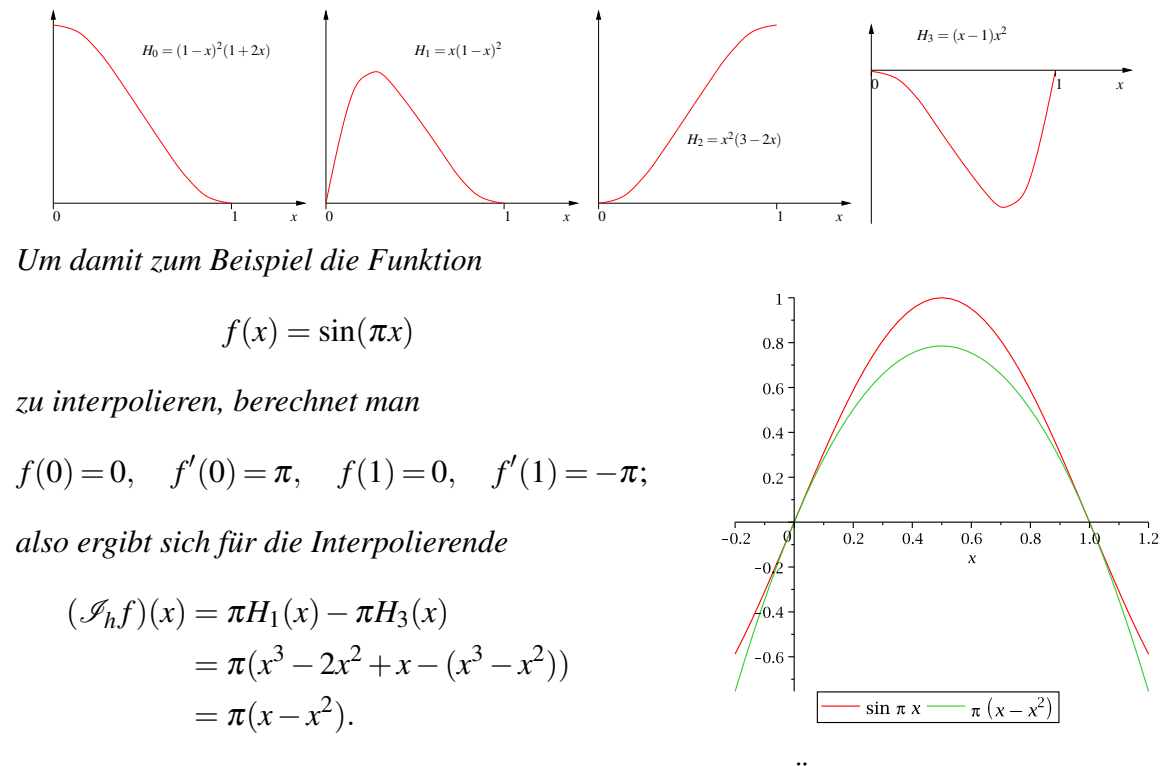

Eine spezielle Hermite-Interpolationsaufgabe finden Sie in Übung [7.1,](#page-250-1) ein weiteres Beispiel in Übung [7.15.](#page-254-2)

#### **Tensorprodukt-Interpolation**

Betrachte  $f: \Omega \longrightarrow \mathbb{R}$  mit  $\Omega = [a_1, b_1] \times [a_2, b_2] \times ... \times [a_m, b_m] \subset \mathbb{R}^m$ .

#### Tensorproduktansatz

Sei ohne Beschränkung  $a_k = a, b_k = b$ . Auf  $[a, b]$  sei die Knotenmenge  $\{t_i\}_{i=0,\dots,n}$  gegeben.  $\underline{\text{Ziel}}$ :  $f(t_{i_1},...,t_{i_m})$  zu interpolieren für  $i_j \in \{0,...,n\}$  und  $j = 0,...,m$ . (Lagrange-Interpolation)

#### Definition 7.30 (Polynomraum auf dem R*m*)

$$
\mathscr{P}_n^m = \left\{ p : \mathbb{R}^m \longrightarrow \mathbb{R} \middle| p(x) = \sum_{\alpha_i \leq n} a_{\alpha} x_1^{\alpha_1} x_2^{\alpha_2} \dots x_m^{\alpha_m}, \alpha = (\alpha_1, \alpha_2, \dots, \alpha_m), \alpha_i \in \mathbb{N}_0 \right\}
$$

*(*α *nennt man* Multiindex*)*

$$
\begin{array}{rcl}\n\dim \mathcal{P}_n^m & = & (n+1)^m \\
n & = & Grad \, des \, Polynomials \\
m & = & Dimension \, des \, Urbildraums \, des \, Polynomials\n\end{array}
$$

#### Beispiel 7.31

$$
m = 2, n = 1
$$
 (bilineare Polynome)  

$$
p(x_1, x_2) = a_{(0,0)} + a_{(1,0)}x_1 + a_{(0,1)}x_2 + a_{(1,1)}x_1x_2
$$
  
affine Funktion

*Bilineare Polynome (eigentlich müssten sie bi-affin heißen) sind affin bezüglich einer Variablen, wenn man die andere als konstant auffasst:*

$$
p_1(x_1) := p(x_1, c) = \underbrace{a_{(0,0)} + a_{(0,1)}c}_{=:b} + \underbrace{(a_{(1,0)} + a_{(1,1)}c)}_{=:m}x_1
$$
  
=  $mx_1 + b$ 

*Wie man jedoch oben sieht, sind sie* keine *affinen Funktionen von* R<sup>2</sup> *nach* R*, da sie den zusätzlichen Term a*(1,1)*x*1*x*<sup>2</sup> *enthalten.*  $\boxed{m=3, n=1}$  *(trilineare Polynome)* 

*Man erhält eine Basis durch Multiplikation aller Kombinationen der 1D-Basispolynome bezüglich aller Komponenten x<sup>i</sup> . Hier erhält man:*

$$
\{x \mapsto 1, x \mapsto x_1, x \mapsto x_2, x \mapsto x_3, x \mapsto x_1x_2, x \mapsto x_1x_3, x \mapsto x_2x_3, x \mapsto x_1x_2x_3\}
$$

*m* = 2,*n* = 2 *(biquadratische Polynome)*

$$
p(x_1,x_2) = a_{(0,0)} + a_{(1,0)}x_1 + a_{(0,1)}x_2 + a_{(1,1)}x_1x_2 + a_{(2,0)}x_1^2 + a_{(0,2)}x_2^2 + a_{(2,1)}x_1^2x_2 + a_{(1,2)}x_1x_2^2 + a_{(2,2)}x_1^2x_2^2
$$

Wir schreiben auch:  $\mathscr{P}_n^m = \mathscr{P}_n \otimes \mathscr{P}_n \otimes \ldots \otimes \mathscr{P}_n$  $\overline{m}$  Faktoren (Tensorprodukt)

Eine alternative Interpretation ist die folgende:

$$
p = \sum_{j=0}^{n} a_j(x_2, \dots, x_n) x_1^j \qquad \text{mit } a_j \text{ TensorFlowduktpolynomial in } x_2, \dots, x_n.
$$

**Definition 7.32 (Lagrange-Basis)** *Seien*  $\alpha, \beta$  *Multiindizes mit*  $\alpha = (\alpha_1, \alpha_2, \dots, \alpha_m), \beta =$  $(\beta_1, \beta_2, \ldots, \beta_m)$ ,  $t^\beta = (t_{\beta_1}, t_{\beta_2}, \ldots, t_{\beta_m})$  ein beliebiger Knoten, an dem f zu interpolieren ist. *Die Lagrange-Basis* {*L*α}α*i*≤*<sup>n</sup> besteht aus aus* (*n*+1) *<sup>m</sup> Polynomen aus* P*<sup>m</sup> n , die durch*

$$
L_{\alpha}(t^{\beta}) = \delta_{\alpha\beta} := \begin{cases} 1 & \text{falls } \alpha_i = \beta_i \text{ für alle } i = 1,\ldots,m, \\ 0 & \text{sonst} \end{cases}
$$

*definiert sind. Man kann die Lagrange-Polynome als Produkte aus 1D-Lagrange-Polynomen berechnen:*

$$
L_{\alpha}(x) = \prod_{i=1}^{i=m} \prod_{\substack{j \neq \alpha_i \\ j=0}}^{j=n} \frac{x_i - t_j}{t_{\alpha_i} - t_j} \qquad \in \mathcal{P}_n^m
$$

In 2D erhält man für Polynomgrad 1 und 2 die Basisfunktionen aus Beispiel [7.18](#page-233-0) und [7.19.](#page-234-0)

#### **Simpliziale Interpolation**

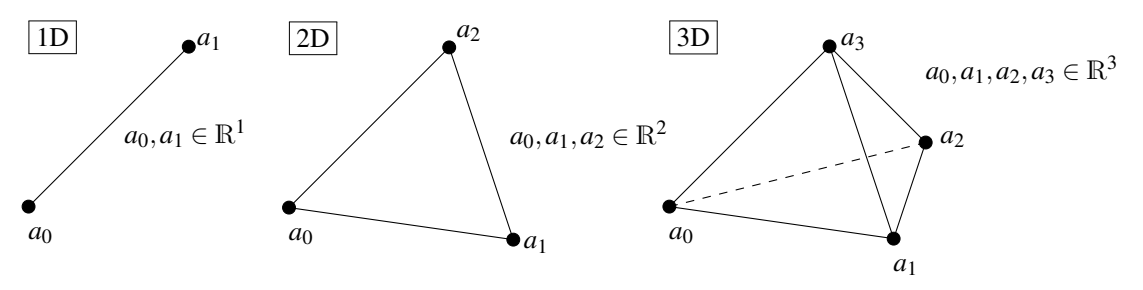

Auch wenn wir zunächst Simplizes mit *m* + 1 Eckpunkten im R*<sup>m</sup>* definieren, so läßt sich diese Definition direkt auf Simplizes im R*<sup>n</sup>* mit *n* > *m* übertragen, d.h. wir betrachten auch 1-Simplizes (Streckenstücke) im  $\mathbb{R}^2$  oder  $\mathbb{R}^3$  und 2-Simplizes (Dreiecke) im  $\mathbb{R}^3$ :

Definition 7.33 *Sei m* ≤ *n. Die Menge*

$$
T=\left\{x\in\mathbb{R}^n\,\middle|\,x=\lambda_0a_0+\lambda_1a_1+\ldots+\lambda_ma_m\,,\,\lambda_i\geq 0\,,\,\sum_{i=0}^m\lambda_i=1\right\},\,
$$

*d.h. die Menge aller Konvexkombinationen von* (*m* + 1) *Punkten im* R*<sup>n</sup> , heißt m-Simplex mit den Eckpunkten*  $a_0, \ldots a_m \in \mathbb{R}^n$ .  $\lambda = (\lambda_0, \ldots, \lambda_m)$  *heißen baryzentrischen Koordinaten.* 

Im Umgang mit Simplizes sind die folgenden Kenngrößen oft sehr hilfreich:

**Definition 7.34** 
$$
h(T) = \max_{i,j} ||a_i - a_j||
$$
 (*Durchmesser*),

 $\rho(T) = 2 \sup \{ r > 0 \}$  *es gibt*  $x \in T$ ,  $B_r(x) \subset T \}$  *(Inkugeldurchmesser).* 

Hierbei ist *h*(*T*) die typische Größe für Fehlerabschätzungen und ρ(*T*) beschreibt die Regularität, oder den Degeneriertheitsgrad eines Simplex. Insbesondere ist  $\frac{h(T)}{\rho(T)}$  ein Maß für die Degeneriertheit unabhängig von der Größe des Simplex.

Lemma 7.35 (Berechnung baryzentrischer Koordinaten) *Für*  $\lambda: \mathbb{R}^m \longrightarrow \mathbb{R}^{m+1},$ *x*  $\mapsto$  $\lambda(x)$  *gilt:* 

(λ1,...,λ*m*) *löst das Gleichungssystem*

 *. . . . . .* (*a*<sup>1</sup> −*a*0) ... (*a<sup>m</sup>* −*a*0) *. . . . . .* | {z } *A*∈R*m*,*<sup>m</sup>* λ1 *. . .* λ*m* = (*x*−*a*0)

*und es gilt*  $\lambda_0 = 1$ *m*  $\sum_{i=1}$ λ*i .*

Beweis: Wie in Lemma [7.22](#page-235-0) für Dreiecke.

 $\Box$ 

Bemerkung 7.36 *Der Rand eines Simplex im* R*<sup>m</sup> besteht wieder aus Simplizes der Dimension (m-1).*

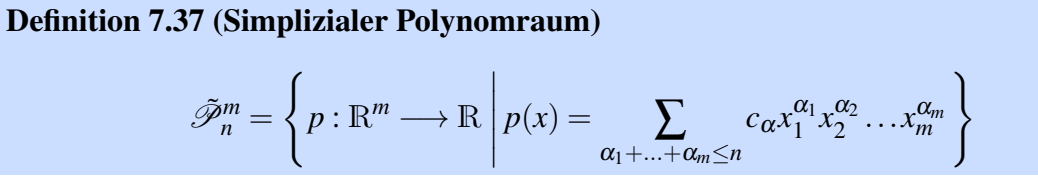

Man kann diese Polynome auch in baryzentrischen Koordinaten schreiben:

$$
p(x) = q(\lambda(x)) \text{ mit } q: \mathbb{R}^{m+1} \longrightarrow \mathbb{R} \text{ Polynomials}
$$
  
 
$$
q(\lambda) = \sum_{\beta_0 + ... + \beta_m \le n} b_{\beta} \lambda_0^{\beta_1} \lambda_2^{\beta_2} ... \lambda_m^{\beta_m}.
$$

Der Polynomgrad bleibt dabei gleich. (ohne Beweis)

#### Beispiel 7.38

 $|m=1|$ 

$$
\widetilde{\mathcal{P}}_1^1 = \{p : \mathbb{R} \longrightarrow \mathbb{R} \mid p(x) = c_0 + c_1 x\}
$$
  
= 
$$
\{q : \mathbb{R}^2 \longrightarrow \mathbb{R} \mid q(\lambda_0, \lambda_1) = (c_0 + c_1 a_0) \lambda_0 + (c_0 + c_1 a_1) \lambda_1\}
$$
  
= 
$$
(1 - \lambda_0)
$$

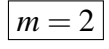

$$
\mathscr{P}_1^2 = \text{affine Funktionen auf } \mathbb{R}^2 \text{ (damit auch auf T)}
$$
\n
$$
= \{p : \mathbb{R}^2 \to \mathbb{R} \mid p(x) = c_0 + c_1x_1 + c_2x_2\}
$$
\n
$$
\neq \mathscr{P}_1^2
$$
\n
$$
q(\lambda_0, \lambda_1, \lambda_2) = p(a_0)\lambda_0 + p(a_1)\lambda_1 + p(a_2)\lambda_2
$$
\nAnalog für m = 3

$$
\tilde{\mathcal{P}}_1^3 = \left\{ p : \mathbb{R}^3 \longrightarrow \mathbb{R} \, | \, p(x) = q(\lambda_0(x), \dots, \lambda_3(x)) = p(a_0)\lambda_0 + \dots + p(a_3)\lambda_3 \right\}
$$

*Die obigen Rechnungen funktionieren in dieser Art natürlich nur für n* = 1*.*

Notation 7.39 (Lagrange-Knotenmenge)

$$
\mathcal{N}_n(T) = \left\{ x = \sum_{j=0}^m \lambda_j a_j \middle| \lambda_j \in \left\{0, \frac{1}{n}, \frac{2}{n}, \dots, \frac{n-1}{n}, 1\right\}, \sum_{j=0}^m \lambda_j = 1 \right\}
$$

Es gilt: dim 
$$
\tilde{\mathcal{P}}_n^m = {m+n \choose n} = \frac{(m+n)!}{m!n!}
$$
  
\nBegründung: Auswahl von bis zu *n* Faktoren aus  $x_1, \ldots x_m$   
\nentspricht der Auwahl von genau *n* Faktoren  
\naus den  $m + 1$  Möglichkeiten  $x_1, \ldots x_m$  oder unbenutzt  
\n
$$
\text{Card } \mathcal{N}_n(T) = {m+n \choose n}
$$
  
\nAnzahl  
\nBegründung: Verteilung von *n* Stück,  $\frac{1}{n}$ " auf  $m + 1$   
\nbaryzentrischen Koordinaten  $\lambda_0, \ldots, \lambda_m$ 

Im folgenden skizzieren wir die Knotenmengen in Abhängigkeit von der Dimension des Simplex *m* und dem Polynomgrad *n*:

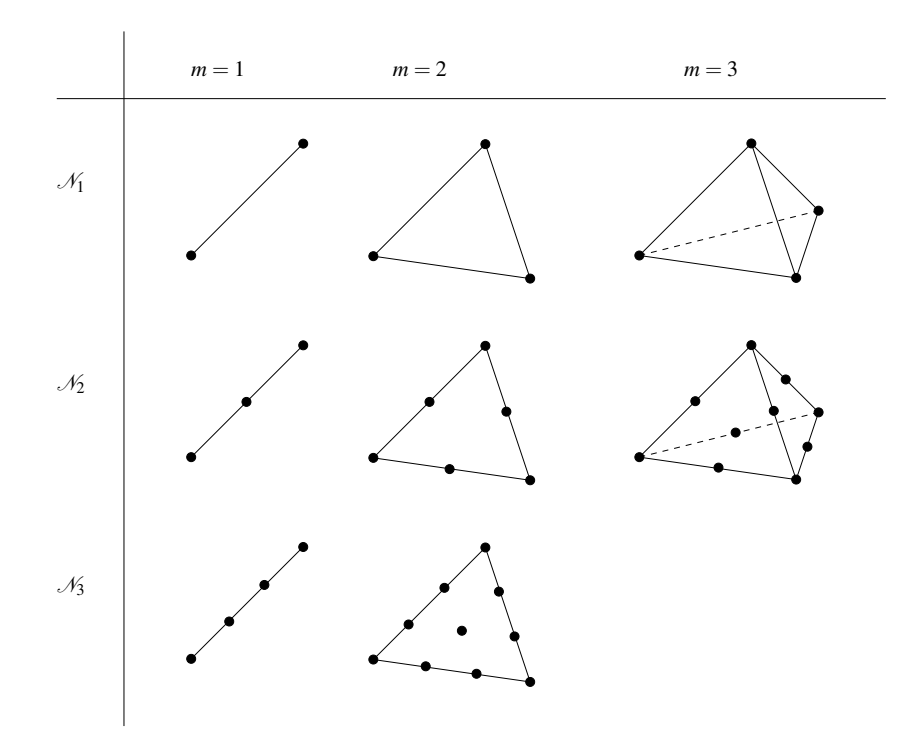

Satz 7.40 (Lagrange-Basis) *In baryzentrischen Koordinaten definieren wir die folgende Basis von*  $\tilde{\mathscr{P}}_n^m$ :

$$
L_{\alpha}(\lambda_{\beta}) = \delta_{\alpha\beta}
$$
  
wobei  $\alpha = (\alpha_0, ..., \alpha_m), \sum_{i=0}^{m} \alpha_i = n, \beta = (\beta_0, ..., \beta_m), \sum_{i=0}^{m} \beta_i = n,$   

$$
\lambda_{\beta} = \left(\frac{\beta_0}{n}, \frac{\beta_1}{n}, ..., \frac{\beta_m}{n}\right) , d.h. \quad x_{\beta} = \sum_{j=0}^{m} \frac{\beta_j}{n} a_j,
$$
  

$$
L_{\alpha}(\lambda) = \prod_{i=0}^{m} \prod_{j=0}^{\alpha_i-1} \frac{\lambda_i - \frac{j}{n}}{\frac{\alpha_i}{n} - \frac{j}{n}}.
$$

*Dann gilt*  $L_{\alpha}(\lambda_{\beta}) = \delta_{\alpha\beta}.$ 

**Beweis:** Wir müssen die Basiseigenschaft nachweisen. Da dim  $\tilde{\mathcal{P}}_n^m = \binom{m+n}{n} = \text{card}\mathcal{N}_n(T)$ genügt es zu zeigen, dass  $L_{\alpha}(\lambda_{\beta})=\delta_{\alpha\beta}.$  Hierzu betrachten wir:

 $\alpha = \beta$ :  $\lambda_i = \frac{\beta_i}{n} = \frac{\alpha_i}{n} \Rightarrow$  Behauptung.  $\alpha \neq \beta$ : Es gibt ein  $i \in \{0, \dots, m\}$  mit  $\beta_i < \alpha_i$  ( da  $\sum_{i=0}^{m} \beta_i = \sum_{i=0}^{m} \alpha_i$ )  $\Rightarrow$  Es gibt ein *j*  $\in \{0, \ldots, \alpha_i - 1\}$  mit *j* =  $\beta_i$  $\Rightarrow \lambda_i = \frac{\beta_i}{n_i} = \frac{j}{n} \Rightarrow \text{ein Linearfaktor} = 0$  $\Rightarrow$   $L_{\alpha}(\lambda_{\beta})=0.$ 

 $\Box$ 

In 2D erhält man für Polynomgrad 1 und 2 die Basisfunktionen aus Beispiel [7.24.](#page-236-0)

Bemerkung 7.41 *(i) Die Interpolationsschemata wendet man auf eine Zerlegung des Gebietes* Ω *in Teilintervalle (m* = 1*) oder Quader, bzw. Simplizes an (m* > 1*).*

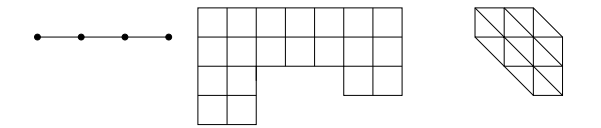

- *(ii) Auf jeder dieser Zellen (Intervalle, Quader, Simplizes) geht man dann wie oben beschrieben vor.*
- *(iii) Die Gesamtinterpolation ist global stetig, falls t*0,*t<sup>n</sup> die Intervallgrenzen sind (bei Intervall- oder Quaderzerlegungen); bei Simplizes erhält man durch die oben eingeführen Lagrangeknoten automatisch Stetigkeit.*

*Hierzu: Die Ränder der Quader oder Simplizes sind niederdimensionale Quader oder Simplizes, dort müssen deshalb die Interpolationspolynome von beiden Seiten gleich sein.*

- *(iv) Im Allgemeinen sind die Interpolationen nicht global differenzierbar (Knicke!), auch wenn die zu interpolierende Funktion glatt ist.*
- *(v) Auch in mehreren Dimensionen erhält man für n*+1*-mal stetig differenzierbare Funktionen und deren Interpolation durch Polynome n-ten Grades einen Fehler der Ord* $n$ *ung*  $O(h^{n+1})$ .

# **7.5 Numerische Integration**

Betrachten wir nun die approximative Berechung von Integralen. Hierbei werden wir auf die Interpolationsergebnisse zurückgreifen.

**Problemstellung:** Oft kann man  $\int^b$ *a f dx* nicht exakt berechnen.

Ziel: Eine numerische Approximation des Integrals:

$$
\int_{a}^{b} f \, dx \quad \approx \quad (b-a) \sum_{i=0}^{n} \omega_{i} f(x_{i})
$$
\n( $\omega_{i}$  Gewichte,  $f(x_{i})$  Knotenauswertungen)

Idee: Statt das Integral exakt auszurechnen, bestimmt man eine Interpolierende *p* und integriert diese. Das heisst man definiert eine Näherung des Integrals durch

$$
\int_a^b f\,dx \approx \int_a^b p\,dx,
$$

wobei *p* die eigentlich zu integrierende Funktion *f* interpoliert. Es bietet sich an hier die Polynominterpolation zu wählen, da sich Polynome leicht integrieren lassen.

**Beispiel 7.42**  $n = 0, x_0 = \frac{a+b}{2}$ 2 *(Schwerpunktintegration, Rechteckregel, Mittelpunktsregel)*

$$
\int_{a}^{b} f \, dx \approx \int_{a}^{b} f\left(\frac{a+b}{2}\right) dx = f\left(\frac{a+b}{2}\right)(b-a)
$$

 $n = 1, x_0 = a, x_1 = b$  *(Trapezregel)* 

$$
\int_{a}^{b} f \, dx \approx (b-a) \frac{f(a) + f(b)}{2}
$$

*Allgemein gilt nun:*

$$
p(x) = \sum_{j=0}^{n} L_j(x) f(x_j) \quad (Lagrange basis)
$$
  
\n
$$
\Rightarrow \int_a^b p \, dx = \int_a^b \sum_{j=0}^n L_j(x) f(x_j) \, dx
$$
  
\n
$$
= \sum_{j=0}^n f(x_j) \underbrace{\left(\frac{1}{b-a} \int_a^b L_j(x) \, dx\right)}_{\omega_j} (b-a)
$$

Satz 7.43 *Für eine vorgegebene Knotenmenge* {*x*0,..., *xn*} *auf dem Intervall* [*a*,*b*] *erhalten wir mit der Wahl*  $\omega_i = \frac{1}{\mu_i}$ *b*−*a*  $\int^b$ *a Li*(*x*)*dx eine numerische Integrationsformel, die exakt ist für alle Polynome vom Grad* ≤ *n.*

Beweis: Falls  $p \in \mathcal{P}_n$ , und wir interpolieren durch Polynome in  $\mathcal{P}_n$ , so ist p seine eigene Interpolierende.

 $\Box$ 

Satz 7.44 *Sei*  $f : [a,b] \to \mathbb{R}$  *eine*  $(n+1)$ *-mal stetig differenzierbare Funktion, dann gilt* 

$$
\left| \int_a^b f(x) dx - \sum_{j=0}^n (b-a) \omega_j f(x_j) \right| \leq Ch^{n+2}.
$$

Beweis: Sei *p* die Interpolierende zu *f* .

$$
L.S. = \left| \int_{a}^{b} f(x) - p(x) dx \right| \le \int_{a}^{b} |f(x) - p(x)| dx \le \int_{a}^{b} dx \max_{x \in [a,b]} |f(x) - p(x)|
$$
  

$$
\le hC h^{n+1} = C h^{n+2}
$$

$$
\Box
$$

#### Bemerkung 7.45

- *• Der Integrationsfehler ist von der Ordnung n*+2*, der Interpolationsfehler von der Ordnung n*+1*.*
- *• Zerlegen wir ein Intervall* [*a*,*b*] *in Teilintervalle* [*y*<sub>*i*</sub>,*y*<sub>*i*+1</sub>) *mit y*<sub>*i*</sub> = *a* +  $\frac{b-a}{n}$  $\frac{-a}{n}$ *i* mit *i* = 0,...,*n* − 1, *dann* ist  $h = \frac{b-a}{n}$  $\frac{-a}{n}$  ( $\leadsto n = \frac{b-a}{h}$  $\frac{-a}{h}$ ).

*Der Fehler, der sich bei numerischer Integration ergibt, ist dann abgeschätzt durch die Summe der Integrationsfehler auf den Teilintervallen:*

$$
n\sum_{\substack{b=a\\ \frac{b-a}{h}}} Ch^{n+2} = (b-a)Ch^{n+1}
$$

Ein Beispiel für eine solche Zerlegung des Integrationsintervalls betrachten Sie in Aufgabe [7.3](#page-251-0) sowie (einschließlich einer Implementierung in MATLAB) in Aufgabe [7.20.](#page-256-0)

#### Beispiel 7.46

$$
\boxed{n=0} \quad \left| \int_a^b f(x) \, dx - (b-a)f\left(\frac{a+b}{2}\right) \right| \leq Ch^3
$$

Achtung: *Nach obigem Satz erwartet man nur Ch*<sup>2</sup> *, dies ist hier sogar besser, denn die Integrationsformel ist exakt auf*  $\mathcal{P}_1$ 

$$
\begin{array}{|c|c|c|c|c|}\n\hline n=1 & \left| \int_{a}^{b} f(x) \, dx - (b-a) \frac{f(a) + f(b)}{2} \right| & \leq Ch^{3} \\
\hline n=2 & \left| \int_{a}^{b} f(x) \, dx - (b-a) \frac{f(a) + f(b)}{2} \right| & \leq Ch^{3} \\
\hline\n\end{array}
$$
\n
$$
\begin{array}{|c|c|c|c|c|}\n\hline n=2 & \left| \int_{a}^{b} f(x) \, dx - (b-a) \frac{f(a) + f(b)}{2} \right| & \leq Ch^{3} \\
\hline\n\end{array}
$$
\n
$$
\begin{array}{|c|c|c|c|c|}\n\hline n=2 & \left| \int_{a}^{b} f(x) \, dx - (b-a) \frac{f(a) + f(b)}{2} \right| & \leq Ch^{3} \\
\hline\nL_{1}(x) = (1-x)(1-2x) = 1-3x+2x^{2} \\
L_{1}(x) = 4(1-x)x = 4x-4x^{2} \\
L_{2}(x) = x(2x-1) = 2x^{2}-x \\
L_{2}(x) = x(2x-1) = 2x^{2}-x \\
L_{3}(x) = x(2x-1) = 2x^{2}-x \\
L_{4}(x) = x(2x-1) = 2x^{2}-x \\
L_{5}(x) = x(2x-1) = 2x^{2}-x \\
L_{6}(x) = x(2x-1) = 2x^{2}-x \\
L_{7}(x) = x(2x-1) = 2x^{2}-x \\
L_{8}(x) = x(2x-1) = 2x^{2}-x \\
L_{9}(x) = x(2x-1) = 2x^{2}-x \\
\hline\n\end{array}
$$

*Dabei ergibt sich für den Fehler der numerischen Integration:*

$$
\left| \int_a^b f(x) dx - (b-a) \left( \frac{f(a)}{6} + \frac{2}{3} f\left(\frac{a+b}{2}\right) + \frac{f(b)}{6} \right) \right| \le Ch^5
$$

*Diese numerische Integrationsformel nennt man auch Keplersche Fassregel. (Die erzielte Ordnung ist hier wieder besser als nach obigen Satz zu erwarten, da die Integrationsformel exakt für Polynome vom Grad* 3 *ist.)*

Bisher haben wir eine feste (meiste gleichverteilte) Knotenmenge betrachtet. Durch geschickte Wahl der Knoten kann man die Güte der numerischen Integration wesentlich verbessern. Dies führt auf die sogenannte Gauß-Quadratur:

 $n+1$  Knoten<br>  $n+1$  Gewichte  $\left\{2n+2\right\}$  Freiheitsgrade

Frage: Kann man durch Wahl von Gewichten und Knoten Polynome vom Grad 2*n* + 1 (2*n*+2 Zwangsbedingungen) exakt integrieren?

**Satz 7.47 (Gauß-Quadratur)** *Zu einem Intervall* [a, b] *gibt es Knoten*  $x_0, ..., x_n \in [a, b]$  *und*  $Gewichte \omega_0, \ldots, \omega_n$ *, so dass die Quadraturformel* 

$$
(b-a)\sum_{i=0}^n\omega_i f(x_i)
$$

*exakt ist auf Polynomen vom Grad* 2*n* + 1 *und der Integrationsfehler von der Ordnung*  $2n+3 \ (\leq Ch^{2n+3}) \text{ ist.}$ 

(Ohne Beweis hier).

Bemerkung 7.48 *Üblicherweise betrachtet man die Gauß-Quadratur auf dem Intervall* [−1,1]*. Die Knoten x<sup>i</sup> für i* = 0,1,...*n sind dann die Nullstellen des n* + 1*-ten Legendre-* $P$ *olynoms*  $P_{n+1}$ . Die Legendre-Polynome sind eine Folge von Polynomen  $P_k \in \mathscr{P}_k$ , die

$$
\int_{-1}^{1} P_i(t) P_j(t) dt = 0 \quad \text{für} \quad i \neq j
$$

*erfüllen und deren führender Koeffizient* 1 *ist. Man kann mittels partieller Integration zeigen, dass*

$$
P_k(t) = \frac{k!}{(2k)!} \frac{d^k}{dt^k} (t^2 - 1)^k.
$$

*Die ersten Legendre-Polynome sind*

$$
P_0(t) = 1,
$$
  $P_2(t) = t^2 - \frac{1}{3},$   
\n $P_1(t) = t,$   $P_3(t) = t^3 - \frac{3}{5}t.$ 

*Die Gewichte ergeben sich wie bisher über die Integrale der Lagrange-Basisfunktionen zur jeweiligen Knotenmenge.*

*Die Knoten x<sup>i</sup> und die Gewichte* ω*<sup>i</sup> kann man für verschiedene n auch in Tabellen nach-*

*schlagen:*

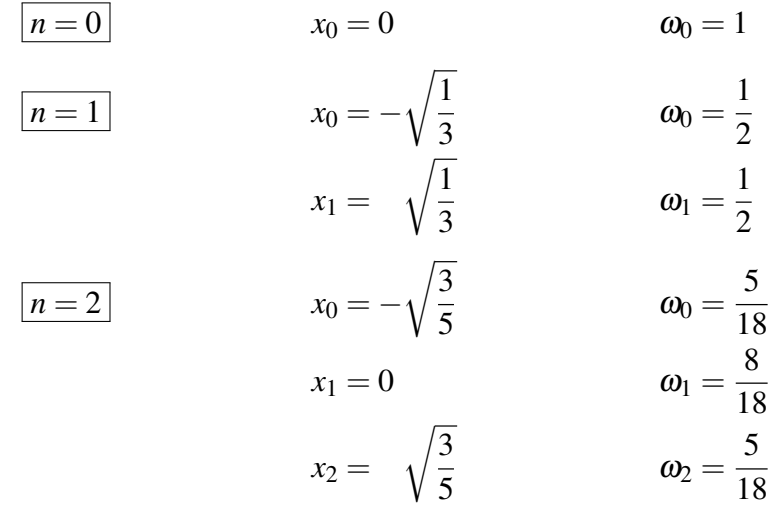

*Benötigt man die Werte für ein anderes Intervall* [*a*,*b*]*, so kann man sie einfach mittels*

$$
\tilde{x}_i = \frac{a+b}{2} + \frac{b-a}{2}x_i, \qquad \tilde{\omega}_i = \omega_i
$$

*umrechnen.*

*Um beispielsweise zu beweisen, dass die Formel für n* = 1 *auf*  $\mathcal{P}_3$  *exakt integriert, genügt es, dies für eine beliebige Basis von* P<sup>3</sup> *nachzurechnen. Da sowohl das Integral als auch die numerische Integrationsformel linear sind, folgt daraus die Exaktheit für alle in dieser Basis darstellbaren Polynome.*

$$
\boxed{f(x) = 1} \qquad \int_{-1}^{1} f(x) dx = 2
$$
\n
$$
2 \sum_{i=0}^{1} \omega_i f(x_i) = 2 \left( \frac{1}{2} f\left(-\sqrt{\frac{1}{3}}\right) + \frac{1}{2} f\left(\sqrt{\frac{1}{3}}\right) \right) = 2 \left( \frac{1}{2} + \frac{1}{2} \right) = 2
$$
\n
$$
\boxed{f(x) = x} \qquad \int_{-1}^{1} f(x) dx = \frac{1}{2} x^2 \Big|_{-1}^{1} = \underline{0}
$$
\n
$$
2 \sum_{i=0}^{1} \omega_i f(x_i) = 2 \cdot \frac{1}{2} \left(-\sqrt{\frac{1}{3}} + \sqrt{\frac{1}{3}}\right) = \underline{0}
$$
\n
$$
\boxed{f(x) = x^2} \qquad \int_{-1}^{1} f(x) dx = \frac{1}{3} x^3 \Big|_{-1}^{1} = \frac{2}{3}
$$
\n
$$
2 \sum_{i=0}^{1} \omega_i f(x_i) = 2 \cdot \frac{1}{2} \left(\frac{1}{3} + \frac{1}{3}\right) = \frac{2}{3}
$$

250

$$
\frac{\left|f(x) = x^3\right|}{\left|f(x)\right|} \int_{-1}^1 f(x) \, dx = \frac{1}{4} x^4 \Big|_{-1}^1 = \underline{0}
$$
\n
$$
2 \sum_{i=0}^1 \omega_i f(x_i) = 2 \cdot \frac{1}{2} \left( -\left(\frac{1}{3}\right)^{\frac{3}{2}} + \left(\frac{1}{3}\right)^{\frac{3}{2}} \right) = \underline{0}
$$

# **7.6 Übungen**

<span id="page-250-1"></span>**[Anwesenheitsaufgabe 7.1](#page-478-0)** Betrachten Sie die Hermite-Interpolationsaufgabe, bei der  $f(0)$ ,  $f'(0)$ ,  $f''(0)$ ,  $f'''(0)$  und  $f^{(4)}(0)$  vorgegeben werden.

- a) Geben Sie die dazu gehörende Hermite-Basis an.
- b) Wie sieht die Basis aus, wenn  $f(x_0)$ ,  $f'(x_0)$ ,  $f''(x_0)$ ,  $f'''(x_0)$  und  $f^{(4)}(x_0)$  für ein beliebiges  $x_0 \in \mathbb{R}$  vorgegeben werden?
- c) Schreiben Sie das Polynom *p*, das die Funktion *f* interpoliert, als Linearkombination der Basis-Polynome.

<span id="page-250-0"></span>**[Anwesenheitsaufgabe 7.2](#page-478-1)** Betrachten Sie die folgende Interpolationsaufgabe:

Gegeben ist eine stetige Funktion  $f : [0,1] \to \mathbb{R}$ . Zur Interpolation wird das Intervall [0,1] in vier gleichgroße Teilintervalle  $[x_i, x_{i+1}]$  mit  $x_i = \frac{i}{4}$  $\frac{l}{4}$  zerlegt. Auf jedem dieser Teilintervalle soll *f* durch eine affine Funktion *p<sup>i</sup>* (d.h. ein Polynom ersten Grades) interpoliert werden, die beiden für die Lagrange-Interpolation nötigen Knoten sollen stets auf den Intervallgrenzen liegen. D.h.  $p_i(x_i) = f(x_i)$  und  $p_i(x_{i+1}) = f(x_{i+1})$ .

Geht man davon aus, dass jede dieser interpolierenden Funktionen *p<sup>j</sup>* , nur auf dem jeweiligen Teilintervall definiert ist, so kann man sie zu einer Funktion *p* zusammensetzen, die auf dem ganzen Intervall [0,1] definiert ist.

- a) Zeichnen Sie eine Skizze der Situation.
- b) Gilt  $p(x_i) = f(x_i)$  für  $j = 0, 1, 2, 3, 4$ ?
- c) Ist *p* stetig, ist *p* differenzierbar?
- d) Wie sieht die Interpolierende  $\varphi_2$  aus, wenn  $f(x_2) = 1$  und  $f(x_0) = f(x_1) = f(x_3) =$  $f(x_4) = 0$  vorgegeben wird?
- e) Definieren Sie analoge Funktionen ϕ*<sup>i</sup>* für die anderen Knoten *x<sup>i</sup>* und interpretieren Sie diese als Basis für *stückweise affine Interpolation*.

<span id="page-251-0"></span>**[Anwesenheitsaufgabe 7.3](#page-479-0)** Gegeben sei eine stetige Funktion  $f:[0,1] \to \mathbb{R}$ , die wir auf dem Definitionsbereich numerisch integrieren wollen. Dazu teilen wir das Intervall [0,1] in vier gleichgroße Teilintervalle  $[x_i, x_{i+1}]$  mit  $x_i = \frac{i}{4}$  $\frac{l}{4}$  auf und approximieren *f* auf jedem Teilintervall durch eine affine Funktion.

- a) Berechnen Sie die Integrale der Lagrangepolynome über die Teilintervalle. (Welche Integrale müssen gleich sein?)
- b) Bestimmen Sie basierend darauf eine numerische Integrationsformel.

**[Anwesenheitsaufgabe 7.4](#page-480-0)** Gegeben sind die Punkte  $x_0 = 1, x_1 = 2, x_2 = 3$ . Bestimme das Interpolationspolynom zu den Werten  $y_0 = 2$ ,  $y_1 = 4$ ,  $y_2 = 8$ :

- a) In der Monombasis
- b) In der Lagrangebasis

**[Anwesenheitsaufgabe 7.5](#page-481-0)** Bestimmen Sie die Taylorentwicklung 4. Ordnung von

$$
f(x) = -\ln(1 - \frac{x}{2})
$$

um den Entwicklungspunkt  $x_0 = 0$ .

**[Anwesenheitsaufgabe 7.6](#page-481-1)** Bestimmen Sie das Taylorpolynom dritter Ordnung von

$$
f(x) = \sin^2(x)
$$

an der Stelle  $x_0 = 0$ .

**[Aufgabe 7.7](#page-481-2)** Berechnen Sie einen Näherungwert für  $\frac{\pi}{4} = 0.7854...$  durch numerische Approximation des Integrals  $\int_0^1$ *dx*  $\frac{dx}{1+x^2}$ . Teilen Sie dazu das Intervall [0, 1] in vier Teilintervalle und verwenden für jedes Teilintervall dieselbe Quadraturformel, nämlich

- a) die Trapezregel bzw.
- b) die Keplersche Fassregel.

Vergleichen Sie die Ergebnisse.
### **[Aufgabe 7.8](#page-481-0)**

a) Zeigen Sie mit Hilfe des Satzes von Taylor, dass

$$
\lim_{h \to 0} \frac{(-f(x_0 + 2h) + 4f(x_0 + h) - 3f(x_0))}{2h} = f'(x_0)
$$

gilt, für jede zweimal stetig differenzierbare Funktion  $f : \mathbb{R} \to \mathbb{R}$ .

b) Zeigen Sie, dass mit der Differenzenquotienten - Formel aus a) Polynome vom Grad 2 exakt differenziert werden.

**[Aufgabe 7.9](#page-481-1)** Berechnen Sie die folgenden Grenzwerte mit Hilfe geeigneter Potenzreihenentwicklungen:

a) 
$$
\lim_{x \to 0} \frac{x - \sin x}{\sin^3 x}
$$
, b)  $\lim_{x \to 0} \frac{x \log(1 + x^2) - x^3}{x^5}$ ,  
c)  $\lim_{x \to 0} \frac{\tan x - \sin x}{x^3}$ , d)  $\lim_{x \to 0} \frac{x - \tan x}{x - \sin x}$ .

Tipp: Schreiben Sie die Restglieder jeweils mit Hilfe des universellen Symbols *O*(...).

**[Aufgabe 7.10](#page-485-0)** Differenzieren Sie die Funktion  $f(x) = x^x = \exp(x \ln x)$  numerisch an der Stelle  $x_0 = 3$  mit dem zentralen Differenzenquotienten und dem Vorwärtsdifferenzenquotienten für *h* = 10−<sup>1</sup> , *h* = 10−<sup>2</sup> , *h* = 10−<sup>3</sup> . Vergleichen Sie Ihre numerischen Ergebnisse mit dem exakten Wert  $f'(3) = 3^3(\ln 3 + 1)$ . Tragen Sie die Fehler für die verschiedenen Werte von *h* in eine Tabelle ein.

**[Aufgabe 7.11](#page-486-0)** Zwischen geographischer Breite *B* und reduzierter Breite β besteht der Zusammenhang

$$
\beta = \arctan(\sqrt{1 - \varepsilon^2} \tan B),
$$

wobei  $\varepsilon = \sqrt{1 - (\frac{b}{a})^2}$ *a* 2 die numerische Exzentrizität des Erdellipsoids mit Halbachsen *a* und *b* ist.

Entwickeln Sie die Differenz β −*B* nach ε mit einem Fehlerterm *O*(ε 4 ).

Anleitung: Betrachten Sie den Zusammenhang als Verkettung zweier Funktionen

$$
\beta(w) = \arctan(w),
$$
  
\n
$$
w(\varepsilon) = \sqrt{1 - \varepsilon^2} w_0,
$$
  
\n
$$
w_0 = \tan B = w(0).
$$

- Entwickeln Sie  $\beta(w)$  um  $w_0$  bis zum Fehlerterm  $O(|w w_0|^2)$ .
- Entwickeln Sie  $w(\varepsilon)$  um den Punkt 0 bis  $O(\varepsilon^4)$ .
- Setzen die beiden Entwicklungen zusammen, um eine Darstellung von  $\beta B =$  $\beta(w(\varepsilon)) - \beta(w_0)$  zu erhalten.

**[Aufgabe 7.12](#page-487-0)** Berechnen Sie  $\int_0^1 (x^3 + 3x^2 - x + 1) dx$  einmal direkt und einmal numerisch mit Hilfe der Kepler'schen Fassregel

$$
K_f := \frac{b-a}{6} \left( f(a) + 4f\left(\frac{a+b}{2}\right) + f(b) \right) ,
$$

wobei  $a = 0$ ,  $b = 1$  und  $f(x) = x^3 + 3x^2 - x + 1$  ist.

**[Aufgabe 7.13](#page-488-0)** Bestimmen Sie das Polynom *p*(*x*) dritten Grades, das die folgenden Werte annimmt:

| $x_i$ | 0 | 1 | 3 | 4  |
|-------|---|---|---|----|
| $y_i$ | 2 | 4 | 5 | 10 |

- a) Bestimmen Sie das gesuchte Polynom *p*(*x*) über ein lineares Gleichungssystem.
- b) Bestimmen Sie das gesuchte Polynom *p*(*x*) unter Benutzung von Lagrange-Polynomen.
- c) Wie ändert sich  $p(5)$ , wenn  $y_2 = 5.02$  statt  $y_2 = 5$  gesetzt wird?

**[Aufgabe 7.14](#page-491-0)** Bestimmen Sie ein quadratisches Polynom  $p(x)$ , das in 0,  $\frac{\pi}{2}$  und  $\pi$  mit  $f(x) = \sin x$  übereinstimmt. Rechnen Sie den Fehler  $|f(x) - p(x)|$  in  $x = \frac{\pi}{4}$  $\frac{\pi}{4}$  explizit aus.

### **[Aufgabe 7.15](#page-492-0)**

a) Bestimmen Sie nach Hermite das Polynom *p*(*x*) fünften Grades, das die folgenden Werte annimmt:

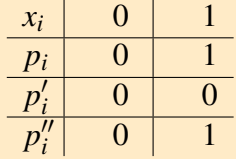

Setzen Sie dazu

$$
p(x) = Ax^5 + Bx^4 + Cx^3 + Dx^2 + Ex + F
$$

an, stellen das zugehörige Gleichungssystem auf und lösen es.

b) Wie lauten zu dieser Interpolationsaufgabe die beiden tatsächlich benötigten Hermite-Basisfunktionen? Berechnen Sie damit erneut die Lösung zu Aufgabenteil a).

**[Aufgabe 7.16](#page-494-0)** Betrachten Sie die Kurve

$$
\gamma\colon [0,4]\to \mathbb{R}^2,\quad \gamma(t)=\left(\begin{array}{c} \gamma_1(t) \\ \gamma_2(t) \end{array}\right)=\left(\begin{array}{c} \cos(\frac{\pi}{2}t) \\ \sin(\frac{\pi}{2}t) \end{array}\right).
$$

Interpolieren Sie die beiden Funktionen  $\gamma_1(t)$  und  $\gamma_2(t)$  durch Polynome  $p_1$  und  $p_2$  mit den Stützstellen 0, 1, 2, 3 und 4.

Nun definieren wir die Kurve

$$
p: [0,4] \to \mathbb{R}^2, \quad p(t) = \begin{pmatrix} p_1(t) \\ p_2(t) \end{pmatrix}.
$$

In welchen Punkten schneiden sich die beiden Kurven γ und *p*? Ist *p* eine geschlossene Kurve?

#### **[Aufgabe 7.17](#page-496-0)** Zeichnen Sie die beiden Kurven

$$
\gamma: [0,4] \to \mathbb{R}^2
$$
,  $\gamma(t) = \begin{pmatrix} \gamma_1(t) \\ \gamma_2(t) \end{pmatrix} = \begin{pmatrix} \cos(\frac{\pi}{2}t) \\ \sin(\frac{\pi}{2}t) \end{pmatrix}$ 

und

$$
p: [0,4] \to \mathbb{R}^2, \quad p(t) = {p_1(t) \choose p_2(t)} = { -\frac{1}{6}t^4 + \frac{4}{3}t^3 - \frac{17}{6}t^2 + \frac{2}{3}t + 1 \choose \frac{1}{3}(t^3 - 6t^2 + 8t)}
$$

mit MATLAB.

**[Aufgabe 7.18](#page-497-0)** Interpolieren Sie die Funktion

$$
f(x,y) = \sin(\pi x) \sin(\pi y)
$$

auf [0,1] <sup>2</sup> mittels bikubischer Polynome (*m* = 2, *n* = 3). Wählen Sie dazu geeignete Knoten und berechnen Sie nur die Lagrangepolynome, die Sie tatsächlich benötigen.

**[Aufgabe 7.19](#page-499-0)** Gegeben sei ein Dreieck mit den Eckpunkten  $a_0 =$  $\begin{pmatrix} 1 \end{pmatrix}$ 2  $\setminus$  $, a_1 =$  $\int$  4 7  $\setminus$ und  $a_2 =$  $\begin{pmatrix} 6 \end{pmatrix}$ 3  $\setminus$ . Berechnen Sie die baryzentrischen Koordinaten der Punkte  $p_1 =$  $\begin{pmatrix} 3 \end{pmatrix}$ 4,6  $\setminus$ und  $p_2 =$  $(3,7)$ 2,1  $\setminus$ bezüglich dieses Dreiecks. Liegen *p*<sup>1</sup> bzw. *p*<sup>2</sup> im Innern dieses Dreiecks?

**[Aufgabe 7.20](#page-499-1)** Schreiben Sie eine MATLAB-Funktion TrapezIntegration(a,b,h), welche das Integral über eine gegebene Funktion  $f : [a,b] \to \mathbb{R}$  mit der Trapezregel

$$
T(h) = h\left(\frac{f(a)}{2} + \sum_{i=1}^{n-1} f(a+ih) + \frac{f(b)}{2}\right)
$$

berechnet. Die Argumente a, b sind die Intervallgrenzen, h ist die Feinheit der Intervallzerlegung. Verwenden Sie bitte folgendes Programmgerüst:

```
function value = TrapezIntegration(a, b, h)
% Berechnet das Integral einer gegebenen Funktion
% mit der Trapezregel.
% Argumente a, b sind die Intervallgrenzen,
% h ist die Feinheit der Intervallzerlegung.
% Hilfsfunktion: Funktion f auswerten
function f = \text{evaluateF}(\ x)...
end
% Hauptprogramm:
...
end
```
Testen Sie Ihr Programm mit der Funktion  $f(x) = x^2$  auf dem Intervall [*a*,*b*] = [0,1]. Erstellen Sie eine Konvergenztabelle für die Gitterfeinheiten *h* = 0.1,0.05,0.025,0.0125,0.00625, d. h. berechnen Sie zu diesen Feinheiten den Fehler zwischen dem berechneten und dem exakten Wert des Integrals.

**[Aufgabe 7.21](#page-501-0)** Berechnen Sie die Taylorentwicklung der Funktion  $f : \mathbb{R} \setminus \{1\} \to \mathbb{R}$  mit

$$
f(x) = \frac{1}{1-x}
$$

um den Punkt  $x = 0$  bis zu einem Fehlerterm der Ordnung  $O(|y|^6)$ .

**[Aufgabe 7.22](#page-501-1)** Berechnen Sie mit Hilfe des Satzes von Taylor den Grenzwert

$$
\lim_{h \to 0} \frac{f(x+h) - 2f(x) + f(x-h)}{h^2},
$$

wobei  $f : \mathbb{R} \to \mathbb{R}$  dreimal stetig differenzierbar ist.

**[Aufgabe 7.23](#page-501-2)** Geben Sie die Formel für die Taylorentwicklung dritter Ordnung einer Funktion  $f : \mathbb{R} \to \mathbb{R}$  im Punkt  $x = 1$  an. Wenden Sie diese Formel auf  $f(x) = \sin(\pi x)$ .

**[Aufgabe 7.24](#page-501-3)** Gegeben sei die Funktion

$$
f: [-1,1] \to \mathbb{R}, \quad f(x) = \sqrt{1-x^2}
$$

sowie die Knoten  $x_0 = -1$ ,  $x_1 = 0$  und  $x_2 = 1$ .

- a) Berechnen Sie die Lagrange-Basis zu den oben angegebenen Knoten.
- b) Berechnen Sie die Lagrange-Interpolation der Funktion *f*(*x*) zu diesen Knoten.
- c) Geben Sie die Quadraturformel (numerische Integrationsformel) zur Approximation eines Integrals von −1 bis 1 mit den Knoten  $x_0 = -1$ ,  $x_1 = 0$  und  $x_2 = 1$  an.
- d) Wenden Sie die Quadraturformel zur näherungsweisen Berechnung des Integrals

$$
\int_{-1}^{1} f(x) \, dx
$$

an.

- e) Welche geometrische Figur beschreibt der Graph der Funktion *f* ?
- f) Geben Sie den exakten Wert des Integrals

$$
\int_{-1}^{1} f(x) \, dx
$$

an. (ohne Rechnung)

### **[Aufgabe 7.25](#page-502-0)**

• Berechnen Sie die Taylorentwicklung der Funktion

$$
f: \mathbb{R} \to \mathbb{R}, \qquad f(x) = \exp\left(-\frac{x^2}{2}\right)
$$

um die Stelle 0 bis zur Ordnung 4, das heißt mit Restglied fünfter Ordnung.

- Welche Regelmäßigkeit lässt sich erkennen? Stellen Sie eine Vermutung für die weiteren Terme der Entwicklung auf.
- Stellen Sie die zu approximierende Funktion *f* sowie alle errechneten (und vermuteten) Taylor-Polynome aufsteigender Ordnung graphisch mit Hilfe eines geeigneten Programms dar.

### **[Aufgabe 7.26](#page-503-0)** Betrachten Sie die Funktion

$$
f: [-1; 1] \to \mathbb{R},
$$
  $f(x) = (x^2 - 1)^2.$ 

a) Berechnen Sie das Integral

$$
\int_{-1}^1 f(x) \, dx.
$$

b) Betrachten Sie die Quadraturformel mit vier gleichmäßig verteilten Knoten (*n* = 3) auf dem Intervall [−1; 1], d.h.

$$
x_0 = -1
$$
,  $x_1 = -\frac{1}{3}$ ,  $x_2 = \frac{1}{3}$ ,  $x_3 = 1$ .

Berechnen Sie die zugehörigen Gewichte.

Verwenden Sie die Quadraturformel zur Approximation des Integrals aus Teil a).

c) Betrachten Sie die Gauß-Quadratur mit drei Knoten auf dem Intervall [−1; 1]. Berechnen Sie das Legendre-Polynom dritten Grades

$$
P_3(x) = \frac{3!}{6!} \frac{d^3}{dx^3} (x^2 - 1)^3.
$$

Berechnen Sie die Nullstellen von *P*<sup>3</sup> – d.h. die Knoten der Gauß-Quadratur.

Berechnen Sie die zugehörigen Gewichte.

Verwenden Sie die Quadraturformel zur Approximation des Integrals aus Teil a).

# **8 Komplexe Zahlen**

Die Gleichung *x* <sup>2</sup> = −1 hat keine reelle Lösung. Führen wir zunächst formal eine neue Zahl ein, die diese Gleichung löst, und nennen wir diese Zahl *i* (imaginäre Einheit):

$$
i^2 = -1
$$

Als neue Zahlenmenge betrachten wir nun die Zahlen

$$
a+ib \qquad \text{mit} \qquad a,b \in \mathbb{R}.
$$

Mit obiger Annahme und einem Umgang mit *i* wie mit reellen Zahlen folgt für die Summe oder das Produkt der Zahlen:

$$
(a_1 + ib_1) + (a_2 + ib_2) = (a_1 + a_2) + i(b_1 + b_2),
$$
  
\n
$$
(a_1 + ib_1)(a_2 + ib_2) = (a_1a_2 + i^2b_1b_2) + i(a_1b_2 + a_2b_1)
$$
  
\n
$$
= (a_1a_2 - b_1b_2) + i(a_1b_2 + a_2b_1).
$$

Konkret rechnen wir dann zum Beispiel

$$
(3+i)(2-i) = 6+2i-3i-i^2 = 6-i+1 = 7-i
$$

oder durch Erweiterung von Zähler und Nenner

$$
\frac{3+2i}{2+i} = \frac{(3+2i)(2-i)}{(2+i)(2-i)} = \frac{6+i+2}{2+1} = \frac{8}{3} + \frac{1}{3}i.
$$

Zur rigorosen Rechtfertigung betrachten wir im folgenden Abschnitt die Definition des Körpers der komplexen Zahlen.

## **8.1 Der Körper der komplexen Zahlen**

Definition 8.1 (Komplexe Zahlen) *Unter der Menge der* komplexen Zahlen C *versteht man den* R<sup>2</sup> *mit den Rechenregeln* + *und* ∗*:*

> $(a_1, b_1) + (a_2, b_2) = (a_1 + a_2, b_1 + b_2)$  (*wie im Vektorraum*  $\mathbb{R}^2$ ),  $(a_1, b_1) * (a_2, b_2) = (a_1a_2 - b_1b_2, a_1b_2 + a_2b_1).$

Satz 8.2 (C,+,∗) *ist ein Körper.*

Beweis: Zu den Axiomen im Einzelnen: Addition:

(A1) Assoziativität (A2) Kommutativität  $(A3)$  Nullelement  $(0,0)$ . (A4) Negatives Element zu  $(a,b)$  ist  $-(a,b)$ . Da die Addition der in  $\mathbb{R}^2$  entspricht, folgen diese Axiome aus den entsprechenden Eigenschaften der Vektorraum-Addition.

Multiplikation:

(M1) Assoziativität (M2) Kommutativität nachrechnen (M3) Einselement  $(a,b)*(1,0) = (a,b)$ . (M4) Inverses Element: Es soll gelten

$$
(a,b)*(x,y) = (1,0) \Leftrightarrow ax-by = 1,
$$
  

$$
bx+ay = 0.
$$
  
(Gleichungssystem)

$$
\begin{aligned}\n\text{Annahme } b \neq 0: \quad x = -\frac{a}{b}y &\Rightarrow \quad \left(-\frac{a^2}{b} - b\right)y = 1 \\
&\Rightarrow \quad y = -\frac{b}{a^2 + b^2}, \quad x = \frac{a}{a^2 + b^2}.\n\end{aligned}
$$

Der Fall  $a \neq 0$  verläuft analog.

$$
\Rightarrow (a,b)^{-1} = \left(\frac{a}{a^2 + b^2}, -\frac{b}{a^2 + b^2}\right) \text{ falls } (a,b) \neq (0,0).
$$

(D) Distributivgesetz: nachrechnen

 $\Box$ 

Definieren wir nun *i* = (0,1), dann sehen wir, dass *i*∗*i* = (−1,0). Die reellen Zahlen können wir nun mittels der Zuordnung  $\mathbb{R} \ni a \mapsto (a,0) \in \mathbb{C}$  in die komplexen Zahlen einbetten. Dann können wir für  $z = (a, b) \in \mathbb{C}$  auch schreiben

$$
z = \begin{array}{ccc} a & + & ib, \\ \updownarrow & & \updownarrow \\ (a,0) & (0,b) \end{array}
$$

um eine komplexe Zahl *z* in der Basis  $\{1,i\} = \{(1,0),(0,1)\}$  darzustellen. Nun können wir wieder so rechnen, wie in der Motivation für die komplexen Zahlen. Wir lassen nun das Multiplikationssymbol wieder weg und schreiben

$$
z_1 * z_2 = z_1 z_2 \qquad \text{für } z_1, z_2 \in \mathbb{C}.
$$

Wir schreiben auch  $z^{-1} = \frac{1}{z}$ *z* .

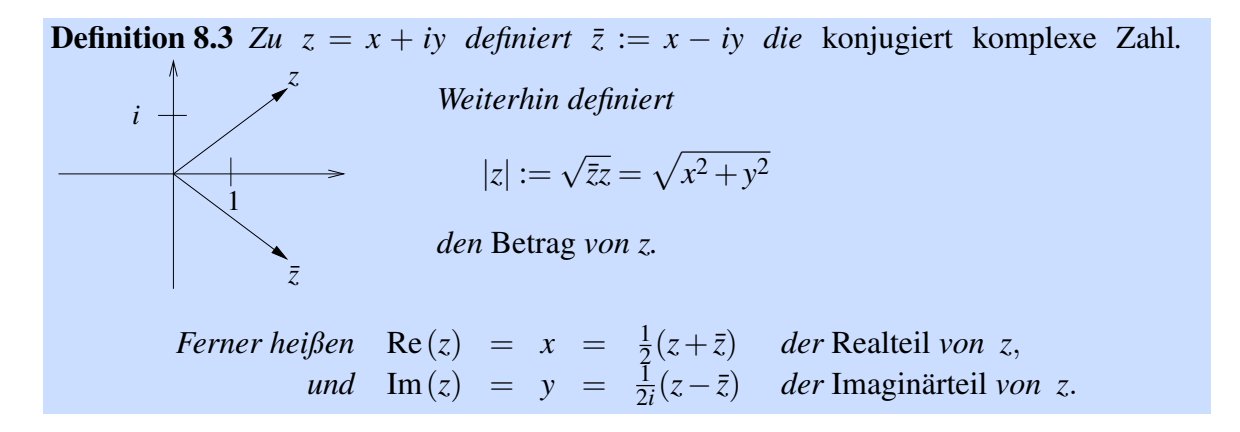

**Eigenschaften:** Für alle  $z, z_1, z_2 \in \mathbb{C}$  gilt:

$$
\overline{\overline{z}} = z,
$$
\n
$$
\overline{z_1 + z_2} = \overline{z_1} + \overline{z_2},
$$
\n
$$
\overline{z_1} \overline{z_2} = (x_1 - iy_1)(x_2 - iy_2) = (x_1x_2 - y_1y_2) - i(x_1y_2 + x_2y_1) = \overline{z_1} \overline{z_2},
$$
\n
$$
|z_1z_2| = \sqrt{(x_1x_2 - y_1y_2)^2 + (x_1y_2 + x_2y_1)^2}
$$
\n
$$
= \sqrt{(x_1^2 + y_1^2)(x_2^2 + y_2^2)} = |z_1| \cdot |z_2|,
$$
\n
$$
|\text{Re}(z)| \le |z|,
$$
\n
$$
|\text{Im}(z)| \le |z|,
$$

 $|z| \in \mathbb{R}, |z| \ge 0, \quad (|z| = 0 \quad \Leftrightarrow \quad z = 0)$  $|z_1 + z_2| \leq |z_1| + |z_2|$  (Dreiecksungleichung) 1  $\Leftarrow$   $|z| =$  $\begin{array}{c} \begin{array}{c} \begin{array}{c} \begin{array}{c} \end{array} \\ \begin{array}{c} \end{array} \end{array} \end{array} \end{array}$   $\bigcap$  Re  $(z)$  $Im(z)$  $\Bigg) \Bigg|$  ist Norm auf  $\mathbb{R}^2$ ,

### Zur Konvergenz komplexer Zahlen: Es gilt

 $z_n \longrightarrow z$ , falls  $|z_n - z| \longrightarrow 0 \Leftrightarrow ||z_n - z||_{\mathbb{R}^2} \longrightarrow 0 \Leftrightarrow \text{Re} z_n \longrightarrow \text{Re} z$  und  $\text{Im} z_n \longrightarrow \text{Im} z$ .

### Beispiele 8.4

*(i)*

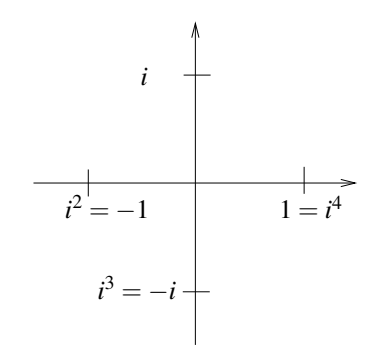

$$
(ii) Sei z = \frac{1+i}{\sqrt{2}}, \text{ dann gilt}
$$

$$
|z| = \left| \frac{1+i}{\sqrt{2}} \right| = \frac{1}{\sqrt{2}} \sqrt{1+1} = 1,
$$
  
\n
$$
z^{2} = \frac{1+i}{\sqrt{2}} \cdot \frac{1+i}{\sqrt{2}} = \frac{1}{2} (1+i^{2}+2i) = i,
$$
  
\n
$$
z^{3} = zz^{2} = \frac{1+i}{\sqrt{2}} i = \frac{i-1}{\sqrt{2}}.
$$

*(iii) Betrachte das Produkt*

$$
(2+i)(2i+1) = 4i+2+i \cdot 2i+i
$$
  
=  $5i+2-2 = 5i$ ,  
*dann ist*  $|5i| = 5 = \sqrt{5}\sqrt{5}$   
=  $|2+i||2i+1|$ .  
 $2i+1$ 

Weitere Beispiele für das Rechnen im Komplexen finden Sie in Aufgabe [8.1.](#page-269-0) Übung [8.3](#page-269-1) zeigt, wie man die Assoziativität der Multiplikation nachrechnet. Eine wichtige Eigenschaft des komplexen Konjugierens finden Sie in Aufgabe [8.7.](#page-270-0)

## **8.2 Die komplexe Exponentialfunktion**

Die Definition der Potenzreihen  $exp(\cdot), sin(\cdot), cos(\cdot)$  kann man auf die komplexen Zahlen erweitern. Konvergenz ist durch das Majorantenkriterium (wie im reellen Fall) gesichert.

Wir erhalten:

$$
\exp(z) = \sum_{n=0}^{\infty} \frac{z^n}{n!} = 1 + z + \frac{z^2}{2!} + \frac{z^3}{3!} + ...,
$$
  
\n
$$
\cos(z) = 1 - \frac{z^2}{2!} + \frac{z^4}{4!} - \frac{z^6}{6!} + ..., \qquad \sin(z) = z - \frac{z^3}{3!} + \frac{z^5}{5!} - \frac{z^7}{7!} + ....
$$

**Es gilt:**  $\vert \exp(i\varphi) = \cos \varphi + i \sin \varphi \vert$  für  $\varphi \in \mathbb{R}$ . Beweis:

$$
\exp(i\varphi) = 1 + i\varphi - \frac{\varphi^2}{2!} - i\frac{\varphi^3}{3!} + \frac{\varphi^4}{4!} + i\frac{\varphi^5}{5!} - \frac{\varphi^6}{6!} - \dots
$$
  
=  $\left(1 - \frac{\varphi^2}{2!} + \frac{\varphi^4}{4!} - \frac{\varphi^6}{6!} + \dots\right) + i\left(\varphi - \frac{\varphi^3}{3!} + \frac{\varphi^5}{5!} - \frac{\varphi^7}{7!} + \dots\right)$   
=  $\cos\varphi + i\sin\varphi.$ 

 $\Box$ 

Ferner gilt:  $\int \exp(z_1 + z_2) = \exp(z_1) \exp(z_2)$ 

**Beweis:** [Skizze] Z.z. genügt  $exp(x + iy) \stackrel{!}{=} exp(x) exp(iy)$ . Denn daraus folgt:

$$
\exp(z_1) \exp(z_2) = \exp(x_1 + iy_1) \exp(x_2 + iy_2)
$$
  
\n
$$
= \exp(x_1) \exp(x_2) (\cos y_1 + i \sin y_1) (\cos y_2 + i \sin y_2)
$$
  
\n
$$
= \exp(x_1 + x_2) ((\cos y_1 \cos y_2 - \sin y_1 \sin y_2)
$$
  
\n
$$
+ i(\sin y_1 \cos y_2 + \sin y_2 \cos y_1))
$$
  
\nAdd. Theorem  
\n
$$
\exp(x_1 + x_2) (\cos(y_1 + y_2) + i \sin(y_1 + y_2))
$$
  
\n
$$
= \exp((x_1 + x_2) + i(y_1 + y_2)) = \exp(z_1 + z_2).
$$

**Zu obiger Aussage**  $(\exp(x + iy) \stackrel{!}{=} \exp(x)(\cos y + i\sin y)$ , ähnlicher Beweis wie im reellen Fall  $e^{x+y} = e^x e^y$  ):

Definiere  $v(t) := \exp(x+it)$ ,  $v(0) = \exp(x)$ . Da  $v(t)$  komplex ist, existiert eine Darstellung  $v(t) = v_1(t) + iv_2(t)$  und es gilt

$$
\dot{v}(t) = i v(t) \quad \Leftrightarrow \quad \dot{v}_1 + i \dot{v}_2 = i v_1 - v_2.
$$

Vergleicht man Real- und Imaginärteil, so ergibt sich  $\begin{pmatrix} \dot{v}_1 \\ \dot{v}_2 \end{pmatrix}$ *v*˙2  $\setminus$ =  $\int$  −*v*<sub>2</sub> *v*1  $\setminus$ .

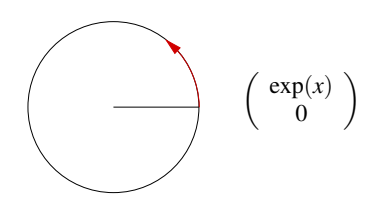

Dies ist ein gewöhnliches DGL-System mit Anfangswerten  $v_1(0) = \exp(x)$  und  $v_2(0) = 0$ , welches folgende Lösung besitzt:

$$
\left(\begin{array}{c}v_1(t)\\v_2(t)\end{array}\right) = \exp(x)\left(\begin{array}{c} \cos t\\ \sin t\end{array}\right)
$$

Die Eindeutigkeit dieser Lösung wird im Kapitel über gewöhnliche Differentialgleichungen bewiesen.

$$
\Rightarrow \exp(x+it) = \exp(x)(\cos t + i\sin t) \Leftrightarrow \text{Beh.}
$$

**Weitere Folgerungen:**  $\Big|\exp(z) \neq 0$  für alle  $z \in \mathbb{C}$ Hierzu:  $1 = \exp(0) = \exp(z) \exp(-z) \Rightarrow \exp(z) \neq 0$ . Weiterhin gilt:  $exp(\overline{z}) = \overline{exp(z)}$ Hierzu:  $\exp(\overline{z}) = \exp(x)(\cos(-y) + i\sin(-y)) = \exp(x)(\cos y - i\sin y) = \overline{\exp(z)}$ .

### **Geometrische Interpretation:**

(i) 
$$
z = |z|(\cos \varphi + i \sin \varphi) \implies z = re^{i\varphi}
$$
,  
\nwobei  $r = |z|$ ,  $\cos \varphi = \frac{\text{Re } z}{|z|}$ ,  $\sin \varphi = \frac{\text{Im } z}{|z|}$ .  
\nSeien  $z_1 = r_1 e^{i\varphi_1}$ ,  $z_2 = r_2 e^{i\varphi_2}$ ,

dann ist  $z_1z_2 = r_1r_2e^{i(\varphi_1 + \varphi_2)}$ 

D.h. die "Multiplikation komplexer Zahlen entspricht der Multiplikation der Beträge und der Addition der Winkel" (vgl. Beispiel rechts).

(ii) Multiplikation mit *i* = Drehung um 90 $\degree$  ( $\frac{\pi}{2}$ )  $\frac{\pi}{2}$ ) nach links in C:

.

$$
i = e^{i\frac{\pi}{2}}, \quad iz = ire^{i\varphi} = re^{i(\varphi + \frac{\pi}{2})} = r(i\cos\varphi - \sin\varphi).
$$

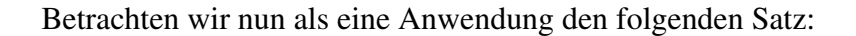

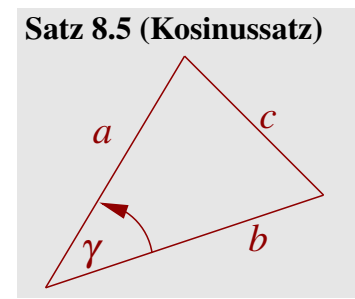

*In einem Dreieck mit Seitenlängen a*,*b*, *c gilt*

$$
c^2 = a^2 + b^2 - 2ab\cos\gamma,
$$

.  $\sqrt{\varphi}$ 

 $r<sub>1</sub>$ 

*z*1*z*<sup>2</sup>

 $\varphi_1 + \varphi_2$ 

*wobei* γ *der Winkel zwischen den Seiten der Längen a und b bezeichnet.*

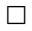

*z*

*r*

*r*2

*z*2

 $\varphi_1$ 

*z*1

 $\sin \varphi$ cos φ

 $\sin \varphi$  cos  $\varphi$ 

*z*

*r*1

 $\varphi_2$ 

*iz*

*r*

*z*

ϕ 2

√ *z*

ϕ

**Beweis:** [mittels komplexer Zahlen] Wähle  $z_1 = ae^{i\phi_1}$ ,  $z_2 = be^{i\phi_2}$ , dann gilt

$$
c^{2} = |z_{1} - z_{2}|^{2} = |ae^{i\varphi_{1}} - be^{i\varphi_{2}}|^{2}
$$
  
= 
$$
\overbrace{|e^{i\varphi_{2}}|^{2}}^{1} |ae^{i(\varphi_{1} - \varphi_{2})} - b|^{2} = |ae^{i\gamma} - b|^{2}
$$
  
= 
$$
\overbrace{(ae^{i\gamma} - b)}^{a} (ae^{-i\gamma} - b) = a^{2}e^{i(\gamma - \gamma)} - ab(e^{i\gamma} + e^{-i\gamma}) + b^{2}
$$
  
= 
$$
\overbrace{a^{2} + b^{2}}^{a} - ab(\cos\gamma + i\sin\gamma + \cos\gamma - i\sin\gamma)
$$
  
= 
$$
\overbrace{a^{2} + b^{2}}^{a} - 2ab\cos\gamma.
$$

### $\Box$

# **8.3 Der Fundamentalsatz der Algebra**

Betrachten wir zunächst das Lösen quadratischer Gleichungen:

Es gilt 
$$
\sqrt{z} = \sqrt{re^{i\varphi}} = \sqrt{r}\sqrt{e^{i\varphi}} = \sqrt{r}e^{i\frac{\varphi}{2}},
$$

$$
\operatorname{und} z^2 = -1 \quad \Leftrightarrow \quad z = i \quad \text{oder} \quad z = -i :
$$
\n
$$
\text{Da} - 1 = e^{i\pi} = e^{3i\pi}, \quad \text{ist} \quad z = e^{i\frac{\pi}{2}} = i \quad \text{oder} \quad z = e^{i\frac{3\pi}{2}} = -i.
$$

Allgemeiner:

$$
z^{2} + pz + q = 0 \Leftrightarrow \left( \underbrace{z^{2} + pz + \left(\frac{p}{2}\right)^{2}}_{(z + \frac{p}{2})^{2}} \right) = \left(\frac{p}{2}\right)^{2} - q
$$
  

$$
\Leftrightarrow z_{1,2} = -\frac{p}{2} \pm \sqrt{\frac{p^{2}}{4} - q}, \quad p, q \in \mathbb{C}.
$$

Beispiel 8.6

Gleichung:  
\n
$$
z^2 + 2z + 10 = 0
$$
\n
$$
z_{1,2} = -1 \pm \sqrt{1 - 10} = 1 \pm 3i
$$
\n
$$
\Rightarrow z_1 = -1 - 3i, \qquad z_2 = -1 + 3i.
$$

Gleichung:  
\n
$$
z^{2} - (3i + 2)z - 1 + 3i = 0
$$
\n
$$
z_{1,2} = \frac{3i + 2}{2} \pm \sqrt{\frac{(3i + 2)^{2}}{4} + 1 - 3i} = \frac{3}{2}i + 1 \pm \sqrt{-\frac{5}{4} + 3i + 1 - 3i}
$$
\n
$$
= \frac{3}{2}i + 1 \pm \sqrt{-\frac{1}{4}} = 1 + \left(\frac{3}{2} \pm \frac{1}{2}\right)i,
$$
\n
$$
\Rightarrow z_{1} = 1 + i, \qquad z_{2} = 1 + 2i.
$$

Satz 8.7 (Fundamentalsatz der Algebra) *Jedes Polynom*  $p(z) = a_0 + a_1z + a_2z^2 + ... +$  $a_n z^n$  *mit*  $a_i \in \mathbb{C}$  *für i* = 0, ...,*n*, *das nicht konstant ist hat mindestens eine Nullstelle auf*  $\mathbb{C}$ *.* 

(Hier ohne Beweis.)

**Folgerung 8.8** *Jedes Polynom p(z) der obigen Form mit*  $a_n \neq 0$  *hat genau n Nullstellen auf* C*.*

Beweisidee: Linearfaktoren abdividieren. Man erhält  $p(z) = a_n(z - z_1)(z - z_2) \cdots (z - z_n)$ mit (ggf. mehrfach vorkommenden) Nullstellen *z*1,*z*2,...*zn*.

**Beispiele 8.9** (i)  $Sei p(z) = z^4 + 1$ , dann hat p folgende Nullstellen:

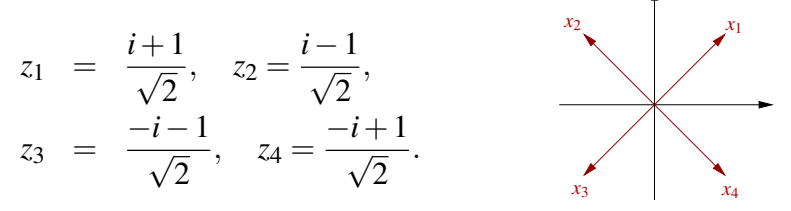

*Diese Nullstellen treten als komplex konjugierte Paare auf und man erhält*

$$
p(z) = \left(z - \frac{1+i}{\sqrt{2}}\right) \left(z - \frac{1-i}{\sqrt{2}}\right) \left(z - \frac{-1+i}{\sqrt{2}}\right) \left(z - \frac{-1-i}{\sqrt{2}}\right) \\
= (z^2 - \sqrt{2}z + 1)(z^2 + \sqrt{2}z + 1).
$$

*(ii) Sei*  $p(z) = z^3 + 1$ *, dann ergeben sich die Nullstellen von p als:* 

$$
z_1 = -1
$$
,  $z_2 = e^{i\frac{\pi}{3}}$ ,  $z_3 = e^{-i\frac{\pi}{3}}$ .

Das Rechnen mit der komplexen Exponentialfunktion, insbesondere das Wurzelziehen im Komplexen, üben Sie in den Aufgaben [8.4,](#page-270-1) [8.6,](#page-270-2) [8.8](#page-270-3) und [8.9.](#page-271-0)

### **8.4 Vektorräume über** C

Wir haben Vektorräume bereits über beliebigen Körpern K kennengelernt (vgl. hierzu De-finition [3.3\)](#page-92-0). Bisher praktisch aber immer über reellen Vektorräumen gearbeitet mit  $K = R$ . Nun wollen wir uns mit dem Fall von Vektorräumen über  $\mathbb{C}$  ( $\mathbb{K} = \mathbb{C}$ ) beschäftigen. Hier tritt eine wichtige Besonderheit erst bei der Einführung von Skalarprodukten auf (vgl. die Definition des Skalarprodukts *g*(·,·) über R-Vektorräumen in Definition [8.10\)](#page-268-0). Würde man für  $\mathbb{K} = \mathbb{C}$  genauso verfahren, so ergäbe sich auf dem  $\mathbb{C}^n$  für einen Vektor  $v = (v_1, \dots, v_n)$ :

$$
g(v, v) = v_1v_1 + v_2v_2 + \ldots + v_nv_n,
$$

aber  $(v_i)^2 \neq |v_i|^2$  für  $v_i \in \mathbb{C}$ . Damit würde man nicht auf eine sinnvolle Norm  $\sqrt{g(v,v)}$  sto- $\beta$ en. (Siehe auch Aufgabe [8.2.](#page-269-2)) Aber es gilt  $v_i \bar{v}_i = |v_i|^2$ . Deshalb definieren wir

<span id="page-268-0"></span>Definition 8.10 *Auf einem* C*-Vektorraum V ist eine Abbildung*  $g: V \times V \to \mathbb{C}$ ;  $x, y \mapsto g(x, y)$  *ein* Skalarprodukt, *gdw. für*  $x, y, z \in V$ ,  $\alpha \in \mathbb{C}$  *gilt:* (*G*1)  $g(x,x) \in \mathbb{R}, g(x,x) \ge 0, g(x,x) = 0 \Leftrightarrow x = 0$ (*G*2)  $g(x, y) = g(y, x)$ (*G*3)  $g(x+y,z) = g(x,z) + g(y,z)$ (*G*4)  $g(\alpha x, y) = \alpha g(x, y)$ 

Als kanonisches Skalarprodukt auf  $\mathbb{C}^n$  erhalten wir somit

$$
g(v, w) = v_1 \overline{w_1} + v_2 \overline{w_2} + \ldots + v_n \overline{w_n}
$$

für Vektoren  $v = (v_1, \ldots, v_n)$  und  $w = (w_1, \ldots, w_n)$ . Hierfür schreiben wir auch wieder  $v \cdot$  $w = g(v, w)$ . Damit ergibt sich für die durch das Skalarprodukt induzierte Norm

$$
||v|| = \sqrt{v \cdot v} = \sqrt{Re(v_1)^2 + Im(v_1)^2 + \ldots + Re(v_n)^2 + Im(v_n)^2}
$$
,

da  $|v_i|^2 = v_i \overline{v_i} = Re(v_i)^2 + Im(v_i)^2$ . Dies entspricht der euklidischen Norm, wenn wir den  $\mathbb{C}^n$  als  $\mathbb{R}^{2n}$  betrachten.

Auch für dieses Skalarprodukt können wir wie im Reellen die Cauchy-Schwarzsche Ungleichung

$$
|v \cdot w| \le ||v|| \, ||w||
$$

beweisen. Das kanonische Skalarprodukt können wir analog zu dem im R*<sup>n</sup>* auch schreiben als

$$
v \cdot w = \overline{w}^T v.
$$

Nun haben wir auf reellen Vektorräumen die transponierte Matrix kennengelernt. Für *A* ∈  $\mathbb{R}^{n,n}$  mit  $A = (A_{ij})_{i,j=1,\dots,n}$  gilt  $A^T = (A_{ji})_{i,j=1,\dots,n}$  ist die Matrix bei der wir die Rolle von Zeilen und Spalten in *A* getauscht haben. Damit ergibt sich im Zusammenhang mit dem kanonischen Skalarprodukt auf dem R*<sup>n</sup>*

$$
Av \cdot w = \sum_{i=1}^{n} \left( \sum_{j=1}^{n} A_{ij} v_j \right) w_i = \sum_{j=1}^{n} v_j \left( \sum_{i=1}^{n} A_{ij} w_i \right) = v \cdot A^T w.
$$

Wollen wir nun die gleiche Transformation über komplexen Matrixen aus  $\mathbb{C}^{n,n}$  durchführen, so ergibt sich auf Grund der obigen Definition des kanonischen Skalarprodukts auf C *n* :

$$
Av \cdot w = \sum_{i=1}^{n} \left( \sum_{j=1}^{n} A_{ij} v_j \right) \overline{w_i} = \sum_{j=1}^{n} v_j \left( \sum_{i=1}^{n} A_{ij} \overline{w_i} \right)
$$
  

$$
= \sum_{j=1}^{n} v_j \left( \sum_{i=1}^{n} \overline{A_{ij}} \overline{w_i} \right) = v \cdot \overline{A}^T w.
$$
 (15)

269

Hier haben wir verwendet, dass  $\overline{z_1} \overline{z_2} = \overline{z_1 z_2}$  für  $z_1, z_2 \in \mathbb{C}$  und dass  $\overline{\overline{z}}$  für  $z \in \mathbb{C}$ . Ferner notieren wir mit

$$
\overline{A}^T := (\overline{A_{ji}})_{i,j=1,\ldots,n}
$$

die Entsprechung der transponierten Matrix im Fall komplexer Vektorräume C *<sup>n</sup>* mit kanonischem Skalarprodukt. Man bezeichnet diese Matrix auch als die adjungierte Matrix.

## **8.5 Übungen**

<span id="page-269-0"></span>**[Anwesenheitsaufgabe 8.1](#page-505-0)** Berechnen Sie die folgenden Ausdrücke:

a) 
$$
(4+3i) + 2(6-2i) = ?
$$

b) 
$$
(4+3i)(6-2i)=?
$$

c)  $\left(\frac{\sqrt{3}}{2} + \frac{1}{2}\right)$  $\left(\frac{1}{2}i\right)^3$  =? Interpretieren Sie dies geometrisch!

<span id="page-269-2"></span>**[Anwesenheitsaufgabe 8.2](#page-506-0)** Wir betrachten den Vektorraum C <sup>2</sup> über dem Körper C und versuchen darauf mittels

$$
g\left(\left(\begin{array}{c}z_1\\z_2\end{array}\right),\left(\begin{array}{c}c_1\\c_2\end{array}\right)\right)=z_1c_1+z_2c_2
$$

ein Skalarprodukt zu definieren. Welche Eigenschaften (G1)-(G4) eines Skalarproduktes werden nicht erfüllt?

<span id="page-269-1"></span>**[Aufgabe 8.3](#page-507-0)** Weisen Sie das Assoziativitätsgesetz für die Multiplikation komplexer Zahlen nach:

$$
(a \cdot b) \cdot c = a \cdot (b \cdot c) \quad \forall a, b, c \in \mathbb{C},
$$

<span id="page-270-1"></span>**[Aufgabe 8.4](#page-507-1)** Lösen Sie die folgenden Gleichungen in C. Geben Sie die Lösungen in der Form  $z = x + iy$  mit  $x, y \in \mathbb{R}$  an.

a)  $z^3 = -8$ b)  $z^2 = i$ c)  $z^4 = -16$ 

$$
d) z = \frac{2+i}{2-i}
$$

Achtung: Berechnen Sie alle Lösungen!

**[Aufgabe 8.5](#page-510-0)** Berechnen Sie die Lösungen der folgenden quadratischen Gleichungen in C. Geben Sie beide Lösungen in der Form  $x = a + ib$  mit  $a, b \in \mathbb{R}$  an.

a) 
$$
x^2 + (1 - 3i)x - 2 - 2i = 0
$$

b) 
$$
x^2 + 2\sqrt{2}x - 2\sqrt{3}i = 0
$$

Tipp:  $\cos\left(\frac{\pi}{3}\right)$  $\left(\frac{\pi}{3}\right) = \sin\left(\frac{\pi}{6}\right)$  $\frac{\pi}{6}$ ) =  $\frac{1}{2}$  $\frac{1}{2}$ , cos  $\left(\frac{\pi}{6}\right)$  $\left(\frac{\pi}{6}\right) = \sin\left(\frac{\pi}{3}\right)$  $\frac{\pi}{3}) =$  $\sqrt{3}$ 2

<span id="page-270-2"></span>**[Aufgabe 8.6](#page-511-0)** Welche der folgenden Gleichungen sind richtig?

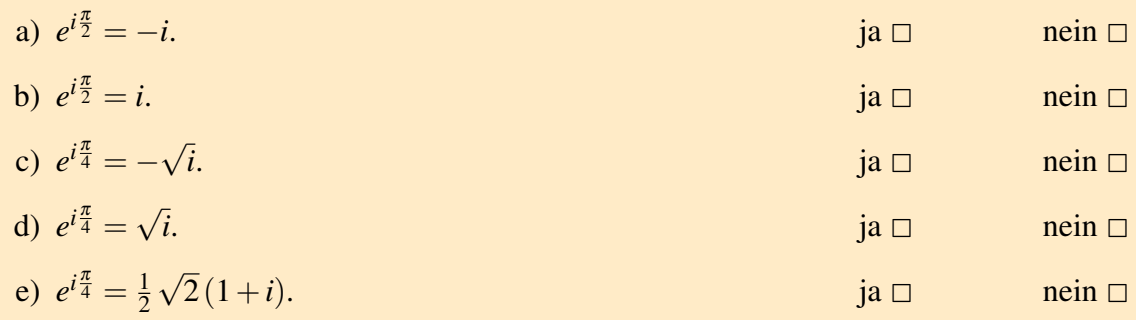

<span id="page-270-0"></span>**[Aufgabe 8.7](#page-512-0)** Beweisen Sie: Bei einem Polynom mit reellen Koeffizienten treten echt komplexe Nullstellen immer als konjugierte Paare auf, d.h. falls  $p(z) = 0$  dann auch  $p(\overline{z}) = 0$ 0.

**Tipp:** Beweisen Sie  $p(\bar{z}) = \overline{p(z)}$  und folgern Sie daraus die Behauptung. Was ist  $\bar{r}$  für  $r \in \mathbb{R}$ ?

<span id="page-270-3"></span>**[Aufgabe 8.8](#page-513-0)** Berechnen Sie alle Lösungen der Gleichung

 $z^4 = -16$ .

<span id="page-271-0"></span>**[Aufgabe 8.9](#page-513-1)** Skizzieren Sie die Lösungen der Gleichung

 $z^k = 1$  für  $k = 2, 4, 8$ 

in C. Wie sehen alle Lösungen der Gleichung

$$
z^k = 1, \quad k \in \mathbb{N}
$$

in C aus?

# **9 Eigenwerte und Diagonalisierung von Matrizen**

In diesem Kapitel werden wir uns mit Eigenschaften von Matrizen beschäftigen. Wir werden sehen, dass es besonders ausgezeichnete Richtungen gibt, in denen das Verhalten von Matrizen besonders einfach – eine Streckung oder Stauchung – ist. Dies wird ein besseres Verständnis der mit den Matrizen verbundenen linearen Abbildungen ermöglichen.

## **9.1 Eigenwerte und Eigenvektoren**

Es sei *A* eine  $n \times n$  Matrix über einem Körper K ( $K = R, C$ ).

Definition 9.1 *Eine Zahl* λ ∈ K *heißt* Eigenwert *der n*×*n Matrix A, wenn es einen Vektor*  $x \neq 0$  *gibt mit Ax* =  $\lambda x$ . Der Vektor x heißt Eigenvektor *zum Eigenwert*  $\lambda$ .

Beispiele 9.2

(*i*) 
$$
A = \begin{pmatrix} 2 & 0 & 0 \\ 0 & -1 & 0 \\ 0 & 0 & 3 \end{pmatrix}
$$
 hat die Eigenverte 2, -1, 3 zu den Eigenvektoren e<sub>1</sub>, e<sub>2</sub>, e<sub>3</sub>.

*(ii) Die Matrix Q* ∈ R*n*,*<sup>n</sup> sei folgendermaßen definiert:*

$$
Q = 1 - 2ww^{T} \quad \text{für } w \in \mathbb{R}^{n} \text{ mit } ||w|| = 1,
$$
  
= 
$$
\begin{pmatrix} 1 - 2w_{1}w_{1} & -2w_{1}w_{2} & \cdots & -2w_{1}w_{n} \\ -2w_{1}w_{2} & \cdots & & \vdots \\ \vdots & & \ddots & -2w_{n-1}w_{n} \\ -2w_{1}w_{n} & \cdots & -2w_{n-1}w_{n} & 1 - 2w_{n}w_{n} \end{pmatrix}.
$$

*Wir erinnern uns, dass Q eine Spiegelung an einer Ebene mit Normale w darstellt. Q hat den Eigenwert* 1 *mit Eigenvektoren v* ∈ R*<sup>n</sup> und v* ⊥ *w und den Eigenwert* −1 *mit Eigenvektor w, denn*

$$
Qv = v - 2w \underbrace{w^T v}_{w \cdot v = 0} = v,
$$
  
\n
$$
Qw = w - 2w \underbrace{w^T w}_{=1} = -w.
$$

 $(iii)$  *Es sei*  $A =$  $\begin{pmatrix} -2 & 6 \\ 6 & 7 \end{pmatrix}$ , und es soll gelten  $Ax = \lambda x \Rightarrow (A - \lambda \mathbb{1})x = 0$  *für ein*  $x \neq 0$ , *das Gleichungssystem hat also mehr als eine Lösung. Dann hat* (*A*−λ1) *Rang*< 2*,*

*d.h.* det(*A* – λ1) = 0.  
\n⇒ det 
$$
\begin{pmatrix} (-2 - \lambda) & 6 \\ 6 & (7 - \lambda) \end{pmatrix}
$$
 = -(*7* – λ)(2 + λ) – 36 = λ<sup>2</sup> – 5λ – 50,  
\n*mit Lösungen* λ<sub>1,2</sub> = + $\frac{5}{2}$  ±  $\sqrt{\frac{25}{4}}$  + 50 =  $\frac{5}{2}$  ±  $\sqrt{\frac{225}{4}}$  =  $\frac{5}{2}$  ±  $\frac{15}{2}$   
\n⇒ *Eigenverte* λ<sub>1</sub> = 10, λ<sub>2</sub> = –5.

*Wir berechnen die zugehörigen Eigenvektoren:*

$$
zu \lambda_1: \quad (A - \lambda_1 1)x = \begin{pmatrix} -12 & 6 \\ 6 & -3 \end{pmatrix} x = 0 \Rightarrow x_1 = \frac{1}{2}x_2
$$

$$
\Rightarrow \text{span}\left\{ \begin{pmatrix} 1 \\ 2 \end{pmatrix} \right\} \text{ sind alle Eigenvektoren.}
$$

$$
zu \lambda_2: \quad (A - \lambda_2 1)x = \begin{pmatrix} 3 & 6 \\ 6 & 12 \end{pmatrix} x = 0 \Rightarrow x_1 = -2x_2
$$

$$
\Rightarrow \text{span}\left\{ \begin{pmatrix} -2 \\ 1 \end{pmatrix} \right\} \text{ sind alle Eigenvektoren.}
$$

*Beobachtung:* 1 2  $\setminus$ ⊥  $\begin{pmatrix} -2 \end{pmatrix}$ 1  $\setminus$ *.*

$$
(iv) Es sei A = \begin{pmatrix} \cos \varphi & -\sin \varphi \\ \sin \varphi & \cos \varphi \end{pmatrix} (Drehung um Winkel \varphi).
$$

*Wir machen den gleichen Ansatz wie oben:*

$$
\det(A - \lambda 1) = \det\begin{pmatrix} \cos \varphi - \lambda & -\sin \varphi \\ \sin \varphi & \cos \varphi - \lambda \end{pmatrix} = 0
$$
  
\n
$$
\implies \lambda^2 - 2\cos \varphi \lambda + \cos^2 \varphi + \sin^2 \varphi = 0
$$
  
\n
$$
\lambda_{1,2} = \cos \varphi \pm \sqrt{\cos^2 \varphi - 1}
$$
  
\n
$$
= \cos \varphi \pm \sqrt{-1} \sqrt{1 - \cos^2 \varphi} = \cos \varphi \pm i \sin \varphi = e^{\pm i \varphi}.
$$

*Falls*  $\sin(\varphi) = 0$ , so ist  $A = 1$  *und damit sind alle Vektoren Eigenvektoren zum Eigen-*

*wert* 1*. Also nehmen wir jetzt an*  $\sin(\varphi) \neq 0$ *. Nun berechnen wir die Eigenvektoren:* 

$$
\begin{array}{ccc}\n\left(\begin{array}{cc}\n\cos \varphi & -\sin \varphi \\
\sin \varphi & \cos \varphi\n\end{array}\right)\n\left(\begin{array}{c}\nz_1 \\
z_2\n\end{array}\right) = \cos \varphi \pm i \sin \varphi \begin{pmatrix}\nz_1 \\
z_2\n\end{pmatrix} \\
\Rightarrow \begin{array}{cc}\n-\sin \varphi z_2 & = & \pm i \sin \varphi z_1 \\
\sin \varphi z_1 & = & \pm i \sin \varphi z_2\n\end{array}\Rightarrow \begin{array}{cc}\n-z_2 & = & \pm i z_1 \\
z_1 & = & \pm i z_2\n\end{array}\Rightarrow
$$

*Damit ergeben sich (falls* sin $\varphi \neq 0$ ) *Eigenvektoren*  $\begin{pmatrix} 1 \end{pmatrix}$ −*i*  $\setminus$ *,*  $\begin{pmatrix} 1 \end{pmatrix}$ *i*  $\setminus$ *zu den Eigen-* $\psi$ *werten* cos  $\varphi + i \sin \varphi$ , *bzw.* cos  $\varphi - i \sin \varphi$ .

*Falls wir als Körper nur die reellen Zahlen betrachten, hat A für*  $sin(\varphi) \neq 0$  *keine Eigenwerte.*

Bemerkung 9.3 *Die Menge aller Eigenvektoren zu einem Eigenwert* λ *(einschließlich des Nullvektors) ist der Kern von A*−λ1*, also ein Untervektorraum. Wir nennen diesen* Eigenraum*.*

Definition 9.4 *P*(λ) = det(*A*−λ1) *heißt das* charakteristische Polynom *von A. Nullstellen des charakteristischen Polynoms sind Eigenwerte von A und es gilt*  $P \in \mathcal{P}_n$ *.* 

Hierzu betrachten wir nicht triviale Vektoren im Kern von  $(A - \lambda 1)$ , d.h. *x* ∈ K<sup>*n*</sup> mit  $(A - \lambda 1)$  $\lambda$ 1)*x* = *Ax* −  $\lambda$ *x* = 0 mit *x*  $\neq$  0. Wenn es diese gibt, so heißt dies, dass *A* −  $\lambda$ 1 nicht vollen Rang hat. Demnach ist  $det(A - \lambda \mathbb{1}) = 0$  eine notwendige und hinreichende Bedingung.

Wir können bestimmte Koeffizienten von  $P(\lambda)$  einfach ausrechnen:

$$
P(\lambda) = \det \begin{pmatrix} a_{11} - \lambda & a_{12} & \cdots & a_{1n} \\ a_{21} & a_{22} - \lambda & & \vdots \\ \vdots & & \ddots & a_{n-1,n} \\ a_{n1} & \cdots & a_{n,n-1} & a_{nn} - \lambda \end{pmatrix}
$$
  
=  $(-1)^n \lambda^n + (-1)^{n-1} \lambda^{n-1} (a_{11} + a_{22} + \cdots + a_{nn}) + \cdots + \det A.$ 

Dies sieht man wie folgt: Nach dem Entwicklungssatz für Determinante betrachten wir die Entwicklung aller auftretenden Determinanten jeweils nach der 1. Spalte. Die maximale Potenz von λ - nämlich *n* - tritt nur dann auf, wenn wir jeweils den ersten Term all dieser Entwicklungen betrachten. Dadurch ergibt sich als ein Summand  $(a_{11} - \lambda)(a_{22}$ λ)···(*ann*−λ). In diesem Term ist nach Ausmultiplikation der führende Koeffizient (−1) *n* vor λ *n* . Dies begründet den Term höchster Ordnung. Der Term niedrigster Ordnung ergibt sich als  $P(0) = \text{det}A$ . Wenn man nun bei der Entwicklung jeweils nach ersten Spalten einmal nicht das oberste Element abgreift, so muss man ab dann diese Zeile streichen und streicht damit gleich ein weiteres mal das Auftreten eines Terms mit  $\lambda$ . Dann ensteht aber nur eine maximale Potenz *n*−2. Damit ergibt sich auch der Term der Ordnung *n*−1 in λ direkt aus dem Produkt  $(a_{11} - \lambda)(a_{22} - \lambda) \cdots (a_{nn} - \lambda)$ . Dieser ist dann aber offensichtlich  $(-1)^{n-1}(a_{11} + a_{22} + \cdots a_{nn}).$ 

Wir definieren:  $tr A := a_{11} + a_{22} + ... + a_{nn}$  als die *Spur* von *A* [tr = trace (Spur)].

Nach dem Fundamentalsatz der Algebra hat das charakteristische Polynom *P*(·) *n* Nullstellen inklusive mehrfacher Nullstellen.

Achtung: Die Vielfachheit der Nullstelle sagt im Allgemeinen nichts über die Dimension

des Eigenraums aus. (Die Dimension des Eigenraums kann kleiner oder gleich der Vielfachheit der Nullstelle sein.) Ein Beispiel hier zu ist die Matrix

$$
\left(\begin{array}{cc} 1 & 1 \\ 0 & 1 \end{array}\right).
$$

Das charakteristische Polynom  $P(\lambda) = (1 - \lambda)^2$  hat die doppelte Nullstelle 1 aber der Eigenraum zu diesem Eigenwert ist span{*e*1}.

Ist  $A \in \mathbb{R}^{n,n}$  so gilt:  $\lambda$  Eigenwert  $\Rightarrow \overline{\lambda}$  Eigenwert (vgl. Bsp. oben), wie Sie in Übungsaufgabe [8.7](#page-270-0) beweisen.

Weitere Beispiele finden Sie in den Übungen [9.5,](#page-300-0) [9.9](#page-301-0) und [9.10.](#page-301-1)

## **9.2 Symmetrische Matrizen**

Betrachten wir nun speziell symmetrische Matrizen  $A \in \mathbb{R}^{n,n}$ . Wir werden sehen, dass die Struktur dieser Matrizen sehr gut über die Eigenwerte und Eigenvektoren erfasst werden kann.

**Lemma 9.5** Sei  $A \in \mathbb{R}^{n,n}$  eine symmetrische  $n \times n$  Matrix und  $\lambda_1, \lambda_2 \in \mathbb{R}$  zwei verschiedene *Eigenwerte, dann sind die zugehörigen Eigenvektoren und damit die Eigenräume zueinander orthogonal.*

**Beweis:** Sei *u* ein Eigenvektor zu  $\lambda_1$  und *v* ein Eigenvektor zu  $\lambda_2$ , dann gilt

$$
Au = \lambda_1 u, \quad Av = \lambda_2 v
$$
  
\n
$$
\Rightarrow \quad \lambda_1 u \cdot v = Au \cdot v = u \cdot A^T v = u \cdot Av = u \cdot \lambda_2 v = \lambda_2 u \cdot v
$$
  
\n
$$
\Rightarrow \quad (\lambda_1 - \lambda_2)u \cdot v = 0 \stackrel{\lambda_1 \neq \lambda_2}{\Rightarrow} u \perp v.
$$

 $\Box$ 

<span id="page-275-0"></span>**Lemma 9.6** *Sei*  $A \in \mathbb{R}^{n,n}$  *eine symmetrische*  $n \times n$  *Matrix und*  $\lambda = \min \{ Ax \cdot x | ||x|| = 1 \}$ *, dann ist der Vektor u auf dem das Minimum angenommen wird Eigenvektor zum Eigenwert* λ*.*

Beweis: Definiere  $f(x) = Ax \cdot x$ , dann ist *f* stetig und  $S = \{x \in \mathbb{R}^n | ||x|| = 1\}$  ist abgeschlossen und beschränkt. Damit nimmt die Funktion *f* auf der Menge *S* ihr Minimum an. Sei *u* ∈ *S* die Minimalstelle, d.h.

$$
f(u) = \lambda = Au \cdot u \leq Ax \cdot x \quad \text{für alle } x \in S.
$$

Sei  $y \in \mathbb{R}^n$ ,  $y \neq 0$  ein beliebiger Vektor, dann gilt

$$
z = \frac{y}{\|y\|} \in S \Rightarrow Az \cdot z \ge \lambda \Rightarrow \frac{Ay \cdot y}{\|y\|^2} \ge \lambda \Rightarrow Ay \cdot y \ge \lambda y \cdot y.
$$

Weiterhin definiere  $B := A - \lambda \mathbb{1} \Rightarrow By \cdot y = Ay \cdot y - \lambda y \cdot y > 0$  und  $Bu \cdot u = 0$ . Betrachte nun  $y = u + \varepsilon x$ :

$$
0 \leq By \cdot y = B(u + \varepsilon x) \cdot (u + \varepsilon x)
$$
  
= Bu \cdot u + \varepsilon Bu \cdot x + \varepsilon Bx \cdot u + \varepsilon^2 Bx \cdot x  
= 0 + 2\varepsilon Bu \cdot x + \varepsilon^2 Bx \cdot x

Nun dividieren wir durch ε und erhalten  $0 < 2Bu \cdot x + εBx \cdot x$ . Nun betrachten wir  $ε \rightarrow 0$ und erhalten schließlich

 $0 \leq 2Bu \cdot x$ .

Nun wählen wir *x* = −*Bu* und folgern 0 ≤ −*Bu · Bu* = − ||*Bu* ||<sup>2</sup>. Damit schließen wir *Bu* = 0 und somit  $Au = \lambda u$ .

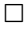

<span id="page-276-0"></span>**Lemma 9.7** *Sei A eine symmetrische n × n Matrix und V ein Unterraum des*  $\mathbb{R}^n$  *mit Ax*  $\in$  *V für*  $x \in V$ 

$$
\lambda = \min\{Ax \cdot x \mid ||x|| = 1, x \in V\}
$$

*und das Minimum werde für den Vektor u* ∈ *V angenommen. Dann ist u Eigenvektor zum Eigenwert* λ*.*

Beweis: Der Beweis verläuft wie in Lemma [9.6,](#page-275-0) nur spielt sich alles im Unterraum *V* ab. Wir erhalten genauso wie dort  $Bu \cdot x \ge 0$  für alle  $x \in V$ . Da  $Bu = Au - \lambda u$  folgt  $Bu \in V$ , somit können wir  $x = -Bu$  wählen und erhalten wie oben  $-||Bu|| > 0$  und somit  $Bu = 0$ . Damit folgt schließlich wiederum  $Au = \lambda u$ .

 $\Box$ 

Ein Beispiel dazu finden Sie in Übung [9.1.](#page-298-0)

**Satz 9.8** *Eine symmetrische n* × *n Matrix hat n Eigenwerte*  $\lambda_1 \leq \lambda_2 \leq \ldots \leq \lambda_n$  *mit zugehörigen orthonormierten Eigenvektoren u*1,...,*un.*

#### Beweis:

(i) Wir suchen das Minimum von

$$
f(x) = Ax \cdot x
$$

unter der Nebenbedingung  $g(x) = ||x||^2 = 1$ . Lemma [9.6](#page-275-0) zeigt, dass das Minimum den Wert  $\lambda_1$  hat und für den Eigenvektor  $u_1$  angenommen wird.

(ii) Wir bestimmen nun  $u_2 = x$  als Lösung des Minimumproblems unter der Nebenbedingung  $||x||^2 = 1$  im Unterraum

$$
V_1 = \{x \in \mathbb{R}^n \, | \, x \cdot u_1 = 0\} \, .
$$

Aus  $x \cdot u_1 = 0$  folgt  $Ax \cdot u_1 = x \cdot Au_1 = \lambda_1 x \cdot u_1 = 0$ , d. h. die Matrix *A* bildet  $V_1$  in sich ab. Lemma [9.7](#page-276-0) zeigt, dass  $\lambda_2$  Eigenwert mit Eigenvektor  $x = u_2$  ist. Wir setzen das Verfahren fort und bestimmen im *k*-ten Schritt das Minimum von *f*(*x*) unter der Nebenbedingung  $x \cdot x = 1$  im Unterraum

$$
V_{k-1} = \{x \mid x \cdot u_1 = \ldots = x \cdot u_{k-1} = 0\}.
$$

und wir erhalten  $\lambda_k$  als Eigenwert mit Eigenvektor  $u_k$ , der nach Konstruktion orthogonal zu  $u_1 \ldots, u_{k-1}$  ist. Das Verfahren kann fortgesetzt werden bis  $k = n$  gilt. Es ergibt sich eine der Größe nach geordnete Folge von Eigenwerten.

 $\Box$ 

Die orthonormierten Vektoren  $u_1, \ldots, u_n$  ( $u_i \cdot u_j = \delta_{ij}$ ,  $||u_i|| = 1$  für  $i, j \in \{1, \cdots, n\}$ ) sind linear unabhängig, bilden also eine Basis des  $\mathbb{R}^n$ . Jeder Vektor *x* lässt sich als Linearkombination

$$
x = \alpha_1 u_1 + \ldots + \alpha_n u_n
$$

mit

$$
\alpha_i = x \cdot u_i, \ i = 1, \ldots, n
$$

schreiben (diese Darstellung der α*<sup>i</sup>* erhält man, indem man auf beiden Seiten das Skalarprodukt mit *u<sup>i</sup>* bildet, vgl. orthogonale Projektion im nächsten Kapitel). Es folgt

$$
Ax = \lambda_1 \alpha_1 u_1 + \ldots + \lambda_n \alpha_n u_n
$$

und

$$
\frac{Ax \cdot x}{x \cdot x} = \frac{\sum_{i=1}^n \lambda_i \alpha_i^2}{\sum_{j=1}^n \alpha_i^2} = \sum_{i=1}^n \lambda_i \frac{\alpha_i^2}{\sum_{i=1}^n \alpha_i^2}.
$$

Dies ist ein gewichteter Mittelwert der Eigenwerte, muss also zwischen dem kleinesten und dem größten liegen.

### Folgerung 9.9 *Der* RAYLEIGH*-Quotient*

$$
r(x) = \frac{Ax \cdot x}{x \cdot x}
$$

*genügt der Ungleichung*

$$
\lambda_1\leq r(x)\leq \lambda_n
$$

<span id="page-277-0"></span>*und nimmt sein Minimum für*  $x = u_1$  *und sein Maximum für*  $x = u_n$  *an.* 

Beispiel 9.10 *Betrachten wir die Matrix*

$$
A = \begin{pmatrix} \frac{3}{2} & \frac{1}{2} \\ \frac{1}{2} & \frac{3}{2} \end{pmatrix}
$$

*dann ergibt sich für den Rayleigh-Quotienten*

$$
r(x,y) = \frac{A\begin{pmatrix} x \\ y \end{pmatrix} \cdot \begin{pmatrix} x \\ y \end{pmatrix}}{x^2 + y^2} = \frac{(3x^2 + 2xy + 3y^2)}{2(x^2 + y^2)}.
$$

*Die notwendige Bedingung für ein Minimum oder Maximum ist* ∇*r*(*x*, *y*) = 0*. Wir berechnen nun*

$$
\nabla r(x,y) = \frac{(6x+2y, 2x+6y) (x^2+y^2) - (3x^2+2xy+3y^2) (2x, 2y)}{2(x^2+y^2)^2}
$$
  
= 
$$
\frac{\left(3x^3+3xy^2+yx^2+y^3-3x^3-2x^2y-3y^2x\right)^T}{(x^3+xy^2+3yx^2+3y^3-3x^2y-2xy^2-3y^3)}
$$
  
= 
$$
\frac{(y(y^2-x^2), x(x^2-y^2))}{(x^2+y^2)^2}.
$$

*Da r*(0,0) *nicht definiert ist, erhalten wir für* ∇*r*(*x*, *y*) = 0 *die notwendige Bedingung y* <sup>2</sup> = *x* 2 *. Hierfür gibt es genau zwei Lösungen, y* = −*x oder y* = *x. Diese beiden Lösungen bestimmen zwei eindimensionale Unterräume, jeweils zum minimalen und maximalen Eigenwert. Wählen wir als Länge dieser Vektoren* 1 *so erhalten wir bis auf das Vorzeich*nen den Vektor (<u>∣</u>  $\frac{1}{2},-\frac{1}{\sqrt{2}}$  $(\frac{1}{2})^T$  und den Vektor ( $\frac{1}{\sqrt{2}}$  $\frac{1}{2}, \frac{1}{\sqrt{2}}$ 2 ) *T . Diese beiden Vektoren sind also die Kandidaten für Eigenvektoren zum größten und zum kleinsten Eigenwert. Wir berechnen weiter*

$$
A\left(\frac{\frac{1}{\sqrt{2}}}{\frac{1}{\sqrt{2}}}\right) \cdot \left(\frac{\frac{1}{\sqrt{2}}}{\frac{1}{\sqrt{2}}}\right) = \frac{1}{2} \left(\frac{\frac{3}{2}}{\frac{1}{2}} \frac{\frac{1}{2}}{\frac{3}{2}}\right) \left(\frac{1}{1}\right) \cdot \left(\frac{1}{1}\right) = 2
$$
  

$$
A\left(\frac{\frac{1}{\sqrt{2}}}{-\frac{1}{\sqrt{2}}}\right) \cdot \left(\frac{\frac{1}{\sqrt{2}}}{-\frac{1}{\sqrt{2}}}\right) = \frac{1}{2} \left(\frac{\frac{3}{2}}{\frac{1}{2}} \frac{\frac{1}{2}}{\frac{3}{2}}\right) \left(\frac{1}{-1}\right) \cdot \left(\frac{1}{-1}\right) = 1
$$

Damit erhalten wir den minimalen Eigenwerte  $\lambda_1 = 1$  mit Eigenvektor  $\left(\frac{1}{\sqrt{2}}\right)$  $\overline{2}$ ,  $-\frac{1}{\sqrt{2}}$  $\overline{c}$  $\int$ <sup>*T*</sup> *und* den maximalen Eigenwerte  $\lambda_1=$  2 mit Eigenvektor  $\Big(\frac{1}{\sqrt{2}}\Big)^2$  $\frac{1}{2}, \frac{1}{\sqrt{2}}$  $\overline{c}$ *T . Schließlich prüfen wir noch* die Eigenwerte duch Nullstellenbestimmung des charakteristischen Polynoms P $(\lambda)$   $=$   $\lambda^2 3\lambda + 2$ *. Wir erhalten*  $\lambda_{1/2} = \frac{3}{2} \pm \sqrt{\frac{9}{4} - 2}$  *und somit*  $\lambda_1 = 1$  *und*  $\lambda_2 = 2$ *.* 

**Diagonalisierung symmetrischer Matrizen.** Wir fassen jeden Eigenvektor der Matrix *A* als Spaltenvektor auf und bilden die Matrix *U* aus den Eigenvektoren als Spalten. Es folgt

$$
\begin{pmatrix}\n a_{11} & \cdots & a_{1n} \\
 \vdots & \ddots & \vdots \\
 a_{n1} & \cdots & a_{nn}\n\end{pmatrix}\n\begin{pmatrix}\n u_{11} & \cdots & u_{1n} \\
 \vdots & \ddots & \vdots \\
 u_{n1} & \cdots & u_{nn}\n\end{pmatrix}\n=\n\begin{pmatrix}\n \lambda_1 u_{11} & \cdots & \lambda_n u_{1n} \\
 \vdots & \ddots & \vdots \\
 \lambda_1 u_{n1} & \cdots & \lambda_n u_{nn}\n\end{pmatrix}\n=\n\begin{pmatrix}\n u_{11} & \cdots & u_{1n} \\
 \vdots & \ddots & \vdots \\
 u_{n1} & \cdots & u_{nn}\n\end{pmatrix}\n\begin{pmatrix}\n \lambda_1 & 0 \\
 \vdots & \ddots & \vdots \\
 0 & \lambda_n\n\end{pmatrix}
$$

oder in kürzerer Schreibweise

<span id="page-279-0"></span>
$$
AU = UD \tag{16}
$$

mit einer Diagonalmatrix *D*, die die Eigenwerte von *A* als Diagonalelemente enthält. Aufgrund der Orthonormiertheit der Eigenvektoren folgt

$$
U^T U = \mathbb{1}.
$$

Solche Matrizen nennt man orthogonale Matrizen. Wir fassen dies in einer Definition zusammen:

**Definition 9.11 (Orthogonale Matrizen)** *Eine Matrix*  $U \in \mathbb{R}^{n,n}$  *heißt orthogonal, falls*  $U^T = U^{-1}$ , *d.h.*  $U^T U = U U^T = 1$ .

Allgemein nennen wir eine Matrix *diagonalisierbar*, falls eine nichtsinguläre Matrix *B* existiert, so dass

$$
D=B^{-1}AB
$$

eine Diagonalmatrix ist (vgl. hierzu Definition [9.20\)](#page-290-0). Wir werden diesen allgemeinen Fall bald vertiefen. Nach unseren obigen Überlegungen ergibt sich für symmetrische Matrizen somit:

Satz 9.12 *Jede symmetrische n*×*n Matrix A ist diagonalisierbar. Es gilt*

$$
A = UDU^T
$$

*mit einer orthogonalen Matrix U und einer Diagonalmatrix D.*

**Beweis:** Aus  $U^T U = 1$  folgt  $U^{-1} = U^T$ . Aus  $AU = UD$  ergibt sich dann durch Multiplikation von rechts mit  $U^T = U^{-1}$  direkt  $A = UDU^T$ .

 $\Box$ 

Für die Matrix aus Beispiel [9.10](#page-277-0) erhalten wir (je nach Wahl und Anordnung der Eigenvektoren) die folgenden Diagonalisierungen:

$$
\begin{aligned}\n\left(\frac{3}{2} \quad \frac{1}{2}\right) &= \begin{pmatrix} \frac{1}{\sqrt{2}} & \frac{1}{\sqrt{2}} \\ \frac{1}{2} & \frac{1}{2}\end{pmatrix} \begin{pmatrix} 2 & 0 \\ 0 & 1\end{pmatrix} \begin{pmatrix} \frac{1}{\sqrt{2}} & \frac{1}{\sqrt{2}} \\ \frac{1}{\sqrt{2}} & -\frac{1}{\sqrt{2}}\end{pmatrix} \\
&= \begin{pmatrix} \frac{1}{\sqrt{2}} & \frac{1}{\sqrt{2}} \\ -\frac{1}{\sqrt{2}} & \frac{1}{\sqrt{2}}\end{pmatrix} \begin{pmatrix} 1 & 0 \\ 0 & 2\end{pmatrix} \begin{pmatrix} \frac{1}{\sqrt{2}} & -\frac{1}{\sqrt{2}} \\ \frac{1}{\sqrt{2}} & \frac{1}{\sqrt{2}}\end{pmatrix} \\
&= \begin{pmatrix} \frac{1}{\sqrt{2}} & -\frac{1}{\sqrt{2}} \\ -\frac{1}{\sqrt{2}} & -\frac{1}{\sqrt{2}}\end{pmatrix} \begin{pmatrix} 1 & 0 \\ 0 & 2\end{pmatrix} \begin{pmatrix} \frac{1}{\sqrt{2}} & -\frac{1}{\sqrt{2}} \\ -\frac{1}{\sqrt{2}} & -\frac{1}{\sqrt{2}}\end{pmatrix}\n\end{aligned}
$$

Weitere Beispiele zur Diagonalisierung finden Sie in den Aufgaben [9.7](#page-300-1) und [9.12,](#page-302-0) zu orthogonalen Matrizen in Übung [9.4.](#page-299-0)

Die Matrix *D* stellt also in der Orthonormalbasis *u*1,...*u<sup>n</sup>* aus Eigenvektoren die selbe lineare Abbildung dar, wie die Matrix *A* bezüglich der Standardbasis *e*1,... *en*.

Wählen wir im obigen Beispiel *A* =  $\left(\frac{3}{2}\right)$ 1  $\frac{2}{1}$   $\frac{2}{3}$ 2 3 2  $\setminus$  $, D =$  $\begin{pmatrix} 2 & 0 \\ 0 & 1 \end{pmatrix}$ ,  $u_1 =$  $\sqrt{\frac{1}{2}}$ 2 √ 1 2  $\setminus$ und  $u_2 =$  $\frac{1}{4}$ 2  $-\frac{1}{4}$ 2  $\setminus$ , so ergibt sich das folgende Bild. Bezüglich der Basis *u*1,*u*<sup>2</sup> (rechts, rot) wird die erste Ko-

ordinate verdoppelt, die zweite bleibt gleich (Eigenwerte 2 und 1).

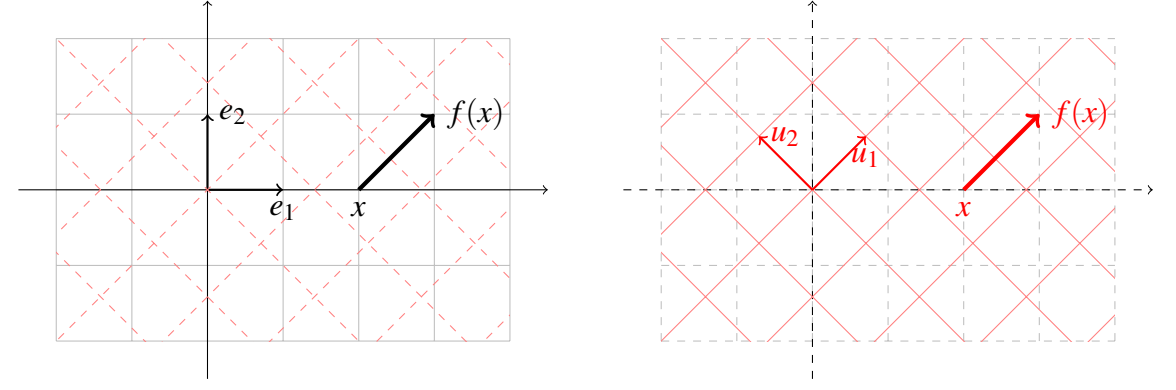

## **9.3 Positiv definite, symmetrische Matrizen und das Skalarprodukt**

**Quadratische Formen.** Ein Ausdruck der Form

$$
x^T A x = A x \cdot x
$$

mit einer symmetrischen Matrix *A* heißt quadratische Form. Wir betrachten zunächst den Fall, dass  $A = 1$  (Einheitsmatrix) gilt. Durch

$$
x \cdot x = 1
$$

wird für  $x \in \mathbb{R}^n$  eine Kugel mit Radius 1 dargestellt (für  $x \in \mathbb{R}^2$  ergibt sich der Einheitskreis). Setzen wir  $y = rx$  für eine Zahl  $r > 0$ , so erhalten wir eine Kugel (einen Kreis) mit Radius *r* mit der Gleichung

$$
\frac{y}{r} \cdot \frac{y}{r} = 1 \quad \Leftrightarrow \quad \left(\frac{y_1}{r}\right)^2 + \left(\frac{y_2}{r}\right)^2 = 1 \quad \Leftrightarrow \quad y \cdot y = r^2.
$$

Setzen wir

$$
y_i = a_i x_i
$$

mit positiven  $a_i > 0$ , so erhalten wir die Gleichung eines Ellipsoids (einer Ellipse) mit den Halbachsen  $a_i$  für  $i = 1 \ldots, n$  (für  $n = 2$  eine Ellipse). Wir können uns eine Ellipse durch Streckung des Einheitskreises mit dem Faktor *a<sup>i</sup>* in *xi*- Richtung entstanden denken. D.h.

$$
\left(\frac{1}{a_1}\right)^2 y_1^2 + \left(\frac{1}{a_2}\right)^2 y_2^2 = 1
$$

ist die implizite Darstellung einer Ellipse mit Halbachsen *a*<sup>1</sup> und *a*2. Das können wir auch schreiben als  $Dx \cdot x = 1$  mit  $\overline{1}$ 

$$
D = \begin{pmatrix} \frac{1}{a_1^2} & 0 \\ 0 & \frac{1}{a_2^2} \end{pmatrix}.
$$

Der folgende Satz zeigt, dass für jede symmetrische Matrix *A* mit positiven Eigenwerten über die Gleichung  $Ax \cdot x$  ein Ellipsoid definiert wird.

Satz 9.13 (Hauptachsentransformation) *Ist A eine symmetrische n* × *n Matrix mit der*  $Diagonalisierung A = UDU<sup>T</sup>$  *und U orthogonal, dann gilt mit y* =  $U<sup>T</sup>$ x *bzw.* x =  $U$ y:

$$
Ax \cdot x = \sum_{k=1}^{n} \lambda_k y_k^2
$$
, *falls*  $D = \begin{pmatrix} \lambda_1 & & \\ & \ddots & \\ & & \lambda_n \end{pmatrix}$ .

*Falls alle Eigenwerte* λ*<sup>k</sup> positiv sind, beschreibt also*

$$
\{x \in \mathbb{R}^n \, | \, Ax \cdot x = 1\}
$$

*ein Ellipsoid, dessen Halbachsen die Längen* √ 1 λ*k haben und in die Richtung des zugehörigen Eigenvektors zeigen.*

Beweis: Wir setzen  $y = U^T x$ , d. h. die Vektoren x und y gehen durch eine orthogonale Transformation hervor. Es folgt

$$
x = Uy
$$

und

$$
Ax \cdot x = x^T Ax = y^T U^T A U y = y^T D y = \sum_{k=1}^n \lambda_k y_k^2.
$$

Dabei haben wir verwendet, dass sich Gleichung [\(16\)](#page-279-0) in der Form  $U<sup>T</sup>AU = D$  oder  $A =$  $UDU<sup>T</sup>$  schreiben läßt. Führen wir über die Beziehung  $y = U<sup>T</sup>x$  neue Koordinaten *y* ein (Basiswechsel), so können wir die ursprünglichen Koordinaten mit  $x = Uy$  erhalten (umgekehrter Basiswechsel). Es folgt

$$
Ax = UDU^{T}x,
$$

d. h. wir können das Bild von *A* erhalten, indem wir zuerst transformieren, dann eine Diagonalmatrix anwenden und schließlich die Rücktransformation ausführen.

 $\Box$ 

Für eine quadratische Form

$$
x^T A x = 1
$$

mit einer symmetrischen Matrix *A* und  $A = UDU<sup>T</sup>$  und *U* orthogonal folgt mit

$$
y = U^T x
$$

die Beziehung

$$
y^T D y = y^T U^T A U y = (Uy)^T A U y = x^T A x = 1.
$$

Wir sehen, dass im Fall  $\lambda_i > 0$  für  $i = 1, \ldots, n$  durch eine orthogonale Abbildung, z.B. eine Drehung oder Spiegelung eine Ellipse (Ellipsoid) mit den Achsen

$$
\lambda_1^{-\frac{1}{2}},\ldots,\lambda_n^{-\frac{1}{2}}
$$

erhalten wird.

Beispiel 9.14 *Gesucht sind die Hauptachsen der Ellipse*

$$
5x^2 + 8xy + 5y^2 = 1.
$$

*Wir schreiben die Gleichung in Matrizenform*

$$
\left(\begin{array}{c} x \\ y \end{array}\right)^T \left(\begin{array}{c} 5 & 4 \\ 4 & 5 \end{array}\right) \left(\begin{array}{c} x \\ y \end{array}\right) = 1.
$$

*Die zugehörige Matrix hat die charakteristische Gleichung*

$$
\det\begin{pmatrix} 5-\lambda & 4\\ 4 & 5-\lambda \end{pmatrix} = \lambda^2 - 10\lambda + 9 = (\lambda - 9)(\lambda - 1) = 0
$$

*mit den Eigenwerten*  $\lambda_1 = 1$  *und*  $\lambda_2 = 9$ *. Die Matrix der orthonormierten Eigenvektoren lautet*

$$
U = \frac{1}{\sqrt{2}} \begin{pmatrix} 1 & 1 \\ -1 & 1 \end{pmatrix} = \begin{pmatrix} \cos\frac{\pi}{4} & \sin\frac{\pi}{4} \\ -\sin\frac{\pi}{4} & \cos\frac{\pi}{4} \end{pmatrix}.
$$

 $Da\, A = UDU^T$  , ergibt sich mit der Transformation

$$
\left(\begin{array}{c} x \\ y \end{array}\right) = U \left(\begin{array}{c} \xi \\ \eta \end{array}\right)
$$

*die Gleichung*

$$
\xi^2+9\eta^2=1.
$$

*Wir erhalten eine Ellipse mit Hauptachse* 1 *in Richtung U*  $\begin{pmatrix} 1 \end{pmatrix}$  $\boldsymbol{0}$  $\setminus$  $=$   $\frac{1}{4}$ 2  $\begin{pmatrix} 1 \end{pmatrix}$ −1  $\Big)$  *und Hauptachse*  $\frac{1}{3}$  *in Richtung U*  $\sqrt{ }$  $\boldsymbol{0}$ 1  $\setminus$  $=$   $\frac{1}{4}$ 2  $\begin{pmatrix} 1 \end{pmatrix}$ 1  $\setminus$ *.*

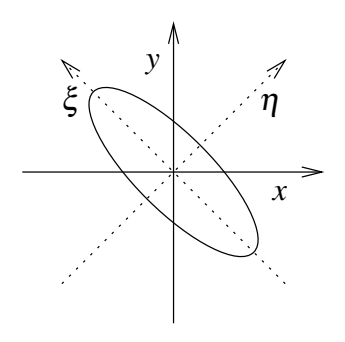

Beispiel 9.15 *Die Konfidenzellipse für die wahre Punktlage*  $\tilde{x}$  (bei geschätzter Punktlage *x* = 0*) ist gegeben durch*

$$
\tilde{x}\cdot\Sigma_{xx}^{-1}\tilde{x}\leq \chi,
$$

*wobei* χ *das entsprechende Quantil der* χ 2 *-Verteilung ist und*

$$
\Sigma_{xx} = \left(\begin{array}{cc} \sigma_x^2 & \sigma_{xy} \\ \sigma_{xy} & \sigma_y^2 \end{array}\right)
$$

*die Kovarianzmatrix. Gesucht sind also die Halbachsen der durch*

$$
\frac{1}{\chi}\Sigma_{xx}^{-1}\tilde{x}\cdot\tilde{x}=1
$$

*definierten Ellipse.*

 $W$ enn nun  $\lambda$  ein Eigenwert von  $\Sigma_{xx}$  ist, so ist  $\tilde{\lambda} = \frac{1}{\chi \lambda}$  ein Eigenwert von  $\frac{1}{\chi} \Sigma_{xx}^{-1}$ . Die Halb*achsen der Ellipse sind also* √ 1 ˜λ  $= \sqrt{\chi} \lambda$ . *Das charakteristische Polynom von* Σ*xx ist*

$$
(\sigma_x^2-\lambda)(\sigma_y^2-\lambda)-\sigma_{xy}^2=\lambda^2-(\sigma_x^2+\sigma_y^2)\lambda+(\sigma_x^2\sigma_y^2-\sigma_{xy}^2),
$$

*und man erhält die Nullstellen*

$$
\lambda = \frac{1}{2} \left( \sigma_x^2 + \sigma_y^2 \right) \pm \sqrt{(\sigma_x^2 - \sigma_y^2)^2 + 4 \sigma_{xy}^2} \bigg)
$$

*und damit die Halbachsen*

$$
\sqrt{\chi\lambda} = \sqrt{\chi\frac{1}{2}\left(\sigma_x^2 + \sigma_y^2\right) \pm \sqrt{(\sigma_x^2 - \sigma_y^2)^2 + 4\sigma_{xy}^2}}.
$$

*Zur Bestimmung des Drehwinkels nimmt man an, dass U* =  $\int \cos \theta = \sin \theta$  $-\sin\theta \cos\theta$  $\setminus$ *eine Drehung um den Winkel* θ *ist. Dann ist D* = *U <sup>T</sup>*Σ*xxU die Diagonalmatrix zu* Σ*xx (deren Eigen-*

*vektoren gleich denen von* Σ −1 *xx sind).*

*Durch Ausmultiplizieren der Matrizenprodukte ergibt sich für die Nebendiagonal-Einträge von D (die ja Null sein müssen)*  $\sin\theta\cos\theta (\sigma_x^2-\sigma_y^2)+(\cos^2\theta-\sin^2\theta)\sigma_{\!xy}$ *, und daraus* 

$$
\frac{2\sigma_{xy}}{\sigma_y^2 - \sigma_x^2} = \frac{2\sin\theta\cos\theta}{\cos^2\theta - \sin^2\theta} = \frac{2\tan\theta}{1 - \tan^2\theta} = \tan(2\theta).
$$

*Man erhält also die aus dem geodätischen Rechnen bekannten Formeln für Länge und Richtung der Halbachsen*

$$
\omega = \sqrt{(\sigma_x^2 - \sigma_y^2)^2 + 4\sigma_{xy}^2},
$$
  
\n
$$
A^2 = \chi \frac{1}{2} (\sigma_x^2 + \sigma_y^2) + \omega),
$$
  
\n
$$
B^2 = \chi \frac{1}{2} (\sigma_x^2 + \sigma_y^2) - \omega),
$$
  
\n
$$
\theta = \frac{1}{2} \arctan \frac{2\sigma_{xy}}{\sigma_y^2 - \sigma_x^2}.
$$

Weitere Beispiele finden Sie in den Aufgaben [9.2,](#page-299-1) [9.3](#page-299-2) und [9.11.](#page-301-2)

**Definition 9.16** *Eine symmetrische Matrix heißt positiv definit, falls*  $Ax \cdot x > 0$  *für alle Vektoren*  $x \in \mathbb{R}^n$  *mit*  $x \neq 0$ *.* 

**Lemma 9.17** *Ist*  $A \in \mathbb{R}^{n,n}$  (symmetrisch und) positiv definit, so definiert  $g(v, w) := Av \cdot w$  $f$ *ür alle*  $v, w \in \mathbb{R}^n$  ein Skalarprodukt.

Beweis: Wir überprüfen die Eigenschaften eines Skalarprodukts:

$$
g(v, w) = Av \cdot w = v \cdot A^T w = v \cdot Aw = Aw \cdot v
$$
  
=  $g(w, v) \Rightarrow g$  symmetric.  

$$
g(\cdot, \cdot)
$$
 bilinear  $\checkmark$   

$$
g(v, v) = Av \cdot v > 0
$$
 für alle  $v \in \mathbb{R}^n$ ,  $v \neq 0$ , ... = "gdw.  $v = 0 \Leftrightarrow A$  ist positiv definit.

<span id="page-285-0"></span>**Lemma 9.18** *Zu jedem Skalarprodukt*  $g : \mathbb{R}^n \times \mathbb{R}^n \to \mathbb{R}$  *gibt es eine positiv definite symmetrische Matrix A mit*  $g(v, w) = Av \cdot w$  *für alle*  $v, w \in \mathbb{R}^n$ *.* 

Beweis: Definiere  $A_{ij} := g(e_j, e_i)$ , dann gilt für  $A = (a_{ij})_{ij}$  die Beziehung

$$
g(e_j, e_i) = a_{ij} = Ae_j \cdot e_i.
$$

Die Matrix *A* ist symmetrisch, da  $a_{ij} = g(e_j, e_i) = g(e_i, e_j) = a_{ji}$ . Aus den Darstellungen  $v = \sum_{i=1}^{n} v_i e_i$ ,  $w = \sum_{i=1}^{n} w_i e_i$  und der Bilinearität von  $g(\cdot, \cdot)$  folgt

$$
g(v,w) = \sum_{i,j} g(e_i,e_j)v_iw_j = \sum_{i,j} a_{ji}v_iw_j = Av \cdot w.
$$

Zu zeigen bleibt, dass *A* positiv definit ist. Aber da  $Av \cdot w = g(v, w)$  ist, folgt aus der positiven Definitheit von  $g(\cdot, \cdot)$  auch die positive Definitheit von *A*.

 $\Box$ 

Eine analoge Darstellung ist natürlich auch bezüglich anderer Basen möglich.

**Satz 9.19** *Sei*  $A \in \mathbb{R}^{n,n}$  *positiv definit und symmetrisch, dann gelten:* 

*(i) Alle Eigenwerte von A sind positiv.*

(ii) Alle Hauptunterdeterminanten det 
$$
\begin{pmatrix} a_{11} & \cdots & a_{1k} \\ \vdots & & \vdots \\ a_{k1} & \cdots & a_{kk} \end{pmatrix}
$$
 sind positiv.

#### Beweis:

(i) Sei  $\lambda$  ein Eigenwert von A und  $u \neq 0$  ein Eigenvektor dazu, dann gilt

$$
Au\cdot u=\lambda u\cdot u.
$$

Da *A* positiv definit ist, gilt  $Au \cdot u > 0$ . Da andererseits  $u \cdot u = ||u||^2 > 0$ , folgt  $\lambda > 0$ .

(ii) Die Matrix *A* lässt sich diagonalisieren, d.h. es gilt

$$
A = UDU^{T} \qquad \Rightarrow \qquad \det A = \det U \det U \det U^{T}
$$

$$
= \underbrace{(\det U)^{2}}_{=1, \text{ da } (\det U)^{2}} \lambda_{1} \cdot ... \cdot \lambda_{n} > 0
$$

$$
= 1, \text{ da } (\det U)^{2} = \det(UU^{T}) = \det 1 = 1.
$$

Nun zu den Unterdeterminanten: Sei

$$
A^{(k)} = \left(\begin{array}{ccc} a_{11} & \cdots & a_{1k} \\ \vdots & & \vdots \\ a_{k1} & \cdots & a_{kk} \end{array}\right), \quad x^{(k)} = \left(\begin{array}{c} x_1 \\ \vdots \\ x_k \\ x_k \end{array}\right), \quad \tilde{x}^{(k)} = \left(\begin{array}{c} x_1 \\ \vdots \\ x_k \\ \vdots \\ 0 \end{array}\right),
$$

dann ist

$$
A^{(k)}x^{(k)} \cdot x^{(k)} = \sum_{i,j=1}^k a_{ij}x_ix_j = A\tilde{x}^{(k)} \cdot \tilde{x}^{(k)},
$$

also ist *A* (*k*) positiv definit, da *A* positiv definit ist:

$$
A^{(k)}x^{(k)} \cdot x^{(k)} > 0
$$
 falls  $x^{(k)} \neq 0$ .

Wie für die Matrix *A* folgt daraus det $A^{(k)} > 0$ .

 $\Box$ 

Darstellung des Skalarproduktes bezüglich verschiedener Basen. Wir betrachten auf dem  $\mathbb{R}^2$  das Skalarprodukt

$$
g(v, w) = Av \cdot w \quad \text{mit} \quad A = \begin{pmatrix} 5 & 4 \\ 4 & 5 \end{pmatrix}.
$$

Wir suchen nun eine Basis des  $\mathbb{R}^2$ , die bezüglich *g* orthonormal ist. Der erste Vektor muss lediglich (bezüglich *g*) Länge 1 haben, wir beginnen z.B. mit  $e_1$  und normieren ihn. Da  $||e_1||_g = \sqrt{g(e_1, e_1)} = \sqrt{5}$ , ergibt sich  $u_1 = \frac{1}{\sqrt{5}}$ 5  $\begin{pmatrix} 1 \end{pmatrix}$  $\boldsymbol{0}$  $\setminus$ . Der zweite Vektor muss senkrecht auf dem ersten stehen. Wir beginnen mit  $e_2$  und entfernen den Anteil in Richtung  $u_1$ , also  $e_2 - g(e_2, u_1)u_1 =$  $\frac{4}{5}$ 5  $\setminus$ . Normieren wir nun, so

1 erhalten wir  $u_2 = \frac{1}{3v}$  $rac{1}{3\sqrt{5}}$  $\begin{pmatrix} -4 \\ -4 \end{pmatrix}$ 5  $\setminus$ . Schreiben wir diese beiden Vektoren nun als Spalten in eine Matrix *U*, so ergibt sich

$$
U = \frac{1}{3\sqrt{5}} \begin{pmatrix} 3 & -4 \\ 0 & 5 \end{pmatrix}.
$$

Der Vektor *x* enthalte die Koordinaten des Vektors *v* bezüglich der Basis *u*1,*u*2, also gilt  $v = Ux$ . Wenn wir analog für den zweiten Vektor  $w = Uy$  annehmen, so ist

$$
g(v, w) = Av \cdot w = AUx \cdot Uy = U^T A Ux \cdot y.
$$

Da die Basis bezüglich *g* orthonormal ist, muss die darstellende Matrix zu *g* bezüglich dieser Basis die Einheitsmatrix sein, vgl. Lemma [9.18.](#page-285-0) Es muss also *U <sup>T</sup>AU* = 1 sein, was man auch leicht nachrechnet. Mit

$$
B = U^{-1} = \frac{1}{\sqrt{5}} \begin{pmatrix} 5 & 4 \\ 0 & 3 \end{pmatrix}
$$

ergibt sich also  $A = B^T B$ .

Auf diese Art lässt sich zu jeder symmetrischen, positiv definiten Matrix *A* eine Zerlegung  $A = B^T B$  mit einer invertierbaren Matrix *B* berechnen.

Darstellung des Skalarproduktes bezüglich verschiedener Basen am Beispiel von Polynom- $\textbf{Vektorräumen.}$  Betrachte den Vektorraum der stetigen Funktionen  $\mathscr{C}^0(I)$  auf dem Intervall  $I = [a, b]$ . Wir definieren nun eine Bilinearform  $g : \mathscr{C}^0 \times \mathscr{C}^0 \longrightarrow \mathbb{R}$  mittels

$$
g(v,w) := \int_I v(x)w(x) dx.
$$

Dann ist *g*(.,.) ein Skalarprodukt, denn

(i) 
$$
g(v, w) = g(w, v)
$$
,

(ii) 
$$
g(\alpha v + \beta z, w) = \int_I (\alpha v(x) + \beta z(x)) w(x) dx
$$
  
\t\t\t $= \alpha \int_I v(x) w(x) dx + \beta \int_I z(x) w(x) dx = \alpha g(v, w) + \beta g(z, w),$   
(iii)  $g(v, v) = \int_I v^2(x) dx \ge 0$ ,  $g(v, v) = 0 \Leftrightarrow v \equiv 0$ .

Nun betrachten wir den Unterraum der linearen Polynome  $\mathscr{P}_1\subset \mathscr{C}^0(I).$  Als Basis von  $\mathscr{P}_1$ wählen wir  $\{x \mapsto 1, x \mapsto x\}$ , dann erhalten wir die darstellende Matrix *A* zu  $g(.,.)$  auf  $\mathscr{P}_1$ mit

$$
A = \left( \begin{array}{cc} a_{11} & a_{12} \\ a_{21} & a_{22} \end{array} \right),
$$

wobei

$$
a_{11} = \int_{a}^{b} 1 \cdot 1 \, dx = (b - a),
$$
  
\n
$$
a_{12} = \int_{a}^{b} 1 \cdot x \, dx = (b - a) \frac{b + a}{2} = \frac{b^2 - a^2}{2} = a_{21},
$$
  
\n
$$
a_{22} = \int_{a}^{b} x^2 \, dx = \frac{b^3 - a^3}{3},
$$
  
\n
$$
\Rightarrow A = \left(\frac{b - a}{\frac{b^2 - a^2}{2}} \frac{b^3 - a^3}{3}\right).
$$
Für  $b = 1, a = 0$  erhalten wir

$$
A = \left(\begin{array}{cc} 1 & \frac{1}{2} \\ \frac{1}{2} & \frac{1}{3} \end{array}\right)
$$

und für  $b = 1, a = -1$  ergibt sich

$$
A = \left(\begin{array}{cc} 2 & 0 \\ 0 & \frac{2}{3} \end{array}\right)
$$

Wie berechnet man nun das hier gegebene Skalarprodukt unter Verwendung der darstellenden Matrix *A* ?

Betrachte die Abbildung  $\mathbb{R}^2 \longrightarrow \mathscr{P}_1$ ;  $\begin{pmatrix} v_1 \\ v_2 \end{pmatrix}$ *v*2  $\bigg\} \mapsto (x \mapsto v_1 + v_2 x),$  dann ist

$$
A \begin{pmatrix} v_1 \\ v_2 \end{pmatrix} \cdot \begin{pmatrix} w_1 \\ w_2 \end{pmatrix} = g(x \mapsto v_1 + v_2x, x \mapsto w_1 + w_2x)
$$
  
= 
$$
\int_a^b (v_1 + v_2x)(w_1 + w_2x) dx
$$
  
= 
$$
(b - a)v_1w_1 + \frac{b^2 - a^2}{2}(v_1w_2 + v_2w_1) + \frac{b^3 - a^3}{3}v_2w_2.
$$

Fragen wir nun nach einer Orthonormalbasis  $\{u_1, u_2\}$  von Funktionen  $u_1, u_2 \in \mathcal{P}_1$  bezüglich des Skalarproduktes *g*(.,.):

$$
\int_a^b u_i(x)u_j(x) dx = \begin{cases} 1 & ; & i = j \\ 0 & ; & \text{sonst} \end{cases} .
$$

Für den Fall des Intervalls  $[-1,1]$  ( $b = 1, a = -1$ ) ergibt sich:

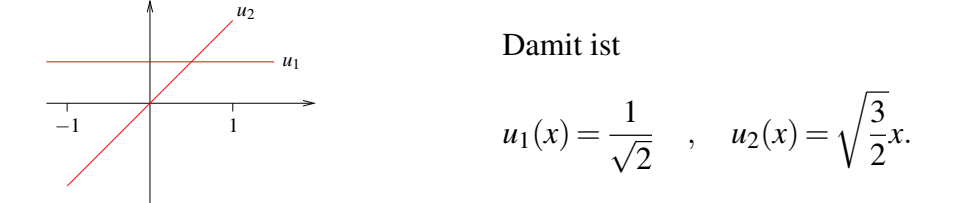

denn:

$$
\int_{-1}^{1} u_1(x)u_2(x) dx = 0, \qquad \int_{-1}^{1} u_1(x) dx = \frac{1}{2} \cdot 2 = 1,
$$
  

$$
\int_{-1}^{1} u_2(x) dx = \frac{3}{2} \int_{-1}^{1} x^2 dx = \frac{3}{2} \left[ \frac{x^3}{3} \right]_{-1}^{1} = \frac{3}{2} \left( \frac{1}{3} + \frac{1}{3} \right) = 1.
$$

Die Matrix *A* des oben definierten Skalarprodukts lässt sich nun folgendermaßen schreiben:

$$
Av \cdot w = \begin{pmatrix} 1 & 0 \\ 0 & 1 \end{pmatrix} Bv \cdot Bw, \quad B = \begin{pmatrix} \sqrt{2} & 0 \\ 0 & \sqrt{\frac{2}{3}} \end{pmatrix} \Rightarrow
$$
  

$$
A = \begin{pmatrix} 2 & 0 \\ 0 & \frac{2}{3} \end{pmatrix} = \underbrace{\begin{pmatrix} \sqrt{2} & 0 \\ 0 & \sqrt{\frac{2}{3}} \end{pmatrix}}_{B^T} \underbrace{\begin{pmatrix} 1 & 0 \\ 0 & 1 \end{pmatrix}}_{\text{Darstellung des Skalarproduks}} \underbrace{\begin{pmatrix} \sqrt{2} & 0 \\ 0 & \sqrt{\frac{2}{3}} \end{pmatrix}}_{\text{in der neuen Basis}}.
$$

Hierbei ist *B* die Transformation von der Monombasis ( $x \mapsto 1, x \mapsto x$ ) in die orthogonale Basis.

Für den Fall des Intervalls [0, 1] ( $b = 1, a = 0$ ) ergibt sich:

$$
A = \left(\begin{array}{cc} 1 & \frac{1}{2} \\ \frac{1}{2} & \frac{1}{3} \end{array}\right)
$$

Um hierzu eine Orthonormalbasis zu bestimmen, wählen wir zunächst ein beliebiges Polynom (nicht Null) und normieren dieses,  $z.B. x \mapsto 1$ . Das zweite Basispolynom muss nun

$$
\int_0^1 1 \cdot (mx + b) = 0
$$

erfüllen, als Lösungsmenge ergeben sich alle Vielfachen von *x* 7→ 2*x*−1. Aus

$$
\int_0^1 (2x-1)^2 dx = \frac{1}{6} (2x-1)^3 \Big|_0^1 = \frac{1}{3}
$$

folgt, dass  $x \mapsto$ √ 3(2*x*−1) normal ist (Länge in der Norm zum Skalarprodukt ist 1). Damit √ ist dann  $\{x \mapsto 1, x \mapsto \sqrt{3}(2x-1)\}$  eine Orthonormalbasis von  $\mathscr{P}_1$ . Aus

$$
ax + b = \frac{a}{2\sqrt{3}} \left( \sqrt{3}(2x - 1) \right) + \left( \frac{a}{2} + b \right) 1
$$

folgt die explizite Transformation der Monombasis in die orthonormale Basis:

$$
(x \mapsto 1) = (x \mapsto 1)
$$
  
\n $(x \mapsto x) = \frac{1}{2}(x \mapsto 1) + \frac{1}{2\sqrt{3}}(x \mapsto \sqrt{3}(2x - 1))$ 

Schliesslich ergibt sich somit für die Basistransformation  $B =$  $\left(1-\frac{1}{2}\right)$ 2  $0 \frac{1}{2}$  $rac{1}{2\sqrt{3}}$  $\setminus$ von der Monombasis in die orthogonale Basis die folgende Darstellung der Matrix *A*:

$$
A = \begin{pmatrix} 1 & \frac{1}{2} \\ \frac{1}{2} & \frac{1}{3} \end{pmatrix} = B^{T} \begin{pmatrix} 1 & 0 \\ 0 & 1 \end{pmatrix} B
$$
  
= 
$$
\begin{pmatrix} 1 & 0 \\ \frac{1}{2} & \frac{1}{2\sqrt{3}} \end{pmatrix} \begin{pmatrix} 1 & 0 \\ 0 & 1 \end{pmatrix} \begin{pmatrix} 1 & \frac{1}{2} \\ 0 & \frac{1}{2\sqrt{3}} \end{pmatrix}
$$

Achtung: Die bei dieser Darstellung  $A = B^T 1 B = B^T B$  vorkommende Matrix *B* ist in der Regel *nicht* orthogonal, da die Vektoren ja nur bezüglich des Skalarproduktes *g* (und nicht bezüglich des Standard-Skalarprduktes) orthonormal gewählt wurden.

Man sieht jedoch, dass sich jede symmetrische, positiv definite Matrix *a* auf diese Weise als *A* = *B <sup>T</sup>B* mit einer invertierbaren Matrix *B* schreiben lässt.

Ein weiteres Beispiel finden Sie in Aufgabe [9.15.](#page-304-0)

## **9.4 Diagonalisierbare Matrizen**

Wir haben gesehen, dass jede symmetrische Matrix  $A \in \mathbb{K}^{n,n}$  diagonalisierbar ist (hier:  $K = R$  oder  $C$ :

$$
A = UDU^{T} \quad \text{mit} \quad D = \begin{pmatrix} \lambda_1 & & \\ & \ddots & \\ & & \lambda_n \end{pmatrix} \text{ und } U^{T} = U^{-1}.
$$

Nun betrachten wir allgemeine Matrizen und deren Diagonalisierbarkeit. Hier definieren noch einmal allgemein, wann Matrizen über einem Körper K diagonalisierbar sind.

**Definition 9.20** *Eine Matrix A*  $\in$  K<sup>*n*,*n*</sup> *ist* allgemein diagonalisierbar *falls es eine Diagonalmatrix*

$$
D=\left(\begin{array}{ccc} \lambda_1 & & \\ & \ddots & \\ & & \lambda_n \end{array}\right)
$$

*gibt, sowie eine invertierbare Matrix B*  $\in$   $\mathbb{K}^{n,n}$  *mit* 

$$
A = BDB^{-1} \qquad (AB = BD).
$$

Die  $\lambda_1, \ldots, \lambda_n$  sind dann die Eigenwerte von *A* und die Spalten von *B* die Eigenvektoren:

$$
B=\left(\begin{array}{ccc} | & & | \\ b_1 & \ldots & b_n \\ | & & | \end{array}\right): \qquad AB=BD \quad \Leftrightarrow \quad Ab_i=\lambda_i b_i.
$$

<span id="page-291-0"></span>Satz 9.21 *Eine n*×*n-Matrix ist genau dann diagonalisierbar, wenn sie n linear unabhängige Eigenvektoren besitzt.*

Beweis: *B* ist genau dann invertierbar (hat vollen Rang), wenn die Spalten *b<sup>i</sup>* (die gewählten Eigenvektoren) linear unabhängig sind.

**Beispiel 9.22** *Nicht jede quadratische Matrix A*  $\in$  K<sup>*n*,*n*</sup> *mit n* > 1 *ist diagonalisierbar (vgl. die Diskussion des gleichen Beispiels weiter oben):*

$$
A = \left(\begin{array}{cc} 1 & 1 \\ 0 & 1 \end{array}\right)
$$

**Hierzu:** det( $A - \lambda \mathbb{1}$ ) = det  $\begin{pmatrix} 1 - \lambda & 1 \\ 0 & 1 \end{pmatrix}$  $0 \t1-\lambda$  $\setminus$ = (1−λ) <sup>2</sup> = 0 ⇒ 1 *ist einziger Eigenwert (doppelte Nullstelle). Die Eigenvektoren lösen also die Gleichung:*

$$
\begin{pmatrix} 0 & 1 \ 0 & 0 \end{pmatrix} \begin{pmatrix} x_1 \ x_2 \end{pmatrix} = \begin{pmatrix} 0 \ 0 \end{pmatrix} \iff x_2 = 0, x_1 \text{ beliefs.}
$$

*Damit spannt* 1  $\boldsymbol{0}$  $\langle \rangle$  einen eindimensionalen Eigenraum auf  $\stackrel{Satz}{\Rightarrow} \stackrel{9.21}{\rightarrow}$  A ist nicht diagonali*sierbar.*

Lemma 9.23 *Sind b*1,...,*b<sup>k</sup> Eigenvektoren zu paarweise verschiedenen Eigenwerten*  $\lambda_1, ..., \lambda_k$ , dann sind die  $b_1, ..., b_k$  linear unabhängig.

Beweis: Wir betrachten die Gleichung

$$
\alpha_1b_1+\ldots+\alpha_kb_k=0
$$

und zeigen zunächst  $\alpha_1 = 0$ . Dazu multiplizieren wir diese Gleichung mit  $A - \lambda_k \mathbb{1}$  von links und erhalten

$$
\alpha_1(\lambda_1-\lambda_k)b_1+\alpha_2(\lambda_2-\lambda_k)b_2+\ldots+\alpha_{k-1}(\lambda_{k-1}-\lambda_k)b_{k-1}+\alpha_k(\lambda_k-\lambda_k)b_k\\ = \alpha_1(\lambda_1-\lambda_k)b_1+\alpha_2(\lambda_2-\lambda_k)b_2+\ldots+\alpha_{k-1}(\lambda_{k-1}-\lambda_k)b_{k-1}=0.
$$

Nun multiplizieren wir mit *A*− $λ_{k-1}$ 1 ebenfalls von links und es ergibt sich

$$
\alpha_1(\lambda_1-\lambda_{k-1})(\lambda_1-\lambda_k)b_1+\alpha_2(\lambda_2-\lambda_{k-1})(\lambda_2-\lambda_k)b_2+\ldots +\alpha_{k-2}(\lambda_{k-2}-\lambda_{k-1})(\lambda_{k-1}-\lambda_k)b_{k-2}+0=0.
$$

Weiteres Multiplizieren mit den Faktoren  $A - \lambda_{k-2} \mathbb{1}, \ldots, A - \lambda_2 \mathbb{1}$  ergibt letztlich

$$
\alpha_1(\lambda_1-\lambda_2)\ldots(\lambda_1-\lambda_{k-1})(\lambda_1-\lambda_k)b_1=0.
$$

Da die Eigenwerte paarweise verschieden sind und  $b_1 \neq 0$  folgt  $\alpha_1 = 0$ . Analog erhält man  $\alpha_2 = \ldots = \alpha_k = 0.$ 

 $\Box$ 

Satz 9.24 *Jede Matrix*  $A \in \mathbb{K}^{n,n}$  *mit n verschiedenen Eigenwerten ist diagonalisierbar.* 

Beweis: Folgt direkt aus dem vorangegangenen Satz und dem Lemma.

 $\Box$ 

Die Diagonalisierung ist ein wichtiges Werkzeug, wenn man Potenzen von Matrizen ausrechnen möchte. Betrachten wir hierzu eine diagonalisierbare Matrix *A* = *BDB*−<sup>1</sup> wobei *B* invertierbar ist und *D* eine Diagonalmatrix mit

$$
D=\left(\begin{array}{ccc} \lambda_1 & & \\ & \ddots & \\ & & \lambda_n \end{array}\right).
$$

Dann gilt

$$
A2 = BDB-1 BDB-1 = BD1DB-1 = BDDB-1 = BD2B-1 Iteration
$$
  

$$
Ak = AAk-1 = BDB-1 BDk-1B-1 = BDDk-1B-1 = BDkB-1.
$$

Hierbei ist

$$
D^k = \left(\begin{array}{ccc} \lambda_1^k & & \\ & \ddots & \\ & & \lambda_n^k \end{array}\right).
$$

Wir erhalten also den folgenden Satz.

**Satz 9.25** *Sei*  $A \in \mathbb{K}^{n,n}$  eine diagonalisierbare Matrix mit  $A = BDB^{-1}$ , wobei  $B \in \mathbb{K}^{n,n}$ *invertierbar und D eine Diagonalmatrix mit Diagonaleinträgen* λ1,··· ,λ*<sup>n</sup> sei. Dann gilt*

$$
A^k=B\left(\begin{array}{ccc} \lambda_1^k & & \\ & \ddots & \\ & & \lambda_n^k \end{array}\right)B^{-1}
$$

Dieses Ergebnis kann man unter anderem im folgenden Beispiel einsetzen.

Beispiel 9.26 (Explizite Darstellung der Fibonacci-Zahlen) *In folgende werden wir ein Beispiel diskutieren, bei dem die Diagonalisierung von Matrizen es uns erlaubt eine explizite Formel anzugeben für die Berechnung von Gliedern einer Zahlenfolge, die eigentlich durch eine iterative Vorschrift beschrieben werden:*

$$
x_0 = 0
$$
  $x_1 = 1,$   
 $x_{n+1} = x_n + x_{n-1}$  *für*  $n = 0, 1, 2, ...$ 

*Dies führt auf die Zahlenfolge:* 0,1,1,2,3,5,8,13,21,34,...

*Um nun eine explizite Formel für die x<sup>n</sup> angeben zu können, stellen wir die Iterationsvorschrift als Matrixoperation dar:*

$$
\underbrace{\begin{pmatrix} x_{n+1} \\ x_n \end{pmatrix}}_{=: y_{n+1}} = \begin{pmatrix} 1 & 1 \\ 1 & 0 \end{pmatrix} \underbrace{\begin{pmatrix} x_n \\ x_{n-1} \end{pmatrix}}_{=: y_n} \Leftrightarrow y_{n+1} = Ay_n = A^n y_1 \text{ mit } y_1 = \begin{pmatrix} 1 \\ 0 \end{pmatrix}.
$$

*Um nun A<sup>n</sup> direkt zu berechnen berechnen, diagonalisieren wir A:*

$$
\det(A - \lambda 1) = \det\begin{pmatrix} 1 - \lambda & 1 \\ 1 & -\lambda \end{pmatrix} = \lambda^2 - \lambda - 1 = 0 \quad \Leftrightarrow \quad \lambda_{1/2} = \frac{1}{2} \pm \sqrt{\frac{1}{4} + 1} = \frac{1}{2} \pm \frac{\sqrt{5}}{2}.
$$

*Als nächstes berechnen wir die Eigenvektoren:*

$$
\begin{aligned}\n&\left(\begin{array}{cc} 1-\lambda_i & 1\\ 1 & \lambda_i \end{array}\right)b_i = 0 \\
&\Rightarrow \quad (1-\lambda_i)b_{i1} + b_{i2} = 0 \\
&b_{i1} - \lambda_i b_{i2} = 0\n\end{array}\right) \stackrel{2.Gl.}{\Rightarrow} b_{i1} = \lambda_i b_{i2} \\
&\Rightarrow \quad I. \text{ Gleichung: } (1-\lambda_i)\lambda_i b_{i2} + b_{i2} = -b_{i2} \underbrace{(\lambda_i^2 - \lambda_i - 1)}_{= 0} = 0 \quad \text{für alle } b_{i2}, \\
&\Rightarrow \text{wähle } b_{i2} \text{ beliebig, z.B. } b_{i2} = 1, \\
&\Rightarrow \quad b_1 = \begin{pmatrix} \lambda_1\\ 1 \end{pmatrix} \quad b_2 = \begin{pmatrix} \lambda_2\\ 1 \end{pmatrix}.\n\end{aligned}
$$

$$
\Rightarrow A = B \begin{pmatrix} \lambda_1 & 0 \\ 0 & \lambda_2 \end{pmatrix} B^{-1}
$$
  
\n
$$
wobei \quad B = \begin{pmatrix} \lambda_1 & \lambda_2 \\ 1 & 1 \end{pmatrix}, \quad B^{-1} = \frac{1}{\lambda_1 - \lambda_2} \begin{pmatrix} 1 & -\lambda_2 \\ -1 & \lambda_1 \end{pmatrix},
$$
  
\n
$$
A^2 = B \begin{pmatrix} \lambda_1 & 0 \\ 0 & \lambda_2 \end{pmatrix} B^{-1} B \begin{pmatrix} \lambda_1 & 0 \\ 0 & \lambda_2 \end{pmatrix} B^{-1} = B \begin{pmatrix} \lambda_1^2 & 0 \\ 0 & \lambda_2^2 \end{pmatrix} B^{-1},
$$
  
\n
$$
\Rightarrow A^n = B \begin{pmatrix} \lambda_1^n & 0 \\ 0 & \lambda_2^n \end{pmatrix} B^{-1} = \frac{1}{\lambda_1 - \lambda_2} \begin{pmatrix} \lambda_1 & \lambda_2 \\ 1 & 1 \end{pmatrix} \underbrace{\begin{pmatrix} \lambda_1^n & 0 \\ 0 & \lambda_2^n \end{pmatrix} \begin{pmatrix} 1 & -\lambda_2 \\ -1 & \lambda_1 \end{pmatrix}}_{\begin{pmatrix} \lambda_1^n & -\lambda_1^n \lambda_2 \\ -\lambda_2^n & \lambda_1 \lambda_2^n \end{pmatrix}}
$$
  
\n
$$
\begin{pmatrix} \lambda_1^{n+1} - \lambda_2^{n+1} & -\lambda_1^{n+1} \lambda_2 + \lambda_1 \lambda_2^{n+1} \\ \lambda_1^n - \lambda_2^n & -\lambda_1^n \lambda_2 + \lambda_1 \lambda_2^n \end{pmatrix}
$$

294

$$
\Rightarrow y_{n+1} = A^n y_1 = \frac{1}{\lambda_1 - \lambda_2} \begin{pmatrix} \lambda_1^{n+1} - \lambda_2^{n+1} & -\lambda_1^{n+1} \lambda_2 + \lambda_1 \lambda_2^{n+1} \\ \lambda_1^n - \lambda_2^n & -\lambda_1^n \lambda_2 + \lambda_1 \lambda_2^n \end{pmatrix} \begin{pmatrix} 1 \\ 0 \end{pmatrix}
$$
  
=  $\frac{1}{\lambda_1 - \lambda_2} \begin{pmatrix} \lambda_1^{n+1} - \lambda_2^{n+1} \\ \lambda_1^n - \lambda_2^n \end{pmatrix}$   
 $\Rightarrow x_n = \frac{\lambda_1^n - \lambda_2^n}{\lambda_1 - \lambda_2} = \frac{1}{2^n} \frac{(1 + \sqrt{5})^n - (1 - \sqrt{5})^n}{\sqrt{5}}$   
Probe:  $x_1 = \frac{2\sqrt{5}}{2\sqrt{5}} = 1$ ,  $x_2 = \frac{1 + 2\sqrt{5} + 5 - 1 + 2\sqrt{5} - 5}{2^2\sqrt{5}} = 1$ .

Übungen zu diagonalisierbaren Matrizen finden Sie in Aufgabe [9.6](#page-300-0) sowie [9.8.](#page-300-1)

## **9.5 Singulärwertzerlegung**

Wir wollen nun eine verallgemeinerte "Diagonalisierung" für beliebige Matrizen kennenlernen. Zur Vorbereitung betrachten wir zunächst das folgende Lemma:

**Lemma 9.27** *Ein Orthogonalsystem*  $u_1, \ldots, u_k \in \mathbb{R}^n$  *mit*  $k < n$  *läßt sich zu einer orthogonalen Basis ergänzen durch Hinzufügen von Vektoren uk*+1,...,*u<sup>n</sup>* ∈ R*<sup>n</sup> .*

Beweis: Wir gehen iterativ vor und suchen einen Vektor  $\tilde{u}_{k+1} \in \mathbb{R}^n$  mit  $\tilde{u}_{k+1} \perp u_1, \ldots, u_k$ d.h.

 $\tilde{u}_{k+1} \cdot u_1 = 0, \qquad \dots \qquad, \tilde{u}_{k+1} \cdot u_k = 0$ 

| {z } *k* Gleichungen mit *n* Unbekannten ( den Koordinaten von  $\tilde{u}_{k+1}$ ) und  $k < n$ 

 $\Rightarrow$  Es gibt eine nichttriviale Lösung  $\tilde{u}_{k+1}$ . Setze also

$$
u_{k+1} := \frac{\tilde{u}_{k+1}}{\|\tilde{u}_{k+1}\|}.
$$

Dieses Verfahren iterieren wir, bis wir eine Basis gefunden haben (und es keine nichttrivialen Lösungen obigen Gleichungssystems mehr gibt).

 $\Box$ 

### Satz 9.28 (Singulärwertzerlegung)

*Zu A* ∈  $\mathbb{R}^{m,n}$  *gibt es orthogonale Matrizen*  $U \in \mathbb{R}^{m,m}$  *und V* ∈  $\mathbb{R}^{n,n}$  *und eine Matrix D* =  $(d_{ij})_{i,j} \in \mathbb{R}^{m,n}$  *mit verschwindenden Einträgen außerhalb der Diagonalen* ( $d_{ij} = 0$  *für i*  $\neq$ *j), so dass*

$$
A = UDV^T.
$$

*Schematisch:*  $k \leq m, n, \sigma_j > 0$  *für*  $j \leq k$ .

$$
\left(\begin{array}{c}A\\R\end{array}\right) = \left(\begin{array}{c}U\\U\end{array}\right) \left(\begin{array}{cc}\sigma_1 & 0 & 0\\ \cdot & \cdot & \cdot\\0 & \sigma_k & 0\\0 & 0 & 0\end{array}\right) \left(\begin{array}{c}V^T\\V^T\end{array}\right)
$$

$$
m \times n \qquad m \times m
$$

*Die*  $σ_1$ ,... $σ_k$  *heißen Singulärwerte von A.* 

Beweis:  $A^T A$  ist eine symmetrische Matrix aus dem  $\mathbb{R}^{n,n}$ . D.h. es gibt eine Matrix  $V \in \mathbb{R}^{n,n}$  $\text{mit } V^T = V^{-1}$  und

$$
A^T A V = V \tilde{D},
$$

wobei  $\tilde{D} =$  $\sqrt{ }$  $\overline{ }$  $\lambda_1$  0 . . .  $0 \qquad \qquad \lambda_n$  $\setminus$  $\cdot$ 

Wegen  $A^T A x \cdot x = ||Ax||^2 \ge 0$  gilt, dass alle Eigenwerte nicht negativ sind. Man sagt dann auch *A <sup>T</sup>A* ist positiv semi-definit. Ohne Beschränkung nehmen wir also an, dass

$$
\lambda_1\geq \lambda_2\geq \lambda_3\geq \ldots \geq \lambda_k>\lambda_{k+1}=\ldots=\lambda_n=0
$$

die Eigenwerte von *A <sup>T</sup>A* sind. Wir definieren

$$
W := AV \in \mathbb{R}^{m,n}, \quad W = \begin{pmatrix} | & | & | \\ w_1 & \dots & w_n \\ | & | & | \end{pmatrix},
$$
  
dann gilt 
$$
W^T W = (AV)^T A V = V^T A^T A V = \tilde{D}.
$$

D.h. die Spalten  $w_1, \ldots, w_k$  sind orthogonal zueinander und  $w_{k+1}, \ldots, w_n$  sind Nullspalten, denn

$$
w_{k+1} \cdot w_{k+1} = 0, ..., w_n \cdot w_n = 0 \implies w_{k+1} = ... = w_n = 0.
$$

Wir setzen  $\sigma_j = \sqrt{\lambda_k}$  und  $u_j = \frac{w_j}{\sigma_i}$  $\frac{w_j}{\sigma_j}$  für  $j = 1, ..., k$ , dann bilden  $\Rightarrow u_1, ..., u_k$  ein Orthonormalsystem. Nun ergänzen wir diese Vektoren zu einer Orthonormalbasis im R*m*,

$$
u_1,\ldots,u_m,
$$

und definieren

$$
U=\left(\begin{array}{cccc} \vert & \vert & \vert & \vert \\ u_1 & \ldots & u_k & u_{k+1} & \ldots & u_m \\ \vert & \vert & \vert & \vert \end{array}\right)\in\mathbb{R}^{m,m}.
$$

Es gilt damit mit

$$
D = \begin{pmatrix} \sigma_1 & 0 & 0 \\ \vdots & \ddots & \vdots \\ 0 & \sigma_r & 0 \\ \hline 0 & 0 & 0 \end{pmatrix}, \text{dass}
$$
\n
$$
W = UD \Rightarrow AV = UD \Rightarrow A = UDV^T.
$$

 $\Box$ 

## Beispiel 9.29 *Sei*

$$
A = \frac{1}{5} \begin{pmatrix} 3 & -6 & -6 \\ 4 & -8 & -8 \end{pmatrix},
$$

*dann ist*

$$
A^T A = \begin{pmatrix} 1 & -2 & -2 \\ -2 & 4 & 4 \\ -2 & 4 & 4 \end{pmatrix}.
$$

*Aus* det $(A^T A - \lambda \mathbb{1}) = -\lambda^3 + 9\lambda^2$  erhält man die Eigenwerte 9 und zweimal 0. Die Matrix  $b$ esitzt also einen Singulärwert (k  $= 1$ ), nämlich  $\sigma_1 = \sqrt{9} = 3.$  Es ergibt sich

$$
D=\left(\begin{array}{ccc}3 & 0 & 0\\ 0 & 0 & 0\end{array}\right).
$$

*Wählt man einen Eigenvektor zum Eigenwert 9 nun zwei orthogonale Eigenvektoren zum Eigenwert 0, so erhält man nach Normieren z.B. die orthogonale Matrix*

$$
V = \frac{1}{3} \begin{pmatrix} -1 & 2 & 2 \\ 2 & -1 & 2 \\ 2 & 2 & -1 \end{pmatrix}
$$

*und daraus*

$$
W = AV = \frac{1}{5} \begin{pmatrix} -9 & 0 & 0 \\ -12 & 0 & 0 \end{pmatrix}.
$$

 $D$ araus ergibt sich als erste Spalte von U der Vektor  $1/3(-9/5,-12/5)^T=(-3/5,-4/5)^T$ . *man ergänzt diesen zu einer Orthonormalbasis des* R<sup>2</sup> *und erhält*

$$
U=\frac{1}{5}\left(\begin{array}{cc} -3 & -4 \\ -4 & 3 \end{array}\right).
$$

#### Bemerkung 9.30

- *• Die Schritte des Beweises zeigen auch, wie man die Singulärwertzerlegung berechnen kann. (Für große Matrizen gibt es effizientere Methoden.)*
- *• Die Singulärwerte sind die Wurzeln der nicht-Null-Eigenwerte von ATA bzw. AA<sup>T</sup> . Sie sind also positiv und bis auf die Reihenfolge eindeutig bestimmt.*
- Wenn  $A = UDV^T$ , dann  $A^T = VD^TU^T$ .

Singulärwerte und die Singulärwertzerlegung werden auch in den Übungen [9.14](#page-304-1) und [9.16](#page-304-2) diskutiert.

**Anwendung auf lineare Gleichungssysteme.** Betrachte das lineare Gleichungssystem  $Ax = b$  mit  $A \in \mathbb{R}^{m,n}$ ,  $b \in \mathbb{R}^m$  und gesuchtem Vektor  $x \in \mathbb{R}^n$  ( $m > n$  im Allgemeinen überbestimmt). Mit der Singulärwertzerlegung von *A* erhalten wir

$$
UDV^T x = b \Rightarrow D(V^T x) = (U^T b).
$$

Wähle nun  $\tilde{x} = (V^T x)$  und  $\tilde{b} = (U^T b)$ . Dann folgt

$$
D\tilde{x} = \tilde{b} \quad \Leftrightarrow \quad \left\{ \begin{array}{rcl} \sigma_j \tilde{x}_j & = & \tilde{b}_j, \quad j = 1, \dots k \\ 0 & = & \tilde{b}_j, \quad j > k \end{array} \right.
$$

.

D.h. eine Lösung  $\tilde{x}$  existiert genau dann, wenn  $\tilde{b}_{k+1} = \ldots = \tilde{b}_m = 0.$  Hierbei sind die  $\sigma_j$  die Diagonaleinträge von *D* für *j* = 1,...*n*. Andernfalls ist das Gleichungssystem nicht lösbar. Im Fall der Lösbarkeit gilt

$$
x = V\tilde{x}
$$
, wobei  $\tilde{x}_j = \frac{\tilde{b}_j}{\sigma_j} = \frac{(U^T b)_j}{\sigma_j}$  für  $j = 1, ... k$ 

und  $\tilde{x}_{k+1}, \ldots, \tilde{x}_n$  beliebig. D.h. mit Hilfe der Singulärwertzerlegung können wir Matrizen sehr gut analysieren und verschiedene zur Matrix assoziierte Unteräume identifizieren:

#### • Spaltenraum: Bild(*A*):

Dieser wird aufgespannt von den Spalten von *A* :

$$
Ax = U D \underbrace{V^T x}_{(*)}
$$

(∗): durchläuft alle Vektoren des R*<sup>n</sup>* , (∗∗): durchläuft alle Vektoren ∈ span{*e*1,..., *ek*} mit *e<sup>i</sup>* ∈ R*m*,  $\Rightarrow$  Bild(*A*) = span{*u*<sub>1</sub>,...,*u*<sub>*k*</sub>}.

• Kern von *A*: Ker(*A*)

$$
Ker(A) = \{x \in \mathbb{R}^n | Ax = 0\}.
$$

Aus obigen Überlegungen folgt:

$$
\begin{array}{rcl}\n\operatorname{Ker}(A) & = & \{x = V\tilde{x} \,|\, \tilde{x}_1, \dots, \tilde{x}_k = 0, \tilde{x}_{k+1}, \dots \tilde{x}_n \text{ beliefs }\} \\
\Rightarrow \operatorname{Ker}(A) & = & \operatorname{span}\{v_{k+1}, \dots, v_n\} \quad \text{falls } V = \left( \begin{array}{ccc} | & | \\ v_1 & \dots & v_n \\ | & | \end{array} \right). \\
\end{array}
$$

• Zeilenraum: Bild $(A^T)$ 

 $A^T = V D^T U^T$  Singulärwertzerlegung  $\stackrel{\text{S.O.}}{\Rightarrow}$  Bild  $(A^T) = \text{span}\{v_1, \ldots, v_k\}.$ 

• Linksnullraum: Ker $(A^T)$ 

$$
Ker (AT) = \{ y \in \mathbb{R}^m | y^T A = 0 \} = \{ y \in \mathbb{R}^m | A^T y = 0 \}
$$

Damit ergibt sich  $\text{Ker}(A^T) = \text{span}\{u_{k+1}, \ldots, u_m\}.$ 

## **9.6 Übungen**

## **[Anwesenheitsaufgabe 9.1](#page-514-0)** Wir suchen

$$
\min\left\{Ax \cdot x \mid ||x|| = 1\right\} \quad \text{ für } \quad A = \begin{pmatrix} 3 & 1 \\ 1 & 3 \end{pmatrix}.
$$

- a) Die Menge  $\{x \in \mathbb{R}^2 \mid ||x|| = 1\}$  läßt sich als Kurve im  $\mathbb{R}^2$  auffassen. Finden Sie eine Funktion  $\gamma: [0, T) \to \mathbb{R}^2$ , die diese Kurve beschreibt.
- b) Berechnen Sie  $A\gamma(t) \cdot \gamma(t)$ .
- c) Zeichnen Sie die Funktion  $a(t) := A\gamma(t) \cdot \gamma(t)$  auf  $[0, T)$ .
- d) Bestimmen Sie die Minimalstellen der Funktion *a*(*t*) auf [0,*T*) und die zugehörigen Funktionswerte.
- e) Bestimmen Sie damit min $\{Ax \cdot x | ||x|| = 1\}$  und einen Vektor, an dem dieses Minimum angenommen wird.

#### **[Anwesenheitsaufgabe 9.2](#page-516-0)**

a) Es sei  $A =$  $\begin{pmatrix} 2 & 0 \\ 0 & 0 \\ 0 & 0 \\ 0 & 0 \\ 0 & 0 \\ 0 & 0 & 0 \\ 0 & 0 & 0 \\ 0 & 0 & 0 \\ 0 & 0 & 0 & 0 \\ 0 & 0 & 0 & 0 \\ 0 & 0 & 0 & 0 & 0 \\ 0 & 0 & 0 & 0 & 0 \\ 0 & 0 & 0 & 0 & 0 & 0 \\ 0 & 0 & 0 & 0 & 0 & 0 \\ 0 & 0 & 0 & 0 & 0 & 0 & 0 \\ 0 & 0 & 0 & 0 & 0 & 0 & 0 \\ 0 & 0 & 0 & 0 & 0 & 0 & 0 \\ 0 &$  $0 \frac{1}{2}$ 2  $\setminus$ . Welche geometrische Figur stellt die Menge

$$
M := \{x \mid Ax \cdot x = 1\}
$$

dar?

b) Es sei

$$
\tilde{A} = GAH = \begin{pmatrix} 0 & -1 \\ 1 & 0 \end{pmatrix} A \begin{pmatrix} 0 & 1 \\ -1 & 0 \end{pmatrix}
$$

mit der Matrix *A* aus Teil a). Welche geometrische Bedeutung haben die beiden Matrizen *G* und *H*? Welche geometrische Figur stellt die Menge

$$
\tilde{M} := \{x | \tilde{A}x \cdot x = 1\}
$$

dar?

c) Sei weiterhin  $B =$  $(2 \ 0)$ 0  $-\frac{1}{2}$ 2  $\setminus$ mit einem negativen Eigenwert. Welche geometrische Figur stellt die Menge  $N := \{x | Bx \cdot x = 1\}$  dar?

## **[Anwesenheitsaufgabe 9.3](#page-517-0)** Diagonalisieren Sie die Matrix

$$
A = \left(\begin{array}{cc} 3 & 1 \\ 1 & 3 \end{array}\right),
$$

d.h. bestimmen Sie eine Diagonalmatrix *D* sowie eine Orthogonalmatrix *U*, so dass *A* =  $UDU<sup>T</sup>$  gilt.

**[Anwesenheitsaufgabe 9.4](#page-518-0)** Zeigen Sie, dass die Drehmatrix

$$
D = \begin{pmatrix} \cos \alpha & -\sin \alpha \\ \sin \alpha & \cos \alpha \end{pmatrix}
$$

und die Spiegelungsmatrix

$$
S = 1 - 2nn^T \quad \text{mit} \quad n \in \mathbb{R}^3, \|n\| = 1
$$

orthogonal sind. Sind sie auch symmetrisch?

.

**[Aufgabe 9.5](#page-518-1)** Berechnen Sie die Eigenwerte und die Eigenvektoren von

$$
\mathbf{A} = \begin{pmatrix} 0 & 2 \\ 2 & 3 \end{pmatrix} \quad \text{und} \quad \mathbf{A}^{-1} = \begin{pmatrix} -3/4 & 1/2 \\ 1/2 & 0 \end{pmatrix}
$$

Finden Sie einen Zusammenhang zwischen den Eigenwerten und Eigenvektoren von A und  $A^{-1}.$ 

<span id="page-300-0"></span>**[Aufgabe 9.6](#page-520-0)** Welche Aussagen sind richtig?

a) Jede diagonalisierbare  $n \times n$  Matrix hat *n* linear unabhängige Eigenvektoren. ja  $\Box$  $nein \Box$ b) Jede diagonalisierbare  $n \times n$  Matrix hat *n* verschiedene Eigenwerte. ja  $\Box$  $nein \Box$ c) Jede symmetrische  $n \times n$  Matrix hat *n* verschiedene Eigenwerte. ja  $\Box$  nein  $\Box$ d) Jede symmetrische Matrix ist diagonalisierbar.  $ia \Box$  nein  $\Box$ e) Jede  $2 \times 2$  Spiegelungsmatrix ist diagonalisierbar.  $ia \Box$  nein  $\Box$ 

**[Aufgabe 9.7](#page-521-0)** Gegeben sei die Matrix

$$
A = \left(\begin{array}{rrr} 1 & 0 & 0 \\ 0 & 3 & 1 \\ 0 & 1 & 3 \end{array}\right).
$$

Diagonalisieren Sie *A*, d.h. berechnen Sie eine orthogonal Matrix *U* und eine Diagonalmatrix *D*, so dass  $A = UDU<sup>T</sup>$ . Berechnen Sie die Spur und die Determinante von *A* und *D*.

<span id="page-300-1"></span>**[Aufgabe 9.8](#page-522-0)** Bestimmen Sie zur Matrix

$$
\mathbf{A} = \left( \begin{array}{rrr} 1 & -3 & 3 \\ 3 & -5 & 3 \\ 6 & -6 & 4 \end{array} \right)
$$

eine Matrix **P** so, dass  $P^{-1}AP$  eine Diagonalmatrix ist.

Tipp: Probieren Sie die Teiler des konstanten Gliedes um die erste Nullstelle des charakteristischen Polynoms zu bestimmen.

**[Aufgabe 9.9](#page-524-0)** Berechnen Sie die Eigenwerte der Matrizen

$$
A = \left( \begin{array}{rrr} 1 & -1 & -1 \\ -1 & 1 & 1 \\ -1 & 1 & 3 \end{array} \right)
$$

und  $B = A - 41$ .

**[Aufgabe 9.10](#page-525-0)** Berechnen Sie die Eigenwerte und Eigenvektoren der Matrix

$$
A = \left(\begin{array}{cccc} 0 & 2 & 0 & 0 \\ 2 & 3 & 0 & 0 \\ 0 & 0 & -2 & 6 \\ 0 & 0 & 6 & 7 \end{array}\right).
$$

a) Drücken Sie

$$
\det \left( \begin{array}{cccc} a & b & 0 & 0 \\ c & d & 0 & 0 \\ 0 & 0 & e & f \\ 0 & 0 & g & h \end{array} \right)
$$

durch  $2 \times 2$  Determinanten aus.

Tipp:

$$
\left(\begin{array}{cccc} a & b & 0 & 0 \\ c & d & 0 & 0 \\ 0 & 0 & e & f \\ 0 & 0 & g & h \end{array}\right) = \left(\begin{array}{cccc} a & b & 0 & 0 \\ c & d & 0 & 0 \\ 0 & 0 & 1 & 0 \\ 0 & 0 & 0 & 1 \end{array}\right) \left(\begin{array}{cccc} 1 & 0 & 0 & 0 \\ 0 & 1 & 0 & 0 \\ 0 & 0 & e & f \\ 0 & 0 & g & h \end{array}\right)
$$

- b) Nutzen Sie das Ergebnis aus a) um das Charakteristische Polynom von *A* als Produkt zweier quadratischer Polynome zu schreiben.
- c) Bestimmen Sie nun die Eigenwerte und Eigenvektoren von *A*. **Tipp:** Sie kennen die  $2 \times 2$  Blöcke bereits aus anderen Übungen bzw. Beispielen.

**[Aufgabe 9.11](#page-528-0)** Zeigen Sie, dass die Fläche mit der Darstellung

$$
2x^2 + \frac{7}{3}y^2 + \frac{5}{3}z^2 + \frac{4}{3}xy - \frac{4}{3}xz = 1
$$

ein Ellipsoid ist und bestimmen Sie dessen Hauptachsen.

**[Aufgabe 9.12](#page-533-0)** Diagonalisieren Sie die Matrix

$$
A = \frac{1}{9} \begin{pmatrix} 13 & 4 & -2 \\ 4 & 13 & -2 \\ -2 & -2 & 10 \end{pmatrix}.
$$

Tipps: Das charakteristische Polynom hat ganzzahlige Koeffizienten und ganzzahlige Nullstellen (d.h. die Eigenwerte von *A* sind ganzzahlig).

Achten Sie darauf, dass die Eigenvektoren senkrecht aufeinander stehen müssen.

**[Aufgabe 9.13](#page-536-0)** In dieser Aufgabe diskutieren wir ein Beispiel, bei dem die Diagonalisierung von Matrizen es uns erlaubt, eine explizite Formel anzugeben für die Berechnung von Gliedern einer Zahlenfolge, die eigentlich durch eine iterative Vorschrift beschrieben werden:

$$
x_0 = 0
$$
  $x_1 = 1$ ,  
 $x_{n+1} = x_n + x_{n-1}$  für  $n = 0, 1, 2, ...$ 

Dies führt auf die Zahlenfolge: 0,1,1,2,3,5,8,13,21,34,..., die sogenannten Fibonacci-Folge.

Um nun eine explizite Formel für die *x<sup>n</sup>* angeben zu können, stellen wir die Iterationsvorschrift als Matrixoperation dar:

$$
\underbrace{\begin{pmatrix} x_{n+1} \\ x_n \end{pmatrix}}_{=: y_{n+1}} = \begin{pmatrix} 1 & 1 \\ 1 & 0 \end{pmatrix} \underbrace{\begin{pmatrix} x_n \\ x_{n-1} \end{pmatrix}}_{=: y_n} \Leftrightarrow y_{n+1} = Ay_n = A^n y_1 \text{ mit } y_1 = \begin{pmatrix} 1 \\ 0 \end{pmatrix}.
$$

Um nun *A<sup>n</sup>* direkt berechnen zu können, diagonalisieren wir *A*. Gehen Sie wie folgt vor:

- a) Berechnen Sie die Eigenwerte der Matrix *A*.
- b) Zeigen Sie, dass der Vektor  $\begin{pmatrix} \lambda_i & 1 \\ 1 & 1 \end{pmatrix}$ 1  $\setminus$ ein Eigenvektor zum Eigenwert λ*<sup>i</sup>* ist.

Tipp: Rechnen Sie im Folgenden so lange wie möglich mit der Variablen λ*<sup>i</sup>* und nicht mit den Werten von λ*<sup>i</sup>* .

c) Diagonalisieren Sie die Matrix *A*. **Tipp:** Erinnern Sie sich daran, dass es für  $2 \times 2$  Matrizen eine Formel zum Berechnen der inversen Matrix gibt. Zur Kontrolle:

$$
A = BDB^{-1} = \begin{pmatrix} \lambda_1 & \lambda_2 \\ 1 & 1 \end{pmatrix} \begin{pmatrix} \lambda_1 & 0 \\ 0 & \lambda_2 \end{pmatrix} \frac{1}{\lambda_1 - \lambda_2} \begin{pmatrix} 1 & -\lambda_2 \\ -1 & \lambda_1 \end{pmatrix}
$$

- d) Berechnen Sie  $A^n$ .
- e) Geben Sie eine Formel für  $y_{n+1}$  und dadurch für  $x_n$  an.

<span id="page-304-1"></span>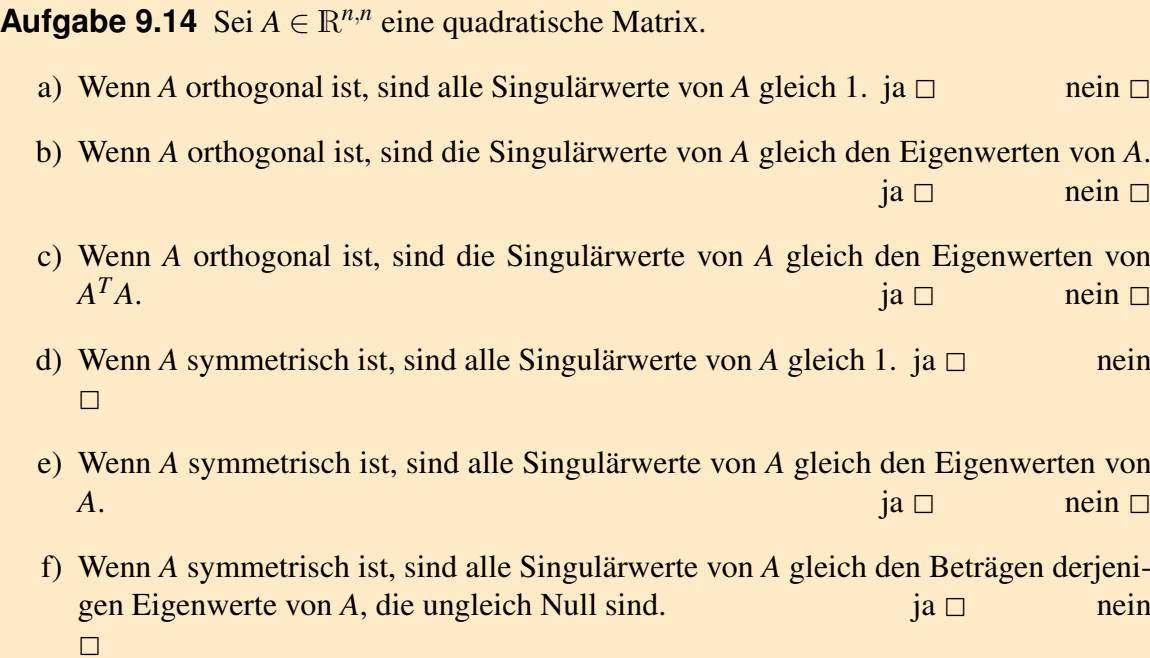

<span id="page-304-0"></span>**[Aufgabe 9.15](#page-538-0)** Gegeben ist das Skalarprodukt

$$
g(v, w) = \int_0^{2\pi} v(x)w(x) dx
$$

auf dem Raum der stetigen Funktionen auf dem Intervall  $[0,2\pi]$ .

- a) Man zeige, dass die Funktionen 1, cos(*x*) und cos(2*x*) richtig skaliert ein ON-System bilden. Was ist die Skalierung? **Tipp:**  $\cos(2x) = \cos^2(x) - \sin^2(x)$
- b) Betrachten Sie die Funktion  $f(x) = \frac{4}{\pi}$  $\left(\frac{1}{2}-\frac{\cos(2x)}{3}\right)$ 3 . Stellen Sie die Funktion in Termen der obigen Basis dar und berechnen Sie mit Hilfe der Orthonormalität  $||f||_g^2 = g(f, f).$

<span id="page-304-2"></span>**[Aufgabe 9.16](#page-541-0)** Berechnen Sie die Singulärwertzerlegung der Matrix

$$
A = \left(\begin{array}{rr} -3 & -5 \\ 0 & 4 \\ -6 & -2 \end{array}\right)
$$

## **[Aufgabe 9.17](#page-542-0)** Thema: Singulärwertzerlegung und assoziierte Unterräume

Sei *A* eine  $m \times n$  Matrix mit Rang *r* und  $A = UDV^T$  ihre Singulärwertzerlegung. Welche der folgenden Aussagen sind richtig bzw. falsch?

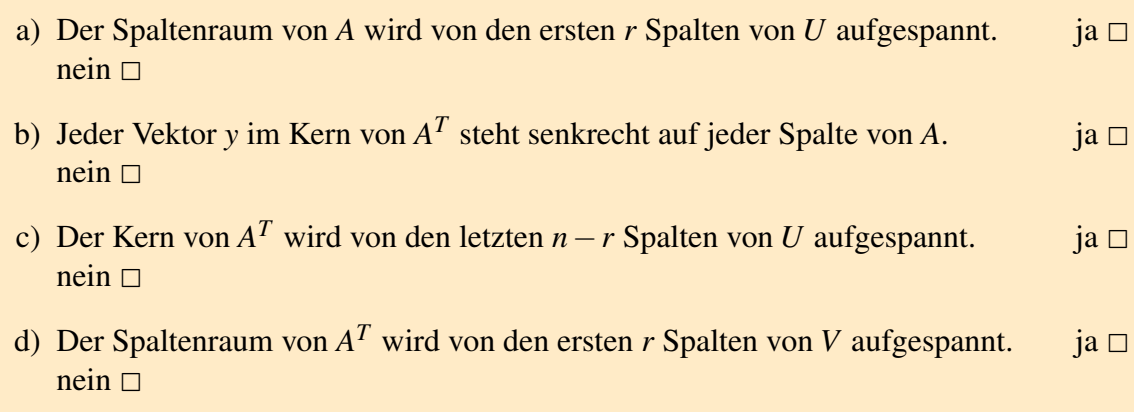

e) Der Kern von *<sup>A</sup>* wird von den letzten *<sup>m</sup>*−*<sup>r</sup>* Spalten von *<sup>V</sup>* aufgespannt. ja <sup>2</sup>  $nein \Box$ 

### **[Aufgabe 9.18](#page-543-0)** Thema: Zu einer Matrix assoziierte Unterräume

Sei *A* eine  $m \times n$  Matrix mit Rang *r*. Welche der folgenden Aussagen sind richtig bzw. falsch?

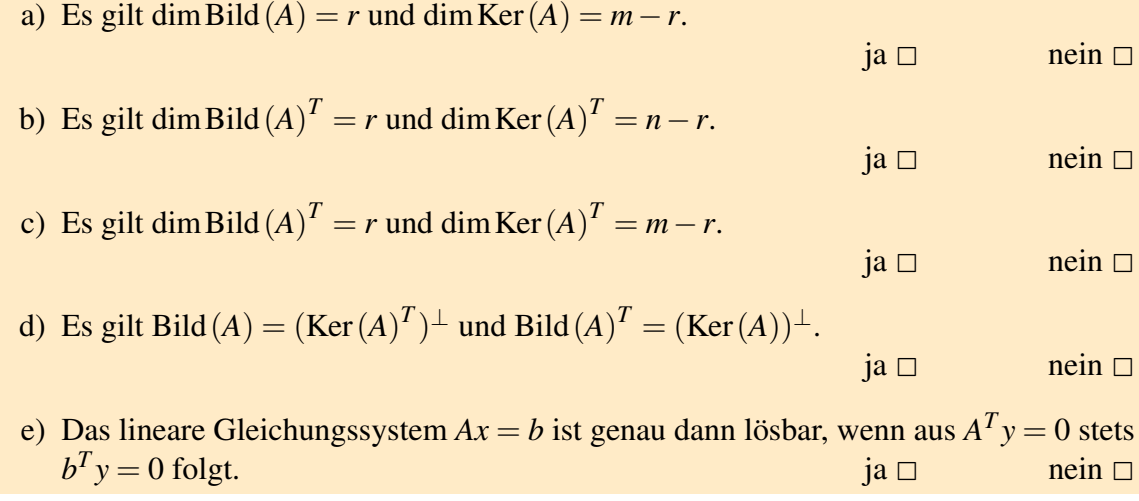

## **[Aufgabe 9.19](#page-543-1)** Thema: Determinate, Eigenwerte, definite Matrizen

Welche Aussagen sind richtig?

a) Eine  $n \times n$  Matrix *A* ist genau dann negativ definit, wenn A nur negative Eigenwerte hat.  $j$ a  $\Box$  nein  $\Box$ 

b) Die 3 × 3 Matrix 
$$
A = \begin{pmatrix} a_{11} & a_{12} & a_{13} \\ a_{21} & a_{22} & a_{23} \\ a_{31} & a_{32} & a_{33} \end{pmatrix}
$$
sei positiv definit, dann gilt:  
 $a_{11} > 0$ , det  $\begin{pmatrix} a_{11} & a_{12} \\ a_{21} & a_{22} \end{pmatrix} > 0$ , det  $(A) > 0$ .  
ja  $\Box$  nein  $\Box$ 

c) Für  $n \times n$  Matrizen *A*, *B* gilt: det  $(A + B) = \text{det}A + \text{det}B$ . ja  $\Box$  nein  $\Box$ 

# **[Aufgabe 9.20](#page-543-2)** Thema: Positiv definite Matrizen Sei *A* eine symmetrische  $n \times n$  Matrix. Welche Aussagen sind richtig? a) Gilt det $A > 0$ , dann ist A positiv definit. ja  $\square$  nein  $\square$ b) Ist *A* positiv definit, dann gilt det $A > 0$ . ja  $\Box$  nein  $\Box$ c) Hat das homogene System *Ax* = 0 eine nichttriviale Lösung, dann ist *A* nicht positiv definit.  $j a \Box$  nein  $\Box$ d) Ist *A* positiv definit, dann ist das Gleichungssystem  $Ax = b$  für alle  $b \in \mathbb{R}^n$  eindeutig lösbar.  $\Box$  nein  $\Box$

**[Aufgabe 9.21](#page-543-3)** Für welche  $\alpha \in \mathbb{R}$  sind die folgenden Matrizen positiv (bzw. negativ) definit:

a)

$$
A:=(-\alpha)
$$

$$
B:=\begin{pmatrix} \alpha & 4 \\ 4 & 2\alpha \end{pmatrix}
$$

c)

b)

$$
C:=\begin{pmatrix}1 & \alpha \\ \alpha & 1\end{pmatrix}
$$

d)

$$
D:=\begin{pmatrix}2\alpha^2&0&\alpha\\0&2&0\\\alpha&0&1\end{pmatrix}
$$

**Tipp:** Falls  $x^2 + px + q = 0$ , so gilt für die beiden Lösungen  $x_1$  und  $x_2$ , dass

$$
x_1 + x_2 = -p
$$

$$
x_1 x_2 = q
$$

## **10 Gewöhnliche Differentialgleichungen**

Bisher haben wir folgende Probleme betrachtet:

- Zu  $f : \mathbb{R} \to \mathbb{R}$  bestimme  $f' : \mathbb{R} \to \mathbb{R}$  (Differenzieren), oder
- Zu  $f : \mathbb{R} \to \mathbb{R}$  bestimme  $F : \mathbb{R} \to \mathbb{R}$  mit  $F'(x) = f(x)$  (Integrieren).

## Nun suchen wir Lösungen einer ähnlichen Gleichung, bei der aber die Lösung selber Argument der Funktion auf der rechten Seite ist.

Solche Probleme treten in vielen Anwendungen auf. Ein sehr einfaches Beispiel sind Populationsmodelle. Sei *y*(*t*) die Dichte eines bestimmten Bakteriums in einem Reagenzglas. Dann ist *y*<sup>'</sup>(*t*) die zeitliche Veränderung dieser Dichte und  $\frac{y'(t)}{y(t)}$ *y*(*t*) die relative Änderung der Dichte. Nun ist unter optimaler Nährstoffzufuhr die Wachstumsrate der Bakterienpopulation gemessen als diese relative Änderung konstant. Damit erhalten wir das Gesetz  $\frac{y'(t)}{y(t)} = \alpha$ für eine Konstante  $\alpha > 0$ , oder anders geschrieben

$$
y'(t) = \alpha y(t).
$$

Offensichtlich erfüllt die Funktion  $y(t) = e^{\alpha t}y_0$  diese Gleichung, wie man durch Nachrechnen sieht. Ferner ist  $y(0) = e^{\alpha 0}y_0 = y_0$  der Anfangswert der Dichte zur Zeit  $t = 0$ .

## **10.1 Typen von Differentialgleichungsproblemen**

Betrachten wir folgendes Problem; zu  $f : \mathbb{R}^2 \to \mathbb{R}$  suche Funktion  $y : \mathbb{R} \to \mathbb{R}$ , so dass

$$
y'(t) = f(t, y(t)) \left( \dot{y} = \frac{d}{dt} y = f(t, y) \right).
$$

Man bezeichnet dies als eine (skalare) Differentialgleichung erster Ordnung, da in der Gleichung nur erste Ableitungen der Funktion *y* auftreten.

Beispiele 10.1 *(Einfache Differentialgleichungen)*

• 
$$
\dot{y}(t) = f(t) \Rightarrow y(t) = \int_0^t f(s) \, ds + C
$$
 (bis auf Konstante bestimmt)

• 
$$
\dot{y}(t) = y(t) \Rightarrow y(t) = \exp(t + C)
$$

• 
$$
\dot{y}(t) = \sqrt{1 - (y(t))^2} \Rightarrow y(t) = \sin(t + c)
$$

#### **Verallgemeinerungen:**

**Systeme von Differentialgleichungen** Gesucht ist  $y : \mathbb{R} \to \mathbb{R}^n$ , so dass für gegebenes  $f: \mathbb{R} \times \mathbb{R}^n \to \mathbb{R}^n$  gilt

<span id="page-309-0"></span>
$$
\dot{y} = f(t, y) \leftrightarrow \begin{pmatrix} \dot{y}_1(t) \\ \vdots \\ \dot{y}_n(t) \end{pmatrix} = \begin{pmatrix} f_1(t, y_1, ..., y_n) \\ \vdots \\ f_n(t, y_1, ..., y_n) \end{pmatrix}
$$
  
\nBeispiel 10.2  
\n
$$
y(t) = \begin{pmatrix} r\cos(t+C) \\ r\sin(t+C) \end{pmatrix} Kreisbahn mit Radius r.
$$
  
\n
$$
\frac{Beachte: }{dt} ||y(t)|| = \tilde{C} \quad \Leftrightarrow \quad ||y(t)||^2 = \tilde{C}^2
$$
  
\n
$$
\Leftrightarrow \frac{d}{dt} ||y(t)||^2 = 0 \quad \text{Product} \neq \quad 2\dot{y}(t) \cdot y(t) = 0.
$$

*Die letzte Aussage weist man nach durch Einsetzen der Differentialgleichung. Die Differentialgleichung sagt aus, dass der Geschwindigkeitsvektor y senkrecht auf dem Positions-* ˙ *vektor steht und schließlich tangential an der Kreisbahn anliegt.*

Beispiel 10.3 *Betrachten wir nun die Differentialgleichung*

$$
\dot{x}(t) = \begin{pmatrix} \dot{x}_1 \\ \dot{x}_2 \end{pmatrix} = \begin{pmatrix} -x_2 \\ x_1 \end{pmatrix} + \alpha \begin{pmatrix} x_1 \\ x_2 \end{pmatrix} = \begin{pmatrix} \alpha & -1 \\ 1 & \alpha \end{pmatrix} x
$$

für eine Funktion  $x:\mathbb{R}\to\mathbb{R}^2$  mit  $x(0)=(1,0)^T.$  Man rechnet in diesem Fall nach, dass

$$
x(t) = \exp(\alpha t) \begin{pmatrix} \cos(t) \\ \sin(t) \end{pmatrix}
$$

*diese Gleichung erfüllt und konsistent zu den Anfangsdaten ist. Diese Kurve beschreibt eine Spirallinien, die für* α > 0 *nach außen dreht für t* → ∞ *und für* α < 0 *nach innen. Die Geschwindigkeitskomponente* (−*x*2, *x*1) *T steht dabei für die Drehung wie in obigem Beispiel und die Komponente* α*x für die Bewegung nach außen oder innen. Diese beiden Geschwindigkeiten überlagern sich hier und führen dann zu der Spiralkurve.*

#### Differentialgleichungen höherer Ordnung

Gegeben sei eine Funktion  $f : \mathbb{R} \times \mathbb{R}^n \to \mathbb{R}$  und gesucht eine Funktion *y* mit

$$
y^{(n)} = f(t, y, y', y'', ..., y^{(n-1)}).
$$

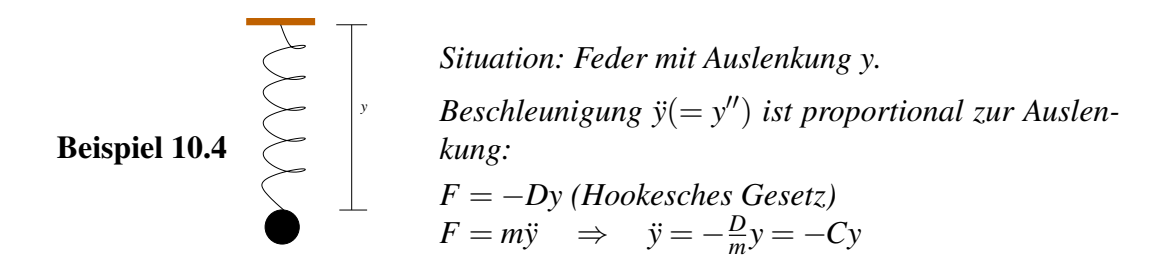

*Es ergibt sich:*  $y(t) = \alpha \sin(\theta)$ √  $(Ct) + \beta \cos(\theta)$ √ *Ct*) *Schwingung (ungedämpft)*

$$
Ct
$$

 $141$ 

Ein ähnliches Beispiel finden Sie auch in Aufgabe [10.9.](#page-334-0)

Bemerkung 10.5 *Differentialgleichungen höherer Ordnung lassen sich auf Systeme von Differentialgleichungen erster Ordnung zurückführen:*

*Gegeben:* 
$$
y^{(n)} = f(t, y, y', y'', ..., y^{(n-1)})
$$
  
Finite neue Unbekannte ein  $z : \mathbb{R} \to \mathbb{R}^n$ ,  $t \mapsto \begin{pmatrix} z_0 \\ \vdots \\ z_{n-1} \end{pmatrix}$ 

$$
z_{0} = y
$$
  
\n
$$
z_{1} = y'
$$
  
\n
$$
\vdots
$$
  
\n
$$
z_{n-1} = y^{(n-1)}
$$
  
\n
$$
\begin{cases}\n z_{0}' = z_{1} \\
 z'_{1} = z_{2} \\
 \vdots \\
 z'_{n-2} = z_{n-1} \\
 z'_{n-1} (= y^{(n)}) = f(t, z_{0}, z_{1}, ..., z_{n-1})\n\end{cases}
$$

*Definiere nun g* :  $\mathbb{R} \times \mathbb{R}^n \to \mathbb{R}^n$  *mit* 

$$
g_1(t, z_0,..., z_{n-1}) = z_1
$$
  
\n
$$
g_2(t, z_0,..., z_{n-1}) = z_2
$$
  
\n
$$
\vdots
$$
  
\n
$$
g_{n-1}(t, z_0,..., z_{n-1}) = z_{n-1}
$$
  
\n
$$
g_n(t, z_0,..., z_{n-1}) = f(t, z_0,..., z_{n-1})
$$
  
\n
$$
g_n(t, z_0,..., z_{n-1}) = f(t, z_0,..., z_{n-1})
$$

Beispiel 10.6

$$
\ddot{y} = -y^{z_0} \overleftrightarrow{z_1} = \dot{y} \begin{pmatrix} \dot{z}_0 = z_1 \\ \dot{z}_1 = -z_0 \end{pmatrix}
$$
  
 **Line Lösung:**  $y(t) = \sin(t), \quad z(t) = \begin{pmatrix} \sin(t) \\ \cos(t) \end{pmatrix} \begin{bmatrix} vgl. Bsp. 10.2; \quad \dot{y} = \begin{pmatrix} -y_2 \\ y_1 \end{pmatrix} \end{bmatrix}$ 

Geometrische Interpretation. *Wir suchen Familien von Bahnkurven die durch die Differentialgleichung beschrieben werden. Aus diesen wählen wir durch Anfangswerte eine bestimmte Kurve aus:*

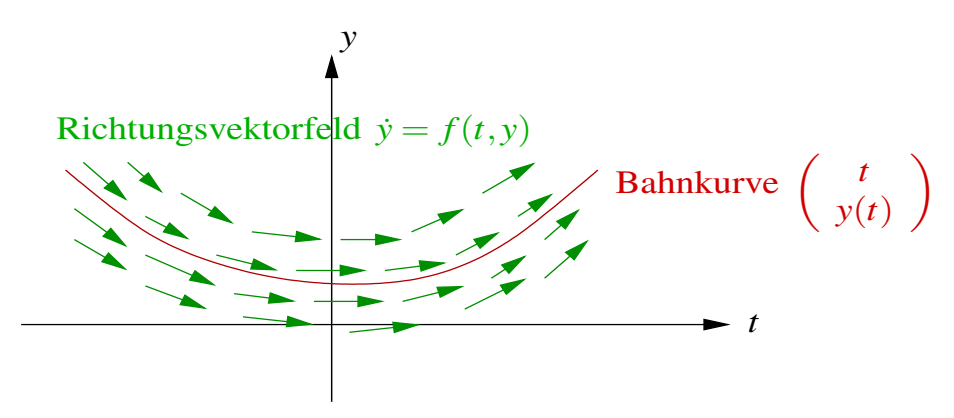

## **10.2 Anfangswertprobleme**

Um die Lösung eindeutig zu bestimmen fehlen uns noch Anfangswerte zu einer vorgegebenen Zeit:

#### (P) Anfangswertproblem

Gegeben  $f : \mathbb{R} \times \mathbb{R}^n \to \mathbb{R}^n$ ,  $t_0 \in \mathbb{R}$  und  $y_0 \in \mathbb{R}^n$ , gesucht  $y : \mathbb{R} \to \mathbb{R}^n$  mit

$$
\dot{y} = f(t, y)
$$

und  $y(t_0) = y_0$  für ein  $t_0 \in \mathbb{R}$ .

#### Bemerkungen 10.7 (Zusammenhang mit der Integration)

*• Falls f stetig ist, so löst eine stetige Funktion y* : R → R*<sup>n</sup> das Anfangswertproblem* (P) *genau dann, wenn*

$$
y(t) = y_0 + \int_{t_0}^t f(s, y(s)) ds.
$$
 (*komponentenweise*)

Hierzu: *Für die die Integralgleichung erhält man durch Differenzieren*

$$
\dot{y}(t) = \frac{d}{dt} \left( y_0 + \int_{t_0}^t f(s, y(s)) ds \right) \stackrel{Hauptsatz}{=} 0 + f(t, y(t)).
$$

*Dabei folgt die Differenzierbarkeit von y folgt ebenfalls aus dem Hauptsatz (da f und y stetig), die Anfangswerte sind offensichtlich erfüllt. Umgekehrt erhält man die Integralgleichung aus dem Anfangswertproblem durch Aufintegration.*

#### *•* Anfangswerte bei Differentialgleichungen höherer Ordnung:

*Entsprechend dem oben eingeführten äquivalenten Differentialgleichungssystems*

$$
z_0, ..., z_{n-1} \leftrightarrow y(t_0), y'(t_0), ..., y^{(n-1)}(t_0)
$$

*sind Anfangwerte für die ersten n*−1 *Ableitungen vorzugeben.*

Beispiel 10.8 (System höherer Ordnung) *(vgl. Motivationskapitel [0.5\)](#page-13-0)* Satellitenbewegung:

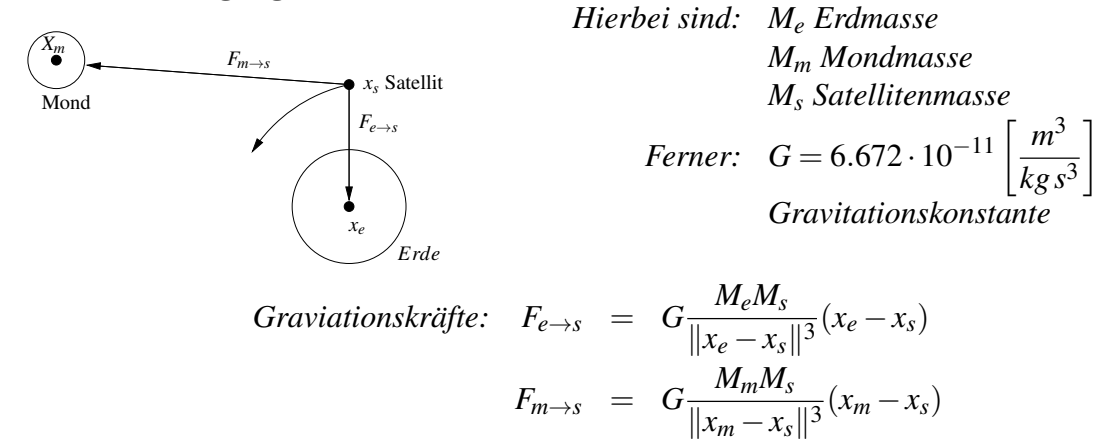

*Basierend auf dem Gesetz der trägen Masse (Kraft = Masse* × *Beschleunigung) und der Superposition der Kräfte ergibt sich:*

$$
F_{e\rightarrow s}+F_{m\rightarrow s}=M_s\ddot{x}_s
$$

*Hieraus folgt dann direkt die Differentialgleichung für die Position des Satelliten:*

$$
\ddot{x}_s = G\left(\frac{M_e}{\|x_e - x_s\|^3}(x_e - x_s) + \frac{M_m}{\|x_m - x_s\|^3}(x_m - x_s)\right)
$$

*Notieren wir*  $y := x_s : \mathbb{R} \to \mathbb{R}^3$  *und*  $f(t, y) = f(y), f : \mathbb{R}^3 \to \mathbb{R}^3$  *mit*  $f(y) := G(\frac{M_e}{\|x_s - x}\)$  $\frac{M_e}{\|x_e-y\|^3}(x_e$ *y*) +  $\frac{M_m}{\|x_m-y\|^3}(x_m-y)$ ) *so erhalten wir wieder den allgemeinen Typ einer Differentialglei* $chung\ xwe\$ {iter}  $Ordnung\ y'' = f(t, y)$  mit

*Anfangswerten: y*(0) *Anfangsposition y*˙(0) *Anfangsgeschwindigkeit*

Weitere Betrachtungen für ein vereinfachtes System (ohne Mond) finden Sie in Übung [10.10.](#page-335-0) Ein anderes Beispiel finden Sie auch in Aufgabe [10.1.](#page-332-0)

Für die Formulierung eines Existenzsatzes brauchen wir nun einen schärferen Begriff von Stetigkeit, den wir an dieser Stelle anführen wollen:

**Definition 10.9 (Lipschitz-Stetigkeit)** *Eine Funktion*  $f: D \subset \mathbb{R}^n \to \mathbb{R}^m$  *heißt* Lipschitzstetig*, falls es eine Konstante L (die Lipschitzkonstante) gibt, so dass für alle x*, *y* ∈ D

$$
||f(x) - f(y)|| \le L||x - y||.
$$

#### Bemerkungen 10.10 (Eigenschaften von Lipschitz stetigen Funktionen)

- *• Lipschitz stetige Funktionen sind stetig.*
- *• f heißt* lokal Lipschitz-stetig*, falls es zu jedem x* ∈ *D eine Umgebung gibt, in der f Lipschitz-stetig ist.*
- *• f stetig differenzierbar* ⇒ *f lokal Lipschitz-stetig.*

*hierzu* :  $|| f(y) - f(x) || = || f(x + t(y - x))|_{t=0}^{t=1}$  $\|t=0$   $\|\sum_{t=0}^{Hauptsatz}\| \int_{0}^{1}$  $\mathbf{0}$ *d dt*  $f(x+t(y-x)) dt$  $=\qquad \Vert \int_0^1$  $\boldsymbol{0}$ *Df*(*x*+*t*(*y*−*x*))  $\in \mathbb{R}^{m,n}$ , *stetig und damit komponentenweise beschränkt dt*(*y*−*x*) $\|$  ≤ *L*||*y*−*x*||

$$
f: \mathbb{R}^n \to \mathbb{R}: \qquad ||f(y) - f(x)|| \le \max_{\substack{y \in abgeschl. \\ Umgebung}} ||\text{grad } f(y)|| \, ||y - x||
$$

- *• Affine Funktionen sind Lipschitz-stetig.*
- **•**  $f(x) = \sqrt{x}$  ist in keiner Umgebung um  $x = 0$  lokal Lipschitz-stetig:

$$
|f(y) - f(0)| = |\sqrt{y} - 0| = |\sqrt{y}| = \frac{1}{|\sqrt{y}|} |y| = \frac{1}{|\sqrt{y}|} |y - 0|
$$

*Die Lipschitz-Konstante müsste also das Maximum von* <sup>1</sup> | √*y*| *auf einem Intervall* [0, ε] *sein. Aber für kleine y wird* <sup>1</sup> | √*y*| *beliebig groß.*

In Aufgabe [10.8](#page-334-1) zeigen Sie, dass eine Funktion lokal Lipschitz-stetig ist.

Satz 10.11 (Picard-Lindelöf, Existenz und Eindeutigkeit) *Sei* f :  $\mathbb{R} \times \mathbb{R}^n \longrightarrow$  $\mathbb{R}^n$ ,  $(t, y) \mapsto f(t, y)$  stetig und lokal Lipschitz-stetig in y in einer Umgebung um y<sub>0</sub>, *dann existieren zu Anfangsdaten y<sub>0</sub> zur Zeit t<sub>0</sub> <i>ein Zeitintervall I* =  $(t_0 - \delta, t_0 + \delta)$  *und eine Lösung*  $y: I \to \mathbb{R}^n$  *des Anfangswertproblems:* 

$$
\dot{y} = f(t, y), \quad y(t_0) = y_0
$$

*Lösungen des Anfangswertproblems sind eindeutig.*

#### Beweis: [Eindeutigkeit]

Seien *y*,  $\tilde{v}$  zwei verschiedene Lösungen des Anfangswertproblems und sei

$$
t^* := \sup\{t \, | \, y(t) = \tilde{y}(t)\} \ge t_0\,.
$$

Betrachte nun für ε klein genug (später zu quantifizieren)  $t_1 = t^* - \frac{\varepsilon}{2}$  $\frac{\varepsilon}{2}$  und das Intervall  $I = [t_1, t_1 + \varepsilon]$ .

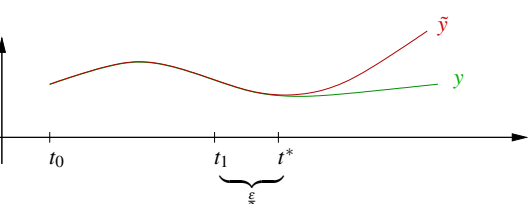

2 *L* sei die Lipschitzkonstante von *f*(*t*,·) für *t* ∈ [*t*1,*t*<sup>1</sup> + ε] und *y* ∈ {*y*(*t*)|*t* ∈ [*t*1,*t*<sup>1</sup> + ε]} ∪  $\{\tilde{y}(t)|t \in [t_1, t_1 + \varepsilon]\}\$ . Dabei sei  $\varepsilon$  so klein gewählt, dass  $f$  dort Lipschitz-stetig ist; wird  $\varepsilon$ noch weiter verkleinert so bleibt dieselbe Lipschitz-Konstante *L* gültig.

$$
\begin{array}{rcl}\n\text{Num gilt:} & y(t) & = & y(t_1) + \int_{t_1}^t f(s, y(s)) \, ds \\
& \tilde{y}(t) & = & \tilde{y}(t_1) + \int_{t_1}^t f(s, \tilde{y}(s)) \, ds \\
\text{Subtrahiere:} & y(t) - \tilde{y}(t) & = & 0 + \int_{t_1}^t f(s, y(s)) - f(s, \tilde{y}(s)) \, ds \\
& \Rightarrow \left\| y(t) - \tilde{y}(t) \right\| & \leq & \int_{t_1}^t \underbrace{\left\| f(s, y(s)) - f(s, \tilde{y}(s)) \right\|}_{\leq L \left\| y(s) - \tilde{y}(s) \right\|} \, ds \\
\text{Define } M_{\varepsilon} & := & \max_{s \in [t_1, t_1 + \varepsilon]} \left\| y(s) - \tilde{y}(s) \right\| \\
& \Rightarrow \left\| y(t) - \tilde{y}(t) \right\| & \leq & \int_{t_1}^t L M_{\varepsilon} \, ds \, \xrightarrow{t \in [t_1, t_1 + \varepsilon]} \varepsilon L M_{\varepsilon} \\
\text{We can be written as } \varepsilon = \int_{t_1}^t L M_{\varepsilon} \, ds \, \xrightarrow{t \in [t_1, t_1 + \varepsilon]} \varepsilon L M_{\varepsilon} \\
\text{We can be written as } \varepsilon = \int_{t_1}^t L M_{\varepsilon} \, ds \, \xrightarrow{t \in [t_1, t_1 + \varepsilon]} \varepsilon L M_{\varepsilon} \\
\text{We can be written as } \varepsilon = \int_{t_1}^t L M_{\varepsilon} \, ds \, \xrightarrow{t_1} \varepsilon = \int_{t_1}^t L M_{\varepsilon} \, ds \, \xrightarrow{t_1} \varepsilon = \int_{t_1}^t L M_{\varepsilon} \, ds \, \xrightarrow{t_1} \varepsilon = \int_{t_1}^t L M_{\varepsilon} \, ds \, \xrightarrow{t_1} \varepsilon = \int_{t_1}^t L M_{\varepsilon} \, ds \, \xrightarrow{t_1} \varepsilon = \int_{t_1}^t L
$$

 $Da$  für ein *T*  $M_{\varepsilon} \leq \varepsilon L M_{\varepsilon}$ .

Nun wähle  $\varepsilon \le \frac{1}{2L} \Rightarrow M_{\varepsilon} \le \frac{1}{2}M_{\varepsilon} \Rightarrow M_{\varepsilon} = 0$ . Daraus folgt aber  $y(t) = \tilde{y}(t)$  für alle  $t \in I$  $[t_1, t_1 + \varepsilon]$  im Widerspruch zur Definition von  $t^*$ .

Damit ist die Eindeutigkeit der Lösung des Anfangswertproblems nachgewiesen.

[Existenz]

Betrachten wir folgenden Ansatz: *y* ist dann Lösung des Anfangswertproblems, wenn

$$
y(t) = y_0 + \int_{t_0}^t f(s, y(s)) ds
$$
 für alle *t* im Lösungsintervall *I*.

Hieraus macht man nun ein iteratives Verfahren:

Gegeben eine "approximative Lösung" $y^k : I \to \mathbb{R}^n$ , dann definieren wir eine "verbesserte" Lösung

$$
y^{k+1}(t) := y_0 + \int_{t_0}^t f(s, y^k(s)) ds, \quad y^0(t) = y_0.
$$

<span id="page-315-0"></span>Betrachten wir als Einschub im Beweis hierzu ein Beispiel:

### Beispiel 10.12

$$
Anfangswert problem: \t y: \mathbb{R} \to \mathbb{R} \t gesucht mit \t y(0) = 1 \t und\t \t y = y \t auf \mathbb{R} \t (d.h. \t f(t, y) = y).
$$

$$
y^{0}(t) = 1
$$
  
\n
$$
y^{1}(t) = 1 + \int_{0}^{t} 1 ds = 1 + t
$$
  
\n
$$
y^{2}(t) = 1 + \int_{0}^{t} (1 + s) ds = 1 + \left[ s + \frac{s^{2}}{2} \right]_{0}^{t} = 1 + t + \frac{t^{2}}{2}
$$
  
\n
$$
y^{3}(t) = 1 + \int_{0}^{t} 1 + s + \frac{s^{2}}{2} ds = 1 + t + \frac{t^{2}}{2} + \frac{t^{3}}{3!}
$$
  
\n
$$
\vdots
$$
  
\n
$$
y^{k}(t) = 1 + t + \frac{t^{2}}{2} + \dots + \frac{t^{k}}{k!}
$$
  
\n
$$
y^{k+1}(t) = 1 + \int_{0}^{t} y^{k}(s) ds = 1 + t + \frac{t^{2}}{2} + \dots + \frac{t^{k+1}}{(k+1)!}
$$

*Dies führt aber auf die Exponentialreihe exp und wir sehen y<sup>k</sup>* −→ exp *in dem Sinne, dass*

$$
||y^{k} - \exp||_{\infty, I} := \sup_{t \in I} ||y^{k}(t) - \exp(t)|| \longrightarrow 0
$$

*für jedes Zeitintervall I* =  $[-T, T]$  *und jedes*  $T \in \mathbb{R}$ *. Offensichtlich löst*  $y(t) = \exp(t)$  *das Anfangswertproblem.*

Weitere Beispiele finden Sie in den Übungen [10.4](#page-333-0) und [10.13.](#page-336-0) Nun fahren wir fort im Beweis:

Wir wollen obiges Iterationsverfahren zur Konstruktion von Lösungen verwenden: Wähle  $R > 0$  fest und definiere:

$$
D_R := \{(t, y) \in \mathbb{R} \times \mathbb{R}^n | |t - t_0| \le R, ||y - y_0|| \le R\}
$$
  
(Wähle *R* so klein, dass *f* auf *D<sub>R</sub>* Lipschitz-stetig ist.  
Wenn *f* nicht global definiert ist, liegt für *R* klein genus *D<sub>R</sub>* immer im  
Definitionsbereich von *f*.)

$$
M := \max_{(t,y)\in D_R} ||f(t,y)||
$$
  
\nL Lipschitz-Konstante von f auf  $D_R$   
\n $\varepsilon := \min \left\{ R, \frac{R}{M} \right\}, \qquad I = [t_0 - \varepsilon, t_0 + \varepsilon]$ 

Wir zeigen, dass für  $y^0(t) \equiv y_0$  die Folge von Funktionen

(\*) 
$$
y^{k+1}(t) := y_0 + \int_{t_0}^t f(s, y^k(s)) ds
$$

wohldefiniert ist und *y <sup>k</sup>* gegen eine Funktion *y* konvergiert, für die gilt

$$
y(t) = y_0 + \int_{t_0}^t f(s, y(s)) ds.
$$

Damit ist dann diese Funktion Lösung des Anfangswertproblems und der Existenzbeweis ist geführt. Die Konvergenz ist hier als gleichmäßige Konvergenz zu verstehen, d.h.

$$
y^k \xrightarrow{glm} y
$$
 auf  $I \iff \sup_{t \in I} ||y^k(t) - y(t)|| \xrightarrow{k \to \infty} 0.$ 

Zunächst zeigen wir, dass die Funktionen, die in (∗) definiert werden, wohldefiniert sind:

$$
\begin{array}{rcl}\n\text{Falls } \|y^k - y_0\|_{\infty, I} & \leq & R \text{, } \text{folgt} \\
\|y^{k+1}(t) - y_0\| & \leq & \|y_0 - y_0 + \int_{t_0}^t f(s, y^k(s)) \, ds\| \\
& \leq & \int_{t_0}^t \underbrace{\|f(s, y^k(s))\|}_{\leq M} \, ds \leq \varepsilon M \stackrel{\text{Def. von } \varepsilon}{\leq} R.\n\end{array}
$$

D.h.  $(t, y^k(t)) \in D_R \implies (t, y^{k+1}(t)) \in D_R$ . Wir bleiben also in  $D_R$ , insbesondere ist *f* dort Lipschitz-stetig.

### Nun zeigen wir per Induktion:

$$
||y^{k+1}(t) - y^k(t)|| \leq ML^k \frac{|t - t_0|^{k+1}}{(k+1)!}
$$
 für alle  $t \in I$ ,

wobei *L* die Lipschitzkonstante zu *f* auf dem Definitionsbereich *D<sup>R</sup>* ist.

Hierzu: 
$$
\boxed{k=0}
$$
  $\Vert y^1(t) - y^0(t) \Vert$   $=$   $\Vert y_0 - y_0 + \int_{t_0}^t f(s, y_0) ds \Vert$ 

\n $\leq$   $\int_{t_0}^t \Vert f(s, y_0) \Vert ds \leq M(t - t_0)$ \n $\boxed{k-1 \leadsto k}$   $\Vert y^{k+1}(t) - y^k(t) \Vert$   $=$   $\Vert \int_{t_0}^t f(s, y^k(s)) - f(s, y^{k-1}(s)) ds \Vert$ \n $\leq$   $\int_{t_0}^t \Vert f(s, y^k(s)) - f(s, y^{k-1}(s)) \Vert ds$ \nInduktions-  
annahme  
annahme

\n $\leq$   $\int_{t_0}^t LML^{k-1} \frac{|s-t_0|^k}{k!} ds \leq ML^k \frac{|t-t_0|^{k+1}}{(k+1)!}$ 

Dies gilt zunächst für *t* > *t*0. Diese Ordnung haben wir aber eigentlich gar nicht verwendet. Also gilt dies auch für  $t < t_0$ . Weiterhin betrachten wir nun

$$
y^{k} = (y^{k} - y^{k-1}) + (y^{k-1} - y^{k-2}) + ... + (y^{1} - y^{0}) + y^{0}
$$
  
= 
$$
y^{0} + \sum_{j=0}^{k-1} (y^{j+1} - y^{j})
$$

Diese Reihe hat nach obiger Argumentation eine Majorante:

$$
Y^{k}(t) := ||y^{0}|| + \sum_{j=0}^{k-1} ML^{j} \frac{|t-t_{0}|^{j+1}}{(j+1)!}
$$
  

$$
= ||y^{0}|| + \frac{M}{L} \sum_{j=0}^{k-1} \frac{(L|t-t_{0}|)^{j+1}}{(j+1)!}
$$
  

$$
= ||y^{0}|| + \frac{M}{L} \sum_{j=0}^{k} \frac{(L|t-t_{0}|)^{j}}{j!} - \frac{M}{L}
$$

Hierbei sind  $S_k$  die Partialsummen zu exp( $L|t - t_0|$ ). Diese konvergieren für alle *t* ∈ R gegen exp $(L|t-t_0|)$ . Nach dem Majorantenkriterium konvergiert dann auch die Reihe  $y^k(t)$ für alle *t* ∈ *I* gegen ein *y*(*t*) ∈ R. Die Funktion *y* : *I* → R ist stetig, denn

$$
||y(t) - y(\tilde{t})|| \le ||\underbrace{y(t) - y^k(t)}_{\leq \frac{\varepsilon}{3}} || + ||\underbrace{y^k(t) - y^k(\tilde{t})}_{\leq \frac{\varepsilon}{3}} || + ||\underbrace{y^k(\tilde{t}) - y(\tilde{t})}_{\leq \frac{\varepsilon}{3}} ||.
$$

Dass der zweite Summand tatsächlich unabhängig von *k* klein wird, sieht man wie folgt:

$$
||y^{k}(t) - y^{k}(\tilde{t})|| = ||\int_{\tilde{t}}^{t} f(s, y^{k-1}(s)) ds|| \leq M|t - \tilde{t}| \leq \frac{\varepsilon}{3} \quad \text{für } |t - \tilde{t}| \leq \frac{\varepsilon}{3M}
$$

Damit folgt:

$$
y(t) \stackrel{k \to \infty}{\longleftarrow} y^{k+1}(t) = y_0 + \int_{t_0}^t \underbrace{f(s, y^k(s))}_{\longrightarrow f(s, y(s))} ds
$$

D.h. es ist *y*(*t*) = *y*<sub>0</sub> +  $\int_0^t$ *t*0 *f*(*s*, *y*(*s*))*ds*, und damit löst *y* das Anfangswertproblem.

 $\Box$ 

<span id="page-317-0"></span>Beispiele hierzu finden Sie auch in Aufgabe [10.6.](#page-333-1)

#### Beispiel 10.13 (Lineares Differentialgleichungssystem)

Anfangswertproblem: *y* : R −→ R*<sup>n</sup> gesucht mit*

$$
\dot{y} = Ay, wobei A \in \mathbb{R}^{n,n},
$$
  

$$
y(t_0) = y_0, wobei y_0 \in \mathbb{R}^n.
$$

*Das Iterationsverfahren liefert uns:*

$$
y^{0}(t) \equiv y_{0}
$$
  
\n
$$
y^{1}(t) = y_{0} + \int_{t_{0}}^{t} Ay_{0} ds = y_{0} + A(t - t_{0})y_{0}
$$
  
\n
$$
y^{2}(t) = y_{0} + \int_{t_{0}}^{t} A(y_{0} + A(s - t_{0})y_{0}) ds \qquad (vgl. Bsp. 10.12 \text{ im Beweis})
$$
  
\n
$$
= y_{0} + \underbrace{\left(\int_{t_{0}}^{t} A + A^{2}(s - t_{0}) ds\right)}_{\in \mathbb{R}^{n,n}} y_{0}
$$
  
\n
$$
= \left(1 + A(t - t_{0}) + \frac{A^{2}(t - t_{0})^{2}}{2}\right) y_{0}
$$
  
\n
$$
\vdots
$$
  
\n
$$
y^{k}(t) = \underbrace{\left(1 + A(t - t_{0}) + \frac{(A(t - t_{0}))^{2}}{2!} + \ldots + \frac{(A(t - t_{0}))^{k}}{k!}\right)}_{\in \mathbb{R}^{n,n}} y_{0}
$$

*Diese Reihe von Matrizen ist eine Cauchy-Folge, d.h. für m* < *k konvergiert*

$$
||y^{k} - y^{m}|| = \left\| \left( \sum_{j=m-1}^{k} \frac{A^{j}(t - t_{0})^{j}}{j!} \right) y_{0} \right\|
$$
  
\n
$$
\leq \left( \sum_{j=m-1}^{k} \frac{||A^{j}|| |t - t_{0}|^{j}}{j!} \right) ||y_{0}||
$$
  
\n
$$
\leq \left( \sum_{j=m-1}^{k} \frac{C^{j} ||A||^{j} |t - t_{0}|^{j}}{j!} \right) ||y_{0}|| \longrightarrow 0
$$

*für*  $k,m \to \infty$  *und eine Konstante C, die in der Abschätzung*  $||AB|| \leq C||A|| ||B||$  *für*  $n \times n$  $\emph{Matrixen A, B mit} \|A\| = \left( \sum_{i,j=1,...,n} A_{ij}^2 \right)^{\frac{1}{2}}$  auftritt. In dieser Kette von Abschätzungen ha*ben wir die Dreiecksungleichung und das Majorantenkriterium verwendet. Letzteres durch Ausnutzung der Tatsache, dass wir bereits wissen, dass die Exponentialreihe für die reelle Zahl C*k*A*k|*t* −*t*0| *konvergiert. Dies ist die gleiche Argumentation, wie auch schon in obigem Existenzbeweis. Mit der Definition*

$$
(e^B =)\exp(B) := \sum_{j=0}^{\infty} \frac{B^j}{j!}
$$

319

*für Matrizen B* ∈ R*n*,*<sup>n</sup> erhalten wir für die Lösung des Anfangswertproblems*

$$
y(t) = \exp(A(t - t_0))y_0
$$

*n* = 1 *y*(*t*) = *e A*(*t*−*t*0) *y*<sup>0</sup> *ist offensichtlich Lösung des Anfangswertproblems.*

Frage: Wie berechnet man *e* (*t*−*t*0)*A*?

spezieller Fall: (A ist Diagonalmatrix)

$$
A = \begin{pmatrix} \lambda_1 & & \\ & \ddots & \\ & & \lambda_n \end{pmatrix} \Rightarrow A^k = \begin{pmatrix} \lambda_1^k & & \\ & \ddots & \\ & & \lambda_n^k \end{pmatrix} \Rightarrow
$$

$$
e^{A(t-t_0)} = \exp A(t-t_0) = \begin{pmatrix} e^{\lambda_1(t-t_0)} & & \\ & \ddots & \\ & & e^{\lambda_n(t-t_0)} \end{pmatrix}
$$

### Im allgemeineren Fall mit diagonalisierbarer Matrix *A*:

Falls *A* = *BDB*−<sup>1</sup> für eine Diagonalmatrix *D* und eine invertierbare Matrix *B*, so folgt mit  $A^k = BD^kB^{-1}$ :

$$
\exp(A(t-t_0)) = B \exp((t-t_0)D)B^{-1},
$$
  
mit 
$$
\exp((t-t_0)D) = \begin{pmatrix} \exp((t-t_0)\lambda_1) & \cdots & \exp((t-t_0)\lambda_n) \end{pmatrix}
$$

Beispiel 10.14 *Wir betrachten wieder die Differentialgleichung*

$$
\dot{y}(t) = Ay(t)
$$
 mit  $A = \begin{pmatrix} 0 & -1 \\ 1 & 0 \end{pmatrix}$ 

*(vgl. Beispiel [10.2\)](#page-309-0). Nach der Überlegung in Beispiel [10.13](#page-317-0) ist also*  $y(t) = \exp(At)y(0)$ *. Um* exp(*At*) *zu berechnen, diagonalisieren wir A:*

$$
\det\left(\begin{array}{cc} -\lambda & -1 \\ 1 & -\lambda \end{array}\right) = 0 \quad \Leftrightarrow \quad \lambda^2 + 1 = 0 \quad \Leftrightarrow \quad \lambda = \pm i \quad \Rightarrow \quad D = \left(\begin{array}{cc} i & 0 \\ 0 & -i \end{array}\right).
$$

*Eigenvektoren zum Eigenwert*  $\lambda_1 = i$  *sind Lösungen des Gleichungssystems* 

$$
\begin{pmatrix} -i & -1 \\ 1 & -i \end{pmatrix} v^{(1)} = 0 \qquad \Leftrightarrow \qquad v^{(1)} \in \text{span}\left\{ \begin{pmatrix} 1 \\ -i \end{pmatrix} \right\},
$$

320

*Eigenvektoren zum Eigenwert*  $\lambda_2 = -i$  sind Lösungen des Gleichungssystems

$$
\left(\begin{array}{cc} i & -1 \\ 1 & i \end{array}\right)v^{(2)} = 0 \qquad \Leftrightarrow \quad v^{(2)} \in \text{span}\left\{\left(\begin{array}{c} 1 \\ i \end{array}\right)\right\}.
$$

*Damit ergibt sich*

$$
B = \left(\begin{array}{cc} 1 & 1 \\ -i & i \end{array}\right), \qquad B^{-1} = \frac{1}{2i} \left(\begin{array}{cc} i & -1 \\ i & 1 \end{array}\right) = \frac{1}{2} \left(\begin{array}{cc} 1 & i \\ 1 & -i \end{array}\right).
$$

*Also*

$$
\exp(At) = \frac{1}{2} \begin{pmatrix} 1 & 1 \\ -i & i \end{pmatrix} \begin{pmatrix} \exp(it) & 0 \\ 0 & \exp(-it) \end{pmatrix} \begin{pmatrix} 1 & i \\ 1 & -i \end{pmatrix}
$$
  
\n
$$
= \frac{1}{2} \begin{pmatrix} \exp(it) & \exp(-it) \\ -i\exp(it) & i\exp(-it) \end{pmatrix} \begin{pmatrix} 1 & i \\ 1 & -i \end{pmatrix}
$$
  
\n
$$
= \frac{1}{2} \begin{pmatrix} \exp(it) + \exp(-it) & i(\exp(it) - \exp(-it)) \\ i(\exp(-it) - \exp(it)) & -i^{2}(\exp(it) + \exp(-it)) \end{pmatrix}
$$
  
\n
$$
= \frac{1}{2} \begin{pmatrix} \cos(t) + i\sin(t) + \cos(t) - i\sin(t) & i\cos(t) - \sin(t) - i\cos(t) - \sin(t) \\ i\cos(t) + \sin(t) - i\cos(t) + \sin(t) & \cos(t) + i\sin(t) + \cos(t) - i\sin(t) \end{pmatrix}
$$
  
\n
$$
= \begin{pmatrix} \cos(t) & -\sin(t) \\ \sin(t) & \cos(t) \end{pmatrix}.
$$

*Mit dem Startwert*  $y(0) = \begin{pmatrix} 1 & 1 \\ 0 & 1 \end{pmatrix}$  $\boldsymbol{0}$  $\bigg\{ \begin{array}{c} \cosh(t) \ \text{ergibt sich also z.B.} \end{array} \right.$  die Lösung  $y(t) = \begin{pmatrix} \cos(t) \\ \sin(t) \end{pmatrix}$  $\sin(t)$  $\setminus$ *.*

Notation 10.15 *Die Aufgabe eine Funktion y* : *I* −→ R*<sup>n</sup> zu finden, die Lösung der Gleichung*

$$
y = F[y]
$$

*ist, mit*

$$
F[y] = t \mapsto y_0 + \int_{t_0}^t f(s, y(s)) ds
$$

*nennt man eine* Fixpunktaufgabe *und die Lösung einen* Fixpunkt*.*

## **Explizite Lösungsmethoden für Differentialgleichungen:**

Separation der Variablen:  $\dot{y} = f(t)g(y)$ 

Formale Herleitung:

$$
\frac{dy}{dt} = f(t)g(y) \rightsquigarrow \frac{1}{g(y)}dy = f(t)dt \rightsquigarrow \int_{y_0}^{y} \frac{1}{g(\tilde{y})}d\tilde{y} = \int_{t_0}^{t} f(s)ds
$$
  
Mit  $G(y) = \int_{y_0}^{y} \frac{1}{g(\tilde{y})}d\tilde{y}, F(t) = \int_{t_0}^{t} f(s)ds$  (Stammfunktionen) folgt:  
 $G(y(t)) = F(t)$  falls  $G^{-1}$  existiert  $y(t) = G^{-1}(F(t))$ 

Satz 10.16 *Seien*  $f: I \longrightarrow \mathbb{R}$  *und*  $g: J \longrightarrow \mathbb{R}$  *stetige Funktionen auf Intervallen I bzw. J, g*(*y*) ≠ 0 *für alle y* ∈ *J*,*t*<sub>0</sub> ∈ *J*, *y*<sub>0</sub> ∈ *J. Ferner sei F die Stammfunktion von f mit F*(*t*<sub>0</sub>) = 0  $u$ nd  $G$  die Stammfunktion von  $\frac{1}{g}$  mit  $G(y_0) = 0$  und  $F(I) \subset G(J)$ , dann gibt es genau eine *Lösung*

 $y: I \longrightarrow \mathbb{R}$ 

*des Anfangswertproblems*  $\dot{y} = f(t)g(y), y(t_0) = y_0$  *mit*  $y(I) \subset J$  *und die Lösung genügt der Beziehung*

 $G(y(t)) = F(t)$  *für alle t* ∈ *I*.

#### Beweis:

(i) Sei *y* : *I* −→ R eine Lösung des AWP. Dann gilt

$$
\dot{y}(t) = f(t)g(y(t)) \Rightarrow \int_{t_0}^t \frac{\dot{y}(s)}{g(y(s))} ds = \int_{t_0}^t f(s) ds
$$
  
Substitution  $\tilde{y} = y(s) : \frac{d\tilde{y}}{ds} = \dot{y} \Rightarrow d\tilde{y} = \dot{y} ds$   

$$
\Rightarrow \int_{y_0}^{y(t)} \frac{d\tilde{y}}{g(\tilde{y})} = G(y(t)) = F(t).
$$

Da  $G'(y) = \frac{1}{g(y)} \neq 0$  ist, ist  $G$  streng monoton. Nach dem Satz über die Umkehrfunk-tion (S. [57\)](#page-56-0) existiert  $G^{-1}$  und es ist  $y(t) = G^{-1}(F(t))$ . Damit folgt bereits, dass die Lösung eindeutig bestimmt ist.

(ii) Zu zeigen bleibt, dass  $y(t) = G^{-1}(F(t))$  das AWP löst:

$$
y(t_0) = G^{-1}(F(t_0)) = G^{-1}(0) \stackrel{G(y_0) = 0}{=} y_0
$$
  

$$
G(y(t)) = F(t) \stackrel{\frac{d}{dt}}{\Rightarrow} \frac{1}{g(y(t))} \dot{y} = f(t) \Rightarrow \dot{y} = f(t)g(y)
$$

 $\Box$ 

Beispiele 10.17 *(i) y*˙ = (*i*)  $\overline{y} = \sqrt{y}$ ,  $y(0) = 0$  *(nicht Lipschitz-stetige rechte Seite)* 

$$
\Rightarrow g(y) = \sqrt{y}, f(t) = 1, t_0 = 0, y_0 = 0
$$

$$
\int_{y_0}^{y(t)} \tilde{y}^{-\frac{1}{2}} d\tilde{y} = \int_{t_0}^{t} ds \Rightarrow \left[ 2\sqrt{\tilde{y}} \right]_{y_0}^{y(t)} = (t - t_0) \Rightarrow \sqrt{y(t)} = \frac{t - t_0}{2} + \sqrt{y(t_0)}
$$

$$
\Rightarrow y(t) = \left( \frac{t - t_0}{2} + \sqrt{y_0} \right)^2 \frac{y(0) = 0}{4} \frac{t^2}{4}
$$

*Achtung: y ist nicht eindeutige Lösung* ( $g(0) = 0 \rightarrow Voraussetzungen verletzt)$ )

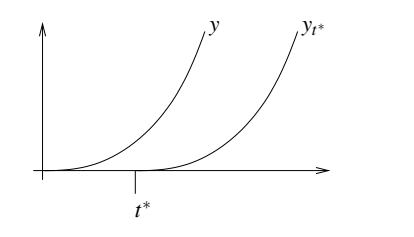

$$
y_{t^*}(t) = \begin{cases} 0 & \text{if } < t^*\\ \frac{(t - t^*)^2}{4} & \text{if } \geq t^* \end{cases}
$$

; *keine Eindeutigkeit (Schar von Lösungen): yt* <sup>∗</sup> *ebenfalls Lösung für alle t*<sup>∗</sup> ∈ R

(*ii*) 
$$
\overline{y = y^2, y(0) = y_0 > 0}
$$
  $\Rightarrow$   $g(y) = y^2, f(t) = 1, t_0 = 0$ 

$$
\int_{y_0}^{y(t)} \frac{1}{\tilde{y}^2} d\tilde{y} = \int_{t_0}^{t} ds' \Rightarrow \left[ -\frac{1}{\tilde{y}} \right]_{y_0}^{y(t)} = t - 0 \Rightarrow -\frac{1}{y(t)} = t - \frac{1}{y_0} \Rightarrow y(t) = \left( \frac{1}{y_0} - t \right)^{-1}
$$
\n
$$
\begin{array}{c}\n\text{(keine globale Lösung, da nicht global, sondern lokal Lipschitz-stetig)} \\
\downarrow \\
\downarrow \\
\downarrow \\
\end{array}
$$

$$
(iii) \quad \boxed{y = \sqrt{1 - y^2}, y(0) = y_0 \in [-1, 1]} \Rightarrow g(y) = \sqrt{1 - y^2}, f(t) = 1
$$
\n
$$
\int_{y_0}^{y} \frac{1}{\sqrt{1 - \tilde{y}^2}} d\tilde{y} = t \qquad \arcsin'(y) = \frac{1}{\frac{\sqrt{1 - y^2}}{7}} \text{(S.210)} \arcsin(y) = t + \arcsin(y_0)
$$
\n
$$
\Rightarrow \qquad y(t) = \sin(t + \arcsin(y_0))
$$

Weitere Beispiele finden Sie auch in den Aufgaben [10.2](#page-332-1) und [10.5.](#page-333-2) Variation der Konstanten bei linearen Differentialgleichungen:

## Lineare Differentialgleichung 1. Ordnung

$$
\dot{y} = a(t)y + b(t)
$$
, wobei  $a: I \longrightarrow \mathbb{R}, b: I \longrightarrow \mathbb{R},$   
\n $y(t_0) = y_0.$ 

Betrachten wir zunächst die homogene Differentialgleichung ( $b \equiv 0$ )  $\dot{y} = a(t)y$  mit den Anfangswerten  $y(t_0) = y_0$ . Nach dem Satz von Picard-Lindelöf ist die Lösung eindeutig. Wir rechnen nach, dass

$$
y(t) = \exp\left(\int_{t_0}^t a(s) ds\right) y_0,
$$
  
denn 
$$
\dot{y} = a(t) \exp\left(\int_{t_0}^t a(s) ds\right) y_0,
$$
  
und 
$$
y(0) = \exp(0) y_0 = y_0.
$$

**Beispiel 10.18**  $a(t) \equiv a \Rightarrow y(t) = e^{a(t-t_0)}y_0$ 

Ein weiteres Beispiel finden Sie auch in Aufgabe [10.3.](#page-333-3) Nun betrachten wir den allgemeineren Fall:

$$
\dot{y} = a(t)y + b(t)
$$

Sei *x* : *I* → R Lösung der homogenen Differentialgleichung:

$$
\dot{x}(t) = a(t)x(t) \qquad \text{mit } x(t_0) = 1
$$

 $\text{Da } x(t) = \exp\left(\int^t$ *t*0  $a(s) ds$  ⇒ *x*(*t*) ≠ 0 für alle *t* ∈ *I*. Die Lösung des inhomogenen Problems lässt sich also schreiben als

$$
y(t) = x(t)w(t)
$$
  
\n
$$
\Rightarrow \dot{y}(t) = \dot{x}(t)w(t) + x(t)\dot{w}(t)
$$
  
\n
$$
= a(t)\underbrace{x(t)w(t)}_{=y(t)} + x(t)\dot{w}(t).
$$

D.h. *y*(*t*) ist Lösung der Differentialgleichung, falls

$$
x(t)\dot{w}(t) = b(t) \quad \Leftrightarrow \quad \dot{w}(t) = \frac{b(t)}{x(t)} \quad \Leftrightarrow \quad w(t) = \int_{t_0}^t \frac{b(s)}{x(s)} ds + c.
$$

Wählen wir  $c = y_0$ , dann erhalten wir

$$
y(t) = x(t) \left( \int_{t_0}^t \frac{b(s)}{x(s)} ds + y_0 \right) \text{ mit } y(t_0) = y_0,
$$
  

$$
y(t) = \exp \left( \int_{t_0}^t a(r) dr \right) y_0 + \exp \left( \int_{t_0}^t a(r) dr \right) \int_{t_0}^t \exp \left( - \int_{t_0}^s a(r) dr \right) b(s) ds
$$
  

$$
\frac{\text{unabhängig von } s}{\int_{t_0}^t \exp \left( \int_{t_0}^t a(r) dr - \int_{t_0}^s a(r) dr \right) b(s) ds}{\int_{s}^t a(r) dr}
$$
  

$$
\Rightarrow y(t) = \exp \left( \int_{t_0}^t a(r) dr \right) y_0 + \frac{\int_{t_0}^t \exp \left( \int_{s}^t a(r) dr \right) b(s) ds}{\int_{t_0}^t \exp \left( \int_{s}^t a(r) dr \right) b(s) ds}
$$
- *I* : Lösung von:  $\dot{y} = a(t)y, y(t_0) = y_0$
- *II* : Lösung von:  $\dot{y} = a(t)y + b(t), y(t_0) = 0$
- *I* : homogene Differentialgleichung ( $b \equiv 0$ ), inhomogene Anfangswerte  $(y(t_0) = y_0)$ .
- *II* : inhomogene Differentialgleichung  $(b(t) \neq 0$  im Allgemeinen), homogene Anfangswerte  $(y(t_0) = 0)$ .  $y$ <sup>*II*</sup>(*t*<sub>0</sub>) = 0  $\checkmark$

$$
y^{II} = \underbrace{\exp\left(\int_t^t a(r) dr\right)}_{\text{exp0}=1} b(t) + \underbrace{\int_{t_0}^t \exp\left(\int_s^t a(r) dr\right) a(t) b(s) ds}_{\text{anglere Abletung RS}}
$$

Die Regel, nach der man die Ableitung von *y II* berechnet, finden Sie im kommenden Kapitel in Satz [11.10.](#page-342-0)

Wir rechnen nach:

$$
\frac{d}{dt} (y^I + y^II) = a(t)y^I + (a(t)y^II + b(t))
$$
  
\n
$$
= a(t) (y^I + y^II) + b(t)
$$
  
\n
$$
(y^I + y^II) (t_0) = y^I(t_0) + y^II(t_0) = 0 + y_0 = y_0
$$
  
\n(Hier geht die Linearität der Gleichung ein.)

Insgesamt geht man also folgendermaßen vor: Wir suchen die Lösung von

$$
\dot{y}(t) = a(t)y(t) + b(t)
$$
 mit  $y(t_0) = y_0$ .

zunächst betrachten wir die zugehörige homogene Gleichung mit Anfangswert 1,

$$
\dot{x}(t) = a(t)y(t) \qquad \text{mit} \quad x(t_0) = 1.
$$

Diese hat die Lösung

$$
x(t) = \exp\left(\int_{t_0}^t a(s) \, ds\right).
$$

Nun machen wir den Ansatz  $y(t) = w(t)x(t)$  und erhalten daraus für *w* die Differentialgleichung

$$
\dot{w}(t) = \frac{b(t)}{x(t)} \qquad \text{mit} \qquad w(t_0) = y_0.
$$

Daraus ergibt sich

$$
w(t) = \int_{t_0}^t \frac{b(s)}{x(s)} \, ds + y_0
$$

und durch Multiplikation von *w* und *x* schließlich die gesuchte Funktion *y*.

## <span id="page-325-0"></span>**Beispiel 10.19**  $\dot{y} = 2ty + t^3, y(0) = y_0$

*Homogene Gleichung:*

$$
\begin{array}{rcl}\n\dot{x}(t) = 2tx(t), x(0) = 1 & \Rightarrow & x(t) & = & e^{t^2} \\
\Rightarrow & y(t) & = & e^{t^2} \left( y_0 + \underbrace{\int_0^t e^{-s^2} s^3 \, ds} \right) \\
& = & \underbrace{\left[ -\frac{s^2 + 1}{2} e^{-s^2} \right]_0^t}_{} \\
& = & e^{t^2} \left( y_0 + \left( \frac{1}{2} - \frac{t^2 + 1}{2} e^{-t^2} \right) \right) \\
& = & e^{t^2} \left( y_0 + \frac{1}{2} \right) - \frac{t^2 + 1}{2}\n\end{array}
$$

*Zur Berechnung des Integrals verwendet man zunächst die Substitution z* = *s* <sup>2</sup> *und anschließend partielle Integration:*

$$
\int e^{-s^2} s^3 ds = \frac{1}{2} \int e^{-z} z dz
$$
 Substitution  $z = s^2$ ,  $dz = 2s ds$   
=  $\frac{1}{2} \left( - \int -e^{-z} 1 dz + (-e^{-z} z) \right)$   
=  $-\frac{1}{2} (z+1) e^{-z} = -\frac{s^2+1}{2} e^{-s^2}$ 

Schließlich ergeben sich

$$
y^{I}(t) = e^{t^{2}} y_{0},
$$
  

$$
y^{II}(t) = \frac{1}{2} e^{t^{2}} - \frac{t^{2} + 1}{2}.
$$

Weitere Beispiele finden Sie auch in Aufgabe [10.7](#page-334-0) und [10.12.](#page-335-0)

## **10.3 Flußformulierung und numerische Approximation**

Betrachten wir ein Anfangswertproblem:

$$
\begin{array}{rcl}\n\dot{y}(t) & = & f(t, y(t)) \\
y(t_0) & = & y_0\n\end{array}\n\Big\} \text{ Lösung } y(t)
$$

Notation 10.20 *Wir schreiben auch*

$$
\Phi_{t,t_0}(y_0):=y(t)\,,
$$

*und wir bezeichnen dies als den Fluß zur Differentialgleichung*  $\dot{y}(t) = f(t, y(t))$  *von t*<sub>0</sub> *nach t mit Anfangswerten y*<sup>0</sup> *bei t*0*.*

<span id="page-326-0"></span>Nun ergibt sich das folgenden Fortsetzungsprinzip:

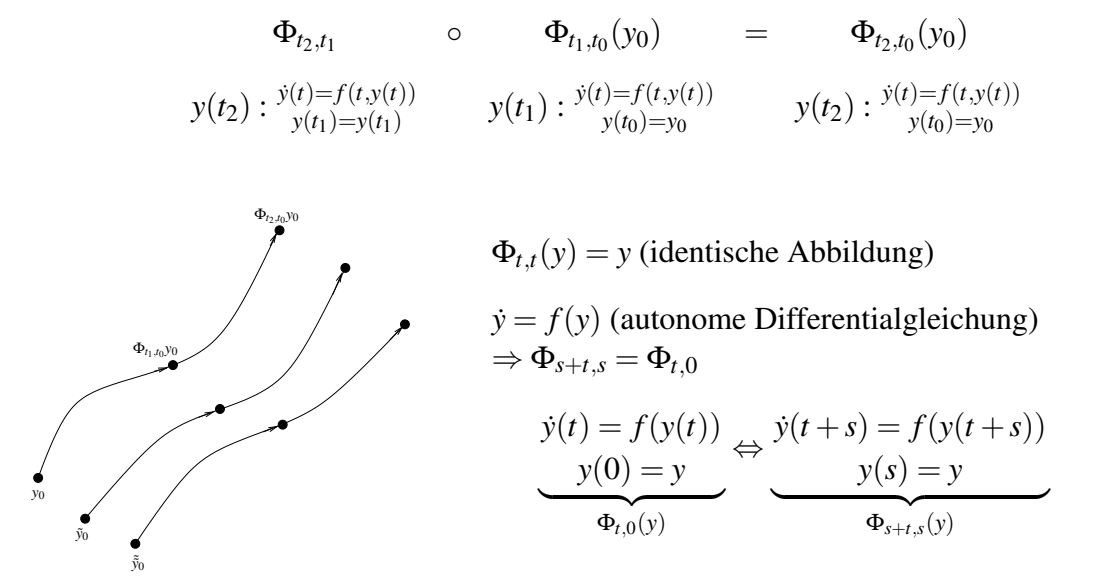

Wenden wir uns jetzt der numerischen Approximation zu: statt Φ*t*+τ,*<sup>t</sup>* suchen wir ein (einfach) zu berechnendes  $\hat{\Phi}_{t+\tau,t}$  mit Zeitschrittweite  $\tau$  (numerischer Fluss).

#### **Das Eulersche Polygonzugverfahren:**

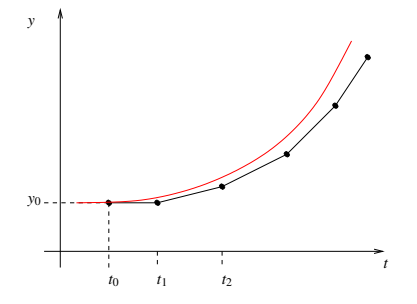

$$
\Phi_{t,t_0}y_0 \approx \underbrace{y_0 + (t - t_0)f(t_0, y_0)}_{=: \hat{\Phi}_{t,t_0}y_0}
$$
\n(numerischer Fluss)

Iteration:

$$
t_0 < t_1 < t_2 < \ldots < t_m = T
$$
\n
$$
y_{i+1} = \underbrace{y_i + (t_{i+1} - t_i)f(t_i, y_i)}_{\hat{\Phi}_{t_{i+1}, t_i}(y_i)}, \qquad t_{i+1} - t_i = \tau_i \quad \text{Zeitschrift.}
$$

 $\underline{\text{in} \text{Flussnotation:}} y_{i+1} = \hat{\Phi}_{t_{i+1}, t_i}(y_i)$ 

#### Welchen Fehler macht man in einem Schritt?

$$
||\Phi_{t+\tau,t}(y) - \hat{\Phi}_{t+\tau,t}(y)|| = ||y(t+\tau) - (y(t) + \tau f(t,y(t)))||
$$
  
Hauptsatz 
$$
\left| \int_t^{t+\tau} \dot{y}(s) ds - \tau f(t,y(t)) \right| = \left| \int_t^{t+\tau} f(s,y(s)) ds - \underbrace{\tau f(t,y(t))}_{(*)} \right|
$$

Integrationsfehler

(∗) : Quadraturformel mit einem Knoten am linken Intervallrand

$$
\leq C\tau^2 \max_{s \in [0,\tau]}\left|\left|\frac{d}{ds}f(t+s,y(t+s))\right|\right|
$$
  
\n
$$
\leq C\tau^2 \max_{\substack{s \in [0,\tau] \\ y \in \mathbb{R}^n}}\left|\left|\partial_s f(t+s,y) + \underbrace{D_y f(t+s,y)}_{\text{Jacobi-Matrix}} \underbrace{f(t+s,y)}_{\dot{y}(t+s)}\right|\right|
$$

*KATATATATA* - 1000000 - 1  $\mathbb{Z}$  *f*  $t + \tau$ Fehler der Itegration  $\tau f(t, y)$ 

Man sagt: Das Eulersche Polygonzugverfahren ist von 1. Ordnung konsistent, da

$$
\left| \left| \Phi_{t+\tau,t} y - \hat{\Phi}_{t+\tau,t} y \right| \right| = O(\tau^{p+1}) \quad \text{für } p=1.
$$

Erinnerung: Das numerische Ergebnis zur Zeit  $t_m = T$  erhält man durch Hintereinanderschalten:

$$
\hat{\Phi}_{\underbrace{t_{m-1}+\tau_m}_{=t_m},t_{m-1}} \circ \hat{\Phi}_{\underbrace{t_{m-2}+\tau_{m-1}}_{=t_{m-1}},t_{m-2}} \circ \cdots \circ \hat{\Phi}_{\underbrace{t_0+\tau_1}}_{=t_1},t_0 \circ \Phi_{\underbrace{t_0+\tau_1}} \circ \hat{\Phi}_{\underbrace{t_0+\tau_1}} \circ \hat{\Phi}_{\underbrace{t_0+\tau
$$

Bemerkung 10.21 *Ähnlich wie bei der Integration auf Intervallzerlegungen (vgl. Bem. [7.45](#page-246-0) auf S. [247\)](#page-246-0) geht dann schließlich das Inkrement des Exponenten durch Fehlerfortpflanzung verloren.*

Bemerkung 10.22 *Beim Eulerschen Polygonzugverfahren gilt:*

$$
\frac{\hat{\Phi}_{t+\tau,t}(y)-y}{\tau}=f(t,y)
$$

Wie gut sind allgemein numerische Verfahren für gewöhnliche Differentialgleichungen?

<span id="page-328-1"></span>Definition 10.23 *Ein numerischer Fluss heißt* konsistent von der Ordnung *p, falls*

$$
\left| \left| \hat{\Phi}_{t+\tau,t}(y) - \Phi_{t+\tau,t}(y) \right| \right| = O(\tau^{p+1})
$$

*für alle*  $y \in \mathbb{R}^n$  *und alle*  $t \in \mathbb{R}$ *, sowie kleine Zeitschritte*  $\tau$ *.* 

*Der Fluss heißt* stabil*, falls*

$$
\frac{\hat{\Phi}_{t+\tau,t}y-y}{\tau}
$$
 (*lokal*) Lipschitz-*ste*tig für alle  $t \in \mathbb{R}, y \in \mathbb{R}^n$ .

*(Die Lipschitz-Konstante darf nicht von* τ *abhängen.) Ein numerischer Fluss heißt* konvergent von der Ordnung *p, falls für obige Zerlegung*  $t_0 < t_1 < \ldots < t_n$  *mit*  $\tau_i \leq \tau$  *für*  $i = 1, \ldots, n$  *gilt* 

$$
||y_n - y(t_n)|| = O(\tau^p)
$$

*(wobei y*(*tn*) = Φ*tn*,*t*<sup>0</sup> (*y*) *die kontinuierliche Lösung bezeichnet).*

<span id="page-328-0"></span>Satz 10.24 (Stabilität + Konsistenz ⇒ Konvergenz) *Sei y*(.) *eine stetig differenzierbare Lösung des Anfangswertproblems*

$$
\dot{y}(t) = f(t, y(t)) \qquad \textit{mit } y(t_0) = y_0,
$$

*und der numerische Fluss sei konsistent von der Ordnung p und stabil, dann konvergiert das numerische Lösungsverfahren zum Anfangswertproblem von der Ordnung p.*

**Beweisskizze:** 
$$
[y_{i+1} = \hat{\Phi}_{t_{i+1},t_i}(y_i), y(t) = \Phi_{t,t_0}(y_0)]
$$
  
\n
$$
\varepsilon_{i+1} := ||y(t_{i+1}) - y_{i+1}|| \qquad \text{(Fehler nach der } (i+1) \text{ten Iteration)}
$$
\n
$$
= ||\Phi_{t_{i+1},t_i}(y(t_i)) - \hat{\Phi}_{t_{i+1},t_i}(y_i)||
$$
\n
$$
\leq ||\Phi_{t_{i+1},t_i}(y(t_i)) - \hat{\Phi}_{t_{i+1},t_i}(y(t_i))|| \qquad \text{(Konsistenzfehler)}
$$
\n
$$
+ ||\hat{\Phi}_{t_{i+1},t_i}(y(t_i)) - \hat{\Phi}_{t_{i+1},t_i}(y_i)|| \qquad \text{(Fortpflanzung des alten Fehlers mit dem diskreten Fluss)}
$$
\n
$$
\leq C\tau_i^{p+1} + ||y(t_i) - y_i||
$$
\n
$$
+ \tau_i \left\| \frac{\hat{\Phi}_{t_{i+1},t_i}(y(t_i)) - y(t_i)}{\tau_i} - \frac{\hat{\Phi}_{t_{i+1},t_i}(y_i) - y_i}{\tau_i} \right\|
$$
\n
$$
\to \varepsilon_{i+1} \leq C\tau_i^{p+1} + (1 + L\tau_i)\varepsilon_i \qquad \text{(Gesamtfehlerfortpflanzung)}
$$
\nBehauptung:

$$
\varepsilon_i \stackrel{!}{\leq} \tau^p \frac{C}{L} \left( e^{L(t_i-t_0)} - 1 \right)
$$

<span id="page-329-0"></span>hierzu: (Induktion)

$$
i = 0: \quad \varepsilon_0 \qquad = \qquad 0 \quad \checkmark
$$
  
\n
$$
i \sim i + 1: \quad \varepsilon_{i+1} \qquad \leq \qquad C \tau_i^{p+1} + (1 + L \tau_i) \varepsilon_i
$$
  
\n
$$
\leq \qquad \tau^p \left( C \tau_i + (1 + L \tau_i) \frac{C}{L} \left( e^{L(t_i - t_0)} - 1 \right) \right)
$$
  
\n
$$
= \qquad \frac{C}{L} \tau^p \left( (1 + L \tau_i) e^{L(t_i - t_0)} - 1 \right)
$$
  
\n
$$
\leq \qquad \frac{C}{L} \tau^p \left( e^{L \tau_i} e^{L(t_i - t_0)} - 1 \right) = \frac{C}{L} \tau^p \left( e^{L(t_{i+1} - t_0)} - 1 \right)
$$

Nun wenden wir uns der Frage nach Verfahren höherer Ordnung zu.

#### **Das Cauchy-Euler-Verfahren**

Nachteil des Eulerschen Polygonzugverfahrens:

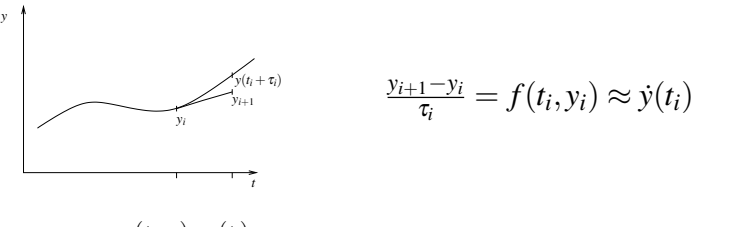

$$
\frac{y_{i+1}-y_i}{\tau_i} \approx \frac{y(t_{i+1})-y(t_i)}{\tau_i} = \dot{y}(t_i) + O(\tau_i) \Rightarrow ||y_i - y(t_i)|| = O(\tau_i)
$$

Damit basiert das Verfahren auf einem Vorwärtsdifferenzenquotienten, dieser ist aber nur von 1. Ordnung.

Besser sind zentrale Differenzenquotienten:

$$
y_{i+1} = y_i + \tau_i f(t_i + \frac{\tau_i}{2}, y_{i+\frac{1}{2}})
$$

wobei  $y_{i+\frac{1}{2}}$  möglichst gute Approximation von  $y(t_i + \frac{\tau_i}{2})$  $\frac{\tau_i}{2}$ ) sein sollte.  $\sim$  wähle  $y_{i+\frac{1}{2}} = y_i + \frac{\tau_i}{2}$  $\frac{\tau_i}{2} f(t_i, y_i)$ 

#### Damit erhalten wir:

Schema 10.25 (Cauchy-Euler-Verfahren) *Für Anfangswerte y*<sup>0</sup> *definieren wir folgendes iteratives Verfahren*

$$
y_{i+\frac{1}{2}} = y_i + \frac{\tau_i}{2} f(t_i, y_i)
$$
  

$$
y_{i+1} = y_i + \tau_i f\left(t_i + \frac{\tau_i}{2}, y_{i+\frac{1}{2}}\right)
$$

Lemma 10.26 *Das Cauchy-Euler-Verfahren ist von zweiter Ordnung konvergent, falls f stetig differenzierbar ist, d.h.*

$$
||y(t_i) - y_i|| = O(\tau^2) \quad , \tau = \max_{i=0,...,n-1} \tau_i
$$

Beweis: Durch Taylorentwicklung von *y* um *t* erhalten wir:

$$
\Phi_{t+\tau,t}(y(t)) = y(t+\tau) = y(t) + \tau \dot{y}(t) + \frac{\tau^2}{2} \ddot{y}(t) + O(\tau^3)
$$
\n
$$
= y(t) + \tau f(t, y(t)) + \frac{\tau^2}{2} \frac{d}{dt} f(t, y(t)) + O(\tau^3)
$$
\n
$$
= y(t) + \tau f(t, y(t)) + \frac{\tau^2}{2} \left( \frac{\partial}{\partial t} f(t, y(t)) + D_y f(t, y(t)) \dot{y}(t) \right) + O(\tau^3)
$$
\n
$$
= y(t) + \tau f(t, y(t)) + \frac{\tau^2}{2} \left( \frac{\partial}{\partial t} f(t, y(t)) + D_y f(t, y(t)) f(t, y(t)) \right) + O(\tau^3)
$$

Nun entwickeln wir  $f(t + s, y + sf(t, y))$  bezüglich *s* um 0:

$$
f(t+s,y+sf(t,y)) = f(t,y)+s\frac{d}{ds}f(t+s,y+sf(t,y))|_{s=0} + O(s^2)
$$
  
\n
$$
= f(t,y)+s\left(\frac{\partial}{\partial t}f(t,y)+D_yf(t,y)f(t,y)\right) + O(s^2)
$$
  
\n
$$
\hat{\Phi}_{t+\tau,t}(y) = y+\tau f\left(t+\frac{\tau}{2},y+\frac{\tau}{2}f(t,y)\right)
$$
  
\n
$$
\stackrel{s=\frac{\tau}{2}}{=} y+\tau \left(f(t,y)+\frac{\tau}{2}\left(\frac{\partial}{\partial t}f(t,y)+D_yf(t,y)f(t,y)\right) + O(\tau^2)\right)
$$
  
\n
$$
\Rightarrow |[\Phi_{t+\tau,t}(y)-\hat{\Phi}_{t+\tau,t}(y)]| = O(\tau^3)
$$
  
\n
$$
\Rightarrow \text{Konsistenz der Ordnung 2}
$$

Das Verfahren ist stabil, da

$$
\frac{\hat{\Phi}_{t+\tau,t}(y)-y}{\tau} = f\left(t+\frac{\tau}{2}, y+\frac{\tau}{2}f(t,y)\right)
$$

und *f* Lipschitz-stetig. Damit folgt die Aussage direkt aus Satz [10.24.](#page-328-0)

 $\Box$ 

In Aufgabe [10.11](#page-335-1) vergleichen Sie eine Implementierung des Euler- und des Cauchy-Euler-Verfahrens.

Betrachten wir nun eine wichtige Klasse von Verfahren höherer Ordnung:

<span id="page-331-0"></span>Definition 10.27 (Runge-Kutta-Verfahren) *Ein iteratives Schema das konsistent ist von p-ter Ordnung, heißt* Runge-Kutta-Verfahren *p*-ter Ordnung*. Ein explizites Runge-Kutta-Verfahren ist durch folgendes Schema definiert:*

$$
y_{i+1} = y_i + \tau \sum_{j=1}^{s} b_j k_j, \text{ wobei}
$$
  
\n
$$
k_1 = f(t_i + c_1 \tau, y_i)
$$
  
\n
$$
k_2 = f(t_i + c_2 \tau, y_i + a_{21} \tau k_1)
$$
  
\n
$$
k_3 = f(t_i + c_3 \tau, y_i + a_{31} \tau k_1 + a_{32} \tau k_2)
$$
  
\n:  
\n
$$
k_s = f(t_i + c_s \tau, y_i + a_{s1} \tau k_1 + a_{s2} \tau k_2 + \dots + a_{s,s-1} \tau k_{s-1})
$$

*Hierbei notieren wir*

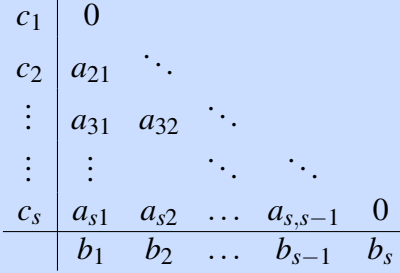

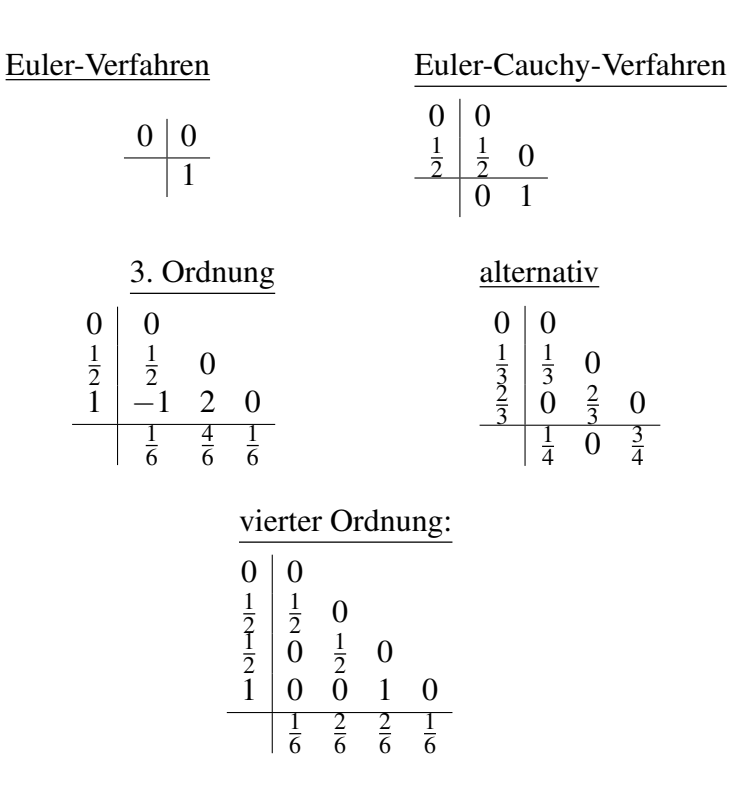

Beispiel 10.28 *Für das oben angegebene Runge-Kutta-Verfahren vierter Ordnung ergibt sich somit:*

$$
y_{i+1} = y_i + \tau(\frac{1}{6}k_1 + \frac{2}{6}k_2 + \frac{2}{6}k_3 + \frac{1}{6}k_4), \text{ wobei}
$$
  
\n
$$
k_1 = f(t_i, y_i)
$$
  
\n
$$
k_2 = f(t_i + \frac{1}{2}\tau, y_i + \frac{1}{2}\tau k_1)
$$
  
\n
$$
k_3 = f(t_i + \frac{1}{2}\tau, y_i + \frac{1}{2}\tau k_2)
$$
  
\n
$$
k_4 = f(t_i + \tau, y_i + \tau k_3)
$$

# **10.4 Übungen**

**[Anwesenheitsaufgabe 10.1](#page-544-0)** Angenommen, wir werfen einen Ball senkrecht nach oben und vernachlässigen im Folgenden die Reibung. Wir lassen den Ball in einer Höhe von 1 m mit einer Geschwindigkeit von  $20 \frac{m}{s}$  los und er erfahre die ganze Zeit über die (Erd-) Beschleunigung von  $-10\frac{\text{m}}{\text{s}^2}$ .

a) Berechnen Sie die Funktion *h*(*t*), die die Höhe des Balls in Abhängigkeit von der Zeit angibt. Lösen Sie dazu die Differentialgleichung

$$
\ddot{h}(t) = -10
$$

erst ohne und anschließend mit Anfangswerten.

- b) Zu welcher Zeit *T* > 0 schlägt der Ball auf dem Boden auf, d. h. für welches *T* > 0 gilt  $h(T) = 0$ ?
- c) Mit welcher Geschwindigkeit *h*˙(*T*) trifft der Ball auf der Erde auf?

**[Anwesenheitsaufgabe 10.2](#page-545-0)** Lösen Sie die Differentialgleichung

$$
\dot{y}(t) = -\frac{t}{y(t)}
$$

mit Anfangswert  $y(0) = 1$ .

**[Anwesenheitsaufgabe 10.3](#page-546-0)** Lösen Sie die Differentialgleichung

$$
\dot{y}(t) = \frac{y(t)}{t}
$$

für  $t > 1$  mit dem Anfangswert  $y(1) = 1$ .

**[Aufgabe 10.4](#page-546-1)** Bestimmen Sie die Lösung der Differentialgleichung

 $\ddot{y} = y$ ,

- a) mit der Anfangsbedingung  $y(0) = 0$ ,  $\dot{y}(0) = 1$ ,
- b) mit der Anfangsbedingung  $y(0) = 1$ ,  $\dot{y}(0) = 0$ ,

indem Sie die Differentialgleichung umschreiben in ein (zugehöriges) Differentialgleichungssystem erster Ordnung, auf welches Sie dann das Picard-Lindelöf'sche Iterationsverfahren (Diagonalisierung) anwenden.

#### **[Aufgabe 10.5](#page-548-0)**

Lösen Sie das folgende Anfangswertproblem

$$
\dot{y} = 1 + y^2,
$$
  
\n
$$
y(0) = a,
$$

wobei  $a \in \mathbb{R}$  beliebig ist.

#### **[Aufgabe 10.6](#page-549-0)**

Welche der folgenden Aussagen sind richtig für die Differentialgleichung

$$
\dot{y} = y^2 ?
$$

- a) Durch die Vorgabe  $y(a) = b$  ist eine Lösung lokal eindeutig bestimmt. ja  $\Box$  $nein \Box$
- b) Die Lösung zu der Vorgabe  $y(0) = 1$  existiert für alle *t*. ja  $\Box$  nein  $\Box$
- c) Die rechte Seite  $f(y) = y^2$  genügt einer globalen Lipschitz-Bedingung in  $\mathbb{R}^2$ . ja  $\Box$  $nein \Box$
- d) Die rechte Seite *f*(*y*) = *y* <sup>2</sup> genügt einer Lipschitz-Bedingung für |*y*| < *a*, mit festem  $a > 0$ . **ja**  $\Box$  nein  $\Box$

<span id="page-334-0"></span>**[Aufgabe 10.7](#page-549-1)** Lösen Sie das Anfangswertproblem

$$
\dot{y} = -y\sin(t) + \sin(2t);
$$
  $y(0) = 1.$ 

#### **[Aufgabe 10.8](#page-551-0)**

Geben Sie eine Lipschitzkonstante für die Funktion

$$
f(t, y) = t^2 + y^2
$$
 **bg**l. y

im Gebiet −2 < *t* < 2, 0 < *y* < 5 an.

**[Aufgabe 10.9](#page-551-1)** Betrachten Sie den in der Skizze dargestellten Fall.

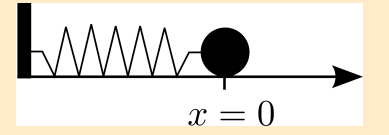

Bewegen wir die Kugel der Masse *m* nach links oder rechts und lassen sie los, so versetzen wir das System in Schwingungen. Die Reibungskräfte vernachlässigen wir. Bei Auslenkung der Kugel nach rechts oder links übt die Feder die (Rückstell-) Kraft *F* = −*Dx* auf die Kugel aus, die mittels *F* = *mx*¨ zu einer Beschleunigung der Kugel führt. Daraus ergibt sich die Differentialgleichung

$$
\ddot{x} = -\frac{D}{m}x.
$$

- a) Lösen Sie die Differentialgleichung für die Anfangswerte  $x(0) = 1$  und  $\dot{x}(0) = 0$ , indem Sie den Ansatz  $x(t) = a \cos(bt + c)$  wählen und die Konstanten  $a, b, c \in \mathbb{R}$ berechnen.
- b) Schreiben Sie diese Differentialgleichung zweiter Ordnung um in ein System von Differentialgleichungen erster Ordnung.
- c) Zeigen Sie, dass die Gesamtenergie des Systems, die sich zusammensetzt aus der kinetischen Energie  $E_{\text{kin}} = \frac{1}{2} m \dot{x}^2$  der Kugel und der (in der Dehnung der Feder gespeicherten) elastischen Energie  $E_{\text{elast}} = \frac{1}{2}Dx^2$  konstant ist.

#### **[Aufgabe 10.10](#page-552-0)**

- a) Stellen Sie eine Differentialgleichung auf, die die Bewegung eines Satelliten um die Erde ohne Berücksichtigung des Mondes beschreibt. Wählen Sie das Koordinatensystem so, dass der Erdmittelpunkt im Ursprung liegt.
- b) Eine geostationäre Umlaufbahn ist (näherungsweise) eine Kreisbahn in Äquatorebene. Geben Sie eine Parametrisierung für eine beliebige Kreisbahn in Äquatorebene um den Ursprung an, die Radius *r* hat und in der Zeit *T* einmal die Erde umkreist

hat. Den Startpunkt können Sie z.B. als  $\sqrt{ }$  $\mathcal{L}$ *r*  $\boldsymbol{0}$  $\boldsymbol{0}$  $\setminus$ wählen.

- c) Zeigen Sie, dass diese Kurve für geeignete *r*,*T* die Differentialgleichung löst. Welche Bedingung ergibt sich dabei für *r* und *T*?
- d) Ein geostationärer Satellit umkreist die Erde innerhalb eines siderischen Tages (23 h 56 m 4 s). Die Erdmasse beträgt  $5,9736 \cdot 10^{24}$  kg. Berechnen Sie den Radius der geostationären Umlaufbahn.
- e) Wie groß ist die Geschwindigkeit eines Satelliten in geostationärer Umlaufbahn?

<span id="page-335-1"></span>**[Aufgabe 10.11](#page-554-0)** Betrachten Sie die Differentialgleichung

$$
\left(\begin{array}{c}\n\dot{y}_1(t) \\
\dot{y}_2(t)\n\end{array}\right) = \left(\begin{array}{c}\n-y_2(t) \\
y_1(t)\n\end{array}\right)
$$

mit den Anfangswerten  $y_1(0) = 1$  und  $y_2(0) = 0$ . Lösen Sie diese Differentialgleichung näherungsweise mit MATLAB unter Verwendung

- a) des Eulerschen Polygonzugverfahrens
- b) des Cauchy-Euler-Verfahrens

für  $t \in [0, 2\pi]$ . Verwenden Sie die konstante Zeitschrittweite  $\tau = \frac{2\pi}{20}$ . Zeichen Sie die Lösungskurve und ihre beiden Approximationen. Berechnen Sie für beide Verfahren den Fehler zur Zeit  $2\pi$  für  $\tau = \frac{2\pi}{20}$ ,  $\tau = \frac{2\pi}{40}$  sowie  $\tau = \frac{2\pi}{80}$ .

<span id="page-335-0"></span>**[Aufgabe 10.12](#page-556-0)** Lösen Sie die Differentialgleichung

$$
\dot{y}(t) = \sin(t)y(t) + \sin(t)
$$

mit Anfangswert  $y(0) = 0$  mit Hilfe von Variation der Konstanten.

**[Aufgabe 10.13](#page-556-1)** Lösen Sie das Differentialgleichungssystem

$$
\begin{array}{rcl}\n\dot{y}_1(t) & = & y_1(t) + y_2(t) \\
\dot{y}_2(t) & = & y_1(t) + y_2(t)\n\end{array}
$$

mit Anfangswerten  $y_1(0) = y_2(0) = 1$  mit Hilfe von Diagonalisierung.

**[Aufgabe 10.14](#page-558-0)** Geben Sie die Lösung der Differentialgleichung  $\dot{y}(t) = 5y(t) + 3$  mit  $y(0) = 2$  an.

**[Aufgabe 10.15](#page-558-1)** Geben Sie eine Lösung der Differentialgleichung an:

a) 
$$
\dot{y}(t) = t^3 + \cos(t), y(0) = 1,
$$
  
b)  $\dot{y}(t) = \frac{t \cdot y(t)}{10}, \quad y(t) > 0, y(0) = 1.$ 

# <span id="page-338-0"></span>**11 Integration in mehreren Dimensionen**

In diesem Kapitel werden wir den Begriff des Integrals verallgemeinern und die Integration auf Gebieten im R*<sup>n</sup>* und auf Kurven und Flächen kennen lernen.

## **11.1 Parameterabhängige Integrale**

Zunächst betrachten wir parameterabhängige Integrale mit dem Ziel:

• Untersuchung von Vertauschbarkeit von Differentiation und Integration

$$
\left(\frac{d}{ds}\int_a^b f(s,t) \, dt \stackrel{?}{=} \int_a^b \frac{d}{ds} f(s,t) \, dt \right)
$$

• Darstellung von mehrdimensionalen Integralen als geschachtelte Integration

$$
\left(\int_{\square} f(x) dx \stackrel{?}{=} \int_0^1 g(x_2) dx_2 , \text{ mit } g(x_2) = \int_0^1 f(x_1, x_2) dx_1 \right)
$$

(wobei  $\Box$  das Einheitsquadrat bezeichnet)

Wiederholen wir hierzu die Definition gleichmäßiger Stetigkeit:

**Definition 11.1** *Eine Funktion*  $f: D \subset \mathbb{R}^n$  →  $\mathbb{R}^m$  *heißt* gleichmäßig stetig *auf D, falls es zu jedem* ε > 0 *ein* δ > 0 *gibt, so dass*

$$
||x-y|| < \delta \qquad \Rightarrow \qquad ||f(x)-f(y)|| < \varepsilon \quad \text{für alle } x, y \in D.
$$

#### Beispiel 11.2

 $f: (0,1] \longrightarrow \mathbb{R}, x \mapsto \frac{1}{x}$ *x ist nicht gleichmäßig stetig.*  $f : \mathbb{R} \longrightarrow \mathbb{R}, x \mapsto x^2$  *ist nicht gleichmäßig stetig.*  $f:[−a:a]$   $\longrightarrow$   $\mathbb{R}, x \mapsto x^2$  *ist gleichmäßig stetig.*  $f : \mathbb{R}_0^+ \longrightarrow \mathbb{R}_0^+$  $\overset{+}{0}, x \mapsto$ √ *x ist gleichmäßig stetig, vgl. Seite [53.](#page-52-0)*

Bemerkung 11.3 *Aus Lipschitzstetigkeit folgt gleichmäßige Stetigkeit.*

#### <span id="page-339-1"></span>Definition 11.4 (abgeschlossene, offene, beschränkte Mengen)

- *• Eine Menge A* ⊂ *R <sup>n</sup> heißt* abgeschlossen*, wenn zu jeder konvergenten Folge* (*xi*)*i*∈<sup>N</sup> *mit*  $x_i \in A$  *und*  $x_i \stackrel{i\to\infty}{\longrightarrow} x$ , gilt, dass auch  $x \in A$  ist.
- *Eine Menge*  $A \subset \mathbb{R}^n$  *heißt* offen, wenn es zu jedem  $x \in A$  ein  $\varepsilon$  gibt, so dass  $B_{\varepsilon}(x) :=$  $\{\tilde{x} \in R^n \mid ||x - \tilde{x}|| < \varepsilon\} \subset A.$
- *• Eine Menge A* ⊂ R*<sup>n</sup> heißt* beschränkt*, wenn es eine Zahl M* ∈ R *gibt, so dass für alle*  $x \in A$  gilt

 $||x|| < M$  (*d.h. A* ⊂ *B<sub>M</sub>*(0)).

#### Bemerkung 11.5

- *• Offene Intervalle sind (im Sinne dieser Definition) offen, abgeschlossenen Intervalle sind abgeschlossen.*
- *• Vereinigungen offener Menge und Schnitte endlich vieler offener Mengen sind offen.*
- *• Schnitte abgeschlossener Mengen und Vereinigungen endlich vieler abgeschlossener Mengen sind abgeschlossen.*
- *• Wenn M offen ist, dann ist* R*<sup>n</sup>* \ *M abgeschlossen. Wenn M abgeschlossen ist, dann ist*  $\mathbb{R}^n \setminus M$  *offen.*
- *•* /0 *und* R*<sup>n</sup> sind sowohl offen als auch abgeschlossen.*

Beispiele hierzu finden Sie in Aufgabe ??.

Zur Definition von Stetigkeit und gleichmäßiger Stetigkeit vergleiche Def. [2.14](#page-51-0) und [2.16](#page-52-0) auf Seite [52.](#page-51-0)

<span id="page-339-0"></span>Satz 11.6 *Eine auf einer abgeschlossenen und beschränkten Menge*  $D ⊂ \mathbb{R}^n$  *definierte stetige Funktion*  $f: D \longrightarrow \mathbb{R}$  *ist gleichmäßig stetig.* 

**Beweis:** Zur Vereinfachung betrachten wir nur den Fall  $n = 1, D = [a, b]$ . Wir führen einen Beweis mit Widerspruch: Sei *f* nicht gleichmäßig stetig, dann gibt es ein ε > 0, so dass es zu jedem  $\delta > 0$ , insbesondere zu  $\delta = \frac{1}{n}$  $\frac{1}{m}$  für  $m = 1, 2, \ldots$ , ein Paar  $x_m, y_m$  gibt mit

$$
|x_m - y_m| < \frac{1}{m} \quad \text{und} \quad |f(x_m) - f(y_m)| \ge \varepsilon,
$$

Nun ist (*xm*)*<sup>m</sup>* beschränkt, also gibt es mit dem Satz von Bolzano-Weierstrass eine konvergente Teilfolge  $(x_{m_k})_k$  mit  $x_{m_k} \stackrel{k \to \infty}{\longrightarrow} x$ . Wegen der Abgeschlossenheit ist dann  $x \in D$ . Aus  $|x_m - y_m| < \frac{1}{m}$  $\frac{1}{m}$  folgt *y*<sub>*mk*</sub> → *x*. Schliesslich folgt aus der Stetigkeit, dass  $f(x_{m_k}), f(y_{m_k})$  → *f*(*x*). Da *f* stetig ist, folgt  $|f(x_{m_k}) - f(y_{m_k})|$  →  $|f(x) - f(x)| = 0$  im Widerspruch zu  $|f(x_m) - f(y_m)| \geq \varepsilon$ .

<span id="page-340-1"></span>Bemerkung 11.7 *Der Satz von Bolzano-Weierstrass gilt auch im* R*<sup>n</sup> , damit funktioniert der obige Beweis analog für eine abgeschlossene und beschränkte Menge D* ⊂ R*<sup>n</sup> .*

<span id="page-340-0"></span>Satz 11.8 (Differentiation unter dem Integral) *Sei f* : [*a*,*b*] × [*c*,*d*] −→ R *eine stetige Funktion, so ist das parameterabhängige Integral*  $g$  *:*  $[a,b] \longrightarrow \mathbb{R}$  *mit* 

$$
g(x) = \int_{c}^{d} f(x, y) \, dy
$$

*stetig. Existiert die partielle Ableitung*  $\frac{\partial f}{\partial x}$  *und ist sie stetig, dann ist g differenzierbar und es gilt*

$$
g'(x) = \int_c^d \frac{\partial f}{\partial x}(x, y) \, dy.
$$

#### Beweis:

(i) Sei ε > 0 gegeben. Da *f* nach Satz [11.6](#page-339-0) gleichmäßig stetig ist, gibt es zur Konstante  $\frac{\varepsilon}{d-c}$  für ein beliebiges festes  $\varepsilon$  ein  $\delta > 0$  mit

$$
|f(x,y)-f(\tilde{x},y)| < \frac{\varepsilon}{d-c} \quad \text{falls } |x-\tilde{x}| < \delta.
$$

(Die Division durch (*d* − *c*) wurde bei Einführung der Konstante gewählt, um im nächsten Schritt besser kürzen zu können.) Hieraus folgt

$$
|g(x) - g(\tilde{x})| \le \int_c^d |f(x, y) - f(\tilde{x}, y)| dy < \int_c^d \frac{\varepsilon}{d - c} dy = \varepsilon
$$

und damit die Stetigkeit von *g*.

(ii) Mit dem Hauptsatz der Differentialrechnung erhalten wir

$$
\frac{g(x+h) - g(x)}{h} = \int_{c}^{d} \frac{f(x+h,y) - f(x,y)}{h} dy
$$
  
= 
$$
\int_{c}^{d} \frac{\partial f}{\partial x}(\xi, y) dy \quad (\xi \in [x, x+h])
$$
  
= 
$$
\int_{c}^{d} \frac{\partial f}{\partial x}(x, y) dy + \int_{c}^{d} \frac{\partial f}{\partial x}(\xi, y) - \frac{\partial f}{\partial x}(x, y) dy
$$

Dabei existiert ξ wegen des Mittelwertsatzes, und kann von *x*, *y* und *h* abhängen. Der zweite Term kann im Betrag abgeschätzt werden gegen

$$
\int_{c}^{d} \left| \frac{\partial f}{\partial x}(\xi, y) - \frac{\partial f}{\partial x}(x, y) \right| dy \stackrel{\frac{\partial f}{\partial x}}{\longrightarrow} \mathcal{B} \xrightarrow{\text{Hm} \text{ stetig}} 0 \quad \text{für } h \to 0, \text{ da } |\xi - x| \leq h.
$$

## <span id="page-341-0"></span>Beispiel 11.9 (Länge des Halbmeridians)

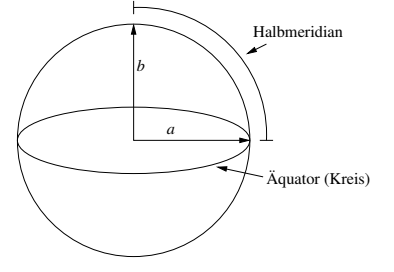

*Im Kugelmodell:*  $L_{Kugel} = \frac{2\pi a}{4} = \frac{\pi}{2}$  $\frac{\pi}{2}a$ 

*Erde als Rotationsellipsoid:*

$$
x(t) = \begin{pmatrix} a\cos t \\ b\sin t \end{pmatrix} \Rightarrow \dot{x}(t) = \begin{pmatrix} -a\sin t \\ b\cos t \end{pmatrix}
$$

$$
L_{Ellipsoid} = \int_0^{\frac{\pi}{2}} ||\dot{x}(t)|| dt
$$
  
= 
$$
\int_0^{\frac{\pi}{2}} \sqrt{a^2 \sin^2 t + b^2 \cos^2 t} dt
$$
  
= 
$$
a \int_0^{\frac{\pi}{2}} \sqrt{1 - \varepsilon^2 \cos^2 t} dt
$$
 mit  $\varepsilon^2 = \frac{a^2 - b^2}{a^2} (Exzentricit dt)$ 

*Reale Größen: a* = 6 378 137 *m, b* = 6 356 752,314 *m,* ε <sup>2</sup> = 0,00669438 *(WGS84) Betrachte nun*

$$
I(\delta) = \frac{L_{Ellipsoid}}{L_{Kugel}} = \frac{2}{\pi} \int_0^{\frac{\pi}{2}} \sqrt{1 - \delta \cos^2 t} dt
$$

*als Funktion von*  $\delta = \varepsilon^2$ .

*Taylorentwicklung:*  $I(\delta) = I(0) + I'(0)\delta + I''(0)\frac{\delta^2}{2} + O(\delta^3)$ 

<span id="page-342-1"></span>*Mit obigem Satz erhält man dann:*

$$
I(\delta) = \frac{2}{\pi} \int_0^{\frac{\pi}{2}} \sqrt{1 - \delta \cos^2 t} dt
$$
  
\n
$$
\Rightarrow I(0) = 1
$$
  
\n
$$
I'(\delta) = -\frac{1}{\pi} \int_0^{\frac{\pi}{2}} \frac{\cos^2 t}{\sqrt{1 - \delta \cos^2 t}} dt
$$
  
\n
$$
\Rightarrow I'(0) = -\frac{1}{\pi} \int_0^{\frac{\pi}{2}} \cos^2 t dt = -\frac{1}{4}
$$
  
\n
$$
I''(\delta) = -\frac{1}{2\pi} \int_0^{\frac{\pi}{2}} \frac{\cos^4 t}{(1 - \delta \cos^2 t)^{\frac{3}{2}}} dt
$$
  
\n
$$
\Rightarrow I''(0) = -\frac{1}{2\pi} \int_0^{\frac{\pi}{2}} \cos^4 t dt = -\frac{3}{32}
$$
  
\n
$$
\Rightarrow I(\delta) = 1 - \frac{1}{4} \delta - \frac{3}{64} \delta^2 + O(\delta^3)
$$
  
\n
$$
\Rightarrow I(\epsilon^2) = 0.9983243 + O(\epsilon^6)
$$
  
\n
$$
\Rightarrow L_{Ellipsoid} = 10001965,788 + O(\epsilon^6)L_{Kugel}
$$

*Die Abweichung vom exakten Wert beträgt* 5,8 *cm.*

**Betrachten wir nun die Differentiation bei variablen Intervallgrenzen:** Hierzu definieren wir die Funktion

$$
F(x) = \int_{a(x)}^{b(x)} f(x, y) dy
$$

und fragen nun nach der Ableitung von *F* nach *x*. Der folgende nach Leibniz benannte Satz gibt darüber Auskunft.

<span id="page-342-0"></span>Satz 11.10 (Differentiation bei parameterabh. Integrationsgrenzen, Leibniz-Formel) *f sei stetig in y und in x stetig differenzierbar, a*,*b seien stetig differenzierbar. Dann ist obige Funktion F stetig differenzierbar und es gilt:*

$$
F'(x) = f(x, b(x)) b'(x) - f(x, a(x)) a'(x) + \int_{a(x)}^{b(x)} \frac{\partial f}{\partial x}(x, y) dy
$$

Beweis:

$$
g(u, v, x) := \int_{v}^{u} f(x, y) dy
$$
  
\n
$$
\Rightarrow F(x) = g(b(x), a(x), x)
$$
  
\n
$$
\Rightarrow F'(x) = \frac{\partial g}{\partial u} b'(x) + \frac{\partial g}{\partial v} a'(x) + \frac{\partial g}{\partial x}
$$
  
\n
$$
\stackrel{Satz11.8,}{=} f(x, b(x))b'(x) - f(x, a(x))a'(x) + \int_{a(x)}^{b(x)} \frac{\partial f}{\partial x}(x, y) dy
$$

<span id="page-343-0"></span>In der letzen Gleichung haben wir neben dem obigen Satz auch den Hauptsatz der Differentialund Integralrechnung verwendet und dabei ausgenutzt, dass

$$
\frac{d}{du} \int_{v}^{u} f(x, y) dy = f(x, u),
$$
  

$$
\frac{d}{dv} \int_{v}^{u} f(x, y) dy = \frac{d}{dv} \left( - \int_{u}^{v} f(x, y) dy \right) = -f(x, v).
$$

 $\Box$ 

Beispiele hierzu finden Sie in den Aufgaben ?? und ??.

Satz 11.11 (Vertauschung der Integrationsreihenfolge) *Sei f* :  $[a,b] \times [c,d] \longrightarrow \mathbb{R}$  *eine stetige Funktion, dann gilt*

$$
\int_a^b \int_c^d f(x, y) dy dx = \int_c^d \int_a^b f(x, y) dx dy.
$$

Beweis: Sei

$$
g(t) = \int_a^b \int_c^t f(x, y) \, dy \, dx.
$$

Mit Satz [11.8](#page-340-0) folgt

$$
g'(t) = \int_a^b f(x, t) \, dx.
$$

Schließlich ergibt sich mit dem Hauptsatz der Differential- und Integralrechnung (Seite [210\)](#page-209-0):

$$
\underbrace{g(d)}_{= \int_a^b \int_c^d f(x, y) dy dx} - \underbrace{g(c)}_{=0} = \int_c^d g'(y) dy = \int_c^d \int_a^b f(x, y) dx dy
$$

Mehrfache Integrale sind geschachtelt zu verstehen, d.h. die Integrationsgrenzen des ersten Integralzeichens gehören zur als letzte aufgeführten Integrationsvariablen. Im obigen Fall läuft *x* von *a* bis *b* und *y* von *c* bis *d*.

Nun haben wir alle vorbereitenden Aussagen zur Integration in mehreren Dimensionen hergeleitet.

## **11.2 Riemannsummen zur Volumenbestimmung**

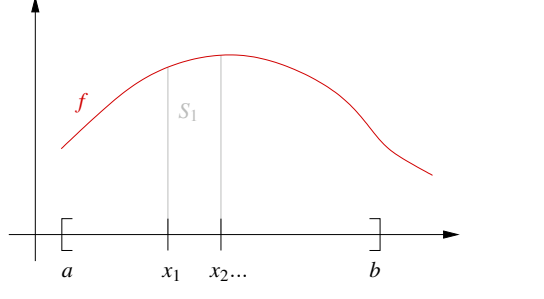

Es sei 
$$
f(x) > 0
$$
 auf einem Intervall [*a*,*b*]. Be-  
trachte die Intervallteilung

$$
a = x_0 < x_1 < x_2 < \dots < x_n = b
$$

mit  $h = \max |x_k - x_{k-1}|$ .

<span id="page-344-0"></span>Dann definiere durch  $S_k := \{(x, y) | x_{k-1} \le x \le x_k, 0 \le y \le f(x) \}$  die "Streifen" unter dem Graphen.

Es gilt: Fläche $(S_k) \approx f(\xi_k)(x_k - x_{k-1})$  für  $\xi_k \in [x_{k-1}, x_k]$ .

**Erinnerung:** 
$$
\sum_{k=1}^{n} f(\xi_k)(x_k - x_{k-1}) \xrightarrow{h \to 0} \int_a^b f(x) dx
$$

Wir nutzen dies zur Volumenbestimmung eines Körpers:

$$
K = \{(x, y, z) \in \mathbb{R}^3 \mid a \le x \le b, c \le y \le d, 0 \le z \le f(x, y)\}
$$
  
Es sei  $f(x, y) \ge 0$  für  $(x, y) \in [a, b] \times [c, d]$ .  
  
Zerlegung:  $a = x_0 < x_1 < \dots < x_n = b$   
 $c = y_0 < y_1 < \dots < y_m = d$   
  
 $\sum_{\substack{a' \in \xi_i \\ b' \ne y}} \sum_{\substack{b' \\ b' \ne z}}^b$   
 $\sum_{\substack{b \\ b' \ne z}}^b$   
 $\sum_{\substack{b \\ b' \ne z}}^b$   
 $\sum_{\substack{b \\ b' \ne z}}^b$   
 $\sum_{\substack{b \\ b' \ne z}}^b$   
 $\sum_{\substack{b \\ b' \ne z}}^b$   
 $\sum_{\substack{b \\ b' \ne z}}^b$   
 $\sum_{\substack{b \\ b' \ne z}}^b$   
 $\sum_{\substack{b \\ b' \ne z}}^b$   
 $\sum_{\substack{b \\ b' \ne z}}^b$   
 $\sum_{\substack{b \\ b' \ne z}}^b$   
 $\sum_{\substack{b \\ b' \ne z}}^b$   
 $\sum_{\substack{b \\ b' \ne z}}^b$   
 $\sum_{\substack{b \\ b' \ne z}}^b$   
 $\sum_{\substack{b \\ b' \ne z}}^b$   
 $\sum_{\substack{b \\ b' \ne z}}^b$   
 $\sum_{\substack{b \\ b' \ne z}}^b$   
 $\sum_{\substack{b \\ b' \ne z}}^b$   
 $\sum_{\substack{b \\ b' \ne z}}^b$   
 $\sum_{\substack{b \\ b' \ne z}}^b$   
 $\sum_{\substack{b \\ b' \ne z}}^b$   
 $\sum_{\substack{b \\ b' \ne z}}^b$   
 $\sum_{\substack{b \\ b' \ne z}}^b$   
 $\sum_{\substack{b \\ b' \ne z}}^b$   
 $\sum_{\substack{b \\ b' \ne z}}^b$   
 $\sum_{$ 

Definiere:  $S_{ij} := \{(x, y, z) | x_{i-1} \le x \le x_i, y_{j-1} \le y \le y_j, 0 \le z \le f(x, y)\}$  (Säule)

 $\sum$ wischenstellenwahl:  $x_{i-1} \leq \xi_i \leq x_i$ ,  $y_{j-1} \leq \eta_j \leq y_j$ . Es gilt: Volumen $(S_{ij}) \approx (x_i - x_{i-1})(y_j - y_{j-1})f(\xi_i, \eta_j)$ 

Aus dem Kalkül des Integrals in 1D erhalten wir:

*c*

η*j*

*d*

$$
\lim_{h_y \to 0} \lim_{h_x \to 0} \sum_{j=1}^{m} \sum_{i=1}^{n} f(\xi_i, \eta_j)(x_i - x_{i-1})(y_j - y_{j-1}) \quad \text{mit } g(y) = \int_a^b f(x, y) dx
$$
\n
$$
= \lim_{h_y \to 0} \sum_{j=1}^{m} g(\eta_j)(y_j - y_{j-1})
$$
\n
$$
= \int_c^d g(y) dy = \int_c^d \int_a^b f(x, y) dx dy
$$

Beispiel 11.12 (Volumen einer Halbkugel)

<span id="page-345-0"></span>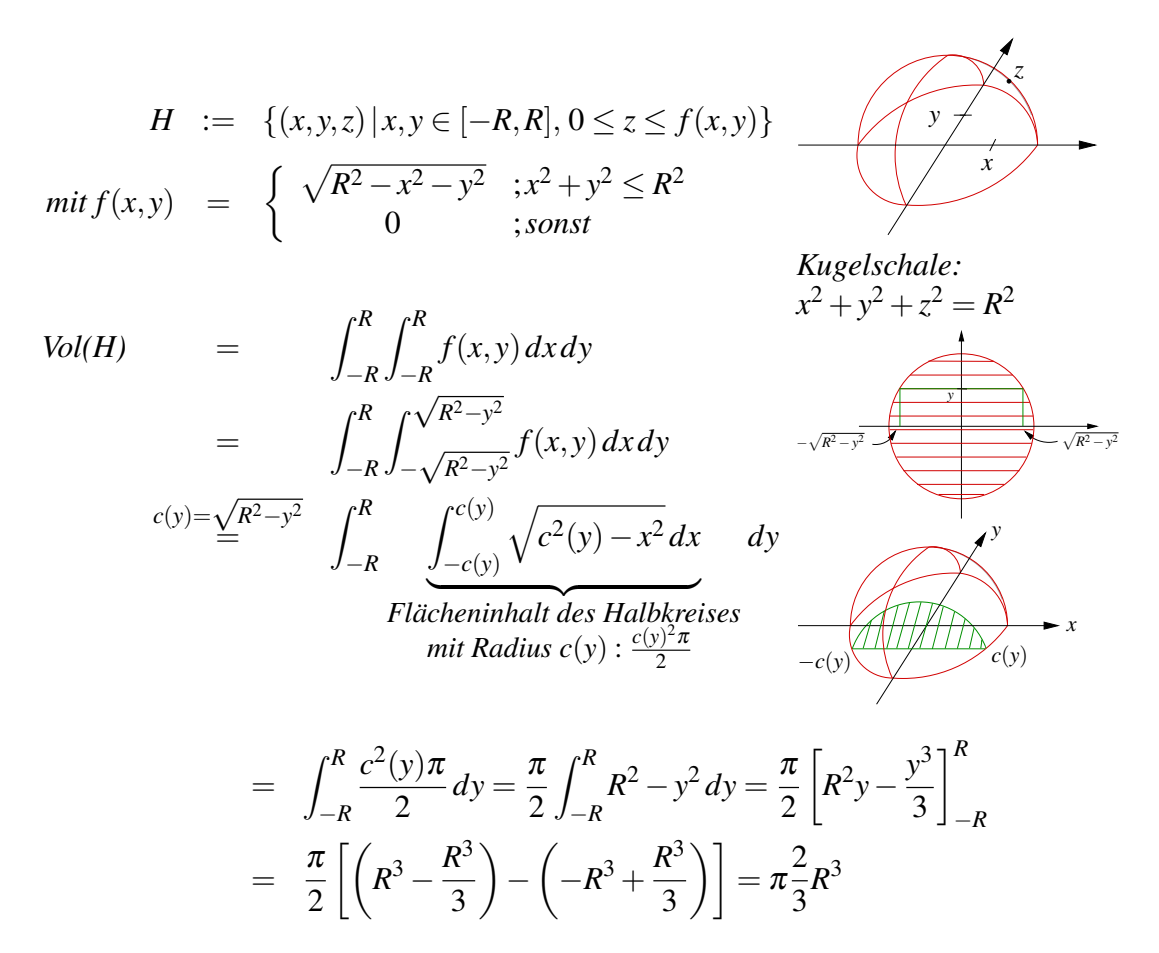

Um das Integral für die Fläche das Halbkreises zu berechnen, verwendet man z.B. die Substitution  $x = c(y) \sin(\xi)$ .

Weitere Beispiele finden Sie in Aufgabe ?? und ??.

### **11.3 Integration über Volumen im** R*<sup>n</sup>*

Im vorangehenden Abschnitt haben wir eigentlich auch schon die Definition von Integralen in höherer Dimension über die Approximation mittels Riemannsummen kennengelernt. Nun definieren wir noch einmal und allgemein das Integral im R*<sup>n</sup>* basierend auf geschachtelter Integration:

Zunächst betrachten wir Funktionen mit sogenanntem kompakten Träger:

Definition 11.13 *Eine Funktion f* : R*<sup>n</sup>* → R *hat* kompakten Träger, *falls eine beschränkte Menge A existiert mit*  $f(x) = 0$  *für*  $x \notin A$ .

**Bemerkung 11.14** *Jede beschränkte Menge A*  $\subset \mathbb{R}^n$  *können wir in einer Kugel B*<sub>*R*</sub> =  ${x | ||x|| < R}$  *einschließen, B<sub>R</sub> ist wiederum enthalten in*  $[-R, R] \times ... \times [-R, R]$ *, dem ndimensionalen Würfel mit Kantenlänge* 2*R.*

<span id="page-346-0"></span>Wir definieren nun, wann eine Funktion auf dem  $\mathbb{R}^n$  integrierbar ist und den Wert des entsprechenden Integrals.

Definition 11.15 (Riemann-Integral von Funktionen mit kompaktem Träger)

*Sei*  $f: \mathbb{R}^n \to \mathbb{R}$  *eine Funktion mit kompakten Träger* ( $f(x) = 0$  *falls*  $||x|| > R$ ) *für die, die aus geschachelten Integration hervorgehenden Funktionen*

$$
g_1(x_2,...,x_n) = \int_{-R}^R f(x_1,...,x_n) dx_1,
$$
  
\n
$$
g_2(x_3,...,x_n) = \int_{-R}^R g_1(x_2,...,x_n) dx_2,
$$
  
\n...  
\n
$$
g_{n-1}(x_n) = \int_{-R}^R g_{n-2}(x_{n-1},x_n) dx_{n-1},
$$
  
\n
$$
g_n = \int_{-R}^R g_{n-1}(x_n) dx_n
$$

*im Sinn des eindimensionalen Riemann-Integrals wohldefiniert sind (vgl. Definition [6.2\)](#page-203-0). Dann ist die Funktion f auf* R*<sup>n</sup> Riemann-integrierbar und wir definieren*

$$
\int_{\mathbb{R}^n} f(x) dx = g_n = \int_{-R}^R \dots \int_{-R}^R f(x_1, \dots, x_n) dx_1 \dots dx_n.
$$

*Sei A eine beschränkte Menge im* R*<sup>n</sup> , dann ist f* : *A* → R *Riemann-integrierbar auf A falls die Funktion*  $h : \mathbb{R}^n \to \mathbb{R}$  *mit*  $h(x) = f(x)$  *für*  $x \in A$  *und*  $h(x) = 0$  *für*  $x \notin A$  *Riemannintegrierbar auf dem* R*<sup>n</sup> ist. Wir definieren dann*

$$
\int_A f(x) dx = \int_{\mathbb{R}^n} h(x) dx.
$$

In einem kurzen Exkurs soll ein deutlich allgemeinerer Integrationsbegriff skizziert werden.

#### **Exkurs: Verallgemeinerung des Integralbegriffes**

<span id="page-347-0"></span>**Definition 11.16 (Lebesgue-Integral)** *Eine Funktion*  $f : \mathbb{R}^n \to \mathbb{R}$  *heißt* Lebesgueintegrierbar*, falls eine Folge von stetigen Funktionen f<sup>k</sup> mit kompaktem Träger existiert mit*

$$
f(x) = \sum_{k=1}^{\infty} f_k(x) \quad \text{und} \quad \sum_{k=1}^{\infty} \int_{\mathbb{R}^n} |f_k(x)| dx \quad \text{konvergiert.}
$$

*Die Funktion f wird nur dort definiert, wo diese Summe absolut konvergiert (d.h.*  $\sum_{k=1}^{\infty} |f_k(x)|$  *konvergiert*). Wir setzen:

$$
\int_{\mathbb{R}^n} f(x) dx = \sum_{k=1}^\infty \int_{\mathbb{R}^n} f_k(x) dx
$$

Achtung: Es muss gezeigt werden, dass der Wert des Integrals unabhängig von der Zerlegung in die Funktionen  $(f_k)_{k=1,\dots,\infty}$  ist! (hier ohne Beweis!).

Definition 11.17 (Integration von Funktionen auf eingeschränkten Mengen) *Eine Funktion*  $f : A \to \mathbb{R}$  *heißt Lebesque-integrierbar, falls die Funktion* 

$$
f_A(x) = \begin{cases} f(x) & ; x \in A \\ 0 & ; const \end{cases}
$$
 integrierbar ist.

**Beispiel 11.18** *Sei f stetig,*  $A = B_1(0) = \{x | ||x|| < 1\}$ *.*  $f_A =$  *; <i>x* ∈ *A*  $\begin{array}{ll} (x) & x \in \Lambda \\ 0 & ;const \end{array}$ *Problem:*  $f_A$  *nicht stetig*  $\rightarrow$  *Approximation mit Reihe von fj*. *Definiere*

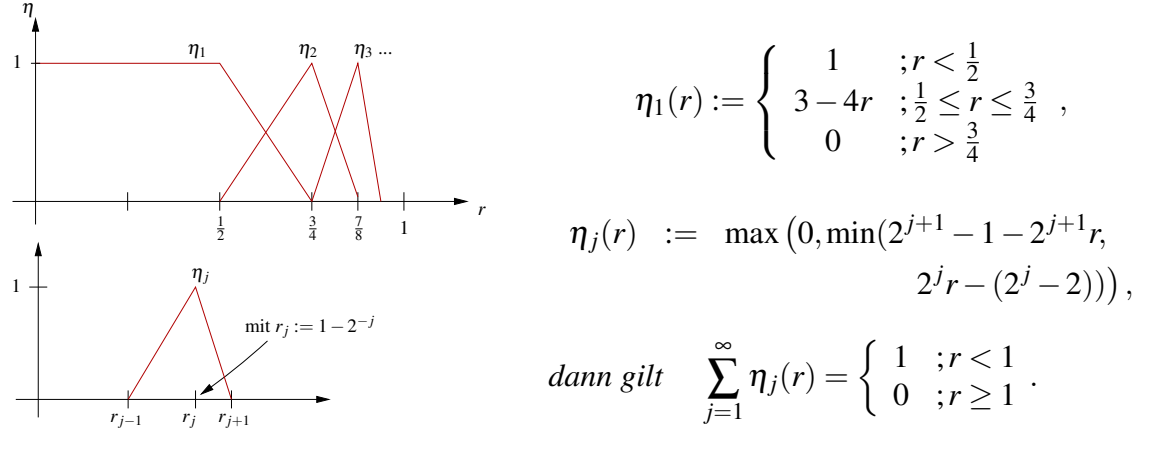

*Wähle nun*  $f_j = \eta_j(\Vert x \Vert) f(x)$ *, dann gilt* 

$$
\sum_{j=1}^{\infty} f_j(x) = f_{B_1(0)}(x),
$$

*und die Summe konvergiert absolut auf*  $B_1(0)$ *. D.h.*  $f : B_1(0) \to \mathbb{R}$  *ist integrierbar.* 

<span id="page-348-0"></span>[Ende des Exkurses]

Bemerkung 11.19 *Auf Funktionen mit Singularitäten, z.B.*

$$
f(x) = \|x\|^{\alpha}; \quad \alpha < 0
$$

*werden wir noch separat eingehen.*

Satz 11.20 (Integrationsregeln) *Seien f und g integrierbare Funktionen auf einer Menge*  $A \subset \mathbb{R}^n$  *und*  $c \in \mathbb{R}$ *, dann sind auch*  $f + g$  *und cf integrierbar und es gilt:* 

• 
$$
\int_{A} (f+g)(x) dx = \int_{A} f(x) dx + \int_{A} g(x) dx
$$
  
• 
$$
\int_{A} (cf)(x) dx = c \int_{A} f(x) dx
$$
  
• *Aus*  $f(x) \le g(x)$  *für alle*  $x \in A$  *folgt*  $\int_{A} f(x) dx \le \int_{A} g(x) dx$ .

Wir haben bereits bei der Einführung des Integrals gesehen, dass die Reihenfolge der Integrationen in den unterschiedlichen Richtungen keine Rolle spielt:

**Satz 11.21 (Fubini)** *Sei*  $f : \mathbb{R}^n \to \mathbb{R}$  *integrierbar. Dann gilt* 

$$
\int_{\mathbb{R}^n} f(x) dx = \int_{\mathbb{R}} \int_{\mathbb{R}} \dots \int_{\mathbb{R}} f(x_1, x_2, \dots, x_n) dx_1 \dots dx_n,
$$

*wobei die einzelnen Integrationen in beliebiger Reihenfolge durchgeführt werden können.*

**Beispiel 11.22** *Sei*  $f : A \rightarrow \mathbb{R}$  *integrierbar mit*  $A = \{(x, y) | x \ge 0; y \ge 0; x + 2y \le 1\}$ *.* 

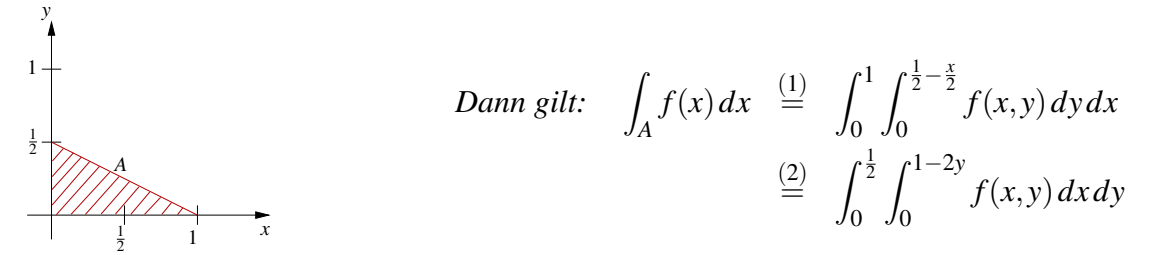

*Erläuterung:*

*Bei (1) wurde über x und y*(*x*) *in Abhängigkeit von x integriert:*  $x_{min} = 0$ *,*  $x_{max} = 1$ *, für festes x ist y<sub>min</sub>(x)* = 0 *und y<sub>max</sub>*(*x*) =  $\frac{1}{2} - \frac{x}{2}$  $\frac{x}{2}$ . *Bei (2) wurde über y und x*(*y*) *in Abhängigkeit von y integriert:*  $y_{min} = 0, y_{max} = \frac{1}{2}$  $\frac{1}{2}$ , für festes y ist  $x_{min}(y) = 0$  und  $x_{max}(y) = 1 - 2y$ .

<span id="page-349-0"></span>Definition 11.23 (*n*-dimensionales Volumen) *Sei A* ⊂ R*<sup>n</sup> eine Menge, dann nennen wir A messbar, falls*

$$
\chi_A(x) := \left\{ \begin{array}{ll} 1 & ; x \in A \\ 0 & ; const \end{array} \right.
$$
 *integeri>bar* ist.

*Wir definieren das n*-dimensionale Volumen (das Maß) *von A durch*

$$
\mathrm{Vol}_n(A) := \int_A 1 \, dx = \int_{\mathbb{R}^n} \chi_A(x) \, dx.
$$

**Beispiele 11.24** *(i)*  $n = 1$ ,  $A = [a,b]$ ;  $Vol_1([a,b]) = \int_a^b 1 dx = b - a$ .  $(iii)$   $A = [a_1, b_1] \times ... \times [a_n, b_n] : \text{Vol}_n(A) = (b_1 - a_1) \cdot ... \cdot (b_n - a_n)$ 

# **Index**

Abbildung, [47](#page-46-0) identische, [327](#page-326-0) abgeschlossene Menge, [340](#page-339-1) Ableitung, [58,](#page-57-0) [60,](#page-59-0) [130,](#page-129-0) [135,](#page-134-0) [136,](#page-135-0) [176](#page-175-0) Interpolation, [238](#page-237-0) numerische Berechnung, [225](#page-224-0) partielle, [66,](#page-65-0) [175](#page-174-0) zweite, [227](#page-226-0) Abstand Punkt von Ebene, [104](#page-103-0) Punkt von Gerade, [104](#page-103-0) Addition, [21](#page-20-0) Assoziativgesetz, [21](#page-20-0) Kommutativgesetz, [21](#page-20-0) Matrizen, [148](#page-147-0) Monotonie, [27](#page-26-0) Vektoren, [91](#page-90-0) adjungierte Matrix, [270](#page-269-0) affine Funktion, [58,](#page-57-0) [59,](#page-58-0) [65,](#page-64-0) [67,](#page-66-0) [175,](#page-174-0) [196](#page-195-0) affiner Unterraum, [94,](#page-93-0) [139](#page-138-0) Anfangswertproblem, [312,](#page-311-0) [319,](#page-318-0) [326](#page-325-0) Anordnung, [27](#page-26-0) arcsin, [210,](#page-209-1) [214](#page-213-0) arctan, [211](#page-210-0) Assoziativgesetz Addition, [21](#page-20-0) Addition komplexer Zahlen, [262](#page-261-0) Addition von Vektoren, [92,](#page-91-0) [93](#page-92-0) Matrizenprodukt, [134](#page-133-0) Multiplikation, [22](#page-21-0) Multiplikation komplexer Zahlen, [262](#page-261-0) Multiplikation Vektor mit Skalaren, [93](#page-92-0) Multiplikation von Matrizen, [149](#page-148-0) Axiome, [21,](#page-20-0) [27,](#page-26-0) [39,](#page-38-0) [93,](#page-92-0) [261](#page-260-0) Bahnkurve, [312](#page-311-0) baryzentrische Koordinaten, [236,](#page-235-0) [242](#page-241-0) Basis, [24,](#page-23-0) [110–](#page-109-0)[114,](#page-113-0) [125,](#page-124-0) [127,](#page-126-0) [132,](#page-131-0) [147,](#page-146-0) [149,](#page-148-0) [217,](#page-216-0) [262](#page-261-0) Basisergänzungssatz, [113](#page-112-0)

Bernoulli-Ungleichung, [29](#page-28-0) beschränkte Menge, [340](#page-339-1) Betrag, [28,](#page-27-0) [47,](#page-46-0) [62](#page-61-0) komplexer Zahlen, [263](#page-262-0) Bild, [136,](#page-135-0) [138–](#page-137-0)[140,](#page-139-0) [145,](#page-144-0) [298](#page-297-0) bilinear, [99](#page-98-0) Binomische Formel, [23](#page-22-0) Bolzano-Weierstrass, [39,](#page-38-0) [40,](#page-39-0) [341](#page-340-1) Cauchy-Euler-Verfahren, [330,](#page-329-0) [332](#page-331-0) Cauchy-Kriterium, [52](#page-51-1) Cauchy-Schwarzsche Ungleichung, [101,](#page-100-0) [269](#page-268-0) Cauchyfolge, [38,](#page-37-0) [39](#page-38-0) Cavalierisches Prinzip, [163](#page-162-0) Charakteristisches Polynom, [275](#page-274-0) cos, [70,](#page-69-0) [73,](#page-72-0) [264,](#page-263-0) [266](#page-265-0) Cramersche Regel, [161](#page-160-0) Determinante, [152,](#page-151-0) [153,](#page-152-0) [156,](#page-155-0) [275](#page-274-0) Entwicklung, [157](#page-156-0) geometrische Bedeutung, [163](#page-162-0) Produktregel, [162](#page-161-0) Rechenregeln, [160](#page-159-0) Dezimalzahlentwicklungen, [39](#page-38-0) diagonalisierbar, [280](#page-279-0) allgemein, [291](#page-290-0) Diagonalisierung, [273,](#page-272-0) [280,](#page-279-0) [295,](#page-294-0) [320](#page-319-0) Diagonalmatrix, [291](#page-290-0) Differentialgleichung autonome, [327](#page-326-0) gewöhnliche, [309](#page-308-0) höherer Ordnung, [310](#page-309-0) lineare, [323](#page-322-0) lineare homogene, [323](#page-322-0) lineare inhomogene, [323](#page-322-0) System, [310](#page-309-0) Differentialgleichungen numerische Lösung, [326](#page-325-0) Differentiation

bei variablen Intervallgrenzen, [343](#page-342-1) unter dem Integral, [341](#page-340-1) Zusammenhang zur Integration, [208](#page-207-0) Differentiationsregel, [60,](#page-59-0) [65](#page-64-0) Differenzenquotient, [209,](#page-208-0) [225](#page-224-0) Rückwärtsdifferenzenquotient, [226](#page-225-0) von Differenzenquotienten, [227](#page-226-0) Vorwärtsdifferenzenquotient, [226](#page-225-0) zentraler, [226](#page-225-0) differenzierbar, [58,](#page-57-0) [59,](#page-58-0) [63,](#page-62-0) [64,](#page-63-0) [175,](#page-174-0) [193,](#page-192-0) [194,](#page-193-0) [246](#page-245-0) auf dem R*<sup>n</sup>* , [176](#page-175-0) richtungs-, [177](#page-176-0) total, [176,](#page-175-0) [177](#page-176-0) Differenzierbarkeit, [58,](#page-57-0) [59,](#page-58-0) [62,](#page-61-0) [193,](#page-192-0) [194](#page-193-0) Potenzreihen, [74](#page-73-0) Dimension, [112–](#page-111-0)[114,](#page-113-0) [140,](#page-139-0) [145,](#page-144-0) [149](#page-148-0) direkte Summe, [114](#page-113-0) disjunkt, [28](#page-27-0) Distributivgesetz, [22](#page-21-0) komplexe Zahlen, [262](#page-261-0) Matrizen, [149](#page-148-0) Vektor und Skalare, [92,](#page-91-0) [93](#page-92-0) Vektoren und Skalar, [92,](#page-91-0) [93](#page-92-0) Drehung, [128,](#page-127-0) [131,](#page-130-0) [132,](#page-131-0) [134,](#page-133-0) [136,](#page-135-0) [148,](#page-147-0) [274](#page-273-0) Dreieck, [236](#page-235-0) Dreiecksungleichung, [29](#page-28-0) Durchmesser, [242](#page-241-0) Ebene, [91,](#page-90-0) [95,](#page-94-0) [97,](#page-96-0) [104,](#page-103-0) [106,](#page-105-0) [110,](#page-109-0) [115,](#page-114-0) [138](#page-137-0) Eigenraum, [275](#page-274-0) Eigenvektor, [273,](#page-272-0) [276,](#page-275-0) [292](#page-291-0) orthonormierter, [277](#page-276-0) Eigenwert, [273,](#page-272-0) [276,](#page-275-0) [277,](#page-276-0) [286,](#page-285-0) [291,](#page-290-0) [292](#page-291-0) Eigenwerte einer symmetrischen Matrix, [277](#page-276-0) Einheitskreis, [182](#page-181-0) Einheitsmatrix, [131,](#page-130-0) [147,](#page-146-0) [152](#page-151-0) Einheitsvektor, [109](#page-108-0) Einsetzen rückwärts, [141,](#page-140-0) [145,](#page-144-0) [151](#page-150-0) vorwärts, [151](#page-150-0)

Ellipse, [179](#page-178-0) Hauptachsen, [283](#page-282-0) Ellipsoid, [180](#page-179-0) ε-Ball, [194](#page-193-0) ε-Kugel, [194](#page-193-0)  $\varepsilon$ -Umgebung, [31,](#page-30-0) [52](#page-51-1) Euler-Verfahren, [332](#page-331-0) Eulersche Zahl, [77](#page-76-0) Eulersches Polygonzugverfahren, [327](#page-326-0) Existenz der Eins, [22,](#page-21-0) [262](#page-261-0) der Null, [21,](#page-20-0) [262](#page-261-0) des Inversen, [22,](#page-21-0) [262](#page-261-0) des Negativen, [21,](#page-20-0) [262](#page-261-0) des negativen Vektors, [92,](#page-91-0) [93](#page-92-0) des Nullvektors, [92,](#page-91-0) [93](#page-92-0) exp, [73,](#page-72-0) [76,](#page-75-0) [210,](#page-209-1) [222,](#page-221-0) [264](#page-263-0) Exponent, [24](#page-23-0) Exponentialfunktion, [69,](#page-68-0) [73,](#page-72-0) [210](#page-209-1) Eigenschaften, [76](#page-75-0) komplexe, [264](#page-263-0) Faktorisierung, [49](#page-48-0) Fakultät, [69](#page-68-0) Fassregel Keplersche, [248](#page-247-0) Fassregel, Keplersche, [248](#page-247-0) Feder, [311](#page-310-0) Fehler Interpolation, [231,](#page-230-0) [247](#page-246-1) numerische Integration, [247](#page-246-1) Fibonacci-Zahlen, [293](#page-292-0) Fixpunkt, [321](#page-320-0) Fixpunktaufgabe, [321](#page-320-0) Fläche des Halbkreises, [213](#page-212-0) Graphenfläche, [188](#page-187-0) Fluss konvergenter, [329](#page-328-1) numerischer, [327,](#page-326-0) [329](#page-328-1) stabiler, [329](#page-328-1) Flussformulierung, [326](#page-325-0) Folge, [31,](#page-30-0) [38,](#page-37-0) [70](#page-69-0)

beschränkte, [35,](#page-34-0) [39,](#page-38-0) [41](#page-40-0) divergente, [35](#page-34-0) konvergente, [31,](#page-30-0) [35,](#page-34-0) [36,](#page-35-0) [38](#page-37-0) monotone, [41](#page-40-0) Fortsetzungsprinzip, [326,](#page-325-0) [327](#page-326-0) Fubini, [349](#page-348-0) Fundamentalsatz der Algebra, [267](#page-266-0) Funktion, [47](#page-46-0) von mehreren Variablen, [66](#page-65-0) ganze Zahlen, [21](#page-20-0) Gauß, [26](#page-25-0) -Quadratur, [249](#page-248-0) Gauß-Klammer, [32](#page-31-0) Gaußsche Flächenformel, [25](#page-24-0) Gaußsches Eliminationsverfahren, [142,](#page-141-0) [144,](#page-143-0) [155,](#page-154-0) [156](#page-155-0) geometrische Reihe, [33,](#page-32-0) [70,](#page-69-0) [73](#page-72-0) geordnetes Paar, [47](#page-46-0) Gerade, [93–](#page-92-0)[95,](#page-94-0) [97,](#page-96-0) [104,](#page-103-0) [138](#page-137-0) Geschwindigkeitsvektor, [182](#page-181-0) Gewichte, [246](#page-245-0) Gleichung homogene, [326](#page-325-0) quadratische, [267](#page-266-0) Gleichungssystem lineares, [141,](#page-140-0) [228](#page-227-0) Glieder einer Reihe, [70](#page-69-0) Gradient, [178,](#page-177-0) [191](#page-190-0) geometrische Bedeutung, [178](#page-177-0) Graph einer Funktion, [47,](#page-46-0) [188](#page-187-0) Graphenabbildung, [188](#page-187-0) Graphenfläche, [188](#page-187-0) Grenzwert, [31,](#page-30-0) [35,](#page-34-0) [38,](#page-37-0) [39,](#page-38-0) [41,](#page-40-0) [70,](#page-69-0) [72](#page-71-0) Rechenregeln, [36](#page-35-0) Hülle lineare, [110](#page-109-0)

Halbkreis Fläche, [213](#page-212-0) harmonische Reihe, [71,](#page-70-0) [211](#page-210-0) Hauptachsen der Ellipse, [283](#page-282-0) Hauptachsentransformation, [282](#page-281-0) Hauptsatz der Differential- und Integralrechnung, [210](#page-209-1) Hauptunterdeterminante, [286](#page-285-0) Hermite Basis, [239](#page-238-0) Interpolation, [238](#page-237-0) Polynome, [239](#page-238-0) Hookesches Gesetz, [311](#page-310-0) Hornerschema, [48](#page-47-0) Hyperebene, [179](#page-178-0) Imaginärteil, [263](#page-262-0) Indexverschiebung, [26](#page-25-0) Induktion vollständige, [158](#page-157-0) Induktion, vollständige, [30](#page-29-0) Infimum, [55](#page-54-0) Inkugeldurchmesser, [242](#page-241-0) Integral, [204,](#page-203-1) [288,](#page-287-0) [345](#page-344-0) Mittelwert, [208](#page-207-0) stetiger Funktionen mit kompaktem Träger, [347](#page-346-0) unbestimmtes, [209](#page-208-0) Integralmittelwert, [208](#page-207-0) Integration, [312](#page-311-0) im R*<sup>n</sup>* , [346](#page-345-0) numerische, [221,](#page-220-0) [246,](#page-245-0) [249](#page-248-0) partielle, [214](#page-213-0) rationaler Funktionen, [215](#page-214-0) von Funktionen, [203](#page-202-0) von Funktionen auf eingeschränkten Mengen, [348](#page-347-0) Zusammenhang zur Differentiation, [208](#page-207-0) Integrationsfehler, [247](#page-246-1) Integrationsformel numerische, [247](#page-246-1) Integrationsregeln, [206,](#page-205-0) [210,](#page-209-1) [211,](#page-210-0) [214,](#page-213-0) [215,](#page-214-0) [349](#page-348-0) integrierbar, [204,](#page-203-1) [348](#page-347-0) Interpolation, [221](#page-220-0) Hermite, [238](#page-237-0) in mehreren Dimensionen, [240](#page-239-0) Lagrange, [228,](#page-227-0) [238](#page-237-0)

simpliziale, [236](#page-235-0) Tensorproduktansatz, [240](#page-239-0) Interpolationsaufgabe, [228](#page-227-0) Interpolationsfehler, [231,](#page-230-0) [247](#page-246-1) Interpolationsproblem, [228](#page-227-0) Intervall, [40](#page-39-0) abgeschlossenes, [40](#page-39-0) halboffenes, [40](#page-39-0) offenes, [40](#page-39-0) inverse Matrix, [147,](#page-146-0) [148](#page-147-0) invertierbar Matrix, [148,](#page-147-0) [149](#page-148-0) Jacobi-Matrix, [176,](#page-175-0) [184](#page-183-0) Körper, [21,](#page-20-0) [22,](#page-21-0) [261](#page-260-0) angeordneter, [27](#page-26-0) vollständiger, [39](#page-38-0) Körperaxiome, *siehe* Axiome kartesisches Produkt, [47](#page-46-0) Keplersche Fassregel, [248](#page-247-0) Ker, [136,](#page-135-0) [138](#page-137-0)[–140,](#page-139-0) [145](#page-144-0) Kern, [136,](#page-135-0) [138–](#page-137-0)[140,](#page-139-0) [145,](#page-144-0) [147,](#page-146-0) [299](#page-298-0) Kettenregel, [60,](#page-59-0) [185](#page-184-0) Knoten Integration, [246](#page-245-0) Interpolation, [228](#page-227-0) Kommutativgesetz Addition, [21](#page-20-0) Addition komplexer Zahlen, [262](#page-261-0) Addition von Vektoren, [92,](#page-91-0) [93](#page-92-0) Multiplikation, [22](#page-21-0) Multiplikation komplexer Zahlen, [262](#page-261-0) komplexe Zahlen, [261](#page-260-0) Komponenten, [91](#page-90-0) Komposition, [50,](#page-49-0) [52](#page-51-1) konjugiert komplexe Zahl, [263](#page-262-0) konsistent, [329](#page-328-1) Konsistenz, [329](#page-328-1) Konvergenz, [38,](#page-37-0) [329](#page-328-1) absolute, [70](#page-69-0) Folgen im R*<sup>n</sup>* , [193](#page-192-0) Newton-Verfahren, [81](#page-80-0)

Potenzreihen, [73,](#page-72-0) [74](#page-73-0) Konvergenzradius, [74](#page-73-0) Konvexkombination, [236,](#page-235-0) [242](#page-241-0) Koordinaten, [91,](#page-90-0) [110,](#page-109-0) [127](#page-126-0) baryzentrische, [236,](#page-235-0) [242](#page-241-0) Transformation, [103](#page-102-0) Kosinus, [70,](#page-69-0) [73,](#page-72-0) [100](#page-99-0) Kosinussatz, [266](#page-265-0) Kreis, [310](#page-309-0) Fläche, [213](#page-212-0) Kreuzprodukt, [106,](#page-105-0) [164](#page-163-0) Kugel, [179](#page-178-0) Kurve, [181](#page-180-0) Abstand, [183](#page-182-0) Rechnen mit Ableitungen, [183](#page-182-0) Länge, [98,](#page-97-0) [99](#page-98-0) Lagrange Basis, [229,](#page-228-0) [241,](#page-240-0) [245,](#page-244-0) [247](#page-246-1) Interpolation, [228,](#page-227-0) [238](#page-237-0) Knotenmenge, [243](#page-242-0) Polynome, [229,](#page-228-0) [241,](#page-240-0) [245](#page-244-0) Landau-Symbole, [223](#page-222-0) Lebesgue Integral, [348](#page-347-0) integrierbar, [348](#page-347-0) Legendre-Polynom, [249](#page-248-0) Leibniz-Formel, [343](#page-342-1) linear, [99,](#page-98-0) [106,](#page-105-0) [125,](#page-124-0) [152,](#page-151-0) [206](#page-205-0) linear abhängig, [96,](#page-95-0) [108](#page-107-0) linear unabhängig, [96,](#page-95-0) [108](#page-107-0) lineare Abbildung, [125,](#page-124-0) [132](#page-131-0) linearer Unterraum, [94](#page-93-0) lineares Gleichungssystem, [141,](#page-140-0) [197](#page-196-0) Linearkombination, [108,](#page-107-0) [110,](#page-109-0) [112](#page-111-0) Linksnullraum, [299](#page-298-0) Lipschitz-stetig, [313](#page-312-0) lokal, [314](#page-313-0) Logarithmus, [78](#page-77-0) natürlicher, [78,](#page-77-0) [210,](#page-209-1) [214,](#page-213-0) [225](#page-224-0) LR–Zerlegung, [150,](#page-149-0) [151](#page-150-0)

Majorantenkriterium, [70](#page-69-0)

Matrix, [126,](#page-125-0) [127,](#page-126-0) [132,](#page-131-0) [147,](#page-146-0) [149](#page-148-0) adjungierte, [161,](#page-160-0) [270](#page-269-0) allgemein diagonalisierbare, [291](#page-290-0) diagonalisierbare, [280,](#page-279-0) [291](#page-290-0)[–293](#page-292-0) inverse, [147,](#page-146-0) [148](#page-147-0) orthogonale, [280](#page-279-0) positiv definite, [281,](#page-280-0) [285,](#page-284-0) [286](#page-285-0) symmetrische, [276,](#page-275-0) [280,](#page-279-0) [281,](#page-280-0) [286](#page-285-0) transponierte, [160](#page-159-0) Matrizenprodukt, [133,](#page-132-0) [134](#page-133-0) Kettenregel, [185](#page-184-0) Maximum, [55](#page-54-0) lokales, [63,](#page-62-0) [191](#page-190-0) Maß, [350](#page-349-0) Menge abgeschlossene, [340](#page-339-1) beschränkte, [340](#page-339-1) der invertierbaren Matrizen, [149](#page-148-0) offene, [340](#page-339-1) Mengensubtraktion, [28](#page-27-0) Meridian, [342](#page-341-0) Minimum, [55,](#page-54-0) [104](#page-103-0) lokales, [63,](#page-62-0) [191](#page-190-0) Mittelpunktsregel, [246,](#page-245-0) [248](#page-247-0) **Mittelwert** Integral, [208](#page-207-0) Mittelwertsatz, [64](#page-63-0) der Integralrechnung, [207,](#page-206-0) [223](#page-222-0) Monome, [109,](#page-108-0) [111,](#page-110-0) [130](#page-129-0) monoton, [39,](#page-38-0) [40,](#page-39-0) [70,](#page-69-0) [207](#page-206-0) strikt, [57](#page-56-0) Monotonie Addition, [27](#page-26-0) Multiplikation, [27](#page-26-0) Multiindex, [240](#page-239-0) Multiplikation, [21](#page-20-0) Assoziativgesetz, [22](#page-21-0) Kommutativgesetz, [22](#page-21-0) komplexer Zahlen, [266](#page-265-0) Matrix mit Skalar, [148](#page-147-0) Monotonie, [27](#page-26-0) Vektor mit Skalar, [91](#page-90-0)

Nabla, [67](#page-66-0) natürliche Zahlen, [21](#page-20-0) Newton-Verfahren, [79,](#page-78-0) [196](#page-195-0) Niveaumenge, [178](#page-177-0) Norm, [99,](#page-98-0) [102,](#page-101-0) [269](#page-268-0) euklidische, [99](#page-98-0) Normale, [115,](#page-114-0) [179](#page-178-0) Normalenvektor an Graphen, [190](#page-189-0) Nullstelle, [49,](#page-48-0) [50,](#page-49-0) [79,](#page-78-0) [217,](#page-216-0) [268](#page-267-0) nichtlinearer Funktionen, [195](#page-194-0) Nullstellenmenge, [195](#page-194-0) Nullvektor, [92,](#page-91-0) [93](#page-92-0) numerische Integration, [221](#page-220-0) numerischer Fluss, [327](#page-326-0) O, [223](#page-222-0) o, [59,](#page-58-0) [223](#page-222-0) offene Menge, [340](#page-339-1) orthogonal, [101,](#page-100-0) [106,](#page-105-0) [107](#page-106-0) orthogonale Matrix, [280](#page-279-0) Orthonormalbasis, [289](#page-288-0) Paar geordnetes, [47](#page-46-0) parallel, [97](#page-96-0) Parallelepiped, [164](#page-163-0) Volumen, [163](#page-162-0) Parallelogramm Flächeninhalt, [107,](#page-106-0) [163](#page-162-0) Parametrisierung glatte, [183](#page-182-0) Partialbruchzerlegung, [215](#page-214-0) Partialsummen, [70](#page-69-0) Picard-Lindelöf Satz von, [314](#page-313-0) Polarkoordinaten, [184,](#page-183-0) [187,](#page-186-0) [266](#page-265-0) Polygonzugverfahren Eulersches, [327](#page-326-0) Polynom, [47,](#page-46-0) [51,](#page-50-0) [109,](#page-108-0) [111,](#page-110-0) [125,](#page-124-0) [130,](#page-129-0) [135,](#page-134-0) [136,](#page-135-0) [215,](#page-214-0) [222,](#page-221-0) [228,](#page-227-0) [242,](#page-241-0) [268,](#page-267-0) [288](#page-287-0) bilinear, [235,](#page-234-0) [240](#page-239-0) biquadratisch, [235,](#page-234-0) [241](#page-240-0)

Legendre-, [249](#page-248-0) trilinear, [240](#page-239-0) Polynomdivision, [49,](#page-48-0) [215](#page-214-0) Polynominterpolation in mehreren Dimensionen, [240](#page-239-0) Polynomraum simplizialer, [242](#page-241-0) positiv definit, [99,](#page-98-0) [281](#page-280-0) Potenz, [24,](#page-23-0) [78](#page-77-0) Differentiation, [79](#page-78-0) Potenzreihe, [69,](#page-68-0) [72,](#page-71-0) [225](#page-224-0) Differenzierbarkeit, [74](#page-73-0) Konvergenz, [73,](#page-72-0) [74](#page-73-0) Prinzip von Cavalieri, [163](#page-162-0) Produkt kartesisches, [47](#page-46-0) Produktregel, [60](#page-59-0) für Determinanten, [162](#page-161-0) Skalarprodukt, [183](#page-182-0) Produktsymbol, [229](#page-228-0) Projektion, [128,](#page-127-0) [137](#page-136-0) Pythagoras Satz von, [99](#page-98-0) Quadratische Form, [281](#page-280-0) Quotientenkriterium, [72](#page-71-0) Quotientenregel, [60](#page-59-0) rückwärts Einsetzen, [141,](#page-140-0) [145,](#page-144-0) [151](#page-150-0) Rang, [146,](#page-145-0) [147,](#page-146-0) [152,](#page-151-0) [228](#page-227-0) rationale Funktion, [47,](#page-46-0) [215](#page-214-0) rationale Zahlen, [21](#page-20-0) Raum aufgespannter, [110](#page-109-0) Rayleigh-Quotient, [278](#page-277-0) Realteil, [263](#page-262-0) Rechteckregel, [246,](#page-245-0) [248](#page-247-0) reelle Zahlen, [21](#page-20-0) Reihe, [70](#page-69-0) geometrische, [33,](#page-32-0) [70,](#page-69-0) [73](#page-72-0) harmonische, [71,](#page-70-0) [211](#page-210-0) Restglied bei der Taylorentwicklung, [221,](#page-220-0) [223](#page-222-0) Richtungsableitung, [66,](#page-65-0) [175,](#page-174-0) [177](#page-176-0) beliebige, [187](#page-186-0) richtungsdifferenzierbar, [66,](#page-65-0) [175,](#page-174-0) [177](#page-176-0) Richtungsvektor, [94](#page-93-0) Richtungsvektorfeld, [312](#page-311-0) Riemann-Integral, [204](#page-203-1) Riemann-integrierbar, [204](#page-203-1) Riemann-Summe, [203](#page-202-0) Riemannsumme, [203,](#page-202-0) [344](#page-343-0) Rolle Satz von, [64](#page-63-0) Rotationsellipsoid, [342](#page-341-0) Rundungsfehler, [229](#page-228-0) Runge-Kutta-Verfahren, [332](#page-331-0) Satellit, [14,](#page-13-0) [313](#page-312-0) Satz von Bolzano-Weierstrass, [341](#page-340-1) Fubini, [349](#page-348-0) Picard-Lindelöf, [314](#page-313-0) Schachtelung, [20,](#page-19-0) [30,](#page-29-0) [40,](#page-39-0) [54](#page-53-0) **Schnitt** Ebenen, [97](#page-96-0) Geraden, [97](#page-96-0) Schnittmenge, [28](#page-27-0) Schranke obere, [37,](#page-36-0) [55](#page-54-0) untere, [37,](#page-36-0) [55](#page-54-0) Schwerpunkt, [236](#page-235-0) Schwerpunktintegration, [246,](#page-245-0) [248](#page-247-0) Schwingung, [311](#page-310-0) Seitenverhältnis, [103](#page-102-0) senkrecht, [101](#page-100-0) Separation der Variablen, [321](#page-320-0) Simplex, [242](#page-241-0) Durchmesser, [242](#page-241-0) simpliziale Interpolation, [236](#page-235-0) sin, [70,](#page-69-0) [73,](#page-72-0) [264](#page-263-0) Singulärwertzerlegung, [295,](#page-294-0) [296](#page-295-0) Sinus, [70,](#page-69-0) [73](#page-72-0) Skalarprodukt, [98,](#page-97-0) [103,](#page-102-0) [129,](#page-128-0) [269,](#page-268-0) [285,](#page-284-0) [286,](#page-285-0) [288](#page-287-0) Ableitung, [183](#page-182-0)

euklidisches, [98,](#page-97-0) [100](#page-99-0) Spaltenrang, [146](#page-145-0) Spaltenraum, [298](#page-297-0) Span, [110](#page-109-0) span, [114](#page-113-0) Spiegelung, [134,](#page-133-0) [148,](#page-147-0) [188,](#page-187-0) [273](#page-272-0) Spur, [275](#page-274-0) Stabilität, [329](#page-328-1) Stammfunktion, [209,](#page-208-0) [210](#page-209-1) steilster Abstieg, [179](#page-178-0) steilster Anstieg, [179](#page-178-0) stetig, [50,](#page-49-0) [52,](#page-51-1) [57,](#page-56-0) [60,](#page-59-0) [62,](#page-61-0) [193,](#page-192-0) [194,](#page-193-0) [205,](#page-204-0) [245](#page-244-0) ergänzbar, [51,](#page-50-0) [57](#page-56-0) fortsetzbar, [51,](#page-50-0) [57](#page-56-0) gleichmäßig, [53,](#page-52-1) [339](#page-338-0) Stetigkeit, [50,](#page-49-0) [60,](#page-59-0) [62,](#page-61-0) [193,](#page-192-0) [194](#page-193-0) Streckung, [129](#page-128-0) Substitutionsregel, [211](#page-210-0) Summenzeichen, [25](#page-24-0) Supremum, [55](#page-54-0) symmetrisch, [99](#page-98-0) System höherer Ordnung, [313](#page-312-0) von Differentialgleichungen, [310](#page-309-0) Tangentialraum affiner, [178,](#page-177-0) [190](#page-189-0) an Graphen, [190](#page-189-0) Tangentialvektor, [190](#page-189-0) Taylorentwicklung, [221](#page-220-0) Teilfolge, [39](#page-38-0) Teilintervalle, [247](#page-246-1) Teilmenge, [28](#page-27-0) Tensorproduktansatz, [240](#page-239-0) Term höherer Ordnung, [59,](#page-58-0) [175](#page-174-0) trace, [275](#page-274-0) Transitivität, [27](#page-26-0) Trapezregel, [246,](#page-245-0) [248](#page-247-0) Treppenfunktion, [47,](#page-46-0) [206](#page-205-0) Trichotomie, [27](#page-26-0) trigonometrische Funktionen, [264](#page-263-0) Träger

kompakter, [346](#page-345-0) Umkehrfunktion, [57,](#page-56-0) [65,](#page-64-0) [78,](#page-77-0) [187](#page-186-0) Ungleichung, [27](#page-26-0) universelle Symbole, [223](#page-222-0) Unterdeterminante, [286,](#page-285-0) [287](#page-286-0) Unterraum affiner, [94,](#page-93-0) [139](#page-138-0) linearer, [94,](#page-93-0) [110,](#page-109-0) [113,](#page-112-0) [114](#page-113-0) Untervektorraum, [94,](#page-93-0) [110,](#page-109-0) [113,](#page-112-0) [114,](#page-113-0) [139,](#page-138-0) [298](#page-297-0) Variation der Konstanten, [323](#page-322-0) Vektor, [91](#page-90-0) Vektorprodukt, [106,](#page-105-0) [164](#page-163-0) Vektorraum, [93,](#page-92-0) [149,](#page-148-0) [268](#page-267-0) Vereinigungsmenge, [28](#page-27-0) Verkettung, [50,](#page-49-0) [52](#page-51-1) lineare Abbildungen, [132](#page-131-0) Vertauschung der Integrationsreihenfolge, [344](#page-343-0) Vollständigkeitsaxiom, [39](#page-38-0) Volumen, [344](#page-343-0) *n*-dimensionales, [350](#page-349-0) einer Halbkugel, [345](#page-344-0) vorwärts Einsetzen, [151](#page-150-0) Winkel, [98,](#page-97-0) [100](#page-99-0) Zahl konjugiert komplex, [263](#page-262-0) Zahlen ganze, [21](#page-20-0) komplexe, [261](#page-260-0) natürliche, [21](#page-20-0) rationale, [21](#page-20-0) reelle, [21](#page-20-0) Zeilenrang, [146](#page-145-0) Zeilenraum, [299](#page-298-0) Zerlegung, [245,](#page-244-0) [247](#page-246-1) Zwischenwertsatz, [53](#page-52-1)

Index

# **Symbolverzeichnis**

# **Mengen**

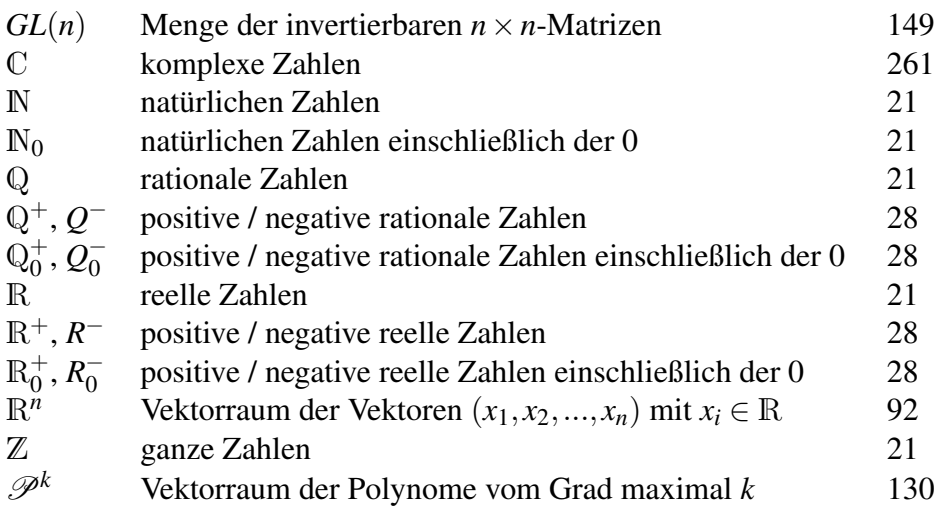

# **Ableitungen**

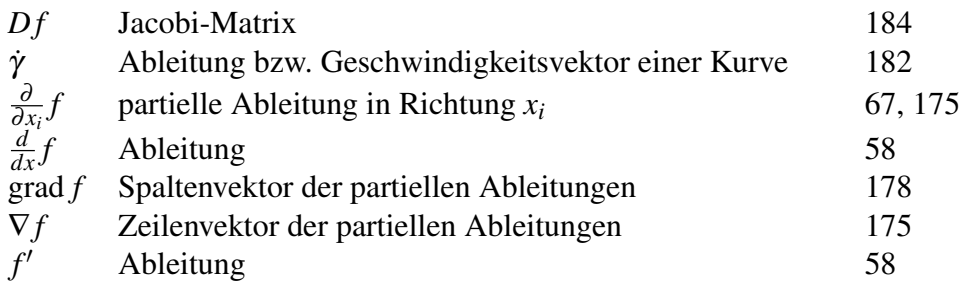

Symbolverzeichnis
# **Lösungen**

## **0 Ein wenig Motivation vorab**

### **[Lösung 0.1](#page-14-0)**

$$
h(d, \alpha, l) = l + d \tan \left( \frac{\pi \alpha}{180^{\circ}} \right)
$$

Man sieht (wahlweise durch Ausprobieren oder durch eine entsprechend verallgemeinerte Darstellung des Fehlers durch die Ableitungen) dass sich der Fehler in *l* direkt auf den bisherigen Fehler der Höhe addiert.

**[Lösung 0.2](#page-14-1)** Es ist  $\alpha = 0^{\circ}01' = \frac{1}{60}^{\circ}$ . Mit der Formel  $d = \frac{\pi \alpha}{180^{\circ}} R$  aus der Vorlesung erhält man *d* = 1.855 km. (Laut ISO 31 ist die Länge einer Seemeile heute als 1.852 km definiert. Wenn man anstelle der idealisierten Länge des Äquators die durchschnittliche Länge eines Meridians verwendet, so erhält man eine deutlich genauere Approximation dieses Wertes.) **[Lösung 0.3](#page-15-0)**

a) Steht man direkt am Turm, so ist  $d = 0$  und  $\alpha = 90$ . Da

$$
h(0,90) = 0 \cdot \tan\left(\frac{\pi}{2}\right) = 0 \cdot \infty,
$$

funktioniert die Formel für die Höhenfunktion in diesem Fall nicht.

b) Die Sensitivität einer Funktion wird durch den Betrag ihrer Ableitung wiedergespiegelt. Je höher der Betrag der Ableitung ist, desto höher ist die Sensitivität in diesem Punkt. Wir müssen also überprüfen, wie sich die Ableitung betragsmäßig verhält. Es gilt:

$$
\frac{dh}{dd} = \tan\left(\frac{\pi\alpha}{180}\right), \qquad \frac{dh}{d\alpha} = \frac{d\pi}{180\cos^2\left(\frac{\pi\alpha}{180}\right)}
$$

Steht man nun nah am Turm, so ist  $\alpha$  nur wenig kleiner als 90°, d.h.  $\frac{dh}{dd}$  ist sehr groß, denn für  $x < \frac{\pi}{2}$  $\frac{\pi}{2}$ ,  $x \to \frac{\pi}{2}$  gilt tan(*x*)  $\to \infty$ . Mit anderen Worten, die Sensitivität bzgl. Abweichungen in *d* ist sehr groß. Außerdem gilt für  $x < \frac{\pi}{2}$  $\frac{\pi}{2}$ ,  $x \to \frac{\pi}{2} \cos(x) \to 0$ , so dass die Sensitivität bzgl. Abweichungen in  $\alpha$  ebenfalls sehr groß ist.

c) Steht man sehr weit entfernt vom Turm, so ist *d* sehr groß und  $\alpha$  sehr klein (fast null). Da für  $x \to 0$  cos $(x) \to 1$  gilt, *d* jedoch sehr groß ist, ist die Sensitivität bzgl. Abweichungen in  $\alpha$  groß.

**[Lösung 0.4](#page-15-1)** Die Lösung lautet:

$$
p(x) = -2x^2 + x + 3.
$$

Probe:

$$
p(-1) = (-2) \cdot 1 + (-1) + 3 = -2 - 1 + 3 = 0 \quad \checkmark
$$
  
\n
$$
p(1) = -2 + 1 + 3 = -2 + 4 = 2 \quad \checkmark
$$
  
\n
$$
p(-2) = (-2) \cdot 4 + (-2) + 3 = -8 - 2 + 3 = -10 + 3 = -7 \quad \checkmark
$$

Wie findet man die Lösung?  $\frac{\text{Ansatz:}}{\text{Ansatz:}} p(x) = ax^2 + bx + c$ Bedingungen:

1) 
$$
0 = p(-1)=a \cdot (-1)^2 + b \cdot (-1) + c = a - b + c
$$
  
\n2) 
$$
2 = p(1) = a + b + c
$$
  
\n3) 
$$
-7 = p(-2)=4a - 2b + c
$$

Lineares Gleichungssystem:

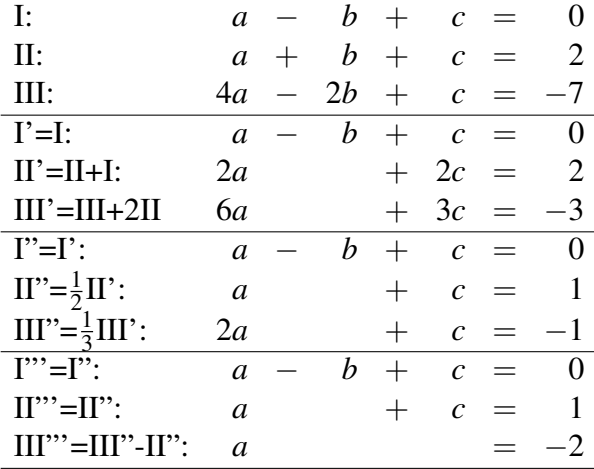

$$
a = -2 \implies c = 1 - a = 1 + 2 = 3 \implies b = a + c = -2 + 3 = 1
$$
  

$$
\implies p(x) = -2x^2 + x + 3
$$

# **1 Die Axiome der reellen Zahlen**

# **[Lösung 1.1](#page-40-0)**

 $a_0 = 1$  $a_1 = a_0 + \frac{1}{304}$  $\frac{1}{3^{0+1}} = 1 + \frac{1}{3} = \frac{4}{3}$ 3  $a_2 = a_1 + \frac{1}{3^{1+1}}$  $\frac{1}{3^{1+1}} = \frac{4}{3} + \frac{1}{9} = \frac{13}{9}$ 9  $a_3 = 1_2 + \frac{1}{3^{2+1}}$  $\frac{1}{3^{2+1}} = \frac{13}{9} + \frac{1}{27} = \frac{40}{27}$ 27 ...

 $a_{n+1}$  läßt sich schreiben als:

$$
a_{n+1} = \sum_{k=0}^{n+1} \left(\frac{1}{3}\right)^k
$$

Mit Hilfe der Geometrischen Reihe (vgl. Skript) läßt sich dies umschreiben zu

$$
a_{n+1} = \sum_{k=0}^{n+1} \left(\frac{1}{3}\right)^k
$$
  
= 
$$
\frac{1 - \left(\frac{1}{3}\right)^{n+2}}{1 - \frac{1}{3}}
$$
  
= 
$$
\frac{1 - \frac{1}{3^{n+2}}}{\frac{2}{3}}
$$
  
= 
$$
\frac{3 - \frac{1}{3^{n+1}}}{2}
$$
  
= 
$$
\frac{\frac{1}{2}\left(3^{n+2} - 1\right)}{3^{n+1}}
$$

# **[Lösung 1.2](#page-40-1)**

$$
\begin{array}{rcl}\n|(a_n + b_n) - (a + b)| & = & |(a_n - a) + (b_n - b)| \\
& \leq & |a_n - a| + |b_n - b| \\
& \leq & |a_n - a| + |b_n - b| \\
& \leq & \text{für } n > N(\tilde{\varepsilon}) \\
&< & 2\tilde{\varepsilon} \quad \text{für } n > \max\left(N'(\tilde{\varepsilon}), N(\tilde{\varepsilon})\right)\n\end{array}
$$

# **[Lösung 1.3](#page-40-2)**

i)

$$
|a_n| = \left|1 + \frac{1}{n}\right| \le 2
$$

ii)

$$
a_{2k} = (-1)^{2k} \left( 1 + \frac{1}{2k} \right) = 1 + \frac{1}{2k} \to 1 \quad \text{für} \quad k \to \infty
$$

(vgl. Grenzwertsätze)

## **[Lösung 1.4](#page-41-0)**

i) Skizzen der beiden Funktionen:

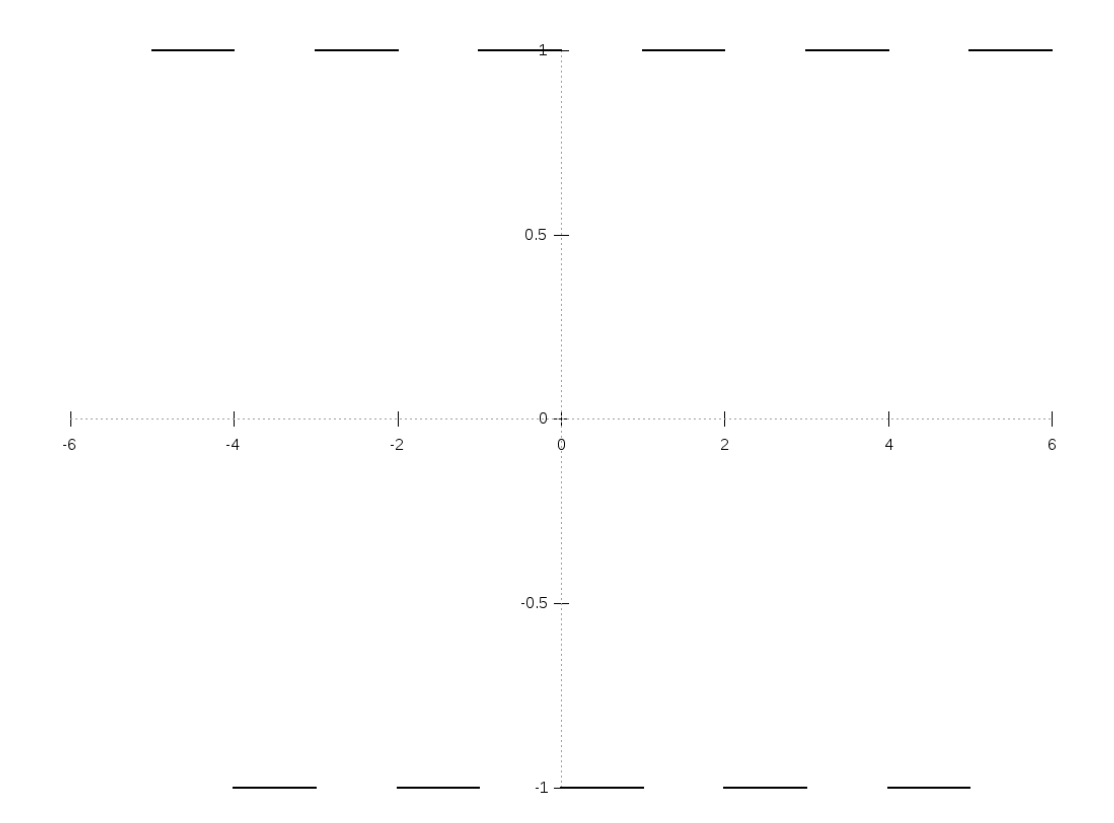

Abbildung 2: Die Funktion *f* .

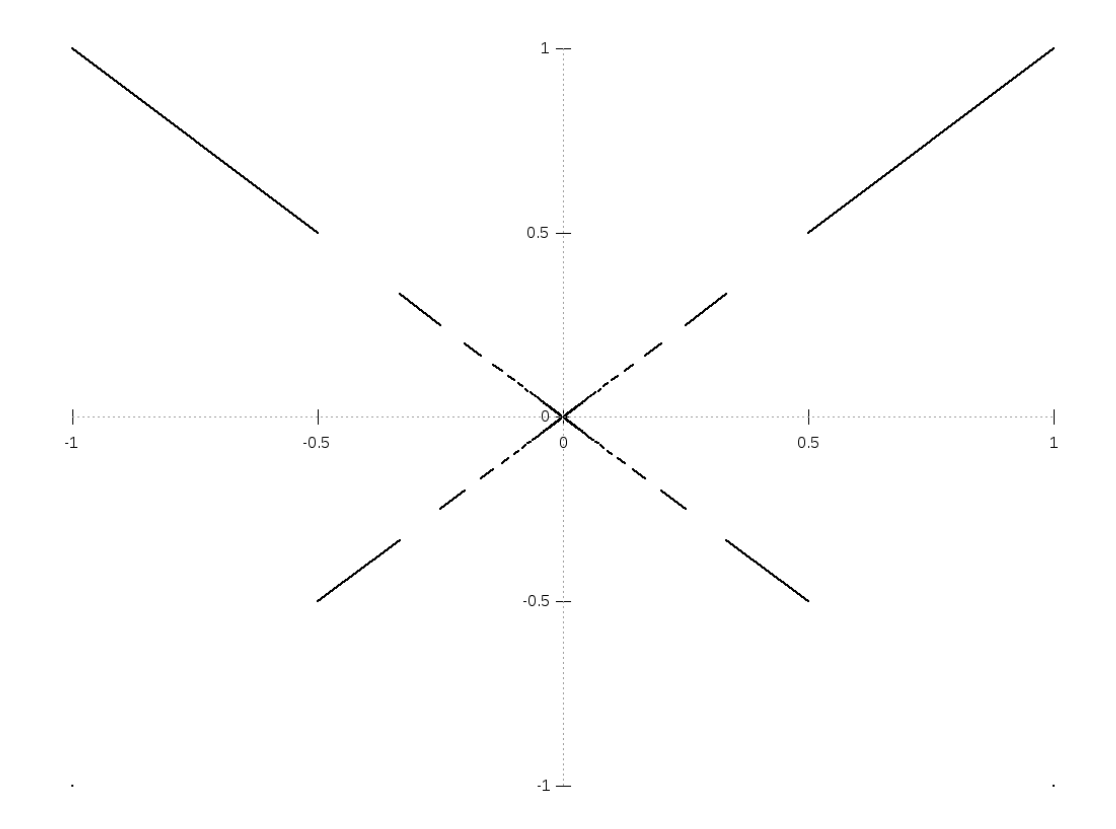

Abbildung 3: Die Funktion *g*.

ii) Wie die Skizze suggeriert, ist der Grenzwert  $\lim_{x\to 0} g(x) = 0$ . Dies ist z.B. mit Hilfe einer Folge  $(x_n)_{n \in \mathbb{N}}$  mit  $x_n \to 0$  für  $n \to \infty$  ersichtlich (wie in Definition 1.11 aus der Vorlesung): Es gilt  $x_n \to 0$ , also existiert nach Definition zu jedem  $\varepsilon > 0$  ein *N*(**ε**) ∈ <sup>N</sup>, so dass  $|x_n - 0|$  < **ε** für alle *n* > *N*(**ε**). Damit gilt dann

$$
|g(x_n)-g(0)|=|g(x_n)-0|=|x_nf(\frac{1}{x_n})|=|x_n|\leq \varepsilon.
$$

Die letzte Gleichung ( $|x_n f\left(\frac{1}{x}\right)$ *xn*  $| f | = |x_n|$ ) gilt, da  $f(x)$  stets 1 oder −1 ist und somit immer Betrag 1 hat. Damit gilt also  $\lim_{n\to\infty} g(x_n) = 0$  (wieder nach Definition 1.11 mit selben  $\varepsilon$  und  $N(\varepsilon)$ ) und somit nach Notation 2.8 aus der Vorlesung, dass  $\lim_{x\to 0} g(x) = 0.$ 

#### **[Lösung 1.5](#page-41-1)**

Induktionsanfang (IA): Für *n* = 0 ist die Formel korrekt:

$$
\sum_{k=0}^{0} 3(k+1) = 3 = \frac{3}{2} \cdot 1 \cdot 2
$$

Induktionsannahme (IAn): Die Formel

$$
\sum_{k=0}^{n} 3(k+1) = \frac{3}{2}(n+1)(n+2)
$$

sei richtig für ein  $n \in \mathbb{N}$ . Induktionsschritt (IS):  $n \rightarrow n+1$ 

Behauptung: Die Formel ist korrekt für *n*+1 ∈ N:

$$
\sum_{k=0}^{n+1} 3(k+1) = \frac{3}{2}(n+2)(n+3)
$$

Beweis:

$$
\sum_{k=0}^{n+1} 3(k+1) = \sum_{k=0}^{n} 3(k+1) + 3(n+2) \stackrel{\text{(IAn)}}{=} \frac{3}{2}(n+1)(n+2) + 3(n+2)
$$

$$
= \frac{3}{2}(n+2)((n+1)+2) = \frac{3}{2}(n+2)(n+3) \quad \checkmark
$$

Also gilt die Formel für alle *n* ∈ N.

**[Lösung 1.6](#page-41-2)** Um zu zeigen, dass die Folge  $(a_n)_{n \in \mathbb{N}}$  monoton wächst betrachten wir für  $n \geq 2$ 

$$
\frac{a_n}{a_{n-1}} = \left(1 + \frac{1}{n}\right)^n \cdot \left(1 + \frac{1}{n-1}\right)^{-(n-1)}
$$

$$
= \left(\frac{n+1}{n}\right)^n \cdot \left(\frac{n-1}{n}\right)^{n-1}
$$

$$
= \left(\frac{n^2 - 1}{n^2}\right)^n \cdot \frac{n}{n-1}
$$

$$
= \left(1 - \frac{1}{n^2}\right)^n \cdot \frac{n}{n-1}
$$

Mit Hilfe der Bernoullischen Ungleichung können wir dies wie folgt abschätzen

$$
\frac{a_n}{a_{n-1}} \ge \left(1 - \frac{1}{n}\right) \cdot \frac{n}{n-1} = 1.
$$

Daraus folgt

$$
a_n \ge a_{n-1} \qquad \text{für } n \ge 2,
$$

d.h. die Folge ist monoton wachsend und da

$$
a_1 = \left(1 + \frac{1}{1}\right)^1 = 2
$$

gilt

$$
a_n\geq 2.
$$

Bemerkung: Später werden wir sehen, dass diese Folge gegen die Zahl *e* konvergiert. Des weiteren verdeutlich dieses Beispiel, dass Folgen nicht immer gegen den scheinbar offensichtlichen Wert konvergieren.

### **[Lösung 1.7](#page-41-3)**

a) Sei  $0' \in \mathbb{K}$  ein weiteres Element mit  $x + 0' = x \quad \forall x \in \mathbb{K}$ .

Insbesondere gilt dann (für  $x = 0$ ):

$$
(*)\quad 0+0'=0\,.
$$

Andererseits gilt:  $(**)$   $0' + 0 = 0'$  nach  $(A3)$ .

$$
\Rightarrow 0 \stackrel{(*)}{=} 0 + 0' \stackrel{(A2)}{=} 0' + 0 \stackrel{(**)}{=} 0', \text{ d.h. } 0' = 0.
$$

b) Zunächst löst  $x = \frac{b}{a} = a^{-1}b$  die Gleichung, denn es gilt:

$$
a \cdot (a^{-1}b) = (a \cdot a^{-1})b = 1 \cdot b = b.
$$

Zum Nachweis der Eindeutigkeit gehen wir aus von:

Sei  $y \in \mathbb{K}$  eine Lösung von  $ay = b$ .

*a b*

$$
\Rightarrow ay = ax
$$
  
\n
$$
\Leftrightarrow a^{-1}ay = a^{-1}ax
$$
  
\n
$$
\Leftrightarrow aa^{-1}y = aa^{-1}x
$$
  
\n
$$
\Leftrightarrow y = x
$$

c)

$$
+\frac{c}{d} \qquad \stackrel{(M3)}{=} \qquad \left(\frac{a}{b} + \frac{c}{d}\right) \cdot 1 \stackrel{(D1)}{=} \frac{a}{b} \cdot 1 + \frac{c}{d} \cdot 1
$$
\n
$$
\stackrel{(2 \times (M4))}{=} \frac{a}{b} \cdot d \cdot d^{-1} + \frac{c}{d} \cdot b \cdot b^{-1}
$$
\n
$$
\stackrel{(\frac{1}{b} := b^{-1})}{=} \quad a \cdot b^{-1} \cdot d \cdot d^{-1} + c \cdot d^{-1} \cdot b \cdot b^{-1}
$$
\n
$$
\stackrel{(2 \times (M2))}{=} \quad a \cdot d \cdot b^{-1} \cdot d^{-1} + c \cdot b \cdot d^{-1} \cdot b^{-1}
$$
\n
$$
\stackrel{(M2)}{=} \quad a \cdot d \cdot b^{-1} \cdot d^{-1} + c \cdot b \cdot b^{-1} \cdot d^{-1}
$$
\n
$$
\stackrel{(D1)}{=} \quad (ad + cd) \cdot b^{-1}d^{-1} \stackrel{(*)}{=} (ad + cb) \cdot (bd)^{-1}
$$
\n
$$
\stackrel{(\frac{1}{b}a := (bd)^{-1}!)}{=} \quad \frac{ad + cb}{bd}
$$

Es bleibt (\*):  $b^{-1}d^{-1} = (bd)^{-1}$  zu zeigen! Dies sieht (z.B.) so aus:  $(bd)^{-1}$  ist definiert durch

$$
(bd)(bd)^{-1} = 1
$$

und existiert, da  $b \neq 0$  und  $d \neq 0$ . Außerdem gilt

$$
(bd)b^{-1}d^{-1} = dbb^{-1}d^{-1} = dd^{-1} = 1.
$$

Daraus folgt

$$
(bd)(bd)^{-1} = (bd)b^{-1}d^{-1}
$$
  
\n
$$
\Leftrightarrow (bd)^{-1}(bd)(bd)^{-1} = (bd)^{-1}(bd)b^{-1}d^{-1}
$$
  
\n
$$
\Leftrightarrow (bd)(bd)^{-1}(bd)^{-1} = (bd)(bd)^{-1}b^{-1}d^{-1}
$$
  
\n
$$
\Leftrightarrow (bd)^{-1} = b^{-1}d^{-1}
$$

# **[Lösung 1.8](#page-42-0)**

a) 
$$
f(x) = x + |x| = x + \begin{cases} x : x > 0 \\ -x : x \le 0 \end{cases} = \begin{cases} 2x : x > 0 \\ 0 : x \le 0 \end{cases}
$$

b) Im Gegenssatz zu der Funktion aus dem Aufgabenteil a) ist die Funktion *g*(*x*) auf der *x*-Achse um eins nach rechts verschoben und zusätzlich mit dem Faktor  $\frac{1}{4}$  skaliert. Daher gilt

$$
g(x) := \begin{cases} 0 & \text{if } x \leq 1 \\ \frac{1}{2}(x-1) & \text{if } x > 1 \end{cases} = \frac{1}{4}(x-1+|x-1|)
$$

c) Um die Funktion *h*(*x*) umzuschreiben betrachten wir zunächst die Funktion

$$
h_1(x) = \begin{cases} 0 & \text{: } x < -1 \\ 2x + 2 & \text{: } x \ge -1 \end{cases}
$$

die für  $x \le 0$  mit der Funtion  $h(x)$  übereinstimmt.  $h_1(x)$  läßt sich ähnlich wie die Funktion  $g(x)$  durch Verschiebung von  $f(x)$  konstruieren. Es gilt also

$$
h_1(x) = x + 1 + |x + 1|.
$$

Um den zweiten Knick zu konstruieren addieren wir ein Vielfaches der Funktion *f*(*x*) zu *h*<sub>1</sub>(*x*). Da *f*(*x*) = 0 für *x* < 0 ändert dies nichts am Verhalten von *h*<sub>1</sub>(*x*) für *x* ≤ 0. Wählen wir als Faktor −1, so ändert sich aber die Steigung für *x* > 0 von 2 auf 0, da die Steigung von *f*(*x*) für *x* > 0 gleich 2 ist. Die Funktion *h*(*x*) läßt sich also schreiben als

$$
h(x) = g_1(x) + (-1) \cdot f(x)
$$
  
= x + 1 + |x + 1| - (x + |x|)  
= 1 + |x + 1| - |x|

#### **[Lösung 1.9](#page-42-1)**

a) Induktionsanfang (IA): Für  $n = 1$  ist die Formel richtig:

$$
\sum_{k=1}^{1} k = 1 = \frac{1}{2} \cdot 1 \cdot 2 \quad \checkmark.
$$

Induktionsannahme (IAn): Die Formel

$$
\sum_{k=1}^{n} k = \frac{1}{2}n(n+1)
$$

sei richtig für ein  $n \in \mathbb{N}$ . Induktionsschritt (IS):  $n \rightarrow n+1$ Beh.: Die Formel ist richtig für  $n+1 \in \mathbb{N}$ :

$$
\sum_{k=1}^{n+1} k = \frac{1}{2}(n+1)(n+2).
$$

Bew.:

$$
\sum_{k=1}^{n+1} k = \sum_{k=1}^{n} k + (n+1) \stackrel{\text{(IAn)}}{=} \frac{1}{2} n(n+1) + (n+1)
$$
  
= 
$$
\frac{1}{2} (n+1) \cdot (n+2) \quad \checkmark.
$$

Also gilt die Formel für alle  $n \in \mathbb{N} = \{1, 2, 3, ...\}$ .

b) (IA):  $n = 1$ :

$$
\sum_{k=1}^{1} k^2 = \frac{1}{6} 1 \cdot 2 \cdot 3 \quad \checkmark.
$$

(IAn): *n* ∑ *k*=1  $k^2 = \frac{1}{6}$ 6  $n(n+1)(2n+1)$  für ein  $n \in \mathbb{N}$ . (IS):  $n \stackrel{n-1}{\leadsto} n+1$ : Beh.: *n*+1

$$
\sum_{k=1}^{n+1} k^2 = \frac{1}{6}(n+1)(n+2)(2n+3)
$$

Bew.:

$$
\sum_{k=1}^{n+1} k^2 = \sum_{k=1}^n k^2 + (n+1)^2
$$
  
=  $\frac{1}{6}n(n+1)(2n+1) + (n+1)^2$   
=  $\frac{1}{6}(n+1) \cdot (n(2n+1) + 6(n+1))$   
=  $\frac{1}{6}(n+1) \cdot (2n^2 + 7n + 6)$   
=  $\frac{1}{6}(n+1)(n+2)(2n+3) \quad \checkmark$ .

c) (IA): Für  $n = 4$ :

$$
4^2 = 16 \le 16 = 2^4 \quad \checkmark.
$$

 $(IAn): n^2 \leq 2^n$  für ein  $n \in \mathbb{N}^{\geq 4}$ (IS):  $n \rightarrow n+1$ : Beh.:

$$
(n+1)^2 \le 2^{n+1}
$$

Bew.: Für  $n \geq 4$  gilt:

 $4n \leq n^2 \Leftrightarrow 4 \leq n$ 

Also gilt:

$$
(n+1)^2 = n^2 + 2n + 1 \le n^2 + \frac{n^2}{2} + 1
$$
  
\n
$$
\le 2^n + 2^{n-1} + 1
$$
  
\n
$$
\le 2^n + 2^{n-1} + 2^{n-1}
$$
  
\n
$$
= 2^{n-1}(2+1+1) = 2^{n-1} \cdot 4 = 2^{n-1} \cdot 2^2 = 2^{n+1} \quad \checkmark.
$$

d) (IA) Für  $n = 1$  ist die Formel richtig:

$$
1! = 1 \ge 2^{1-1} = 1
$$

(IAn) Die Formel

$$
k! \ge 2^{k-1}
$$

sei richtig für ein  $n \in \mathbb{N}$ . (IS) Die Formel ist richtig für  $n+1 \in \mathbb{N}$ :

$$
(k+1)! \ge 2^k
$$

Beweis:

.

$$
2^{k} = 2^{k-1} \cdot 2 \leq k! \cdot 2
$$
  

$$
\leq k! \cdot (k+1)
$$
  

$$
= (k+1)!
$$

## **[Lösung 1.10](#page-43-0)**

a)

$$
a_n = \frac{-7n^2 + 3n - 1}{5n^2 + 5} = \frac{n^2(-7 + \frac{3}{n} - \frac{1}{n^2})}{n^2(5 + \frac{5}{n^2})} = \frac{-7 + \frac{3}{n} - \frac{1}{n^2}}{5 + \frac{5}{n^2}} \rightarrow -\frac{7}{5}
$$

für *n* →  $+\infty$ , da  $\frac{3}{n}, -\frac{1}{n^2}$  $\frac{1}{n^2}, \frac{5}{n^2}$  $\frac{5}{n^2} \to 0$  für  $n \to +\infty$ .

b)

$$
a_n = \frac{n^3(3 + \frac{1}{n^2} - \frac{2}{n^3})}{n^3(2 + \frac{1}{\sqrt{n}})^3} = \frac{3 + \frac{1}{n^2} - \frac{2}{n^3}}{(2 + \frac{1}{\sqrt{n}})^3} \to \frac{3}{2^3} = \frac{3}{8}
$$

für *n* →  $+\infty$ , da  $\frac{1}{n^2}$ ,  $-\frac{2}{n^2}$  $\frac{2}{n^3}, \frac{1}{\sqrt{n}} \to 0$  für  $n \to +\infty$ . c) <u>Beh.</u>:  $a_n = (1 + \frac{1}{n^2})$  $\frac{1}{n^2}$ )<sup>*n*</sup> → 1 für *n* → +∞. Beweis: Wegen der Bernoulli-Ungleichung gilt:

$$
a_n = (1 + \frac{1}{n^2})^n \ge 1 + n \cdot \frac{1}{n^2} = 1 + \frac{1}{n}
$$
  
\n
$$
\Rightarrow \frac{1}{a_n} = \frac{1}{\left(1 + \frac{1}{n^2}\right)^n} = \frac{1}{\left(\frac{n^2 + 1}{n^2}\right)^n} = \left(\frac{n^2}{n^2 + 1}\right)^n
$$
  
\n
$$
= \left(\frac{n^2 + 1 - 1}{n^2 + 1}\right)^n = \left(1 - \frac{1}{n^2 + 1}\right)^n \ge 1 - \frac{n}{n^2 + 1} = \frac{n^2 - n + 1}{n^2 + 1}
$$
  
\n
$$
\Rightarrow a_n \le \frac{n^2 + 1}{n^2 - n + 1} = \frac{n^2 - n + 1 + n}{n^2 - n + 1} = 1 + \frac{n}{n^2 - n + 1}
$$

D.h. also :  $a_n = (1 + 1/n^2)^n \rightarrow 1$  für  $n \rightarrow +\infty$ , da sowohl  $1 + \frac{1}{n} \rightarrow 1$  als auch  $1 + \frac{n}{n} \rightarrow +\infty$  $\frac{n}{n^2-n+1} \to 1.$ 

d)

$$
a_n = \frac{n}{2n + \sin(\frac{1}{n})} = \frac{n}{n\left(2 + \frac{1}{n}\sin(\frac{1}{n})\right)} = \frac{1}{2 + \frac{1}{n}\sin(\frac{1}{n})} \to \frac{1}{2}
$$

für  $n \to +\infty$ , da  $\frac{1}{n} \to 0$  und sin $(\frac{1}{n})$  $\frac{1}{n}$ )  $\rightarrow$  0 für *n*  $\rightarrow$  + $\infty$  und somit auch  $\frac{1}{n}$  sin( $\frac{1}{n}$  $\frac{1}{n}$ )  $\rightarrow$  0 für  $n \rightarrow +\infty$ .

**[Lösung 1.11](#page-43-1)** Betrachten wir die ersten Folgenglieder der Folge  $(a_n)_{n\in\mathbb{N}}$  und die ersten Folgengliedern der Folge  $(g_n)_{n \in \mathbb{N}}$ :

$$
s_1 = 1 + x
$$
  
\n
$$
s_2 = 1 + x + \frac{x^2}{2}
$$
  
\n
$$
s_3 = 1 + x + \frac{x^2}{2} + \frac{x^3}{6}
$$
  
\n
$$
\vdots
$$
  
\n
$$
s_1 = 1 + 1
$$
  
\n
$$
s_2 = 1 + 1 + \frac{1}{2}
$$
  
\n
$$
s_3 = 1 + 1 + \frac{1}{2} + \frac{1}{4}
$$
  
\n
$$
\vdots
$$

Für  $0 \le x \le 1$  stellen wir fest, dass für die bereits berechneten Folgenglieder gilt

$$
s_n\leq g_n.
$$

Als nächstes schauen wir uns den allgemeinen Fall an:

$$
s_n = \sum_{k=0}^n \frac{x^k}{k!} \stackrel{0 \le x \le 1}{\le} \sum_{k=0}^n \frac{1}{k!} = 1 + \sum_{k=1}^n \frac{1}{k!} \stackrel{k! \ge 2^{k-1}}{\le} 1 + \sum_{k=0}^{n-1} \left(\frac{1}{2}\right)^k = g_n
$$

Aus Aufgabe 13d) wissen wir, dass

$$
k! \ge 2^{k-1} \quad \text{für alle } k \in \mathbb{N}
$$

Gleichzeitig wissen wir (vgl. Geometrische Reihe), dass

$$
g_n = 1 + \sum_{k=0}^n \left(\frac{1}{2}\right)^k \stackrel{n \to \infty}{\longrightarrow} 1 + \frac{1}{1 - \frac{1}{2}} = 1 + \frac{2}{2 - 1} = 3.
$$

⇒ |*sn*| ≤ 3, d.h. *s<sup>n</sup>* ist beschränkt. Da die Folge (*sn*)*n*∈<sup>N</sup> monoton wachsend ist, wissen wir nun, dass sie konvergiert.

Bemerkung: Für  $0 \le x < 1$  ist der Beweis einfacher, da man in dem Fall direkt mit  $h_n =$ ∑ *n*  $_{k=0}^{n}$  *x*<sup>*k*</sup> vergleichen kann.

# **[Lösung 1.12](#page-44-0)**

a) Die Antwort lautet: Nein! Die Aussage ist also falsch.

Zur Begründung: Die Folge  $(a_n)$  mit  $a_n = (-1)^n$  ist beschränkt durch 1:

$$
|a_n| = |(-1)^n| = 1,
$$

aber divergent (vergleiche dazu Vorlesung bzw. Skript!).

b) Die Antwort lautet: Ja! Die Aussage ist also richtig.

Dies ist ein Satz, der in der Vorlesung bewiesen wurde (siehe Skript).

c) Die Antwort lautet: Ja! Die Aussage ist also richtig.

Zur Begründung: Möglichkeit 1): Auf Grund des Vollständigkeitsaxioms konvergiert jede Cauchy-Folge in R. Konvergente Folgen sind aber beschränkt (siehe b)).

Möglichkeit 2): Wir weisen dies direkt nach, indem wir den Beweis zu b) (Skript/Vorlesung) imitieren. Wir setzen  $\varepsilon = 1$ . Dann gibt es ein  $N \in \mathbb{N}$  mit

$$
|a_n - a_N| < 1, \quad \text{für alle} \quad n \ge N.
$$

Hieraus folgt

$$
|a_n| \le |a_n - a_N| + |a_N| < 1 + |a_N|, \quad \text{für alle} \quad n \ge N.
$$

Wir können nun die ersten *N* −1 Folgenglieder mit in die Betrachtung einbeziehen, indem wir schreiben

 $|a_n| \leq \max(|a_1|, \ldots, |a_{N-1}|, 1+|a_N|).$ 

Damit ist die Beschränktheit der Folge gezeigt.

d) Die Antwort lautet: Ja! Die Aussage ist also richtig.

Denn es gilt folgende aus der Dreiecksungleichung folgende Ungleichung:

 $||a_n| - |a|| \leq |a_n - a|$  (vgl. Vorlesung).

Der Rest der Aussage ergibt sich aus der Definition der Konvergenz einer Folge (*an*) mit dem Grenzwert *a*.

e) Die Antwort lautet: Nein! Die Aussage ist also falsch.

Denn es gilt zum Beispiel:

$$
a_n:=\frac{1}{n}>0 \quad \text{und} \quad |a_n|\leq 1,
$$

aber

$$
\frac{1}{a_n} = n \to \infty \quad \text{für } n \to \infty.
$$

f) Die Antwort lautet: Ja! Die Aussage ist also richtig.

Denn es gilt: Die Folge  $(a_n)$  ist monoton wachsend und nach oben durch  $b_1$  beschränkt:

$$
a_n \le b_n \le b_{n-1} \le b_{n-2} \le \cdots \le b_1,
$$

da (*bn*) monoton fallend ist. Also konvergiert (*an*) nach einem Satz der Vorlesung (siehe auch Skript!).

Entsprechend gilt: Die Folge  $(b_n)$  ist monoton fallend und nach unten durch  $a_1$  beschränkt:

$$
b_n \ge a_n \ge a_{n-1} \ge a_{n-2} \ge \cdots \ge a_1,
$$

da (*an*) monoton wachsend ist. Also konvergiert (*bn*) nach einem Satz der Vorlesung (siehe auch Skript!).

Man beachte aber, dass die beiden Folgen (*an*),(*bn*) nicht denselben Grenzwert haben müssen:

Beispiel:  $a_n := \frac{n}{n+1}$  $\frac{n}{n+1}$  ist monoton wachsend und konvergiert gegen 1.

 $b_n := 2 + \frac{1}{n}$  $\frac{1}{n}$  ist monoton fallend und konvergiert gegen 2! Ausserdem gilt natürlich  $a_n \leq 1 < 2 \leq b_n$ , also sicherlich auch  $a_n \leq b_n!$ 

g) Die Antwort lautet: Ja! Die Aussage ist also richtig.

Denn es gilt nach einer Folgerung aus den Anordnungsaxiomen für alle *n* ∈ N:

$$
a_n \le a_{n+1}
$$
 und  $b_n \le b_{n+1} \Rightarrow a_n + b_n \le a_{n+1} + b_{n+1}$ 

h) Die Antwort lautet: Nein! Die Aussage ist also falsch.

Gegenbeispiel: Sei  $a_n$  eine beliebige monotone Folge und  $b_n = -1$  für alle  $n \in \mathbb{N}$ eine konstante Folge (diese ist nach Definition auch monoton wachsend!). Dann ist  $(a_n \cdot b_n) = -1 \cdot a_n$  eine monoton fallende Folge.

### **[Lösung 1.13](#page-45-0)**

a) Die Lösung erhalten wir durch Spiegeln der Punkte *P*<sup>0</sup> und *P*<sup>1</sup> an der *x*- bzw. *y*-Achse.Spiegeln wir den Punkt  $P_0$  an der *y*-Achse, so erhalten wir den Punkt  $P_3 =$ (−1,0). Nun Spiegeln wir *P*<sub>1</sub> an der *y*-Achse und erhalten  $P_2 = \frac{(-a, \sqrt{1-a^2})}{2}$ . Durch erneute Spiegelung an der *x*-Achse erhalten wir  $P_5 = (a, -\sqrt{1-a^2})$ . Zum Schuss spiegeln wir nun noch  $P_1$  an der *x*- und *y*-Achse und erhalten  $P_4 = (-a, -\sqrt{1-a^2})$ .

.

b) Wir erinnern uns an die Gaußsche Flächenformel aus der Vorlesung. Für ein Polygon bestehend aus *n*+1-Punkte berechnen wir den Flächeninhalt durch

$$
F := \frac{1}{2} \sum_{k=0}^{n} (x_{k-1} - x_{k+1}) y_k,
$$

wobei  $P_k = (x_k, y_k)$ . Somit erhalten wir

$$
F(a) = \frac{1}{2} \left[ 0 + (1 - (-a)) \cdot \sqrt{1 - a^2} + (a - (-1)) \cdot \sqrt{1 - a^2} + 0 + (-1 - a) \cdot (-\sqrt{1 - a^2}) + (-a - 1) \cdot (-\sqrt{1 - a^2}) \right]
$$
  
=  $\frac{1}{2} \left( 4 \cdot (1 + a) \sqrt{1 - a^2} \right)$   
=  $2 \cdot (1 + a) \sqrt{1 - a^2}$ 

c) Da der Flächeninhalt in diesem Fall nur vom Parameter *a* abhängt, können wir das maximale Hexagon durch Berechnung des Extremums von  $F(a)$  berechnen:

$$
F'(a) = 2 \cdot \sqrt{1 - a^2} + 2 \cdot (1 + a) \frac{-a}{\sqrt{1 - a^2}} = 0.
$$

Durch Umstellen erhalten wir

$$
a^2 + \frac{1}{2}a - \frac{1}{2} = 0.
$$

Berechnung der Nullstellen der quadratischen Gleichung:

$$
a_{1,2} = -\frac{1}{4} \pm \sqrt{\frac{1}{16} - \frac{1}{2}} = -\frac{1}{4} \pm \frac{3}{4} = \begin{cases} \frac{1}{2} \\ -1 \end{cases}
$$

Des Weiteren gilt

$$
F''(a) = -\frac{2+6a}{\sqrt{1-a^2}} - \frac{2 \cdot (a^2 + a^3)}{(\sqrt{1-a^2})^3}
$$

und damit

$$
F''(\frac{1}{2})<0,
$$

d.h. für  $a = \frac{1}{2}$  $\frac{1}{2}$  ist das resultierende Hexagon wirklich Flächeninhalt maximierend. Das resultierende Hexagon ist zu dem gleichseitig und gleichwinklig (120°).

# **2 Funktionen, Stetigkeit, Differenzierbarkeit**

**[Lösung 2.1](#page-80-0)** Wir werten das Polynom

$$
p(x) = x^4 - 3x^3 + 2x - 1
$$

an der Stelle  $x_0 = -1$  mit dem Hornerschema aus:

$$
\begin{array}{c|cccc}\n1 & -3 & 0 & 2 & -1 \\
\hline\n-1 & 4 & -4 & 2 \\
\hline\n1 & -4 & 4 & -2 & 1\n\end{array}
$$

Wir erhalten somit

$$
p(x) = (x+1)(x^3 - 4x^2 + 4x - 2) + 1
$$

#### **[Lösung 2.2](#page-81-0)**

$$
\frac{f(0+h)-f(0)}{h} = \frac{\cos\left(\frac{1}{h}\right)h^2 - 0}{h} = h\cos\left(\frac{1}{h}\right) \to 0 \quad \text{für } h \to 0
$$

D.h.  $f(x)$  ist in 0 differenzierbar mit  $f'(0) = 0$ . **[Lösung 2.3](#page-81-1)**

i) Zuerst skizzieren wir die Menge

$$
\{(x,y)|x^2 + y^2 = r^2\}
$$

und stellen fest, dass es sich dabei um einen Kreis mit Mittelpunkt (0,0) und Radius *r* handelt.

Verändert man die Menge wie folgt

$$
\left\{ (x,y) \Big| \left( \frac{x}{a} \right)^2 + \left( \frac{y}{b} \right)^2 = 1 \right\},\
$$

so erhält man als Graph eine Ellipse mit Halbachsen der Längen *a* und *b*. Dabei verläuft die Halbachse der Länge *a* entlang der *x*−Achse und die andere entlang der *y*−Achse.

Mit diesem Wissen ist es nun nicht mehr schwer den Schritt nach 3*D* zu machen und die in der Aufgabenstellung angegebene Menge zu skizzieren. Es handelt sich dabei um einen Ellipsoiden mit Halbachsen entlang den drei Koordinatenachsen, wobei sie die Längen *a*, *b* und *c* haben.

Darstellung der Menge  $\Big\{ (x, y, z) \Big\}$  $\frac{x}{1}$  $(\frac{x}{1})^2 + (\frac{y}{2})^2$  $(\frac{y}{2})^2 + (\frac{z}{3})^2$  $(\frac{z}{3})^2 = 1$  :

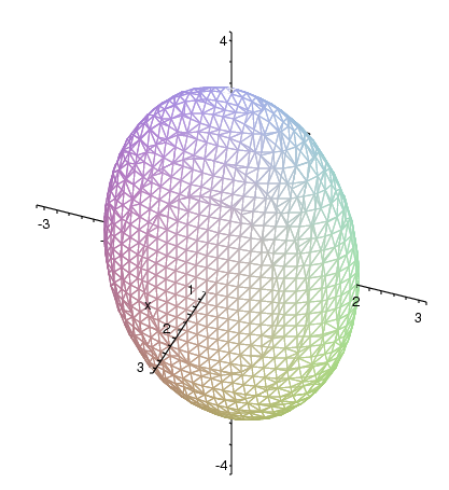

ii) Um die Funktion  $f(x, y)$  skizzieren zu können betrachten wir ihre Niveaulinien, d.h. die Mengen

$$
\{(x,y)|f(x,y) = c\} \qquad \text{mit} \qquad c \in \mathbb{R}^+.
$$

Da

$$
f(x,y) = \frac{1}{x^2 + y^2} = c \iff x^2 + y^2 = \frac{1}{c}
$$

gilt, sind die Niveaumengen Kreise um den Koordinatenursprung. Unsere Funktion ist also rotationssymmetrisch, so dass es im folgenden genügt eine Halbgerade vom Urspung aus zu betrachten, d.h. z.B. die positive *x*−Achse.

$$
f(x,0) = \frac{1}{x^2} \longrightarrow \infty \quad \text{für} \quad x \to 0
$$

und

$$
f(x,0) = \frac{1}{x^2} \longrightarrow 0 \quad \text{für} \quad x \to \infty.
$$

Graph der Funktion  $f(x, y) = \frac{1}{x^2+y^2}$  für  $x, y \in [0.1, 1]$ :

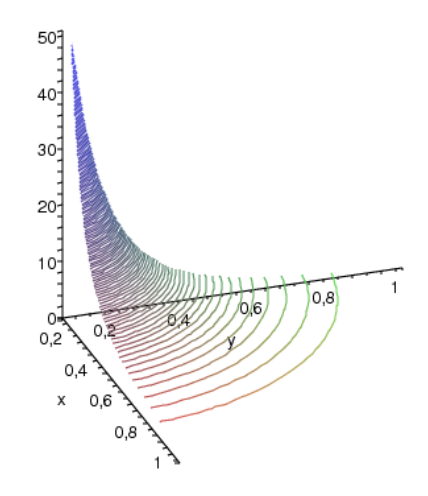

**[Lösung 2.4](#page-81-2)** Mit dem Newton-Verfahren lassen sich Nullstellen einer Funktion bestim-**EUSUIIG 2.4** MIT GEIT NEWTON-VERTAILEN TASSEN SICH NUITSTEHEN EINER PUITKLICH DESTIN-<br>men. Um ein Newton-Verfahren zur Berechnung von  $\sqrt{a}$  zu entwerfen brauchen wir also eine Funktion, die <sup>√</sup> *a* als Nullstelle hat. Da wir ein Newton-Verfahren entwerfen wollen, das ohne die Auswertung von  $\sqrt{a}$  auskommt, brauchen wir also eine Funktion mit Null-<br>
√a auskommt, brauchen wir also eine Funktion mit Nulldas onlie die Auswertung von  $\sqrt{a}$  auskommt, orauchen wir also eine Funktion int i Nun-<br>stelle  $\sqrt{a}$ , in der  $\sqrt{a}$  selber nicht vorkommt ( $g(x) = x - \sqrt{a}$  scheidet also aus). Eine solche Funktion ist

$$
f(x) = x^2 - a.
$$

Für das Newton-Verfahren benötigen wir die Ableitung von *f* :

$$
f'(x) = 2x.
$$

Das Newtonverfahren sieht also wie folgt aus:

$$
x_0 \quad \text{Startwert}
$$
\n
$$
x_{n+1} = x_n - \frac{f(x_n)}{f'(x_n)}
$$
\n
$$
= x_n - \frac{x_n^2 - a}{2x_n}
$$
\n
$$
= x_n - \frac{x_n}{2} + \frac{a}{2x_n}
$$
\n
$$
= \frac{x_n}{2} + \frac{a}{2x_n}
$$
\n
$$
= \frac{x_n + \frac{a}{x_n}}{2}
$$

**[Lösung 2.5](#page-81-3)**

$$
\frac{\partial V}{\partial r}(r,h) = \frac{2}{3}\pi rh, \qquad \frac{\partial V}{\partial h}(r,h) = \frac{\pi}{3}r^2
$$

$$
\frac{V(r+0.01r, h+0.01h) - V(r, h)}{V(r, h)}
$$
\n
$$
= \frac{\frac{\partial V}{\partial r}(r, h)0.01r + \frac{\partial V}{\partial h}(r, h)0.01h + o(0.01r, 0.01h)}{V(r, h)}
$$
\n
$$
= \frac{\frac{2}{3}\pi rh \cdot 0.01r + \frac{\pi}{3}r^2 \cdot 0.01h + o(0.01r, 0.01h)}{\frac{\pi}{3}r^2h}
$$
\n
$$
= 0.03 + \frac{o(0.01r, 0.01h)}{\frac{\pi}{3}h}
$$

Bis auf Terme höherer Ordnung vergrößert sich das Volumen also um 3 Prozent, wenn man *r* und *h* um je ein Prozent vergrößert.

### Alternativ:

Eine andere Möglichkeit die relative Änderung des Volumens *V* zu berechnet ist

$$
\frac{V(r+0.01r, h+0.01h) - V(r, h)}{V(r, h)}
$$
\n
$$
= \frac{V(r(1+0.01), h(1+0.01)) - V(r, h)}{V(r, h)}
$$
\n
$$
= \frac{V(r(1.01), h(1.01)) - V(r, h)}{V(r, h)}
$$
\n
$$
= \frac{\frac{\pi}{3}r^2(1.01)^2h^2(1.01) - \frac{\pi}{3}r^2h}{\frac{\pi}{3}r^2h}
$$
\n
$$
= \frac{\frac{\pi}{3}r^2h(1.01)^3 - \frac{\pi}{3}r^2h}{\frac{\pi}{3}r^2h}
$$
\n
$$
= 1.01^3 - 1
$$
\n= 0.030301.

Vergrößert man *r* und *h* um je ein Prozent, so vergrößert sich das Volumen *V* um genau 3.0301 Prozent.

**[Lösung 2.6](#page-81-4)** Zunächst sind die erste und die zweite Ableitung auszurechnen.

$$
y(x) = e^{-2x} [c_1 \cos(x) + c_2 \sin(x)] + \frac{3}{40} \sin(3x) - \frac{1}{40} \cos(3x)
$$
  
\n
$$
y'(x) = e^{-2x}(-2) [c_1 \cos(x) + c_2 \sin(x)] + e^{-2x} [-c_1 \sin(x) + c_2 \cos(x)]
$$
  
\n
$$
+ \frac{3}{40} \cos(3x) + \frac{1}{40} \sin(3x) + \frac{1}{40} \sin(3x) + \frac{1}{40} \sin(3x) + \frac{1}{40} \sin(3x) + \frac{1}{40} \sin(3x) + \frac{1}{40} \sin(3x) + \frac{1}{40} \sin(3x) + \frac{1}{40} \cos(3x) + \frac{1}{40} \sin(3x) + \frac{1}{40} \sin(3x) + \frac{1}{40} \cos(3x) + \frac{1}{40} \sin(3x)
$$

Damit gilt:

$$
y''(x) + 4y'(x) + 5y(x) = e^{-2x} [4c_1 \cos(x) + 4c_2 \sin(x) + 2c_1 \sin(x) - 2c_2 \cos(x)
$$
  
+ 2c\_1 \sin(x) - 2c\_2 \cos(x) - c\_1 \cos(x) - c\_2 \sin(x)  
- 8c\_1 \cos(x) - 8c\_2 \sin(x) - 4c\_1 \sin(x) + 4c\_2 \cos(x)  
+ 5c\_1 \cos(x) + 5c\_2 \sin(x)]  
+ \sin(3x) \left[ -\frac{27}{40} + \frac{12}{40} + \frac{15}{40} \right] + \cos(3x) \left[ \frac{9}{40} + \frac{36}{40} - \frac{5}{40} \right]  
= \cos(3x) \checkmark

#### **[Lösung 2.7](#page-82-0)**

a) Sei *M* ⊂ R nichtleer und nach unten beschränkt. Dann gibt es ein  $x_0$  ∈ *M* und eine untere Schranke  $k_0$  von  $M$ .

Setze 
$$
I_0 := [k_0, x_0]
$$
 und  $M_0 := \frac{k_0 + x_0}{2}$  die Mitte des Intervalles  $I_0$ .

 $Fall 1:  $M \cap [k_0, M_0) = \varnothing$$ 

Dann ist *M*<sup>0</sup> eine untere Schranke von *M*.

Wir definieren dann  $x_1 := x_0$  und  $k_1 := M_0$ .

Fall 2:  $M \cap [k_0, M_0] \neq \emptyset$ 

Dann gibt es einen Punkt  $x_1 \in M$  mit  $x_1 < M_0$ . In diesem Fall setzen wir  $k_1 := k_0$ .

Wir erhalten also ein Intervall  $I_1 = [k_1, x_1]$  mit den Eigenschaften:

- i)  $[k_0, x_0]$  ⊃  $[k_1, x_1]$ ,
- ii)  $x_1 \in M$ ,
- iii)  $k_1$  ist untere Schranke von *M*,
- iv)  $x_1 k_1 \leq \frac{1}{2}$  $\frac{1}{2}(x_0 - k_0).$

Dieses Verfahren wiederholen wir nun mit dem Intervall  $I_1 = [k_1, x_1]$  und  $M_1 = \frac{k_1 + x_1}{2}$ 2 an Stelle von *I*<sup>0</sup> und *M*<sup>0</sup> und setzen diese Vorgehensweise fort.

Wir erhalten auf diese Weise induktiv eine Intervallschachtelung:

$$
I_0 = [k_0, x_0] \supset [k_1, x_1] = I_1 \supset [k_2, x_2] = I_2 \supset \ldots \supset [k_n, x_n] = I_n \supset \ldots
$$

mit den Eigenschaften:

- (1)  $x_n \in M$ ,
- (2) *k<sup>n</sup>* ist untere Schranke von *M*,
- (3)  $0 \le x_n k_n \le \frac{1}{2^n}$  $\frac{1}{2^n}(x_0 - k_0).$
- b) Schauen wir uns die Folgen  $(k_n)_{n \in \mathbb{N}}$  und  $(x_n)_{n \in \mathbb{N}}$  näher an, so stellen wir fest, dass die Folge  $(k_n)_{n \in \mathbb{N}}$  monoton wachsend und die Folge  $(x_n)_{n \in \mathbb{N}}$  monoton fallend ist. Gleichzeitig gilt stets  $k_n \leq x_n$  für alle  $n \in \mathbb{N}_0$ . Daraus folgt die Konvergenz der Folgen  $(k_n)_{n \in \mathbb{N}}$  und  $(x_n)_{n \in \mathbb{N}}$ .
- c) Aus Aufgabenteil *b*) wissen wir bereits, dass die Folgen  $(k_n)_{n \in \mathbb{N}}$  und  $(x_n)_{n \in \mathbb{N}}$  konvergieren. Sei nun *k* der Grenzwert der Folge  $(k_n)_{n \in \mathbb{N}}$  und  $\bar{x}$  der Grenzwert der Folge  $(x_n)_{n \in \mathbb{N}}$ . In Aufgabenteil *a*) haben wir festgestellt, dass folgende Ungleichung gilt:

$$
0 \le x_n - k_n \le \frac{1}{2^n} (x_0 - k_0)
$$
  
\n
$$
\Leftrightarrow k_n \le x_n \le k_n + \frac{1}{2^n} (x_0 - k_0)
$$

Betrachten wir nun das Verhalten für  $n \rightarrow \infty$ , so erhalten wir

$$
\Rightarrow k \leq \overline{x} \leq k+0
$$
  

$$
\Rightarrow k = \overline{x}
$$

D.h. beide Folgen konvergieren gegen denselben Grenzwert.

d) Es bleibt zu zeigen, dass *k* das Infimum von *M*, also die grösste untere Schranke von *M* ist.

Nach Konstruktion gilt:

- i) Für jedes  $x \in M$  ist  $x \geq k_n$  für alle  $n \in \mathbb{N}_0$ .  $\Rightarrow$  *x*  $\geq$  *k* durch Grenzübergang. Also ist *k* eine untere Schranke von *M*.
- ii) Sei  $\bar{k}$  eine weitere untere Schranke von *M*. Annahme:  $\bar{k} > k$ .  $\Leftrightarrow \overline{k} - k > 0$ Aus Aufgabenteil *a*) wissen wir bereits, dass

$$
x_n - k_n \le \frac{1}{2^n} (x_0 - k_0)
$$

wählen wir nun *n* groß genug, so kann man *x<sup>n</sup>* −*k<sup>n</sup>* wie folgt weiter abschätzen:

$$
x_n - k_n \leq \frac{1}{2^n}(x_0 - k_0) < \overline{k} - k \leq \overline{k} - k_n.
$$

 $\Rightarrow$   $x_n \leq \overline{k}$  Widerspruch dazu, dass *k* untere Schranke von *M* ist.  $\Rightarrow k \leq k$ , d.h. *k* ist grösste untere Schranke von *M*.  $\square$ 

Bemerkung: Der Beweis dafür, dass jede nichtleere, beschränkte Menge *M* ⊂ R ein Supremum hat, kann anaolg geführt werden.

### **[Lösung 2.8](#page-82-1)**

a) Ja! Die Cosinus-Funktion sowie die Funktionen  $\frac{1}{x}$  und  $x^2$  sind stetig auf  $\mathbb{R}\setminus\{0\}$ . Da die Verkettung sowie das Produkt stetiger Funktionen stetig ist, ist cos  $(\frac{1}{r})$  $(\frac{1}{x})x^2$  stetig auf  $\mathbb{R}\setminus\{0\}$ . Wir müssen also schauen, ob die Funktion  $f(x)$  stetig in  $x = 0$  ist. Dazu betrachten wir den Grenzwert von cos  $(\frac{1}{r})$  $\frac{1}{x}$ )  $x^2$  für  $x \to 0$ .

$$
\cos\left(\frac{1}{x}\right)x^2 \le x^2 \to 0 \quad \text{für } x \to 0,
$$
  

$$
\cos\left(\frac{1}{x}\right)x^2 \ge -x^2 \to 0 \quad \text{für } x \to 0.
$$

D.h.  $\cos\left(\frac{1}{r}\right)$  $\frac{1}{x}$ )  $x^2 \to 0$  für  $x \to 0$  und somit ist die Funktion  $f(x)$  stetig auf ganz R.

- b) Ja! Zunächst wissen wir, dass  $x^2$  und  $1 x$  stetig sind. Ihr Nullstellenmengen sind  $N_{x^2} = \{0\}$  und  $N_{1-x} = \{1\}$ . Aus der Vorlesung wissen wir, dass  $\frac{1}{x^2}$  stetig ist auf  $\mathbb{R}\setminus N_{x^2}$  und  $\frac{1}{1-x}$  stetig ist auf  $\mathbb{R}\setminus N_{1-x}$ . Da sie Summe zweier stetiger Funktionen auch stetig ist, ist  $f(x)$  stetig auf  $\mathbb{R}\setminus\{0,1\}.$
- c) Ja! Da die Betragsfunktion auf R stetig ist und die Summe zweier stetiger Funktionen auch wieder stetig ist, ist  $f(x)$  stetig auf R.
- d) Ja! *f*(*x*) läßt sich umschreiben zu

$$
f(x) = \sqrt[4]{|x|} = \sqrt{\sqrt{|x|}}.
$$

Die Betragsfunktion ist auf R stetig und bildet auf  $\mathbb{R}^+_0$  $_0^+$  ab. Da die Wurzelfunktion auf  $R_0^+$ 0 stetig ist und die Verkettung stetiger Funktionen stetig ist, ist *f*(*x*) stetig auf R.

e) Ja!  $\frac{x^2}{2} - 1$  und  $-\frac{x^3}{4} + 3$  sind stetig auf R. Da

$$
\frac{2^2}{2} - 1 = 1 = -\frac{2^3}{4} + 3
$$

besitzt die Funktion  $f(x)$  keinen Sprung an der Stelle  $x = 2$  und ist somit stetig.

#### **[Lösung 2.9](#page-82-2)**

a) Es gilt:

$$
x^2 - 3x + 2 = (x - 1)(x - 2)
$$

und daher

$$
\frac{x^2 - 3x + 2}{x - 1} \stackrel{x \neq 1}{=} x - 2 \to -1 \quad \text{für } x \to 1.
$$

Also ist die Funktion *f*(*x*) an der Stelle *x* = 1 stetig ergänzbar mit dem Funktionswert

$$
f(1):=-1!
$$

b) Wir beachten, dass

$$
x-1 = \left(\sqrt{x-1}\right)\left(\sqrt{x+1}\right)
$$

gilt und erhalten daher

$$
\frac{\sqrt{x}-1}{x-1} = \frac{\sqrt{x}-1}{(\sqrt{x}-1)(\sqrt{x}+1)} \stackrel{x \neq 1}{=} \frac{1}{\sqrt{x}+1} \quad \to \frac{1}{\sqrt{1}+1} = \frac{1}{2} \quad \text{für } x \to 1.
$$

Also ist die Funktion *g*(*x*) an der Stelle *x* = 1 stetig ergänzbar mit dem Funktionswert

$$
g(1):=\frac{1}{2}.
$$

c) Hier gilt:

$$
\frac{x^2 - 5}{(x - 1)^2} = \frac{x - \sqrt{5}}{x - 1} \cdot \frac{x + \sqrt{5}}{x - 1}.
$$

Für  $x \downarrow 1$  (z.B. für die Folge  $x_n := 1 + \frac{1}{n}$  $\frac{1}{n}$ ) ergibt sich:

<span id="page-382-0"></span>
$$
\frac{x-\sqrt{5}}{x-1} \to -\infty \tag{17}
$$

$$
\frac{x+\sqrt{5}}{x-1} \to +\infty,\tag{18}
$$

[\(17\)](#page-382-0) und [\(18\)](#page-382-0) ergeben zusammen

$$
\frac{x^2-5}{(x-1)^2} \rightarrow -\infty \quad \text{für } x \downarrow 1.
$$

Für *x*  $\uparrow$  1 (z.B. für die Folge  $x_n := 1 - \frac{1}{n}$  $\frac{1}{n}$ ) ergibt sich dagegen:

<span id="page-382-1"></span>
$$
\frac{x-\sqrt{5}}{x-1} \to +\infty \tag{19}
$$

$$
\frac{x+\sqrt{5}}{x-1} \to -\infty,\tag{20}
$$

[\(19\)](#page-382-1) und [\(20\)](#page-382-1) ergeben zusammen

$$
\frac{x^2-5}{(x-1)^2} \quad \to -\infty \quad \text{für } x \uparrow 1.
$$

Also ist die Funktion  $h(x)$  an der Stelle  $x = 1$  nicht stetig ergänzbar. Als Funktionswert ergäbe sich (die Formel ist formal, d.h. symbolisch zu verstehen):

$$
h(1) = \frac{-4}{0} = -\infty.
$$

Man sagt, die Funktion  $h(x)$  besitzt an der Stelle  $x = 1$  eine Polstelle ohne Vorzeichenwechsel.

d) Die Funktion  $k(x) = \frac{2x-2}{2}$ |2*x*−2| = 1 für *x* ≥ 1 −1 für *x* < 1  $\mathcal{L}$ ist stetig für  $x \neq 1$  und hat an der Stelle *x* = 1 eine Sprungstelle mit einem Sprung der Höhe 2 von −1 auf +1 als Unstetigkeit. Sie ist an der Stelle  $x = 1$  also nicht stetig ergänzbar.  $\rightarrow$  Skizze anfertigen!

**[Lösung 2.10](#page-82-3)** O.B.d.A. sei unser Polynom

$$
p(x) = x^{2n+1} + c_{2n}x^{2n} + \ldots + c_1x + c_0
$$

normiert.

$$
\begin{aligned}\n\text{Da } p(x) &= x^{2n+1} \left[ 1 + \frac{c_{2n}}{x} + \dots + \frac{c_1}{x^{2n}} + \frac{c_0}{x^{2n+1}} \right] \\
&\Rightarrow p(x) = \begin{cases}\n\to +\infty & \text{if } x \to +\infty \\
\to -\infty & \text{if } x \to -\infty\n\end{cases}\n\end{aligned}
$$

Man kann daher Stellen  $a < b$  finden mit  $p(a) < 0$  und  $p(b) > 0$ . Deshalb gibt es ein  $x_0 \in [a, b]$  mit  $p(x_0) = 0$  nach dem Zwischenwertsatz, da  $p(x)$  stetig ist!

Bemerkung: Die Lösung der Aufgaben ist hier zu Ende. Man kann zusätzlich ein konkretes  $b < \infty$  angeben, für das gilt  $p(b) > 0$ . Dazu gehen wir wie folgt vor:

Für  $x \ge \max(1, 2(\sum_{v=0}^{2n} |c_v|)) \ge 1 > 0$  gilt:

$$
\widetilde{p}(x) = c_{2n}x^{2n} + \dots + c_0
$$
\n
$$
|\widetilde{p}(x)| \leq \left(\frac{1}{x}|c_{2n} + \dots + c_0|\right) x^{2n+1} \stackrel{\text{Dreiecksungl.}}{\leq} \left(\frac{1}{x}\sum_{v=0}^{2n}|c_v|\right) x^{2n+1}
$$

Da *x*  $\geq$  1 und gleichzeitig *x*  $\geq$  2 ( $\sum_{v=0}^{2n} |c_v|$ ), kann man  $|\tilde{p}(x)|$  schließlich wie folgt abschätzen:

$$
|\widetilde{p}(x)| \le \frac{1}{2}x^{2n+1}
$$

$$
\Rightarrow p(x) = x^{2n+1} + \widetilde{p}(x) \geq x^{2n+1} - \frac{1}{2}x^{2n+1}
$$

$$
= \frac{1}{2}x^{2n+1} \geq 1/2 > 0.
$$

Also kann man  $b = \max(1, 2\left(\sum_{v=0}^{2n} |c_v|\right))$  wählen. Entsprechend findet man ein *a* mit  $p(a) < 0!$ **[Lösung 2.11](#page-83-0)**

a) Für die Menge  $A = \{x \mid -2 < x < 5\}$  gilt:

$$
\sup A = 5 = \max A
$$

und

$$
inf A = -2,
$$

aber −2 ist kein Minimum von *A*. Zur Begründung beachten wir, dass nach Definition der Menge *A* gilt:

$$
x \le 5 \quad \text{für alle } x \in A.
$$

D. h. 5 ist obere Schranke von *A*. Ausserdem gilt:

Zu jedem  $\varepsilon > 0$  gibt es ein  $x \in A$  derart, dass

$$
5-\varepsilon\leq x\leq 5.
$$

Denn wir können ja zum Beispiel  $x = 5 - \frac{\varepsilon}{2}$  $\frac{\varepsilon}{2} \in A$  wählen, um die gewünschte Ungleichung zu erhalten. Also ist 5 kleinste obere Schranke von *A*. Da 5 ∈ *A*, gilt demnach sogar

$$
\max A = 5 = \sup A.
$$

Entsprechend sieht man die Aussage für −2 ein:

- −2 ist untere Schranke von *A* nach Definition von *A*.
- $-2$  ist grösste untere Schranke von *A*, da es zu jedem  $\varepsilon > 0$  ein  $x \in A$  gibt derart, dass

$$
-2 < x < -2 + \varepsilon.
$$

Wähle z. B.  $x = -2 + \frac{\varepsilon}{2}$  $rac{\varepsilon}{2}$ .

•  $-2$  ist kein Minimum von *A*, weil  $-2 \notin A$ .

$$
A=(-2,5]
$$

b) Für die Menge  $B = \{x \mid x^2 < 5\}$  gilt:

$$
\sup B = \sqrt{5} \quad \text{and} \quad \inf B = -\sqrt{5},
$$

aber  $\sqrt{5}$  ist kein Maximum von *B*, weil  $\sqrt{5}$  ∉ *B*. Entsprechend ist − √ aximum von B, weil  $\sqrt{5} \notin B$ . Entsprechend ist  $-\sqrt{5}$  kein Minimum von *B*, weil  $-\sqrt{5} \notin B$ . Dazu beachten wir, dass gilt:

$$
B = \{x \mid x^2 < 5\} = \{x \mid -\sqrt{5} < x < \sqrt{5}\}
$$

und benutzen die gleiche Argumentation wie in a)!

$$
B=\left(-\sqrt{5},\sqrt{5}\right)
$$

c) Für die Menge  $C = \{x \mid 3 \leq 2x + 5 \leq 8\}$  gilt schliesslich:

$$
\sup C = \max C = \frac{3}{2} \quad \text{and} \quad \inf C = \min C = -1.
$$

Denn es gilt:

$$
3 \le 2x + 5 \le 8 \Leftrightarrow 0 \le 2x + 2 \le 5
$$
  

$$
\Leftrightarrow -2 \le 2x \le 3 \Leftrightarrow -1 \le x \le \frac{3}{2},
$$

woraus mit der Argumentation von a) die Behauptung folgt.

$$
C = \left[-1, \frac{3}{2}\right]
$$

### **[Lösung 2.12](#page-83-1)**

a)

$$
p'(x) = 4x^3 - 18x + 4
$$

Denn:  $(x^n)' = nx^{n-1}$  für  $n \in \mathbb{N}$  und  $(\alpha f + \beta g)' = \alpha f' + \beta g'$  für  $\alpha, \beta \in \mathbb{R}$  und differenzierbare Funktionen *f* und *g*.

b)

$$
q'(x) = [(x^2 - 5)^8]' = 8(x^2 - 5)^7 \cdot 2x = 16x(x^2 - 5)^7
$$

nach der Kettenregel:  $[f(g(x))]' = f'(g(x)) \cdot g'(x)$  und den Regeln in a)!

c)

$$
r'(x) = \left(\frac{\sqrt{x^2 - 1}}{\sqrt{x^2 + 1}}\right)' = \frac{\left(\sqrt{x^2 - 1}\right)' \sqrt{x^2 + 1} - \sqrt{x^2 - 1}\left(\sqrt{x^2 + 1}\right)'}{x^2 + 1}
$$
 (Quotientenregel!)  

$$
= \frac{1}{x^2 + 1} \cdot \left\{\frac{x}{\sqrt{x^2 - 1}} \cdot \sqrt{x^2 + 1} - \sqrt{x^2 - 1} \cdot \frac{x}{\sqrt{x^2 + 1}}\right\}
$$
  

$$
= \frac{1}{x^2 + 1} \cdot \frac{x \cdot (x^2 + 1) - (x^2 - 1) \cdot x}{\sqrt{x^2 - 1}\sqrt{x^2 + 1}}
$$
  

$$
= \frac{x^3 + x - x^3 + x}{(x^2 + 1)\sqrt{x^2 + 1}\sqrt{x^2 - 1}}
$$
  

$$
= \frac{2x}{(x^2 + 1)^{3/2}\sqrt{x^2 - 1}}.
$$

Benutzt:

$$
\left(\sqrt{x^2 - 1}\right)' = \frac{1}{2\sqrt{x^2 - 1}} \cdot 2x = \frac{x}{\sqrt{x^2 - 1}}, \text{ (Kettenregel!)}\left(\sqrt{x^2 + 1}\right)' = \frac{1}{2\sqrt{x^2 + 1}} \cdot 2x = \frac{x}{\sqrt{x^2 + 1}},
$$
\n
$$
\left(\sqrt{x}\right)' = \frac{1}{2\sqrt{x}}.
$$

386

Beachte:  $\sqrt{x^2 - 1}$  ist nur definiert für  $x^2 - 1 \ge 0 \Leftrightarrow x^2 \ge 1 \Leftrightarrow |x| \ge 1 \Leftrightarrow x \ge 1$ 1 oder  $x \le -1$ . Beim Ableiten "gerät"  $\sqrt{x^2 - 1}$  in den Nenner:  $\left(\frac{\sqrt{x^2 - 1}}{\sqrt{x^2 - 1}}\right)$  $x^2+1$  $\bigg)' = \frac{2x}{(x^2+1)^{3/2}}$  $\frac{2x}{(x^2+1)^{3/2}\sqrt{x^2-1}}$ , also alles  $\text{aric}$ ;  $\text{aric}$   $|x| > 1 \Leftrightarrow x > 1 \text{ oder } x < -1$ 

d)

$$
e_n(x) = \left(1 + \frac{x}{n}\right)^n
$$
  
\n
$$
e'_n(x) = n\left(1 + \frac{x}{n}\right)^{n-1} \cdot \frac{1}{n}
$$
  
\n
$$
= \left(1 + \frac{x}{n}\right)^{n-1}
$$
  
\n
$$
= \left(1 + \frac{x}{n}\right)^n \cdot \frac{1}{1 + \frac{x}{n}}
$$
  
\n
$$
= e_n(x) \cdot \frac{1}{1 + \frac{x}{n}}
$$

nach der Kettenregel!

Bemerkung: Später sehen wir:

$$
e_n(x) = \left(1 + \frac{x}{n}\right)^n \to e^x \text{ für } n \to +\infty
$$

Obige Formel legt also

$$
(e^x)' = e^x
$$

nahe, da  $(1+\frac{x}{n})$  $\frac{x}{n}$   $\rightarrow$  1 für *n*  $\rightarrow$  + $\infty$  und *x*  $\in \mathbb{R}$  beliebig, aber fest. Problem: Gilt:  $\lim_{n} e'_n(x) = (e^x)'$ ?

Vertauschen von zwei Grenzübergängen!

**[Lösung 2.13](#page-83-2)** Wir rechnen  $(2+h)^3$  aus:

$$
(2+h)^3 = (2+h)^2(2+h)
$$
  
= (4+4h+h^2)(2+h)  
= 8+8h+2h^2+4h+4h^2+h^3  
= 8+12h+6h^2+h^3  
= 8+\underbrace{12}{a}h+\underbrace{h^2(6+h)}\_{=o(h)}

 $a = 12$  !  $\overline{\text{oder } f(x)} = x^3, f'(x) = 3x^2$  $f(2) = 2^3 = 8, f'(2) = 3 \cdot 2^2 = 3 \cdot 4 = 12$  $\Rightarrow$  *a* = 12 (Def. der Ableitung/MWS!) **[Lösung 2.14](#page-83-3)**

a)

$$
W(x) = (x2 - 1)2 = x4 - 2x2 + 1 \ge 0 \quad \forall x \in \mathbb{R}.
$$
  
\n
$$
W(\pm 1) = (1 - 1)2 = 0!
$$
  
\n
$$
W'(x) = 2(x2 - 1) \cdot 2x = 4x(x2 - 1) = 4x(x - 1)(x + 1)
$$
  
\n
$$
= 4x3 - 4x
$$

Nullstellen von  $W'$ :  $x = -1, x = 0, x = +1$ .

i)

$$
W'(0) = 0.
$$
  
0 < h < 1  $\Rightarrow$  0 < h<sup>2</sup> < 1  $\Rightarrow$  W'(h) = 4h(h<sup>2</sup> - 1) < 0  
-1 < h < 0  $\Rightarrow$  0 < h<sup>2</sup> < 1  $\Rightarrow$  W'(h) = 4 $\underbrace{h}_{<0} \underbrace{(h2 - 1)}_{<0} > 0$ 

D.h. für −1 < *h* < 0 ist *W'*(*h*) > 0, d.h. Steigung der Tangente an den Graphen von *W* im Punkt  $(h, W(h))$  ist positiv,  $W'(h) = 0 \rightarrow$  horizontale Tangente, dann  $W'(h) < 0$  für  $0 < h < 1 \sim$  Tangentensteigung negativ.

 $\Rightarrow$  *W*(0) = 1 liefert lok. Maximum.

Entsprechend:

ii)

 $W'(\pm 1) = 0$ 

$$
W'(\pm 1 \pm h) = 4(\pm 1 \pm h)((\pm 1 \pm h)^2 - 1)
$$
  
= 4(\pm 1 \pm h)(1 \pm 2h + h^2 - 1)  
= 4(\pm 1 \pm h)(h^2 \pm 2h)  
= 4(\pm 1 \pm h)h(h \pm 2)

+ -Fall:

$$
W'(1+h) = 4(1+h)h(h+2) > 0
$$
 für  $h > 0$   

$$
W'(1-h) = 4(1-h)h(h-2) < 0
$$
 für  $0 < h < 1$ !

– -Fall:

$$
W'(-1+h) = 4(-1+h)h(h-2) = 4(h-1)h(h-2) > 0 \text{ für } 0 < h < 1
$$
\n
$$
W'(-1-h) = 4(-1-h)h(h+2) = 4(-1)(1+h)h(h+2) < 0 \text{ für } 0 < h < 1
$$
\n
$$
\Rightarrow W(\pm 1) = 0 \text{ liefern lok. Minima!}
$$

iii) Wegen  $W(x) = x^4 \left(1 - \frac{2}{x^2}\right)$  $rac{2}{x^2} + \frac{1}{x^2}$  $\frac{1}{x^4}$ ) gilt

$$
W(x) \to +\infty \text{ für } x \to \pm \infty!
$$
  

$$
W(\pm 2) = (4-1)^2 = 3^2 = 9 \to \text{Maxima auf } [-2, 2]!
$$

Beachte:  $W(\pm 2) = 9$  sind Randextrema!

$$
W'(2) = 4 \cdot 2 \cdot 3 = 24 > 0, \ W'(-2) = -24 < 0!
$$

Alternativ kann man die Art der Extrema im Innern des Intervalls auch wie folgt bestimmen:

$$
W(\pm 1) = 0 \quad \text{(s.o.)}
$$
  
\n
$$
W(0) = 1
$$
  
\n
$$
W''(x) = 12x^2 - 4 = 4(3x^2 - 1)
$$
  
\n
$$
W''(\pm 1) = 12 \cdot 1 - 4 = 8 > 0
$$
  
\n
$$
W''(0) = -4 < 0
$$
  
\n
$$
W'(\pm 1) = 0 \text{ und } W''(\pm 1) = 8 > 0 \Rightarrow \pm 1 \text{ liefert lok. Min. (Schule!)}
$$
  
\n
$$
W'(0) = 0 \text{ und } W''(0) = -4 < 0 \Rightarrow 0 \text{ liefert lok. Max.}
$$

b)

$$
f(x) = |x2 - 2x| \ge 0 \quad \forall x \in \mathbb{R}
$$

$$
= |x(x - 2)|
$$

$$
\Rightarrow f(0) = 0 = f(2)
$$

Erwarten:  $x = 0$ ,  $x = 2$  liefern Minima!

Um die Funktion  $f(x)$  mit Fallunterscheidung zu schreiben, schauen wir uns die Ungleichung

 $x^2 - 2x \ge 0$   $\Leftrightarrow$   $x(x-2) \ge 0$ 

an. Sie ist erfüllt in den folgenden beiden Fällen:

$$
x \ge 0 \qquad \text{und} \qquad x \ge 2
$$

und

$$
x \le 0 \qquad \text{und} \qquad x \le 2,
$$

d.h. in den Fällen  $x \ge 2$  bzw.  $x \le 0$ . Da diese beiden Fälle nicht ganz R abdecken müssen wir drei Fälle unterscheiden.

$$
f(x) = \begin{cases} x^2 - 2x = x(x - 2) & \text{für } x \ge 2\\ -x^2 + 2x = (-x)(x - 2) & \text{für } 0 \le x < 2\\ x^2 - 2x = x(x - 2) & \text{für } x < 0 \end{cases}
$$

389

$$
\Rightarrow f'(x) = \begin{cases} 2x - 2 = 2(x - 1) & \text{für } x > 2 \\ -2x + 2 = (-2)(x - 1) & \text{für } 0 < x < 2 \\ 2x - 2 = 2(x - 1) & \text{für } x < 0 \end{cases}
$$

Problem: *f* nicht differenzierbar in  $x = 0$ ,  $x = 2$  wegen Betrag! Man erkennt aber:  $f'(x) = 0 \Leftrightarrow x = 1$ 

i)  $f(1) = 1$ 

$$
f'(1) = 0, \qquad f'(1+h) = (-2)h < 0 \text{ für } h > 0
$$

$$
f'(1-h) = (-2)(-h) = 2h > 0 \text{ für } 0 < h < 1
$$

 $\Rightarrow$   $f(1) = 1$  lok. Max.

ii)  $f(0) = 0$ 

$$
0 < h < 1 \qquad f(h) = |h(h-2)| = (-h)(h-2)
$$
\n
$$
f'(h) = (-2)(h-1) > 0
$$
\n
$$
-1 < h < 0 \qquad f(h) = h(h-2)
$$
\n
$$
f'(h) = 2(h-1) < 0
$$

 $\Rightarrow f(0) = 0$  lok. Min. iii)  $f(2) = 0$ 

$$
0 < h < 1 \qquad f'(2+h) = 2(2+h-1) = 2(1+h) > 0
$$
\n
$$
f'(2-h) = (-2)(2-h-1) = \underbrace{(-2)}_{< 0} \underbrace{(1-h)}_{> 0} < 0
$$

 $\Rightarrow$   $f(2) = 0$  lok. Min. Wegen  $f(x) = |x^2 - 2x| = x^2 |1 - \frac{2}{x}|$  $\frac{2}{x}$ | → +∞ für  $x \to \pm \infty$  gilt:

> $x > 2$  :  $f(x) = x^2 - 2x \sim \text{Parabel}$  $0 \le x \le 2$  :  $f(x) = -x^2 + 2x \sim \text{Parabel}$  $x < 0$  :  $f(x) = x^2 - 2x \sim \text{Parabel}$

Beachte: *f'* springt bei  $x = 0$  von  $-2$  auf 2 und bei  $x = 2$  ebenfalls von  $-2$  auf 2.

**[Lösung 2.15](#page-84-0)**

i) Definiere für jedes *h* ein  $\tilde{h} = -h$  und bemerke, dass wenn  $h \to 0$  auch  $\tilde{h} \to 0$ . Damit gilt

$$
\lim_{h \to 0} \frac{f(x) - f(x - h)}{h} = \lim_{\tilde{h} \to 0} -\frac{f(x) - f(x + \tilde{h})}{\tilde{h}} = \lim_{\tilde{h} \to 0} \frac{f(x + \tilde{h}) - f(x)}{\tilde{h}} = f'(x)
$$

nach Definition der Ableitung (Definition 2.26 im Skript).

Bemerkung: Alternativ ist es möglich, den Mittelwertsatz auf das Intervall (*x*−*h*, *x*) für  $h > 0$ , bzw.  $(x, x+h)$  für  $h < 0$  anzuwenden.

ii) Es gilt

$$
\lim_{h \to 0} \frac{f(x+h) - f(x-h)}{2h} = \lim_{h \to 0} \frac{f(x+h) - f(x) + f(x) - f(x-h)}{2h}
$$

$$
= \lim_{h \to 0} \frac{1}{2} \left( \frac{f(x+h) - f(x)}{h} + \frac{f(x) - f(x-h)}{h} \right)
$$

$$
= \frac{1}{2} \left( f'(x) + f'(x) \right) = f'(x).
$$

Die vorletzte Gleichung verwendet Aufgabenteil i) und die Definition der Ableitung.

## **[Lösung 2.16](#page-84-1)**

a) Ja!

 $f'(x) > 0$  für alle  $x \in [a, b] \Rightarrow f$  ist streng monoton wachsend  $\Rightarrow$  Beh.

b) Nein!

*f*(*x*) = *x*<sup>3</sup> ist auf [−1,1] streng monoton wachsend, aber  $f'(0) = 0$  ( $f'(x) ≥ 0$  folgt aus dem Mittelwertsatz, jedoch nicht  $f'(x) > 0$ )

c) Ja!

siehe Vorlesung.

d) Nein!

siehe a): *x*<sup>0</sup> könnte *a* oder *b* sein.

e) Ja!

Satz von Rolle.

f) Ja!

Vgl. Beweis zum Satz von Rolle.

**Lösung 2.17** 
$$
u(x, y, z) = \sqrt{x^2 + y^2 + z^2}
$$

$$
\Rightarrow \frac{\partial u}{\partial x}(x, y, z) = \frac{x}{\sqrt{x^2 + y^2 + z^2}}
$$

$$
\frac{\partial u}{\partial y}(x, y, z) = \frac{y}{\sqrt{x^2 + y^2 + z^2}}
$$

$$
\frac{\partial u}{\partial z}(x, y, z) = \frac{z}{\sqrt{x^2 + y^2 + z^2}}
$$

$$
\Rightarrow \nabla u(x, y, z) = \left(\frac{x}{\sqrt{x^2 + y^2 + z^2}}, \frac{y}{\sqrt{x^2 + y^2 + z^2}}, \frac{z}{\sqrt{x^2 + y^2 + z^2}}\right)
$$

 $u(x, y, z) = R \Leftrightarrow x^2 + y^2 + z^2 = R^2$ 

Niveaumengen sind Kugeloberflächen mit Mittelpunkt (0,0,0) und Radius *R* > 0 . **[Lösung 2.18](#page-85-0)**

a)

$$
\sum_{n=2}^{\infty} \frac{1}{\sqrt{n(n-1)}} = \sum_{n=2}^{\infty} \frac{1}{\sqrt{n^2 - n}} > \sum_{n=2}^{\infty} \frac{1}{\sqrt{n^2}} = \sum_{n=2}^{\infty} \frac{1}{n}
$$

Die Reihe lässt sich also nach unten durch die harmonische Reihe abschätzen und ist somit genau wie diese divergent.

b) In dieser Aufgabe greifen wir auf den gegebenen Tipp zurück. Dafür formen wir ihn wie folgt um:

$$
n! \le 2\left(\frac{n}{2}\right)^n \quad \forall n \ge 1
$$
  

$$
\Leftrightarrow \frac{n!}{n^n} \le \frac{1}{2^{n-1}} \qquad \forall n \ge 1
$$

Nun beweisen wie dies per vollständiger Induktion:  $(IA): n = 1:$ 

$$
1 = \frac{1!}{1^1} \le \frac{1}{2^0} = 1 \quad \checkmark.
$$

(IAn):  $\frac{n!}{n^n} \leq \frac{1}{2^{n-1}}$  $\frac{1}{2^{n-1}}$  für ein *n* ∈ ℕ. (IS):  $n \rightarrow n+1$ : Beh.:

$$
\frac{(n+1)!}{(n+1)^{(n+1)}} \le \frac{1}{2^n}
$$

Bew.:

$$
\frac{(n+1)!}{(n+1)^{(n+1)}} = \frac{(n+1)n!}{n^n} \frac{n^n}{(n+1)^{(n+1)}} \stackrel{\text{(IAn)}}{\leq} \frac{1}{2^{n-1}} \left(\frac{n}{n+1}\right)^n \leq \frac{1}{2^{n-1}} \left(\frac{1}{1+\frac{1}{n}}\right)^n \leq \frac{1}{2^n}
$$

Damit gilt für die Reihe:

$$
\sum_{n=1}^{\infty} \frac{n!}{n^n} \le \sum_{n=1}^{\infty} \frac{1}{2^{n-1}} = \sum_{n=0}^{\infty} \left(\frac{1}{2}\right)^n = \frac{1}{1 - \frac{1}{2}} = 2
$$

Die geometrische Reihe ist eine Majorante und somit konvergiert die betrachtete Reihe.

c) Verwende das Quotientenkriterium:

$$
\frac{|a_{n+1}|}{|a_n|} = \frac{(n+1)^{10}}{10^{n+1}} \frac{10^n}{n^{10}} = \frac{1}{10} \left( 1 + \frac{1}{n} \right)^{10} < 0.95 \quad \forall n \ge 4
$$

Somit konvergiert die Reihe.

- d) Es handelt sich hierbei um die geometrische Reihe  $\sum_{k=1}^{\infty} q^k$  für  $q = \frac{1}{\sqrt{k}}$  $\frac{1}{2}$  < 1. Nach Satz 1.14 aus dem Skript konvergiert die Reihe somit gegen  $\frac{1}{1-\frac{1}{2}}$  $\overline{c}$ −1. Das erste Glied der Reihe (also 1) muss abgezogen werden, da der Grenzwert aus Satz 1.14 für  $\sum_{k=0}^{\infty} q^k$ gilt.
- e) Wir stellen fest, dass alle Folgenglieder  $> 0$  sind und verwenden das Quotientenkriterium:

$$
\frac{\left|\frac{x^{2(k+1)+1}}{(2(k+1)+1)!}\right|}{\left|\frac{x^{2k+1}}{(2k+1)!}\right|} = \frac{x^{2(k+1)+1}(2k+1)!}{x^{2k+1}(2(k+1)+1)!} = \frac{x^2}{(2k+3)(2k+2)} \le q < 1,
$$

für ein hinreichend großes *k*. Somit konvergiert die Reihe.

#### **[Lösung 2.19](#page-85-1)**

a)

$$
f_1 = \frac{3}{2^4} = 0,1875
$$
  
\n
$$
f_2 = \frac{3}{2^4} + \frac{3^2}{2^8} = \frac{32^4 + 3^2}{2^8} = \frac{57}{2^8} \approx 0,22265625
$$
  
\n
$$
f_3 = \frac{3}{2^4} + \frac{57^2}{2^{16}} = \frac{32^{12} + 57^2}{2^{16}} = \frac{15537}{2^{16}} \approx 0,23707580
$$
  
\n
$$
f_4 = \frac{3}{2^4} + \frac{15537^2}{2^{32}} = \frac{32^{28} + 15537^2}{2^{32}} = \frac{1046704737}{2^{32}} \approx 0,24370493
$$
  
\n
$$
f_5 = \frac{3}{2^4} + \frac{1046704737^2}{2^{64}} = \frac{32^{60} + 1046704737^2}{2^{64}} \approx 0,24689209
$$

b) (IA): Für  $n = 1$ :

$$
f_1 = \frac{3}{16} < \frac{4}{16} = \frac{1}{4} \quad \checkmark.
$$

(IAn):  $f_n < \frac{1}{4}$  $\frac{1}{4}$  für ein *n* ∈ ℕ (IS):  $n \rightarrow n+1$ : Beh.:  $f_{n+1} < \frac{1}{4}$ 4 Bew.:

$$
f_{n+1} = \frac{3}{16} + f_n^2 \stackrel{\text{(IAn)}}{<} \frac{3}{16} + \left(\frac{1}{4}\right)^2 = \frac{3}{16} + \frac{1}{16} = \frac{1}{4}
$$

c) Man betrachte die Differenz *fn*+<sup>1</sup> − *f<sup>n</sup>* und zeige, dass diese größer als 0 ist:

$$
f_{n+1} - f_n = f_n^2 - f_n + \frac{3}{16} = \left(f_n - \frac{1}{4}\right)\left(f_n - \frac{3}{4}\right)
$$

Nach Aufgabenteil b) sind nun die beide Terme in den Klammern kleiner als 0 und somit ist das Produkt größer als 0.

d) Die Folge ist nach oben beschränkt und zudem (strikt) monoton wachsend. Somit besitzt sie einen Grenzwert (Satz aus der Vorlesung). Es gilt also  $\lim_{n\to\infty} f_n = \overline{f}$  und somit:

$$
\lim_{n \to \infty} f_{n+1} = \lim_{n \to \infty} f_n^2 + \frac{3}{16}
$$
  
\n
$$
\Leftrightarrow \qquad \qquad \bar{f} = \bar{f}^2 + \frac{3}{16}
$$
  
\n
$$
\Leftrightarrow \left(\bar{f} - \frac{1}{4}\right) \left(\bar{f} - \frac{3}{4}\right) = 0
$$

Lösungen dieser Gleichung sind  $\frac{1}{4}$  und  $\frac{3}{4}$ , wobei zweitere nach Aufgabenteil b) ausscheidet.

### **[Lösung 2.20](#page-85-2)** (IA): *n* = 2:

$$
(f_1 \cdot f_2)' = f_1' \cdot f_2 + f_1 \cdot f_2'
$$
Productregel!  $\rightarrow$  Vorlesung/Skript!

Zwischenbemerkung (nach Tipp): *n* = 3:

$$
(f_1 \cdot f_2 \cdot f_3)' = f'_1 \cdot f_2 \cdot f_3 + f_1 \cdot f'_2 \cdot f_3 + f_1 \cdot f_2 \cdot f'_3
$$

Beweis: Setze:  $f_1 \cdot f_2 = g$ 

$$
\Rightarrow (f_1 \cdot f_2 \cdot f_3)' = (g \cdot f_3)'
$$
  
\n
$$
= g' \cdot f_3 + g \cdot f_3'
$$
 (Productregel!)  
\n
$$
= (f_1 \cdot f_2)' \cdot f_3 + f_1 \cdot f_2 \cdot f_3'
$$
  
\n
$$
= (f_1' \cdot f_2 + f_1 \cdot f_2') \cdot f_3 + f_1 \cdot f_2 \cdot f_3'
$$
 (Productregel!)  
\n
$$
= f_1' \cdot f_2 \cdot f_3 + f_1 \cdot f_2' \cdot f_3 + f_1 \cdot f_2 \cdot f_3'
$$

(IAn): Formel ok. für  $n \in \mathbb{N}$ :

$$
(f_1 \cdot \ldots \cdot f_n)' = f'_1 \cdot f_2 \cdot \ldots \cdot f_n + \ldots + f_1 \cdot \ldots \cdot f_{n-1} \cdot f'_n
$$

(IS):  $n \rightarrow n+1$ : Beh.:

$$
(f_1 \cdot \ldots \cdot f_n \cdot f_{n+1})' = f'_1 \cdot f_2 \cdot \ldots \cdot f_n \cdot f_{n+1} + \ldots + f_1 \cdot \ldots \cdot f_n \cdot f'_{n+1}
$$

Beweis:  $g := f_1 \cdot \ldots \cdot f_n$ 

$$
(f_1 \cdot \ldots \cdot f_n \cdot f_{n+1})' = (g \cdot f_{n+1})'
$$
  
\n
$$
= g' \cdot f_{n+1} + g \cdot f'_{n+1}
$$
 (Productregel!)  
\n
$$
= (f_1 \cdot f_2 \cdot \ldots \cdot f_n)' \cdot f_{n+1} + f_1 \cdot f_2 \cdot \ldots \cdot f_n \cdot f'_{n+1}
$$
  
\n
$$
= (f'_1 \cdot f_2 \cdot \ldots \cdot f_n + \ldots + f_1 \cdot \ldots \cdot f_{n-1} \cdot f'_n) \cdot f_{n+1} + f_1 \cdot f_2 \cdot \ldots \cdot f_n \cdot f'_{n+1}
$$
  
\n
$$
= f'_1 \cdot f_2 \cdot \ldots \cdot f_n \cdot f_{n+1}
$$
  
\n
$$
+ f_1 \cdot f'_2 \cdot f_3 \cdot f_n \cdot f_{n+1} + \ldots
$$
  
\n
$$
+ f_1 \cdot \ldots \cdot f'_n \cdot f_{n+1} \checkmark
$$
 q.e.d

Folgerungen:

a) 
$$
(f^{n}(x))' = n \cdot f^{(n-1)}(x) \cdot f'(x)
$$
.  
\n $(f_1(x)) = f_2(x) = \dots = f_n(x) = f(x)$ 

b) 
$$
(x^n)' = nx^{n-1}
$$
  
\n $(f(x) = x, f'(x) = 1)$ 

### **[Lösung 2.21](#page-85-3)**

a) Da die Funktion *f* differenzierbar in *a* ist, existiert nach einem Satz aus der Vorlesung eine Funktion  $o : \mathbb{R} \to \mathbb{R}$  mit

$$
f(a+h) = f(a) + f'(a)h + o(h)
$$
 and  $\frac{o(h)}{h} \xrightarrow{h \to 0} 0$ ,

was äquivalent ist zu

$$
\frac{f(a+h)-f(a)}{h}=f'(a)+\frac{o(h)}{h} \quad \text{und} \quad \frac{o(h)}{h}\stackrel{h\to 0}{\longrightarrow} 0.
$$

Da  $f(a) = 0$ ,  $f'(a) = -1 < 0$ ,  $h > 0$  und  $\frac{o(h)}{h}$  beliebig klein wird, muss (sobald  $\left|\frac{o(h)}{h}\right|$  $|\frac{h}{h}|$  < 1 ist)  $f(a+h)$  < 0 sein. Diese Behauptung gilt auch für jedes  $\tilde{h}$  mit  $0<\tilde{h}\leq h.$ 

- b) Da jede differenzierbare Funktion auch stetig ist, *a* + *h* < *b* mit *h* genügend klein und  $f(a+h) < 0 < f(b)$  existiert nach dem Zwischenwertsatz ein  $x_0 \in (a,b)$  mit  $f(x_0) = 0.$
- c) Da *f* differenzierbar und  $f(a) = 0 = f(x_0)$  existiert nach dem Satz von Rolle ein  $x_1 \in (a, x_0) \text{ mit } f'(x_1) = 0.$

### **[Lösung 2.22](#page-86-0)**

a) Man kann folgende Funktionswerte berechnen:

$$
f(-1) = -1 - 7 - 3 + 4 = -7
$$
  
\n
$$
f(0) = 4
$$
  
\n
$$
f(1) = 1 - 7 + 3 + 4 = 1
$$
  
\n
$$
f(2) = 8 - 28 + 6 + 4 = -10
$$
  
\n
$$
f(6) = 216 - 252 + 18 + 4 = -14
$$
  
\n
$$
f(7) = 73 - 73 + 21 + 4 = 25
$$

Hierbei erkennt man insgesamt drei Wechsel des Vorzeichens. Da *f* als Polynom stetig ist, muss aufgrund des Zwischenwertsatzes der Wert 0 zwischen den jeweiligen Auswertungspunkten angenommen werden. Die gesuchten Intervalle sind somit  $[-1,0]$ ,  $[1,2]$  und  $[6,7]$ .

Bestimmung der Näherungslösung durch Bisektion:

Anfangsinterval: 
$$
I_0 = [a_0, b_0] = [1, 2]
$$
 und  $f(1) = 1$  sowie  $f(2) = -10$ .  
\n $n = 1$ :  $c_1 = \frac{a_0 + b_0}{2} = \frac{3}{2}$  und  $f(c_1) = -3.8750 \Rightarrow a_1 = a_0$  und  $b_1 = c_1$ .  
\n $n = 2$ :  $c_2 = \frac{5}{4}$  und  $f(c_2) = -1.2344 \Rightarrow a_2 = a_1$  und  $b_2 = c_2$ .  
\n $n = 3$ :  $c_3 = \frac{9}{8}$  und  $f(c_3) = -0.060547 \Rightarrow a_3 = a_2$  und  $b_3 = c_3$ .  
\n $n = 4$ :  $c_4 = \frac{17}{16}$  und  $f(c_4) = 0.48462 \Rightarrow a_4 = c_4$  und  $b_4 = b_3$ .  
\n $n = 5$ :  $c_5 = \frac{35}{32}$  und  $f(c_5) = 0.21567 \Rightarrow a_5 = c_5$  und  $b_5 = b_4$ .  
\n $n = 6$ :  $c_6 = \frac{71}{64}$  und  $f(c_6) = 0.078457 \Rightarrow a_6 = c_6$  und  $b_6 = b_5$ .  
\n $n = 7$ :  $c_7 = \frac{143}{128}$  und  $f(c_7) = 0.0091777$ 

b) Es gilt

$$
|f(x) - g(x)| = \left|\frac{1}{2}\cos(x)\right| \le \frac{1}{2}
$$

Wertet man *g* also an denselben Punkten wie in Teil a) aus, so können die Funktionswerte nur um höchstens 0,5 abweichen. Insbesondere ändert sich dadurch keines der obigen Vorzeichen und man erhält mit derselben Begründung wie in Teil a) erneut die Intervalle  $[-1,0]$ ,  $[1,2]$  und  $[6,7]$ .

**[Lösung 2.23](#page-86-1)** Zuerst nennen wir die Summanden *an*, so dass sich die Reihe schreiben läßt als

$$
\sum_{n=0}^{\infty} (-1)^n \frac{x^{2n+1}}{(2n+1)!} = \sum_{n=0}^{\infty} a_n.
$$

Da die Voraussetzung für das Quotietenkriterium fordert, dass  $a_n \neq 0$  für  $n \geq N$  mit  $n \in \mathbb{N}_0$ müssen wir zwei Fälle unterscheiden:
i) Fall  $x = 0$ : Da

$$
\sum_{n=0}^{\infty} (-1)^n \frac{0^{2n+1}}{(2n+1)!} = 0
$$

ist die Konvergenz der Reihe in diesem Fall kein Problem.

ii) Fall  $x \neq 0$ :

In diesem Fall gilt grundsätzlich  $a_n \neq 0$ . Des Weiteren gilt

$$
\frac{|a_{n+1}|}{|a_n|} = \frac{|(-1)^{n+1} \frac{x^{2(n+1)+1}}{(2n+1)!}|}{|(-1)^n \frac{x^{2n+1}}{(2n+1)!}|}
$$

$$
= \frac{|x^{2n+3}(2n+1)!|}{(2n+3)!x^{2n+1}}|
$$

$$
= \frac{x^2}{(2n+2)(2n+3)}|
$$

$$
\leq \frac{|x^2|}{4n^2+10n+6}
$$

$$
\leq \frac{1}{4} \quad \text{für} \qquad n \geq x
$$

Für jedes  $x \in \mathbb{R}$  mit  $x \neq 0$  läßt sich also ein  $n \in \mathbb{N}_0$  finden, für das

$$
\frac{|a_{n+1}|}{|a_n|} \le \frac{1}{4} \qquad \text{für} \qquad n \ge x
$$

gilt. Damit konvergiert die Reihe nach dem Quotientenkriterium.

# **[Lösung 2.24](#page-86-0)**

$$
\frac{g(x+h) - g(x)}{h} = \frac{f(x+h, x+h) - f(x,x)}{h}
$$
  
= 
$$
\frac{f(x+h, x+h) - f(x, x+h) + f(x, x+h) - f(x,x)}{h}
$$
  
= 
$$
\frac{\frac{f(x+h, x+h) - f(x, x+h)}{h}}{\frac{\partial f}{\partial x}(x,x) \text{ für } h \to 0} + \frac{f(x, x+h) - f(x,x)}{\frac{\partial f}{\partial y}(x,x) \text{ für } h \to 0}
$$
  

$$
\Rightarrow g'(x) = \frac{\partial f}{\partial x}(x, x) + \frac{\partial f}{\partial y}(x, x)
$$

#### **[Lösung 2.25](#page-86-1)**

 $g(x) := \sin(x+y) - \sin x \cos y - \cos x \sin y$ 

$$
g(0) = \sin y - 0 - \sin y \cdot 1 = 0
$$
, da  $\cos 0 = 1$ ,  $\sin 0 = 0$   
 $g'(x) = \cos (x+y) - \cos x \cos y + \sin x \sin y$ 

 $h(x) := \cos(x + y) - \cos x \cos y + \sin x \sin y = g'(x)$ !

$$
h(0) = \cos y - \cos y + 0, \text{ da } \cos 0 = 1, \sin 0 = 0
$$
  

$$
h'(x) = -\sin (x+y) + \sin x \cos y + \cos x \sin y
$$
  

$$
= -g(x)
$$

Zusammen haben wir  $g' = h$  und  $h' = -g$ . Wir zeigen nun  $g^2(x) + h^2(x) \equiv 0$  für alle  $x \in \mathbb{R}$ . Für  $z(x) := g^2(x) + h^2(x)$  gilt  $z(0) = 0$  (s.oben).  $u$ und  $z' = 2gg' + 2hh' = 2(gh - hg) ≡ 0 \Rightarrow z(x) = 0$ !  $\Rightarrow$   $g(x) \equiv 0$  und  $h(x) \equiv 0 \Rightarrow$  Beh.!

#### **[Lösung 2.26](#page-87-0)**

a) Nein! Beispiel:  $f(x) = x$ ,  $x_0 = 0$  $|f(x)| = |x|$  ist <u>nicht</u> differenzierbar in  $x_0 = 0$ .

b) Ja!

$$
f, g \text{ setting in } x_0,
$$
  
\n
$$
\Rightarrow |f|, |g| \text{ setting in } x_0
$$
  
\n
$$
\Rightarrow \begin{cases} \max \{f, g\} = \frac{1}{2} \{f + g + |f - g|\} \\ \min \{f, g\} = \frac{1}{2} \{f + g - |f - g|\} \end{cases} \text{ setting in } x_0.
$$

c) Nein!

 $f(x) = 0, g(x) = \begin{cases} 0 & \text{falls } x \leq 0, \\ 1 & \text{follows } 0. \end{cases}$ 1 falls  $x > 0$ .

*f g* ist die Nullfunktion, also stetig auf ganz R, aber *g* ist nicht stetig in  $x_0 = 0$ .

d) Ja!

Satz der Vorlesung!

e) Nein! Siehe a)!

#### **[Lösung 2.27](#page-87-1)**

a) Um das Ergebnis nach den ersten beiden Iterationen mit der wirklichen Nullstelle vergleichen zu können, berechnen wir diese zuerst auf herkömmliche Weise:

 $f(x) = 0 \Leftrightarrow 2x + 6 = 0 \Leftrightarrow \boxed{x = -3}.$ 

Nun zum Newton-Verfahren:

$$
f(x) = 2x + 6, \ f'(x) = 2 > 0
$$

Startwert  $x_0 = -1$ 

$$
\Rightarrow x_1 = x_0 - \frac{f(x_0)}{f'(x_0)} = -1 - \frac{f(-1)}{f'(-1)}
$$
  
= -1 - \frac{4}{2} = -1 - 2 = -3.  

$$
x_2 = x_1 - \frac{f(x_1)}{f'(x_1)} = -3 - \frac{f(-3)}{2} = -3, \text{ da } f(-3) = 0!
$$
  

$$
\Rightarrow x_1 = x_2 = x_3 = \dots = x_n \text{ für alle } n \ge 1
$$

b) Auch diesmal berechnen wir zuerst die Nullstellen, um einschätzen zu können wie gut das Ergebnis des Newton-Verfahrens nach zwei Iterationsschritten ist.

$$
0 = q(x) \Leftrightarrow x^2 - 4 = 0 \Leftrightarrow (x+2)(x-2) = 0 \Leftrightarrow x_1 = -2, x_2 = 2.
$$

$$
q(x) = x^2 - 4, \ q'(x) = 2x \ge 0 \text{ in } [0,3]
$$

Startwert  $x_0 = 1$ ,

$$
q(1) = 1 - 4 = -3
$$
  
\n
$$
q'(1) = 2
$$
  
\n
$$
\Rightarrow x_1 = x_0 - \frac{q(x_0)}{q'(x_0)} = 1 - \frac{-3}{2} = 1 + \frac{3}{2} = \frac{5}{2}
$$
  
\n
$$
q(x_1) = q(5/2) = \frac{25}{4} - 4 = \frac{25 - 16}{4} = \frac{9}{4}
$$
  
\n
$$
q'(x_1) = q'(5/2) = 2 \cdot \frac{5}{2} = 5
$$
  
\n
$$
\Rightarrow x_2 = x_1 - \frac{q(x_1)}{q'(x_1)} = \frac{5}{2} - \frac{9/4}{5} = \frac{25 - 2 \cdot 9/4}{10}
$$
  
\n
$$
= \frac{25 - 9/2}{10} = \frac{50 - 9}{20} = \frac{41}{20} = 2{,}05
$$
  
\n
$$
q(x_2) = 2{,}05^2 - 4 = 4{,}2025 - 4 = 0{,}2025
$$
  
\n
$$
q'(x_2) = q'(2{,}05) = 2 \cdot 2{,}05 = 4{,}1
$$
  
\n
$$
\Rightarrow x_3 = 2{,}05 - \frac{0{,}2025}{4{,}1} \approx 2{,}00060975...
$$

c)

$$
k(x) = x3 - 5x2 - 2x + 24 = (x + 2)(x - 3)(x - 4) = (x + 2)(x2 - 7x + 12)
$$

$$
k'(x) = 3x^2 - 10x - 2
$$
  
\n
$$
0 = k(x) \Leftrightarrow x_1 = -2, x_2 = 3, x_3 = 4.
$$
  
\nStartwert  $x_0 = 1$ ,  
\n
$$
k(1) = 1 - 5 - 2 + 24 = 25 - 7 = 18
$$
  
\n
$$
k'(1) = 3 - 10 - 2 = 3 - 12 = -9
$$
  
\n
$$
\Rightarrow x_1 = x_0 - \frac{k(x_0)}{k'(x_0)} = 1 - \frac{18}{-9} = 1 + \frac{18}{9} = 1 + 2 = 3
$$
  
\n
$$
\Rightarrow x_2 = x_1, \, \text{da } k(x_1) = k(3) = 0
$$

Wie bei a)  $x_n = x_{n-1} = \ldots = x_3 = x_2 = x_1!$ Nullstelle schon erwischt!

# **[Lösung 2.28](#page-87-2)**

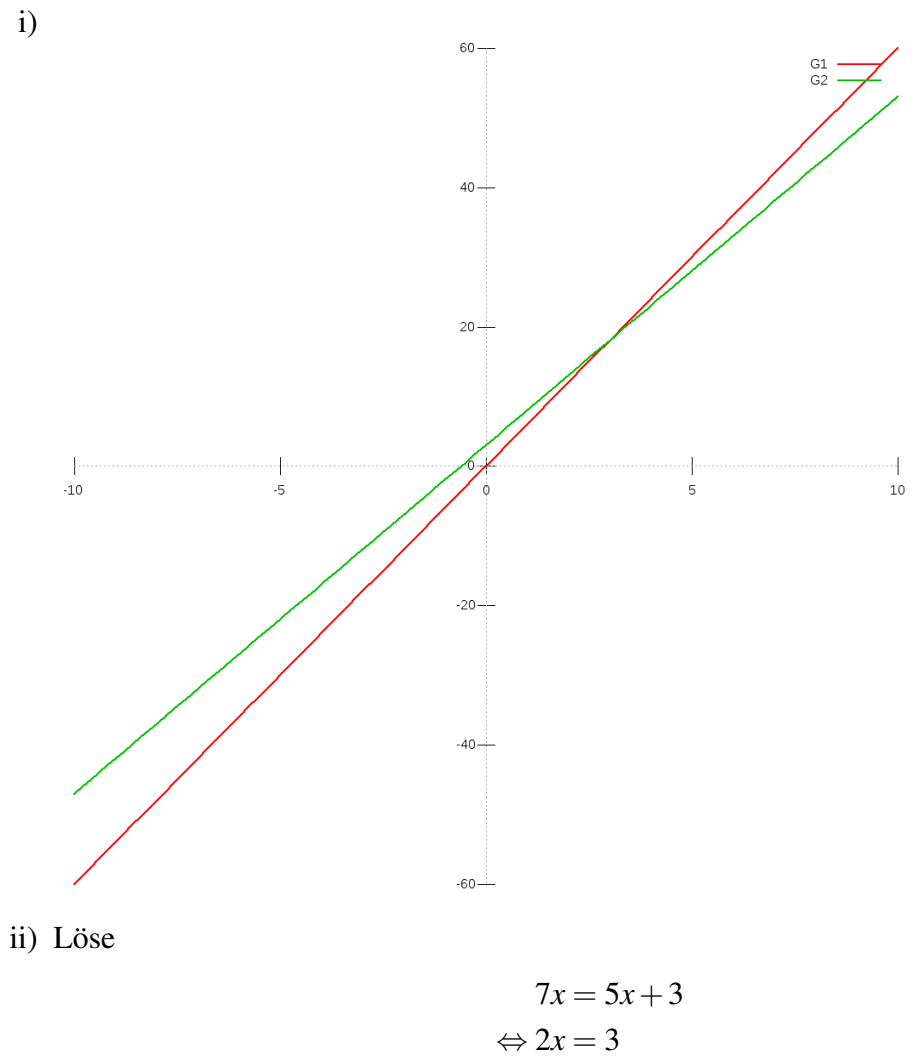

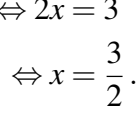

Der Schnittpunkt liegt also bei  $(\frac{3}{2})$  $\frac{3}{2}, \frac{21}{2}$  $\frac{21}{2}$ ).

- iii) Eine mögliche Lösung ist  $(x_1, y_1) = (0, 3), (x_2, y_2) = (1, 7),$  denn  $(0 + 1, 3 + 7) =$  $(1,10) \notin G_2$ .
- iv) [\(11\)](#page-87-3) Seien  $(x_1, y_1), (x_2, y_2) \in G_1$ , d.h.  $y_1 = 7x_1, y_2 = 7x_2$ . Dann gilt

$$
(x_1 + x_2, y_1 + y_2) = (x_1 + x_2, 7x_1 + 7y_2) = (x_1 + x_2, 7(x_1 + x_2)) \in G_1 \cdot \checkmark
$$

[\(12\)](#page-87-4) Seien  $(x_1, y_1) \in G_1$  und  $\alpha \in \mathbb{R}$ . Dann gilt

$$
(\alpha x_1, \alpha y_1) = (\alpha x_1, 7\alpha x_1) \in G_1 \checkmark
$$

### **[Lösung 2.29](#page-88-0)**

a) Geeignete Startwerte um die vier Nullstellen zu bestimmen sind z.B.: -0.75, -1.5, 0.75, 1.5

```
function xNew = Newton( x0, qenauigkeit )% Sucht Nullstelle mit dem Newton-Verfahren.
% Argument x0 ist der Startwert.
% Hilfsfunktion: Funktion f auswerten
function f = \text{evaluate}(x)f = 2 \times (x \times x - 1) \times (x \times x - 1) - 1;end
% Hilfsfunktion: Ableitung f' auswerten
function f = \text{evaluateDF}(x)f = 8*(x*x-1)*x;end
% Hauptprogramm:
% Die eigentliche Iteration
precision = genauigkeit % Genauigkeit der Nullstelle
xNew = x0 % (z.B. 1e-3)
zaehler = 0; % Zaehler zum Zaehlen der Iterationen
while abs( evaluateF(xNew) ) > precision
  xNew = xNew - evaluateF(xNew) / evaluateDF(xNew)zaehler = zaehler +1;
end
AnzahlIterationen = zaehler
end
```
Fordert man größere Genauigkeit, so benötigt das Programm nur wenige Iterationen zusätzlich. Wählt man als Startwert  $x_0 = 8$  so beobachtet man folgendes Verhalten:

```
Genauigkeit 10^{-3} | 10<sup>-6</sup> | 10<sup>-9</sup> | 10<sup>-12</sup>
   Anzahl an Iterationen | 10 | 11 | 12 | 12
b) function xNew = Newton(x0, qenauigkeit)% Sucht Nullstelle mit dem Newton-Verfahren.
  % Argument x0 ist der Startwert.
  % Hilfsfunktion: Funktion f auswerten
  function f = \text{evaluate}(x)f = x \cdot x \cdot x - 2 \cdot x + 2;end
  % Hilfsfunktion: Ableitung f' auswerten
  function f = \text{evaluateDF}(x)f = 3 \times x \times x - 2;end
  % Hauptprogramm:
  % Die eigentliche Iteration
  precision = genauigkeit % Genauigkeit der Nullstelle
  xNew = x0zaehler = 0; % Zaehler zum Zaehlen der Iterationen
  while abs( evaluateF(xNew) ) > precision
    xNew = xNew - evaluateF(xNew) / evaluateDF(xNew)zaehler = zaehler +1;
  end
  AnzahlIterationen = zaehler
  end
```
Bei einem Startwert in der Nähe von Null (z.B.  $x_0 = 0.1$ ) tritt das Problem bereits auf. Beginnt man mit  $x_0 = 0$ , so erhält man die alternierende Folge  $0, 1, 0, 1, 0, 1, \ldots$ 

```
c) function xNew = Newton( x0, qenauigkeit, epsilon )% Sucht Nullstelle mit dem Newton-Verfahren.
  % Argument x0 ist der Startwert.
  % Hilfsfunktion: Funktion f auswerten
  function f = \text{evaluateF}(x)f = x/((x+1)*(x+1)) + 1;
```

```
end
% Hilfsfunktion: Ableitung f' auswerten
function f = \text{evaluateDF}(x)f = 1/((x+1)*(x+1)) - 2*x/((x+1)*(x+1)*(x+1));
end
% Hauptprogramm:
% Die eigentliche Iteration
precision = genauigkeit % Genauigkeit der Nullstelle
xNew = x0zaehler = 0; % Zaehler zum Zaehlen der Iterationen
while ((abs( evaluateF(xNew) ) > precision)
        && (abs(evaluateDF( xNew )) > epsilon) )
  xNew = xNew - evaluateF(xNew) / evaluateDF(xNew)zaehler = zaehler +1;end
AnzahlIterationen = zaehler
if ( abs(evaluateDF( xNew )) <= epsilon )
  disp(sprintf('|DF(d)| = dd zu klein!', xNew,
               abs(evaluateDF( xNew ))));
end
end
```
## **[Lösung 2.30](#page-88-1)**

a)

$$
x_0 \qquad \text{Startwert} \\ x_{n+1} \quad = \quad x_n - \frac{f(x_n)}{f'(x_n)}
$$

- b) i) Es kann passieren, dass der Nenner  $f'(x_n) = 0$  ist. Dann kann das nächste Folgenglied  $x_{n+1}$  nicht berechnet werden.
	- ii) Es kann sein, dass das Verfahren endlos zwischen zwei Punkten hin und her springt.
	- iii) Es kann sein, dass  $x_k \stackrel{k \to \infty}{\longrightarrow} \infty$  oder  $x_k \stackrel{k \to \infty}{\longrightarrow} -\infty$ .

# **[Lösung 2.31](#page-88-2)**

$$
\frac{\partial f}{\partial u}(u, v, w) = \frac{u-1}{\sqrt{(u-1)^2 + (v-3)^2 + (w-5)^2}} = \frac{u-1}{f(u, v, w)},
$$
  

$$
\frac{\partial f}{\partial v}(u, v, w) = \frac{v-3}{\sqrt{(u-1)^2 + (v-3)^2 + (w-5)^2}} = \frac{v-3}{f(u, v, w)},
$$
  

$$
\frac{\partial f}{\partial w}(u, v, w) = \frac{w-5}{\sqrt{(u-1)^2 + (v-3)^2 + (w-5)^2}} = \frac{w-5}{f(u, v, w)}.
$$
  

$$
\nabla f(u, v, w) = \frac{1}{\sqrt{(u-1)^2 + (v-3)^2 + (w-5)^2}} \begin{pmatrix} u-1 \\ v-3 \\ w-5 \end{pmatrix}.
$$
  

$$
f(u, v, w) = R \Rightarrow (u-1)^2 + (v-3)^2 + (w-5)^2 = R^2
$$
  

$$
\Rightarrow \text{Kugeln vom Radius } R > 0 \text{ mit Mittelpunkt } M = \begin{pmatrix} 1 \\ 3 \\ 5 \end{pmatrix}.
$$

# **[Lösung 2.32](#page-89-0)**

a)

$$
(\cosh x)' = \left(\frac{1}{2}(e^x + e^{-x})\right)' = \frac{1}{2}(e^x + e^{-x} \cdot (-1)) = \frac{1}{2}(e^x - e^{-x}) = \sinh x
$$

Ableitung mit Kettenregel und  $(e^x)' = e^x$ 

b)

$$
(\sinh x)' = \left(\frac{1}{2}(e^x - e^{-x})\right)' = \frac{1}{2}(e^x - e^{-x} \cdot (-1)) = \frac{1}{2}(e^x + e^{-x}) = \cosh x
$$

Ableitung mit Kettenregel und  $(e^x)' = e^x$ 

c)

$$
f(x) := \cosh^2 x - \sinh^2 x, \ f(0) = 1, \text{ da}
$$

$$
\cosh 0 = \frac{1}{2} (e^0 + e^{-0}) = \frac{1}{2} (1+1) = 1, \ \sinh 0 = \frac{1}{2} (e^0 - e^{-0}) = 0.
$$

$$
f'(x) \stackrel{a),b}{=} 2\cosh x \cdot \sinh x - 2\sinh x \cosh x = 0 \quad \forall x \in \mathbb{R}.
$$

$$
\Rightarrow f(x) = \text{const} \quad \forall x \in \mathbb{R} \Rightarrow f(x) = 1 \quad \forall x \in \mathbb{R}, \text{ da } f(0) = 1.
$$

# **[Lösung 2.33](#page-89-1)**

a)

$$
f(x) = \frac{x-2}{x^3 - 4x} = \frac{x-2}{x(x^2 - 4)} = \frac{x-2}{x(x+2)(x-2)} \stackrel{x \neq 2}{=} \frac{1}{x(x+2)}
$$
  
ergänzbar in  $x = 2$  mit Functionswert:  $f(2) := \frac{1}{x+2} = \frac{1}{2}$ .

stetig ergänzbar in  $x = 2$  mit Funktionswert:  $f(2) := \frac{1}{2 \cdot 4} = \frac{1}{8}$  $\frac{1}{8}$ . b)

$$
g(x) = \frac{\sqrt{x} - 2}{x - 2}
$$

nicht stetig ergänzbar!

$$
g(2+h) = \frac{\sqrt{2+h}-2}{2+h-2} = \frac{\sqrt{2+h}-2}{h} \to -\infty
$$
 für  $h > 0, h \downarrow 0$ .

Denn:

$$
\sqrt{2+h} \to \sqrt{2}; \sqrt{2+h} - 2 \to \sqrt{2} - 2 < 0
$$
\n
$$
h > 0, h \downarrow 0 \implies \frac{1}{h} \to +\infty
$$
\n
$$
\sqrt{2+h} - 2 < 0 \text{ für kleines } h > 0.
$$

$$
g(2-h) = \frac{\sqrt{2-h}-2}{2-h-2} = \frac{\sqrt{2-h}-2}{-h} = \frac{2-\sqrt{2-h}}{h} \to +\infty
$$
 für  $h > 0, h \downarrow 0$ .

Denn:

$$
2 - \sqrt{2 - h} \to 2 - \sqrt{2} > 0
$$

c)

$$
h(x) = \frac{x^2 - 4}{(x - 2)^2} = \frac{(x - 2)(x + 2)}{(x - 2)(x - 2)} \stackrel{x \neq 2}{=} \frac{x + 2}{x - 2}
$$

nicht stetig ergänzbar!

$$
h(2 \pm h) = \frac{2 \pm h + 2}{2 \pm h - 2} = \frac{4 \pm h}{\pm h} = 1 \pm \frac{4}{h} \rightarrow \left\{ \begin{array}{ccc} +\infty & \text{für} & +, h > 0, h \downarrow 0 \\ -\infty & \text{für} & -, h > 0, h \downarrow 0 \end{array} \right\}
$$

# **[Lösung 2.34](#page-89-2)**

a)

$$
f(x) = x^2 \frac{\sin x}{\cos x}
$$
  
\n
$$
f'(x) = 2x \frac{\sin x}{\cos x} + x^2 \frac{\cos^2 x + \sin^2 x}{\cos^2 x}
$$
  
\n
$$
= 2x \tan x + x^2 (1 + \tan^2 x)
$$
  
\n
$$
= x[x \tan^2 x + 2 \tan x + x]
$$

benutzt:

1)  $(\sin x)' = \cos x, (\cos x)' = -\sin x,$ 

2) Produktregel, Quotientenregel.

b)

$$
g(x) = (e^x + e^{-x})^5
$$
  
\n
$$
g'(x) = 5(e^x + e^{-x})^4(e^x - e^{-x})
$$
  
\n
$$
= 5(e^x + e^{-x})^3(e^{2x} - e^{-2x}).
$$

c)

$$
h(x) = \ln\left(x + \sqrt{1 + x^2}\right)
$$
  
\n
$$
h'(x) = \frac{1}{x + \sqrt{1 + x^2}} \cdot \left(1 + \frac{x}{\sqrt{1 + x^2}}\right)
$$
  
\n
$$
= \frac{1}{x + \sqrt{1 + x^2}} \cdot \frac{\sqrt{1 + x^2} + x}{\sqrt{1 + x^2}}
$$
  
\n
$$
= \frac{1}{\sqrt{1 + x^2}}.
$$

benutzt:  $(\ln x)' = \frac{1}{n}$  $\frac{1}{x}$  und Kettenregel!

**[Lösung 2.35](#page-89-3)** a) Ja! (Cauchy-Folgen in R sind konvergent, konvergente Folgen sind beschränkt.)

b) Ja! (Denn sie sind beschränkt, und monotone und beschränkte Folgen in R konvergieren.

- c) Ja! (Satz aus der Vorlesung.)
- d) Ja! (Satz aus der Vorlesung.)
- e) Nein! (Beispiel aus der Vorlesung.)

# **3 Vektorräume**

## **[Lösung 3.1](#page-115-0)**

a) Um die Vektoren *x* und *r* berechnen zu können, müssen wir zwei Punkte auf der Geraden kennen. Diese können wir berechnen, indem wir ein festes *y*<sup>1</sup> wählen und den zugehörigen Werte für *y*<sup>2</sup> ausrechnen, bzw. andersherum. Zuerst setzen wir  $y_1 = 0$ 

$$
0 + \frac{4}{5}y_2 = 12
$$
  
\n
$$
\Leftrightarrow \qquad y_2 = \frac{12 \cdot 5}{4} = 15,
$$

anschließend  $y_2 = 0$ 

$$
\frac{3}{5}y_1 + 0 = 12
$$
  
\n
$$
\Leftrightarrow \qquad y_1 = \frac{12 \cdot 5}{3} = 20.
$$

Die Punkte (0,15) und (20,0) liegen also auf der Geraden *G*. Nun können wir

$$
x = \left(\begin{array}{c} 0 \\ 15 \end{array}\right)
$$

und

$$
r = \left(\begin{array}{c} 20 \\ 0 \end{array}\right) - \left(\begin{array}{c} 0 \\ 15 \end{array}\right) = \left(\begin{array}{c} 20 \\ -15 \end{array}\right)
$$

setzen und erhalten

$$
G = \left\{ \left( \begin{array}{c} 0 \\ 15 \end{array} \right) + t \left( \begin{array}{c} 20 \\ -15 \end{array} \right) \middle| t \in \mathbb{R} \right\}.
$$

## b) Variante 1:

Die Konstruktion folgt dem Beweis des entsprechenden Lemmas aus der Vorlesung. Hier ist  $\overline{1}$  $\lambda$ 

$$
x = \begin{pmatrix} 0 \\ 0 \\ 2 \end{pmatrix}, \quad r = \begin{pmatrix} 0 \\ 1 \\ 2 \end{pmatrix}, \quad q = \begin{pmatrix} 1 \\ 0 \\ -1 \end{pmatrix}.
$$

Zunächst wird ein Vektor *p*, der senkrecht auf *r* und *q* steht, bestimmt:

$$
p = \begin{pmatrix} p_1 \\ p_2 \\ p_3 \end{pmatrix} = \begin{pmatrix} r_2q_3 - r_3q_2 \\ r_3q_1 - r_1q_3 \\ r_1q_2 - r_2q_1 \end{pmatrix} = \begin{pmatrix} 1 \cdot (-1) - 0 \cdot 2 \\ 1 \cdot 2 - 0 \cdot (-1) \\ 0 \cdot 0 - 1 \cdot 1 \end{pmatrix} = \begin{pmatrix} -1 \\ 2 \\ -1 \end{pmatrix}
$$

Den gesuchten Vektor *n* erhält man durch "Normalisierung":

$$
n = \frac{1}{\sqrt{p_1^2 + p_2^2 + p_3^2}} p = \frac{1}{\sqrt{6}} p
$$

Schließlich ist noch *d* zu bestimmen:

$$
\langle y, n \rangle = \langle x + t r + s q, n \rangle = \langle x, n \rangle + t \langle r, n \rangle + s \langle q, n \rangle = \frac{1}{\sqrt{6}} \langle x, p \rangle
$$

$$
= \frac{1}{\sqrt{6}} (0 \cdot (-1) + 0 \cdot 2 + 2 \cdot (-1)) = \frac{-2}{\sqrt{6}}
$$

1

Also gilt:

$$
E = \left\{ y \in \mathbb{R}^3 \middle| -\frac{1}{\sqrt{6}} y_1 + \frac{2}{\sqrt{6}} y_2 - \frac{1}{\sqrt{6}} y_3 = \frac{-2}{\sqrt{6}} \right\}.
$$

#### Variante 2:

*n*1, *n*<sup>2</sup> und *n*<sup>3</sup> bestimmen wir, indem wir drei Punkte auf der Ebene berechnen, sie in die Gleichung

$$
n_1y_1 + n_2y_2 + n_3y_3 = d
$$

einsetzen und das Gleichungssystem aus den drei Gleichungen lösen. So erhalten wir Werte für *n*1, *n*<sup>2</sup> und *n*<sup>3</sup> in Abhängigkeit von *d*. *d* können wir nun bestimmen, indem wir die gerade berechneten *n*1, *n*<sup>2</sup> und *n*<sup>3</sup> in die Gleichung

$$
n_1^2 + n_2^2 + n_3^2 = 1
$$

einsetzen. Anschließend lassen sich auch *n*1, *n*<sup>2</sup> und *n*<sup>3</sup> ohne *d* schreiben. Die drei Punkte auf der Ebene berechnen wir, indem wir einmal  $r = s = 0$ , einmal  $r = 1$  und  $s = 0$  und einmal  $r = 0$  und  $s = 1$  setzen.  $r = s = 0$ :

$$
\begin{pmatrix} 0 \\ 0 \\ 2 \end{pmatrix} + 0 \cdot \begin{pmatrix} 0 \\ 1 \\ 2 \end{pmatrix} + 0 \cdot \begin{pmatrix} 1 \\ 0 \\ -1 \end{pmatrix} = \begin{pmatrix} 0 \\ 0 \\ 2 \end{pmatrix}
$$

 $r = 1$  und  $s = 0$ :

$$
\begin{pmatrix} 0 \\ 0 \\ 2 \end{pmatrix} + 1 \cdot \begin{pmatrix} 0 \\ 1 \\ 2 \end{pmatrix} + 0 \cdot \begin{pmatrix} 1 \\ 0 \\ -1 \end{pmatrix} = \begin{pmatrix} 0 \\ 1 \\ 4 \end{pmatrix}
$$

 $r = 0$  und  $s = 1$ :

$$
\begin{pmatrix} 0 \\ 0 \\ 2 \end{pmatrix} + 0 \cdot \begin{pmatrix} 0 \\ 1 \\ 2 \end{pmatrix} + 1 \cdot \begin{pmatrix} 1 \\ 0 \\ -1 \end{pmatrix} = \begin{pmatrix} 1 \\ 0 \\ 1 \end{pmatrix}
$$

Es ergibt sich also folgendes Gleichungssystem

$$
2n_3 = d
$$
  
\n
$$
n_1 + n_3 = d
$$
  
\n
$$
\Leftrightarrow n_2 + 4n_3 = d
$$
  
\n
$$
n_3 = \frac{d}{2}
$$
  
\n
$$
n_1 = d - n_3 = \frac{d}{2}
$$
  
\n
$$
n_2 = d - 4n_3 = -d
$$

Eingesetzt in  $n_1^2 + n_2^2 + n_3^2 = 1$  ergibt

$$
\frac{d^2}{4} + d^2 + \frac{d^2}{4} = 1
$$
\n
$$
\Leftrightarrow \qquad d^2 \frac{3}{2} = 1
$$
\n
$$
\Leftrightarrow \qquad d = \pm \sqrt{\frac{2}{3}}
$$

408

$$
\Rightarrow n_1 = \frac{d}{2} = \frac{\sqrt{\frac{2}{3}}}{2} = \frac{1}{\sqrt{6}}
$$
  

$$
n_2 = -d = -\sqrt{\frac{2}{3}}
$$
  

$$
n_3 = \frac{d}{2} = \frac{\sqrt{\frac{2}{3}}}{2} = \frac{1}{\sqrt{6}}
$$

$$
\Rightarrow E = \left\{ y \in \mathbb{R}^3 \middle| \frac{1}{\sqrt{6}} y_1 - \sqrt{\frac{2}{3}} y_2 + \frac{1}{\sqrt{6}} y_3 = \sqrt{\frac{2}{3}} \right\}.
$$

c) Zunächst werden die Ableitungen nach *t* und *s* ausgerechnet:

$$
f(t,s) = \left\| \begin{pmatrix} 5 \\ 1 \\ 4 \end{pmatrix} - \begin{pmatrix} 0 \\ 0 \\ 2 \end{pmatrix} - t \begin{pmatrix} 0 \\ 1 \\ 2 \end{pmatrix} - s \begin{pmatrix} 1 \\ 0 \\ -1 \end{pmatrix} \right\|^2
$$
  

$$
\frac{\partial}{\partial t} f(t,s) = 2(1-t)(-1) + 2(2-2t+s)(-2) = -4s + 10t - 10
$$
  

$$
\frac{\partial}{\partial s} f(t,s) = 2(5-s)(-1) + 2(2-2t+s) = 4s - 4t - 6
$$

Da die beiden Ableitungen gleich 0 sein sollen, ergibt sich ein  $2 \times 2$  Gleichungssystem, dessen Lösung  $t = \frac{16}{6}$  $\frac{16}{6}$  und  $s = \frac{25}{6}$  $\frac{25}{6}$  ist. Der gesuchte Abstand ergibt sich schließlich durch:

$$
\left\| \begin{pmatrix} 5 \\ 1 \\ 4 \end{pmatrix} - \begin{pmatrix} 0 \\ 0 \\ 2 \end{pmatrix} - \frac{16}{6} \begin{pmatrix} 0 \\ 1 \\ 2 \end{pmatrix} - \frac{25}{6} \begin{pmatrix} 1 \\ 0 \\ -1 \end{pmatrix} \right\|
$$

$$
= \sqrt{\left(\frac{5}{6}\right)^2 + \left(\frac{-10}{6}\right)^2 + \left(\frac{5}{6}\right)^2} = \frac{\sqrt{150}}{6} = \frac{5}{\sqrt{6}}
$$

**[Lösung 3.2](#page-115-1)**

a)

$$
\langle x + y, x - y \rangle = \sum_{k=1}^{n} (x_k + y_k)(x_k - y_k)
$$
  
=  $\sum_{k=1}^{n} x_k^2 + y_k x_k - x_k y_k - y_k^2$   
=  $\sum_{k=1}^{n} x_k^2 - y_k^2$   
=  $\sum_{k=1}^{n} x_k^2 - \sum_{k=1}^{n} y_k^2$   
=  $\langle x, x \rangle - \langle y, y \rangle$   
=  $||x||^2 - ||y||^2$ 

b)

$$
||x+y||^2 + ||x-y||^2 = \sum_{k=1}^n (x_k + y_k)^2 + \sum_{k=1}^n (x_k - y_k)^2
$$
  
= 
$$
\sum_{k=1}^n x_k^2 + 2x_ky_k + y_k^2 + x_k^2 - 2x_ky_k + y_k^2
$$
  
= 
$$
\sum_{k=1}^n 2x_k^2 + 2y_k^2
$$
  
= 
$$
2||x||^2 + 2||y||^2
$$

# **[Lösung 3.3](#page-116-0)**

$$
|\langle x, y \rangle| \le ||x|| ||y||
$$
  
\n
$$
\Leftrightarrow |x_1y_1 + x_2y_2| \le \sqrt{x_1^2 + x_2^2} \sqrt{y_1^2 + y_2^2}
$$
  
\n
$$
\Leftrightarrow (x_1y_1 + x_2y_2)^2 \le (x_1^2 + x_2^2)(y_1^2 + y_2^2)
$$
  
\n
$$
\Leftrightarrow x_1^2y_1^2 + 2x_1y_1x_2y_2 + x_2^2y_2^2 \le x_1^2y_1^2 + x_2^2y_1^2 + x_1^2y_2^2 + x_2^2y_2^2
$$
  
\n
$$
\Leftrightarrow 2x_1y_1x_2y_2 \le x_2^2y_1^2 + x_1^2y_2^2
$$
  
\n
$$
\Leftrightarrow 0 \le (x_2y_1)^2 - 2(x_2y_1)(x_1y_2) + (x_1y_2)^2
$$
  
\n
$$
= (x_2y_1 - x_1y_2)^2
$$

Da wir nur Äquivalenzumformungen vorgenommen haben und die Ungleichung in der letzten Zeile wahr ist, haben wir die Cauchy-Schwarzsche Ungleichung im R<sup>2</sup> bewiesen. **[Lösung 3.4](#page-116-1)** Die Polynome sind genau dann linear abhängig, wenn es  $\alpha, \beta, \gamma \in \mathbb{R}$  gibt mit  $\alpha \neq 0$ ,  $\beta \neq 0$ ,  $\gamma \neq 0$  und

$$
\alpha(1+t) + \beta(2+t) + \gamma(2t) = 0.
$$

Dies ist äquivalent zu

$$
\alpha + \alpha t + 2\beta + \beta t + 2\gamma t = 0
$$
  
\n
$$
\Leftrightarrow (\alpha + 2\beta) + (\alpha + \beta + 2\gamma)t = 0
$$

Da diese Gleichung für beliebige *t* ∈ R wahr sein soll, muss gelten

$$
\alpha+2\beta=0 \quad \Leftrightarrow \quad \alpha=-2\beta
$$

und

$$
\alpha + \beta + 2\gamma = 0 \quad \Leftrightarrow \quad \alpha = -\beta - 2\gamma.
$$

Daraus ergibt sich

$$
-2\beta = -\beta - 2\gamma
$$
  
\n
$$
\Leftrightarrow \beta = 2\gamma
$$
  
\n
$$
\Rightarrow \alpha = -2\beta = -4\gamma
$$

Mit  $\gamma = 1$  ergibt sich also  $\alpha = -4$  und  $\beta = 2$ . Zur Probe berechnen wir noch einmal

$$
\alpha(1+t) + \beta(2+t) + \gamma(2t) = -4(1+t) + 2(2+t) + 2t
$$
  
= -4 - 4t + 4 + 2t + 2t  
= 0

und sehen, dass die drei Polynome wirklich linear abhängig sind. **[Lösung 3.5](#page-116-2)**  $\vec{x}, \vec{y} \in \mathbb{R}^n$  sind per Definition orthogonal genau dann, wenn

$$
\vec{x} \cdot \vec{y} = \sum_{i=1}^{n} x_i \cdot y_i = 0.
$$

Wir rechnen wie folgt

$$
||\vec{x} + \vec{y}||^2 - ||\vec{x} - \vec{y}||^2 = (\vec{x} + \vec{y}) \cdot (\vec{x} + \vec{y}) - (\vec{x} - \vec{y}) \cdot (\vec{x} - \vec{y}) =
$$
  

$$
\vec{x} \cdot \vec{x} + \vec{x} \cdot \vec{y} + \vec{y} \cdot \vec{x} + \vec{y} \cdot \vec{y} - \vec{x} \cdot \vec{x} + \vec{x} \cdot \vec{y} + \vec{y} \cdot \vec{x} - \vec{y} \cdot \vec{y} = 4\vec{x} \cdot \vec{y}
$$

und erkennen:  $\vec{x} \perp \vec{y} \Leftrightarrow ||\vec{x} + \vec{y}|| = ||\vec{x} - \vec{y}||.$ 

Geometrische Interpretation: Ein von  $\vec{x}$  und  $\vec{y}$  aufgespanntes Parallelogramm ist genau dann ein Rechteck, wenn die beiden Diagonalen  $\vec{x} + \vec{y}$  und  $\vec{x} - \vec{y}$  gleich lang sind. (Rechteck-Satz.)

Für *n* = 2 läßt sich dieser Sachverhalt an Hand einer Skizze veranschaulichen. **[Lösung 3.6](#page-116-3)**

a)

$$
-\frac{2}{\sqrt{5}}x + \frac{1}{\sqrt{5}}y = \frac{1}{\sqrt{5}} | \cdot \sqrt{5}
$$
  
\n
$$
\frac{1}{\sqrt{5}}x + \frac{2}{\sqrt{5}}y = \frac{7}{\sqrt{5}} | \cdot \sqrt{5}
$$
  
\n
$$
-2x + y = 1
$$
  
\n
$$
x + 2y = 7 | \cdot 2
$$
  
\n
$$
-2x + y = 1
$$
  
\n
$$
5y = 15 \Rightarrow y = 3
$$
  
\n
$$
\Rightarrow 2x = 3 - 1 = 2
$$
  
\n
$$
\Rightarrow x = 1
$$

 $S = (1,3)$ 

Skizze:

$$
G_1 : -\frac{2}{\sqrt{5}}x + \frac{1}{\sqrt{5}}y = \frac{1}{\sqrt{5}} \Leftrightarrow -2x + y = 1 \Leftrightarrow y = 2x + 1
$$
  

$$
G_2 : \frac{1}{\sqrt{5}}x + \frac{2}{\sqrt{5}}y = \frac{7}{\sqrt{5}} \Leftrightarrow \frac{1}{2}x + y = \frac{7}{2} \Leftrightarrow y = -\frac{1}{2}x + \frac{7}{2}
$$

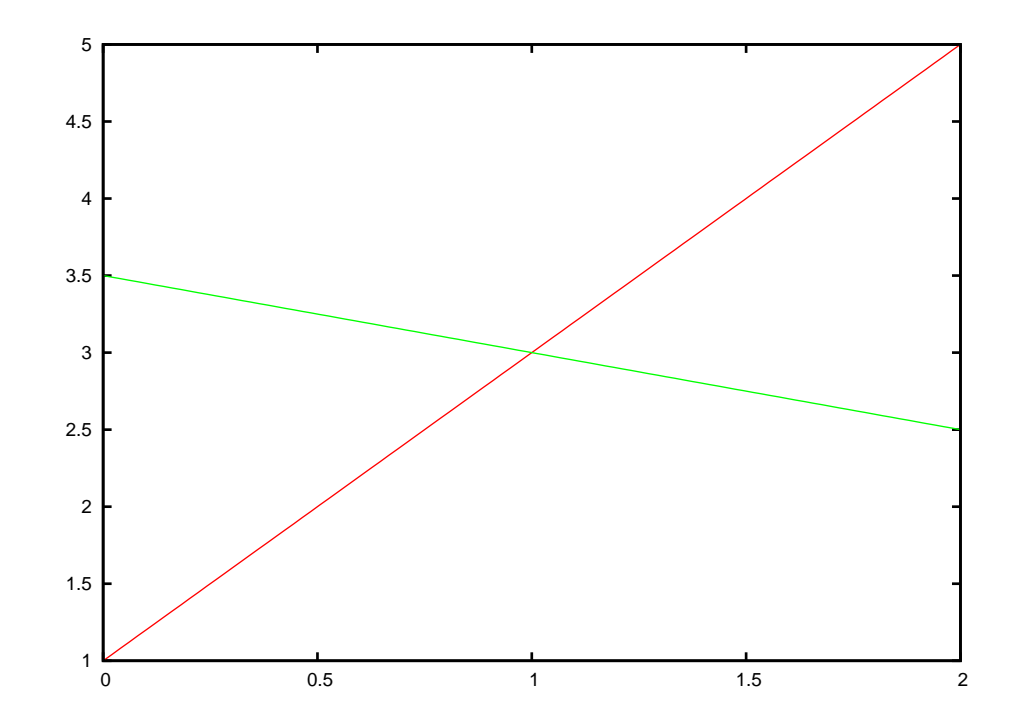

Alternative Rechnung:

$$
2x + 1 = -\frac{1}{2x + \frac{7}{2}}
$$
  
\n
$$
\Leftrightarrow 4x + 2 = -x + 7
$$
  
\n
$$
\Leftrightarrow 5x = 5 \Rightarrow x = 1 \Rightarrow y = 2 \cdot 1 + 1 = 3 \checkmark
$$

b) Wir wollen die Gerade zuerst in der Form

$$
G = \{x + \alpha r \, | \, \alpha \in \mathbb{R}\}
$$

angeben. Dazu setzen wir

$$
x = \begin{pmatrix} 1 \\ 2 \end{pmatrix} \quad \text{und} \quad r = \begin{pmatrix} 2 \\ 1 \end{pmatrix} - \begin{pmatrix} 1 \\ 2 \end{pmatrix} = \begin{pmatrix} 1 \\ -1 \end{pmatrix}
$$

und erhalten

$$
G = \left\{ \begin{pmatrix} 1 \\ 2 \end{pmatrix} + \alpha \begin{pmatrix} 1 \\ -1 \end{pmatrix} \, \middle| \, \alpha \in \mathbb{R} \right\}.
$$

Um Die Gerade in der Form

$$
G = \{ y \in \mathbb{R}^2 \, | \, n_1 y_1 + n_2 y_2 = d \}
$$

schreiben zu können müssen wir das folgende Gleichungssystem lösen:

$$
\begin{array}{rcl}\nn_1 + 2 & n_2 & = & d \\
2 & n_1 + n_2 & = & d \\
n_1 + 2 & n_2 & = & d \\
-3 & n_2 & = & -d \implies n_2 = \frac{d}{3} \\
\implies n_1 = d - 2n_2 = \frac{d}{3}\n\end{array}
$$

Weiterhin müssen  $n_1$  und  $n_2$  die Gleichung  $n_1^2 + n_2^2 = 1$  erfüllen.

$$
n_1^2 + n_2^2 = 1 \Leftrightarrow \frac{d^2}{9} + \frac{d^2}{9} = 1 \Leftrightarrow d^2 = \frac{9}{2} \Rightarrow d = \frac{3}{\sqrt{2}}
$$

$$
\Rightarrow n_1 = n_2 = \frac{1}{\sqrt{2}},
$$

d.h.

$$
G = \left\{ y \in \mathbb{R}^2 \middle| \frac{1}{\sqrt{2}} y_1 + \frac{1}{\sqrt{2}} y_2 = \frac{3}{\sqrt{2}} \right\}.
$$

An dieser Form kann man nun auch leicht die Schnittpunkte mit den Achsen ablesen. Es sind die Punkte

$$
\left(\begin{array}{c}0\\3\end{array}\right)\quad\text{und}\quad\left(\begin{array}{c}3\\0\end{array}\right).
$$

# **[Lösung 3.7](#page-117-0)**

a) Da die Schnittmenge der Geraden *G* mit der Ebene *E* die Menge aller Punkte aus R<sup>3</sup> ist, die sowohl auf der Gerade als auch in der Ebene liegen, können wir die Schnittmenge bestimmen, indem wir

$$
x + \alpha r = y + \beta p + \gamma q
$$

setzen und das sich daraus ergebene Gleichungssystem

$$
\begin{array}{rcl}\n\alpha r_1 & - & \beta p_1 & - & \gamma q_1 & = & y_1 - x_1 \\
\alpha r_2 & - & \beta p_2 & - & \gamma q_2 & = & y_2 - x_2 \\
\alpha r_3 & - & \beta p_3 & - & \gamma q_3 & = & y_3 - x_3\n\end{array}
$$

lösen.

- b) Möchte man den Schnitt einer Geraden mit einer Ebene berechnen, so sind drei verschiedene Ergebnisse möglich:
	- i) Gerade und Ebene schneiden sich nicht, das heißt die Gerade liegt parallel zur Ebene.
	- ii) Die Gerade schneidet die Ebene, so dass die Schnittmenge aus einem Punkt besteht.
	- iii) Die Gerade liegt in der Ebene, so dass die Schnittmenge die Gerade selber ist.
- c) In diesem konkreten Fall sieht das Gleichungssystem wie folgt aus:

$$
\begin{array}{rcl}\n\alpha & + & \beta & = & 2 \\
4\alpha & - & 2\beta & - & 3\gamma & = & -1 \\
3\alpha & - & \beta & - & 2\gamma & = & 0 \\
\hline\n\Leftarrow & \alpha & + & \beta & = & 2 \\
& - & 6\beta & - & 3\gamma & = & -9 \\
\hline\n& - & 4\beta & - & 2\gamma & = & -6 \\
\hline\n\Leftarrow & \alpha & + & \beta & = & 2 \\
\hline\n& \beta & + & \frac{1}{2}\gamma & = & \frac{3}{2} \\
0 & = & 0\n\end{array}
$$

$$
\Rightarrow \beta = \frac{3}{2} - \frac{1}{2}\gamma
$$
  
\n
$$
\alpha = 2 - \beta = 2 - \frac{3}{2} + \frac{1}{2}\gamma = \frac{1}{2} - \frac{1}{2}\gamma
$$

D.h. die Schnittmenge ist

$$
S = \left\{ \begin{pmatrix} -1 \\ 3 \\ 3 \end{pmatrix} + \left(\frac{1}{2} - \frac{1}{2}\gamma\right) \begin{pmatrix} 1 \\ 4 \\ 3 \end{pmatrix} \middle| \gamma \in \mathbb{R} \right\}
$$
  
= 
$$
\left\{ \begin{pmatrix} -\frac{1}{2} \\ 5 \\ \frac{9}{2} \end{pmatrix} + \gamma \begin{pmatrix} -\frac{1}{2} \\ -2 \\ -\frac{3}{2} \end{pmatrix} \middle| \gamma \in \mathbb{R} \right\}
$$

und somit eine Gerade. Genauer gesagt handelt es sich dabei um die Gerade *G*, die lediglich mit einem anderen Stütz- und Richtungsvektor aufgeschrieben worden ist.

**[Lösung 3.8](#page-117-1)** Um zu zeigen, dass *V* ×*W* ebenfalls ein R−Vektorraum ist, bemerken wir zunächst, dass  $(v, w) + (\tilde{v}, \tilde{w})$  und  $\alpha(v, w)$  ebenfalls Elemente von  $V \times W$  sind. Nun prüfen wir noch die Axiome eines Vektorraumes:

(A1)

$$
((v,w) + (\tilde{v}, \tilde{w})) + (\hat{v}, \hat{w}) = (v + \tilde{v}, w + \tilde{w}) + (\hat{v}, \hat{w})
$$
  
\n
$$
= (v + \tilde{v} + \hat{v}, w + \tilde{w} + \hat{w})
$$
  
\n
$$
= (v, w) + (\tilde{v} + \hat{v}, \tilde{w} + \hat{w})
$$
  
\n
$$
= (v, w) + ((\tilde{v}, \tilde{w}) + (\hat{v}, \hat{w}))
$$

(A2)

$$
\begin{array}{rcl}\n(v, w) + (\tilde{v}, \tilde{w}) & = & (v + \tilde{v}, w + \tilde{w}) \\
 & = & (\tilde{v} + v, \tilde{w} + w) \\
 & = & (\tilde{v}, \tilde{w}) + (v, w)\n\end{array}
$$

(A3)  $(0,0) \in V \times W$  und

$$
(v, w) + (0, 0) = (v + 0, w + 0) = (v, w)
$$

(A4)  $(-v, -w) ∈ V × W$  und

$$
(v, w) + (-v, -w) = (v + (-v), w + (-w)) = (0, 0)
$$

(S1)

$$
\alpha(\beta(v,w)) = \alpha(\beta v, \beta w) = (\alpha \beta v, \alpha \beta w) = (\beta \alpha v, \beta \alpha w) = \beta(\alpha v, \alpha w) = \beta(\alpha(v,w))
$$

(S2)

$$
1(v, w) = (1 \cdot v, 1 \cdot w) = (v, w)
$$

(D1)

$$
\alpha((v,w) + (\tilde{v}, \tilde{w})) = \alpha(v + \tilde{v}, w + \tilde{w})
$$
  
\n
$$
= (\alpha(v + \tilde{v}), \alpha(w + \tilde{w}))
$$
  
\n
$$
= (\alpha v + \alpha \tilde{v}, \alpha w + \alpha \tilde{w})
$$
  
\n
$$
= (\alpha v, \alpha w) + (\alpha \tilde{v}, \alpha \tilde{w})
$$
  
\n
$$
= (\alpha(v, w)) + (\alpha(\tilde{v}, \tilde{w}))
$$

(D2)

$$
(\alpha + \beta)(v,w) = ((\alpha + \beta)v, (\alpha + \beta)w)
$$
  
= (\alpha v + \beta v, \alpha w + \beta w)  
= (\alpha v, \alpha w) + (\beta v, \beta w)  
= (\alpha(v,w)) + (\beta(v,w))

# **[Lösung 3.9](#page-118-0)**

a)

$$
\lambda v_1 + \mu v_2 + v v_3 + \xi v_4 = \begin{pmatrix} 0 \\ 0 \\ 0 \end{pmatrix}
$$
  
\n
$$
\Leftrightarrow \begin{cases} \text{I:} & \lambda - \mu - 2\nu + 2\xi = 0 \\ \text{II:} & \lambda + 2\mu + 13\nu + 11\xi = 0 \\ \text{III:} & \lambda - \mu - 2\nu + 2\xi = 0 \end{cases}
$$

Man erkennt: I=III!

$$
I \Leftrightarrow \lambda = \mu + 2\nu - 2\xi
$$

Einsetzen in II:

$$
\mu + 2v - 2\xi + 2\mu + 13v + 11\xi = 0
$$
  
\n
$$
\Leftrightarrow \frac{3\mu + 15v + 9\xi = 0}{\mu + 5v + 3\xi = 0}
$$
  
\n
$$
\Leftrightarrow \frac{\mu = -5v - 3\xi}{\mu = -5v - 3\xi}
$$
  
\n
$$
\Rightarrow \frac{\lambda = -5v - 3\xi + 2v - 2\xi}{\lambda = -3v - 5\xi}
$$

Wähle  $v, \xi = 1 \Rightarrow \mu = -8 = \lambda$ . Also gilt z.B.: (−8)*v*<sup>1</sup> + (−8)*v*<sup>2</sup> +*v*<sup>3</sup> +*v*<sup>4</sup> = 0 ! (Direkt nachrechnen!) D.h. *v*1,..., *v*<sup>4</sup> sind linear abhängig.

b) (D Lineare Abhängigkeit:

$$
\lambda w_1 + \mu w_2 + v w_3 = \begin{pmatrix} 0 \\ 0 \\ 0 \end{pmatrix}
$$
  
\n
$$
\Leftrightarrow \begin{cases} \text{I:} & 2\lambda + 3\mu + \nu = 0 \\ \text{II:} & \lambda - \mu + 3\nu = 0 \\ \text{III:} & \mu - \nu = 0 \end{cases}
$$

III  $\Leftrightarrow \mu = v$ . Einsetzen in II:  $\lambda = \mu - 3v = v - 3v = -2v$ Einsetzen in I:  $2\lambda = -v - 3\mu = -v - 3v = -4v \Rightarrow \lambda = -2v \quad \checkmark$ Wähle  $v = 1$ :  $\Rightarrow \mu = 1, \lambda = -2$ 

$$
\Rightarrow (-2)w_1 + w_2 + w_3 = 0 \Leftrightarrow \boxed{w_1 = \frac{1}{2}w_2 + \frac{1}{2}w_3}
$$

D.h. {*w*1,*w*2,*w*3} sind linear abhängig und bilden daher sicher keine Basis. 2 Es gilt:

$$
w_2 \times w_3 = w_2 \wedge w_3 = \begin{pmatrix} 3 \\ -1 \\ 1 \end{pmatrix} \times \begin{pmatrix} 1 \\ 3 \\ -1 \end{pmatrix}
$$

$$
= \begin{pmatrix} 1-3 \\ 1+3 \\ 9+1 \end{pmatrix} = \begin{pmatrix} -2 \\ 4 \\ 10 \end{pmatrix} \neq \begin{pmatrix} 0 \\ 0 \\ 0 \end{pmatrix}
$$

 $\Rightarrow$  {*w*<sub>2</sub>, *w*<sub>3</sub>} sind linear unabhängig.

Denn sonst:  $\exists \alpha \neq 0$  mit  $w_3 = \alpha w_2$ 

$$
\Rightarrow w_2 \times w_3 = w_2 \times (\alpha w_2) = \alpha (w_2 \times w_2) = \alpha \cdot \begin{pmatrix} 0 \\ 0 \\ 0 \end{pmatrix} = \begin{pmatrix} 0 \\ 0 \\ 0 \end{pmatrix}
$$

Wegen ① gilt also:  $\text{span}\{w_1, w_2, w_3\} = \text{span}\{w_2, w_3\}$ .

 $span\{w_2, w_3\}$  ist eine Ebene *E* im  $\mathbb{R}^3$  durch den Nullpunkt  $\sqrt{ }$  $\overline{1}$  $\boldsymbol{0}$  $\boldsymbol{0}$  $\boldsymbol{0}$  $\setminus$  $\Big\} \in \mathbb{R}^3$  mit

$$
w_2 \times w_3 \neq \begin{pmatrix} 0 \\ 0 \\ 0 \end{pmatrix}
$$
als Normalenvektor!

Es gilt:

$$
\underbrace{w_1}_{\neq 0} \cdot \underbrace{(w_2 \times w_3)}_{\neq 0} = \begin{pmatrix} 2 \\ 1 \\ 0 \end{pmatrix} \cdot \begin{pmatrix} -2 \\ 4 \\ 10 \end{pmatrix} = -4 + 4 + 0 = 0
$$

 $\Rightarrow$  *w*<sub>1</sub>  $\in$  dieser Ebene *E*, d.h. *w*<sub>1</sub>  $\in$  span{*w*<sub>2</sub>, *w*<sub>3</sub>} = span{*w*<sub>1</sub>, *w*<sub>2</sub>, *w*<sub>3</sub>}. Die Ebene *E* ist beschrieben durch:

$$
E = \{x \in \mathbb{R}^3 | x \cdot (w_2 \times w_3) = 0\},\
$$

d.h. *E* enthält alle Vektoren  $x \in \mathbb{R}^3$ , die senkrecht (=orthogonal) zu  $w_2 \times w_3$ sind.

Der Vektor 
$$
z = \begin{pmatrix} -1 \\ 2 \\ 5 \end{pmatrix}
$$
 liegt nicht in E, wegen

$$
z \cdot (w_2 \times w_3) = \begin{pmatrix} -1 \\ 2 \\ 5 \end{pmatrix} \cdot \begin{pmatrix} -2 \\ 4 \\ 10 \end{pmatrix} = 2 + 8 + 50 = 60 > 0!
$$

Daher lässt sich  $z =$  $\sqrt{ }$  $\overline{1}$ −1 2 5  $\setminus$  $\int$  nicht als Linearkombination von  $w_2$  und  $w_3$  und wegen  $\circled{1}$  auch nicht als Linearkombination von  $w_1, w_2$  und  $w_3$  darstellen.

## c) (I) Linear unabhängig:

$$
\lambda u_1 + \mu u_2 + v u_3 = \begin{pmatrix} 0 \\ 0 \\ 0 \end{pmatrix} \Leftrightarrow \begin{cases} I: & \lambda + 3\mu + v = 0 \\ II: & 2\lambda + 2\mu + v = 0 \\ III: & 3\lambda + \mu + 2v = 0 \end{cases}
$$

| $I'=I$                        |  | $+ 3\mu + v = 0$ |  |         |  |
|-------------------------------|--|------------------|--|---------|--|
| $II' = II - 2I$ :             |  | $4\mu - v = 0$   |  |         |  |
| $III' = III - 3I$ :           |  | $-8\mu - v = 0$  |  |         |  |
| $\Gamma'= \Gamma'$            |  | $+ 3\mu + v = 0$ |  |         |  |
| $II^{\prime} = II^{\prime}$ : |  | $-4\mu - v = 0$  |  |         |  |
| $III$ "= $III$ "- $2II$ ":    |  |                  |  | $v = 0$ |  |

 $v = 0 \Rightarrow$  (Einsetzen in II' !)  $\mu = 0 \Rightarrow$  (Einsetzen in I'' !)  $\lambda = 0$ 

D.h. {*u*1,*u*2,*u*3} sind linear unabhängig.

Q) Erzeugen ℝ<sup>3</sup>: 
$$
\lambda u_1 + \mu u_2 + v u_3 = x = \begin{pmatrix} x_1 \\ x_2 \\ x_3 \end{pmatrix}
$$
  
\n
$$
\Leftrightarrow \begin{cases} \lambda + 3\mu + v = x_1 \\ 2\lambda + 2\mu + v = x_2 \\ 3\lambda + \mu + 2v = x_3 \end{cases}
$$
\n
$$
\Leftrightarrow \begin{cases} \lambda + 3\mu + v = x_1 \\ - 4\mu - v = x_2 - 2x_1 \\ - 8\mu - v = x_3 - 3x_1 \end{cases}
$$
\n
$$
\Leftrightarrow \begin{cases} \lambda + 3\mu + v = x_1 \\ - 4\mu - v = x_2 - 2x_1 \\ - 4\mu - v = x_2 - 2x_1 \\ v = x_3 - 3x_1 - 2x_2 + 4x_1 = x_1 - 2x_2 + x_3 \end{cases}
$$
\n
$$
\Leftrightarrow (-4)\mu = v + x_2 - 2x_1 = x_1 - 2x_2 + x_3 + x_2 - 2x_1 = -x_1 - x_2 + x_3
$$
\n
$$
\Leftrightarrow \mu = \frac{1}{4}(x_1 + x_2 - x_3)
$$
\n
$$
\lambda = x_1 - 3\mu - v
$$
\n
$$
= x_1 - \frac{3}{4}x_1 - \frac{3}{4}x_2 + \frac{3}{4}x_3 - x_1 + 2x_2 - x_3
$$
\n
$$
\Rightarrow = -\frac{3}{4}x_1 + \frac{5}{4}x_2 - \frac{1}{4}x_3
$$
\n
$$
= \frac{1}{4}(-3x_1 + 5x_2 - x_3)
$$
\n
$$
= (-\frac{1}{4})(3x_1 - 5x_2 + x_3)
$$

D.h.  $\{u_1, u_2, u_3\}$  erzeugen auch  $\mathbb{R}^3$  und mit  $\bigcirc$  zusammen bilden sie daher auch eine Basis!

3 Koordinaten des geg. Vektors bzgl. dieser Basis:

Wollen wir den Vektor  $\sqrt{ }$  $\overline{1}$ 1 1 1  $\setminus$ bzgl. der Basis  $\{u_1, u_2, u_3\}$  des  $\mathbb{R}^3$  darstellen, so setzen wir in  $\mathcal{Q} x = \begin{bmatrix} 1 \\ 1 \end{bmatrix}$  $(1)$ 1 und erhalten  $\lambda=-\frac{1}{4}$ 4  $(3-5+1) = \frac{1}{4}$  $\frac{1}{4}$ ,  $\mu = \frac{1}{4}$ 4  $(1+1-1) = \frac{1}{4}$  $\frac{1}{4}$ ,  $v = 1 - 2 + 1 = 0$ . D.h. bzgl. der Basis  $\{u_1, u_2, u_3\}$  des  $\mathbb{R}^3$  lauten die Koordinaten von  $\sqrt{ }$  $\overline{1}$ 1 1 1  $\setminus$  $\overline{1}$ 

> $\sqrt{ }$  $\overline{1}$ 1 4 1 4  $\boldsymbol{0}$  $\setminus$  $\cdot$

# **[Lösung 3.10](#page-118-1)**

a) Nein!

 $U_0 := \{(1, x, y) \mid x, y \in \mathbb{R}\}\$ ist kein Untervektorraum des  $\mathbb{R}^3$ , da  $(0, 0, 0) \notin U_0$ . Aber  $U_0 = (1,0,0) + \overline{U_0} = (1,0,0) + \{(0,x,y) | x, y \in \mathbb{R}\}$  ist <u>affiner</u> Unterraum!

b) Ja!

$$
U_1 = \{(x, x, x) | x \in \mathbb{R}\}
$$
  
\n
$$
= \begin{cases} x \cdot \begin{pmatrix} 1 \\ 1 \\ 1 \end{pmatrix} | x \in \mathbb{R} \end{cases}
$$
  
\n
$$
U_1 \text{ ist Gerade durch } \begin{pmatrix} 0 \\ 0 \\ 0 \end{pmatrix} \in \mathbb{R}^3 \text{ mit Richtungsvektor } \begin{pmatrix} 1 \\ 1 \\ 1 \end{pmatrix}.
$$
  
\n
$$
a \in U_1 \Rightarrow \lambda a \in U_1 \quad \forall \lambda \in \mathbb{R},
$$
  
\n
$$
a, b \in U_1 \Rightarrow a + b \in U_1.
$$

c) Ja!

$$
U_2 = \{(x, 2x, 3x) \mid x \in \mathbb{R}\} = \left\{x \cdot \begin{pmatrix} 1\\2\\3 \end{pmatrix} \mid x \in \mathbb{R}\right\}
$$

wie b)!

d) Ja!

$$
U_3 = \{ (x_1, x_2, x_3) | 2x_1 + x_2 = 5x_3 \}
$$
  
=  $\{ (x_1, x_2, x_3) | 2x_1 + x_2 - 5x_3 = 0 \}$   
=  $\{ (x_1, x_2, x_3) | \frac{2}{\sqrt{30}}x_1 + \frac{1}{\sqrt{30}}x_2 - \frac{5}{\sqrt{30}}x_3 = 0 \}$ 

 $U_3$  ist also eine Ebene im  $\mathbb{R}^3$ , die den Ursprung enthält.

e) Nein!

$$
U_4 = \{(x_1, x_2, x_3) \mid x_1 + 2x_2 = 7\} \Rightarrow (0, 0, 0) \notin U_4.
$$

Aber *U*<sup>4</sup> ist affiner UR:

$$
U_4 = (1,3,0) + \{(x_1,x_2,x_3) | x_1 + 2x_2 = 0\}!
$$

## **[Lösung 3.11](#page-119-0)**

$$
p \in \mathcal{P}^k: \quad p(t) = a_k t^k + \dots + a_1 t + a_0
$$
  
\n
$$
p \in U: \quad p(t) = a_k t^k + \dots + a_1 t + a_0
$$
  
\n
$$
p(5) = 5^k a_k + 5^{k-1} a_{k-1} + \dots + 5a_1 + a_0 = 0
$$
  
\n
$$
p(7) = 7^k a_k + \dots + 7a_1 + a_0 = 0
$$

Behauptung: *U* ist Untervektorraum von  $\mathscr{P}^k$ .

#### Nachweis:

Um zu zeigen, dass eine Teilmenge *U* ⊂ *V* eines Vektorraumes *V* ein Untervektorraum ist, genügt es,

- $(1)$   $0 \in U \subset V$ ,
- $(2)$   $x \in U$ ,  $\lambda \in \mathbb{K} \Rightarrow \lambda x \in U$  und

$$
\textcircled{3} x, y \in U \implies x + y \in U
$$

zu zeigen,denn  $(A1), (A2)$  gelten wegen  $\textcircled{3}$  und  $U \subset \mathscr{P}^k$ , (S1),(S2) gelten wegen  $\oslash$  und  $U \subset \mathcal{P}^k$ ,  $(A3)$  gilt wegen  $(I)$ , (A4) folgt aus  $\textcircled{3}$  und  $\textcircled{2}$  mit  $\lambda = -1$  und (D1), (D2) folgen aus  $(2)$ ,  $(3)$  und  $U \subset \mathcal{P}^k$ .

 $\textcircled{1}$   $p_0(t) := 0 \cdot t^k + \ldots + 0 \cdot t + 0$ , das Nullpolynom ist  $\in U$ ! Denn:  $p_0 \in \mathcal{P}^k$  und  $p_0(5) = p_0(7) = 0!$ 

(2) Es sei  $p \in U$  und  $\lambda \in \mathbb{R}$ .  $\Rightarrow \lambda p \in U$ . Denn:

$$
p(t) = a_k t^k + \dots + a_1 t + a_0
$$
  
\n
$$
p(5) = \dots = p(7) = \dots = 0 \quad \text{(s. open)}
$$
  
\n
$$
\lambda p(t) = (\lambda a_k) t^k + \dots + (\lambda a_1) t + \lambda a_0 \in \mathcal{P}^k
$$
  
\n
$$
(\lambda p)(5) = 5^k \lambda a_k + \dots + 5\lambda a_1 + \lambda a_0
$$
  
\n
$$
= \lambda \left( \frac{5^k a_k + \dots + 5a_1 + a_0}{=0} \right) = 0,
$$
  
\n
$$
(\lambda p)(7) = 0 \quad \text{entsprechend}
$$

 $\textcircled{3}$   $p \in U$ ,  $q \in U \Rightarrow p + q \in U$ . Denn:

$$
p(t) = a_k t^k + ... + a_1 t + a_0
$$
  
\n
$$
q(t) = b_k t^k + ... + b_1 t + b_0
$$
  
\n
$$
p(5) = 0 \Leftrightarrow 5^k a_k + ... + 5a_1 + a_0 = 0
$$
  
\n
$$
q(5) = 0 \Leftrightarrow 5^k b_k + ... + 5b_1 + b_0 = 0
$$
  
\n
$$
(p+q)(t) = (a_k + b_k)t^k + ... + (a_1 + b_1)t + a_0 + b_0 \in \mathcal{P}^k, \text{ denn}
$$
  
\n
$$
(p+q)(5) = (a_k + b_k)5^k + ... + (a_1 + b_1)5 + a_0 + b_0
$$
  
\n
$$
= \underbrace{5^k a_k + ... + 5a_1 + a_0}_{=0} + \underbrace{5^k b_k + ... + 5b_1 + b_0}_{=0} = 0
$$
  
\n
$$
(p+q)(7) = 0 \text{ entsprechend}
$$

## **[Lösung 3.12](#page-119-1)**

1 Möglichkeit 1:

$$
0 = \lambda p_1(x) + \mu p_2(x) + \nu p_3(x)
$$
  
=  $(\lambda + 3\mu + \nu)x^2 + (2\lambda + 2\mu + \nu)x + (3\lambda + \mu + 2\nu)$ 

Da die Funktionen  $1 = x^0$ ,  $x = x^1$ ,  $x^2$  linear unabhängig sind (siehe Vorlesung bzw. Skript!), folgt:

$$
\begin{cases}\n\lambda + 3\mu + \nu = 0 \\
2\lambda + 2\mu + \nu = 0 \\
3\lambda + \mu + 2\nu = 0\n\end{cases}\n\Rightarrow \lambda = \mu = \nu = 0.
$$

Denn dies ist dasselbe lineare Gleichungssystem wie in Aufgabe [3.9](#page-118-0) c)! Also sind die Polynome  $p_1(x)$ ,  $p_2(x)$ ,  $p_3(x)$  linear unabhängig.

Um zu zeigen, dass sie eine Basis des Vektorraumes der quadratischen Polynome bilden, müssen wir noch zeigen, dass sich jedes quadratische Polynom  $q(x) = ax^2 + b$  $bx + c$  als Linearkombination von  $p_1(x), p_2(x), p_3(x)$  schreiben lässt. Dies führt auf das lineare Gleichungssystem:

$$
\begin{array}{rcl}\n\lambda & + & 3\mu & + & v & = & a \\
2\lambda & + & 2\mu & + & v & = & b \\
3\lambda & + & \mu & + & 2v & = & c\n\end{array}
$$

welches man wie in Aufgabe [3.9](#page-118-0) c) löst:

$$
\lambda = \left(-\frac{1}{4}\right)(3a - 5b + c)
$$
  
\n
$$
\mu = \frac{1}{4}(a + b - c)
$$
  
\n
$$
v = a - 2b + c.
$$

Also bilden  $p_1(x)$ ,  $p_2(x)$ ,  $p_3(x)$  eine Basis! Nun rechnet man noch nach, dass

$$
p(x) = 5x^2 + 5x + 6 = p_1(x) + p_2(x) + p_3(x)
$$
  
= 1 \cdot p\_1(x) + 1 \cdot p\_2(x) + 1 \cdot p\_3(x)  

$$
q(x) = 3x + 7 = 2 \cdot p_1(x) - p_2(x) + p_3(x)
$$

gilt.

Also 
$$
p(x)
$$
 die Koordinaten  $\begin{pmatrix} 1 \\ 1 \\ 1 \end{pmatrix}$  bzgl. der Basis  $\{p_1(x), p_2(x), p_3(x)\}$   
und  $q(x)$  die Koordinaten  $\begin{pmatrix} 2 \\ -1 \\ 1 \end{pmatrix}$  bzgl. der Basis  $\{p_1(x), p_2(x), p_3(x)\}$ .

2 Möglichkeit 2:

$$
(*) 0 = \lambda p_1(x) + \mu p_2(x) + \nu p_3(x)
$$
 soll  $\forall x \in \mathbb{R}$  gelten.  
Insbesondere gilt es für  $x = 0$ 

$$
\Rightarrow 0 = 3\lambda + \mu + 2\nu.
$$

Außerdem impliziert (\*):

$$
0 = \lambda p'_1(x) + \mu p'_2(x) + \nu p'_3(x) \quad \forall x \in \mathbb{R}.
$$

 $\Rightarrow$   $(x = 0 \text{ einstein})$ 

$$
0=2\lambda+2\mu+\nu
$$

und schließlich:

$$
0 = \lambda p_1''(x) + \mu p_2''(x) + \nu p_3''(x) \quad \forall x \in \mathbb{R}.
$$

 $\Rightarrow$   $(x = 0 \text{ einstein})$ 

$$
0=2\lambda+6\mu+2\nu=2(\lambda+3\mu+\nu).
$$

Damit landet man wieder bei obigem linearem Gleichungssystem von ① und kann fortfahren wie in (I)!

Beachte: Hierbei haben wir <u>nicht</u> benutzt, dass  $1, x, x^2$  eine Basis des Vektorraumes der quadratischen Polynome bildet!

## **[Lösung 3.13](#page-119-2)**

a) Nein! Denn es gilt z. B.

$$
j\left(\left(\begin{array}{c}0\\1\end{array}\right),\left(\begin{array}{c}0\\1\end{array}\right)\right) = 0\cdot 0 - 1\cdot 1 = -1 < 0
$$

Damit ist das Axiom (G1) verletzt. Aber die Eigenschaften (G2) - (G4) gelten.

b) <u>Ja!</u> Es sind die einzelnen Axiome für beliebige  $x, y, z$  aus  $\mathbb{R}^2$  zu überprüfen: (G1)

$$
k(x,x) = 2x_1^2 + 2x_2^2 - 2x_1x_2 = x_1^2 + x_2^2 + (x_1 - x_2)^2 \ge 0
$$

Man erkennt nun leicht, dass die Addition mehrerer nicht-negativer Werte genau dann Null ist, wenn alle Werte gleich Null sind. Hierbei ist zu beachten, dass der letzte Term  $(x_1 - x_2)^2$  genau dann Null ist, wenn  $x_1 = x_2$ , d.h. nicht nur wenn  $x_1 = x_2 = 0$ . Die geforderte Eigenschaft, dass  $k(x, x) = 0$  g.d.w.  $x = 0$ wird hier von den beiden restlichen Termen getragen, da  $x_1^2 = 0$  g.d.w.  $x_1 = 0$ und  $x_2^2 = 0$  g.d.w.  $x_2 = 0$ , so dann  $k(x, x) = 0$  g.d.w  $x_1 = x_2 = 0$ .

(G2) 
$$
k(x, y) = 2x_1y_1 + 2x_2y_2 - x_1y_2 - x_2y_1 = 2y_1x_1 + 2y_2x_2 - y_1x_2 - y_2x_1 = k(y, x)
$$

\n(G3) 
$$
k(x + y, z) = 2(x_1 + y_1)z_1 + 2(x_2 + y_2)z_2 - (x_1 + y_1)z_2 - (x_2 + y_2)z_1 = 2x_1z_1 + 2y_1z_1 + 2x_2z_2 + 2y_2z_2 - x_1z_2 - y_1z_2 - x_2z_1 - y_2z_1 = k(x, z) + k(y, z)
$$

\n(G4) 
$$
k(\alpha x, y) = 2\alpha x_1y_1 + 2\alpha x_2y_2 - \alpha x_1y_2 - \alpha x_2y_1 = \alpha k(x, y)
$$

**[Lösung 3.14](#page-119-3)** Ein Tetraeder sei durch die Vektoren  $a, b, c \in \mathbb{R}^3$  aufgespannt, wobei das durch *a* und *b* definierte Dreieck seine Grundfläche bilden soll. Dann gilt  $A = \frac{1}{2}$  $\frac{1}{2}|a \times b|,$ denn der Betrag des Kreuzproduktes ist gerade die Fläche des von *a*,*b* aufgespannten Parallelogramms. Demnach ist die Hälfte hiervon die Fläche des gesuchten Dreiecks.

Die Höhe des Tetraeders ist nun die Projektion von *c* auf einen Vektor, der senkrecht auf *a* und *b* steht und die Länge 1 hat. Ein solcher Vektor ist gerade durch das normierte Kreuzprodukt  $\frac{a \times b}{|a \times b|}$  gegeben. Die Projektion berechnet sich dann durch das Skalarprodukt, d.h.

es gilt  $h = c \cdot$  $a \times b$ |*a*×*b*| = *a*×*b*  $\frac{a \times b}{|a \times b|} \cdot c$ . Damit folgt insgesamt:

$$
V(T) = \frac{1}{3}A \cdot h = \frac{1}{3} \left| \frac{1}{2} |a \times b| \frac{a \times b}{|a \times b|} \cdot c \right| = \frac{1}{6} |(a \times b) \cdot c|
$$

Der Betrag muss verwendet werden, wenn nicht klar ist, ob die Vektoren ein Rechtssystem bilden. Tun sie es nicht, könnte das Produkt negativ werden.

In unserem konkreten Fall seien

$$
a = \begin{pmatrix} 1 \\ 0 \\ 0 \end{pmatrix}, b = \begin{pmatrix} 1 \\ 1 \\ 0 \end{pmatrix}, c = \begin{pmatrix} -1 \\ -1 \\ 2 \end{pmatrix},
$$

dann ist

$$
a \times b = \begin{pmatrix} 1 \\ 0 \\ 0 \end{pmatrix} \times \begin{pmatrix} 1 \\ 1 \\ 0 \end{pmatrix} = \begin{pmatrix} 0-0 \\ 0-0 \\ 1-0 \end{pmatrix} = \begin{pmatrix} 0 \\ 0 \\ 1 \end{pmatrix}.
$$

424

Damit ist dann

$$
(a \times b) \cdot c = \begin{pmatrix} 0 \\ 0 \\ 1 \end{pmatrix} \cdot \begin{pmatrix} -1 \\ -1 \\ 2 \end{pmatrix} = 2,
$$

also ist das gesuchte Volumen  $V = \frac{1}{6}$  $\frac{1}{6} \cdot 2 = \frac{1}{3}$  $rac{1}{3}$ . **[Lösung 3.15](#page-120-0)**

a) Ein eindimensionaler Untervektorraum des  $\mathbb{R}^3$  ist gegeben durch eine Gerade durch den Ursprung, d.h.

$$
G = \{ \lambda r | \lambda \in \mathbb{R} \}
$$

für ein  $r \in \mathbb{R}^3$ , wobei  $r \neq 0$  sein muss.

Ein zweidimensionaler Untervektorraum des  $\mathbb{R}^3$  ist gegeben durch eine Ebene durch den Ursprung, d.h.

$$
E = \{ \lambda r + \mu q \mid \lambda, \mu \in \mathbb{R} \}
$$

mit *r*,  $q \in \mathbb{R}^3$ , *r* und *q* linear unabhängig.

- b) Um zu zeigen, dass eine beliebige Teilmenge *U* eines K-Vektorraumes *V* ein Untervektorraum ist, müssen wir zeigen, dass
	- $(I) U \neq \emptyset$ ,

$$
(2) p \in U, \lambda \in \mathbb{K} \quad \Rightarrow \quad \lambda p \in U \text{ und}
$$

$$
\textcircled{3}\ \ p,q \in U \quad \Rightarrow \quad p+q \in U.
$$

Wie wir in der Vorlesung gesehen haben, werden alle anderen Vektorraum-Eigenschaften automatisch von *V* auf die Teilmenge *U* übertragen. Seien nun *U*1,*U*<sup>2</sup> Untervektorräume eines K-Vektorraums *V*. Wir zeigen nun für  $U = U_1 \cap U_2$  diese drei Eigenschaften.

- 1 Da *U*1,*U*<sup>2</sup> Untervektorräume sind, ist 0 ∈ *U*<sup>1</sup> und 0 ∈ *U*2, also 0 ∈ *U*<sup>1</sup> ∩*U*2, also ist  $U_1 \cap U_2$  nicht leer.
- 2) Sei  $p \in U_1 \cap U_2$  und  $\lambda \in \mathbb{R}$ , so folgt  $\lambda p \in U_1$ , da  $p \in U_1$  und  $U_1$  ein Untervektorraum. Auf gleiche Weise folgt  $\lambda p \in U_2$  und beide Folgerungen zusammen ergeben  $\lambda p \in U_1 \cap U_2$ .
- 3 Seien  $p, q \in U_1 \cap U_2$  so gilt

$$
p \in U_1, q \in U_1 \quad \Rightarrow \quad p + q \in U_1
$$

und

$$
p\in U_2, q\in U_2 \quad \Rightarrow \quad p+q\in U_2.
$$

Daraus folgt  $p+q \in U_1 \cap U_2$ .

- c) Eindimensionale Untervektorräume des  $\mathbb{R}^3$  sind im Allgemeinen Geraden, die durch den Ursprung gehen. Zweidimensionale Untervektorräume des  $\mathbb{R}^3$  sind Ebenen, in denen der Ursprung enthalten ist. Betrachtet man also den Schnitt eines eindimensinalen Untervektorraumes mit einem zweidimensionalen Untervektorraum des  $\mathbb{R}^3$ , so können zwei Fälle auftreten:
	- i) Die Untervektorräume schneiden sich in einem Punkt.
	- ii) Der eindimensionale Untervektorraum ist im zweidimensionalen Untervektorraum enthalten.

Bemerkung: Betrachtet man im Allgemeinen den Schnitt einer Geraden mit einer Ebene im  $\mathbb{R}^3$  so kann noch ein dritter Fall auftreten. Und zwar kann die Schnittmenge leer sein, wenn Gerade und Ebene parallel zueinander liegen. Dies kann hier jedoch nicht passieren, da die Null in jedem Untervektorraum enthalten sein muss.

## **[Lösung 3.16](#page-120-1)**

a)

$$
||x-y||_g^2 = g(x-y,x-y)
$$
  
=  $g(x-y,x) - g(x-y,y)$   
=  $g(x,x) - g(y,x) - g(x,y) + g(y,y)$   
=  $g(x,x) - 2g(x,y) + g(y,y)$   
=  $||x||_g^2 - 2g(x,y) + ||y||_g^2$ 

b) Wählt man für  $g(\cdot,\cdot)$  das Euklidische Skalarprodukt  $\langle \cdot,\cdot \rangle$ , so läßt sich die Gleichung schreiben als

$$
||x - y||2 = ||x||2 - 2\langle x, y \rangle + ||y||2.
$$

Gilt nun  $x \perp y$ , so ist  $\langle x, y \rangle = 0$ , d.h.

$$
||x - y||^2 = ||x||^2 + ||y||^2.
$$

Dies entspricht dem Satz des Pythagoras. Wählt man jedoch beliebige *x*, *y* so kann man die Gleichung umschreiben zu

$$
||x-y||^2 = ||x||^2 - 2||x|| ||y|| \cos(\alpha) + ||y||^2,
$$

wobei  $\alpha$  der von den Vektoren *x* und *y* eingeschlossene Winkel ist. Dies entspricht nun dem Kosinussatz.

Bemerkung: In der Klausur würde eine der beiden Interpretationen ausreichen.

**[Lösung 3.17](#page-120-2)** a) Wir berechnen eine Parameterdarstellung von *E* wie folgt:

$$
E: \quad \vec{x} = \begin{pmatrix} -2 \\ -2 \\ 0 \end{pmatrix} + \lambda \left( \begin{pmatrix} -2 \\ -1 \\ -1 \end{pmatrix} - \begin{pmatrix} -2 \\ -2 \\ 0 \end{pmatrix} \right) + \mu \left( \begin{pmatrix} 6 \\ 5 \\ -7 \end{pmatrix} - \begin{pmatrix} -2 \\ -2 \\ 0 \end{pmatrix} \right)
$$

$$
= \begin{pmatrix} -2 \\ -2 \\ 0 \end{pmatrix} + \lambda \begin{pmatrix} 0 \\ 1 \\ -1 \end{pmatrix} + \mu \begin{pmatrix} 8 \\ 7 \\ -7 \end{pmatrix}
$$

Zur Probe rechnet man nach, daß

$$
\left\{\begin{array}{l}\lambda = 1\\ \mu = 0\end{array}\right\} \text{ liefert } \vec{x} = \begin{pmatrix} -2\\ -2\\ 0\end{pmatrix} + \begin{pmatrix} 0\\ 1\\ -1\end{pmatrix} = \begin{pmatrix} -2\\ -1\\ -1\end{pmatrix} = P_1.
$$

$$
\left\{\begin{array}{l}\lambda = 0\\ \mu = 1\end{array}\right\} \text{ liefert } \vec{x} = \begin{pmatrix} -2\\ -2\\ 0\end{pmatrix} + \begin{pmatrix} 8\\ 7\\ -7\end{pmatrix} = \begin{pmatrix} 6\\ 5\\ -7\end{pmatrix} = P_2.
$$

$$
\left\{\begin{array}{l}\lambda = 0\\ \mu = 0\end{array}\right\} \text{ liefert } \vec{x} = \begin{pmatrix} -2\\ -2\\ 0\end{pmatrix} = P_0.
$$

b) Wir berechnen einen Normalenvektor an *E* mit Hilfe des Kreuzproduktes der beiden Richtungsvektoren von *E*.

$$
\vec{n} := \left(\begin{array}{c}0\\1\\-1\end{array}\right) \times \left(\begin{array}{c}8\\7\\-7\end{array}\right) = \left(\begin{array}{c}-7+7\\-8-0\\0-8\end{array}\right) = \left(\begin{array}{c}0\\-8\\-8\end{array}\right).
$$

Zur Probe rechnet man nach, daß

$$
\vec{n} \cdot \begin{pmatrix} 0 \\ 1 \\ -1 \end{pmatrix} = \begin{pmatrix} 0 \\ -8 \\ -8 \end{pmatrix} \cdot \begin{pmatrix} 0 \\ 1 \\ -1 \end{pmatrix} = 0 - 8 + 8 = 0, \quad (\checkmark)
$$

$$
\vec{n} \cdot \begin{pmatrix} 8 \\ 7 \\ -7 \end{pmatrix} = 0 - 56 + 56 = 0. \quad (\checkmark)
$$

Da

$$
\vec{x} \cdot \vec{n} = \begin{pmatrix} x_1 \\ x_2 \\ x_3 \end{pmatrix} \cdot \begin{pmatrix} 0 \\ -8 \\ -8 \end{pmatrix} = -8x_2 - 8x_3
$$

und wir wissen, dass  $P_0 \in E$ , also

$$
d = \left(\begin{array}{c} -2 \\ -2 \\ 0 \end{array}\right) \cdot \left(\begin{array}{c} 0 \\ -8 \\ -8 \end{array}\right) = 16
$$

ist die Ebene *E* geben durch

$$
E = \{x \in \mathbb{R}^3 \, | \, x_2 + x_3 = -2\}.
$$

Bemerkung: Es war in der Aufgabenstellung nicht gefordert, dass  $\vec{n}$  normiert ist. Natürlich ist die Lösung  $E = \{x \in \mathbb{R}^3 \mid \frac{1}{\sqrt{2}}\}$  $\frac{1}{2}x_2 + \frac{1}{\sqrt{2}}$  $\frac{1}{2}x_3 = -\frac{2}{\sqrt{2}}$  $\frac{2}{2}$  genauso richtig. **[Lösung 3.18](#page-121-0)** Wir lösen das zugehörige lineare Gleichungssystem:

$$
\lambda \vec{v}_1 + \mu \vec{v}_2 + \nu \vec{v}_3 = \begin{pmatrix} 0 \\ 0 \\ 0 \end{pmatrix} \Leftrightarrow \begin{cases} \text{I:} & -\lambda + \mu + 2\nu = 0 \\ \text{II:} & -\lambda - 3\nu = 0 \\ \text{III:} & -4\mu - 20\nu = 0 \end{cases}.
$$

Offensichtlich gilt:

II 
$$
\Leftrightarrow
$$
  $v = -\frac{1}{3}\lambda \Leftrightarrow \lambda = -3v.$   
III  $\Leftrightarrow$   $v = -\frac{1}{5}\mu \Leftrightarrow \mu = -5v.$ 

Einsetzen von II und III in I liefert:

$$
0 = 3v - 5v + 2v. \quad \checkmark
$$

Also ist v "frei" wählbar.  $v = 1$  liefert:  $\lambda = -3$ ,  $\mu = -5$ . Damit erhalten wir

$$
\Rightarrow (-3)\vec{v}_1 + (-5)\vec{v}_2 + \vec{v}_3 = \begin{pmatrix} 0 \\ 0 \\ 0 \end{pmatrix}.
$$

Zur Kontrolle rechnen wir noch

$$
\vec{v}_3 = 3\vec{v}_1 + 5\vec{v}_2 = 3\begin{pmatrix} -1 \\ -1 \\ 0 \end{pmatrix} + 5\begin{pmatrix} 1 \\ 0 \\ 4 \end{pmatrix} = \begin{pmatrix} 2 \\ -3 \\ 20 \end{pmatrix}.
$$

#### **[Lösung 3.19](#page-121-1)**

- a) Bei der Menge aller Vektoren  $w \in \mathbb{R}^3$  für die gilt *v* und *w* sind linear abhängig handelt es sich um eine Gerade durch den Ursprung mit Richtungsvektor *v* (nämlich alle Vielfache von *v*).
- b) Bei der Menge aller Vektoren  $w \in \mathbb{R}^3$  für die gilt *v* und *w* sind linear abhängig und  $||w|| = 1$  handelt es sich um zwei Vektoren  $w = \frac{v}{|w|}$  $\frac{v}{\|v\|}$  und  $w = -\frac{v}{\|v\|}$  $\frac{\nu}{\|\nu\|}$
- c) Bei der Menge aller Vektoren  $w \in \mathbb{R}^3$  für die gilt  $v \cdot w = 0$  handelt es sich um die Ebene durch den Ursprung, auf der der Vektor *v* senkrecht steht.

d) Bei der Menge aller Vektoren  $w \in \mathbb{R}^3$  für die gilt  $v \cdot w = 0$  und  $||w|| = 1$  handelt es sich um einen Kreis mit Radius 1 in der Ebene durch den Ursprung, die senkrecht zum Vektor *v* liegt.

**[Lösung 3.20](#page-122-0)** a) Ja! Im  $\mathbb{R}^2$  liegen alle zu einem gegebenen Vektor  $\vec{z} \neq 0$  orthogonalen Vektoren auf einer Geraden durch den Ursprung, sind also Vielfache desselben Richtungsvektors. (Siehe etwa die entsprechende Darstellung einer Geraden im  $\mathbb{R}^2$ .)

b) Nein! Im  $\mathbb{R}^3$  liegen alle zu einem gegebenen Vektor  $\vec{z} \neq 0$  orthogonalen Vektoren in einer Ebene durch den Ursprung, in dieser gibt es also zwei Richtungsvektoren, die linear unabhängig sind.

Beispiel:

$$
\vec{x} = \begin{pmatrix} 1 \\ 0 \\ 0 \end{pmatrix}, \ \vec{y} = \begin{pmatrix} 0 \\ 1 \\ 0 \end{pmatrix}, \ \vec{z} = \begin{pmatrix} 0 \\ 0 \\ 1 \end{pmatrix} : \quad \vec{x} \perp \vec{y} : \ \vec{x} \cdot \vec{y} = 0 \quad \checkmark
$$

$$
\vec{x} \perp \vec{z} : \ \vec{x} \cdot \vec{z} = 0 \quad \checkmark
$$

 $\vec{y}$ ,  $\vec{z}$  linear unabhängig:  $\lambda \vec{y} + \mu \vec{z} =$  $\sqrt{ }$  $\overline{1}$  $\boldsymbol{0}$  $\boldsymbol{0}$  $\boldsymbol{0}$  $\setminus$  $\rightarrow \lambda = 0, \mu = 0!$ 

c) Ja!

$$
\vec{x} \perp \vec{y} \iff \vec{x} \cdot \vec{y} = 0, \vec{x} \perp \vec{z} \iff \vec{x} \cdot \vec{z} = 0.
$$
  
\n
$$
\Rightarrow \vec{x} \cdot (\alpha \vec{y} + \beta \vec{z}) = \alpha (\vec{x} \cdot \vec{y}) + \beta (\vec{x} \cdot \vec{z}) = 0 \Rightarrow \text{Behavioring!} \quad \checkmark
$$

d) Ja! Wegen dim  $V = k$  und  $\{\vec{v}_1, \ldots, \vec{v}_k\}$  linear unabhängig gilt:

$$
\mathrm{span}\{\vec{v}_1,\ldots,\vec{v}_k\}=V\,,
$$

d. h.  $\{\vec{v}_1,\ldots,\vec{v}_k\}$  ist eine Basis von *V*. Beachte: Es gilt immer span $\{\vec{v}_1, \ldots, \vec{v}_k\} \subset V$ . Zu zeigen ist also nur  $V \subset \text{span}\{\vec{v}_1,\ldots,\vec{v}_k\}$ . e) Nein!

 $\vec{w_1}, \ldots, \vec{w_n} \in V$  linear abhängig

$$
\Rightarrow \exists \alpha_1, ..., \alpha_n \in \mathbb{R}
$$
, so dass  $\alpha_1 \vec{w_1} + ... + \alpha_n \vec{w_n} = 0 \in V$ 

und mindestens ein  $\alpha_i \neq 0$  für  $i = 1, \ldots, n$ .

Wäre  $\alpha_1 \neq 0$ , wäre die Behauptung richtig:

$$
\vec{w_1}=-\frac{\alpha_2}{\alpha_1}\vec{w_2}-\ldots-\frac{\alpha_n}{\alpha_1}\vec{w_n}\,.
$$

Im Allgemeinen ist dies aber nicht richtig:

$$
V = \mathbb{R}^3, n = 3: \vec{w}_1 = \begin{pmatrix} 1 \\ 0 \\ 0 \end{pmatrix}, \vec{w}_2 = \begin{pmatrix} 0 \\ 1 \\ 0 \end{pmatrix}, \vec{w}_3 = \begin{pmatrix} 0 \\ 4 \\ 0 \end{pmatrix}
$$

sind linear abhängig:

$$
0 \cdot \vec{w_1} + 4\vec{w_2} + (-1)\vec{w_3} = \begin{pmatrix} 0 \\ 0 \\ 0 \end{pmatrix}.
$$

Aber  $\vec{w_1} =$  $\sqrt{ }$  $\mathcal{L}$ 1 0 0  $\setminus$ ist <u>nicht</u> als Linearkombination von  $\vec{w}_2$ ,  $\vec{w}_3$  darstellbar:

$$
\vec{w_1} = \alpha \vec{w_2} + \beta \vec{w_3} \iff \begin{array}{rcl}\n1 & = & 0 \quad \text{f} \\
0 & = & \alpha + 4\beta \\
0 & = & 0\n\end{array}\n\quad \text{Widerspruch!}
$$

### **[Lösung 3.21](#page-122-1)**

- a) Ja! Wäre die Teilmenge der Vektoren linear abhängig, so wäre es auch die gesamte Menge. Die Teilmenge muss also auch linear unabhängig sein.
- b) Nein! Gegenbeispiel:  $\sqrt{ }$  $\int$  $\mathcal{L}$  $\sqrt{ }$  $\overline{1}$ 1  $\boldsymbol{0}$  $\boldsymbol{0}$  $\setminus$  $\vert$ ,  $\sqrt{ }$  $\overline{1}$  $\boldsymbol{0}$ 1  $\boldsymbol{0}$  $\setminus$  $\vert$ ,  $\sqrt{ }$  $\overline{1}$ 1 1  $\boldsymbol{0}$  $\setminus$  $\overline{1}$  $\mathcal{L}$  $\mathcal{L}$  $\int$ sind linear abhängig,  $\sqrt{ }$  $\int$  $\mathcal{L}$  $\sqrt{ }$  $\overline{1}$ 1  $\boldsymbol{0}$  $\boldsymbol{0}$  $\setminus$  $\vert$ ,  $\sqrt{ }$  $\overline{1}$  $\boldsymbol{0}$ 1  $\boldsymbol{0}$  $\setminus$  $\overline{1}$  $\mathcal{L}$  $\mathcal{L}$  $\int$ jedoch linear unabhängig.
- c) Ja! In der Vorlesung gibt es einen Satz der folgendes besagt: Sind {*v*1,..., *vn*} und  $\{w_1, \ldots, w_m\}$  zwei verschiedene Basen eines Vektorraumes *V*, so gilt  $n = m$ . Ist *n* endlich, so ist also auch *m* endlich.
- d) Nein! Zwei Vektoren der Form  $(\alpha, \alpha, \alpha)$  sind immer linear abhängig (also auch drei). Da eine Basis des  $\mathbb{R}^3$  aber aus drei linear unabhängigen Vektoren bestehen muss, kann sie nie nur aus Vektoren der Form  $(α, α, α)$  bestehen.
- e) Nein!
- f) Nein! Den Vektor  $(0,0,0)$  kann man nicht zu einer Basis des  $\mathbb{R}^3$  erweitern.

g) Ja! Die Menge  $\sqrt{ }$  $\int$  $\mathcal{L}$  $\sqrt{ }$  $\overline{1}$ α α α  $\setminus$  $\vert$ ,  $\sqrt{ }$  $\overline{1}$ α 0 0  $\setminus$  $\vert$ ,  $\sqrt{ }$  $\overline{1}$  $\boldsymbol{0}$  $\alpha$  $\boldsymbol{0}$  $\setminus$  $\overline{\phantom{a}}$  $\mathcal{L}$  $\mathcal{L}$  $\int$ mit  $\alpha \neq 0$  bildet zum Beispiel eine

Basis des  $\mathbb{R}^3$ , denn es handelt sich dabei um drei linear unabhängige Vektoren im  $\mathbb{R}^3$ .

## **[Lösung 3.22](#page-123-0)**

a) i) Ja! Die beiden Vektoren sind linear unabhängig, so dass ihr Kreuzprodukt einen Vektor liefert, der senkrecht auf den beiden steht.

$$
\begin{pmatrix} 1 \\ 0 \\ -2 \end{pmatrix} \times \begin{pmatrix} 2 \\ 3 \\ 0 \end{pmatrix} = \begin{pmatrix} 6 \\ -4 \\ 3 \end{pmatrix}
$$

Die drei Vektoren  $\sqrt{ }$  $\overline{1}$ 1  $\boldsymbol{0}$ −2  $\setminus$  $\vert$ ,  $\sqrt{ }$  $\overline{1}$ 2 3  $\boldsymbol{0}$  $\setminus$ | und  $\sqrt{ }$  $\mathcal{L}$ 6  $-4$ 3  $\setminus$  sind somit linear unabhängig und bilden eine Basis des  $\mathbb{R}^3$ .

ii) Nein, denn diese beiden Vektoren sind linear abhängig:

$$
\left(\begin{array}{c}1\\0\\-2\end{array}\right) = -\frac{1}{2}\left(\begin{array}{c}-2\\0\\4\end{array}\right)
$$

- b) i) Ja! Egal welchen der drei Vektoren man streicht, die anderen beiden Vektoren sind linear unabhängig und bilden somit eine Basis des  $\mathbb{R}^2$ .
	- ii) Nein, denn

$$
\left(\begin{array}{c}1\\-2\end{array}\right) = \frac{1}{2}\left(\begin{array}{c}2\\-4\end{array}\right) = -\frac{1}{3}\left(\begin{array}{c}-3\\6\end{array}\right).
$$

Egal welchen Vektor man streichen würde, die anderen beiden sind linear abhängig und bilden somit keine Basis des  $\mathbb{R}^2$ .

# **4 Lineare Abbildungen und Matrizen**

**[Lösung 4.1](#page-164-0)** Wir lösen diese Aufgabe mittels des Gauß-Jordan-Algorithmus. Dieser ist eine Erweiterung des Gauß-Algorithmus. Anstatt die Matrix in eine Dreieckform zu bringen wird die Matrix in Diagonalform umgewandelt. Zusätzlich setzen wir als rechte Seite die Einheitsmatrix. Dann gilt:

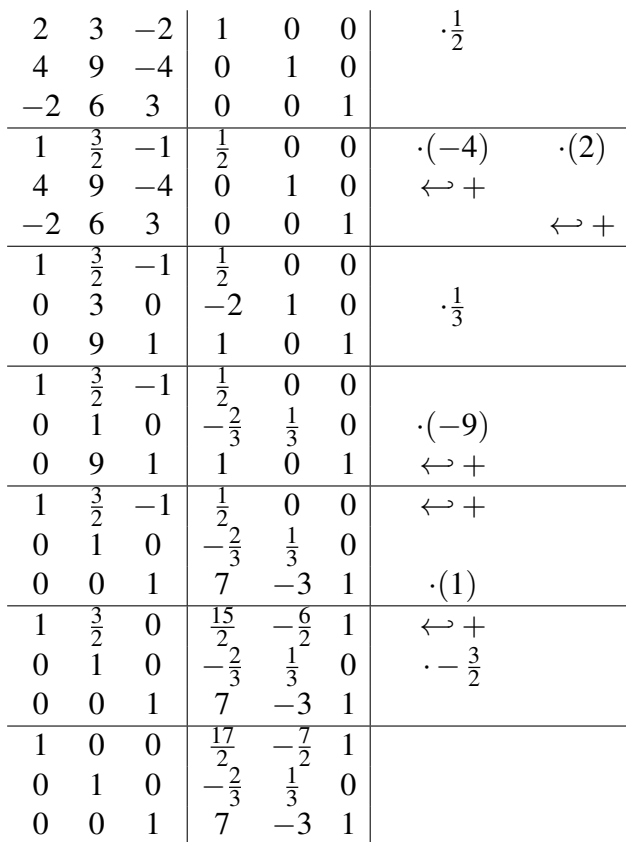

Probe:

$$
\begin{pmatrix} 2 & 3 & -2 \ 4 & 9 & -4 \ -2 & 6 & 3 \end{pmatrix} \begin{pmatrix} \frac{17}{2} & -\frac{7}{2} & 1 \ -\frac{2}{3} & \frac{1}{3} & 0 \ 7 & -3 & 1 \end{pmatrix} = \begin{pmatrix} 1 & 0 & 0 \ 0 & 1 & 0 \ 0 & 0 & 1 \end{pmatrix}
$$

**[Lösung 4.2](#page-164-1)** Man muss nur nachweisen, dass beide Produkte  $(AB)(B^{-1}A^{-1})$  und  $(B^{-1}A^{-1})(AB)$ die Einheitsmatrix ergeben.

Aufgrund der Assoziativität des Matrizenprodukts ergibt sich

$$
(AB)(B^{-1}A^{-1}) = A(BB^{-1})A^{-1} = AA^{-1} = 1
$$

$$
(B^{-1}A^{-1})(AB) = B^{-1}(A^{-1}A)B = B^{-1}B = 1
$$

Insbesondere ist das Produkt invertierbarer Matrizen also invertierbar. **[Lösung 4.3](#page-164-2)** Lösung ist Einzeiler:  $\det L = \det L^T$ .

oder: Aus der Vorlesung wissen wir, dass

 $det L = det \tilde{L}$ ,
wenn  $\tilde{L}$  durch elementare Umformungen aus *L* gewonnen wurde. Sofern wir also die Gestalt von *L* durch elementare Umformungen verändern, ändern wir nicht den Wert der Determinante.

Im ersten Schritt addieren wir zur i-ten Zeile von *L* das λ*i*-fache der ersten Zeile, wobei  $\lambda_i = -\frac{l_{i1}}{l_{11}}$  $\frac{l_{i1}}{l_{11}}$ . Starten wir bei der zweiten Zeile und führen dies durch bis zur n-ten Zeile, so erhalten wir die Matrix

$$
L^{(1)} = \left(\begin{array}{cccc} l_{11} & & & 0 \\ 0 & l_{22} & & \\ \vdots & \vdots & \ddots & \\ 0 & l_{n2} & \cdots & l_{nn} \end{array}\right).
$$

Im nächsten Schritt addieren wir zur i-ten Zeile das λ*i*-fache der zweiten Zeile, wobei  $\lambda_i = -\frac{l_{i2}}{l_{i2}}$  $\frac{l_{i2}}{l_{22}}$ . Machen wir dies für  $i = 3, \ldots n$ , so erhalten wir die Matrix

$$
L^{(2)} = \left(\begin{array}{cccc} l_{11} & & & 0 \\ 0 & l_{22} & & \\ 0 & 0 & l_{33} & \\ \vdots & \vdots & \vdots & \ddots & \\ 0 & 0 & l_{n3} & \cdots & l_{nn} \end{array}\right).
$$

Formen wir die Matrix weiter auf diese Art um, so erhalten wir schließlich die Matrix

$$
L^{(n-1)} = \left(\begin{array}{ccc} l_{11} & & 0 \\ & \ddots & \\ 0 & & l_{nn} \end{array}\right).
$$

Da wir lediglich elementare Umformungen vorgenommen habe, gilt

$$
\det L = \det L^{(n-1)} \qquad \qquad 0
$$
\n
$$
= l_{11} \det \begin{pmatrix} 1 & 0 \\ l_{22} & \cdots \\ 0 & l_{nn} \end{pmatrix}
$$
\n
$$
= \cdots
$$
\n
$$
= l_{11} \cdots l_{nn} \det \mathbf{1}
$$
\n
$$
= l_{11} \cdots l_{nn}
$$

Damit dies funktioniert, müssen  $l_1, \ldots, l_{n-1,n-1} \neq 0$  sein, denn durch diese wurde dividiert. Wenn jedoch z.B. *lii* = 0, dann sind die Zeilen 1 bis *i* linear abhängig, da sie alle nur in den ersten *i* − 1 Spalten Nicht-Null-Einträge haben. Damit ist die Determinante Null, und die Formel stimmt auch in diesem Fall.

### **[Lösung 4.4](#page-164-0)**

a) Die Matrixdarstellung einer Drehung um den Ursprung, um einen Winkel  $\alpha$  ist gegeben durch  $\overline{1}$  $\overline{\phantom{0}}$ 

$$
D = \begin{pmatrix} \cos \alpha & -\sin \alpha \\ \sin \alpha & \cos \alpha \end{pmatrix}.
$$
  
det
$$
D = \cos^2 \alpha - (-\sin^2 \alpha)
$$

$$
= \cos^2 \alpha + \sin^2 \alpha
$$

$$
= 1
$$

b) Die Matrixdarstellung der Spiegelung lautet

$$
S = 1 - 2nn^{T} = \begin{pmatrix} 1 - 2n_{1}n_{1} & -2n_{1}n_{2} \\ -2n_{1}n_{2} & 1 - 2n_{2}n_{2} \end{pmatrix}.
$$
  
det  $S = (1 - 2n_{1}n_{1})(1 - 2n_{2}n_{2}) - (-2n_{1}n_{2})^{2}$   
 $= 1 - 2n_{1}^{2} - 2n_{2}^{2} + 4n_{1}^{2}n_{2}^{2} - 4n_{1}^{2}n_{2}^{2}$   
 $= 1 - 2(\underbrace{n_{1}^{2} + n_{2}^{2}}_{=1})$   
 $= -1$ 

### **[Lösung 4.5](#page-165-0)**

a) Sei  $f : \mathbb{R}^3 \to \mathbb{R}^3$  die Punktspiegelung am Ursprung in  $\mathbb{R}^3$ , dann gilt

$$
f(x,y,z) = \begin{pmatrix} -x \\ -y \\ -z \end{pmatrix}.
$$

b) Wir zeigen die Eigenschaften definiert in der Vorlesung: (i)

$$
f(\alpha x, \alpha y, \alpha z) = \begin{pmatrix} -\alpha x \\ -\alpha y \\ -\alpha z \end{pmatrix} = \alpha \begin{pmatrix} -x \\ -y \\ -z \end{pmatrix}
$$

$$
= \alpha f(x, y, z)
$$

(ii)

$$
f(x_1 + x_2, y_1 + y_2, z_1 + z_2) = \begin{pmatrix} -x_1 - x_2 \\ -y_1 - y_2 \\ -z_1 - z_2 \end{pmatrix} = \begin{pmatrix} -x_1 \\ -y_1 \\ -z_1 \end{pmatrix} + \begin{pmatrix} -x_2 \\ -y_2 \\ -z_2 \end{pmatrix}
$$
  
=  $f(x_1, y_1, z_1) + f(x_2, y_2, z_2)$ 

c) Die Matrixdarstellung der Punktspiegelung am Ursprung im  $\mathbb{R}^3$  lautet

$$
f(x, y, z) = \begin{pmatrix} -1 & 0 & 0 \\ 0 & -1 & 0 \\ 0 & 0 & -1 \end{pmatrix} \begin{pmatrix} x \\ y \\ z \end{pmatrix}.
$$

d)

$$
f(1,2,3) = \begin{pmatrix} -1 \\ -2 \\ -3 \end{pmatrix} = -1 \begin{pmatrix} 1 \\ 2 \\ 3 \end{pmatrix} + 0 \begin{pmatrix} 1 \\ 1 \\ 1 \end{pmatrix} + 0 \begin{pmatrix} 1 \\ 2 \\ 4 \end{pmatrix}
$$

$$
f(1,1,1) = \begin{pmatrix} -1 \\ -1 \\ -1 \end{pmatrix} = 0 \begin{pmatrix} 1 \\ 2 \\ 3 \end{pmatrix} - 1 \begin{pmatrix} 1 \\ 1 \\ 1 \end{pmatrix} + 0 \begin{pmatrix} 1 \\ 2 \\ 4 \end{pmatrix}
$$

$$
f(1,2,4) = \begin{pmatrix} -1 \\ -2 \\ -4 \end{pmatrix} = 0 \begin{pmatrix} 1 \\ 2 \\ 3 \end{pmatrix} + 0 \begin{pmatrix} 1 \\ 1 \\ 1 \end{pmatrix} - 1 \begin{pmatrix} 1 \\ 2 \\ 4 \end{pmatrix}
$$

Somit ist auf die Matrixdarstellung bezüglich der Basis

$$
\left\{ \left( \begin{array}{c} 1 \\ 2 \\ 3 \end{array} \right), \left( \begin{array}{c} 1 \\ 1 \\ 1 \end{array} \right), \left( \begin{array}{c} 1 \\ 2 \\ 4 \end{array} \right) \right\}
$$

ebenfalls gegeben durch

$$
\left(\begin{array}{rrr} -1 & 0 & 0 \\ 0 & -1 & 0 \\ 0 & 0 & -1 \end{array}\right).
$$

# **[Lösung 4.6](#page-165-1)**

a) Aus der Vorlesung wissen wir, dass die Projektion auf eine Gerade gegeben ist durch

$$
f(x) = x - (x \cdot n)n,
$$

wobei *n* der Normalenvektor der Geraden ist. In unserem Fall gilt

$$
n = \frac{1}{\sqrt{5}} \left( \begin{array}{c} -2 \\ 1 \end{array} \right).
$$

435

Mit 
$$
e_1 = \begin{pmatrix} 1 \\ 0 \end{pmatrix}
$$
 und  $e_2 = \begin{pmatrix} 0 \\ 1 \end{pmatrix}$  ergibt sich

\n
$$
f(e_1) = \begin{pmatrix} 1 \\ 0 \end{pmatrix} + \frac{2}{5} \begin{pmatrix} -2 \\ 1 \end{pmatrix}
$$
\n
$$
= \begin{pmatrix} \frac{1}{5} \\ \frac{2}{5} \end{pmatrix}
$$
\n
$$
f(e_2) = \begin{pmatrix} 0 \\ 1 \end{pmatrix} - \frac{1}{5} \begin{pmatrix} -2 \\ 1 \end{pmatrix}
$$
\n
$$
= \begin{pmatrix} \frac{2}{5} \\ \frac{4}{5} \end{pmatrix}
$$

und somit  $f(x) = Ax$  mit

$$
A = \begin{pmatrix} \frac{1}{5} & \frac{2}{5} \\ \frac{2}{5} & \frac{4}{5} \end{pmatrix}.
$$

b)

$$
\begin{array}{rcl}\n\text{Ker}(()A) & = & \{x \in \mathbb{R}^2 | Ax = 0\} \\
& \Leftrightarrow & \begin{cases}\n\frac{1}{5}x_1 + \frac{2}{5}x_2 & = & 0 \\
\frac{2}{5}x_1 + \frac{2}{5}x_2 & = & 0\n\end{cases} \\
& \Leftrightarrow & \begin{cases}\n\frac{1}{5}x_1 + \frac{2}{5}x_2 & = & 0 \\
0 & = & 0\n\end{cases} \\
& \Leftrightarrow & \begin{cases}\nx_1 & = & -2x_2 \\
0 & = & 0\n\end{cases} \\
& \Leftrightarrow & \text{Ker}(()A) = \left\{\alpha \begin{pmatrix} -2 \\ 1 \end{pmatrix} \mid \alpha \in \mathbb{R}\right\} \\
\text{d}(()A) & = & \{b \in \mathbb{R}^2 \mid \text{es gibt } x \in \mathbb{R}^2 \text{ mit } Ax = b\}\n\end{array}
$$

$$
\begin{array}{rcl}\n\text{Bild}(()A) & = & \left\{ b \in \mathbb{R}^2 \mid \text{es gibt } x \in \mathbb{R}^2 \text{ mit } Ax = b \right\} \\
& \Leftrightarrow & \left\{ \begin{array}{lcl}\n\frac{1}{5}x_1 + \frac{2}{5}x_2 & = & b_1 \\
\frac{2}{5}x_1 + \frac{2}{5}x_2 & = & b_2\n\end{array} \right. \\
& \Leftrightarrow & \left\{ \begin{array}{rcl}\n\frac{1}{5}x_1 + \frac{2}{5}x_2 & = & b_1 \\
0 & = & b_2 - 2b_1\n\end{array} \right. \\
\Rightarrow & \text{Bild}(()A) = \left\{ b \in \mathbb{R}^2 \mid b_2 - 2b_1 = 0 \right\} = G\n\end{array}
$$

Alternativ kann man das Bild von *A* auch wie folgt berechnen:

$$
\begin{pmatrix}\n\frac{1}{5} & \frac{2}{5} \\
\frac{2}{5} & \frac{4}{5}\n\end{pmatrix} \rightarrow \begin{pmatrix}\n\frac{1}{5} & 0 \\
\frac{2}{5} & 0\n\end{pmatrix}
$$
\n
$$
\Rightarrow \text{Bild}(()A) = \text{span}\left\{\left(\frac{1}{5} \frac{1}{5}\right)\right\} = G
$$

# **[Lösung 4.7](#page-166-0)**

a)

$$
(x \wedge y) \cdot z = \left( \begin{pmatrix} x_1 \\ x_2 \\ x_3 \end{pmatrix} \wedge \begin{pmatrix} y_1 \\ y_2 \\ y_3 \end{pmatrix} \right) \cdot \begin{pmatrix} z_1 \\ z_2 \\ z_3 \end{pmatrix}
$$
  
= 
$$
\begin{pmatrix} x_2y_3 - x_3y_2 \\ x_3y_1 - x_1y_3 \\ x_1y_2 - x_2y_1 \end{pmatrix} \cdot \begin{pmatrix} z_1 \\ z_2 \\ z_3 \end{pmatrix}
$$
  
= 
$$
x_2y_3z_1 - x_3y_2z_1 + x_3z_2y_1 - x_1y_3z_2 + x_1y_2z_3 - x_2y_1z_3
$$
  
= 
$$
\begin{pmatrix} z_2x_3 - z_3x_2 \\ z_3x_1 - z_1x_3 \\ z_1x_2 - z_2x_1 \end{pmatrix} \cdot \begin{pmatrix} y_1 \\ y_2 \\ y_3 \end{pmatrix}
$$
  
= 
$$
(z \wedge x) \cdot y
$$
  
= 
$$
\begin{pmatrix} y_2z_3 - y_3z_2 \\ y_3z_1 - y_1z_3 \\ y_1z_2 - y_2z_1 \end{pmatrix} \cdot \begin{pmatrix} x_1 \\ x_2 \\ x_3 \end{pmatrix}
$$
  
= 
$$
(y \wedge z) \cdot x
$$

b)

$$
\det \begin{pmatrix} -x- \\ -y- \\ -z- \end{pmatrix} \xrightarrow{\text{Entw. n. 3. Zeile}} z_1(\underbrace{x_2y_3 - x_3y_2}_{(x \wedge y)_1}) + z_2(\underbrace{-1)(x_1y_3 - x_3y_1}_{(x \wedge y)_2}) + z_3(\underbrace{x_1y_2 - x_2y_1}_{(x \wedge y)_3})
$$
\n
$$
= z \cdot (x \wedge y)
$$

$$
\Rightarrow (z \wedge x) \cdot y = \det \begin{pmatrix} -z- \\ -x- \\ -y- \end{pmatrix} \text{ und } (y \wedge z) \cdot x = \det \begin{pmatrix} -y- \\ -z- \\ -x- \end{pmatrix}
$$

Aus

$$
\det\begin{pmatrix} -x- \\ -y- \\ -z- \end{pmatrix} = \det\begin{pmatrix} -z- \\ -x- \\ -y- \end{pmatrix} = \det\begin{pmatrix} -y- \\ -z- \\ -x- \end{pmatrix}
$$

folgt nun die Behauptung.

**[Lösung 4.8](#page-166-1)** Aus der Vorlesung wissen wir, dass die Fläche des von *x* und *y* aufgespannten Parallelogramms gegeben ist durch

$$
\det\left(\begin{array}{c} -x- \\ -y- \end{array}\right).
$$

Daraus folgt, dass die Fläche des von *x* und *y* aufgespannten Dreiecks gegeben ist durch

$$
\frac{1}{2}\det\left(\begin{array}{c} -x- \\ -y- \end{array}\right).
$$

**[Lösung 4.9](#page-166-2)**  $\text{Ker}((A)) = {\{\vec{x} \in \mathbb{R}^3 | A\vec{x} = \vec{0}\}}$ 

$$
3x_1 + x_2 + 5x_3 = 0 \qquad \left(-\frac{1}{3}\right)
$$
  
\n
$$
x_1 + x_3 = 0 \qquad \leftarrow +
$$
  
\n
$$
x_1 + x_3 = 0 \qquad \leftarrow +
$$
  
\n
$$
x_2 + 2x_3 = 0
$$
  
\n
$$
\Leftrightarrow 3x_1 + x_2 + 5x_3 = 0
$$
  
\n
$$
-\frac{1}{3}x_2 - \frac{2}{3}x_3 = 0 \qquad \leftarrow +
$$
  
\n
$$
x_2 + 2x_3 = 0 \qquad \leftarrow +
$$
  
\n
$$
x_2 + 2x_3 = 0 \qquad \leftarrow +
$$
  
\n
$$
x_2 + 2x_3 = 0 \qquad \leftarrow +
$$
  
\n
$$
\Leftrightarrow 3x_1 + x_2 + 5x_3 = 0
$$
  
\n
$$
-\frac{1}{3}x_2 - \frac{2}{3}x_3 = 0
$$
  
\n
$$
0 = 0
$$
  
\n
$$
0 = 0
$$

$$
\Leftrightarrow \begin{array}{rcl} x_2 & = & -2x_3 \\ 3x_1 & = & -x_2 - 5x_3 = -3x_3 \\ \Leftrightarrow & x_1 = -x_3 \end{array}
$$
\n
$$
\Rightarrow \quad \text{Ker}((A)) = \left\{ t \begin{pmatrix} -1 \\ -2 \\ 1 \end{pmatrix} \middle| t \in \mathbb{R} \right\}
$$

 $\text{Bild}((A)) = {\{\vec{b} \in \mathbb{R}^4 \mid \text{ es gibt ein } \vec{x} \in \mathbb{R}^3 \text{ mit } A\vec{x} = \vec{b}\}}$ 

$$
3x_1 + x_2 + 5x_3 = b_1 \qquad \qquad \frac{(-\frac{1}{3})}{x_1} + x_3 = b_2 \qquad \qquad \leftarrow +
$$
\n
$$
x_1 + x_3 = b_3 \qquad \qquad \leftarrow +
$$
\n
$$
x_2 + 2x_3 = b_4
$$
\n
$$
\Leftrightarrow 3x_1 + x_2 + 5x_3 = b_1
$$
\n
$$
- \frac{1}{3}x_2 - \frac{2}{3}x_3 = b_2 - \frac{1}{3}b_1 \qquad \qquad (-1) \qquad \qquad 3
$$
\n
$$
- \frac{1}{3}x_2 - \frac{2}{3}x_3 = b_3 - \frac{1}{3}b_1 \qquad \qquad \leftarrow +
$$
\n
$$
x_2 + 2x_3 = b_4 \qquad \qquad \leftarrow +
$$
\n
$$
\Leftrightarrow 3x_1 + x_2 + 5x_3 = b_1
$$
\n
$$
- \frac{1}{3}x_2 - \frac{2}{3}x_3 = b_2 - \frac{1}{3}b_1
$$
\n
$$
0 = b_3 - b_2
$$
\n
$$
0 = b_4 + 3b_2 - b_1
$$

$$
\Leftrightarrow b_3 = b_2
$$
  
\n
$$
b_4 = -3b_2 + b_1
$$
  
\n
$$
\Rightarrow \text{Bild}((A)) = \left\{ \begin{pmatrix} b_1 \\ b_2 \\ b_2 \\ -3b_2 + b_1 \end{pmatrix} \middle| b_1, b_2 \in \mathbb{R} \right\}
$$

Die Spalten der Matrix *A* sind linear abhängig, denn die letzte Spalte läßt sich als Linearkombination der ersten beiden Spalten schreiben:

$$
1 \cdot \begin{pmatrix} 3 \\ 1 \\ 1 \\ 0 \end{pmatrix} + 2 \cdot \begin{pmatrix} 1 \\ 0 \\ 0 \\ 1 \end{pmatrix} = \begin{pmatrix} 5 \\ 1 \\ 1 \\ 2 \end{pmatrix}.
$$

Die Zeilen der Matrix sind ebenfalls linear abhängig, da die zweite und die dritte Zeile identisch sind.

#### **[Lösung 4.10](#page-167-0)**

a) Die Gauß-Elimination ergibt:

$$
\begin{pmatrix}\n3 & -2 & -1 & -4 \\
6 & 2 & 2 & 16 \\
-3 & 8 & 3 & 22\n\end{pmatrix}\n\begin{pmatrix}\n-2 \\
\leftrightarrow + \\
\leftrightarrow + \\
0 & 6 & 4 \\
0 & 6 & 2\n\end{pmatrix}\n\begin{pmatrix}\n-2 \\
\leftrightarrow + \\
\leftrightarrow + \\
0 & 6 & 4\n\end{pmatrix}\n\begin{pmatrix}\n3 & -2 & -1 & -4 \\
0 & 6 & 4 & 24 \\
0 & 0 & -2 & -6\n\end{pmatrix}
$$
\n
$$
=L^{(1)}A
$$

(Die Bezeichnungen  $L^{(2)}$ ,  $L^{(1)}$ , *R* wurden hier für Teil b) schonmal notiert.) Rückwärtseinsetzen ergibt nun:

$$
-2x_3 = -6 \Rightarrow x_3 = 3,
$$
  
\n
$$
6x_2 + 4x_3 = 24 \Rightarrow 6x_2 = 12 \Rightarrow x_2 = 2,
$$
  
\n
$$
3x_1 - 2x_2 - x_3 = -4 \Rightarrow 3x_1 = 3 \Rightarrow x_1 = 1.
$$

b) Im ersten Gauß-Schritt wurde die erste Zeile mit −2 multipliziert und zur zweiten addiert, demnach steht in der Matrix *L* (1) in der zweiten Zeile in der ersten Spalte eine −2 und in der zweiten Spalte eine 1. Analog steht in der dritten Zeile der ersten Spalte eine 1, da die erste Zeile mit 1 multipliziert wird und zur dritten addiert wird. Analoges gilt für *L* (2) und wir erhalten

$$
L^{(1)} = \left(\begin{array}{rrr} 1 & 0 & 0 \\ -2 & 1 & 0 \\ 1 & 0 & 1 \end{array}\right), \quad L^{(2)} = \left(\begin{array}{rrr} 1 & 0 & 0 \\ 0 & 1 & 0 \\ 0 & -1 & 1 \end{array}\right).
$$

Damit sind:

$$
\left(L^{(1)}\right)^{-1} = \begin{pmatrix} 1 & 0 & 0 \\ 2 & 1 & 0 \\ -1 & 0 & 1 \end{pmatrix}, \quad \left(L^{(2)}\right)^{-1} = \begin{pmatrix} 1 & 0 & 0 \\ 0 & 1 & 0 \\ 0 & 1 & 1 \end{pmatrix}
$$
  
\nand  
\n
$$
L = \left(L^{(1)}\right)^{-1} \left(L^{(2)}\right)^{-1} = \begin{pmatrix} 1 & 0 & 0 \\ 2 & 1 & 0 \\ -1 & 0 & 1 \end{pmatrix} \begin{pmatrix} 1 & 0 & 0 \\ 0 & 1 & 0 \\ 0 & 1 & 1 \end{pmatrix} = \begin{pmatrix} 1 & 0 & 0 \\ 2 & 1 & 0 \\ -1 & 1 & 1 \end{pmatrix}.
$$
  
\nc) Die Matrix  $R = \begin{pmatrix} 3 & -2 & -1 \\ 0 & 6 & 4 \\ 0 & 0 & -2 \end{pmatrix}$  haben wir schon bei der Gauß-Elimination be-  
\nrechnet. Multiplizieren wir von links mit *L* erhalten wir wieder A:  
\n
$$
LR = \begin{pmatrix} 1 & 0 & 0 \\ 2 & 1 & 0 \\ -1 & 1 & 1 \end{pmatrix} \begin{pmatrix} 3 & -2 & -1 \\ 0 & 6 & 4 \\ 0 & 0 & -2 \end{pmatrix} = \begin{pmatrix} 3 & -2 & -1 \\ 6 & 2 & 2 \\ -3 & 8 & 3 \end{pmatrix} = A
$$
  
\nd) Vorwärtseinsetzen:  $Ly = b \Leftrightarrow \begin{pmatrix} 1 & 0 & 0 \\ 2 & 1 & 0 \\ -1 & 1 & 1 \end{pmatrix} \begin{pmatrix} y_1 \\ y_2 \\ y_3 \end{pmatrix} = \begin{pmatrix} -4 \\ 16 \\ 22 \end{pmatrix}$   
\n
$$
y_1 = -4,
$$
  
\n
$$
2y_1 + y_2 = 16 \Rightarrow y_2 = 24,
$$
  
\n
$$
-y_1 + y_2 + y_3 = 22 \Rightarrow y_3 = -6.
$$
  
\nRückwärtseinsetzen:  $Rx = y \Leftrightarrow \begin{pmatrix} 3 & -2 & -1 \\ 0 & 6 & 4 \\ 0 & 0 & -2 \end{pmatrix} \begin{pmatrix} x_1 \\ x_2 \\$ 

**[Lösung 4.11](#page-167-1)**

a)

$$
f(x_1, x_2) = \begin{pmatrix} x_1 + 2x_2 \\ x_2 \end{pmatrix}
$$
  
\n
$$
f(1,0) = \begin{pmatrix} 1+0 \\ 0 \end{pmatrix} = \begin{pmatrix} 1 \\ 0 \end{pmatrix} = \vec{e_1}; \text{ also } f(\vec{e_1}) = \vec{e_1}.
$$
  
\n
$$
f(0,1) = \begin{pmatrix} 0+2 \\ 1 \end{pmatrix} = \begin{pmatrix} 2 \\ 1 \end{pmatrix} = \begin{pmatrix} 2 \\ 0 \end{pmatrix} + \begin{pmatrix} 0 \\ 1 \end{pmatrix}
$$
  
\n
$$
= 2 \cdot \begin{pmatrix} 1 \\ 0 \end{pmatrix} + 1 \cdot \begin{pmatrix} 0 \\ 1 \end{pmatrix} = 2\vec{e_1} + 1\vec{e_2}
$$

 $3x_1 - 2x_2 - x_3 = -4 \Rightarrow 3x_1 = 3 \Rightarrow x_1 = 1.$ 

Nach der "Regel":

, In den Spalten einer Matrix stehen die Koeffizienten der Bilder  $f(\vec{v}_j)$  der Basisvektoren  $\vec{v}_j$ ,  $j = 1, \dots, n$  aus *V* bzgl. der Basis  $\{\vec{w}_i\}$   $i = 1, \dots, m$  von *W*, wobei  $f : V \to W$ eine lineare Abbildung ist."

erhalten wir:

$$
A_f = \begin{pmatrix} 1 & 2 \\ 0 & 1 \end{pmatrix} \text{ und } f(x_1, x_2) = \begin{pmatrix} x_1 + 2x_2 \\ x_2 \end{pmatrix} = \begin{pmatrix} 1 & 2 \\ 0 & 1 \end{pmatrix} \begin{pmatrix} x_1 \\ x_2 \end{pmatrix}
$$

Probe:

$$
A\vec{e}_1 = A\begin{pmatrix} 1 \\ 0 \end{pmatrix} = \begin{pmatrix} 1 & 2 \\ 0 & 1 \end{pmatrix} \begin{pmatrix} 1 \\ 0 \end{pmatrix} = \begin{pmatrix} 1 \\ 0 \end{pmatrix} = \vec{e}_1
$$
  
= 1te Spalte von A  

$$
A\vec{e}_2 = A\begin{pmatrix} 0 \\ 1 \end{pmatrix} = \begin{pmatrix} 1 & 2 \\ 0 & 1 \end{pmatrix} \begin{pmatrix} 0 \\ 1 \end{pmatrix} = \begin{pmatrix} 2 \\ 1 \end{pmatrix}
$$
  
= 2te Spalte von A

Beachte:

$$
A\vec{e}_1 = \vec{e}_1 = 1 \cdot \vec{e}_1 + 0 \cdot \vec{e}_2, A\vec{e}_2 = \begin{pmatrix} 2 \\ 1 \end{pmatrix} = 2 \cdot \vec{e}_1 + 1 \cdot \vec{e}_2.
$$

b) Wir zeigen 
$$
\begin{pmatrix} 1 \\ 1 \end{pmatrix}
$$
,  $\begin{pmatrix} -1 \\ 1 \end{pmatrix}$  sind linear unabhängig.  
\n
$$
\lambda \begin{pmatrix} 1 \\ 1 \end{pmatrix} + \mu \begin{pmatrix} -1 \\ 1 \end{pmatrix} = \begin{pmatrix} 0 \\ 0 \end{pmatrix} \Leftrightarrow \begin{cases} \lambda - \mu = 0 \\ \lambda + \mu = 0 \end{cases} \text{ II}
$$
\nAddition/Subtraktion liefert 2 $\lambda$  = 0 : I+II, 2 $\mu$  = 0 : II-I  
\n
$$
\Rightarrow \begin{cases} 2\lambda = 0 \\ 2\mu = 0 \end{cases} \Rightarrow \{\lambda = \mu = 0\}
$$
\nAlso sind  $\begin{pmatrix} 1 \\ 1 \end{pmatrix}$ ,  $\begin{pmatrix} -1 \\ 1 \end{pmatrix}$  linear unabhängig.  
\n
$$
\Rightarrow
$$
 Basis! (wegen dim R<sup>2</sup> = 2!)  
\nWir zeigen (trotzdem für später):

 $\begin{pmatrix} 1 \end{pmatrix}$ 1  $\setminus$ ,  $\left($  -1 1  $\Big)$  erzeugen  $\mathbb{R}^2$ . Dazu:  $\begin{pmatrix} x_1 \\ x_2 \end{pmatrix}$ *x*2  $\Big) \in \mathbb{R}^2$  gegeben.

Bestimme  $\alpha, \beta \in \mathbb{R}$ , so dass

$$
\alpha \begin{pmatrix} 1 \\ 1 \end{pmatrix} + \beta \begin{pmatrix} -1 \\ 1 \end{pmatrix} = \begin{pmatrix} x_1 \\ x_2 \end{pmatrix} \Leftrightarrow \begin{pmatrix} \alpha - \beta \\ \alpha + \beta \end{pmatrix} = \begin{pmatrix} x_1 \\ x_2 \end{pmatrix}
$$
  
\n
$$
\Leftrightarrow \begin{cases} 2\alpha = x_1 + x_2 \\ 2\beta = x_2 - x_1 \end{cases} \Leftrightarrow \begin{cases} \alpha = \frac{1}{2}(x_1 + x_2) \\ \beta = \frac{1}{2}(x_2 - x_1) \end{cases}
$$
  
\nD.h. 
$$
\begin{pmatrix} x_1 \\ x_2 \end{pmatrix} = \frac{1}{2}(x_1 + x_2) \begin{pmatrix} 1 \\ 1 \end{pmatrix} + \frac{1}{2}(x_2 - x_1) \begin{pmatrix} -1 \\ 1 \end{pmatrix} \text{ und damit erzeugen} \begin{pmatrix} 1 \\ 1 \end{pmatrix}, \begin{pmatrix} -1 \\ 1 \end{pmatrix}
$$
  
\nacute  $\mathbb{R}^2$ !

Nun gilt:

$$
f(1,1) = \begin{pmatrix} 1+2 \\ 1 \end{pmatrix} = \begin{pmatrix} 3 \\ 1 \end{pmatrix} = 2 \cdot \begin{pmatrix} 1 \\ 1 \end{pmatrix} + (-1) \cdot \begin{pmatrix} -1 \\ 1 \end{pmatrix}
$$

$$
f(-1,1) = \begin{pmatrix} -1+2 \\ 1 \end{pmatrix} = \begin{pmatrix} 1 \\ 1 \end{pmatrix} = 1 \cdot \begin{pmatrix} 1 \\ 1 \end{pmatrix} + 0 \cdot \begin{pmatrix} -1 \\ 1 \end{pmatrix}
$$

 $\Rightarrow B_f =$  $\begin{pmatrix} 2 & 1 \\ -1 & 0 \end{pmatrix}$  = Matrixdarstellung von  $f : \mathbb{R}^2 \to \mathbb{R}^2$  bezüglich der Basis  $\{\vec{u_1}, \vec{u_2}\} =$  $\int (1$ 1  $\setminus$ ,  $\left($  -1  $\begin{pmatrix} -1 \\ 1 \end{pmatrix}$ . Denn  $\vec{u_1} =$  $\left(1\right)$ 1 besitzt in der Basis  $\{\vec{u_1}, \vec{u_2}\}$  die Darstellung  $\begin{pmatrix} 1 \\ 1 \end{pmatrix}$ 1  $\setminus$  $= \vec{u_1} = 1 \cdot \vec{u_1} +$ 

 $0 \cdot \vec{u_2}$  und es gilt

$$
B_f\begin{pmatrix} 1\\0 \end{pmatrix} = \begin{pmatrix} 2 & 1\\-1 & 0 \end{pmatrix} \begin{pmatrix} 1\\0 \end{pmatrix} = \begin{pmatrix} 2\\-1 \end{pmatrix} = 2 \cdot \vec{u_1} + (-1) \cdot \vec{u_2}
$$

$$
= 2 \cdot \begin{pmatrix} 1\\1 \end{pmatrix} + (-1) \cdot \begin{pmatrix} -1\\1 \end{pmatrix} = \begin{pmatrix} 3\\1 \end{pmatrix} \checkmark
$$

Entsprechend:

$$
\begin{pmatrix} -1 \\ 1 \end{pmatrix} = \vec{u}_2 = 0 \cdot \vec{u}_1 + 1 \cdot \vec{u}_2 = \begin{pmatrix} 0 \\ 1 \end{pmatrix}
$$
  
\n
$$
B_f \begin{pmatrix} 0 \\ 1 \end{pmatrix} = \begin{pmatrix} 2 & 1 \\ -1 & 0 \end{pmatrix} \begin{pmatrix} 0 \\ 1 \end{pmatrix} = \begin{pmatrix} 1 \\ 0 \end{pmatrix} = 1 \cdot \vec{u}_1 + 0 \cdot \vec{u}_2 = \begin{pmatrix} 1 \\ 1 \end{pmatrix} \checkmark
$$

**[Lösung 4.12](#page-168-0)**

a)

$$
f(x_1, x_2, x_3) = \begin{pmatrix} -x_1 \\ -x_2 \\ -x_3 \end{pmatrix} = \begin{pmatrix} -1 & 0 & 0 \\ 0 & -1 & 0 \\ 0 & 0 & -1 \end{pmatrix} \begin{pmatrix} x_1 \\ x_2 \\ x_3 \end{pmatrix} =: A \begin{pmatrix} x_1 \\ x_2 \\ x_3 \end{pmatrix} = A\vec{x}
$$

Zur Probe:

$$
A\vec{e}_1 = A\begin{pmatrix} 1 \\ 0 \\ 0 \end{pmatrix} = \begin{pmatrix} -1 & 0 & 0 \\ 0 & -1 & 0 \\ 0 & 0 & -1 \end{pmatrix} \begin{pmatrix} 1 \\ 0 \\ 0 \end{pmatrix} = \begin{pmatrix} -1 \\ 0 \\ 0 \end{pmatrix} = (-1)\vec{e}_1
$$
  
= 1te Spalte von A

entsprechend gilt:

$$
A\vec{e}_2 = A \begin{pmatrix} 0 \\ 1 \\ 0 \end{pmatrix} = \begin{pmatrix} 0 \\ -1 \\ 0 \end{pmatrix} = -\vec{e}_2 = 2te \text{ Spalte von } A
$$

$$
A\vec{e}_3 = A \begin{pmatrix} 0 \\ 0 \\ 1 \end{pmatrix} = \begin{pmatrix} 0 \\ 0 \\ -1 \end{pmatrix} = -\vec{e}_3 = 3te \text{ Spalte von } A
$$

b) Nein! Sei etwa {*v*1, *v*2, *v*3} eine Basis, dann gilt

$$
f(v_1) = -1 \cdot v_1 + 0 \cdot v_2 + 0 \cdot v_3.
$$

⇒ erste Spalte der Matrixdarstellung: 
$$
\begin{pmatrix} -1 \\ 0 \\ 0 \end{pmatrix}
$$
.

Geht man für  $v_2$  und  $v_3$  analog vor, so erhalten wir dieselbe Matrixdarstellung.

c)  $p \in \mathscr{P}^3$  besitzt bezüglich der Basis  $e_0(t) = 1, e_1(t) = t, e_2(t) = t^2, e_3(t) = t^3$  die eindeutige Darstellung

$$
p(t) = a_0 + a_1t + a_2t^2 + a_3t^3
$$
  
=  $a_0e_0(t) + a_1e_1(t) + a_2e_2(t) + a_3e_3(t)$ .

Wegen

$$
(t+r) = t+r
$$
  
\n
$$
(t+r)^2 = t^2 + 2rt + r^2
$$
  
\n
$$
(t+r)^3 = t^3 + 3rt^2 + 3r^2t + r^3
$$

ergibt sich

$$
p(t+r) = a_0 + a_1(t+r) + a_2(t+r)^2 + a_3(t+r)^3
$$
  
=  $(a_0 + a_1r + a_2r^2 + a_3r^3) + (a_1 + 2ra_2 + 3r^2a_3)t$   
+  $(a_2 + 3ra_3)t^2 + a_3t^3$ 

d.h.

$$
p(t+r) = (a_0 + a_1r + a_2r^2 + a_3r^3)e_0(t)
$$
  
+  $(a_1 + 2ra_2 + 3r^2a_3)e_1(t)$   
+  $(a_2 + 3ra_3)e_2(t)$   
+  $a_3e_3(t)$ 

 $\Rightarrow$  Matrixdarstellung von  $f(p)(t) = p(t+r), r \in \mathbb{R}$  fest bezüglich der Basis  $\{t \mapsto$  $1,t \mapsto t, t \mapsto t^2, t \mapsto t^3$ :

$$
f(t \mapsto 1) = (t \mapsto 1) = 1(t \mapsto 1)
$$
  
\n
$$
f(t \mapsto t) = (t \mapsto t + r) = r(t \mapsto 1) + 1(t \mapsto t)
$$
  
\n
$$
f(t \mapsto t^2) = (t \mapsto t^2 + 2rt + r^2)
$$
  
\n
$$
= r^2(t \mapsto 1) + 2r(t \mapsto t) + 1(t \mapsto t^2)
$$
  
\n
$$
f(t \mapsto t^3) = (t \mapsto t^3 + 3rt^2 + 3r^2t + r^3)
$$
  
\n
$$
= r^3(t \mapsto 1) + 3r^2(t \mapsto t) + 3r(t \mapsto t^2) + 1(t \mapsto t^3)
$$
  
\n
$$
A_f = \begin{pmatrix} 1 & r & r^2 & r^3 \\ 0 & 1 & 2r & 3r^2 \\ 0 & 0 & 1 & 3r \\ 0 & 0 & 0 & 1 \end{pmatrix}
$$
. (siehe Skript)

#### **[Lösung 4.13](#page-168-1)**

⇒ *A<sup>f</sup>* =

a) Für alle  $x \in E$  soll  $Ax = 0$  sein. E ist Untervektorraum und f linear, also genügt es, dies für eine Basis von *E* zu fordern. Als Basis von *E* kann man z.B.

$$
\left(\begin{array}{c}1\\1\\0\end{array}\right), \quad \left(\begin{array}{c}1\\0\\1\end{array}\right)
$$

verwenden. Nun muss

$$
\left(\begin{array}{ccc} a_{11} & a_{12} & a_{13} \\ a_{21} & a_{22} & a_{23} \\ a_{31} & a_{32} & a_{33} \end{array}\right) \left(\begin{array}{c} 1 \\ 1 \\ 0 \end{array}\right) = \left(\begin{array}{c} a_{11} + a_{12} \\ a_{21} + a_{22} \\ a_{31} + a_{32} \end{array}\right) = \left(\begin{array}{c} 0 \\ 0 \\ 0 \end{array}\right)
$$

sein, d.h. also  $a_{12} = -a_{11}$ ,  $a_{22} = -a_{21}$  und  $a_{32} = -a_{31}$ , d.h. die zweite Spalte ist das Negative der ersten Spalte von *A*.

Analog erhält man, dass die dritte Spalte ebenfalls das Negative der ersten Spalte sein muss. Insgesamt muss *A* also die Form

$$
\left(\begin{array}{ccc} \alpha & -\alpha & -\alpha \\ \beta & -\beta & -\beta \\ \gamma & -\gamma & -\gamma \end{array}\right)
$$

haben.

Aufgrund unserer Überlegungen ist  $Ax = 0$  für alle  $x \in E$ , also muss der Kern von *A* mindestens die Ebene *E* enthalten. Wenn  $\alpha \neq 0$  ist, kann man die Matrix durch Zeilenoperationen auf die Gestalt

$$
\left(\begin{array}{ccc} \alpha & -\alpha & -\alpha \\ 0 & 0 & 0 \\ 0 & 0 & 0 \end{array}\right)
$$

bringen. Man sieht daran, dass der Kern zweidimensional ist, also nicht größer als *E* sein kann. Analog kann man (mittels Zeilenvertauschungen) argumentieren, wenn  $\beta \neq 0$  oder  $\gamma \neq 0$ . Wenn jedoch alle drei gleichzeitig Null sind, ist *A* die Nullmatrix, deren Kern der ganze  $\mathbb{R}^3$  ist.

Eine mögliche Wahl ist also zum Beispiel

$$
\left(\begin{array}{rrr} 1 & -1 & -1 \\ 2 & -2 & -2 \\ 3 & -3 & -3 \end{array}\right) \text{ oder } \left(\begin{array}{rrr} 0 & 0 & 0 \\ 1 & -1 & -1 \\ 0 & 0 & 0 \end{array}\right).
$$

Bemerkung: Zur korrekten Lösung der Aufgabe genügt es natürlich, *eine* konkrete Matrix A anzugeben.

b) Da Ker $(( ) f) = E = {x \in \mathbb{R}^3 | x_1 - x_2 - x_3 = 0}$  gilt  $x_1 = x_2 + x_3$ , d.h. die Dimension des Kerns ist 2. Wie oben gesehen, kann man *A* durch Zeilenoperationen auf die Form

$$
\left(\begin{array}{ccc} \alpha & -\alpha & -\alpha \\ 0 & 0 & 0 \\ 0 & 0 & 0 \end{array}\right)
$$

mit  $\alpha \neq 0$  bringen, d.h. die Spaltenvektoren sind alle linear abhängig, so dass das Bild Dimension 1 hat.

Noch einfacher folgt dies aus der Dimensionsformel

$$
\dim(\text{Bild}(()A)) = \dim(\mathbb{R}^3) - \dim(\text{Ker}(()A)) = 3 - 2 = 1.
$$

c) Nein. Der Kern ist stets ein Untervektorraum. Ein Untervektorraum enthält jedoch stets den Nullvektor, und *H* tut dies nicht.

#### **[Lösung 4.14](#page-169-0)**

a) Das gegebene Gleichungssystem läßt sich umschreiben zu

$$
\left(\begin{array}{rr} 1 & -1 & 0 \\ 0 & 1 & -1 \\ -1 & 0 & 1 \end{array}\right) \left(\begin{array}{r} h_1 \\ h_2 \\ h_3 \end{array}\right) = \left(\begin{array}{r} 45 \\ -33 \\ -12 \end{array}\right).
$$

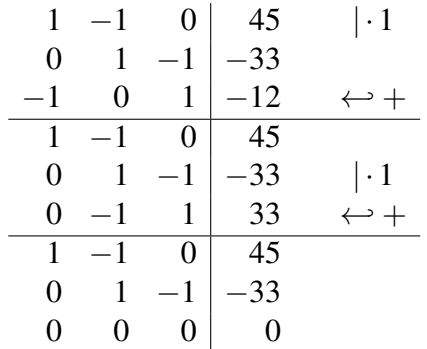

Mit dem Gauß-Algorithmus formen wir das Gleichungssystem um

und stellen fest, dass das Gleichungssystem nicht eindeutig lösbar ist. Der Rang der Matrix ist 2.

Alternative: Geht man davon aus, dass  $h_1, h_2, h_3$  eine Lösung ist, so ist  $h_1 + h_2 + h_3$ *h*,*h*3+*h* mit beliebigem *h* ∈ R eine weitere Lösung. Dies läßt sich ganz einfach nachrechnen und auch so kann man zeigen, dass das Gleichungssystem nicht eindeutig lösbar ist.

b) Um die Bedingung an *d*12, *d*<sup>23</sup> und *d*<sup>31</sup> besser ablesen zu können, führen wir den Gauß-Algorithmus noch einmal mit allgemeiner rechter Seite durch

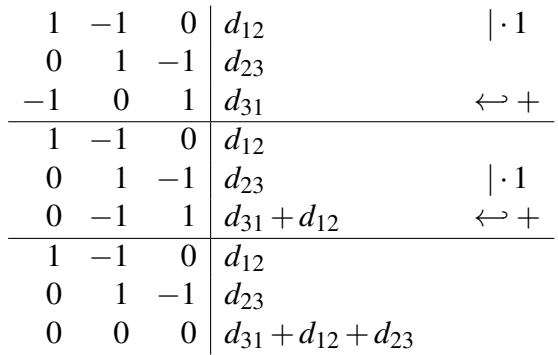

An der dritten Zeile sieht man, dass  $d_{12} + d_{23} + d_{31} = 0$  sein muss.

**[Lösung 4.15](#page-169-1)** Zunächst formen wir die Matrix mit dem Gauß-Algorithmus um

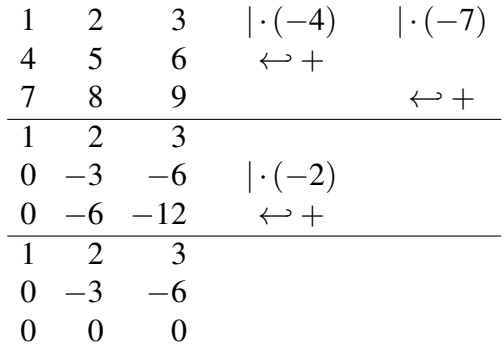

An der neuen Form der Matrix

$$
\left(\begin{array}{rrr} 1 & 2 & 3 \\ 0 & -3 & -6 \\ 0 & 0 & 0 \end{array}\right)
$$

können wir ablesen, dass sie Rang 2 hat. **[Lösung 4.16](#page-169-2)**

a) Die Matrixdarstellung A einer Drehung im  $\mathbb{R}^2$ , die um den Winkel  $\alpha$  entgegen dem Uhrzeigersinn um den Ursprung rotiert ist gegeben durch

$$
A = \begin{pmatrix} \cos \alpha & -\sin \alpha \\ \sin \alpha & \cos \alpha \end{pmatrix}.
$$

Mit  $\alpha = 45^{\circ}$  ergibt sich also

$$
A = \begin{pmatrix} \cos 45^\circ & -\sin 45^\circ \\ \sin 45^\circ & \cos 45^\circ \end{pmatrix} = \begin{pmatrix} \frac{1}{\sqrt{2}} & -\frac{1}{\sqrt{2}} \\ \frac{1}{\sqrt{2}} & \frac{1}{\sqrt{2}} \end{pmatrix}.
$$

Die Inverse erhält man durch geometrische Überlegungen. Um eine Drehung um 45◦ rückgängig zu machen, muss man um −45◦ drehen. D.h. die Inverse zu *A* ist gegeben durch  $\mathcal{L}$  $\mathbf{1}$  $\overline{1}$ 

$$
A^{-1} = \begin{pmatrix} \cos(-45^{\circ}) & -\sin(-45^{\circ}) \\ \sin(-45^{\circ}) & \cos(-45^{\circ}) \end{pmatrix} = \begin{pmatrix} \frac{1}{\sqrt{2}} & \frac{1}{\sqrt{2}} \\ -\frac{1}{\sqrt{2}} & \frac{1}{\sqrt{2}} \end{pmatrix}.
$$

Man kann die Inverse natürlich auch Ausrechnen wie im Skript beschrieben. *AA*<sup>−1</sup> = *A*<sup>−1</sup>*A* = 1 verifiziert man durch Nachrechnen.

b) In R<sup>2</sup> is die Spiegelung an einer Geraden durch den Ursprung mit Normalenvektor *n* und  $||n|| = 1$  ist gegeben durch

$$
B = 1 - 2nn^{T} = \begin{pmatrix} 1 - 2n_1n_1 & -2n_1n_2 \\ -2n_1n_2 & 1 - 2n_2n_2 \end{pmatrix}.
$$

Da wir an der  $x_1$ -Achse spiegeln wollen ist unser Normalenvektor  $n =$  $\bigg($  0 1  $\setminus$ , d.h

$$
B=\left(\begin{array}{cc}1 & 0\\ 0 & -1\end{array}\right).
$$

Die Inverse erhält man durch geometrische Überlegungen. Spiegelt man zweimal an der gleichen Geraden, so erhält man den Punkt, mit dem man gestartet ist. D.h. durch zweimaliges Anwenden ein und derselben Spiegelung ändert sich nichts. Es gilt also

$$
B=B^{-1}.
$$

Man kann die Inverse natürlich auch Ausrechnen wie im Skript beschrieben.  $BB^{-1} = B^{-1}B = 1$  verifiziert man durch Nachrechnen.

# **[Lösung 4.17](#page-170-0)**

a) Das Parallelepiped *P* wird aufgespannt von den drei Vektoren  $\vec{u}$ ,  $\vec{v}$ ,  $\vec{w} \in \mathbb{R}^3$ , d.h.

$$
P := \{ \vec{x} \in \mathbb{R}^3 : \vec{x} = \lambda_1 \vec{u} + \lambda_2 \vec{v} + \lambda_3 \vec{w},
$$
  
wobei  $\lambda_i \in [0, 1]$  für  $i = 1, 2, 3 \}.$ 

Das Parallelepiped  $f(P)$  wird also aufgespannt von den drei Vektoren  $f(\vec{u}) = A\vec{u}$ ,  $f(\vec{v}) = A\vec{v}$ ,  $f(\vec{w}) = A\vec{w} \in \mathbb{R}^3$  und ist gegeben durch

$$
f(P) := \{ \vec{y} \in \mathbb{R}^3 : \vec{y} = \lambda_1 f(\vec{u}) + \lambda_2 f(\vec{v}) + \lambda_3 f(\vec{w}),
$$
  
wobei  $\lambda_i \in [0, 1]$  für  $i = 1, 2, 3 \}.$ 

b) Für das Volumen des Parallelepipeds *f*(*P*) gilt

$$
\text{vol}(P) = |\det \left( \underbrace{f(\vec{u}), f(\vec{v}), f(\vec{w})}_{\text{Matrix mit Spalten } f(\vec{u}), f(\vec{v}), f(\vec{w})} \right|
$$
\n
$$
= |\det(A\vec{u}, A\vec{v}, A\vec{w})|
$$
\n
$$
= |\det(A \cdot \underbrace{(\vec{u}, \vec{v}, \vec{w})}_{\text{Matrix mit Spalten } \vec{u}, \vec{v}, \vec{w}})|
$$
\n
$$
= |\det A \cdot \det(\vec{u}, \vec{v}, \vec{w})|
$$
\n
$$
= |\det A| \cdot |\det(\vec{u}, \vec{v}, \vec{w})|
$$
\n
$$
= \text{vol}P
$$

c) Das Volumen von *P* berechnet sich wie folgt:

vol(P) = 
$$
|\det(u, v, w)|
$$
  
\n=  $|\det\begin{pmatrix} 1 & 1 & 1 \\ 1 & 2 & 4 \\ 3 & -1 & 1 \end{pmatrix}||$   
\n=  $|\det\begin{pmatrix} 1 & 1 & 1 \\ 0 & 1 & 3 \\ 0 & -4 & -2 \end{pmatrix}||$   
\n(Zeile II' = Zeile II - Zeile I; Zeile III' = Zeile II - 3Zeile I)  
\n=  $|(-1)^{1+1} \cdot 1 \cdot \det\begin{pmatrix} 1 & 3 \\ -4 & -2 \end{pmatrix}||$   
\n(entwickelt nach erster Spalte)  
\n=  $|-2 + 12| = |10| = 10.$ 

Für die Berechnung von vol(*f*(*P*)) benutzen wir zuerst die Formel aus dem vorherigen Aufgabenteil

$$
vol(f(P)) = |det A| \cdot vol(P)
$$
  
= 1 \cdot 2 \cdot 3 \cdot 10  
= 6 \cdot 10  
= 60.

Man kann aber auch erst die Vektoren  $f(\vec{u})$ ,  $f(\vec{v})$  und  $f(\vec{w})$  berechnen

$$
f(\vec{u}) = \begin{pmatrix} 5 \\ 5 \\ 9 \end{pmatrix}, \quad f(\vec{v}) = \begin{pmatrix} 2 \\ 3 \\ -3 \end{pmatrix}, \quad f(\vec{w}) = \begin{pmatrix} 6 \\ 9 \\ 3 \end{pmatrix}
$$

und anschließend vol $(f(P))$  berechnen

$$
vol(f(P)) = \begin{vmatrix} \det \begin{pmatrix} 5 & 2 & 6 \\ 5 & 3 & 9 \\ 9 & -3 & 3 \end{pmatrix} \Big|
$$
  
= 5 \cdot 3 \cdot 3 + 2 \cdot 9 \cdot 9 + 6 \cdot 5 \cdot (-3) - 9 \cdot 3 \cdot 6 - (-3) \cdot 9 \cdot 5 - 3 \cdot 5 \cdot 2  
= 45 + 162 - 90 - 162 + 135 - 30  
= 60.

**[Lösung 4.18](#page-170-1)**

a)

$$
\det\begin{pmatrix}\n4 & 0 & 7 & 10 \\
3 & 0 & 7 & 5 \\
1 & -1 & 2 & 3 \\
5 & 0 & -1 & 10\n\end{pmatrix} = (-1)^{3+2}(-1) \cdot \det\begin{pmatrix}\n4 & 7 & 10 \\
3 & 7 & 5 \\
5 & -1 & 10\n\end{pmatrix}
$$
\n(entwickelt nach der 2ten Spalte)

\n
$$
= \det\begin{pmatrix}\n4 & 7 & 10 \\
3 & 7 & 5 \\
5 & -1 & 10\n\end{pmatrix} = \frac{1}{(-1)} \cdot \frac{1}{7} \cdot \det\begin{pmatrix}\n4 & 7 & 10 \\
-3 & -7 & -5 \\
35 & -7 & 70\n\end{pmatrix}
$$
\n(Zeile II = (-1) Zeile II,

\nZeile III = 7 Zeile III)

\n
$$
= -\frac{1}{7} \cdot \det\begin{pmatrix}\n4 & 7 & 10 \\
1 & 0 & 5 \\
39 & 0 & 80\n\end{pmatrix}
$$
\n(Zeile II = Zeile II + Zeile I)

\n
$$
= -\frac{1}{7} \cdot (-1)^{1+2} \cdot 7 \cdot \det\begin{pmatrix}\n1 & 5 \\
39 & 80\n\end{pmatrix}
$$
\n(entwickelt nach der 2ten Spalte)

\n
$$
= 80 - 5 \cdot 39 = 5 \cdot (16 - 39)
$$
\n
$$
= 5 \cdot (-23) = -115
$$

b) Aus der Vorlesung wissen wir, dass sich die Determinante einer rechten oberen Dreiecksmatrix berechnen lässt, indem man das Produkt der Diagonaleinträge berechnet:

$$
\det \begin{pmatrix} 5 & 4 & 3 & 2 & 1 \\ 0 & 4 & 3 & 2 & 1 \\ 0 & 0 & 3 & 2 & 1 \\ 0 & 0 & 0 & 2 & 1 \\ 0 & 0 & 0 & 0 & 1 \end{pmatrix} = 1 \cdot 2 \cdot 3 \cdot 4 \cdot 5 = 5! = 120.
$$

c) Offensichtlich gilt die Regel auch für linke untere Dreieckmatrizen, so dass sich die Determinante wie folgt berechnet:

$$
\det \left( \begin{array}{cccc} 1 & 0 & 0 & 0 & 0 \\ 1 & 2 & 0 & 0 & 0 \\ 1 & 2 & 3 & 0 & 0 \\ 1 & 2 & 3 & 4 & 0 \\ 1 & 2 & 3 & 4 & 5 \end{array} \right) = 1 \cdot 2 \cdot 3 \cdot 4 \cdot 5 = 5! = 120.
$$

d) Die Determinante dieser Matrix berechnen wir, indem wir die Matrix mittels Gaußschem Eliminationsverfahren auf die Gestalt einer rechten oberen Dreiecksmatrix bringen.

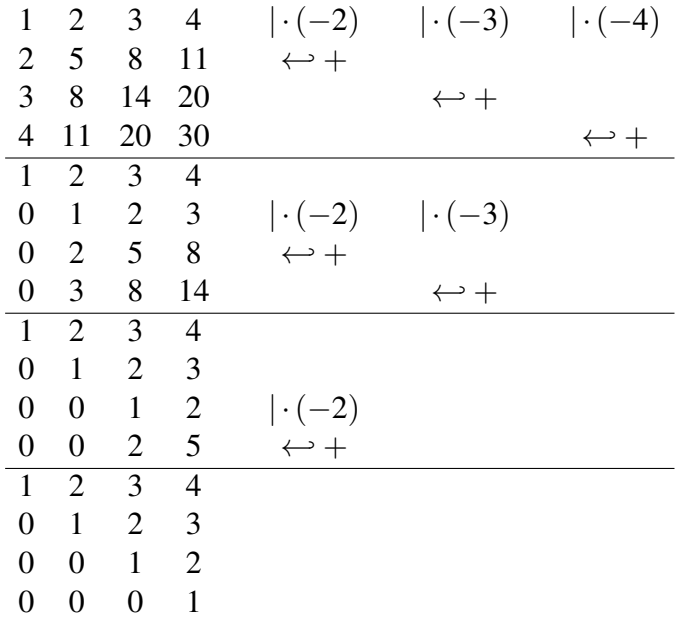

Nun sehen wir, dass wir die Determinante in diesem speziellen Fall sogar einfach ablesen können, da sie 1 ist.

e) Analog zum vorherigen Teil ergibt sich:

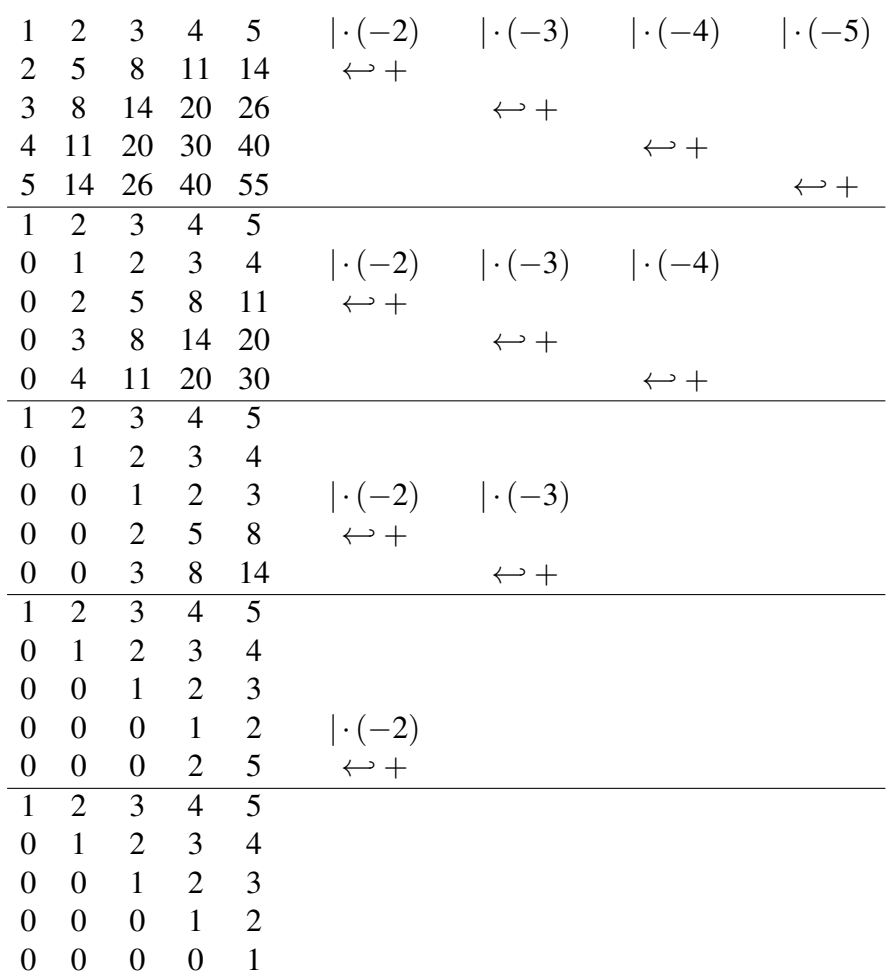

Die Determinante ist 1.

### **[Lösung 4.19](#page-171-0)**

```
a) function y = fw\_insert( L, b )% insert forwards
  % argument "L" is the lower left triangular matrix with all
  % diagonal entries being 1
  % and "b" is the right hand side.
  % get the length of the vector
  [m,n] = size(b);for k = 1:ns = b(k);
      for j = 1:k-1
```

```
s = s - L(k, j) * y(j);end
      y(k) = s;end
b) function x = LR_solver(A, b)% solver based on LR decomposition
  % argument "A" is the matrix
  % and "b" is the right hand side.
  LR = LRdecomposition(A);y = fw\_insert(LR, b);x = bw\_insert(LR, y);
```
Die Lösung des Gleichungssystems lautet

$$
x = \begin{pmatrix} 1 \\ 1 \\ 2 \\ 1 \\ 1 \end{pmatrix}
$$

**[Lösung 4.20](#page-171-1)** Um die Regel nachzurechnen, entwickeln wir die Determinante nach der ersten Spalte

$$
\begin{array}{rcl}\n\text{det}A &=& \sum_{i=1}^{3} (-1)^{i+1} a_{i1} \det A_{i1} \\
&=& (-1)^{1+1} a_{11} \det \begin{pmatrix} a_{22} & a_{23} \\ a_{32} & a_{33} \end{pmatrix} + (-1)^{2+1} a_{21} \det \begin{pmatrix} a_{12} & a_{13} \\ a_{32} & a_{33} \end{pmatrix} \\
&+ (-1)^{3+1} a_{31} \det \begin{pmatrix} a_{12} & a_{13} \\ a_{22} & a_{23} \end{pmatrix} \\
&=& (-1)^{1+1} a_{11} (a_{22} a_{33} - a_{32} a_{23}) + (-1)^{2+1} a_{21} (a_{12} a_{33} - a_{32} a_{13}) \\
&+ (-1)^{3+1} a_{31} (a_{12} a_{23} - a_{22} a_{13}) \\
&= a_{11} a_{22} a_{33} - a_{11} a_{32} a_{23} - a_{21} a_{12} a_{33} + a_{21} a_{32} a_{13} + a_{31} a_{12} a_{23} - a_{31} a_{22} a_{13} \\
&= a_{11} a_{22} a_{33} + a_{12} a_{23} a_{31} + a_{13} a_{21} a_{32} - a_{31} a_{22} a_{13} - a_{32} a_{23} a_{11} - a_{33} a_{21} a_{12}\n\end{array}
$$

Achtung: Die Berechnung von 4 × 4-Determinanten funktioniert *nicht* völlig analog, hier egeben sich insgesamt 24 Summanden (mit einer nicht ganz so regelmäßigen Struktur) mit je 4 Faktoren.

### **[Lösung 4.21](#page-171-2)**

- a) Wenn alle Diagonaleinträge von null verschieden sind, hat die Matrix vollen Rang und das Gleichungssystem ist eindeutig lösbar, z. B. durch rückwärts Einsetzen.
- b) Entweder es gibt keine Lösung oder die Lösungsmenge hat die Form  $\{x_0 + x \mid x \in$ Ker(*A*)}, welche einen affinen Unterraum beschreibt (vgl. Bemerkung aus der Vorlesung). Die Lösungsmenge ist linear, falls *b* = 0 (der Kern ist immer ein Untervektorraum).
- c) Die Determinante ist ungleich 0. Daher wissen wir, dass die Matrix *A* invertierbar und das Gleichungssystem  $Ax = b$  eindeutig lösbar ist.
- d) Die Determinanten-Funktion ist linear in jeder Zeile (siehe Satz in der Vorlesung). Man muss den Faktor α aus jeder Zeile einzeln herausziehen, d.h. insgesamt *n* mal.

#### **[Lösung 4.22](#page-172-0)**

- a) i) Die Lösungsmenge des linearen Gleichungssystems wird nicht geändert, wenn gilt  $\alpha \neq 0$ .
	- ii) Die Determinante der neuen Matrix berechnet sich durch  $\alpha$  mal Determinante der alten Matrix.
	- iii) Im Fall  $n = 3$  und  $k = 2$  sieht die Matrix *L* wie folgt aus

$$
L = \left(\begin{array}{ccc} 1 & 0 & 0 \\ 0 & \alpha & 0 \\ 0 & 0 & 1 \end{array}\right),
$$

d.h. *L* ist eine Diagonalmatrix, auf deren Diagonalen fast nur Einsen stehen. Nur in der *k*-ten Zeile steht auf der Diagonalen ein α.

- b) i) Die Lösungsmenge des linearen Gleichungssystems wird nicht geändert, wenn gilt  $\alpha \neq 0$ .
	- ii) Die Determinante der neuen Matrix berechnet sich durch  $\alpha$  mal Determinante der alten Matrix.
	- iii) Im Fall  $n = 3$ ,  $k = 2$  und  $j = 1$  sieht die Matrix *L* wie folgt aus

$$
L = \left(\begin{array}{rrr} 1 & 0 & 0 \\ \beta & \alpha & 0 \\ 0 & 0 & 1 \end{array}\right),
$$

c)

$$
\begin{pmatrix} 1 & 0 & 0 \ \alpha & 1 & 0 \ \beta & 0 & 1 \end{pmatrix} \begin{pmatrix} 1 & 0 & 0 \ 0 & 1 & 0 \ 0 & \gamma & 1 \end{pmatrix} = \begin{pmatrix} 1 & 0 & 0 \ \alpha & 1 & 0 \ \beta & \gamma & 1 \end{pmatrix}
$$

$$
\begin{pmatrix} 1 & 0 & 0 \ \alpha & \beta & 0 \ \gamma & 0 & \delta \end{pmatrix} \begin{pmatrix} 1 & 0 & 0 \ 0 & 1 & 0 \ 0 & \vartheta & \varphi \end{pmatrix} = \begin{pmatrix} 1 & 0 & 0 \ \alpha & \beta & 0 \ \gamma & \delta\vartheta & \delta\varphi \end{pmatrix}
$$

### **[Lösung 4.23](#page-173-0)**

a) Aus der Vorlesung ist bekannt, daß eine Drehung um den Winkel  $\varphi$  die Matrixdarstellung  $\begin{pmatrix} \cos \varphi & -\sin \varphi \\ \sin \varphi & \cos \varphi \end{pmatrix}$  $\sin \varphi$  cos  $\varphi$  $\setminus$ besitzt. Mit dem Einsetzen der Werte für  $\varphi = \frac{\pi}{4}$  $rac{\pi}{4}$  ergibt sich

$$
M_a = \frac{1}{\sqrt{2}} \left( \begin{array}{cc} 1 & -1 \\ 1 & 1 \end{array} \right)
$$

.

b) Spiegelung: Die Gerade *g* ist in Normalenform gegeben. Nach Normieren erhalten wir  $n = \frac{1}{5}$ 5  $\begin{pmatrix} 3 \end{pmatrix}$  $-4$  $\setminus$ für den Normalenvektor. Damit gilt mit der Formel aus der Vorlesung

$$
M_b = 1 - 2nn^\top = \frac{1}{25} \begin{pmatrix} 7 & 24 \\ 24 & -7 \end{pmatrix}.
$$

c) Die Nacheinanderausführung ist das Produkt beider Matrizen. Damit erhalten wir

$$
M_b M_a = \frac{1}{25} \begin{pmatrix} 7 & 24 \\ 24 & -7 \end{pmatrix} \frac{1}{\sqrt{2}} \begin{pmatrix} 1 & -1 \\ 1 & 1 \end{pmatrix} = \frac{1}{25\sqrt{2}} \begin{pmatrix} 31 & 17 \\ 17 & -31 \end{pmatrix}.
$$

## **5 Mehrdimensionale Differentialrechnung**

**[Lösung 5.1](#page-196-0)**

$$
\gamma^{'}(t) = \begin{pmatrix} -\sin t \\ \cos t \end{pmatrix}
$$

$$
\gamma'(0) = \begin{pmatrix} 0 \\ 1 \end{pmatrix}, \quad \gamma'(\frac{\pi}{2}) = \begin{pmatrix} -1 \\ 0 \end{pmatrix}, \quad \gamma'(\pi) = \begin{pmatrix} 0 \\ -1 \end{pmatrix}, \quad \gamma'(\frac{3}{2}\pi) = \begin{pmatrix} 1 \\ 0 \end{pmatrix}
$$

**[Lösung 5.2](#page-196-1)**

$$
\gamma'(t) = \begin{pmatrix} -2\pi \sin(2\pi t) \\ 2\pi \cos(2\pi t) \end{pmatrix}
$$

$$
\gamma'(0) = \begin{pmatrix} 0 \\ 2\pi \end{pmatrix}, \quad \gamma'(\frac{1}{4}) = \begin{pmatrix} -2\pi \\ 0 \end{pmatrix}, \quad \gamma'(\frac{1}{2}) = \begin{pmatrix} 0 \\ -2\pi \end{pmatrix}, \quad \gamma'(\frac{3}{4}) = \begin{pmatrix} 2\pi \\ 0 \end{pmatrix}
$$

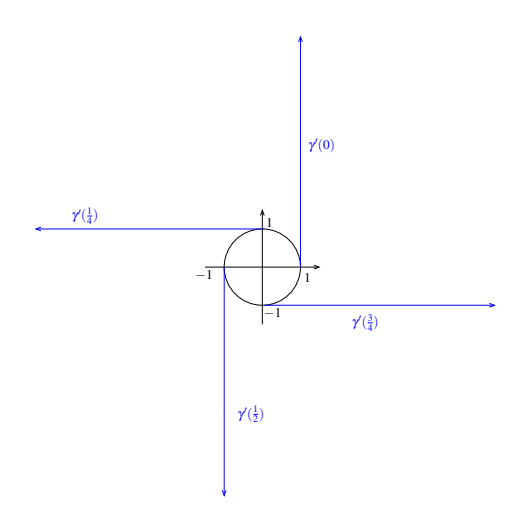

**[Lösung 5.3](#page-196-2)**

$$
\gamma'(t) = -\begin{pmatrix} \cos(2\pi t) \\ \sin(2\pi t) \end{pmatrix} + (2 - t) \cdot 2\pi \begin{pmatrix} -\sin(2\pi t) \\ \cos(2\pi t) \end{pmatrix}
$$

$$
\gamma'(0) = -\begin{pmatrix} 1 \\ 0 \end{pmatrix} + 2 \cdot 2\pi \begin{pmatrix} 0 \\ 1 \end{pmatrix} = \begin{pmatrix} -1 \\ 4\pi \end{pmatrix},
$$

$$
\gamma'(\frac{1}{4}) = -\begin{pmatrix} 0 \\ 0 \end{pmatrix} + \frac{7}{4} \cdot 2\pi \begin{pmatrix} -1 \\ 0 \end{pmatrix} = \begin{pmatrix} -\frac{7}{2}\pi \\ -1 \end{pmatrix},
$$

$$
\gamma'(\frac{3}{4}) = -\begin{pmatrix} 0 \\ -1 \end{pmatrix} + \frac{5}{4} \cdot 2\pi \begin{pmatrix} 1 \\ 0 \end{pmatrix} = \begin{pmatrix} \frac{5}{2}\pi \\ 1 \end{pmatrix},
$$

Achtung: Die *x*−Achse ist seltsam skaliert! **[Lösung 5.4](#page-196-3)**

a) Die 1−Niveaumenge ist gegeben durch

$$
N_1(f) = \{(x_1, x_2) \in \mathbb{R}^2 \mid f(x_1, x_2) = x_1^2 + x_2^2 = 1\}
$$

und ist ein Kreis mir Radius 1.

Die Stellen, an denen der Gradient berechnet werden soll werden wie folgt ermittelt

$$
f(x_1, 0) = 1 \Leftrightarrow x_1^2 = 1 \Leftrightarrow x_1 = -1 \text{ oder } x_1 = 1,
$$
  
\n
$$
f(0, x_2) = 1 \Leftrightarrow x_2^2 = 1 \Leftrightarrow x_2 = -1 \text{ oder } x_2 = 1,
$$
  
\n
$$
f(x_1, x_1) = 1 \Leftrightarrow x_1^2 + x_1^2 = 1 \Leftrightarrow x_1^2 = \frac{1}{2} \Leftrightarrow x_1 = -\frac{1}{\sqrt{2}} \text{ oder } x_1 = \frac{1}{\sqrt{2}},
$$
  
\n
$$
f(x_1, -x_1) = 1 \Leftrightarrow x_1^2 + (-x_1)^2 = 1 \Leftrightarrow x_1^2 = \frac{1}{2} \Leftrightarrow x_1 = -\frac{1}{\sqrt{2}} \text{ oder } x_1 = \frac{1}{\sqrt{2}}.
$$
  
\nDer Gradient der Funktion *f* an der Stelle  $(x_1, x_2)$  ist

Der Gradient der Funktion *f* an der Stelle (*x*1, *x*2) ist

$$
\text{grad} f(x_1,x_2) = \left(\begin{array}{c} 2x_1 \\ 2x_2 \end{array}\right).
$$

$$
\text{grad } f(-1,0) = \begin{pmatrix} -2 \\ 0 \end{pmatrix}, \quad \text{grad } f(1,0) = \begin{pmatrix} 2 \\ 0 \end{pmatrix},
$$

$$
\text{grad } f(0,-1) = \begin{pmatrix} 0 \\ -2 \end{pmatrix}, \quad \text{grad } f(0,1) = \begin{pmatrix} 0 \\ 2 \end{pmatrix},
$$

$$
\text{grad } f\left(\frac{1}{\sqrt{2}}, \frac{1}{\sqrt{2}}\right) = \begin{pmatrix} \sqrt{2} \\ \sqrt{2} \end{pmatrix}, \quad \text{grad } f\left(-\frac{1}{\sqrt{2}}, -\frac{1}{\sqrt{2}}\right) = \begin{pmatrix} -\sqrt{2} \\ -\sqrt{2} \end{pmatrix},
$$

$$
\text{grad } f\left(\frac{1}{\sqrt{2}}, -\frac{1}{\sqrt{2}}\right) = \begin{pmatrix} \sqrt{2} \\ -\sqrt{2} \end{pmatrix}, \quad \text{grad } f\left(-\frac{1}{\sqrt{2}}, \frac{1}{\sqrt{2}}\right) = \begin{pmatrix} -\sqrt{2} \\ \sqrt{2} \end{pmatrix}
$$

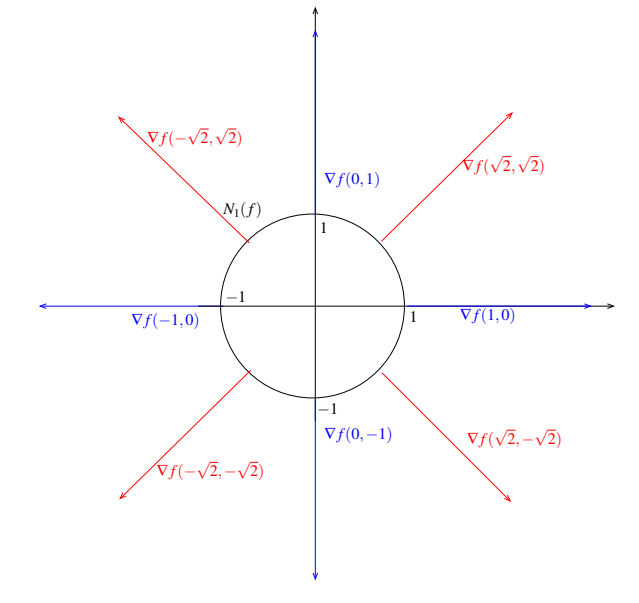

457

b) Die 1−Niveaulinie ist gegeben durch

$$
N_1(g) = \{(x_1, x_2) \in \mathbb{R}^2 \mid g(x_1, x_2) = \frac{1}{4}x_1^2 + x_2^2 = 1\}.
$$

$$
g(x_1, 0) = 1 \Leftrightarrow \frac{1}{4}x_1^2 = 1 \Leftrightarrow x_1 = -2 \text{ oder } x_1 = 2,
$$

$$
g(0,x_2) = 1 \quad \Leftrightarrow \quad x_2^2 = 1 \quad \Leftrightarrow \quad x_2 = -1 \text{ oder } x_2 = 1
$$

Bei *N*1(*g*) handelt es sich also um eine Ellipse mit den Halbachsen 2 und 1.

$$
g(x_1, x_1) = 1 \quad \Leftrightarrow \quad \frac{1}{4}x_1^2 + x_1^2 = 1 \quad \Leftrightarrow \quad x_1^2 = \frac{4}{5} \quad \Leftrightarrow \quad x_1 = -\frac{2}{\sqrt{5}} \text{ oder } x_1 = \frac{2}{\sqrt{5}},
$$

$$
g(x_1, -x_1) = 1
$$
  $\Leftrightarrow$   $\frac{1}{4}x_1^2 + (-x_1)^2 = 1$   $\Leftrightarrow$   $x_1^2 = \frac{4}{5}$   $\Leftrightarrow$   $x_1 = -\frac{2}{\sqrt{5}}$  oder  $x_1 = \frac{2}{\sqrt{5}}$ 

Der Gradient der Funktion *g* an der Stelle (*x*1, *x*2) ist

$$
\operatorname{grad} g(x_1,x_2)=\left(\begin{array}{c} \frac{1}{2}x_1\\ 2x_2 \end{array}\right).
$$

$$
\text{grad } f(-2,0) = \begin{pmatrix} -1 \\ 0 \end{pmatrix}, \quad \text{grad } f(2,0) = \begin{pmatrix} 1 \\ 0 \end{pmatrix},
$$
  
\n
$$
\text{grad } f(0,-1) = \begin{pmatrix} 0 \\ -2 \end{pmatrix}, \quad \text{grad } f(0,1) = \begin{pmatrix} 0 \\ 2 \end{pmatrix},
$$
  
\n
$$
\text{grad } f\left(\frac{2}{\sqrt{5}}, \frac{2}{\sqrt{5}}\right) = \begin{pmatrix} \frac{1}{\sqrt{5}} \\ \frac{4}{\sqrt{5}} \end{pmatrix}, \quad \text{grad } f\left(-\frac{2}{\sqrt{5}}, -\frac{2}{\sqrt{5}}\right) = \begin{pmatrix} -\frac{1}{\sqrt{5}} \\ -\frac{4}{\sqrt{5}} \end{pmatrix},
$$
  
\n
$$
\text{grad } f\left(\frac{2}{\sqrt{5}}, -\frac{2}{\sqrt{5}}\right) = \begin{pmatrix} \frac{1}{\sqrt{5}} \\ -\frac{4}{\sqrt{5}} \end{pmatrix}, \quad \text{grad } f\left(-\frac{2}{\sqrt{5}}, \frac{2}{\sqrt{5}}\right) = \begin{pmatrix} -\frac{1}{\sqrt{5}} \\ \frac{4}{\sqrt{5}} \end{pmatrix}
$$

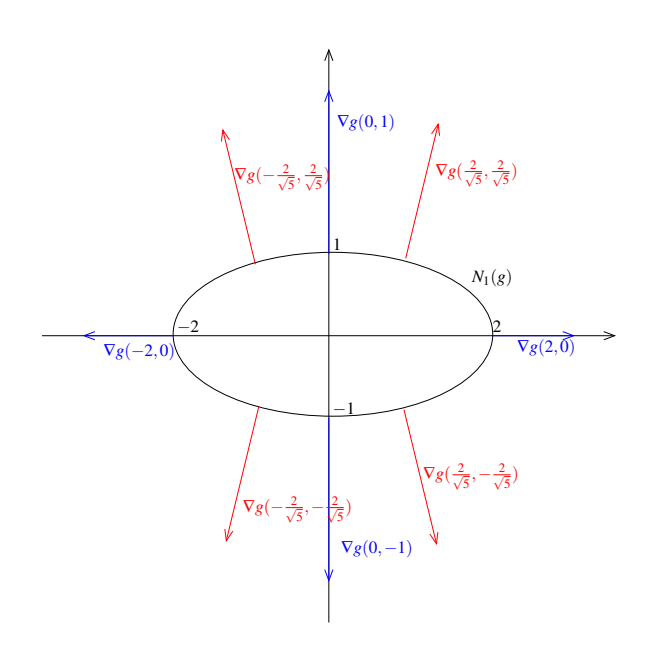

# **[Lösung 5.5](#page-197-0)**

- a) Nein!
- b) Ja!
- c) Nein!
- d) Ja!
- e) Nein!
- f) Ja!
- g) Nein!

# **[Lösung 5.6](#page-197-1)**

a)

$$
N_r(f) = \{(x_1, x_2) \in \mathbb{R}^2 \mid f(x_1, x_2) = r\}
$$
  
= 
$$
\{(x_1, x_2) \in \mathbb{R}^2 \mid \max(|x_1|, |x_2|) = r\}
$$

$$
r < 0 : N_r(f) = \emptyset
$$
  
\n
$$
r = 0 : N_r(f) = \{(0,0)\} \quad \text{(klar!)}
$$
  
\n
$$
r > 0 : \underline{Fall 1: max(|x_1|, |x_2|)} = |x_2| = r
$$
  
\n
$$
\underline{d.h. x_2} = r \cdot \underline{oder} x_2 = -r \cdot \underline{und} - r \le x_1 \le r
$$
  
\n
$$
\underline{wall 2: max(|x_1|, |x_2|)} = |x_1| = r
$$
  
\n
$$
\Rightarrow x_1 = r \cdot \underline{oder} x_1 = -r \cdot \underline{und} x_2 \in [-r, r]!
$$
  
\n
$$
N_r(f) = \{(x_1, x_2) \in \mathbb{R}^2 \mid (x_1 \in [-r, r] \cdot \underline{und} x_2 = r) \cdot \underline{oder} (x_1 \in [-r, r] \cdot \underline{und} x_2 = -r) \cdot \underline{oder} (x_1 = r \cdot \underline{und} x_2 \in [-r, r]) \cdot \underline{oder} (x_1 = -r \cdot \underline{und} x_2 \in [-r, r]) \}
$$

Es handelt sich also um den Rand eines Quadrates mit Mittelpunkt (0,0) und Seitenlänge 2*r*! Eckpunkte in:  $(r, r), (-r, r), (-r, -r), (r, -r)$ .

$$
N_r(g) = \{(x_1, x_2) \in \mathbb{R}^2 : \underbrace{|x_1| + |x_2|}_{g(x_1, x_2)} = r\}
$$

 $r < 0$  :  $N_r(g) = \emptyset$  $r = 0$  :  $N_r(g) = \{(0,0)\}\$  $r > 0$  : Fall 1:  $x_1, x_2 > 0$  $g(x_1, x_2) = x_1 + x_2 = r \Leftrightarrow \boxed{x_2 = r - x_1}$ Gerade durch  $(0, r)$  und  $(r, 0)$ Fall 2:  $x_1 \leq 0, x_2 \geq 0$  $g(x_1, x_2) = -x_1 + x_2 = r \Leftrightarrow \boxed{x_2 = r + x_1}$ Gerade durch  $(0, r)$  und  $(-r, 0)$ Fall 3:  $x_1, x_2 \le 0$  $g(x_1, x_2) = -x_1 - x_2 = r \Leftrightarrow \boxed{x_2 = -r - x_1}$ Gerade durch  $(0, -r)$  und  $(-r, 0)$ Fall 4:  $x_1 \geq 0, x_2 \leq 0$  $g(x_1, x_2) = x_1 - x_2 = r \Leftrightarrow \boxed{x_2 = -r + x_1}$ Gerade durch  $(0, -r)$  und  $(r, 0)$ 

> Es handelt sich also um den Rand eines Quadrates: Mittelpunkt (0,0), Seitenlänge  $\sqrt{2}r$ Eckpunkte in  $(0, r), (-r, 0), (0, -r), (r, 0)$ (gedrehtes und skaliertes Quadrat gegenüber f, wenn man gleichen Wert für *r* wählt!)

Links sind die Niveaumengen  $N_r(f)$  für  $r = 1, 2, 3$  abgebildet und rechts die Niveaumengen  $N_r(g)$  für  $r = 1, 2, 3$ :

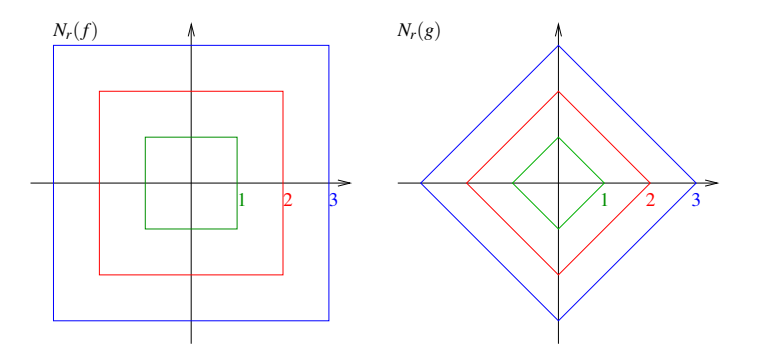

b) Graph von *f* :

$$
G_f := \{(x_1, x_2, x_3) \in \mathbb{R}^3 \mid x_3 = f(x_1, x_2)\}
$$

setzt sich aus Niveaumengen  $N_r(f)$  (=, Höhenlinien") zusammen:

Aus Aufgabenteil a) wissen wir, dass nur Niveaumengen mit *r* ≥ 0 Sinn ergeben, d.h. für  $x_3$  muss gelten  $x_3 \geq 0!$ 

Des weiteren wissen wir, dass eine Niveaumenge *Nr*(*f*) einem Schnitt einer Ebene, parallel zur  $x_1 - x_2$  Ebene in der Höhe  $r > 0$  mit  $G_f$  entspricht. Dieser Schnitt entspricht dem Rand eines Quadrates mit Seitenlänge 2*r*. Der Graph von *f* ist also eine auf dem Kopf stehende Pyramide mit Spitze in (0,0,0).

Der Graph von *g* sieht ähnlich aus, wie der Graph von *f* . Es ist ebenfalls eine auf dem Kopf stehende Pyramide mit Spitze in (0,0,0), die im Vergleich zum Graph von *f* um 45 $\degree$  (=  $\pi/4$ ) gedreht und zusätzlich skaliert ist. Die Seitenlänge dieser Pyramide ist kürzer.

Man beachte: Wenn  $x \in \mathbb{R}^3$  auf der "Mantelfläche" von Graph  $f$  bzw.  $g$  liegt, dann liegt  $\lambda x$  für  $\lambda > 0, \lambda \in \mathbb{R}$  ebenfalls auf der Mantelfläche und damit auf Graph *f* bzw. *g* (Kegeleigenschaft!)

Links ist der Graph der Funktion  $f(x_1, x_2)$  abgebildet und rechts der Graph der Funktion  $g(x_1, x_2)$ :

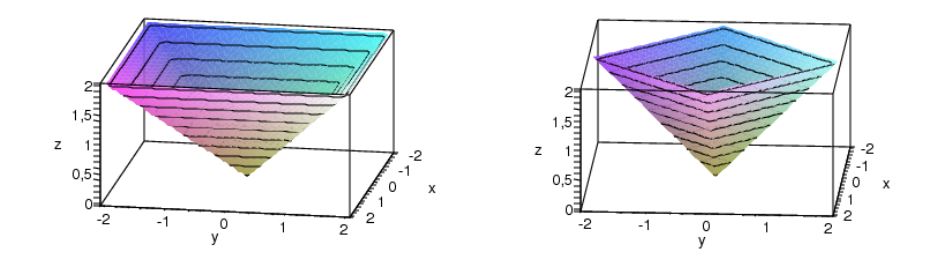

c) Nicht partiell differenzierbar und damit auch nicht total differenzierbar ist *f* in den Punkten, die eine "Kante" von Graph *f* sind/bilden:

$$
|x_1| = |x_2| \Leftrightarrow x_1 = x_2 \text{ oder } x_1 = -x_2
$$

Fall 1:  $x_1, x_2 \ge 0$  und  $x_1 = x_2$ 

wähle  $0 \leq h \leq x_1$ 

⇒ 
$$
f(x) = f(x_1, x_2) = x_1 = x_2
$$
  
\n $h \ge 0$  ⇒  $x_1 + h \ge x_2 \ge 0$   
\n⇒  $f(x + he_1) = f(x_1 + h, x_2) = x_1 + h$   
\n⇒  $f(x_1 + h, x_2) - f(x_1, x_2) = x_1 + h - x_1 = h$   
\n⇒  $(f(x_1 + h, x_2) - f(x_1, x_2)) \cdot \frac{1}{h} = 1 \rightarrow 1$   $(h \rightarrow 0!)$   
\n $0 \le h \le x_1$  ⇒  $x_2 \ge x_1 - h \ge 0$   
\n⇒  $\frac{1}{h}(f(x_1 - h, x_2) - f(x_1, x_2)) = \frac{1}{h}(x_2 - x_2) = 0 \rightarrow 0(h \rightarrow 0!)$   
\nDer,, Grenzwert" ist von der einen Seite also 1 und von der anderen Seite 0

 $\rightarrow$  nicht differenzierbar!

Fall 2:  $x_1 = x_2$  und  $0 \ge x_1, x_2$  entsprechend! Fall 3:  $x_1 = -x_2$  und  $x_1 \le 0, x_2 \ge 0$  entsprechend! Fall 4:  $x_1 = -x_2$  und  $x_1 \ge 0, x_2 \le 0$  entsprechend!

Nicht partiell differenzierbar und damit auch nicht total differenzierbar ist *g* in den Punkten der Menge

$$
\{(x_1,x_2)\in\mathbb{R}^2\,|\,x_1=0\,\text{oder}\,x_2=0\}.
$$

<u>Fall 1:</u>  $x_1 \ge 0$  und  $x_2 = 0$ wähle  $0 \leq h \leq x_1$ 

⇒ 
$$
g(x_1, 0) = x_1
$$
  
\n $h \ge 0$  ⇒  $x_1 + h \ge 0$   
\n⇒  $g(x_1 + h, 0) = x_1 + h = x_1 + h$   
\n⇒  $g(x_1 + h, 0) - g(x_1, 0) = x_1 + h - x_1 = h$   
\n⇒  $(g(x_1 + h, 0) - g(x_1, 0)) \cdot \frac{1}{h} = 1 \rightarrow 1 \quad (h \rightarrow 0!)$   
\n $0 \le h \le x_1$  ⇒  $x_1 - h \ge 0$   
\n⇒  $\frac{1}{h}(g(x_1 - h, 0) - g(x_1, 0)) = \frac{1}{h}(x_1 - h - x_1) = -1$   
\n⇒ -1  $(h \rightarrow 0!)$ 

Der "Grenzwert" ist von der einen Seite also 1 und von der anderen Seite −1  $\sim$  nicht differenzierbar!

Fall 2:  $x_1 < 0$  und  $x_2 = 0$  entsprechend! Fall 3:  $x_1 = 0$  und  $x_2 \ge 0$  entsprechend! Fall 4:  $x_1 = 0$  und  $x_2 < 0$  entsprechend!

# **[Lösung 5.7](#page-198-0)**

a) Bei dem Graphen der Funktion *f* handelt es sich um die obere Hälfte der Einheitskugel (Kugel mit Radius 1) mit Mittelpunkt im Ursprung.

b)

$$
\nabla f(x, y) = -\left(\frac{x}{\sqrt{1 - x^2 - y^2}}, \frac{y}{\sqrt{1 - x^2 - y^2}}\right)
$$

c)

$$
T_{(x,y,f(x,y))}G_f = \left\{ \begin{pmatrix} x \\ y \\ f(x,y) \end{pmatrix} + v \middle| v \in \text{span}\left\{ \begin{pmatrix} 1 \\ 0 \\ \partial_x f \end{pmatrix}, \begin{pmatrix} 0 \\ 1 \\ \partial_y f \end{pmatrix} \right\} \right\}
$$
  
= 
$$
\left\{ \begin{pmatrix} x \\ y \\ \sqrt{1-x^2-y^2} \end{pmatrix} + v \middle| v \in \text{span}\left\{ \begin{pmatrix} 1 \\ 0 \\ -\frac{x}{\sqrt{1-x^2-y^2}} \end{pmatrix}, \begin{pmatrix} 0 \\ 1 \\ -\frac{y}{\sqrt{1-x^2-y^2}} \end{pmatrix} \right\} \right\}
$$

d)

$$
N(x,y) = \frac{1}{\sqrt{1 + ||\nabla f||^2}} \begin{pmatrix} -\nabla f \\ 1 \end{pmatrix}
$$
  
= 
$$
\frac{1}{\sqrt{1 + \frac{x^2 + y^2}{1 - x^2 - y^2}}} \begin{pmatrix} \frac{x}{\sqrt{1 - x^2 - y^2}} \\ \frac{x}{\sqrt{1 - x^2 - y^2}} \end{pmatrix}
$$
  
= 
$$
\frac{1}{\sqrt{\frac{1}{1 - x^2 - y^2}}} \begin{pmatrix} \frac{x}{\sqrt{1 - x^2 - y^2}} \\ \frac{y}{\sqrt{1 - x^2 - y^2}} \end{pmatrix}
$$
  
= 
$$
\sqrt{1 - x^2 - y^2} \begin{pmatrix} \frac{x}{\sqrt{1 - x^2 - y^2}} \\ \frac{y}{\sqrt{1 - x^2 - y^2}} \end{pmatrix}
$$
  
= 
$$
\begin{pmatrix} x \\ \sqrt{1 - x^2 - y^2} \end{pmatrix}
$$

e)

$$
T_{(0,0,1)}G_f = \left\{ \begin{pmatrix} 0 \\ 0 \\ 1 \end{pmatrix} + v \middle| v \in \text{span} \left\{ \begin{pmatrix} 1 \\ 0 \\ 0 \end{pmatrix}, \begin{pmatrix} 0 \\ 1 \\ 0 \end{pmatrix} \right\} \right\}
$$

$$
T_{(\frac{1}{2},0,\frac{\sqrt{3}}{2})}G_f = \left\{ \begin{pmatrix} \frac{1}{2} \\ 0 \\ \frac{\sqrt{3}}{2} \end{pmatrix} + v \middle| v \in \text{span} \left\{ \begin{pmatrix} 1 \\ 0 \\ -\frac{1}{\sqrt{3}} \end{pmatrix}, \begin{pmatrix} 0 \\ 1 \\ 0 \end{pmatrix} \right\} \right\}
$$

$$
N(0,0) = \begin{pmatrix} 0 \\ 0 \\ 1 \end{pmatrix}
$$

$$
N\left(\frac{1}{2},0\right) = \frac{\sqrt{3}}{2}\begin{pmatrix} \frac{1}{\sqrt{3}} \\ 0 \\ 1 \end{pmatrix} = \begin{pmatrix} \frac{1}{2} \\ 0 \\ \frac{\sqrt{3}}{2} \end{pmatrix}
$$

**[Lösung 5.8](#page-198-1)**

$$
F:\mathbb{R}^3\to\mathbb{R}^3
$$

 $F(r, \vartheta, \varphi) = (r \sin \vartheta \cos \varphi, r \sin \vartheta \sin \varphi, r \cos \vartheta)$ 

gesucht: Jacobi-Matrix und deren Determinante

$$
J_F(r, \vartheta, \varphi) = DF(r, \vartheta, \varphi)
$$
  
\n
$$
= \begin{pmatrix} \sin \vartheta \cos \varphi & r \cos \vartheta \cos \varphi & -r \sin \vartheta \sin \varphi \\ \sin \vartheta \sin \varphi & r \cos \vartheta \sin \varphi & r \sin \vartheta \cos \varphi \\ \cos \vartheta & -r \sin \vartheta & 0 \end{pmatrix}
$$
  
\nDenn:  $J_F(r, \vartheta, \varphi) = DF(r, \vartheta, \varphi) = \begin{pmatrix} \partial_r F_1 & \partial_{\vartheta} F_1 & \partial_{\varphi} F_1 \\ \partial_r F_2 & \partial_{\vartheta} F_2 & \partial_{\varphi} F_2 \\ \partial_r F_3 & \partial_{\vartheta} F_3 & \partial_{\varphi} F_3 \end{pmatrix}$   
\n $F_1(r, \vartheta, \varphi) = r \sin \vartheta \cos \varphi$   $F_2(r, \vartheta, \varphi) = r \sin \vartheta \sin \varphi$   
\n $\partial_r F_1 = \sin \vartheta \cos \varphi$   $\partial_r F_2 = \sin \vartheta \sin \varphi$   
\n $\partial_{\vartheta} F_1 = r \cos \vartheta \cos \varphi$   $\partial_{\vartheta} F_2 = r \cos \vartheta \sin \varphi$   
\n $\partial_{\varphi} F_1 = -r \sin \vartheta \sin \varphi$   $\partial_{\varphi} F_2 = r \sin \vartheta \cos \varphi$   
\n $F_3(r, \vartheta, \varphi) = r \cos \vartheta$   
\n $\partial_r F_3 = \cos \vartheta$   
\n $\partial_{\varphi} F_3 = -r \sin \vartheta$   
\n $\partial_{\varphi} F_3 = 0$ 

Berechnung der Determinante: Regel von Sarrus

$$
det J_F(r, \vartheta, \varphi) = det DF(r, \vartheta, \varphi)
$$
  
= det  $\begin{pmatrix} \sin \vartheta \cos \varphi & r \cos \vartheta \cos \varphi & -r \sin \vartheta \sin \varphi \\ \sin \vartheta \sin \varphi & r \cos \vartheta \sin \varphi & r \sin \vartheta \cos \varphi \\ \cos \vartheta & -r \sin \vartheta & 0 \end{pmatrix}$   
=  $0 + r^2 \cos^2 \vartheta \cos^2 \varphi \sin \vartheta + r^2 \sin^3 \vartheta \sin^2 \varphi$   
 $+ r^2 \cos^2 \vartheta \sin^2 \varphi \sin \vartheta + r^2 \sin^3 \vartheta \cos^2 \varphi + 0$   
=  $r^2 \sin \vartheta (\cos^2 \vartheta \cos^2 \varphi + \sin^2 \vartheta \sin^2 \varphi$   
 $+ \cos^2 \vartheta \sin^2 \varphi + \sin^2 \vartheta \cos^2 \varphi)$   
=  $r^2 \sin \vartheta ((\cos^2 \vartheta + \sin^2 \vartheta) \cos^2 \varphi + (\sin^2 \vartheta + \cos^2 \vartheta) \sin^2 \varphi)$   
=  $r^2 \sin \vartheta \cdot 1$   
=  $r^2 \sin \vartheta$ 

Entwicklung nach der 3ten Spalte

$$
\begin{array}{rcl}\n\det J_F(r, \vartheta, \varphi) & = & \det DF(r, \vartheta, \varphi) \\
& = & \det \begin{pmatrix}\n\sin \vartheta \cos \varphi & r \cos \vartheta \cos \varphi & -r \sin \vartheta \sin \varphi \\
\sin \vartheta \sin \varphi & r \cos \vartheta \sin \varphi & r \sin \vartheta \cos \varphi \\
\cos \vartheta & -r \sin \vartheta & 0\n\end{pmatrix} \\
& = & (-1)^{1+3}(-r \sin \vartheta \sin \varphi) \cdot \begin{pmatrix}\n\sin \vartheta \sin \varphi & r \cos \vartheta \sin \varphi \\
\cos \vartheta & -r \sin \vartheta\n\end{pmatrix} \\
& + (-1)^{2+3} (r \sin \vartheta \cos \varphi) \cdot \begin{pmatrix}\n\sin \vartheta \cos \varphi & r \cos \vartheta \cos \varphi \\
\cos \vartheta & -r \sin \vartheta\n\end{pmatrix} \\
& = & (r \sin \vartheta) \left( (-\sin \varphi) \cdot (-r \sin^2 \vartheta \sin \varphi - r \cos^2 \vartheta \sin \varphi) \right) \\
& + (-\cos \varphi) \left( -r \sin^2 \vartheta \cos \varphi - r \cos^2 \vartheta \cos \varphi \right) \right) \\
& = & (r \sin \vartheta) (r \sin^2 \varphi + r \cos^2 \varphi) \\
& = & (r^2 \sin \vartheta) \cdot 1 \\
& = & (r^2 \sin \vartheta) \quad \checkmark\n\end{array}
$$

### **[Lösung 5.9](#page-199-0)**

a) Eine Funktion  $f : \mathbb{R}^n \to \mathbb{R}$  heißt differenzierbar an der Stelle  $x_0$ , falls es eine lineare Abbildung  $a : \mathbb{R}^n \to \mathbb{R}$  gibt, so dass

$$
f(x) = f(x_0) + a(x - x_0) + o(x - x_0),
$$

wobei  $o: \mathbb{R}^n \to \mathbb{R}$  mit  $\frac{o(h)}{\|h\|}$ *h*→0
−→0
0. b) Differenzierbare Funktionen sind stetig, aber nicht umgekehrt.

*Bsp:*  $f : \mathbb{R} \to \mathbb{R}, x \mapsto |x|$  ist stetig an  $x_0 = 0$ , aber nicht differenzierbar an der Stelle.

- c) Wenn alle partiellen Ableitungen existieren und stetig sind, dann ist *f* differenzierbar.
- d) Die Richtung des Gradienten von  $f$  an der Stelle  $x_0$  ist die Richtung des steilsten Anstieges von *f*, und seine Länge ist dieser steilste Anstieg.

e) grad 
$$
f = \left(\frac{\partial f}{\partial x_1}, \frac{\partial f}{\partial x_2}, \cdots, \frac{\partial f}{\partial x_n}\right)^T
$$
.

f) Satz von Schwarz:

Sei  $f: \mathbb{R}^n \to \mathbb{R}$  zweimal stetig differenzierbar, dann gilt für alle  $v, w \in \mathbb{R}^n$ :

$$
D2 f(x)(v, w) = D2 f(x)(w, v).
$$

D.h. die Bilinearform  $D^2 f(x)$  ist symmetrisch und damit ist dann auch  $D^2 f(x)$  eine symmetrische Matrix:

$$
\frac{\partial^2}{\partial_{x_i}\partial_{x_j}}f(x)=\frac{\partial^2}{\partial_{x_j}\partial_{x_i}}f(x).
$$

g) Sei *v* ein Vektor; Die Richtungsableitung ∂*<sup>v</sup> f*(*x*0) eine Funktion *f* an der Stelle *x*<sup>0</sup> ist die Variation dieser Funktion in der Richtung *v*.

$$
\partial_v f(x_0) = \partial_t f(x_0 + tv)|_{t=0} = \text{grad } f(x_0) \cdot v.
$$

Man bezeichnet auch die partielle Ableitung als Richtungsableitung.

h) Ein lokales Minimum einer Funktion *f* ist ein Punkt *x*0, zu dem es eine Umgebung *V*(*x*<sub>0</sub>) gibt mit der Bedingung ∀*x* ∈ *V*(*x*<sub>0</sub>) : *f*(*x*) ≥ *f*(*x*<sub>0</sub>).

Ebenso ist ein lokales Maximum einer Funktion *f* ein Punkt *x*0, zu dem es eine Umgebung *V*(*x*<sub>0</sub>) gibt mit der Bedingung ∀*x* ∈ *V*(*x*<sub>0</sub>) : *f*(*x*) ≤ *f*(*x*<sub>0</sub>)

- i) Um solche lokalen Extremwert zu finden, sucht man nach kritischen Punkten, das heißt, man löst die Gleichung  $\nabla f(x) = 0$ . Dann ist zu entscheiden, ob es sich um einen Sattelpunkt oder ein lokales Extremum handelt.
- j) Eine symmetrische Matrix *A* heißt positiv definit, falls die Eigenwerte von *A* alle positiv sind. Eine symmetrische Matrix *A* heißt negativ definit, falls die Eigenwerte von *A* alle

negativ sind.

k) Die Hesse-Matrix von *f* ist die die Ableitung des Gradienten dieser Funktion.

$$
D^{2} f(x) = \left(\frac{\partial f(x)}{\partial_{x_{j}} \partial_{x_{i}}}\right)_{i,j}
$$

l) Wenn der Gradient an einer Stelle  $x_0$  im Innern des Definitionsbereiches einer Funktion *f* verschwindet und die Hessematrix dort positiv definit ist, dann ist *f* ein lokales Minimum, wenn die Hessematrix dort statt dessen negativ definit ist, ist der Punkt ein lokales Maximum.

#### **[Lösung 5.10](#page-199-1)**

a) Eine Funktion  $f: \mathbb{R}^n \to \mathbb{R}^m$  heißt differenzierbar in einem Punkt  $x_0 \in \mathbb{R}^n$ , falls es eine lineare Abblidung  $a : \mathbb{R}^n \to \mathbb{R}^m$  gibt, so dass

$$
f(x) = f(x_0) + a(x - x_0) + o(x - x_0),
$$

wobei  $o: \mathbb{R}^n \to \mathbb{R}^m$  mit  $\frac{o(h)}{\|h\|}$ *h*→0
−→0
0.

- b) *f* ist differenzierbar genau dann wenn *f* partiell differenzierbar nach alle Variablen ist und alle partielle Ableitungen stetig sind.
- c) Die Jacobimatrix einer differenzierbaren Abbildung an einer Stelle *x*<sup>0</sup> ist die Darstellung von  $Df(x_0)$  in Matrixform.

$$
Df(x_0) = \left(\frac{\partial}{\partial_{x_j}} f_i(x_0)\right)_{i,j}
$$

d) Sei  $g: \mathbb{R}^p \to \mathbb{R}^n$  und  $f: \mathbb{R}^n \to \mathbb{R}^m$ ,  $D(f \circ g)(x) = (Df)(g(x))(Dg(x))$ *Bemerkung: Dg* ist eine  $(n \times p)$  − Matrix, *Df* ist eine  $(m \times n)$  − Matrix, und *D*( $f \circ g$ ) ist eine  $(m \times p)$  − Matrix.

$$
Df = \begin{pmatrix} \frac{\partial f_1}{\partial x_1} & \frac{\partial f_1}{\partial x_2} & \cdots & \frac{\partial f_1}{\partial x_n} \\ \frac{\partial f_2}{\partial x_1} & \frac{\partial f_2}{\partial x_2} & \cdots & \frac{\partial f_2}{\partial x_n} \\ \vdots & \vdots & \ddots & \vdots & \vdots \\ \frac{\partial f_m}{\partial x_1} & \frac{\partial f_m}{\partial x_2} & \cdots & \frac{\partial f_m}{\partial x_n} \end{pmatrix}, \quad Dg = \begin{pmatrix} \frac{\partial g_1}{\partial x_1} & \frac{\partial g_1}{\partial x_2} & \cdots & \frac{\partial g_1}{\partial x_p} \\ \frac{\partial g_2}{\partial x_1} & \frac{\partial g_2}{\partial x_2} & \cdots & \frac{\partial g_2}{\partial x_p} \\ \vdots & \vdots & \ddots & \vdots & \vdots \\ \frac{\partial g_n}{\partial x_1} & \frac{\partial g_n}{\partial x_2} & \cdots & \frac{\partial g_n}{\partial x_p} \end{pmatrix}
$$

- e) Ja, differenzierbare Abbildungen sind immer stetig.
- f) **Definition von Polarkoordinaten im**  $\mathbb{R}^2$ : Sei *M* ein Punkt im  $\mathbb{R}^2$  mit Koordinaten  $(x, y)$  im kanonischen Koordinatensystem. Man nennt  $r = \sqrt{x^2 + y^2}$  den Abstand zwischen *M* und dem Ursprungspunkt  $O = (0,0)$  von  $\mathbb{R}^2$ , und  $\theta$  den Winkel zwischen die *x*−Achse und  $\overrightarrow{OM}$ . Die Polarkoordinaten von *M* sind (*r*, θ), ihre Verbindung mit den kartesischen Kordinaten von *M* ist

$$
\begin{cases} x = r\cos(\theta) \\ y = r\sin(\theta) \end{cases}
$$
g) **Definition von Zylinderkoordinaten im**  $\mathbb{R}^3$ : Sei *M* ein Punkt im  $\mathbb{R}^3$  mit Koordinaten  $(x, y, z)$  im kanonischen Koordinatsystem. Man nennt  $r = \sqrt{x^2 + y^2}$  die Abstand zwischen der Projektion *N* von *M* auf den (*x*, *y*)-Ebene und dem Ursprungspunkt  $O = (0,0,0)$  von R<sup>3</sup>, und  $\theta$  den Winkel zwischen der *x*−Achse und  $\overrightarrow{ON}$ . Die Zylinderkoordinaten von *M* sind (*r*,θ,*z*) und ihre Verbindung mit den kartesische Kordinate von *M* ist

$$
\begin{cases}\nx = r\cos(\theta) \\
y = r\sin(\theta) \\
z = z\n\end{cases}
$$

**Definition von Kugelkoordinaten im**  $\mathbb{R}^3$ **:** Sei *M* ein Punkt im  $\mathbb{R}^3$  mit Koordinaten  $(x, y, z)$  im kanonischen Koordinatensystem. Man nennt  $r = \sqrt{x^2 + y^2 + z^2}$  den Abstand zwischen *M* und dem Ursprungspunkt  $O = (0,0,0)$  von  $\mathbb{R}^3$ , *N* die Projektion von *M* auf den  $(x, y)$  − Achse,  $\theta$  den Winkel zwischen *x*-Achse und  $\overrightarrow{ON}$ , und  $\phi$  den Winkel zwischen den *y*-Achse und  $\overrightarrow{OM}$ . Die Kugelkoordinaten von *M* sind ( $r, \varphi, \theta$ ) und ihre Verbindung mit den kartesischen Kordinaten von *M* ist

$$
\begin{cases}\nx &= r \sin(\varphi) \cos(\theta) \\
y &= r \sin(\varphi) \sin(\theta) \\
z &= r \cos(\varphi)\n\end{cases}
$$

#### **[Lösung 5.11](#page-200-0)**

a) Die Kurve, die die Bewegung des Kreismittelpunktes beschreibt, wird parametrisiert durch

$$
\gamma_M(t)=\left(\begin{array}{c}t\\1\end{array}\right).
$$

b) Wenn der Kreis nach rechts rollt, dreht er sich im Uhrzeigersinn. Für *t* = 0 soll der Punkt unterhalb des Mittelpunkts liegen, d.h. bei (0,−1). Die Kurve, die die Bewegung eines Punktes auf einem rotierenden Kreis mit Mittelpunkt Null beschreibt, wird parametrisiert durch

$$
\gamma_P(t) = \begin{pmatrix} -\sin(t) \\ -\cos(t) \end{pmatrix}.
$$

c) Die Parametrisierung der oben abgebildeten Kurve ist gegeben durch

$$
\gamma(t) = \gamma_M(t) + \gamma_P(t)
$$

$$
= \begin{pmatrix} t - \sin(t) \\ 1 - \cos(t) \end{pmatrix}
$$

d) Der Geschwindigkeitsvektor ist gegeben durch

$$
\dot{\gamma}(t) = \begin{pmatrix} 1 - \cos(t) \\ \sin(t) \end{pmatrix}
$$

und somit läßt sich der Betrag der Geschwindigkeit wie folgt berechnen:

$$
\|\dot{\gamma}(t)\|^2 = (1 - \cos(t))^2 + \sin^2(t)
$$
  
= 1 - 2\cos(t) + 1  
= 2 - 2\cos(t)  

$$
\|\dot{\gamma}(t)\| = \sqrt{2 - 2\cos(t)}
$$

e) Da das Quadrieren auf den nichtnegativen reellen Zahlen streng monoton ist, und  $\|\dot{\gamma}(t)\|$  nicht negativ wird, können wir statt  $\|\dot{\gamma}(t)\|$  auch die Extrema von  $\|\dot{\gamma}(t)\|^2$ betrachten.

Wir wissen, dass der Cosinus maximal wird für  $t = 0, 2\pi, 4\pi$  und minimal für  $t =$ π,3π folglich nimmt der Betrag der Geschwindigkeit bei *t* = 0,2π,4π sein Minimum und für  $t = \pi, 3\pi$  sein Maximum an. Im Minimum beträgt der Betrag der Geschwindigkeit 0 und im Maximum 2.

Alternativ kann man diese Ergebnisse auch mittels erster und zweiter Ableitung nachrechnen. (Wahlweise für 2 – 2 cos $(t)$  oder  $\sqrt{2-2\cos(t)}$ , mit der Wurzel wird die Rechnung aber etwas aufwändiger.)

Mit Hilfe der Additionstheoreme rechnet man alternativ

$$
\sqrt{2 - 2\cos(t)} = \sqrt{2(1 - \cos(\frac{t}{2} + \frac{t}{2}))}
$$
  
=  $\sqrt{2(\sin^2(\frac{t}{2}) + \cos^2(\frac{t}{2}) - (\cos^2(\frac{t}{2}) - \sin^2(\frac{t}{2})))}$   
=  $\sqrt{4\sin^2(\frac{t}{2})}$   
=  $2|\sin(\frac{t}{2})|$ 

(man beachte den Betrag im letzten Schritt) und liest Minima und Maxima ebenfalls direkt ab. In diesem Fall benötigt man das Monotonie-Argument nicht.

**[Lösung 5.12](#page-200-1)** Es gilt  $f(2,1) = 14$ . Damit geht die Tangentialebene (=Tangentialraum) durch den Punkt (2,1,14). Weiterhin ist

$$
\frac{\partial f}{\partial x} = 2 + 5y^2 \quad \text{and} \quad \frac{\partial f}{\partial y} = 10xy.
$$

Einsetzen liefert  $\frac{\partial f}{\partial x}(2,1) = 7$  und  $\frac{\partial f}{\partial x}(2,1) = 20$ . Damit lautet die Gleichung der Tangentialebene

$$
E = \left\{ \begin{pmatrix} x \\ y \\ z \end{pmatrix} \in \mathbb{R}^3, \begin{pmatrix} x \\ y \\ z \end{pmatrix} = \begin{pmatrix} 2 \\ 1 \\ 14 \end{pmatrix} + \lambda \begin{pmatrix} 1 \\ 0 \\ 7 \end{pmatrix} + \mu \begin{pmatrix} 0 \\ 1 \\ 20 \end{pmatrix} \right\}.
$$

**[Lösung 5.13](#page-200-2)** Zunächst ist  $g(2,0,0) = \begin{pmatrix} 0 & 0 \\ 1 & 1 \end{pmatrix}$ 1  $\setminus$ . Weiterhin sind alle Funktionen stetig differenzierbar. Damit existiert die Ableitung und mit der Kettenregel erhalten wir

$$
Df = \begin{pmatrix} 2xy + 2 & x^2 \\ 3x^2 - 2y^2 & 4xy \end{pmatrix}, \quad Dg = \begin{pmatrix} \ln(1 + y^2) & \frac{2xy}{1 + y^2} & 1 \\ -z\sin(xz) & 1 & -x\sin(xz) \end{pmatrix}
$$

Durch Einsetzen der Werte und die Matrixmultiplikation erhalten wir

$$
D(f \circ g)(2,0,0) = \begin{pmatrix} 2 & 0 \\ -2 & 0 \end{pmatrix} \begin{pmatrix} 0 & 0 & 1 \\ 0 & 1 & 0 \end{pmatrix} = \begin{pmatrix} 0 & 0 & 2 \\ 0 & 0 & -2 \end{pmatrix}
$$

### **6 Integration von Funktionen in einer Dimension**

#### **[Lösung 6.1](#page-216-0)**

a) Diese Aufgabe können wir nicht lösen, indem wir prüfen, ob der Integrand  $f(x)$  :=  $x^2 + 2x - \frac{1}{3}$  $\frac{1}{3}$  gerade oder ungerade ist, denn da gilt

$$
f(-x) = x^2 - 2x - \frac{1}{3} \neq -f(x)
$$
 and  $f(-x) \neq f(x)$ ,

ist er weder ungerade noch gerade.

Um zu überprüfen, ob die Aussage richtig oder falsch ist, müssen wir das Integral also ausrechnen.

$$
\int_{-1}^{1} x^2 + 2x - \frac{1}{3} dx = \left[ \frac{1}{3} x^3 + x^2 - \frac{1}{3} x \right]_{-1}^{1}
$$
  
=  $\frac{1}{3} + 1 - \frac{1}{3} + \frac{1}{3} - 1 - \frac{1}{3}$   
= 0

Die Aussage ist also richtig.

b) Da der Integrand  $f(x) := x^2 + 2x$  weder ungerade noch gerade ist, müssen wir auch dieses Integral ausrechnen.

$$
\int_{-1}^{1} x^2 + 2x \, dx = \left[ \frac{1}{3} x^3 + x^2 \right]_{-1}^{1}
$$
  
=  $\frac{1}{3} + 1 + \frac{1}{3} - 1$   
=  $\frac{2}{3}$ 

Die Aussage ist also falsch.

### **[Lösung 6.2](#page-217-0)**

a)

$$
\int_0^1 xe^x dx = xe^x \vert_0^1 - \int_0^1 e^x dx = 1 \cdot e^1 - 0 \cdot e^0 - e^x \vert_0^1 = e - (e - 1) = 1.
$$

Partielle Integration mit:

$$
f(x) = e^x
$$
,  $f'(x) = e^x$ ,  $g(x) = x$ ,  $g'(x) = 1$ .

b)

$$
\int \frac{x^2}{x^3 + 5} dx = \frac{1}{3} \int \frac{dz}{z} = \frac{1}{3} \log|z| = \frac{1}{3} \log|x^3 + 5|.
$$

Substitution:  $z := x^3 + 5 \Rightarrow dz = 3x^2 dx \Leftrightarrow x^2 dx = \frac{1}{3}$  $rac{1}{3}dz$ .

c)

$$
\int \sqrt{x} \, dx = \int x^{1/2} \, dx = \frac{x^{1/2+1}}{1/2+1} = \frac{x^{3/2}}{3/2} = \frac{2}{3} \sqrt{x^3} = \frac{2}{3} x \sqrt{x} \quad (x \ge 0!).
$$

Oder mit partieller Integration:

$$
\int \sqrt{x} dx = \int 1 \cdot \sqrt{x} dx = x \cdot \sqrt{x} - \int x \cdot \frac{1}{2\sqrt{x}} dx =
$$

$$
= x \cdot \sqrt{x} - \frac{1}{2} \int \sqrt{x} dx
$$

$$
\Rightarrow \frac{3}{2} \int \sqrt{x} dx = x \cdot \sqrt{x} \Leftrightarrow \int \sqrt{x} dx = \frac{2}{3}x\sqrt{x}.
$$

Dabei war

$$
f(x) = x
$$
,  $f'(x) = 1$ ,  $g(x) = \sqrt{x}$ ,  $g'(x) = \frac{1}{2\sqrt{x}}$ .

**[Lösung 6.3](#page-217-1)**

a)  $\int_{0}^{\pi}$ 0  $e^x \sin(3x) dx = \frac{3}{10} (e^{\pi} + 1)$ . Denn: Partielle Integration mit

$$
f(x) = e^x
$$
,  $f'(x) = e^x$ ,  $g(x) = \sin(3x)$ ,  $g'(x) = 3\cos(3x)$ 

ergibt:

$$
\int_{0}^{\pi} e^{x} \sin(3x) dx = e^{x} \sin(3x)|_{0}^{\pi} - 3 \int_{0}^{\pi} e^{x} \cos(3x) dx
$$
  
\n
$$
= e^{\pi} \frac{\sin(3\pi)}{-0} - e^0 \frac{\sin(3 \cdot 0)}{-\sin(0) - 0} - 3 \int_{0}^{\pi} e^{x} \cos(3x) dx
$$
  
\n
$$
= -3 \int_{0}^{\pi} e^{x} \cos(3x) dx
$$
  
\n
$$
= -3 e^{x} \cos(3x)|_{0}^{\pi} - 9 \int_{0}^{\pi} e^{x} \sin(3x) dx \qquad (*)
$$
  
\n
$$
= -3 e^{\pi} \frac{\cos(3\pi)}{-\cos(\pi) - 1} + 3 e^0 \frac{\cos(3 \cdot 0)}{-\cos(0) - 1}
$$
  
\n
$$
= 9 \int_{0}^{\pi} e^{x} \sin(3x) dx
$$
  
\n
$$
= 3(e^{\pi} + 1) - 9 \int_{0}^{\pi} e^{x} \sin(3x) dx.
$$
  
\n
$$
\Rightarrow 10 \int_{0}^{\pi} e^{x} \sin(3x) dx = 3(e^{\pi} + 1). \Rightarrow \text{Beh.}!
$$

(\*) Partielle Integration mit:  $f(x) = e^x$ ,  $f'(x) = e^x$ ,  $g(x) = \cos(3x)$ ,  $g'(x) = -3\sin(3x)$ .

b)  $\int_0^{\pi}$ 0  $\sin^4 x dx = \frac{3\pi}{8}$  $\frac{3\pi}{8}$ . Denn: Partielle Integration mit

$$
f(x) = -\cos x
$$
,  $f'(x) = \sin x$ ,  $g(x) = \sin^3 x$ ,  $g'(x) = 3\sin^2 x \cos x$ 

ergibt:

$$
\int_{0}^{\pi} \sin x \sin^{3} x dx = -\cos x \sin^{3} x \Big|_{0}^{\pi} + 3 \int_{0}^{\pi} \cos^{2} x \sin^{2} x dx
$$
\n
$$
= 3 \int_{0}^{\pi} \cos^{2} x \sin^{2} x dx \qquad (\tan \sin 0 = \sin \pi = 0)
$$
\n
$$
= 3 \int_{0}^{\pi} (1 - \sin^{2} x) \sin^{2} x dx \qquad (\cos^{2} x + \sin^{2} x = 1!)
$$
\n
$$
= 3 \int_{0}^{\pi} \sin^{2} x dx - 3 \int_{0}^{\pi} \sin^{4} x dx.
$$
\n
$$
\Rightarrow \int_{0}^{\pi} \sin^{4} x dx = \frac{3}{4} \int_{0}^{\pi} \sin^{2} x dx.
$$
\n
$$
\int_{0}^{\pi} \sin^{2} x dx = \int_{0}^{\pi} \sin x \sin x dx
$$
\n
$$
= -\cos x \sin x \Big|_{0}^{\pi} + \int_{0}^{\pi} \cos^{2} x dx
$$
\n
$$
= \int_{0}^{\pi} \cos^{2} x dx \qquad (-\cos x \sin x \Big|_{0}^{\pi} = 0, \text{ da } \sin 0 = \sin \pi = 0)
$$
\n
$$
= \int_{0}^{\pi} 1 dx - \int_{0}^{\pi} \sin^{2} x dx
$$
\n
$$
= \pi - \int_{0}^{\pi} \sin^{2} x dx.
$$
\n
$$
\Rightarrow \int_{0}^{\pi} \sin^{2} x dx = \frac{\pi}{2}, \text{ und } \int_{0}^{\pi} \sin^{4} x dx = \frac{3}{4} \cdot \frac{\pi}{2} = \frac{3\pi}{8}.
$$

c)  $\int_{0}^{\pi}$  $-\pi$  $\sin^5 x \, dx = 0$ , da  $f(x) = \sin^5 x$  ungerade ist:  $f(-x) = [\sin(-x)]^5 = [-\sin(x)]^5 =$  $-\sin^5 x = -f(x)$ .

d) Nach b) gilt (Zwischenergebnis dort):

$$
\int_{0}^{\pi} \sin^2 x \cos^2 x \, dx = \frac{1}{3} \int_{0}^{\pi} \sin^4 x \, dx = \frac{1}{3} \cdot \frac{3\pi}{8} = \frac{\pi}{8}.
$$

## **[Lösung 6.4](#page-217-2)**

a) Der Nenner des Integranden lässt sich schreiben als

$$
x^2 + x - 6 = (x+3)(x-2).
$$

Der Ansatz für die Partialbruchzerlegung sieht also wie folgt aus

$$
\frac{2x-1}{(x+3)(x-2)} = \frac{A}{x-2} + \frac{B}{x+3}
$$

$$
\Rightarrow A = \left. \left( \frac{2x - 1}{x + 3} - \frac{(x - 2)B}{x + 3} \right) \right|_{x = 2} = \frac{2 \cdot 2 - 1}{2 + 3} = \frac{3}{5},
$$
  

$$
B = \left. \left( \frac{2x - 1}{x - 2} - \frac{(x + 3)A}{x - 2} \right) \right|_{x = -3} = \frac{2 \cdot (-3) - 1}{-3 - 2} = \frac{-7}{-5} = \frac{7}{5};
$$

also:

$$
\frac{3}{5} \cdot \frac{1}{x-2} + \frac{7}{5} \cdot \frac{1}{x+3} = \frac{3(x+3) + 7(x-2)}{5(x-2)(x+3)} = \frac{10x-5}{5(x^2+x-6)} = \frac{2x-1}{x^2+x-6}.
$$

Damit folgt

$$
\int \frac{2x-1}{x^2+x-6} dx = \int \frac{3}{5} \cdot \frac{1}{x-2} + \frac{7}{5} \cdot \frac{1}{x+3} dx
$$
  
= 
$$
\frac{3}{5} \log|x-2| + \frac{7}{5} \log|x+3|.
$$

b) Der Nenner lässt sich schreiben als

$$
x^{2}-2x+2 = x^{2}-2x+1+1 = (x-1)^{2}+1.
$$

Da die Ableitung des Nenners wie folgt aussieht

$$
(x^2 - 2x + 2)' = 2x - 2,
$$

lässt sich das Integral am günstigsten wie folgt umschreiben:

$$
\int \frac{2x-1}{x^2-2x+2} dx = \int \frac{2x-2}{(x-1)^2+1} dx + \int \frac{1}{(x-1)^2+1} dx.
$$

Da sich

$$
\int \frac{2(x-1)}{(x-1)^2+1} dx = \int \frac{dz}{z} = \log|z| = \log((x-1)^2+1)
$$

mit der Substitution  $z = 1 + (x - 1)^2$ ,  $dz = 2(x - 1) dx$  ergibt, und

$$
\int \frac{dx}{1+(x-1)^2} = \int \frac{dz}{1+z^2} = \arctan z = \arctan(x-1)
$$

mit Hilfe der Substitution  $z = x - 1$ ,  $dz = dx$  folgt, ergibt sich als Gesamtlösung

$$
\int \frac{2x-1}{x^2 - 2x + 2} dx = \log((x-1)^2 + 1) + \arctan(x-1).
$$

#### **[Lösung 6.5](#page-217-3)**

- a) Ja! Denn:  $(\sin^2 x)' = 2 \sin x \cos x = \sin(2x)$ . Benutzt: Kettenregel und Additionstheorem für sin!
- b) Ja! Denn:  $(x)' = 1 = \cos^2 x + \sin^2 x$ .
- c) Nein! Denn:  $(\sin(x^2))' = \cos(x^2) \cdot 2x \neq 2x \cdot \cos x$  für  $x \neq 0, 1$ .
- d) Nein! Denn:  $(x e^x)' = 1 e^x \neq xe^x$  für  $x \neq 0$ .
- e) Nein! Denn:  $\left(\frac{1}{2}\right)$  $\frac{1}{2} \cos(2x)$ <sup>'</sup> $= \frac{1}{2}$  $\frac{1}{2}(-\sin(2x)) \cdot 2 = -\sin(2x) \neq \sin(2x)$  für  $\sin(2x) \neq 0 \Leftrightarrow$  $2x \neq k\pi$ ,  $k \in \mathbb{Z} \Leftrightarrow x \neq k\frac{\pi}{2}$  $\frac{\pi}{2},\,k\in\mathbb{Z}$ .

**[Lösung 6.6](#page-218-0)** Benutze:  $\int_{-a}^{a} f(x) dx = 0$ , wenn die Funktion  $f : [-a, a] \to \mathbb{R}$  ungerade ist, d. h. wenn  $f(-x) = -f(x)$  gilt. Dies folgt aus der Substitutionsregel.

Durch Anfertigen einer Skizze erkennt man, dass dies bedeutet, dass die Gesamtfläche, welche die Funktion *f* im Intervall [−*a*,*a*] mit der x-Achse einschließt Null ist.

- a) Ja! Da der Integrand ungerade ist:  $x^2$  ist gerade, sin x ist ungerade.
- b) Nein! Da der Integrand gerade und (außer in Null) positiv ist: Gesamtfläche ist positiv.
- c) Ja! Da der Integrand ungerade ist:  $x^3$  ist ungerade,  $\frac{1}{1+x^2}$  ist gerade.
- d) Ja! Da der Integrand ungerade ist:  $x^3$  ist ungerade, cos x ist gerade.
- e) Ja! Da der Integrand ungerade ist:  $\sqrt{1+x^2}$  ist gerade, sin*x* ist ungerade.

### **[Lösung 6.7](#page-218-1)**

a)

$$
\int \frac{2x}{x^2 + 5} dx = \int \frac{dz}{z} = \log|z| = \log|x^2 + 5|
$$

Substitution:

$$
z := x^2 + 5 \ge 5 \implies dz = 2x dx
$$

b)

$$
\int \frac{1}{4+9x^2} dx = \frac{1}{4} \int \frac{dx}{1+\frac{9x^2}{4}} = \frac{1}{4} \int \frac{\frac{2}{3}dz}{1+z^2} = \frac{1}{6} \int \frac{dz}{1+z^2} = \frac{1}{6} \arctan z = \frac{1}{6} \arctan \left(\frac{3x}{2}\right).
$$

Mit Hilfe der Substitution:  $z := \frac{3x}{2} \implies z^2 = \frac{9x^2}{4}$  $\frac{dx^2}{4}$  und  $dz = \frac{3}{2}$  $rac{3}{2}dx \Leftrightarrow dx = \frac{2}{3}$  $rac{2}{3}dz$ . c)

$$
\int_{0}^{\pi} \sin^{2} x dx = \int_{0}^{\pi} \sin x \sin x dx
$$
\n
$$
= -\cos x \sin x \Big|_{0}^{\pi} + \int_{0}^{\pi} \cos^{2} x dx
$$
\n
$$
= \int_{0}^{\pi} \cos^{2} x dx \quad (-\cos x \sin x \Big|_{0}^{\pi} = 0, \text{ da } \sin 0 = \sin \pi = 0)
$$
\n
$$
= \int_{0}^{\pi} 1 dx - \int_{0}^{\pi} \sin^{2} x dx
$$
\n
$$
= \pi - \int_{0}^{\pi} \sin^{2} x dx.
$$
\n
$$
\Rightarrow \int_{0}^{\pi} \sin^{2} x dx = \frac{\pi}{2}
$$

**[Lösung 6.8](#page-218-2)** Zuerst betrachten wir die Funktion  $f: [1, \infty) \to \mathbb{R}$ ,  $f(x) = \frac{1}{x^2}$  und zeigen, dass sie streng monoton fallend ist.

Sei  $n \in [1, \infty)$  beliebig und  $\varepsilon > 0$ , dann gilt

$$
f(n) = \frac{1}{n^2} > \frac{1}{(n+\varepsilon)^2} = f(n+\varepsilon),
$$

denn

$$
n^2 < n^2 + 2n\varepsilon + \varepsilon^2 = (n + \varepsilon)^2 \quad \Rightarrow \quad \frac{1}{n^2} > \frac{1}{(n + \varepsilon)^2},
$$

d.h. die Funktion *f* ist auf ihrem Definitionsgebiet streng monoton fallend. Daraus folgt für  $n \geq 1$ 

$$
\int_{n}^{n+1} f(x) dx > f(n+1)(n+1-n) = f(n+1).
$$
  
\n
$$
\Rightarrow \int_{1}^{N} f(x) dx = \sum_{m=1}^{N-1} \int_{m}^{m+1} f(x) dx
$$
  
\n
$$
> \sum_{m=1}^{N-1} f(m+1)
$$
  
\n
$$
= \sum_{n=2}^{N} f(n)
$$

Da

$$
\int_{1}^{N} f(x) dx = \int_{1}^{N} \frac{1}{x^{2}} dx = -\frac{1}{x} \Big|_{1}^{N} = 1 - \frac{1}{N} < 1
$$

folgt

$$
\sum_{n=1}^{N} \frac{1}{n^2} = 1 + \sum_{n=2}^{N} \frac{1}{n^2} < 1 + 1 = 2
$$
 unabhängig von *N*.

Die Reihe ist also beschränkt. Da die einzelnen Summanden alle positiv sind, ist die Reihe auch monoton wachsend, so dass sie für  $N \rightarrow \infty$  konvergiert. **[Lösung 6.9](#page-219-0)**

a)

$$
\int_{0}^{\pi} \sin x \cos x \, dx = \frac{1}{2} \int_{0}^{\pi} \sin 2x \, dx = \frac{1}{2} \left[ \frac{-\cos 2x}{2} \Big|_{0}^{\pi} = \frac{1}{2} \left( -\frac{1}{2} + \frac{1}{2} \right) = 0
$$

b)

$$
\int_{0}^{1} \frac{(1-x)^2}{1+x^2} dx = \int_{0}^{1} \left(1 - \frac{2x}{1+x^2}\right) dx = \left(x - \ln(1+x^2)\right)\Big|_{0}^{1} = 1 - \ln 2
$$

c)

$$
\int_{0}^{1} x^{2} e^{x} dx = x^{2} e^{x} \Big|_{0}^{1} - \int_{0}^{1} 2x e^{x} dx = e - (2x e^{x}) \Big|_{0}^{1} + \int_{0}^{1} 2e^{x} dx = e - 2
$$

# **7 Taylorentwicklung, Interpolation und numerische Integration [Lösung 7.1](#page-250-0)**

a) Man sieht leicht, dass

$$
H_0(x) = 1
$$
,  $H_1(x) = x$ ,  $H_2(x) = \frac{1}{2}x^2$ ,  $H_3(x) = \frac{1}{6}x^3$ ,  $H_4(x) = \frac{1}{24}x^4$ 

die gesuchte Hermite-Basis ist.

Zur Berechnung setzt man

$$
H_i(x) = a_0 + a_1x + a_2x^2 + a_3x^3 + a_4x^4
$$

an und berechnet die Ableitungen an der Stelle 0

$$
H_i^{(j)}(0) = j!a_j.
$$

Daraus sieht man sofort, dass in  $H_i$  alle Koeffizienten außer  $a_i$  Null sind, und  $a_i = \frac{1}{i!}$  $\frac{1}{i!}$ .

b) Man muss lediglich die für  $x_0 = 0$  berechneten Basis-Polynome um  $x_0$  verschieben, man erhält

$$
H_0(x) = 1,
$$
  $H_1(x) = (x - x_0),$   $H_2(x) = \frac{1}{2}(x - x_0)^2,$   
 $H_3(x) = \frac{1}{6}(x - x_0)^3,$   $H_4(x) = \frac{1}{24}(x - x_0)^4.$ 

c)

$$
p(x) = f(x_0) + f'(x_0)(x - x_0) + f''(x_0)\frac{1}{2}(x - x_0)^2
$$
  
+  $f'''(x_0)\frac{1}{6}(x - x_0)^3 + f^{(4)}(x_0)\frac{1}{24}(x - x_0)^4$ 

Offenbar ist *p* identisch zur Taylorentwicklung vierter Ordnung von *f* um den Punkt *x*0.

#### **[Lösung 7.2](#page-250-1)**

a) Stückweise affine Interpolation.

b) Ja.

- c) Stetig: Ja. In den Teilintervallen klar, an den Grenzen gilt  $p_{j-1}(x_j) = p_j(x_j)$ . Differenzierbar: Nur im Inneren der Teilintervalle.
- d) Hütchenfunktion.

e) Hütchenbasis.

**[Lösung 7.3](#page-251-0)** Um die Funktion *f* auf dem Teilintervall  $[x_i, x_{i+1}] = \left[\frac{i}{4}, \frac{i+1}{4}\right]$  $\frac{+1}{4}$  durch eine affine Funktion zu approximieren benötigen wir zwei Lagrangepolynome. *Li*(*x*) und *Li*+1(*x*), wobei  $L_i(x_i) = 1$ ,  $L_i(x_{i+1}) = 0$ ,  $L_{i+1}(x_i) = 0$  und  $L_{i+1}(x_{i+1}) = 1$ . Diese sind gegeben durch

$$
L_i(x) = \frac{\left(x - \frac{i+1}{4}\right)}{\left(\frac{i}{4} - \frac{i+1}{4}\right)} = -4x + (i+1)
$$
  

$$
L_{i+1}(x) = \frac{\left(x - \frac{i}{4}\right)}{\left(\frac{i+1}{4} - \frac{i}{4}\right)} = 4x - i
$$

a) Betrachtet man das Intervall  $\begin{bmatrix} i \\ 4 \end{bmatrix}$  $\frac{i}{4}, \frac{i+1}{4}$  $\frac{+1}{4}$ , so handelt es sich bei der Fläche unter den beiden Funktion *L<sup>i</sup>* und *Li*+<sup>1</sup> jeweils um ein Dreieck mit denselben Seitenlängen. Somit gilt

$$
\int_{\frac{i}{4}}^{\frac{i+1}{4}} L_i(x) \, dx = \int_{\frac{i}{4}}^{\frac{i+1}{4}} L_{i+1}(x) \, dx.
$$

Des weiteren ist der Wert dieser Integrale für alle vier Teilintervalle gleich, so dass wir die Rechnung vereinfachen können, indem wir das Intervall [0,  $\frac{1}{4}$ ]  $\frac{1}{4}$  betrachten.

$$
\int_0^{\frac{1}{4}} L_0(x) dx = \int_0^{\frac{1}{4}} -4x + 1 dx
$$
  
=  $-2x^2 + x \Big|_0^{\frac{1}{4}}$   
=  $\frac{1}{8}$ 

b) Um die Funktion *f* auf dem ganzen Intervall [0,1] zu integrieren, spalten wir das Integral in Teilintegrale über die Intervalle [*x<sup>i</sup>* , *xi*+1] auf. Des weiteren integrieren wir auf diesen Intervallen nicht die Funktion *f* , sondern ihre affine Approximation.

$$
\int_0^1 f(x) dx \approx \sum_{i=0}^3 \int_{x_i}^{x_{i+1}} f(x_i) L_i(x) + f(x_{i+1}) L_{i+1}(x) dx
$$
  
\n
$$
= \sum_{i=0}^3 f(x_i) \int_{x_i}^{x_{i+1}} L_i(x) dx + f(x_{i+1}) \int_{x_i}^{x_{i+1}} L_{i+1}(x) dx
$$
  
\n
$$
= \frac{1}{8} \sum_{i=0}^3 [f(x_i) + f(x_{i+1})]
$$
  
\n
$$
= \frac{1}{8} \left[ f(x_0) + 2 \sum_{i=1}^3 f(x_i) + f(x_4) \right]
$$

**[Lösung 7.4](#page-251-1)** Aufstellen der Vandermonde-Matrix liefert

$$
V = \begin{pmatrix} 1 & 1 & 1 \\ 1 & 2 & 4 \\ 1 & 3 & 9 \end{pmatrix}
$$

Wir suchen  $V^{-1}$ :

$$
\begin{pmatrix}\n1 & 1 & 1 & 1 & 0 & 0 \\
1 & 2 & 4 & 0 & 1 & 0 \\
1 & 3 & 9 & 0 & 0 & 1\n\end{pmatrix}
$$
\n
$$
\rightarrow \begin{pmatrix}\n1 & 1 & 1 & 1 & 0 & 0 \\
0 & 1 & 3 & -1 & 1 & 0 \\
0 & 2 & 8 & -1 & 0 & 1\n\end{pmatrix}
$$
\n
$$
\rightarrow \begin{pmatrix}\n1 & 0 & -2 & 2 & -1 & 0 \\
0 & 1 & 3 & -1 & 1 & 0 \\
0 & 0 & 2 & -1 & -2 & 1\n\end{pmatrix}
$$
\n
$$
\rightarrow \begin{pmatrix}\n1 & 0 & 0 & 3 & -3 & 1 \\
0 & 1 & 0 & -\frac{5}{2} & 4 & -\frac{3}{2} \\
0 & 0 & 1 & \frac{1}{2} & -1 & \frac{1}{2}\n\end{pmatrix}
$$

Also haben wir

$$
V^{-1} = \begin{pmatrix} 3 & -3 & 1 \\ -\frac{5}{2} & 4 & -\frac{3}{2} \\ \frac{1}{2} & -1 & \frac{1}{2} \end{pmatrix} .
$$

Da sich die Koeffizienten des Interpolationspolynoms in der Monom-Basis aus dem linearen Gleichungssystem  $V\vec{a} = \vec{y}$  bestimmen, bekommen wir

$$
\begin{pmatrix} a_0 \\ a_1 \\ a_2 \end{pmatrix} = \begin{pmatrix} 3 & -3 & 1 \\ -\frac{5}{2} & 4 & -\frac{3}{2} \\ \frac{1}{2} & -1 & \frac{1}{2} \end{pmatrix} \begin{pmatrix} 2 \\ 4 \\ 8 \end{pmatrix} = \begin{pmatrix} 2 \\ -1 \\ 1 \end{pmatrix}
$$

Also ist das gesuchte Polynom gerade  $p(x) = 2 - x + x^2$ . Die Lagrange-Basis ist gegeben durch

$$
L_0(x) = \frac{x - x_1}{x_0 - x_1} \cdot \frac{x - x_2}{x_0 - x_2} = \frac{(x - 2)(x - 3)}{2} = \frac{x^2 - 5x + 6}{2}
$$
  
\n
$$
L_1(x) = \frac{x - x_0}{x_1 - x_0} \cdot \frac{x - x_2}{x_1 - x_2} = \frac{(x - 1)(x - 3)}{-1} = -(x^2 - 4x + 3)
$$
  
\n
$$
L_2(x) = \frac{x - x_1}{x_2 - x_0} \cdot \frac{x - x_1}{x_2 - x_1} = \frac{(x - 1)(x - 2)}{2} = \frac{x^2 - 3x + 2}{2}
$$

Das heisst, wir bekommen

$$
p(x) = 2L_0(x) + 4L_1(x) + 8L_2(x) = 2 - x + x^2.
$$

**[Lösung 7.5](#page-251-2)** Zunchst bestimmen wir die ersten vier Ableitungen von  $f(x)$ . Es gilt

$$
f'(x) = -\frac{1}{1 - \frac{x}{2}} \cdot (-\frac{1}{2}) = \frac{1}{2 - x}
$$
  

$$
f''(x) = -\frac{1}{(2 - x)^2} \cdot (-1) = \frac{1}{(2 - x)^2}
$$
  

$$
f'''(x) = -2\frac{1}{(2 - x)^3} \cdot (-1) = \frac{2}{(2 - x)^3}
$$
  

$$
f^{(4)}(x) = -6\frac{1}{(2 - x)^4} \cdot (-1) = \frac{6}{(2 - x)^4}
$$

Für die Taylerentwicklung gilt nun

$$
f(x) = f(x_0) + f'(x_0)(x - x_0) + \frac{f''(x_0)}{2}(x - x_0)^2 + \frac{f'''(x_0)}{6}(x - x_0)^3 + \frac{f^{(4)}(x_0)}{24}(x - x_0)^4 + R_5(x).
$$

Somit ergibt sich für die Entwicklung um  $x_0 = 0$ :

$$
f(x) = \frac{x}{2} + \frac{x^2}{8} + \frac{x^3}{24} + \frac{x^4}{64} + R_5(x)
$$

**[Lösung 7.6](#page-251-3)** Wir bestimmen zunächst die ersten drei Ableitungen und berechnen deren Werte im Entwicklungspunkt  $x_0 = 0$ :

$$
f(x) = \sin^2(x) \Rightarrow f(0) = 0
$$
  
\n
$$
f'(x) = 2\sin(x)\cos(x) \Rightarrow f'(0) = 0
$$
  
\n
$$
f''(x) = 2\cos^2(x) - 2\sin^2(x) \Rightarrow f''(0) = 2
$$
  
\n
$$
f^{(3)}(x) = -8\sin(x)\cos(x) \Rightarrow f^{(3)}(0) = 0
$$

Die Tayorentwicklung von *f*(*x*) lautet damit

$$
f(x) = \frac{0}{0!}x^0 + \frac{0}{1!}x^1 + \frac{2}{2!}x^2 + \frac{0}{3!}x^3 + R_4[x] = x^2 + R_4(x).
$$

**[Lösung 7.7](#page-251-4)**

$$
\int_0^1 \frac{dx}{1+x^2} = \arctan 1 = \frac{\pi}{4} = 0,7854...
$$

a) Trapezregel:

$$
a = 0, b = 1, h = \frac{1}{4}, n = 4, f(x) = \frac{1}{1+x^2} :
$$
  
\n
$$
T = \frac{1}{4} \left\{ \frac{f(0)}{2} + f\left(\frac{1}{4}\right) + f\left(\frac{2}{4}\right) + f\left(\frac{3}{4}\right) + \frac{f(1)}{2} \right\}
$$
  
\n
$$
= \frac{1}{4} \left\{ \frac{1}{2} + \frac{1}{1+\frac{1}{16}} + \frac{1}{1+\frac{1}{4}} + \frac{1}{1+\frac{9}{16}} + \frac{1}{4} \right\}
$$
  
\n
$$
= \frac{1}{4} \left\{ \frac{3}{4} + \frac{16}{17} + \frac{4}{5} + \frac{16}{25} \right\}
$$
  
\n
$$
= \frac{3}{17} + \frac{4}{16} + \frac{1}{25}
$$
  
\n
$$
= \frac{4}{17} + \frac{3 \cdot 5^4 + 9 \cdot 16}{10000}
$$
  
\n
$$
= \frac{4}{17} + \frac{1875 + 144}{10000}
$$
  
\n
$$
= \frac{2019}{1000} + \frac{4}{17}
$$
  
\n
$$
= 0, 2019 + 0, 235294118 = 0, 437194118
$$

b) Simpsonregel:

$$
S = \frac{1}{24} \left\{ f(0) + 2f\left(\frac{1}{4}\right) + 2f\left(\frac{1}{2}\right) + 2f\left(\frac{3}{4}\right) + 4f\left(\frac{3}{8}\right) + 4f\left(\frac{5}{8}\right) + 4f\left(\frac{7}{8}\right) + 4f\left(\frac{7}{8}\right) + f(1) \right\}
$$
  
\n
$$
= \frac{1}{24} \left\{ 1 + 2 \cdot \frac{1}{1 + \frac{1}{16}} + 2 \cdot \frac{1}{1 + \frac{1}{4}} + 2 \cdot \frac{1}{1 + \frac{9}{16}}
$$
  
\n
$$
+ 4 \cdot \frac{1}{1 + \frac{1}{64}} + 4 \cdot \frac{1}{1 + \frac{9}{64}} + 4 \cdot \frac{1}{1 + \frac{25}{64}} + 4 \cdot \frac{1}{1 + \frac{49}{64}} + \frac{1}{2} \right\}
$$
  
\n
$$
= \frac{1}{24} \left[ \frac{3}{2} + \frac{32}{17} + \frac{8}{5} + \frac{32}{25} + \frac{256}{65} + \frac{256}{73} + \frac{256}{89} + \frac{256}{113} \right]
$$
  
\n
$$
= \frac{1}{16} + \frac{4}{51} + \frac{1}{15} + \frac{4}{75} + \frac{32}{195} + \frac{32}{219} + \frac{32}{267} + \frac{32}{339}
$$
  
\n= 0,0625 + 0,078431373 + 0,066666667 + 0,053333333  
\n+0,164102564 + 0,146118721 + 0,119850187 + 0,09439528  
\n= 0,785398125 \approx 0,7854 \checkmark

## **[Lösung 7.8](#page-252-0)**

a)  $f: \mathbb{R} \to \mathbb{R}$  sei 2-mal stetig differenzierbar. Taylor ergibt:

$$
f(x_0 + h) = f(x_0) + f'(x_0) \cdot h + O(h^2)
$$
  

$$
f(x_0 + 2h) = f(x_0) + f'(x_0) \cdot 2h + O(h^2)
$$

$$
\Rightarrow \quad (-f(x_0+2h)+4f(x_0+h)-3f(x_0))
$$
\n
$$
= \quad \underbrace{(-f(x_0)+4f(x_0)-3f(x_0))}_{=0} + (-f'(x_0)+2f'(x_0)) \cdot 2h + O(h^2)
$$

$$
\Rightarrow \frac{-f(x_0+2h)+4f(x_0+h)-3f(x_0)}{2h} = f'(x_0)+O(h)
$$
  

$$
\Rightarrow \text{Beh.!}
$$

b)

$$
p(x) = a_0 + a_1x + a_2x^2 \in \mathcal{P}_2
$$
  
\n
$$
p(x_0 + h) = a_0 + a_1(x_0 + h) + a_2(x_0 + h)^2
$$
  
\n
$$
= a_0 + a_1x_0 + a_2x_0^2 + a_1h + a_22x_0h + a_2h^2
$$
  
\n
$$
= p(x_0) + (a_1 + 2a_2x_0)h + a_2h^2
$$
  
\n
$$
p(x_0 + 2h) = a_0 + a_1(x_0 + 2h) + a_2(x_0 + 2h)^2
$$
  
\n
$$
= p(x_0) + (a_1 + 2a_2x_0)2h + a_24h^2
$$

$$
\Rightarrow \frac{-p(x_0+2h)+4p(x_0+h)-3p(x_0)}{2h}
$$
\n
$$
= \frac{1}{2h} \left( \frac{-p(x_0)+4p(x_0)-3p(x_0)}{-9} \right)
$$
\n
$$
+ \frac{1}{2h} \left( -(a_1+2a_2x_0)2h+2(a_1+2a_2x_0)2h \right)
$$
\n
$$
+ \frac{1}{2h} \left( \frac{-4a_2h^2+4a_2h^2}{-9} \right)
$$
\n
$$
= a_1+2a_2x_0 = p'(x_0) \quad \checkmark
$$

484

**[Lösung 7.9](#page-252-1)** a)  $\lim_{x\to 0} \frac{x-\sin x}{\sin^3 x}$  $\frac{z-\sin x}{\sin^3 x} = \frac{1}{6}$  $\frac{1}{6}$ . Denn:

$$
\frac{x - \sin x}{\sin^3 x} = \frac{x - (x - \frac{1}{6}x^3 + O(x^5))}{(x - \frac{1}{6}x^3 + O(x^5))^3}
$$
  
= 
$$
\frac{x^3(\frac{1}{6} + O(x^2))}{x^3(1 - \frac{1}{6}x^2 + O(x^4))^3}
$$
  
= 
$$
\frac{(\frac{1}{6} + O(x^2))}{(1 - \frac{1}{6}x^2 + O(x^4))^3} \to \frac{1}{6}
$$
 für  $x \to 0$ !

b)  $\lim_{x\to 0} \frac{x \log(1+x^2) - x^3}{x^5}$  $\frac{+x^2-x^3}{x^5} = -\frac{1}{2}$  $\frac{1}{2}$ . Denn:

$$
\frac{x \log(1+x^2) - x^3}{x^5} = \frac{x(x^2 - \frac{x^4}{2} + O(x^6)) - x^3}{x^5}
$$

$$
= \frac{(-\frac{1}{2} + O(x^2))x^5}{x^5}
$$

$$
= -\frac{1}{2} + O(x^2) \to -\frac{1}{2} \quad \text{für } x \to 0!
$$

c)  $\lim_{x\to 0} \frac{\tan x - \sin x}{x^3}$  $\frac{x-\sin x}{x^3} = \frac{1}{2}$  $\frac{1}{2}$ . Denn:

$$
\frac{\tan x - \sin x}{x^3} = \frac{(x + \frac{1}{3}x^3 + O(x^5)) - (x - \frac{1}{6}x^3 + O(x^5))}{x^3}
$$
  
=  $\left(\frac{1}{3} + \frac{1}{6}\right) + O(x^2)$   
=  $\frac{3}{6} + O(x^2) = \frac{1}{2} + O(x^2) \rightarrow \frac{1}{2}$  für  $x \rightarrow 0$ !

d)  $\lim_{x\to 0} \frac{x-\tan x}{x-\sin x} = -2$ . Denn:

$$
\frac{x - \tan x}{x - \sin x} = \frac{x - (x + \frac{1}{3}x^3 + O(x^5))}{x - (x - \frac{1}{6}x^3 + O(x^5))}
$$

$$
= \frac{x^3(-\frac{1}{3} + O(x^2))}{x^3(\frac{1}{6} + O(x^2))}
$$

$$
= \frac{-2 + O(x^2)}{1 + O(x^2)} \to -2 \quad \text{für } x \to 0!
$$

# **[Lösung 7.10](#page-252-2)**

$$
f(x) = x^x = e^{x \ln x}
$$
  
\n
$$
x_0 = 3
$$
  
\n
$$
f(3) = 3^3 = 3 \cdot 3 \cdot 3 = 27
$$
  
\n
$$
f'(x) = (e^{x \ln x})'
$$
  
\n
$$
= e^{x \ln x} \cdot \left\{ 1 \cdot \ln x + x \cdot \frac{1}{x} \right\}
$$
  
\n
$$
= x^x \cdot (\ln x + 1)
$$
  
\n
$$
f'(3) = 3^3 \cdot (\ln 3 + 1)
$$
  
\n
$$
= 27 \cdot (1 + \ln 3)
$$
  
\n
$$
= 27 + 27 \cdot \ln 3
$$
  
\n
$$
\approx 27(1 + 1,098612289)
$$
  
\n
$$
\approx 56,66253179 \quad \text{(Taschenrechner)}
$$

Zentraler Differenzenquotient:

$$
ZD_f(x_0, h) = \frac{f(x_0 + h) - f(x_0 - h)}{2h}
$$
  
\n
$$
h = 10^{-1} = \frac{1}{10}, \ h = 10^{-2} = \frac{1}{10^2} = \frac{1}{100}, \ h = 10^{-3} = \frac{1}{10^3} = \frac{1}{1000}
$$
  
\n
$$
h = \frac{1}{10} : ZD_f(3, \frac{1}{10}) = \frac{f(3, 1) - f(2, 9)}{1/5}
$$
  
\n
$$
= 5 \cdot ((3, 1)^{3, 1} - (2, 9)^{2, 9})
$$
  
\n
$$
\approx 5 \cdot (33, 35963198 - 21, 92573667)
$$
  
\n
$$
\approx 5 \cdot 11, 43389531
$$
  
\n
$$
\approx 57, 16947654
$$
  
\n
$$
|Fehler| \approx 57, 16947654 - 56, 66253179 \approx 0, 50694475
$$

$$
h = \frac{1}{100} : ZD_f(3, \frac{1}{100}) = 50 \cdot ((3,01)^{3,01} - (2,99)^{2,99})
$$
  
\n
$$
\approx 50 \cdot (27,5730718 - 26,43972009)
$$
  
\n
$$
\approx 50 \cdot 1,13335171
$$
  
\n
$$
\approx 56,66758548
$$
  
\n[Fehler]  $\approx 56,66758548 - 56,66253179 \approx 0,005053685$ 

$$
h = \frac{1}{1000} : ZD_f(3, \frac{1}{1000}) = 500 \cdot ((3,001)^{3,001} - (2,999)^{2,999})
$$
  
\n
$$
\approx 500 \cdot (27,05672654 - 26,94340137)
$$
  
\n
$$
\approx 500 \cdot 0,113325166
$$
  
\n
$$
\approx 56,66258295
$$
  
\n[*Fehler*]  $\approx 56,66258295 - 56,66253179 \approx 0,00005116$ 

Vorwärtsdifferenzenquotient:

$$
VD_f(x_0, h) = \frac{f(x_0 + h) - f(x_0)}{h}
$$
  

$$
h = \frac{1}{10} : V D_f(3, \frac{1}{10}) \approx 63,59631979
$$
  

$$
|Fehler| \approx 6,933787997
$$

$$
h = \frac{1}{100} : V D_f(3, \frac{1}{100}) \approx 57,30718008
$$
  
 
$$
|Fehler| \approx 0,64464829
$$

$$
h = \frac{1}{1000} : V D_f(3, \frac{1}{1000}) \approx 56,7265386
$$
  
  $|Fehler| \approx 0,06400681$ 

$$
\begin{array}{c|c|c|c} h & \frac{1}{10} & \frac{1}{100} & \frac{1}{1000} \\ \hline ZD_f(3,h) & 0,507 & 0,00505 & 0,0000512 \\ \hline VD_f(3,h) & 6,93 & 0,645 & 0,0640 \\ \end{array}
$$

Man sieht gut die unterschiedliche Approximationsordnung: Beim Vorwärts-Differenzenquotienten wird der Fehler um den Faktor 10 kleiner, wenn man *h* durch 10 teilt (Ordnung *O*(*h*)). Beim zentralen Differenzenquotienten wird der Fehler bei der Zehntelung von *h* um den Faktor 100 kleiner (Ordnung  $O(h^2)$ ).

## **[Lösung 7.11](#page-253-0)**

$$
\frac{d}{dx}\arctan x = \frac{1}{1+x^2}
$$

Entwickeln wir die Funktion  $\beta(w)$  um  $w_0$  so erhalten wir also

$$
\beta(w) = \arctan w = \arctan w_0 + \frac{1}{1 + w_0^2} (w - w_0) + O(|w - w_0|^2)
$$

Nun betrachten wir  $w(\varepsilon) = \sqrt{1 - \varepsilon^2} w_0$ .

$$
w'(\varepsilon) = -\frac{\varepsilon}{\sqrt{1 - \varepsilon^2}} w_0
$$
  

$$
w''(\varepsilon) = -\frac{1}{(1 - \varepsilon^2)^{\frac{3}{2}}} w_0
$$
  

$$
w'''(\varepsilon) = -\frac{3\varepsilon}{(1 - \varepsilon^2)^{\frac{5}{2}}} w_0
$$

$$
w(\varepsilon) = w_0 - \frac{\varepsilon^2}{2}w_0 + O(\varepsilon^4)
$$

Nun ist

$$
\beta - B = \beta(w(\varepsilon)) - \beta(w_0) = \arctan w(\varepsilon) - \arctan w_0
$$
  
= 
$$
\frac{w(\varepsilon) - w_0}{1 + w_0^2} + O(|w(\varepsilon) - w_0|^2),
$$
  

$$
w(\varepsilon) - w_0 = -\frac{\varepsilon^2}{2}w_0 + O(\varepsilon^4)
$$
  
= 
$$
-\frac{\varepsilon^2}{2}\tan B + O(\varepsilon^4)
$$

Insbesondere ist  $w(\varepsilon) - w_0 = O(\varepsilon^2)$ .

Die Entwicklung der Differenz β − *B* nach Potenzen von ε mit einem Fehlerterm *O*(ε 4 ) sieht also wie folgt aus

$$
\beta - B = \frac{-\frac{\varepsilon^2}{2}\tan B + O(\varepsilon^4)}{1 + \tan^2 B} + \underbrace{O(|w(\varepsilon) - w_0|^2)}_{=O((\varepsilon^2)^2)}
$$
\n
$$
= \left(-\frac{\varepsilon^2}{2}\right) \frac{\tan B}{1 + \tan^2 B} + O(\varepsilon^4).
$$

### **[Lösung 7.12](#page-253-1)**

i)

$$
\int_0^1 (x^3 + 3x^2 - x + 1) dx = \frac{1}{4}x^4 + x^3 - \frac{1}{2}x^2 + x\Big|_0^1
$$
  
=  $\frac{1}{4} + 1 - \frac{1}{2} + 1$   
=  $2 - \frac{1}{4} = \frac{7}{4} = 1,75$ 

ii)

$$
f(x) = x^3 + 3x^2 - x + 1
$$
  
\n
$$
f(0) = 1
$$
  
\n
$$
f(1) = 1 + 3 - 1 + 1 = 4
$$
  
\n
$$
f(1/2) = \frac{1}{8} + \frac{3}{4} - \frac{1}{2} + 1 = 1 + \frac{1}{8} + \frac{1}{4} = \frac{11}{8}
$$
  
\n
$$
\Rightarrow K_f = \frac{1}{6} (f(0) + 4f(1/2) + f(1))
$$
  
\n
$$
= \frac{1}{6} \left( 1 + 4 \cdot \frac{11}{8} + 4 \right)
$$
  
\n
$$
= \frac{1}{6} \left( 1 + \frac{11}{2} + 4 \right) = \frac{1}{6} \cdot \frac{21}{2} = \frac{3 \cdot 7}{2 \cdot 2 \cdot 3} = \frac{7}{4} = 1,75
$$

Also gilt:

$$
1,75 = K_f = \int_0^1 f(x) dx, f(x) = x^3 + 3x^2 - x + 1.
$$

Dies ist kein Zufall: Es gilt allgemein: Die Kepler'sche Fassregel integriert Polynome  $p \in \mathcal{P}_3$  exakt.

## **[Lösung 7.13](#page-253-2)**

$$
\begin{array}{c|c|c|c|c}\nx_i & 0 & 1 & 3 & 4 \\
\hline\ny_i & 2 & 4 & 5 & 10\n\end{array}
$$

a) Ansatz: 
$$
p(x) = a_0 + a_1x + a_2x^2 + a_3x^3
$$

$$
p(0) = 2 \implies a_0 = 2
$$
  
\n
$$
p(1) = 4 \implies 2 + a_1 + a_2 + a_3 = 4
$$
  
\n
$$
\iff a_1 + a_2 + a_3 = 2 \quad \text{I}
$$
  
\n
$$
p(3) = 5 \implies 2 + 3a_1 + 9a_2 + 27a_3 = 5
$$
  
\n
$$
\iff a_1 + 3a_2 + 9a_3 = 1 \quad \text{II}
$$
  
\n
$$
p(4) = 10 \implies 2 + 4a_1 + 16a_2 + 64a_3 = 10
$$
  
\n
$$
\iff a_1 + 4a_2 + 16a_3 = 2 \quad \text{III}
$$

II-I:   
\n
$$
2a_2 + 8a_3 = -1
$$
  
\nIII-I:   
\n $3a_2 + 15a_3 = 0 \Leftrightarrow a_2 = -5a_3$   
\n $\Rightarrow -10a_3 + 8a_3 = -1$   
\n $\Leftrightarrow 2a_3 = 1 \Leftrightarrow a_3 = \frac{1}{2}$   
\n $\Rightarrow a_2 = -\frac{5}{2}$   
\n $\Rightarrow a_1 = 2 - a_2 - a_3 = 2 + \frac{5}{2} - \frac{1}{2} = 4$   
\n $\Rightarrow p(x) = 2 + 4x - \frac{5}{2}x^2 + \frac{1}{2}x^3$ 

Probe:

$$
p(0) = 2 \checkmark
$$
  
\n
$$
p(1) = 2 + 4 - \frac{5}{2} + \frac{1}{2} = 4 \checkmark
$$
  
\n
$$
p(3) = 2 + 12 - \frac{45}{2} + \frac{27}{2} = 14 - \frac{18}{2} = 14 - 9 = 5 \checkmark
$$
  
\n
$$
p(4) = 2 + 16 - 40 + 32 = 50 - 40 = 10 \checkmark
$$

b) Lagrangeformel: 
$$
p(x) = 2p_0(x) + 4p_1(x) + 5p_2(x) + 10p_3(x)
$$

mit:

$$
p_0(x) = \frac{(x-1)(x-3)(x-4)}{(0-1)(0-3)(0-4)}
$$
  
\n
$$
= \left(-\frac{1}{12}\right)(x-1)(x^2-7x+12)
$$
  
\n
$$
= \left(-\frac{1}{12}\right)(x^3-8x^2+19x-12)
$$
  
\n
$$
= -\frac{1}{12}x^3+\frac{2}{3}x^2-\frac{19}{12}x+1
$$
  
\n
$$
p_1(x) = \frac{x(x-3)(x-4)}{1(1-3)(1-4)}
$$
  
\n
$$
= \frac{1}{6}(x^3-7x^2+12x)
$$
  
\n
$$
= \frac{1}{6}x^3-\frac{7}{6}x^2+2x
$$
  
\n
$$
p_2(x) = \frac{x(x-1)(x-4)}{3(3-1)(3-4)}
$$
  
\n
$$
= \left(-\frac{1}{6}\right)(x^3-5x^2+4x)
$$
  
\n
$$
= -\frac{1}{6}x^3+\frac{5}{6}x^2-\frac{2}{3}x
$$
  
\n
$$
p_3(x) = \frac{x(x-1)(x-3)}{4(4-1)(4-3)}
$$
  
\n
$$
= \frac{1}{12}(x^3-4x^2+3x)
$$
  
\n
$$
= \frac{1}{12}x^3-\frac{1}{3}x^2+\frac{1}{4}x
$$
  
\n
$$
p(x) = \left(-\frac{2}{12}+\frac{4}{6}-\frac{5}{6}+\frac{10}{12}\right)x^3
$$
  
\n
$$
+ \left(\frac{4}{3}-\frac{14}{3}+\frac{25}{6}-\frac{10}{3}\right)x^2
$$
  
\n
$$
+ \left(-\frac{19}{6}+8-\frac{10}{3}+\frac{5}{2}\right)x
$$
  
\n
$$
+2\cdot 1
$$
  
\n
$$
= 2+4x-\frac{5}{2}x^2+\frac{1}{2}x^3
$$

c)

$$
p(5) = 2 + 20 - \frac{125}{2} + \frac{125}{2} = 22
$$
  
\n
$$
\tilde{p}(x) = p(x) + 0.02 \cdot p_2(x)
$$
  
\n
$$
\Rightarrow \tilde{p}(5) = p(5) + 0.02 \cdot p_2(5)
$$
  
\n
$$
= 22 + \frac{2}{100} \cdot \left(-\frac{125}{6} + \frac{125}{6} - \frac{10}{3}\right)
$$
  
\n
$$
= 22 - \frac{1}{10} \cdot \frac{2}{3}
$$
  
\n
$$
= 22 - \frac{1}{15}
$$

## **[Lösung 7.14](#page-254-0)**

$$
f(x) = \sin x \nf(0) = \sin 0 = 0 \nf(\pi/2) = \sin(\pi/2) = 1 \nf(\pi) = \sin(\pi) = 0 \nf(\pi/4) = \sin(\pi/4) = \frac{\sqrt{2}}{2}
$$

Gesucht:  $p(x) = a_0 + a_1x + a_2x^2$  mit  $p(0) = 0$ ,  $p(\pi/2) = 1$ ,  $p(\pi) = 0$ 

Lagrangeformel:  $p(x) = 0 p_0(x) + 1 p_{\frac{\pi}{2}}(x) + 0 p_{\pi}(x)$ 

$$
p_{\frac{\pi}{2}}(x) = \frac{(x-0)(x-\pi)}{(\frac{\pi}{2}-0)(\frac{\pi}{2}-\pi)}
$$
  
=  $-\frac{4}{\pi^2}x(x-\pi) = \frac{4}{\pi^2}x - \frac{4}{\pi^2}x^2$ 

Alternativ:

$$
p(0) = 0 \Rightarrow a_0 = 0
$$
  

$$
p(\pi/2) = 1 \Rightarrow a_1 \frac{\pi}{2} + a_2 \frac{\pi^2}{4} = 1
$$
  

$$
\Rightarrow 2a_1 \pi + a_2 \pi^2 = 4 \text{ I}
$$
  

$$
p(\pi) = 0 \Rightarrow a_1 \pi + a_2 \pi^2 = 0 \text{ II}
$$

I-II:  $a_1\pi = 4 \Rightarrow a_1 = \frac{4}{\pi}$ π Einsetzen in II:  $4 + a_2\pi^2 = 0 \Leftrightarrow a_2 = -\frac{4}{\pi^2}$  $\frac{4}{\pi^2}$ .

## Explizite Berechnung des Fehlers:

$$
|p(\pi/4) - f(\pi/4)| = 0,75 - 0,707106781 \approx 0,042893219
$$

## **[Lösung 7.15](#page-254-1)**

a) Ansatz:

$$
p(x) = Ax^5 + Bx^4 + Cx^3 + Dx^2 + Ex + F
$$

Bedingungen:

$$
p(0) = p'(0) = p''(0) = 0 \Rightarrow F = E = D = 0
$$

Also:

$$
p(x) = Ax5 + Bx4 + Cx3
$$
  
\n
$$
p'(x) = 5Ax4 + 4Bx3 + 3Cx2
$$
  
\n
$$
p''(x) = 20Ax3 + 12Bx2 + 6Cx
$$

Bed.:

$$
p(1) = 1 \Rightarrow A + B + C = 1
$$
  
\n
$$
p'(1) = 0 \Rightarrow 5A + 4B + 3C = 0
$$
  
\n
$$
p''(1) = 1 \Rightarrow 20A + 12B + 6C = 1
$$

$$
A+B+C=1 \Rightarrow 3A+3B+3C=3, 6A+6B+6C=6
$$

Einsetzen in 2te Gleichung liefert:

$$
2A+B+3=0
$$

Einsetzen in 3te Gleichung liefert:

$$
14A+6B+6=1
$$

$$
\Rightarrow B = -3 - 2A \qquad \text{und} \quad 14A + 6(-3 - 2A) + 6 = 1
$$
  
\n
$$
\Leftrightarrow \qquad 14A - 18 - 12A + 6 = 1
$$
  
\n
$$
\Leftrightarrow \qquad 2A = 13
$$
  
\n
$$
B = -3 - 13 = -16
$$
  
\n
$$
C = 1 - A - B = 1 - \frac{13}{2} + 16 = 17 - \frac{13}{2} = \frac{34 - 13}{2} = \frac{21}{2}
$$
  
\n
$$
\Rightarrow \boxed{p(x) = \frac{13}{2}x^5 - 16x^4 + \frac{21}{2}x^3}
$$

Probe:

$$
p(0) = 0 \checkmark
$$
  
\n
$$
p(1) = \frac{13}{2} - 16 + \frac{21}{2} = \frac{34}{2} - 16 = 17 - 16 = 1 \checkmark
$$
  
\n
$$
p'(x) = \frac{65}{2}x^4 - 64x^3 + \frac{63}{2}x^2
$$
  
\n
$$
p'(0) = 0 \checkmark
$$
  
\n
$$
p'(1) = \frac{65}{2} - 64 + \frac{63}{2} = \frac{128}{2} - 64 = 0 \checkmark
$$
  
\n
$$
p''(x) = 130x^3 - 192x^2 + 63x
$$
  
\n
$$
p''(0) = 0 \checkmark
$$
  
\n
$$
p''(1) = 130 - 192 + 63 = 1 \checkmark
$$

b) In entsprechender Weise berechnet man die Hermite-Basisfunktionen für diese Aufgabe: dim  $\mathscr{P}_5 = 6$ , 6 Basisfunktionen:  $p_{00}, p_{01}, p_{02}, p_{10}, p_{11}, p_{12}$ . Wirklich benötigt werden aber in diesem Fall nur die Basisfunktionen *p*<sup>10</sup> und *p*12.

*p*<sup>10</sup> ist bestimmt durch:

$$
p_{10}(0) = 0
$$
,  $p_{10}(1) = 1$   
\n $p'_{10}(0) = 0$ ,  $p'_{10}(1) = 0$   
\n $p''_{10}(0) = 0$ ,  $p''_{10}(1) = 0$ 

 $\Rightarrow$   $F = E = D = 0$ 

Bed.:

$$
p_{10}(1) = 1 \Rightarrow A+B+C = 1
$$
  
\n
$$
p'_{10}(1) = 0 \Rightarrow 5A+4B+3C = 0
$$
  
\n
$$
p''_{10}(1) = 0 \Rightarrow 20A+12B+6C = 0
$$

Es folgt:

$$
3A + 3B + 3C = 3, 6A + 6B + 6C = 6
$$
  
\n
$$
\Rightarrow 2A + B = -3 \qquad \Leftrightarrow B = -3 - 2A
$$
  
\n
$$
14A + 6B = -6 \qquad \Rightarrow 14A - 18 - 12A = -6
$$
  
\n
$$
\Leftrightarrow 2A = 12
$$
  
\n
$$
\Rightarrow B = -3 - 12 = -15
$$
  
\n
$$
\Rightarrow C = 10
$$
  
\n
$$
\Rightarrow p_{10}(x) = 6x^5 - 15x^4 + 10x^3
$$

$$
p'_{10}(x) = 30x^4 - 60x^3 + 30x^2
$$
  
= 30x<sup>2</sup>(x - 1)<sup>2</sup>  

$$
p''_{10}(x) = 120x^3 - 180x^2 + 60x
$$
  
= 120x(x -  $\frac{1}{2}$ )(x - 1)

Probe zeigt alles o.k.

*p*<sup>12</sup> ist bestimmt durch:

$$
p_{12}(0) = 0 , p_{12}(1) = 0
$$
  
\n
$$
p'_{12}(0) = 0 , p'_{12}(1) = 0
$$
  
\n
$$
p''_{12}(0) = 0 , p''_{12}(1) = 1
$$

 $\Rightarrow$   $F = E = D = 0$ 

Bed.:

$$
p_{12}(1) = 0 \implies A + B + C + = 0
$$
  
\n
$$
p'_{12}(1) = 0 \implies 5A + 4B + 3C = 0
$$
  
\n
$$
p''_{12}(1) = 1 \implies 20A + 12B + 6C = 1
$$
  
\n
$$
\implies 2A + B = 0 \text{ und } 14A + 6B = 1
$$
  
\n
$$
\implies 2A = 1
$$
  
\n
$$
A = \frac{1}{2}
$$
  
\n
$$
\implies B = -1
$$
  
\n
$$
\implies C = \frac{1}{2}
$$
  
\n
$$
\implies p_{12}(x) = \frac{1}{2}x^5 - x^4 + \frac{1}{2}x^3
$$
  
\n
$$
p'_{12}(x) = \frac{5}{2}x^4 - 4x^3 + \frac{3}{2}x^2
$$
  
\n
$$
p''_{12}(x) = 10x^3 - 12x^2 + 3x
$$

Probe zeigt alles o.k.

Damit ergibt sich noch folgende Lösung von Aufgabe a):

$$
p(x) = 1 \cdot p_{10}(x) + 1 \cdot p_{12}(x) = \frac{13}{2}x^5 - 16x^4 + \frac{21}{2}x^3 \quad \checkmark
$$

**[Lösung 7.16](#page-254-2)** Interpolation von  $\cos(\frac{\pi}{2})$  $\frac{\pi}{2}t$ ):

*t<sup>i</sup>* 0 1 2 3 4 *y<sup>i</sup>* 1 0 −1 0 1

*p*1(*t*) läßt sich schreiben als

$$
p_1(t) = 1 \cdot L_0(t) + (-1) \cdot L_2(t) + 1 \cdot L_4(t),
$$

wobei  $L_i(t_j) = \delta_{ij}$ .

$$
L_0(t) = \frac{(t-1)(t-2)(t-3)(t-4)}{(0-1)(0-2)(0-3)(0-4)}
$$
  
= 
$$
\frac{1}{24}(t^4 - 10t^3 + 35t^2 - 50t + 24)
$$

$$
L_2(t) = \frac{(t-0)(t-1)(t-3)(t-4)}{(2-0)(2-1)(2-3)(2-4)}
$$
  
= 
$$
\frac{1}{4}(t^4 - 8t^3 + 19t^2 - 12t)
$$

$$
L_4(t) = \frac{(t-0)(t-1)(t-2)(t-3)}{(4-0)(4-1)(4-2)(4-3)}
$$
  
= 
$$
\frac{1}{24}(t^4 - 6t^3 + 11t^2 - 6t)
$$

$$
\Rightarrow p_1(t) = L_0(t) - L_2(t) + L_4(t)
$$
  
\n
$$
= \frac{1}{24}(t^4 - 10t^3 + 35t^2 - 50t + 24) - \frac{1}{4}(t^4 - 8t^3 + 19t^2 - 12t) + \frac{1}{24}(t^4 - 6t^3 + 11t^2 - 6t)
$$
  
\n
$$
= \frac{1}{24}(2t^4 - 16t^3 + 46t^2 - 56t + 24) - \frac{1}{4}(t^4 - 8t^3 + 19t^2 - 12t)
$$
  
\n
$$
= -\frac{1}{6}t^4 + \frac{4}{3}t^3 - \frac{17}{6}t^2 + \frac{2}{3}t + 1
$$

Interpolation von  $sin(\frac{\pi}{2})$  $\frac{\pi}{2}t$ ):

$$
\begin{array}{c|c|c|c|c|c|c|c|c} t_i & 0 & 1 & 2 & 3 & 4 \\ \hline y_i & 0 & 1 & 0 & -1 & 0 \end{array}
$$

*p*2(*t*) läßt sich schreiben als

$$
p_2(t) = 1 \cdot L_1(t) + (-1) \cdot L_3(t),
$$

wobei  $L_i(t_j) = \delta_{ij}$ .

$$
L_1(t) = \frac{(t-0)(t-2)(t-3)(t-4)}{(1-0)(1-2)(1-3)(1-4)}
$$
  
=  $-\frac{1}{6}(t^4 - 9t^3 + 26t^2 - 24t)$ 

496

$$
L_3(t) = \frac{(t-0)(t-1)(t-2)(t-4)}{(3-0)(3-1)(3-2)(3-4)}
$$
  
=  $-\frac{1}{6}(t^4 - 7t^3 + 14t^2 - 8t)$ 

$$
\Rightarrow p_2(t) = L_1(t) - L_3(t)
$$
  
=  $-\frac{1}{6}(t^4 - 9t^3 + 26t^2 - 24t) + \frac{1}{6}(t^4 - 7t^3 + 14t^2 - 8t)$   
=  $\frac{1}{3}(t^3 - 6t^2 + 8t)$ 

Da wir für die Berechnung von *p* die Stützstellen 0, 1, 2, 3 und 4 vorgegeben haben, schneiden sich die beiden Kurven γ(*t*) und *p*(*t*) in den Punkten

$$
\gamma(0) = p(0) = \begin{pmatrix} 1 \\ 0 \end{pmatrix}, \qquad \gamma(1) = p(1) = \begin{pmatrix} 0 \\ 1 \end{pmatrix},
$$

$$
\gamma(2) = p(2) = \begin{pmatrix} -1 \\ 0 \end{pmatrix}, \qquad \gamma(3) = p(3) = \begin{pmatrix} 0 \\ -1 \end{pmatrix}
$$

$$
\text{und } \gamma(4) = p(4) = \begin{pmatrix} 1 \\ 0 \end{pmatrix}.
$$

 $p(t)$  ist eine geschlossene Kurve, da  $p(0) = p(4)$ . **[Lösung 7.17](#page-255-0)**

```
function plotCurveIn2d
% plots two curves in 2d
y = 0:0.01:4;x_1 = \cos(\pi x + 0.5);
x_2 = \sin(\pi x + 0.5);
plot(x_1,x_2)
axis equal
% damit zwei Ausgaben uebereinander gelegt werden koennen
hold on
% y.^4 bedeutet, dass komponentenweise y(i)^4 berechnet wird
z_{-1} = -1 + y \cdot 4 / 6 + 4 + y \cdot 3 / 3 - 17 + y \cdot 2 / 6 + 2 + y/3 + 1;z_2 = (y.^3 - 6 * y.^2 + 8 * y) / 3;% mit 'r--' legt man fest, dass die zweite Ausgabe
% rot und gestrichelt dargestellt wird
```
 $plot(z_1, z_2,'r--')$ 

hold off

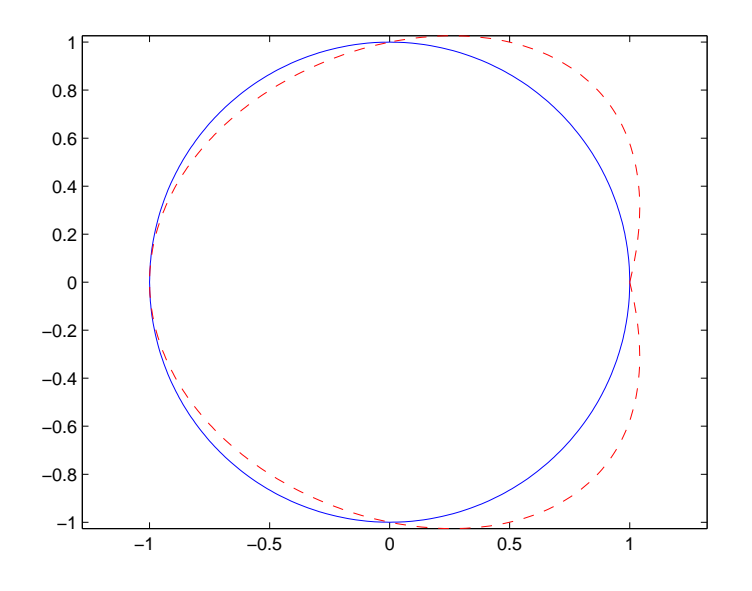

*Die Kurve* γ(*t*) *ist in blau dargestellt und die Kurve p*(*t*) *in rot und gestrichelt.*

**[Lösung 7.18](#page-255-1)** Wir wählen äquidistante Knoten  $(x, y)$  mit  $x, y = 0, \frac{1}{3}$  $\frac{1}{3}, \frac{2}{3}$  $\frac{2}{3}$ , 1 (d.h. Knoten mit gleichem abstand), so dass wir für die Interpolation die folgenden Werte vorschreiben:

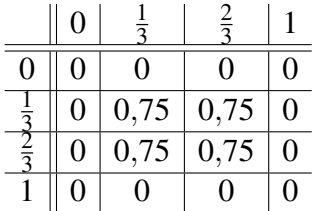

Diese Tabelle ist so zu lesen, dass in der ersten Zeile die Werte für *y* stehen, in der ersten Spalte die Werte für *x* und in den restlichen Feldern die zugehörigen Werte *f*(*x*, *y*). Benötigt werden also die Lagrangepolynome

 $L_{11}(x, y)$  (für das gilt  $L_{11}(x, y) = 1$  für  $(x, y) = (\frac{1}{3}, \frac{1}{3})$  $\frac{1}{3}$ ), sonst 0), *L*<sub>12</sub>(*x*, *y*) (für das gilt *L*<sub>12</sub>(*x*, *y*) = 1 für (*x*, *y*) =  $(\frac{1}{3}, \frac{2}{3})$  $(\frac{2}{3})$ , sonst 0),  $L_{21}(x, y)$  (für das gilt  $L_{21}(x, y) = 1$  für  $(x, y) = (\frac{2}{3}, \frac{1}{3})$  $(\frac{1}{3})$ , sonst 0) und  $L_{22}(x, y)$  (für das gilt  $L_{22}(x, y) = 1$  für  $(x, y) = (\frac{2}{3}, \frac{2}{3})$  $(\frac{2}{3})$ , sonst 0).

Am einfachsten lassen sich diese zweidimensionalen Lagrangepolynome berechnen, indem man die entsprechenden eindimensionalen Lagrangepolynome miteinander multipliziert. Also berechnen wir die Lagrangepolynome

 $L_1(x)$  mit  $L_1(x) = 1$  für  $x = \frac{1}{3}$  $\frac{1}{3}$ , Null sonst und  $L_2(x)$  mit  $L_2(x) = 1$  für  $x = \frac{2}{3}$  $\frac{2}{3}$  und Null sonst.

$$
L_1(x) = \frac{(x-0)(x-\frac{2}{3})(x-1)}{(\frac{1}{3}-0)(\frac{1}{3}-\frac{2}{3})(\frac{1}{3}-1)}
$$
  
\n
$$
= \frac{9}{2}x(3x-2)(x-1)
$$
  
\n
$$
L_2(x) = \frac{(x-0)(x-\frac{1}{3})(x-1)}{(\frac{2}{3}-0)(\frac{2}{3}-\frac{1}{3})(\frac{2}{3}-1)}
$$
  
\n
$$
= -\frac{9}{2}x(3x-1)(x-1)
$$

Daraus folgt

$$
L_{11}(x,y) = L_1(x)L_1(y)
$$
  
=  $\frac{9}{2}x(3x-2)(x-1)\frac{9}{2}y(3y-2)(y-1)$   
=  $20\frac{1}{4}x(3x-2)(x-1)y(3y-2)(y-1)$ 

2

$$
L_{12}(x,y) = L_{21}(x,y)
$$
  
= L<sub>1</sub>(x)L<sub>2</sub>(y)  
= - $\frac{9}{2}$ x(3x-2)(x-1) $\frac{9}{2}$ y(3y-1)(y-1)  
= -20 $\frac{1}{4}$ x(3x-2)(x-1)y(3y-1)(y-1)

$$
L_{22}(x,y) = L_2(x)L_2(y)
$$
  
=  $-\frac{9}{2}x(3x-1)(x-1)\left[-\frac{9}{2}y(3y-1)(y-1)\right]$   
=  $20\frac{1}{4}x(3x-1)(x-1)y(3y-1)(y-1)$ 

$$
\Rightarrow p(x,y) = 0,75 [L_{11}(x,y) + L_{12}(x,y) + L_{21}(x,y) + L_{22}(x,y)]
$$
  
\n
$$
= 0,75 [L_{11}(x,y) + 2L_{12}(x,y) + L_{22}(x,y)]
$$
  
\n
$$
= 15 \frac{3}{16} xy [(3x-2)(x-1)(3y-2)(y-1)
$$
  
\n
$$
-2(3x-2)(x-1)(3y-1)(y-1)
$$
  
\n
$$
+(3x-1)(x-1)(3y-1)(y-1)]
$$
  
\n
$$
= 15 \frac{3}{16} xy(x-1)(y-1) [(3x-2)(3y-2)
$$
  
\n
$$
-2(3x-2)(3y-1) + (3x-1)(3y-1)]
$$

**[Lösung 7.19](#page-255-2)** Die baryzentrischen Koordinaten des Punktes *p<sup>i</sup>* bezüglich des Dreiecks mit den Eckpunkten *a*0, *a*<sup>1</sup> und *a*<sup>2</sup> kann man berechnen, indem man das folgende Gleichungssystem löst

$$
\left(\begin{array}{ccc}\n\vdots & \vdots \\
a_1 - a_0 & a_2 - a_0 \\
\vdots & \vdots\n\end{array}\right)\n\left(\begin{array}{c}\n\lambda_1 \\
\lambda_2\n\end{array}\right) = p_i - a_0
$$

und die nullte Komponente der baryzentrischen Koordinate wie folgt berechnet

$$
\lambda_0=1-\lambda_1-\lambda_2.
$$

*p*<sup>1</sup> in baryzentrischen Koordinaten:

$$
\begin{array}{rcl}\n\left(\begin{array}{cc} 3 & 5 \\ 5 & 1 \end{array}\right)\left(\begin{array}{c} \lambda_1 \\ \lambda_2 \end{array}\right) & = & \left(\begin{array}{c} 2 \\ 2,6 \end{array}\right) \\
\Rightarrow & \lambda_2 & = & 2,6-5\lambda_1 \\
3\lambda_1 + 5(2,6-5\lambda_1) & = & 2 \\
\Rightarrow & \lambda_1 & = & \frac{1}{2} \\
\lambda_2 & = & 2,6-5 \cdot \frac{1}{2} = 0,1\n\end{array}
$$

 $\Rightarrow \lambda_0 = 1 - 0.5 - 0.1 = 0.4$ 

d.h. *p*<sup>1</sup> sieht in baryzentrischen Koordinaten wie folgt aus: (0.4,0.5,0.1). Der Punkt  $p_1$  liegt im gegebenen Dreieck, da für  $\lambda_i$  mit  $i = 0, 1, 2$  gilt  $0 \leq \lambda_i \leq 1$ .

*p*<sup>2</sup> in baryzentrischen Koordinaten:

$$
\begin{array}{rcl}\n\left(\begin{array}{cc} 3 & 5 \\ 5 & 1 \end{array}\right)\n\left(\begin{array}{c} \lambda_1 \\ \lambda_2 \end{array}\right) & = & \left(\begin{array}{c} 2,7 \\ 0,1 \end{array}\right) \\
\Rightarrow & \lambda_2 & = & 0,1-5\lambda_1 \\
3\lambda_1 + 5(0,1-5\lambda_1) & = & 2,7 \\
\lambda_1 & = & -0,1 \\
\lambda_2 & = & 0,1-5(-0,1) = 0,6\n\end{array}
$$

 $\Rightarrow \lambda_0 = 1 + 0, 1 - 0, 6 = 0, 5$ d.h. *p*<sup>2</sup> sieht in baryzentrischen Koordinaten wie folgt aus: (0.5,−0.1,0.6). Der Punkt  $p_2$  liegt nicht im gegebenen Dreieck, da  $\lambda_1 < 0$ . **[Lösung 7.20](#page-256-0)**

```
function value = TrapezIntegration(a, b, h)
% Berechnet das Integral einer gegebenen Funktion mit der Trapezregel.
% Argumente a,b sind die Intervallgrenzen,
```

```
% h ist die Feinheit der Intervallzerlegung.
% Hilfsfunktion: Funktion f auswerten
function f = \text{evaluate}( x )f = x \cdot x;
end
% Hauptprogramm:
% Die Berechnung des Integrals
value = 0;% Die beiden Randwerte
value = value + evaluateF(a) / 2;
value = value + evaluateF(b) / 2;
% Anzahl der Teilintervalle
n = (b-a) / h;% Iteriere ueber die Teilintervalle
for i=1:n-1value = value + evaluateF(a + i*h);
end
% anschliessend multipliziere alles mit h
value = value * h;
end
```
Der exakte Wert des Integrals ist  $\frac{1}{3}$ , damit sieht die Konvergenztabelle folgendermaßen aus:

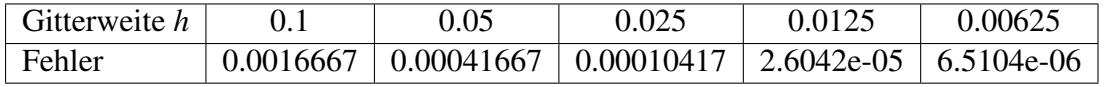

Man sieht, dass sich der Fehler viertelt, wenn die Gitterweiter halbiert wird.

**[Lösung 7.21](#page-256-1)** Ableitungen der Funktion  $f(x)$ :

$$
f'(x) = \frac{1}{(1-x)^2}
$$

$$
f''(x) = \frac{2}{(1-x)^3}
$$

$$
f^{(3)}(x) = \frac{6}{(1-x)^4}
$$

$$
f^{(4)}(x) = \frac{24}{(1-x)^5}
$$

$$
f^{(5)}(x) = \frac{120}{(1-x)^6}
$$

Taylorentwicklung von  $f(y)$  um den Punkt  $x = 0$ :

$$
f(y) = f(0) + f'(0)y + \frac{1}{2}f''(0)y^2 + \frac{1}{6}f^{(3)}(0)y^3 + \frac{1}{24}f^{(4)}(0)y^4 + \frac{1}{120}f^{(5)}(0)y^5 + O(|y|^6)
$$
  
= 1 + y + y<sup>2</sup> + y<sup>3</sup> + y<sup>4</sup> + y<sup>5</sup> + O(|y|^6)

**[Lösung 7.22](#page-257-0)**

$$
f(x+h) = f(x) + hf'(x) + \frac{h^2}{2}f''(x) + O(h^3)
$$

$$
-2f(x) = -2f(x)
$$

$$
f(x-h) = f(x) - hf'(x) + \frac{h^2}{2}f''(x) + O(h^3)
$$

Es folgt

$$
\frac{f(x+h) - 2f(x) + f(x-h)}{h^2} = f''(x) + O(h)
$$

Durch Grenzübergang folgt, dass der Grenzwert gleich  $f''(x)$  ist. **[Lösung 7.23](#page-257-1)**

$$
f(y) = f(1) + f'(1)(y - 1) + \frac{1}{2}f''(1)(y - 1)^2 + \frac{1}{6}f'''(1)(y - 1)^3 + O((y - 1)^4)
$$

Mit  $f(x) = \sin(\pi x)$  ergibt sich

$$
f(y) = -\pi(y-1) + \frac{\pi^3}{6}(y-1)^3 + O((y-1)^4)
$$

**[Lösung 7.24](#page-257-2)**

502

a)

$$
L_0(x) = \frac{x - x_1}{x_0 - x_1} \frac{x - x_2}{x_0 - x_2} = \frac{x}{-1} \frac{x - 1}{-1 - 1} = \frac{1}{2}x(x - 1)
$$
  
\n
$$
L_1(x) = \frac{x - x_0}{x_1 - x_0} \frac{x - x_2}{x_1 - x_2} = \frac{x + 1}{1} \frac{x - 1}{-1} = -(x + 1)(x - 1)
$$
  
\n
$$
L_2(x) = \frac{x - x_0}{x_2 - x_0} \frac{x - x_1}{x_2 - x_1} = \frac{x + 1}{1 + 1} \frac{x - 0}{1 - 0} = \frac{1}{2}x(x + 1)
$$

b)

$$
p(x) = f(-1)L_0(x) + f(0)L_1(x) + f(1)L_2(x) = L_1(x) = -(x+1)(x-1) = -x^2 + 1
$$

c)

$$
w_0 = \frac{1}{2} \int_{-1}^1 L_0(x) dx = \frac{1}{2} \int_{-1}^1 \frac{1}{2} (x^2 - x) dx = \frac{1}{4} \left[ \frac{1}{3} x^3 - \frac{1}{2} x^2 \right]_{-1}^1 = \frac{1}{4} \left[ \frac{1}{3} - \frac{1}{2} + \frac{1}{3} + \frac{1}{2} \right] = \frac{1}{6}
$$
  
\n
$$
w_1 = \frac{1}{2} \int_{-1}^1 L_1(x) dx = \frac{1}{2} \int_{-1}^1 1 - x^2 dx = \frac{1}{2} \left[ x - \frac{1}{3} x^3 \right]_{-1}^1 = \frac{1}{2} \left[ 1 - \frac{1}{3} + 1 - \frac{1}{3} \right] = \frac{2}{3}
$$
  
\n
$$
w_2 = \frac{1}{2} \int_{-1}^1 L_2(x) dx = \frac{1}{2} \int_{-1}^1 \frac{1}{2} (x^2 + x) dx = \frac{1}{4} \left[ \frac{1}{3} x^3 + \frac{1}{2} x^2 \right]_{-1}^1 = \frac{1}{4} \left[ \frac{1}{3} + \frac{1}{2} + \frac{1}{3} - \frac{1}{2} \right] = \frac{1}{6}
$$

$$
\int_{-1}^{1} f(x) dx \approx 2 \left( \frac{1}{6} f(x_0) + \frac{2}{3} f(x_1) + \frac{1}{6} f(x_2) \right)
$$

d)

$$
\int_{-1}^{1} f(x) dx \approx 2\left(\frac{1}{6}0 + \frac{2}{3}1 + \frac{1}{6}0\right) = \frac{4}{3} \approx 1.33
$$

e) Oberer Halbkreis.

f) 
$$
\frac{1}{2}\pi r^2 = \frac{1}{2}\pi \approx 1.57
$$

# **[Lösung 7.25](#page-258-0)**

•

$$
f'(x) = -x \exp\left(-\frac{x^2}{2}\right)
$$
  
\n
$$
f''(x) = -\exp\left(-\frac{x^2}{2}\right) + x^2 \exp\left(-\frac{x^2}{2}\right)
$$
  
\n
$$
f^{(3)}(x) = x \exp\left(-\frac{x^2}{2}\right) + 2x \exp\left(-\frac{x^2}{2}\right) - x^3 \exp\left(-\frac{x^2}{2}\right)
$$
  
\n
$$
f^{(4)}(x) = \exp\left(-\frac{x^2}{2}\right) - x^2 \exp\left(-\frac{x^2}{2}\right) + 2 \exp\left(-\frac{x^2}{2}\right)
$$
  
\n
$$
-2x^2 \exp\left(-\frac{x^2}{2}\right) - 3x^2 \exp\left(-\frac{x^2}{2}\right) + x^4 \exp\left(-\frac{x^2}{2}\right)
$$

$$
\Rightarrow f(x) = 1 + 0x + \frac{1}{2}(-1+0)x^2 + \frac{1}{6}(0+0-0)x^3 + \frac{1}{24}(1-0+2-0-0+0)x^4 + O(x^5)
$$
  
=  $1 - \frac{x^2}{2} + \frac{x^4}{8} + O(x^5)$ 

• Es handelt sich um die Exponentialreihe mit Argument  $-\frac{x^2}{2}$  $\frac{x^2}{2}$ , d.h.

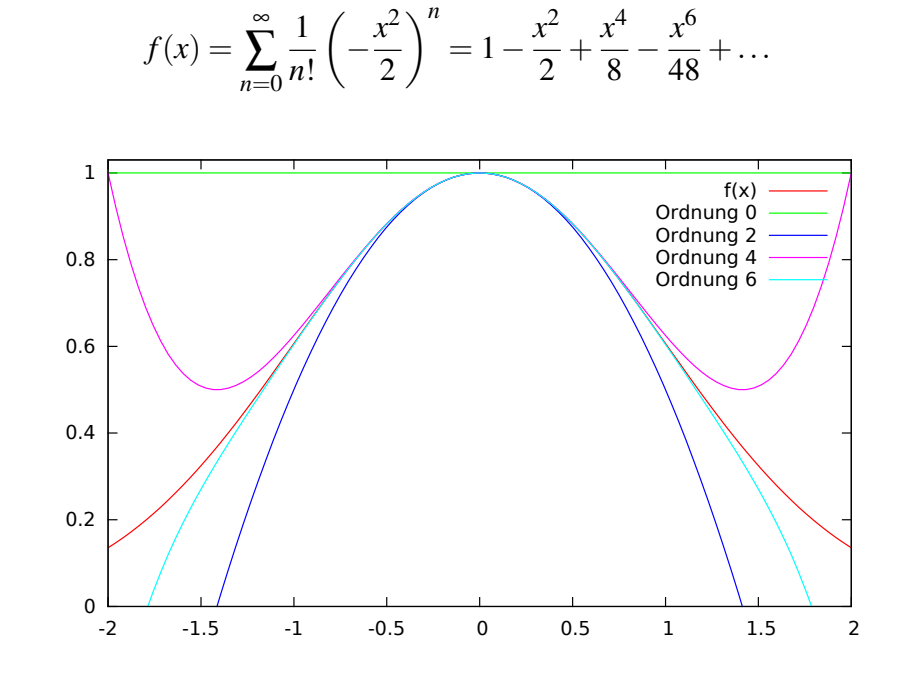

### **[Lösung 7.26](#page-258-1)**

•

a) Zur Berechnung des Integrals betrachten wir die Monome der Funcktion *f*(*x*), d.h.
$f(x) = (x^4 - 2x^2 + 1)$ . Dann gilt

$$
\int_{-1}^{1} f(x) dx = \int_{-1}^{1} (x^2 - 1)^2 dx = \int_{-1}^{1} (x^4 - 2x^2 + 1) dx
$$
  
=  $\left[ \frac{1}{5} x^5 - \frac{2}{3} x^3 + x \right]_{-1}^{1} = \left[ (\frac{1}{5} - \frac{2}{3} + 1) + (\frac{1}{5} - \frac{2}{3} + 1) \right]$   
=  $\frac{2}{5} - \frac{4}{3} + 2 = \frac{1}{15} (6 - 20 + 30) = \frac{16}{15}.$ 

b) Zunächst berechnen wir die Lagrange-Funcktion *L*0. Hier gilt

$$
L_0(x) = \frac{x + \frac{1}{3}}{-1 + \frac{1}{3}} \frac{x - \frac{1}{3}}{-1 - \frac{1}{3}} \frac{x - 1}{-1 - 1}
$$
  
= 
$$
\frac{x^3 - x^2 - \frac{1}{9}x + \frac{1}{9}}{-\frac{16}{9}} = -\frac{9}{16}x^3 + \frac{9}{16}x^2 + \frac{1}{16}x - \frac{1}{16}
$$

und somit

$$
\omega_0 = \frac{1}{2} \int_{-1}^1 L_0(x) \, dx = \frac{1}{8}.
$$

Da das Gewicht unabhängig vom konkreten Intervall ist, kann man sich mit den Knoten 0,1,2,3 auf dem Intervall [0; 3] die Rechnung deutlich vereinfachen.

Aufgrund der Symmetrie gilt  $\omega_3 = \frac{1}{8}$  $\frac{1}{8}$ , also  $\omega_1 + \omega_2 = \frac{6}{8}$  $\frac{6}{8}$ . Wieder aufgrund der Symmetrie erhalten wir  $\omega_1 = \omega_2 = \frac{3}{8}$  $\frac{3}{8}$ .

Setzen wir dies ein, so erhalten wir

$$
\int_{-1}^{1} f(x) dx \approx (b - a) \cdot \sum_{i=0}^{3} w_i \cdot f(x_i)
$$
  
=  $2 \cdot (\frac{1}{8} \cdot 0 + \frac{3}{8} \cdot \frac{64}{81} + \frac{3}{8} \cdot \frac{64}{81} + \frac{1}{8} \cdot 0) = \frac{96}{81} = \frac{32}{27} \neq \frac{16}{15}.$ 

c) Das Legendre-Polynom dritten Grades lautet

$$
P_3(x) = x^3 - \frac{3}{5}x.
$$

Die Nullstellen der Funktion sind die Quadratur-Punkte, d.h.

$$
x_0 = -\sqrt{\frac{3}{5}}, \quad x_1 = 0, \quad x_2 = \sqrt{\frac{3}{5}}.
$$

Dann gilt

$$
L_1(x) = \frac{x - \sqrt{\frac{3}{5}}x + \sqrt{\frac{3}{5}}}{0 - \sqrt{\frac{3}{5}}0 + \sqrt{\frac{3}{5}}}
$$

$$
= \frac{x^2 - \frac{3}{5}}{-\frac{3}{5}} = -\frac{5}{3}x^2 + 1
$$

und somit

$$
\omega_1 = \frac{1}{2} \int_{-1}^1 L_1(x) \, dx = \frac{4}{9}.
$$

Aufgrund der Addition zur Eins Eigenschaft, d.h.  $\omega_0 + \omega_1 + \omega_2 = 1$  und der Symmetrie, d.h.  $\omega_0 = \omega_2$ , erhalten wir  $\omega_0 = \omega_2 = \frac{5}{18}$ . Somit gilt

$$
\int_{-1}^{1} f(x) dx \approx (b - a) \cdot \sum_{i=0}^{2} w_i \cdot f(x_i)
$$
  
=  $2 \cdot (\frac{5}{18} \cdot \frac{4}{25} + \frac{4}{9} \cdot 1 + \frac{5}{18} \cdot \frac{4}{25}) = \frac{24}{9} + \frac{8}{9} = \frac{8 + 8 \cdot 5}{45} = \frac{48}{45} = \frac{16}{15}$ 

## **8 Komplexe Zahlen**

**[Lösung 8.1](#page-269-0)**

a)

$$
(4+3i) + 2(6-2i) = 4+3i+12-4i
$$
  
= 16-i

b)

$$
(4+3i)(6-2i) = 24+18i-8i+6
$$
  
= 30+10i

c) Umrechnung in Polarkoordinaten.

$$
r = \frac{\sqrt{3}+1}{2} = 1, \qquad \sin \varphi = \frac{1}{2} \quad \Rightarrow \quad \varphi = \frac{\pi}{6}
$$

Damit ergibt sich

506

$$
\frac{\sqrt{3}}{2} + \frac{1}{2}i = \exp\left(i\frac{\pi}{6}\right), \qquad \left(\frac{\sqrt{3}}{2} + \frac{1}{2}i\right)^3 = \exp\left(i\frac{\pi}{2}\right) = i.
$$

Wegen  $r = 1$  handelt es sich bei der Multiplikation um eine reine Drehung in der komplexen Zahlenebene, und zwar um den Winkel  $\varphi = \frac{\pi}{6}$  $\frac{\pi}{6}$ . Daher wird 1 drei mal um jeweils 30◦ , also insgesamt um 90◦ nach links gedreht.

Alternativ:

$$
\left(\frac{\sqrt{3}}{2} + \frac{1}{2}i\right)^3 = \left(\frac{3}{4} + \frac{\sqrt{3}}{2}i - \frac{1}{4}\right)\left(\frac{\sqrt{3}}{2} + \frac{1}{2}i\right)
$$

$$
= \left(\frac{1}{2} + \frac{\sqrt{3}}{2}i\right)\left(\frac{\sqrt{3}}{2} + \frac{1}{2}i\right)
$$

$$
= \frac{\sqrt{3}}{4} + \frac{3}{4}i + \frac{1}{4}i - \frac{\sqrt{3}}{4}
$$

$$
= i
$$

**[Lösung 8.2](#page-269-1)** Die erste Eigenschaft (G1) wird nicht erfüllt, denn

$$
g\left(\left(\begin{array}{c}1-i\\0\end{array}\right),\left(\begin{array}{c}1-i\\0\end{array}\right)\right)=(1-i)^2=1-2i-1=-2i\not\in\mathbb{R}.
$$

Für die zweite Eigenschaft (G2) findet man – wenn man die Variante von (G2) für komplexe Vektorräume betrachtet – ebenfalls ein Gegenbeispiel

$$
g\left(\binom{1+i}{0}, \binom{1+2i}{0}\right) = (1+i)(1+2i) = 1+i+2i-2 = -1+3i
$$

$$
\overline{g\left(\binom{1+2i}{0}, \binom{1+i}{0}\right)} = \overline{(1+2i)(1+i)} = \overline{1+i+2i-2} = \overline{-1+3i} = -1-3i \neq -1+3i
$$

Die reelle Variante von (G2) ist natürlich erfüllt. Die Eigenschaft (G3) macht keine Probleme, denn

$$
g\left(\begin{pmatrix} z_1 \\ z_2 \end{pmatrix} + \begin{pmatrix} v_1 \\ v_2 \end{pmatrix}, \begin{pmatrix} c_1 \\ c_2 \end{pmatrix} \right) = g\left(\begin{pmatrix} z_1 + v_1 \\ z_2 + v_2 \end{pmatrix}, \begin{pmatrix} c_1 \\ c_2 \end{pmatrix} \right)
$$
  
=  $(z_1 + v_1)c_1 + (z_2 + v_2)c_2$   
=  $(z_1c_2 + z_2c_2) + (v_1c_1 + v_2c_2)$   
=  $g\left(\begin{pmatrix} z_1 \\ z_2 \end{pmatrix}, \begin{pmatrix} c_1 \\ c_2 \end{pmatrix} \right) + g\left(\begin{pmatrix} v_1 \\ v_2 \end{pmatrix}, \begin{pmatrix} c_1 \\ c_2 \end{pmatrix} \right)$ 

Die Eigenschaft (G4) macht ebenfalls keine Probleme, denn für  $\alpha \in \mathbb{C}$  gilt

$$
g\left(\left(\begin{array}{c} \alpha z_1 \\ \alpha z_2 \end{array}\right), \left(\begin{array}{c} c_1 \\ c_2 \end{array}\right)\right) = \alpha z_1 c_1 + \alpha z_2 c_2
$$
  
=  $\alpha (z_1 c_1 + z_2 c_2)$   
=  $\alpha g\left(\left(\begin{array}{c} z_1 \\ z_2 \end{array}\right), \left(\begin{array}{c} c_1 \\ c_2 \end{array}\right)\right)$ 

**[Lösung 8.3](#page-269-2)**

$$
a = x + iy \quad , \quad b = u + iv \ , \ c = r + is \quad \in \mathbb{C}
$$

$$
\Rightarrow (a \cdot b) \cdot c = [(x+iy)(u+iv)] \cdot (r+is)
$$
  
\n
$$
= [(xu-yv) + i(xv+yu)] \cdot (r+is)
$$
  
\n
$$
= [(xu-yv)r - (xv+yu)s] + i[(xu-yv)s + (xv+yu)r]
$$
  
\n
$$
= (xur-yvr-xvs-yus) + i(xus-yvs+ xvr+ yur) = (*)
$$

und

$$
a \cdot (b \cdot c) = (x+iy) \cdot [(u+iv)(r+is)]
$$
  
\n
$$
= (x+iy) \cdot [(ur - vs) + i(us + vr)]
$$
  
\n
$$
= [x(ur - vs) - y(us + vr)] + i[y(ur - vs) + x(us + vr)]
$$
  
\n
$$
= (xur - xvs - yus - yvr) + i(xus + xvr + yur - yvs)
$$
  
\n
$$
= (xur - yvr - xvs - yus) + i(xus - yvs + xvr + yur) = (*)
$$
  
\n
$$
\Rightarrow \text{Beh.!}
$$

# **[Lösung 8.4](#page-270-0)**

a)  $z^3 = -8$  hat 3 Lösungen.

$$
z^{3} = -8 = 8e^{i\pi}
$$
  
\n
$$
\Leftrightarrow z = 2e^{i\frac{\pi}{3}}
$$
  
\n
$$
\Leftrightarrow z = 2e^{i\frac{\pi}{3}}
$$
  
\n
$$
\Leftrightarrow z = 2\left(\cos\frac{\pi}{3} + i\sin\frac{\pi}{3}\right)
$$
  
\n
$$
\Leftrightarrow z = 2\left(\cos\frac{\pi}{3} + i\sin\frac{\pi}{3}\right)
$$
  
\n
$$
\Leftrightarrow z = 2\left(\frac{1}{2} + i\sqrt{\frac{3}{4}}\right)
$$
  
\n
$$
\Leftrightarrow z = 1 + i\sqrt{3}
$$
  
\n
$$
\Leftrightarrow z = 1 + i\sqrt{3}
$$
  
\n
$$
\Leftrightarrow z = -2
$$
  
\n
$$
\det z = -2
$$
  
\n
$$
\det z = -2
$$
  
\n
$$
\det z = -2
$$
  
\n
$$
\det z = -2
$$
  
\n
$$
\det z = 2\left(\frac{1}{2} - i\sqrt{\frac{3}{4}}\right)
$$
  
\n
$$
\det z = -2
$$
  
\n
$$
\det z = -2
$$
  
\n
$$
\det z = -2
$$
  
\n
$$
\det z = 1 - i\sqrt{3}
$$

Alternativ: 1. Lösung ist klar:  $\boxed{z_1 = -2}$ :  $(-2)^3 = -8$   $\checkmark$  Polynomdivision:

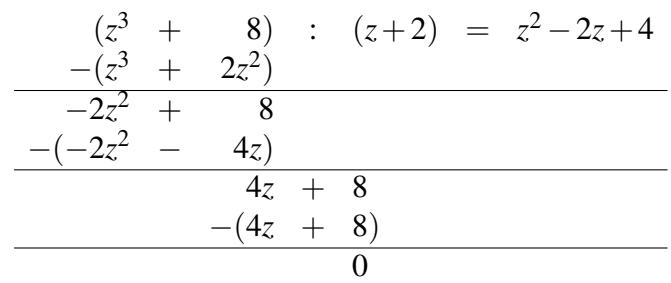

Probe:  $(z^2 - 2z + 4)(z + 2) = z^3 - 2z^2 + 4z + 2z^2 - 4z + 8 = z^3 + 8$ Berechnung der 2. und 3. Lösung:

$$
z^{2}-2z+4=0 \Leftrightarrow z^{2}-2z+1+3=0
$$
  
\n
$$
\Leftrightarrow (z-1)^{2}+3=0
$$
  
\n
$$
\Leftrightarrow (z-1)^{2}-3i^{2}=0
$$
  
\n
$$
\Leftrightarrow (z-1)^{2}-(\sqrt{3}i)^{2}=0
$$
  
\n
$$
\Leftrightarrow (z-1-i\sqrt{3})(z-1+i\sqrt{3})=0
$$
  
\n
$$
\Leftrightarrow \boxed{z_{2}=1+i\sqrt{3}}, \boxed{z_{3}=1-i\sqrt{3}}
$$

Probe:

$$
(1+i\sqrt{3})^3 = (1+i\sqrt{3})^2 (1+i\sqrt{3})
$$
  
\n
$$
= (1+2\sqrt{3}i-3) (1+i\sqrt{3})
$$
  
\n
$$
= (-2+2\sqrt{3}i) (1+i\sqrt{3})
$$
  
\n
$$
= (-2) (1-\sqrt{3}i) (1+i\sqrt{3})
$$
  
\n
$$
= (-2) (1-i^2 \cdot 3) = (-2)(1+3)
$$
  
\n
$$
= -8 \quad \checkmark
$$
  
\n
$$
(1-i\sqrt{3})^3 = (1-i\sqrt{3})^2 (1-i\sqrt{3})
$$
  
\n
$$
= (-2-2\sqrt{3}i) (1-i\sqrt{3})
$$
  
\n
$$
= (-2) (1+i\sqrt{3}) (1-i\sqrt{3})
$$
  
\n
$$
= (-2)(1+3)
$$
  
\n
$$
= -8 \quad \checkmark
$$

b)

$$
z^{2} = i \Leftrightarrow z^{2} = e^{i\frac{\pi}{2}}
$$

$$
\Leftrightarrow z = \pm e^{i\frac{\pi}{4}}
$$

$$
\Leftrightarrow z = \pm \frac{\sqrt{2}}{2}(1+i)
$$

c)  $z^4 = -16$  hat 4 Lösungen:

Um die Gleichung  $z^4 = -16$  zu lösen definieren wir *y* :=  $z^2$ , so dass die erste Gleichung äquivalent ist zu  $y^2 = -16$ . Nun lösen wir als erstes die Gleichung  $y^2 = -16$ nach *y* auf.

$$
y^2 = -16 \iff y = \pm 4i
$$

Also müssen wir noch die zwei Gleichungen  $z^2 = 4i$  und  $z^2 = -4i$  lösen und nutzen dafür das Ergebnis aus dem vorherigen Aufgabenteil.

$$
z^{2} = 4i \Leftrightarrow \left(\frac{z}{2}\right)^{2} = i
$$
  
\n
$$
\Leftrightarrow \frac{z}{2} = \pm \frac{\sqrt{2}}{2}(1+i)
$$
  
\n
$$
\Leftrightarrow z = \pm \sqrt{2}(1+i)
$$
  
\n
$$
z^{2} = -4i \Leftrightarrow -\frac{z^{2}}{4} = i
$$
  
\n
$$
\Leftrightarrow \left(\frac{zi}{2}\right)^{2} = i
$$
  
\n
$$
\Leftrightarrow \frac{zi}{2} = \pm \frac{\sqrt{2}}{2}(1+i)
$$
  
\n
$$
\Leftrightarrow zi = \pm \sqrt{2}(1+i) = \pm \sqrt{2}(i-1)
$$

Die vier Lösungen sind also

$$
z_1 = \sqrt{2}(1+i)
$$
  
\n
$$
z_2 = -\sqrt{2}(1+i)
$$
  
\n
$$
z_3 = \sqrt{2}(1-i)
$$
  
\n
$$
z_4 = \sqrt{2}(i-1)
$$

d) Mittels der Berechnung des multiplikativen Inversen:

$$
(2-i)^{-1} = \frac{1}{2^2 + 1^2}(2+i) = \frac{1}{5}(2+i)
$$

$$
(2+1)(2-i)^{-1} = \frac{1}{5}(2+i)(2+i) = \frac{1}{5}(4+4i-1) = \frac{3}{5} + \frac{4}{5}i
$$

Alternativ:

$$
\frac{2+i}{2-i} = \frac{(2+i)(2+i)}{(2-i)(2+i)} = \frac{4+4i-1}{4-i^2} = \frac{3+4i}{5}
$$

$$
= \frac{3}{5} + \frac{4}{5}i.
$$

**[Lösung 8.5](#page-270-1)** Verwende die p-q-Formel:

a)

$$
x_{1,2} = -\frac{1-3i}{2} \pm \sqrt{\frac{(1-3i)^2}{4} + 2 + 2i}
$$
  
=  $-\frac{1-3i}{2} \pm \frac{\sqrt{1-6i-9+8+8i}}{2}$   
=  $-\frac{1-3i}{2} \pm \frac{\sqrt{2}\sqrt{i}}{2}$   
=  $-\frac{1-3i}{2} \pm \frac{1+i}{2}$ 

 $\Rightarrow$  *x*<sub>1</sub> = 2*i*, *x*<sub>2</sub> = -1+*i* Dabei ist  $\sqrt{i} = \sqrt{e^{i\frac{\pi}{2}}} = e^{i\frac{\pi}{4}} = \frac{1+i}{\sqrt{2}}$  $\frac{1}{2}$ .

b)

$$
x_{1,2} = -\frac{2\sqrt{2}}{2} \pm \sqrt{2 + 2\sqrt{3}i}
$$
  
\n
$$
= -\sqrt{2} \pm \sqrt{4} \sqrt{\left(\frac{1}{2} + \frac{\sqrt{3}}{2}i\right)}
$$
  
\n
$$
= -\sqrt{2} \pm 2\sqrt{\cos\left(\frac{\pi}{3}\right) + \sin\left(\frac{\pi}{3}\right)i}
$$
  
\n
$$
= -\sqrt{2} \pm 2\sqrt{e^{i\frac{\pi}{3}}}
$$
  
\n
$$
= -\sqrt{2} \pm 2e^{i\frac{\pi}{6}}
$$
  
\n
$$
= -\sqrt{2} \pm 2\left(\cos\left(\frac{\pi}{6}\right) + \sin\left(\frac{\pi}{6}\right)i\right)
$$
  
\n
$$
= -\sqrt{2} \pm 2\left(\frac{\sqrt{3}}{2} + \frac{1}{2}i\right)
$$
  
\n
$$
= -\sqrt{2} \pm \left(\sqrt{3} + i\right)
$$

 $\Rightarrow$   $x_1 = -$ √ 2+ √  $3+i$ ,  $x_2 = -$ 2− 3−*i*

Um sich die Winkel zu überlegen, ist eine Skizze hilfreich.

#### **[Lösung 8.6](#page-270-2)**

- a) Nein!
- b) Ja!
- c) Nein!
- d) Ja!
- e) Ja!

Begründung:

Die Eulersche Formel lautet:  $e^{ix} = \cos x + i \sin x$ . Daraus ergibt sich:

$$
e^{i\frac{\pi}{2}} = \cos\frac{\pi}{2} + i\sin\frac{\pi}{2} = 0 + i \cdot 1 = i,
$$

wegen  $\cos \frac{\pi}{2} = 0$  und  $\sin \frac{\pi}{2} = 1$ . Wegen

$$
e^{i(-\frac{\pi}{2})} = \cos\left(-\frac{\pi}{2}\right) + i\sin\left(-\frac{\pi}{2}\right) = \cos\frac{\pi}{2} - i\sin\frac{\pi}{2} = 0 - i \cdot 1 = -i,
$$

da cos( $-x$ ) = cos *x* (cos ist gerade!) und sin( $-x$ ) =  $-\sin x$  (sin ist ungerade!), gilt also

- a) Nein!
- b) Ja!

Wegen  $e^{i\frac{\pi}{2}} = i$  gilt  $e^{i\frac{\pi}{4}} = \left(e^{i\frac{\pi}{2}}\right)^{1/2} = \pm i^{\frac{1}{2}} = \pm i$ √ *i*. Die Eulersche Formel besagt:

$$
e^{i\frac{\pi}{4}}=\cos\frac{\pi}{4}+i\sin\frac{\pi}{4}.
$$

 $\pi$ 4 entspricht einem Winkel von 45°.

Behauptung:  $\cos \frac{\pi}{4} =$  $\frac{\sqrt{2}}{2} = \frac{1}{\sqrt{2}}$  $\overline{z} = \sin \frac{\pi}{4}$ . Nachweis:

- $\cos x = \sin \left( \frac{\pi}{2} x \right) \implies \cos \frac{\pi}{4} = \sin \left( \frac{\pi}{2} \frac{\pi}{4} \right)$  $\frac{\pi}{4}$ ) = sin  $\frac{\pi}{4}$ .
- $\sin(2x) = 2\sin x \cos x$  (folgt aus Additionstheorem für sin!)

$$
\Rightarrow 1 = \sin\frac{\pi}{2} = \sin\left(2\frac{\pi}{4}\right) = 2\sin\frac{\pi}{4}\cos\frac{\pi}{4}
$$

$$
\Rightarrow \frac{1}{2} = \sin^2\frac{\pi}{4} \quad \text{wegen } \sin\frac{\pi}{4} = \cos\frac{\pi}{4}
$$

$$
\Rightarrow \sin\frac{\pi}{4} = \sqrt{\frac{1}{2}} = \frac{1}{\sqrt{2}} = \frac{\sqrt{2}}{2} \quad \text{wegen } \sin\frac{\pi}{4} > 0!
$$

Also gilt:

$$
e^{i\frac{\pi}{4}} = \cos\frac{\pi}{4} + i\sin\frac{\pi}{4} = \frac{\sqrt{2}}{2} + i\frac{\sqrt{2}}{2}
$$

$$
= \frac{\sqrt{2}}{2}(1+i)
$$

d.h. es gilt:

e) Ja!

Weiter gilt:

$$
\left[\frac{\sqrt{2}}{2}(1+i)\right]^2 = \frac{2}{4}(1+i)^2 = \frac{1}{2}(1+2i+i^2)
$$

$$
= \frac{1}{2}(1+2i-1) = i.
$$

$$
\Rightarrow \sqrt{i} = \sqrt{e^{i\frac{\pi}{2}}} = e^{i\frac{\pi}{4}} = \frac{\sqrt{2}}{2}(1+i),
$$
  

$$
-\sqrt{i} = -\sqrt{e^{i\frac{\pi}{2}}} = -e^{i\frac{\pi}{4}} = \left(-\frac{\sqrt{2}}{2}\right)(1+i).
$$

Also:

c) Nein!

d) Ja!

**[Lösung 8.7](#page-270-3)** Sei  $p(x) = \sum_{i=0}^{n} a_i x^i$  ein beliebiges Polynom mit  $a_i \in \mathbb{R}$ . Zuerst beweisen wir,  $p(\overline{z}) = p(z)$ :

$$
p(\overline{z}) = \sum_{i=0}^{n} a_i \overline{z}^i
$$
  
= 
$$
\sum_{i=0}^{n} a_i \overline{z}^i
$$
  
= 
$$
\sum_{i=0}^{n} \overline{a_i z^i}
$$
 da  $a_i = \overline{a_i}$  für  $a_i \in \mathbb{R}$   
= 
$$
\sum_{i=0}^{n} a_i z^i
$$
  
= 
$$
\overline{p(z)}
$$

Sei nun *z* eine Nullstelle des Polynoms  $p(z)$ , dann gilt  $p(z) = 0$ . Da  $0 \in \mathbb{R}$  gilt  $0 = \overline{0}$ 

$$
\Rightarrow \quad \overline{p(z)} = 0
$$
  

$$
\Leftrightarrow \quad p(\overline{z}) = 0
$$

**[Lösung 8.8](#page-270-4)**

$$
z = re^{i\varphi} \quad \text{mit} \quad r \in \mathbb{R}, r \ge 0
$$

$$
z^4 = -16 \iff z^4 = 16e^{i\pi} \Rightarrow z = 2e^{i\frac{\pi}{4}} = 2\left(\frac{1}{\sqrt{2}} + i\frac{1}{\sqrt{2}}\right) = \sqrt{2}(1+i)
$$
  
\n
$$
z^4 = -16 \iff z^4 = 16e^{i3\pi} \Rightarrow z = 2e^{i\frac{3}{4}\pi} = 2\left(-\frac{1}{\sqrt{2}} + i\frac{1}{\sqrt{2}}\right) = \sqrt{2}(-1+i)
$$
  
\n
$$
z^4 = -16 \iff z^4 = 16e^{i5\pi} \Rightarrow z = 2e^{i\frac{5}{4}\pi} = 2\left(-\frac{1}{\sqrt{2}} - i\frac{1}{\sqrt{2}}\right) = \sqrt{2}(-1-i)
$$
  
\n
$$
z^4 = -16 \iff z^4 = 16e^{i7\pi} \Rightarrow z = 2e^{i\frac{7}{4}\pi} = 2\left(\frac{1}{\sqrt{2}} - i\frac{1}{\sqrt{2}}\right) = \sqrt{2}(1-i)
$$

**[Lösung 8.9](#page-271-0)** Lösungen der Gleichung  $z^2 = 1$  in C:

$$
z^2 = 1 \Leftrightarrow z^2 = e^{i0} \Rightarrow z = e^{i0} = 1
$$
  
\n $z^2 = 1 \Leftrightarrow z^2 = e^{i2\pi} \Rightarrow z = e^{i\pi} = -1$ 

Lösungen der Gleichung  $z^4 = 1$  in C:

$$
z4 = 1 \Leftrightarrow z4 = ei0 \Rightarrow z = ei0 = 1
$$
  
\n
$$
z4 = 1 \Leftrightarrow z4 = ei2\pi \Rightarrow z = ei\frac{\pi}{2} = i
$$
  
\n
$$
z4 = 1 \Leftrightarrow z4 = ei4\pi \Rightarrow z = ei\pi = -1
$$
  
\n
$$
z4 = 1 \Leftrightarrow z4 = ei6\pi \Rightarrow z = ei\frac{3}{2}\pi = -i
$$

Lösungen der Gleichung  $z^8 = 1$  in C:

$$
z^{8} = 1 \Leftrightarrow z^{8} = e^{i0} \Rightarrow z = e^{i0} = 1
$$
  
\n
$$
z^{8} = 1 \Leftrightarrow z^{8} = e^{i2\pi} \Rightarrow z = e^{i\frac{1}{4}\pi} = \frac{1}{\sqrt{2}} + i\frac{1}{\sqrt{2}}
$$
  
\n
$$
z^{8} = 1 \Leftrightarrow z^{8} = e^{i4\pi} \Rightarrow z = e^{i\frac{1}{2}\pi} = i
$$
  
\n
$$
z^{8} = 1 \Leftrightarrow z^{8} = e^{i6\pi} \Rightarrow z = e^{i\frac{3}{4}\pi} = -\frac{1}{\sqrt{2}} + i\frac{1}{\sqrt{2}}
$$
  
\n
$$
z^{8} = 1 \Leftrightarrow z^{8} = e^{i8\pi} \Rightarrow z = e^{i\pi} = -1
$$
  
\n
$$
z^{8} = 1 \Leftrightarrow z^{8} = e^{i10\pi} \Rightarrow z = e^{i\frac{5}{4}\pi} = -\frac{1}{\sqrt{2}} - i\frac{1}{\sqrt{2}}
$$
  
\n
$$
z^{8} = 1 \Leftrightarrow z^{8} = e^{i12\pi} \Rightarrow z = e^{i\frac{3}{2}\pi} = -i
$$
  
\n
$$
z^{8} = 1 \Leftrightarrow z^{8} = e^{i14\pi} \Rightarrow z = e^{i\frac{7}{4}\pi} = \frac{1}{\sqrt{2}} - i\frac{1}{\sqrt{2}}
$$

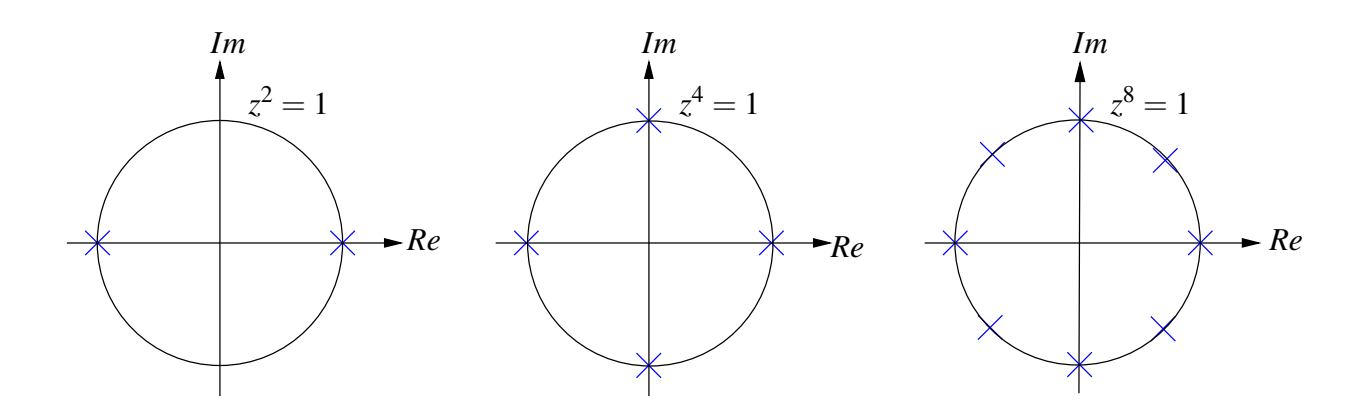

Eine Lösungen der allgemeinen Gleichung

$$
z^k = 1, \quad k \in \mathbb{N}
$$

ist immer *z* = 1. Die restlichen *k* − 1 Lösungen liegen gleichmäßig verteilt auf dem Einheitskreis:

$$
z = e^{2\pi i \frac{l}{k}} \text{ für } l = 0, 1, \dots k - 1.
$$

Die Lösungen von  $z^{2k} = 1$  sind die *k* Lösungen der Gleichung  $z^k = 1$  und *k* weitere Lösungen.

## **9 Eigenwerte und Diagonalisierung von Matrizen**

## **[Lösung 9.1](#page-298-0)**

a) 
$$
\gamma: [0, 2\pi) \to \mathbb{R}^2
$$
,  $\gamma(t) = \begin{pmatrix} \cos t \\ \sin t \end{pmatrix}$ 

b)

$$
A\gamma(t) \cdot \gamma(t) = \begin{pmatrix} 3 & 1 \\ 1 & 3 \end{pmatrix} \begin{pmatrix} \cos t \\ \sin t \end{pmatrix} \cdot \begin{pmatrix} \cos t \\ \sin t \end{pmatrix}
$$
  
= 
$$
\begin{pmatrix} 3\cos t + \sin t \\ \cos t + 3\sin t \end{pmatrix} \cdot \begin{pmatrix} \cos t \\ \sin t \end{pmatrix}
$$
  
= 
$$
3\cos^2 t + 2\cos t \sin t + 3\sin^2 t
$$
  
= 
$$
3(\cos^2 t + \sin^2 t) + 2\cos t \sin t
$$
  
= 
$$
3 + 2\cos t \sin t
$$

c) Funktion  $a(t)$  auf dem Intervall  $[0, 2\pi)$ :

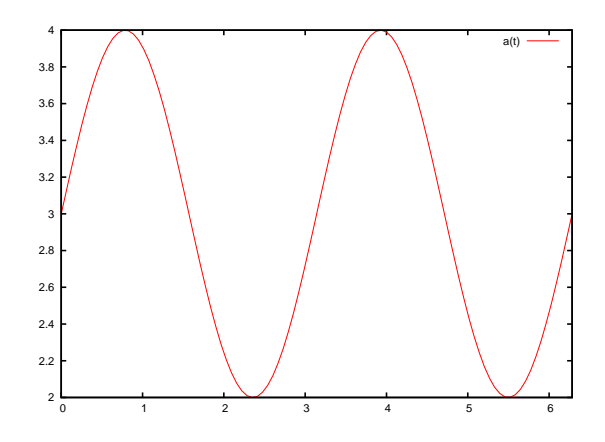

d)

$$
a'(t) = 0
$$
  
\n
$$
\Leftrightarrow -2\sin^2 t + 2\cos^2 t = 0
$$
  
\n
$$
\Leftrightarrow \qquad \cos^2 t = \sin^2 t
$$
  
\n
$$
\Leftrightarrow \qquad \cos t = \pm \sin t
$$
  
\n
$$
\Leftrightarrow \qquad t = \frac{\pi}{4}, \frac{3}{4}\pi, \frac{5}{4}\pi \text{ oder } \frac{7}{4}\pi
$$

 $a'(t) = -2\sin^2 t + 2\cos^2 t$ 

 $a''(t) = -4 \sin t \cos t - 4 \cos t \sin t = -8 \sin t \cos t$ 

$$
a''\left(\frac{\pi}{4}\right) = -8\frac{\sqrt{2}}{2}\frac{\sqrt{2}}{2} = -4
$$
  
\n
$$
a''\left(\frac{3}{4}\pi\right) = -8\frac{\sqrt{2}}{2}\left(-\frac{\sqrt{2}}{2}\right) = 4
$$
  
\n
$$
a''\left(\frac{5}{4}\pi\right) = -8\left(-\frac{\sqrt{2}}{2}\right)\left(-\frac{\sqrt{2}}{2}\right) = -4
$$
  
\n
$$
a''\left(\frac{7}{4}\pi\right) = -8\left(-\frac{\sqrt{2}}{2}\right)\frac{\sqrt{2}}{2} = 4
$$

Die Minima der Funktion  $a(t)$  liegen also bei  $t = \frac{3}{4}$  $rac{3}{4}\pi$  und  $t = \frac{7}{4}$  $rac{7}{4}\pi$ .

$$
a(\frac{3}{4}\pi) = 3\left(-\frac{\sqrt{2}}{2}\right)^2 + 2\left(-\frac{\sqrt{2}}{2}\right)\frac{\sqrt{2}}{2} + 3\left(\frac{\sqrt{2}}{2}\right)^2 = 2
$$
  

$$
a(\frac{7}{4}\pi) = 3\left(\frac{\sqrt{2}}{2}\right)^2 + 2\frac{\sqrt{2}}{2}\left(-\frac{\sqrt{2}}{2}\right) + 3\left(\frac{\sqrt{2}}{2}\right)^2 = 2
$$

e)

$$
\min \{ Ax \cdot x \mid ||x|| = 1 \} = \min \left\{ A\gamma(t) \cdot \gamma(t) \middle| t \in [0, 2\pi) \right\}
$$

$$
= \min \left\{ a(t) \middle| t \in [0, 2\pi) \right\} = 2
$$

Ein Vektor, an dem das Minimum angenommen wird ist also der Vektor

$$
\gamma\left(\frac{3}{4}\pi\right) = \frac{\sqrt{2}}{2}\left(\begin{array}{c} -1\\1 \end{array}\right) \text{ oder } \gamma\left(\frac{7}{4}\pi\right) = \frac{\sqrt{2}}{2}\left(\begin{array}{c} 1\\-1 \end{array}\right).
$$

#### **[Lösung 9.2](#page-299-0)**

a)

$$
M := \left\{ x \middle| \begin{pmatrix} 2 & 0 \\ 0 & \frac{1}{2} \end{pmatrix} \begin{pmatrix} x_1 \\ x_2 \end{pmatrix} \cdot \begin{pmatrix} x_1 \\ x_2 \end{pmatrix} = 1 \right\}
$$
  
\n
$$
= \left\{ x \middle| \begin{pmatrix} 2x_1 \\ \frac{1}{2}x_2 \end{pmatrix} \cdot \begin{pmatrix} x_1 \\ x_2 \end{pmatrix} = 1 \right\}
$$
  
\n
$$
= \left\{ x \middle| 2x_1^2 + \frac{1}{2}x_2^2 = 1 \right\}
$$
  
\n
$$
= \left\{ x \middle| \begin{pmatrix} \frac{x_1}{1} \\ \frac{1}{\sqrt{2}} \end{pmatrix}^2 + \begin{pmatrix} \frac{x_2}{\sqrt{2}} \end{pmatrix}^2 = 1 \right\}
$$

Bei der Menge *M* handelt es sich also um eine Ellipse mit Halbachsen der Länge  $\frac{1}{\sqrt{2}}$  $\overline{c}$ in Richtung der *x*<sub>1</sub>-Achse und  $\sqrt{2}$  in Richtung der *x*<sub>2</sub>-Achse.

b)

$$
G = \begin{pmatrix} 0 & -1 \\ 1 & 0 \end{pmatrix} = \begin{pmatrix} \cos\frac{\pi}{2} & -\sin\frac{\pi}{2} \\ \sin\frac{\pi}{2} & \cos\frac{\pi}{2} \end{pmatrix}
$$

$$
H = \begin{pmatrix} 0 & 1 \\ -1 & 0 \end{pmatrix} = \begin{pmatrix} \cos\left(-\frac{\pi}{2}\right) & -\sin\left(-\frac{\pi}{2}\right) \\ \sin\left(-\frac{\pi}{2}\right) & \cos\left(-\frac{\pi}{2}\right) \end{pmatrix}
$$

Bei der Matrix *G* handelt es sich um eine Drehmatrix, die um den Winkel  $\frac{\pi}{2}$  dreht und bei der Matrix *H* um eine Drehmatrix, die um den Winkel  $-\frac{\pi}{2}$  $rac{\pi}{2}$  dreht. Es gilt also  $H = G^{-1}$  und da sowohl *G* als auch *H* orthogonal sind gilt auch  $H = G^T$ .

$$
\tilde{M} := \{x | \tilde{A}x \cdot x = 1\}
$$
  
=  $\{x | GAHx \cdot x = 1\}$   
=  $\{x | AHx \cdot Hx = 1\}$ 

Da *Hx* bedeutet, dass der Vektor *x* um den Winkel  $\frac{\pi}{2}$  gedreht wird, ist  $\tilde{M}$  die um  $\frac{\pi}{2}$ gedrehte Ellipse, die durch die Menge *M* dargestellt wird.

c) Bei der Menge *N* handelt es sich um zwei Hyperbel-Äste, die durch die Gleichung √  $y = \pm \sqrt{4x^2 - 2}$  beschrieben werden.

**[Lösung 9.3](#page-299-1)** Berechnung des charakteristischen Polynoms:

$$
P(\lambda) = \det \begin{pmatrix} 3-\lambda & 1 \\ 1 & 3-\lambda \end{pmatrix} = (3-\lambda)^2 - 1
$$

Berechnung der Eigenwerte von *A*:

$$
P(\lambda) = 0
$$
  
\n
$$
\Leftrightarrow (3 - \lambda)^2 - 1 = 0
$$
  
\n
$$
\Leftrightarrow \qquad \lambda = 3 \pm \sqrt{1} = 2 \text{ oder } 4
$$

Berechnung eines Eigenvektors zum Eigenwert  $\lambda_1 = 2$ :

$$
(A-21)\begin{pmatrix} x \\ y \end{pmatrix} = 0
$$
  
\n
$$
\Leftrightarrow \begin{pmatrix} 1 & 1 \\ 1 & 1 \end{pmatrix} \begin{pmatrix} x \\ y \end{pmatrix} = \begin{pmatrix} 0 \\ 0 \\ 0 \end{pmatrix}
$$
  
\n
$$
\Rightarrow \qquad x = -y
$$

 $\Rightarrow \frac{1}{4}$ 2  $\left($  -1 1  $\setminus$ ist normierter Eigenvektor zum Eigenwert  $\lambda_1 = 2$ . Berechnung eines Eigenvektors zum Eigenwert  $\lambda_2 = 4$ :

$$
(A-41)\begin{pmatrix} x \\ y \end{pmatrix} = 0
$$
  
\n
$$
\Leftrightarrow \begin{pmatrix} -1 & 1 \\ 1 & -1 \end{pmatrix} \begin{pmatrix} x \\ y \end{pmatrix} = \begin{pmatrix} 0 \\ 0 \\ 0 \end{pmatrix}
$$
  
\n
$$
\Rightarrow \qquad x = y
$$

 $\Rightarrow \frac{1}{4}$ 2  $\left(1\right)$ 1  $\setminus$ ist normierter Eigenvektor zum Eigenwert  $\lambda_2 = 4$ .

$$
\Rightarrow U = \frac{1}{\sqrt{2}} \begin{pmatrix} -1 & 1\\ 1 & 1 \end{pmatrix}
$$

$$
U^{-1} = U^{T} = U
$$

$$
U^{T}AU = \frac{1}{\sqrt{2}} \begin{pmatrix} -1 & 1 \\ 1 & 1 \end{pmatrix} \begin{pmatrix} 3 & 1 \\ 1 & 3 \end{pmatrix} \frac{1}{\sqrt{2}} \begin{pmatrix} -1 & 1 \\ 1 & 1 \end{pmatrix}
$$
  
=  $\frac{1}{2} \begin{pmatrix} -2 & 2 \\ 4 & 4 \end{pmatrix} \begin{pmatrix} -1 & 1 \\ 1 & 1 \end{pmatrix}$   
=  $\frac{1}{2} \begin{pmatrix} 4 & 0 \\ 0 & 8 \end{pmatrix}$   
=  $\begin{pmatrix} 2 & 0 \\ 0 & 4 \end{pmatrix}$ 

518

**[Lösung 9.4](#page-299-2)**

$$
D^T D = \begin{pmatrix} \cos \alpha & \sin \alpha \\ -\sin \alpha & \cos \alpha \end{pmatrix} \begin{pmatrix} \cos \alpha & -\sin \alpha \\ \sin \alpha & \cos \alpha \end{pmatrix}
$$
  
= 
$$
\begin{pmatrix} \cos^2 \alpha + \sin^2 \alpha & -\cos \alpha \sin \alpha + \cos \alpha \sin \alpha \\ -\cos \alpha \sin \alpha + \cos \alpha \sin \alpha & \sin^2 \alpha + \cos^2 \alpha \end{pmatrix}
$$
  
= 
$$
\begin{pmatrix} 1 & 0 \\ 0 & 1 \end{pmatrix}
$$

 $D \neq D^T$  für  $\alpha \neq k\pi$ 

Die Drehmatrix *D* ist also orthogonal aber in der Regel nicht symmetrisch.

Die Spiegelungsmatrix *S* ist symmetrisch, denn

$$
S^{T} = (1 - 2nn^{T})^{T}
$$
  
= 1<sup>T</sup> - 2 (nn<sup>T</sup>)<sup>T</sup>  
= 1 - 2n<sup>T</sup> n<sup>T</sup>  
= 1 - 2nn<sup>T</sup>  
= S.

Des weiteren ist sie auch orthognal, denn

$$
STS = SS = (1 - 2nnT)(1 - 2nnT)
$$
  
= 1 - 2nn<sup>T</sup> - 2nn<sup>T</sup> + 4n n<sup>T</sup>  
= 1 - 4nn<sup>T</sup> + 4nn<sup>T</sup>  
= 1.

**[Lösung 9.5](#page-300-0)** (I) Bestimmung der Eigenwerte von *A*:

$$
\det(A - \lambda 1) = \det\begin{pmatrix} -\lambda & 2 \\ 2 & 3 - \lambda \end{pmatrix}
$$
  
=  $-\lambda(3 - \lambda) - 4$   
=  $\lambda^2 - 3\lambda - 4$ 

$$
\lambda^2 - 3\lambda - 4 = 0
$$
  
\n
$$
\Leftrightarrow \left(\lambda - \frac{3}{2}\right)^2 - \frac{9}{4} - 4 = 0
$$
  
\n
$$
\Leftrightarrow \qquad \lambda = \frac{3}{2} \pm \sqrt{\frac{25}{4}}
$$
  
\n
$$
= \frac{3}{2} \pm \frac{5}{2}
$$

Also sind  $\lambda_1 = -1$  und  $\lambda_2 = 4$  die Eigenwerte von *A*. (II) Bestimmung der zugehörigen Eigenvektoren: a) Für  $\lambda_1 = -1$  gilt:

$$
A - \lambda_1 I = A + I = \begin{pmatrix} 0 & 2 \\ 2 & 3 \end{pmatrix} + \begin{pmatrix} 1 & 0 \\ 0 & 1 \end{pmatrix} = \begin{pmatrix} 1 & 2 \\ 2 & 4 \end{pmatrix}.
$$

$$
\begin{pmatrix} 1 & 2 \\ 2 & 4 \end{pmatrix} \begin{pmatrix} x \\ y \end{pmatrix} = \begin{pmatrix} 0 \\ 0 \end{pmatrix}
$$

$$
\Leftrightarrow x + 2y = 0 \quad \text{mit} \quad y = 1 \Rightarrow x = -2y = -2.
$$

Also ist span  $\left\{ \left( \begin{array}{c} -2 \\ 1 \end{array} \right) \right\}$  die Menge aller Eigenvektoren zu  $\lambda_1 = -1$  von *A*.

$$
\text{Probe: } A\left(\begin{array}{c} -2 \\ 1 \end{array}\right) = \left(\begin{array}{cc} 0 & 2 \\ 2 & 3 \end{array}\right) \left(\begin{array}{c} -2 \\ 1 \end{array}\right) = \left(\begin{array}{c} 2 \\ -1 \end{array}\right) = (-1) \left(\begin{array}{c} -2 \\ 1 \end{array}\right) \,.
$$

b) Für  $\lambda_2 = 4$  gilt:

$$
A - \lambda_2 I = A - 4I = \begin{pmatrix} -4 & 2 \\ 2 & -1 \end{pmatrix}.
$$

$$
\begin{pmatrix} -4 & 2 \\ 2 & -1 \end{pmatrix} \begin{pmatrix} x \\ y \end{pmatrix} = \begin{pmatrix} 0 \\ 0 \end{pmatrix}
$$

$$
\Leftrightarrow -4x + 2y = 0 \Leftrightarrow -2x + y = 0 \quad \text{mit} \quad x = 1 \Rightarrow y = 2.
$$

Also ist span  $\left\{ \left( \begin{array}{c} 1 \\ 2 \end{array} \right) \right\}$  die Menge aller Eigenvektoren zu  $\lambda_2 = 4$  von *A*.

$$
\text{Probe: } A\left(\begin{array}{c}1\\2\end{array}\right) = \left(\begin{array}{c}0\\2\end{array}\right)\left(\begin{array}{c}1\\2\end{array}\right) = \left(\begin{array}{c}4\\8\end{array}\right) = 4\left(\begin{array}{c}1\\2\end{array}\right) \,.
$$

(III) Es sei

$$
B := A^{-1} = \left( \begin{array}{cc} -\frac{3}{4} & \frac{1}{2} \\ \frac{1}{2} & 0 \end{array} \right).
$$

Die charakteristische Gleichung von *B* lautet:  $\lambda^2 + \frac{3}{4}$  $\frac{3}{4}\lambda - \frac{1}{4} = 0$  (siehe (I)!).

$$
\Leftrightarrow (\lambda + 1)(\lambda - \frac{1}{4}) = 0 \Rightarrow \lambda_1 = -1, \lambda_2 = \frac{1}{4}.
$$

Offensichtlich gilt:  $\lambda_1^B = \frac{1}{\lambda_1^B}$  $\frac{1}{\lambda_1^A}$  und  $\lambda_2^B = \frac{1}{\lambda_2^B}$  $\frac{1}{\lambda_2^A}(-1) = -1$  und  $\frac{1}{4} = \frac{1}{4}$  $\frac{1}{4}$ ). Fazit: Die Eigenwerte von *A* −1 sind die Kehrwerte der Eigenwerte von *A*! Bestimmung der zugehörigen Eigenvektoren: a) Für  $\lambda_1 = -1$  gilt:

$$
B+I=\left(\begin{array}{cc} \frac{1}{4} & \frac{1}{2} \\ \frac{1}{2} & 1 \end{array}\right) .
$$

$$
\begin{pmatrix} \frac{1}{4} & \frac{1}{2} \\ \frac{1}{2} & 1 \end{pmatrix} \begin{pmatrix} x \\ y \end{pmatrix} = \begin{pmatrix} 0 \\ 0 \end{pmatrix}
$$
  
\n
$$
\Leftrightarrow \frac{1}{2}x + y = 0 \quad \text{mit} \quad y = 1 \Rightarrow x = -2.
$$
  
\nAlso ist span
$$
\left\{ \begin{pmatrix} -2 \\ 1 \end{pmatrix} \right\}
$$
 such die Menge aller Eigenvektoren zu  $\lambda_1 = -1$  von  $B = A^{-1}$ .  
\nb) Für  $\lambda_2 = \frac{1}{4}$  gilt:  
\n
$$
B - \frac{1}{4}I = \begin{pmatrix} -1 & \frac{1}{2} \\ \frac{1}{2} & -\frac{1}{4} \end{pmatrix}.
$$
  
\n
$$
\begin{pmatrix} -1 & \frac{1}{2} \\ \frac{1}{2} & -\frac{1}{4} \end{pmatrix} \begin{pmatrix} x \\ y \end{pmatrix} = \begin{pmatrix} 0 \\ 0 \end{pmatrix}
$$
  
\n
$$
\Leftrightarrow -x + \frac{1}{2}y = 0 \quad \text{mit} \quad x = 1 \Rightarrow y = 2.
$$
  
\nAlso ist span
$$
\left\{ \begin{pmatrix} 1 \\ 2 \end{pmatrix} \right\}
$$
 such die Menge aller Eigenvektoren zu  $\lambda_2 = \frac{1}{4}$  von  $B = A^{-1}$ .  
\n**Fazit:** Die Eigenverte von  $A^{-1}$  sind die Kehrwerte der Eigenverte von *A* und die zugehörigen Eigenvektoren sind gleich. D.h. wenn  $\lambda_1$  ein Eigenvert von *A* ist und  $\frac{1}{\lambda_1}$  folglich ein Eigenvert von  $A^{-1}$ , so sind die Eigenvektoren der beiden Matrizen zu diesen Eigenverten gleich.

#### **[Lösung 9.6](#page-300-1)**

- a) Ja! Siehe Skript bzw. Vorlesung.
- b) **Nein!** Gegenbeispiel:  $n \times n$  Einheitsmatrix

$$
\mathbf{I} = \left( \begin{array}{ccc} 1 & 0 & 0 \\ 0 & \ddots & 0 \\ 0 & 0 & 1 \end{array} \right)
$$

Der Eigenwert  $\lambda = 1$  ist n-facher Eigenwert:

$$
\det(\mathbf{I} - \lambda \mathbf{I}) = \det((1 - \lambda)\mathbf{I}) = (1 - \lambda)^n \det \mathbf{I} = (1 - \lambda)^n.
$$

- c) **Nein!** Siehe b)! Die  $n \times n$  Einheitsmatrix **I** ist symmetrisch!
- d) Ja! Siehe Skript bzw. Vorlesung.
- e) **Ja!** Eine  $2 \times 2$  Spiegelungsmatrix ist symmetrisch. Siehe auch Skript bzw. Vorlesung.

**[Lösung 9.7](#page-300-2)** Da *A* eine symmetrische Matrix ist, hat die zu *A* gehörende Diagonalmatrix auf der Diagonalen genau die Eigenwerte von *A*. Diese bestimmen wir mit dem charakteristischen Polynom:

$$
\det(A - \lambda I) = \det \begin{pmatrix} 1 - \lambda & 0 & 0 \\ 0 & 3 - \lambda & 1 \\ 0 & 1 & 3 - \lambda \end{pmatrix}
$$
  
\n
$$
= (1 - \lambda)(3 - \lambda)^2 - (1 - \lambda)
$$
  
\n
$$
= (1 - \lambda)(9 - 6\lambda + \lambda^2 - 1)
$$
  
\n
$$
= (1 - \lambda)(\lambda^2 - 6\lambda + 8)
$$
  
\n
$$
= (1 - \lambda)(\lambda - 2)(\lambda - 4) = 0
$$
  
\nAlso is the zu A gehörende Diagonalmatrix  $D = \begin{pmatrix} 1 & 0 & 0 \\ 0 & 2 & 0 \\ 0 & 0 & 4 \end{pmatrix}$ .  
\nEigenvektoren der Matrix A:  
\nMenge der Eigenvektoren zum Eigenvert 1:  $\begin{cases} \alpha \begin{pmatrix} 1 \\ 0 \\ 0 \end{pmatrix} \mid \alpha \in \mathbb{R} \end{cases}$   
\nDer normierte Eigenvektor lautet also:  $u_1 = \begin{pmatrix} 1 \\ 0 \\ 0 \end{pmatrix}$ .  
\nMenge der Eigenvektori lautet also:  $u_2 = \begin{pmatrix} 0 \\ \frac{1}{\sqrt{2}} \\ -\frac{1}{\sqrt{2}} \end{pmatrix}$ .  
\nMenge der Eigenvektori lautet also:  $u_2 = \begin{pmatrix} 0 \\ \frac{1}{\sqrt{2}} \\ -\frac{1}{\sqrt{2}} \end{pmatrix}$ .  
\nDer normierte Eigenvektori lautet also:  $u_3 = \begin{pmatrix} 0 \\ \frac{1}{\sqrt{2}} \\ \frac{1}{\sqrt{2}} \end{pmatrix}$ .

2 Da *A* drei voneinander verschiedene Eigenwerte hat, sind die Eigenräume orthogonal und wir erhalten

$$
U = \begin{pmatrix} 1 & 0 & 0 \\ 0 & \frac{1}{\sqrt{2}} & \frac{1}{\sqrt{2}} \\ 0 & -\frac{1}{\sqrt{2}} & \frac{1}{\sqrt{2}} \end{pmatrix} \text{ und } U^{T} = \begin{pmatrix} 1 & 0 & 0 \\ 0 & \frac{1}{\sqrt{2}} & -\frac{1}{\sqrt{2}} \\ 0 & \frac{1}{\sqrt{2}} & \frac{1}{\sqrt{2}} \end{pmatrix}
$$

Daher gilt:

$$
A = \begin{pmatrix} 1 & 0 & 0 \\ 0 & 3 & 1 \\ 0 & 1 & 3 \end{pmatrix} = \begin{pmatrix} 1 & 0 & 0 \\ 0 & \frac{1}{\sqrt{2}} & \frac{1}{\sqrt{2}} \\ 0 & -\frac{1}{\sqrt{2}} & \frac{1}{\sqrt{2}} \end{pmatrix} \begin{pmatrix} 1 & 0 & 0 \\ 0 & 2 & 0 \\ 0 & 0 & 4 \end{pmatrix} \begin{pmatrix} 1 & 0 & 0 \\ 0 & \frac{1}{\sqrt{2}} & -\frac{1}{\sqrt{2}} \\ 0 & \frac{1}{\sqrt{2}} & \frac{1}{\sqrt{2}} \end{pmatrix} = UDU^{T}.
$$

Des Weiteren gilt für die Determinant und Spur von *A* und *D*:

det 
$$
\mathbf{A} = 1 \cdot 3 \cdot 3 + 0 + 0 - 0 - 1 \cdot 1 \cdot 1 - 0 = 8
$$
  
\ndet  $\mathbf{D} = 1 \cdot 2 \cdot 4 = 8 = \text{det } \mathbf{A}$   
\ntr  $\mathbf{A} = 1 + 3 + 3 = 7$   
\ntr  $\mathbf{D} = 1 + 2 + 4 = 7 = \text{tr } \mathbf{A}$ 

**[Lösung 9.8](#page-300-3)** (I) Bestimmung der Eigenwerte:

$$
P(\lambda) = \det(A - \lambda 1) = \det\begin{pmatrix} 1 - \lambda & -3 & 3 \\ 3 & -5 - \lambda & 3 \\ 6 & -6 & 4 - \lambda \end{pmatrix}
$$
  
=  $(1 - \lambda)(-5 - \lambda)(4 - \lambda) - 54 - 54 - 18(-5 - \lambda) + 18(1 - \lambda) + 9(4 - \lambda)$   
=  $(-5 + 4\lambda + \lambda^2)(4 - \lambda) - 108 + 90 + 18\lambda + 18 - 18\lambda + 36 - 9\lambda$   
=  $-20 + 16\lambda + 4\lambda^2 + 5\lambda - 4\lambda^2 - \lambda^3 + 36 - 9\lambda$   
=  $16 + 12\lambda - \lambda^3$ 

Als Nullstelle des Charakteristischen Polynoms raten wir  $\lambda = 4$  und testen

$$
P(4) = -64 + 48 + 16 = 0.
$$

Mit Hilfe der Polynomdivision oder des Horner-Schemas erhält man daraus

$$
P(\lambda) = -\lambda^3 + 12\lambda + 16 = (\lambda - 4)(-\lambda^2 - 4\lambda - 4) = (\lambda - 4)(-1)(\lambda + 2)^2.
$$

Die zugehörigen Eigenwerte sind also

$$
\lambda_1=-2,\,\lambda_2=-2,\,\lambda_3=4.
$$

### (II) Bestimmung der zugehörigen Eigenvektoren:

Für  $\lambda_1 = -2$  erhält man:

$$
\mathbf{A} + 2\mathbf{I} = \begin{pmatrix} 3 & -3 & 3 \\ 3 & -3 & 3 \\ 6 & -6 & 6 \end{pmatrix},
$$

$$
(\mathbf{A} + 2\mathbf{I})\vec{x} = \vec{0}
$$
  
\n
$$
\Leftrightarrow \begin{pmatrix} 3 & -3 & 3 \\ 3 & -3 & 3 \\ 6 & -6 & 6 \end{pmatrix} \begin{pmatrix} x_1 \\ x_2 \\ x_3 \end{pmatrix} = \begin{pmatrix} 0 \\ 0 \\ 0 \end{pmatrix}
$$
  
\n
$$
\Leftrightarrow x_1 - x_2 + x_3 = 0 \Leftrightarrow x_2 = x_1 + x_3.
$$

 $\Rightarrow$  **v**<sub>1</sub> =  $\sqrt{ }$  $\mathcal{L}$ 1 1  $\boldsymbol{0}$  $\setminus$  $\big|$  bzw.  $\mathbf{v}_2 =$  $\sqrt{ }$  $\mathcal{L}$  $\boldsymbol{0}$ 1 1  $\setminus$  $\int$  sind Eigenvektoren von A zum Eigenwert λ<sub>1</sub> = −2 = λ<sub>2</sub>.

Man sieht leicht ein (oder rechnet dies schnell nach), dass die Vektoren  $v_1, v_2$  linear unabhängig sind.

Entsprechend gilt für  $\lambda_3 = 4$ :

$$
\mathbf{A} - 4\mathbf{I} = \begin{pmatrix} -3 & -3 & 3 \\ 3 & -9 & 3 \\ 6 & -6 & 0 \end{pmatrix},
$$

$$
(\mathbf{A} - 4\mathbf{I})\vec{x} = \vec{0}
$$
  
\n
$$
\Leftrightarrow \begin{pmatrix} -3 & -3 & 3 \\ 3 & -9 & 3 \\ 6 & -6 & 0 \end{pmatrix} \begin{pmatrix} x_1 \\ x_2 \\ x_3 \end{pmatrix} = \begin{pmatrix} 0 \\ 0 \\ 0 \end{pmatrix}
$$
  
\n
$$
\Leftrightarrow x_1 = x_2 \text{ und } x_1 - 3x_2 + x_3 = 0.
$$
  
\n
$$
\Leftrightarrow x_1 = x_2 \text{ und } x_3 = 2x_2.
$$

 $\Rightarrow$  **v**<sub>3</sub> =  $\sqrt{ }$  $\mathcal{L}$ 1 1 2  $\setminus$ ist Eigenvektor von **A** zum Eigenwert  $\lambda_3 = 4$ .

Wir behaupten, dass die Vektoren  $v_1, v_2, v_3$  linear unabhängig sind. Dazu betrachten wir

$$
\lambda \mathbf{v}_1 + \mu \mathbf{v}_2 + \nu \mathbf{v}_3 = \mathbf{0}
$$

bzw. äquivalent dazu

$$
\begin{aligned}\n\lambda + v &= 0\\ \n\lambda + \mu + v &= 0\\ \n\mu + 2v &= 0.\n\end{aligned}
$$

Aus erster und zweiter Zeile folgt  $\mu = 0$ , mit der dritten Zeile folgt  $v = 0$  und damit aus der ersten Zeile  $\lambda = 0$ . Dies war zu zeigen.

$$
\Rightarrow \quad \mathbf{P} = \left( \begin{array}{rrr} 1 & 0 & 1 \\ 1 & 1 & 1 \\ 0 & 1 & 2 \end{array} \right)
$$

ist also invertierbar, da die Spalten linear unabhängig sind.

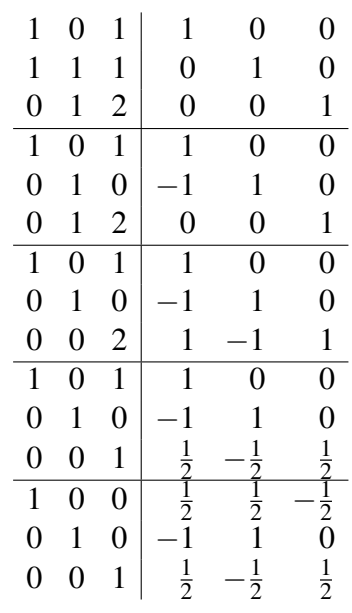

Damit ist  $P^{-1}AP = D$ , wir berechnen also noch  $P^{-1}$ :

und erhalten:

$$
\mathbf{P}^{-1} = \frac{1}{2} \begin{pmatrix} 1 & 1 & -1 \\ -2 & 2 & 0 \\ 1 & -1 & 1 \end{pmatrix}.
$$

Schließlich rechnen wir nach:

$$
\mathbf{AP} = \begin{pmatrix} 1 & -3 & 3 \\ 3 & -5 & 3 \\ 6 & -6 & 4 \end{pmatrix} \begin{pmatrix} 1 & 0 & 1 \\ 1 & 1 & 1 \\ 0 & 1 & 2 \end{pmatrix} = \begin{pmatrix} -2 & 0 & 4 \\ -2 & -2 & 4 \\ 0 & -2 & 8 \end{pmatrix},
$$

$$
\mathbf{P}^{-1}\mathbf{AP} = \frac{1}{2} \begin{pmatrix} 1 & 1 & -1 \\ -2 & 2 & 0 \\ 1 & -1 & 1 \end{pmatrix} \begin{pmatrix} -2 & 0 & 4 \\ -2 & -2 & 4 \\ 0 & -2 & 8 \end{pmatrix} = \frac{1}{2} \begin{pmatrix} -4 & 0 & 0 \\ 0 & -4 & 0 \\ 0 & 0 & 8 \end{pmatrix}
$$

$$
= \begin{pmatrix} -2 & 0 & 0 \\ 0 & -2 & 0 \\ 0 & 0 & 4 \end{pmatrix}.
$$

**[Lösung 9.9](#page-301-0)**

$$
P_1(\lambda) = \det(A - \lambda 1) = \det\begin{pmatrix} 1 - \lambda & -1 & -1 \\ -1 & 1 - \lambda & 1 \\ -1 & 1 & 3 - \lambda \end{pmatrix}
$$
  
=  $(1 - \lambda)^2 (3 - \lambda) + 1 + 1 - (1 - \lambda) - (1 - \lambda) - (3 - \lambda)$   
=  $(1 - 2\lambda + \lambda^2)(3 - \lambda) - 3 + 3\lambda$   
=  $3 - 7\lambda + 5\lambda^2 - \lambda^3 - 3 + 3\lambda$   
=  $-4\lambda + 5\lambda^2 - \lambda^3$ 

$$
P_1(\lambda) = 0
$$
  
\n
$$
\Leftrightarrow -\lambda^3 + 5\lambda^2 - 4\lambda = 0
$$
  
\n
$$
\Leftrightarrow -\lambda (\lambda^2 - 5\lambda + 4) = 0
$$
  
\n
$$
\Leftrightarrow -\lambda [(\lambda - \frac{5}{2})^2 - \frac{9}{4}] = 0
$$
  
\n
$$
\Leftrightarrow \lambda = 0 \text{ oder } \frac{5}{2} - \sqrt{\frac{9}{4}} \text{ oder } \frac{5}{2} + \sqrt{\frac{9}{4}}
$$
  
\n
$$
\Leftrightarrow \lambda = 0 \text{ oder } 1 \text{ oder } 4
$$

Die Eigenwerte der Matrix *A* lauten also  $\lambda_1 = 0$ ,  $\lambda_2 = 1$  und  $\lambda_3 = 4$ . Nun berechnen wir die Eigenwerte der Matrix *B* = *A*−41:

P<sub>2</sub>(λ) = det(B - λ1) = det 
$$
\begin{pmatrix} -3 - λ & -1 & -1 \ -1 & -3 - λ & 1 \ -1 & 1 & -1 - λ \end{pmatrix}
$$
  
\n=  $(-3 - λ)^2(-1 - λ) + 1 + 1 - (-3 - λ) - (-3 - λ) - (-1 - λ)$   
\n=  $(9 + 6λ + λ^2)(-1 - λ) + 9 + 3λ$   
\n=  $-9 - 6λ - λ^2 - 9λ - 6λ^2 - λ^3 + 9 + 3λ$   
\n=  $-12λ - 7λ^2 - λ^3$   
\nP<sub>2</sub>(λ) = 0  
\n⇒  $-\lambda (\lambda^2 + 7λ + 12) = 0$   
\n⇒  $-\lambda ((λ + \frac{7}{2})^2 - \frac{49}{4} + \frac{48}{4}) = 0$   
\n⇒  $-\lambda ((λ + \frac{7}{2})^2 - \frac{1}{4}) = 0$   
\n⇒  $λ = 0$  oder  $-\frac{7}{2} - \sqrt{\frac{1}{4}}$  oder  $-\frac{7}{2} + \sqrt{\frac{1}{4}}$   
\n⇒  $λ = 0$  oder  $-4$  oder  $-3$ 

Die Eigenwerte der Matrix  $B = A - 41$  sind also  $\lambda_1 = 0$ ,  $\lambda_2 = -4$  und  $\lambda_3 = -3$ . Die Eigenwerte der Matrix *A*−41 erhält man also, indem man die Eigenwerte der Matrix *A* nimmt und jeweils 4 subtrahiert. **[Lösung 9.10](#page-301-1)**

a)

$$
\det \begin{pmatrix}\n a & b & 0 & 0 \\
 c & d & 0 & 0 \\
 0 & 0 & e & f \\
 0 & 0 & g & h\n\end{pmatrix} = \det \begin{pmatrix}\n a & b & 0 & 0 \\
 c & d & 0 & 0 \\
 0 & 0 & 1 & 0 \\
 0 & 0 & 0 & 1\n\end{pmatrix} \cdot \det \begin{pmatrix}\n 1 & 0 & 0 & 0 \\
 0 & 1 & 0 & 0 \\
 0 & 0 & e & f \\
 0 & 0 & g & h\n\end{pmatrix}
$$
\n
$$
= (-1)^{4+4} \cdot 1 \cdot \det \begin{pmatrix}\n a & b & 0 \\
 c & d & 0 \\
 0 & 0 & 1\n\end{pmatrix} \cdot (-1)^{1+1} \cdot 1 \cdot \det \begin{pmatrix}\n 1 & 0 & 0 \\
 0 & e & f \\
 0 & g & h\n\end{pmatrix}
$$
\n
$$
= (-1)^{3+3} \cdot 1 \cdot \det \begin{pmatrix}\n a & b \\
 c & d\n\end{pmatrix} \cdot (-1)^{1+1} \cdot 1 \cdot \det \begin{pmatrix}\n e & f \\
 g & h\n\end{pmatrix}
$$
\n
$$
= \det \begin{pmatrix}\n a & b \\
 c & d\n\end{pmatrix} \cdot \det \begin{pmatrix}\n e & f \\
 g & h\n\end{pmatrix}
$$

b)

$$
P(\lambda) = \det(A - \lambda \mathbb{1}) = \det\begin{pmatrix} -\lambda & 2 \\ 2 & 3 - \lambda \end{pmatrix} \cdot \det\begin{pmatrix} -2 - \lambda & 6 \\ 6 & 7 - \lambda \end{pmatrix}
$$
  
=  $(-\lambda(3 - \lambda) - 4)((-2 - \lambda)(7 - \lambda) - 36)$   
=  $(\lambda^2 - 3\lambda - 4)(\lambda^2 - 5\lambda - 50)$ 

c) Die Eigenwerte der Matrix *A* setzen sich zusammen aus den Eigenwerten der Matrix  $A_1 =$  $\begin{pmatrix} 0 & 2 \\ 2 & 3 \end{pmatrix}$   $\lambda_1 = -1$  und  $\lambda_2 = 4$  und den Eigenwerten der Matrix  $A_2 =$  $\begin{pmatrix} -2 & 6 \\ 6 & 7 \end{pmatrix}$   $\lambda_3 = -5$  und  $\lambda_4 = 10$ . Füllen wir die Eigenvektoren der beiden 2 × 2 Matrizen passend mit Nullen auf, so erhalten wir die Eigenvektoren der Matrix *A*, denn

$$
\begin{pmatrix}\n a & b & 0 & 0 \\
 c & d & 0 & 0 \\
 0 & 0 & e & f \\
 0 & 0 & g & h\n\end{pmatrix}\n\begin{pmatrix}\n w_1 \\
 w_2 \\
 0 \\
 0\n\end{pmatrix} =\n\begin{pmatrix}\n a & b \\
 c & d\n\end{pmatrix}\n\begin{pmatrix}\n w_1 \\
 w_2\n\end{pmatrix}\n\begin{pmatrix}\n w_1 \\
 w_2\n\end{pmatrix}\n\begin{pmatrix}\n w_1 \\
 0 \\
 0\n\end{pmatrix}
$$

für  $\lambda$  Eigenwert der Matrix  $\begin{pmatrix} a & b \\ c & d \end{pmatrix}$  und  $\begin{pmatrix} w_1 \\ w_2 \end{pmatrix}$ *w*2  $\setminus$ zugehörigem Eigenvektor.

Da 
$$
\begin{pmatrix} -2 \\ 1 \end{pmatrix}
$$
 Eigenvektor der Matrix  $A_1$  zum Eigenvert  $\lambda_1 = -1$  ist, ist  $v_1 = \begin{pmatrix} -2 \\ 1 \\ 0 \\ 0 \end{pmatrix}$ 

Eigenvektor der Matrix A zum Eigenwert  $\lambda_1$ .

 $\mathbf{Da} \left( \begin{array}{c} 1 \\ 2 \end{array} \right)$ 2  $\setminus$ Eigenvektor der Matrix  $A_1$  zum Eigenwert  $\lambda_2 = 4$  ist, ist  $v_2 =$  $\sqrt{ }$  $\overline{\mathcal{L}}$ 1 2  $\boldsymbol{0}$  $\boldsymbol{0}$  $\setminus$  $\Big\}$ 

Eigenvektor der Matrix *A* zum Eigenwert  $\lambda_2$ .

Da 
$$
\begin{pmatrix} -2 \\ 1 \end{pmatrix}
$$
 Eigenvektor der Matrix  $A_2$  zum Eigenvert  $\lambda_3 = -5$  ist, ist  $v_3 = \begin{pmatrix} 0 \\ 0 \\ -2 \\ 1 \end{pmatrix}$ 

Eigenvektor der Matrix *A* zum Eigenwert λ3.

Da 
$$
\begin{pmatrix} 1 \\ 2 \end{pmatrix}
$$
 Eigenvektor der Matrix  $A_2$  zum Eigenvert  $\lambda_4 = 10$  ist, ist  $v_4 = \begin{pmatrix} 0 \\ 0 \\ 1 \\ 2 \end{pmatrix}$ 

Eigenvektor der Matrix *A* zum Eigenwert λ4.

Alternativ lassen sich die Eigenwerte und Eigenvektoren auch wie folgt berechnen:

$$
P(\lambda) = 0 \Leftrightarrow (\lambda^2 - 3\lambda - 4) = 0
$$
  
\n
$$
\Leftrightarrow \qquad \lambda = \frac{3}{2} \pm \sqrt{\frac{25}{4}} \quad \text{oder} \qquad (\lambda^2 - 5\lambda - 50) = 0
$$
  
\n
$$
\lambda = \frac{5}{2} \pm \sqrt{\frac{225}{4}}
$$

Die Eigenwerte sind also

$$
\lambda_1=-1, \quad \lambda_2=4, \quad \lambda_3=-5, \quad \lambda_4=10
$$

Berechnung des Eigenvektors zum Eigenwert  $\lambda_1 = -1$ :

$$
\Leftrightarrow \begin{pmatrix} 1 & 2 & 0 & 0 \\ 2 & 4 & 0 & 0 \\ 0 & 0 & -1 & 6 \\ 0 & 0 & 6 & 8 \end{pmatrix} \begin{pmatrix} x_1 \\ x_2 \\ x_3 \\ x_4 \end{pmatrix} = 0
$$
  
\n
$$
\Leftrightarrow \begin{pmatrix} 1 & 2 & 0 & 0 \\ 2 & 4 & 0 & 0 \\ 0 & 0 & 6 & 8 \end{pmatrix} \begin{pmatrix} x_1 \\ x_2 \\ x_3 \\ x_4 \end{pmatrix} = 0
$$
  
\n
$$
2x_1 + 2x_2 = 0
$$
  
\n
$$
-x_3 + 6x_4 = 0
$$
  
\n
$$
6x_3 + 8x_4 = 0
$$

Aus den ersten beiden Zeilen folgt  $x_1 = -2x_2$  und aus den letzten beiden Zeilen  $\sqrt{ }$ folgt  $x_3 = x_4 = 0$ . Ein Eigenvektor zum Eigenwert  $\lambda_1 = -1$  ist also der Vektor  $v_1 =$  $\overline{\phantom{a}}$  $-2$ 1  $\overline{0}$ 0  $\cdot$ 

Berechnung des Eigenvektors zum Eigenwert  $\lambda_2 = 4$ :

$$
\Leftrightarrow \begin{pmatrix}\n-4 & 2 & 0 & 0 \\
2 & -1 & 0 & 0 \\
0 & 0 & -6 & 6 \\
0 & 0 & 6 & 3\n\end{pmatrix}\n\begin{pmatrix}\nx_1 \\
x_2 \\
x_3 \\
x_4\n\end{pmatrix} = 0
$$
\n
$$
\Leftrightarrow \begin{pmatrix}\n-4 & 2 & 0 & 0 \\
2 & -1 & 0 & 0 \\
0 & 0 & 6 & 3\n\end{pmatrix}\n\begin{pmatrix}\nx_1 \\
x_2 \\
x_3 \\
x_4\n\end{pmatrix} = 0
$$
\n
$$
\begin{pmatrix}\n-4x_1 + 2x_2 = 0 \\
2x_1 - x_2 = 0 \\
-6x_3 + 6x_4 = 0 \\
6x_3 + 3x_4 = 0\n\end{pmatrix}
$$

Aus den ersten beiden Zeilen folgt  $x_2 = 2x_1$  und aus den letzten beiden Zeilen folgt  $x_3 = x_4 = 0$ . Ein Eigenvektor zum Eigenwert  $\lambda_2 = 4$  ist also der Vektor

$$
v_2 = \left(\begin{array}{c} 1 \\ 2 \\ 0 \\ 0 \end{array}\right).
$$

Berechnung des Eigenvektors zum Eigenwert  $\lambda_3 = -5$ :

$$
\Leftrightarrow \begin{pmatrix} 5 & 2 & 0 & 0 \\ 2 & 8 & 0 & 0 \\ 0 & 0 & 3 & 6 \\ 0 & 0 & 6 & 12 \end{pmatrix} \begin{pmatrix} x_1 \\ x_2 \\ x_3 \\ x_4 \end{pmatrix} = 0
$$
  
\n
$$
\Leftrightarrow \begin{pmatrix} 5 & 2 & 0 & 0 \\ 2 & 8 & 0 & 0 \\ 0 & 0 & 3 & 6 \\ 0 & 0 & 6 & 12 \end{pmatrix} \begin{pmatrix} x_1 \\ x_2 \\ x_3 \\ x_4 \end{pmatrix} = 0
$$
  
\n
$$
5x_1 + 2x_2 = 0
$$
  
\n
$$
3x_3 + 6x_4 = 0
$$
  
\n
$$
6x_3 + 12x_4 = 0
$$

Aus den ersten beiden Zeilen folgt  $x_1 = x_2 = 0$  und aus den letzten beiden Zeilen folgt  $x_3 = -2x_4$ . Ein Eigenvektor zum Eigenwert  $\lambda_3 = -5$  ist also der Vektor

$$
v_3 = \left(\begin{array}{c} 0 \\ 0 \\ -2 \\ 1 \end{array}\right).
$$

Berechnung des Eigenvektors zum Eigenwert  $\lambda_4 = 10$ :

$$
\Leftrightarrow \begin{pmatrix}\n-10 & 2 & 0 & 0 \\
2 & -7 & 0 & 0 \\
0 & 0 & -12 & 6 \\
0 & 0 & 6 & -3\n\end{pmatrix}\n\begin{pmatrix}\nx_1 \\
x_2 \\
x_3 \\
x_4\n\end{pmatrix} = 0
$$
\n
$$
\Leftrightarrow \begin{pmatrix}\n-10 & 2 & 0 & 0 \\
0 & 0 & -12 & 6 \\
0 & 0 & 6 & -3\n\end{pmatrix}\n\begin{pmatrix}\nx_1 \\
x_2 \\
x_3 \\
x_4\n\end{pmatrix} = 0
$$
\n
$$
-10x_1 + 2x_2 = 0
$$
\n
$$
2x_1 - 7x_2 = 0
$$
\n
$$
-12x_3 + 6x_4 = 0
$$
\n
$$
6x_3 - 3x_4 = 0
$$

Aus den ersten beiden Zeilen folgt  $x_1 = x_2 = 0$  und aus den letzten beiden Zeilen folgt  $x_4 = 2x_3$ . Ein Eigenvektor zum Eigenwert  $\lambda_4 = 10$  ist also der Vektor

$$
v_4 = \left(\begin{array}{c} 0 \\ 0 \\ 1 \\ 2 \end{array}\right).
$$

**[Lösung 9.11](#page-301-2)** Die Gleichung

$$
2x^2 + \frac{7}{3}y^2 + \frac{5}{3}z^2 + \frac{4}{3}xy - \frac{4}{3}xz = 1
$$

ist äquivalent zu der Gleichung

$$
\langle \mathbf{A}\mathbf{x}, \mathbf{x} \rangle = 1,
$$

wobei A folgende symmetrische  $3 \times 3$ -Matrix sei

$$
\mathbf{A} := \left( \begin{array}{ccc} 2 & \frac{2}{3} & -\frac{2}{3} \\ \frac{2}{3} & \frac{7}{3} & 0 \\ -\frac{2}{3} & 0 & \frac{5}{3} \end{array} \right) = \frac{1}{3} \left( \begin{array}{ccc} 6 & 2 & -2 \\ 2 & 7 & 0 \\ -2 & 0 & 5 \end{array} \right)
$$

und  $\mathbf{x}$  den Vektor  $\mathbf{x} :=$  $\sqrt{ }$  $\mathcal{L}$ *x y z*  $\setminus$ bezeichnet. Es gilt nämlich

$$
\mathbf{A}\mathbf{x} = \frac{1}{3} \begin{pmatrix} 6 & 2 & -2 \\ 2 & 7 & 0 \\ -2 & 0 & 5 \end{pmatrix} \begin{pmatrix} x \\ y \\ z \end{pmatrix} = \frac{1}{3} \begin{pmatrix} 6x + 2y - 2z \\ 2x + 7y \\ -2x + 5z \end{pmatrix}
$$

und

$$
\langle \mathbf{Ax}, \mathbf{x} \rangle = \frac{1}{3} [6x^2 + 2xy - 2xz + 2xy + 7y^2 - 2xz + 5z^2] = 2x^2 + \frac{7}{3}y^2 + \frac{5}{3}z^2 + \frac{4}{3}xy - \frac{4}{3}xz,
$$

woraus obige Behauptung folgt. Um die Hauptachsen dieser Fläche zu bestimmen führen wir eine Hauptachsentransformation durch. Dazu bestimmen wir zuerst die Eigenwerte der Matrix A. Die charakteristische Gleichung von A lautet

$$
0 = det(\mathbf{A} - \lambda \mathbf{I}) = (2 - \lambda)(\frac{7}{3} - \lambda)(\frac{5}{3} - \lambda) - \frac{4}{9}(\frac{7}{3} - \lambda) - (\frac{5}{3} - \lambda)\frac{4}{9}
$$
  
\n
$$
= (2 - \lambda)(\lambda^2 - 4\lambda + \frac{35}{9}) - \frac{28}{27} + \frac{4}{9}\lambda - \frac{20}{27} + \frac{4}{9}\lambda
$$
  
\n
$$
= -\lambda^3 + 4\lambda^2 - \frac{35}{9}\lambda + 2\lambda^2 - 8\lambda + \frac{70}{9} - \frac{48}{27} + \frac{8}{9}\lambda
$$
  
\n
$$
= -\lambda^3 + 6\lambda^2 + (-\frac{35}{9} + \frac{8}{9} - 8)\lambda + \frac{54}{9}
$$
  
\n
$$
= -\lambda^3 + 6\lambda^2 - 11\lambda + 6.
$$

Durch Probieren erhält man, dass  $\lambda=1$  eine Lösung der Gleichung  $\lambda^3-6\lambda^2+11\lambda-6=$ 0, da 1−6+11−6 = 0. Durch Polynomdivision oder mit Hilfe des Horner-Schemas erhält man dann

$$
0 = \lambda^3 - 6\lambda^2 + 11\lambda - 6 = (\lambda - 1)(\lambda^2 - 5\lambda + 6) = (\lambda - 1)(\lambda - 2)(\lambda - 3).
$$

D. h. die Eigenwerte von A sind

$$
\lambda_1=1,\lambda_2=2,\lambda_3=3.
$$

530

Bestimmung der zugehörigen Eigenvektoren: Für  $\lambda_1 = 1$  erhält man:

$$
\mathbf{A} - \mathbf{I} = \begin{pmatrix} 1 & \frac{2}{3} & -\frac{2}{3} \\ \frac{2}{3} & \frac{4}{3} & 0 \\ -\frac{2}{3} & 0 & \frac{2}{3} \end{pmatrix} ,
$$

$$
\Leftrightarrow \frac{1}{3} \begin{pmatrix} 3 & 2 & -2 \\ 2 & 4 & 0 \\ -2 & 0 & 2 \end{pmatrix} \begin{pmatrix} x \\ y \\ z \end{pmatrix} = \begin{pmatrix} 0 \\ 0 \\ 0 \end{pmatrix}
$$

$$
\Leftrightarrow \begin{array}{c} 3x + 2y - 2z = 0 \\ 2x + 4y = 0 \\ -2x + 2z = 0 \end{array}
$$

Aus der zweiten Zeile dieses Gleichungssystems folgt

$$
\Rightarrow x = -2y \quad \Leftrightarrow \quad y = -\frac{1}{2}x
$$

und aus der dritten Zeile ergibt sich

$$
\Rightarrow x = z \quad \Leftrightarrow \quad z = x.
$$

Einsetzen dieser beiden Gleichungen in die erste Zeile zeigt, dass diese ebenfalls erfüllt ist.

$$
\Rightarrow \mathbf{v}_1 = \frac{1}{3} \begin{pmatrix} 2 \\ -1 \\ 2 \end{pmatrix}
$$

ist normierter Eigenvektor von A zum Eigenwert  $\lambda_1 = 1$ . Für  $\lambda_2 = 2$  erhält man:

$$
\mathbf{A} - 2\mathbf{I} = \begin{pmatrix} 0 & \frac{2}{3} & -\frac{2}{3} \\ \frac{2}{3} & \frac{1}{3} & 0 \\ -\frac{2}{3} & 0 & -\frac{1}{3} \end{pmatrix} ,
$$

$$
\Leftrightarrow \frac{1}{3} \begin{pmatrix} 0 & 2 & -2 \\ 2 & 1 & 0 \\ -2 & 0 & -1 \end{pmatrix} \begin{pmatrix} x \\ y \\ z \end{pmatrix} = \begin{pmatrix} 0 \\ 0 \\ 0 \end{pmatrix}
$$
  
\n
$$
\Leftrightarrow \begin{pmatrix} 2x & -2y & -2z \\ 2x & -2y & -z \end{pmatrix} = 0
$$
  
\n
$$
\Leftrightarrow \begin{pmatrix} 2x & +y & =0 \\ -2x & -z & =0 \end{pmatrix}
$$

Aus der ersten Zeile dieses Gleichungssystems folgt

$$
\Rightarrow y = z \quad \Leftrightarrow \quad z = y
$$

und aus der zweiten Zeile ergibt sich

$$
\Rightarrow y = -2x \quad \Leftrightarrow \quad x = -\frac{1}{2}y.
$$

Einsetzen dieser beiden Gleichungen in die dritte Zeile zeigt, dass diese ebenfalls erfüllt ist.

$$
\Rightarrow \mathbf{v}_2 = \frac{1}{3} \begin{pmatrix} -1 \\ 2 \\ 2 \end{pmatrix}
$$

ist normierter Eigenvektor von A zum Eigenwert  $\lambda_2 = 2$ . Für  $\lambda_3 = 3$  erhält man:  $\overline{2}$ 

$$
\mathbf{A} - 3\mathbf{I} = \begin{pmatrix} -1 & \frac{2}{3} & -\frac{2}{3} \\ \frac{2}{3} & -\frac{2}{3} & 0 \\ -\frac{2}{3} & 0 & -\frac{4}{3} \end{pmatrix} ,
$$

$$
\Rightarrow \frac{1}{3} \begin{pmatrix} -3 & 2 & -2 \\ 2 & -2 & 0 \\ -2 & 0 & -4 \end{pmatrix} \begin{pmatrix} x \\ y \\ z \end{pmatrix} = \begin{pmatrix} 0 \\ 0 \\ 0 \end{pmatrix}
$$
  
\n
$$
\Rightarrow -3x + 2y - 2z = 0
$$
  
\n
$$
\Rightarrow 2x - 2y = 0
$$
  
\n
$$
\Rightarrow -2x - 4z = 0
$$

Aus der zweiten Zeile dieses Gleichungssystems folgt

$$
\Rightarrow x = y \quad \Leftrightarrow \quad y = x
$$

und aus der dritten Zeile ergibt sich

$$
\Rightarrow x = -2z \quad \Leftrightarrow \quad z = -\frac{1}{2}x.
$$

Einsetzen dieser beiden Gleichungen in die erste Zeile zeigt, dass diese ebenfalls erfüllt ist.

$$
\Rightarrow \mathbf{v}_3 = \frac{1}{3} \begin{pmatrix} 2 \\ 2 \\ -1 \end{pmatrix}
$$

ist normierter Eigenvektor von A zum Eigenwert  $\lambda_3 = 3$ .

Desweiteren gilt

$$
\langle \mathbf{v}_1, \mathbf{v}_2 \rangle = \frac{1}{9}(-2 - 2 + 4) = 0,
$$
  
 $\langle \mathbf{v}_1, \mathbf{v}_3 \rangle = \frac{1}{9}(4 - 2 - 2) = 0,$   
 $\langle \mathbf{v}_2, \mathbf{v}_3 \rangle = \frac{1}{9}(-2 + 4 - 2) = 0.$ 

D. h. die Vektoren  $\mathbf{v}_1, \mathbf{v}_2, \mathbf{v}_3$  bilden eine Orthonormalbasis des  $\mathbb{R}^3$  und die Matrix

$$
\mathbf{V} := \frac{1}{3} \begin{pmatrix} 2 & -1 & 2 \\ -1 & 2 & 2 \\ 2 & 2 & -1 \end{pmatrix}
$$

ist eine orthogonale Matrix, d. h. es gilt  $VV<sup>T</sup> = V<sup>T</sup>V = I$  mit

$$
\mathbf{V}^T := \frac{1}{3} \begin{pmatrix} 2 & -1 & 2 \\ -1 & 2 & 2 \\ 2 & 2 & -1 \end{pmatrix} = \mathbf{V}
$$

wie man leicht nachrechnet. Es folgt

$$
AV = \frac{1}{3} \begin{pmatrix} 6 & 2 & -2 \\ 2 & 7 & 0 \\ -2 & 0 & 5 \end{pmatrix} \frac{1}{3} \begin{pmatrix} 2 & -1 & 2 \\ -1 & 2 & 2 \\ 2 & 2 & -1 \end{pmatrix} = \frac{1}{9} \begin{pmatrix} 6 & -6 & 18 \\ -3 & 12 & 18 \\ 6 & 12 & -9 \end{pmatrix}
$$

und

$$
\mathbf{V}^T \mathbf{A} \mathbf{V} = \frac{1}{3} \begin{pmatrix} 2 & -1 & 2 \\ -1 & 2 & 2 \\ 2 & 2 & -1 \end{pmatrix} \frac{1}{9} \begin{pmatrix} 6 & -6 & 18 \\ -3 & 12 & 18 \\ 6 & 12 & -9 \end{pmatrix}
$$
  
=  $\frac{1}{27} \begin{pmatrix} 27 & 0 & 0 \\ 0 & 54 & 0 \\ 0 & 0 & 81 \end{pmatrix} = \begin{pmatrix} 1 & 0 & 0 \\ 0 & 2 & 0 \\ 0 & 0 & 3 \end{pmatrix} =: \mathbf{D}.$ 

Also gilt

$$
\mathbf{A} = \frac{1}{3} \begin{pmatrix} 6 & 2 & -2 \\ 2 & 7 & 0 \\ -2 & 0 & 5 \end{pmatrix} = \mathbf{V} \mathbf{D} \mathbf{V}^T
$$
  
=  $\frac{1}{3} \begin{pmatrix} 2 & -1 & 2 \\ -1 & 2 & 2 \\ 2 & 2 & -1 \end{pmatrix} \begin{pmatrix} 1 & 0 & 0 \\ 0 & 2 & 0 \\ 0 & 0 & 3 \end{pmatrix} \frac{1}{3} \begin{pmatrix} 2 & -1 & 2 \\ -1 & 2 & 2 \\ 2 & 2 & -1 \end{pmatrix}.$ 

Setzen wir nun

$$
\mathbf{y} := \mathbf{V}^T \mathbf{x} = \frac{1}{3} \begin{pmatrix} 2 & -1 & 2 \\ -1 & 2 & 2 \\ 2 & 2 & -1 \end{pmatrix} \begin{pmatrix} x \\ y \\ z \end{pmatrix} = \frac{1}{3} \begin{pmatrix} 2x - y + 2z \\ -x + 2y + 2z \\ 2x + 2y - z \end{pmatrix},
$$

so folgt

$$
\langle \mathbf{D}\mathbf{y}, \mathbf{y} \rangle = \langle \mathbf{D}\mathbf{V}^T\mathbf{x}, \mathbf{V}^T\mathbf{x} \rangle = \langle \mathbf{V}\mathbf{D}\mathbf{V}^T\mathbf{x}, \mathbf{x} \rangle = \langle \mathbf{A}\mathbf{x}, \mathbf{x} \rangle = 1.
$$

Da die Eigenwerte  $\lambda_1 = 1, \lambda_2 = 2, \lambda_3 = 3$  alle positiv sind, ist die durch

$$
\langle \mathbf{D}\mathbf{y}, \mathbf{y} \rangle = \langle \mathbf{A}\mathbf{x}, \mathbf{x} \rangle = 1
$$

definierte Fläche ein Ellipsoid mit den Hauptachsen  $1, \frac{1}{\sqrt{2}}$  $\frac{1}{2}, \frac{1}{\sqrt{2}}$  $\overline{3}$ . **[Lösung 9.12](#page-302-0)** Berechnung der Eigenwerte:

$$
P(\lambda) = \det \frac{1}{9} \begin{pmatrix} 13 - 9\lambda & 4 & -2 \\ 4 & 13 - 9\lambda & -2 \\ -2 & -2 & 10 - 9\lambda \end{pmatrix}
$$
  
=  $9^{-3}((13 - 9\lambda)^2(10 - 9\lambda) + 16 + 16 - 4(13 - 9\lambda) - 4(13 - 9\lambda) - 16(10 - 9\lambda))$   
=  $9^{-3}((169 - 234\lambda + 81\lambda^2)(10 - 9\lambda) + 32 - 104 + 72\lambda - 160 + 144\lambda)$   
=  $9^{-3}(1690 - 2340\lambda + 810\lambda^2 - 1521\lambda + 2106\lambda^2 - 729\lambda^3 - 232 + 216\lambda)$   
=  $2 - 5\lambda + 4\lambda^2 - \lambda^3$ 

Aus dem Tipp wissen wir, dass die Matrix *A* ganzzahlige Eigenwerte hat. Folglich raten wir den ersten Eigenwert  $\lambda_1 = 1$  und testen

$$
P(1) = 2 - 5 + 4 - 1 = 0
$$

Polynomdivision ergibt

$$
(2-5\lambda+4\lambda^2-\lambda^3):(\lambda-1)=-\lambda^2+3\lambda-2
$$

$$
\begin{array}{rcl}\n-\lambda^2 + 3\lambda - 2 &=& 0 \\
\Leftrightarrow & \lambda^2 - 3\lambda + 2 &=& 0 \\
\Leftrightarrow & & \lambda &=& \frac{3}{2} \pm \sqrt{\frac{1}{4}} \\
&=& 1 \text{ oder } 2\n\end{array}
$$

Die Eigenwerte der Matrix *A* sind also  $\lambda_1 = \lambda_2 = 1$  und  $\lambda_3 = 2$ .

#### Bestimmung der Eigenvektoren:

Berechnung des Eigenvektors zum Eigenwert  $\lambda_3 = 2$ :

$$
(A-21)x = 0
$$
  
\n
$$
(9A-181)x = 0
$$
  
\n
$$
(9A-181)x = 0
$$
  
\n
$$
(9A-181)x = 0
$$
  
\n
$$
(9A-181)x = 0
$$
  
\n
$$
(9A-181)x = 0
$$
  
\n
$$
(9A-181)x = 0
$$
  
\n
$$
(9A-181)x = 0
$$
  
\n
$$
(9A-181)x = 0
$$
  
\n
$$
(9A-181)x = 0
$$
  
\n
$$
(9A-181)x = 0
$$
  
\n
$$
(9A-181)x = 0
$$
  
\n
$$
(9A-181)x = 0
$$
  
\n
$$
(9A-181)x = 0
$$
  
\n
$$
(9A-181)x = 0
$$
  
\n
$$
(9A-181)x = 0
$$
  
\n
$$
(9A-181)x = 0
$$
  
\n
$$
(9A-181)x = 0
$$
  
\n
$$
(9A-181)x = 0
$$
  
\n
$$
(9A-181)x = 0
$$
  
\n
$$
(9A-181)x = 0
$$
  
\n
$$
(9A-181)x = 0
$$
  
\n
$$
(9A-181)x = 0
$$
  
\n
$$
(9A-181)x = 0
$$
  
\n
$$
(9A-181)x = 0
$$
  
\n
$$
(9A-21)x = 0
$$
  
\n
$$
(9A-181)x = 0
$$
  
\n
$$
(9A-21)x = 0
$$
  
\n
$$
(9A-181)x = 0
$$
  
\n
$$
(9A-181)x = 0
$$
  
\n
$$
(9A-181)x = 0
$$
  
\n
$$
(9A-181)x = 0
$$
  
\n
$$
(9A-181)x = 0
$$
  
\n
$$
(9A-181)x = 0
$$
  
\n
$$
(9A-181)x = 0
$$
  
\

Mit *x*<sup>3</sup> = 1 erhalten wir also den Vektor  $\sqrt{ }$  $\overline{1}$  $-2$  $-2$ 1  $\setminus$ und normiert

$$
v_3 = \begin{pmatrix} -\frac{2}{3} \\ -\frac{2}{3} \\ \frac{1}{3} \end{pmatrix}
$$

Berechnung der Eigenvektoren zum Eigenwert  $\lambda_1 = \lambda_2 = 1$ :

$$
(A-1)x = 0
$$
  
\n
$$
\Leftrightarrow \begin{pmatrix} (A-1)x = 0 \\ (9A-91)x = 0 \\ 4 & 4 & -2 \\ -2 & -2 & 1 \end{pmatrix} \begin{pmatrix} x_1 \\ x_2 \\ x_3 \end{pmatrix} = \begin{pmatrix} 0 \\ 0 \\ 0 \end{pmatrix}
$$

Alle Zeilen sind äquivalent

$$
\Rightarrow 2x_1 + 2x_2 - x_3 = 0
$$

Der Eigenraum zum Eigenwert  $\lambda_1 = \lambda_2$  ist also die Ebene durch den Ursprung, die durch diese Gleichung gegeben ist. Man kann sie auch folgendermaßen schreiben:

$$
\left\{ \left( \begin{array}{c} x_1 \\ x_2 \\ 2(x_1 + x_2) \end{array} \right) \middle| x_1, x_2 \in \mathbb{R} \right\}
$$

Wir suchen nun als Eigenvektoren zwei zueinander senkrechte (und normierte) Richtungsvektoren in dieser Ebene.

Wir wählen als ersten z.B. den Vektor  $\sqrt{ }$  $\overline{1}$ 1 −2  $-2$  $\setminus$  (man kann natürlich einen beliebigen Nicht-Null-Vektor in der Ebene wählen, dieser hat aber eine besonders rechenfreundliche

Länge) und normieren ihn, so dass wir den Vektor

$$
v_1 = \begin{pmatrix} \frac{1}{3} \\ -\frac{2}{3} \\ -\frac{2}{3} \end{pmatrix}
$$

erhalten. Als zweiten Eigenvektor suchen wir einen Vektor aus demselben Eigenraum, der senkrecht auf *v*<sup>1</sup> steht, das heißt folgende zwei Gleichungen erfüllt

$$
x_1 - 2x_2 - 2x_3 = 0
$$
  

$$
2x_1 + 2x_2 - x_3 = 0
$$

Die erste Gleichung sorgt dafür, dass der neue Vektor senkrecht auf  $v_1$  steht und die zweite Gleichung sorgt dafür, dass der neue Vektor im selben Eigenraum liegt. Addition beider Gleichungen ergibt

$$
3x_1 - 3x_3 = 0 \quad \Leftrightarrow \quad x_1 = x_3
$$

und wenn man dies in die erste Gleichung einsetzt erhält man

$$
x_1 = -2x_2.
$$
  
Mit  $x_2 = 1$  erhalten wir also den Vektor  $\begin{pmatrix} -2 \\ 1 \\ -2 \end{pmatrix}$  und normiert  

$$
v_2 = \begin{pmatrix} -\frac{2}{3} \\ \frac{1}{3} \\ -\frac{2}{3} \end{pmatrix}
$$

Da die Vektoren  $v_1$ ,  $v_2$  und  $v_3$  senkrecht auf einander stehen  $(v_1 \cdot v_3 = 0$  und  $v_2 \cdot v_3 = 0$ ) und normiert sind, ist die Matrix

$$
U = \frac{1}{3} \begin{pmatrix} 1 & -2 & -2 \\ -2 & 1 & -2 \\ -2 & -2 & 1 \end{pmatrix}
$$

eine orthogonale Matrix.

$$
U^T A U = \left(\begin{array}{rrr} 1 & 0 & 0 \\ 0 & 1 & 0 \\ 0 & 0 & 2 \end{array}\right)
$$

Alternativ: Wir wählen im ersten Schritt den Vektor  $\sqrt{ }$  $\mathcal{L}$ 1  $\boldsymbol{0}$ 2  $\setminus$ | und erhalten so

$$
v_1 = \frac{1}{\sqrt{5}} \begin{pmatrix} 1 \\ 0 \\ 2 \end{pmatrix}, v_2 = \frac{1}{3\sqrt{5}} \begin{pmatrix} -4 \\ 5 \\ 2 \end{pmatrix}.
$$

Damit ist

$$
U = \frac{1}{3\sqrt{5}} \begin{pmatrix} 3 & -4 & -2\sqrt{5} \\ 0 & 5 & -2\sqrt{5} \\ 6 & 2 & \sqrt{5} \end{pmatrix}.
$$

#### **[Lösung 9.13](#page-303-0)**

a)

$$
\det(A - \lambda 1) = 0
$$
  
\n
$$
\Leftrightarrow \det\begin{pmatrix} 1 - \lambda & 1 \\ 1 & -\lambda \end{pmatrix} = 0
$$
  
\n
$$
\Leftrightarrow \qquad \lambda^2 - \lambda - 1 = 0
$$
  
\n
$$
\Leftrightarrow \qquad \lambda_{1/2} = \frac{1}{2} \pm \sqrt{\frac{1}{4} + 1} = \frac{1}{2} \pm \frac{\sqrt{5}}{2}
$$

b)

$$
(A - \lambda_i 1) \begin{pmatrix} \lambda_i \\ 1 \end{pmatrix} = \begin{pmatrix} 1 - \lambda_i & 1 \\ 1 & -\lambda_i \end{pmatrix} \begin{pmatrix} \lambda_i \\ 1 \end{pmatrix}
$$

$$
= \begin{pmatrix} -\lambda_i^2 + \lambda_i + 1 \\ 0 \end{pmatrix}
$$

Aus den vorherigen Aufgabenteil wissen wir  $\lambda_i^2 - \lambda_i - 1 = 0$ , so dass auch die erste Komponente des Vektors gleich Null und die Behauptung bewiesen ist.

c) Für die inverse Matrix einer  $2 \times 2$  Matrix  $B =$  $\left(\begin{array}{cc} a & b \\ c & d \end{array}\right)$  gilt  $B^{-1} = \frac{1}{1+i}$ det(*B*)  $\begin{pmatrix} d & -b \\ -c & a \end{pmatrix}$  $A = B$  $\bigwedge \lambda_1 = 0$  $0 \lambda_2$  $\setminus$  $B^{-1}$ mit  $B =$  $\begin{pmatrix} \lambda_1 & \lambda_2 \\ 1 & 1 \end{pmatrix}$  und  $B^{-1} = \frac{1}{\lambda_1 - \lambda_2}$  $\lambda_1-\lambda_2$  $\begin{pmatrix} 1 & -\lambda_2 \end{pmatrix}$  $-1$   $\lambda_1$  $\setminus$ 

d)

$$
A^{2} = B \begin{pmatrix} \lambda_{1} & 0 \\ 0 & \lambda_{2} \end{pmatrix} B^{-1} B \begin{pmatrix} \lambda_{1} & 0 \\ 0 & \lambda_{2} \end{pmatrix} B^{-1} = B \begin{pmatrix} \lambda_{1}^{2} & 0 \\ 0 & \lambda_{2}^{2} \end{pmatrix} B^{-1}
$$
  
\n
$$
\Rightarrow A^{n} = B \begin{pmatrix} \lambda_{1}^{n} & 0 \\ 0 & \lambda_{2}^{n} \end{pmatrix} B^{-1} = \frac{1}{\lambda_{1} - \lambda_{2}} \begin{pmatrix} \lambda_{1} & \lambda_{2} \\ 1 & 1 \end{pmatrix} \underbrace{\begin{pmatrix} \lambda_{1}^{n} & 0 \\ 0 & \lambda_{2}^{n} \end{pmatrix} \begin{pmatrix} 1 & -\lambda_{2} \\ -1 & \lambda_{1} \end{pmatrix}}_{\begin{pmatrix} \lambda_{1}^{n} & -\lambda_{1}^{n} \lambda_{2} \\ -\lambda_{2}^{n} & \lambda_{1} \lambda_{2}^{n} \end{pmatrix}}
$$
  
\n
$$
\begin{pmatrix} \lambda_{1}^{n+1} - \lambda_{2}^{n+1} & -\lambda_{1}^{n+1} \lambda_{2} + \lambda_{1} \lambda_{2}^{n+1} \\ \lambda_{1}^{n} - \lambda_{2}^{n} & -\lambda_{1}^{n} \lambda_{2} + \lambda_{1} \lambda_{2}^{n} \end{pmatrix}
$$

e)

$$
\Rightarrow y_{n+1} = A^n y_1 = \frac{1}{\lambda_1 - \lambda_2} \begin{pmatrix} \lambda_1^{n+1} - \lambda_2^{n+1} & -\lambda_1^{n+1} \lambda_2 + \lambda_1 \lambda_2^{n+1} \\ \lambda_1^n - \lambda_2^n & -\lambda_1^n \lambda_2 + \lambda_1 \lambda_2^n \end{pmatrix} \begin{pmatrix} 1 \\ 0 \end{pmatrix}
$$
  
=  $\frac{1}{\lambda_1 - \lambda_2} \begin{pmatrix} \lambda_1^{n+1} - \lambda_2^{n+1} \\ \lambda_1^n - \lambda_2^n \end{pmatrix}$   
 $\Rightarrow x_n = \frac{\lambda_1^n - \lambda_2^n}{\lambda_1 - \lambda_2} = \frac{1}{2^n} \frac{(1 + \sqrt{5})^n - (1 - \sqrt{5})^n}{\sqrt{5}}$   
Probe:  $x_1 = \frac{2\sqrt{5}}{2\sqrt{5}} = 1$ ,  $x_2 = \frac{1 + 2\sqrt{5} + 5 - 1 + 2\sqrt{5} - 5}{2^2\sqrt{5}} = 1$ .

**[Lösung 9.14](#page-304-0)**

- a) Ja! *A* orthogonal ⇒  $AA^T = \mathbb{1}$  ⇒ die Eigenwerte von  $AA^T$  sind gleich  $1$  ⇒ die Singu- $\mu$ a: *A* orthogonal  $\Rightarrow$  *AA*  $\cdot$  = 1  $\Rightarrow$  di<br>lärwerte von *A* sind gleich  $\sqrt{1} = 1$
- b) Nein! Die Matrix *A* = −1 ist orthogonal und ihre Eigenwerte sind −1. Da in diesem Fall  $A<sup>T</sup>A = 1$  gilt, sind die Singulärwerte von *A* jedoch gleich 1.
- c) Ja! Die Singulärwerte von *A* ergeben sich aus den Wurzeln der Eigenwerte von *A*<sup>T</sup>*A* = 1 und  $\sqrt{1}$  = 1.
- d) Nein! Betrachten Sie die Matrix  $A = 21$ . Da in diesem Fall  $A<sup>T</sup>A = 41$  gilt, sind die Singulärwerte von *A* gleich 2.
- e) Nein! *A* symmetrisch  $\Rightarrow$   $A = A^T$

$$
\Rightarrow AA^T = A^2 = UD^2U^T = U \begin{pmatrix} \lambda_1^2 & & \\ & \ddots & \\ & & \lambda_n^2 \end{pmatrix} U^T
$$

 $\Rightarrow$  Für die Singulärwerte  $\sigma_i$  von *A* gilt  $\sigma_i = \sqrt{\lambda_i^2} = |\lambda_i|$  (siehe auch b) )

f) Ja! Begründung siehe oben.

## **[Lösung 9.15](#page-304-1)**

a) Da die Skalierung nichts daran ändert, ob die Funktionen orthogonal ist, oder nicht, prüfen wir erst die Orthogonalität nach.

$$
g(1, \cos(x)) = \int_0^{2\pi} \cos(x) dx
$$
  
\n
$$
= \sin(x) \Big|_0^{2\pi}
$$
  
\n
$$
= 0
$$
  
\n
$$
g(1, \cos(2x)) = \int_0^{2\pi} \cos(2x) dx
$$
  
\n
$$
z := 2x \int_0^{4\pi} \cos(z) \frac{1}{2} dz
$$
  
\n
$$
= \left. \frac{1}{2} \sin(z) \right|_0^{4\pi}
$$
  
\n
$$
= 0
$$

$$
g(\cos(x), \cos(2x)) = \int_0^{2\pi} \cos(x) \cos(2x) dx
$$
  
\n
$$
= \int_0^{2\pi} \cos(x) (\cos^2(x) - \sin^2(x)) dx
$$
  
\n
$$
= \int_0^{2\pi} \cos(x) \cos^2(x) dx - \int_0^{2\pi} \cos(x) \sin^2(x) dx
$$
  
\n
$$
= \sin(x) \cos^2(x) \Big|_0^{2\pi} - \int_0^{2\pi} \sin(x) 2 \cos(x) (-\sin(x)) dx - \int_0^{2\pi} \cos(x) \sin^2(x) dx
$$
  
\n
$$
= \int_0^{2\pi} \cos(x) \sin^2(x) dx
$$
  
\n
$$
= \frac{1}{3} \sin^3(x) \Big|_0^{2\pi}
$$
  
\n
$$
= 0,
$$

denn

$$
\int \cos(x)\sin^2(x) dx = \sin^3(x) - \int \sin(x)2\sin(x)\cos(x) dx
$$
  
\n
$$
\Leftrightarrow \int \cos(x)\sin^2(x) dx = \sin^3(x) - 2\int_0^{2\pi} \sin^2(x)\cos(x) dx
$$
  
\n
$$
\Leftrightarrow \int \cos(x)\sin^2(x) dx = \frac{1}{3}\sin^3(x)
$$

 $\Rightarrow$  *g*( $\frac{1}{\sqrt{2}}$ 

 $rac{1}{2\pi}, \frac{1}{\sqrt{2}}$ 

 $\frac{1}{2\pi}$ ) = 1

(Alternativ Substitution  $z = \sin x$ .)

Da wir nun wissen, dass alle drei Funktionen orthogonal zueinander sind, berechnen wir die Skalierung, um sie zur normieren.

$$
g(1,1) = \int_0^{2\pi} 1 dx
$$

$$
= x \Big|_0^{2\pi}
$$

$$
= 2\pi
$$

$$
\int \cos^2(x) dx = \cos(x) \sin(x) - \int -\sin(x) \sin(x) dx
$$
  
\n
$$
\Leftrightarrow \int \cos^2(x) dx = \cos(x) \sin(x) + \int \sin^2(x) dx
$$
  
\n
$$
\Leftrightarrow \int \cos^2(x) dx = \cos(x) \sin(x) + \int 1 - \cos^2(x) dx
$$
  
\n
$$
\Leftrightarrow 2 \int \cos^2(x) dx = \cos(x) \sin(x) + x
$$
  
\n
$$
\Leftrightarrow \int \cos^2(x) dx = \frac{1}{2} (x + \cos(x) \sin(x))
$$

$$
\Rightarrow g(\cos(x), \cos(x)) = \int_0^{2\pi} \cos^2(x) dx
$$

$$
= \frac{1}{2} (2\pi + \cos(2\pi) \sin(2\pi))
$$

$$
= \pi
$$

$$
\Rightarrow g(\frac{\cos(x)}{\sqrt{\pi}}, \frac{\cos(x)}{\sqrt{\pi}}) = 1
$$
  

$$
g(\cos(2x), \cos(2x)) = \int_0^{2\pi} \cos^2(2x) dx
$$
  

$$
= \int_0^{2\pi} \cos^2(2x) dx
$$
  

$$
= \frac{1}{4} (x + \cos(x)\sin(x)) \Big|_0^{4\pi}
$$
  

$$
= \pi
$$

$$
\Rightarrow \quad g(\frac{\cos(2x)}{\sqrt{\pi}}, \frac{\cos(2x)}{\sqrt{\pi}}) = 1
$$

Die Funktionen  $\frac{1}{\sqrt{2}}$  $\frac{1}{2\pi}$ ,  $\frac{\cos(x)}{\sqrt{\pi}}$  und  $\frac{\cos(2x)}{\sqrt{\pi}}$  bilden also ein ON-System.
b) Mit  $\varphi_0(x) = \frac{1}{\sqrt{2}}$  $\frac{1}{2\pi}$ ,  $\varphi_1(x) = \frac{\cos(x)}{\sqrt{\pi}}$  und  $\varphi_2(x) = \frac{\cos(2x)}{\sqrt{\pi}}$  sowie  $a_0 = \frac{2\sqrt{\pi}}{\sqrt{\pi}}$  $\frac{2\sqrt{2}}{2}$  $\frac{\sqrt{2}}{\pi}$ ,  $a_1 = 0$  und  $a_2 = \frac{4}{3}$  $rac{4}{3\sqrt{\pi}}$  gilt

$$
f(x) = a_0 \varphi_0(x) + a_1 \varphi_1(x) + a_2 \varphi_2(x)
$$
  
=  $\frac{2\sqrt{2}}{\sqrt{\pi}} \frac{1}{\sqrt{2\pi}} + 0 \frac{\cos(x)}{\sqrt{\pi}} + \frac{4}{3\sqrt{\pi}} \frac{\cos(2x)}{\sqrt{\pi}}$   
=  $\frac{4}{\pi} \left( \frac{1}{2} - \frac{\cos(2x)}{3} \right)$ 

und damit

$$
||f||_g^2 = g(f, f) = g\left(\sum_{i=0}^2 a_i \varphi_i(x), \sum_{j=0}^2 a_j \varphi_j(x)\right)
$$
  
(bilinear) 
$$
= \sum_{i=0}^2 \sum_{j=0}^2 a_i a_j \underbrace{g(\varphi_i(x), \varphi_j(x))}_{=1 \text{ für } i=j, 0 \text{ sons}}
$$
  
(ON Eigenschaft) 
$$
= \sum_{i=0}^2 a_i^2
$$

$$
= \left(\frac{2\sqrt{2}}{\sqrt{\pi}}\right)^2 + 0^2 + \left(\frac{4}{3\sqrt{\pi}}\right)^2 = \frac{8}{\pi} + \frac{16}{9\pi}
$$

#### Bemerkungen:

- Das Ergebnis zur Berechnung der induzierten Norm  $||f||_g$  ist in sofern interessant, als dass die über ein Integral definierte Norm einer kontinuierlichen Funktion mit der euklidischen Norm des diskreten Koeffizientenvektors *a* =  $(a_0, a_1, a_2)$  übereinstimmt, kurz:  $||f||_g = ||a||$ .
- Die Komposition von Sinus- und Kosinusfunktionen mit Vielfachen einer Grundfrequenz wird i. A. auch *Fourier-Reihe* genannt. Geeignete Funktionen können durch eine solche Reihe trigonometrischer Polynome beliebig gut approximiert werden. Im vorliegenden Fall handelt es sich um die ersten beiden Summanden der Reihe

$$
\frac{2}{\pi} - \frac{4}{\pi} \sum_{k=1}^{\infty} \frac{\cos(2kx)}{(2k)^2 - 1},
$$

die die Funktion  $|\sin(x)|$  approximiert.

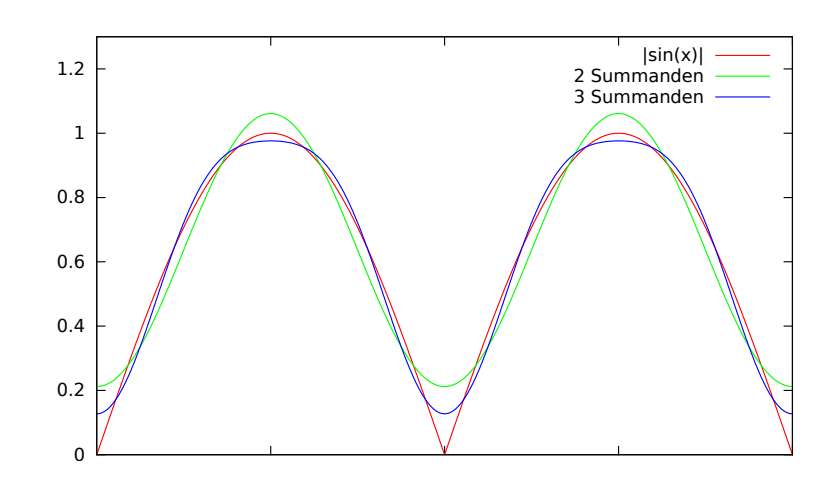

# **[Lösung 9.16](#page-304-0)**

$$
A^T A = \begin{pmatrix} -3 & 0 & -6 \\ -5 & 4 & -2 \end{pmatrix} \begin{pmatrix} -3 & -5 \\ 0 & 4 \\ -6 & -2 \end{pmatrix} = \begin{pmatrix} 45 & 27 \\ 27 & 45 \end{pmatrix}
$$

Berechnung der Eigenwerte der Matrix *A <sup>T</sup>A*:

$$
P(\lambda) = \det(A^T A - \lambda \mathbb{1}) = \det\begin{pmatrix} 45 - \lambda & 27 \\ 27 & 45 - \lambda \end{pmatrix} = (45 - \lambda)^2 - 27^2
$$

$$
P(\lambda) = 0 \quad \Leftrightarrow \quad \lambda = 45 \pm 27 \quad \Leftrightarrow \quad \lambda = 18 \text{ oder } \lambda = 72
$$

$$
\Rightarrow \quad D = \begin{pmatrix} \sqrt{18} & 0 \\ 0 & \sqrt{72} \\ 0 & 0 \end{pmatrix}
$$

Berechnung der Eigenvektoren der Matrix *A <sup>T</sup>A*:

$$
(ATA - 181) x = \begin{pmatrix} 27 & 27 \\ 27 & 27 \end{pmatrix} \begin{pmatrix} x_1 \\ x_2 \end{pmatrix} = \begin{pmatrix} 0 \\ 0 \end{pmatrix}
$$

$$
\Rightarrow 27(x_1 + x_2) = 0 \Leftrightarrow x_1 = -x_2
$$

 $\Rightarrow \frac{1}{4}$ 2  $\begin{pmatrix} 1 \end{pmatrix}$ −1  $\setminus$ ist normierter Eigenvektor der Matrix *A <sup>T</sup>A* zum Eigenwert 18.

$$
(ATA - 721) x = \begin{pmatrix} -27 & 27 \ 27 & -27 \end{pmatrix} \begin{pmatrix} x_1 \ x_2 \end{pmatrix} = \begin{pmatrix} 0 \ 0 \end{pmatrix}
$$
  
\n
$$
\Rightarrow -27x_1 + 27x_2 = 0 \quad \Leftrightarrow \quad x_1 = x_2
$$

542

 $\Rightarrow \frac{1}{4}$ 2  $\begin{pmatrix} 1 \end{pmatrix}$ 1  $\setminus$ ist normierter Eigenvektor der Matrix *A <sup>T</sup>A* zum Eigenwert 72.

$$
\Rightarrow V = \frac{1}{\sqrt{2}} \begin{pmatrix} 1 & 1 \\ -1 & 1 \end{pmatrix}
$$
  
\n
$$
W = AV = \begin{pmatrix} -3 & -5 \\ 0 & 4 \\ -6 & -2 \end{pmatrix} \frac{1}{\sqrt{2}} \begin{pmatrix} 1 & 1 \\ -1 & 1 \end{pmatrix} = \frac{1}{\sqrt{2}} \begin{pmatrix} 2 & -8 \\ -4 & 4 \\ -4 & -8 \end{pmatrix}
$$
  
\n
$$
U = \begin{pmatrix} \frac{2}{\sqrt{36}} & -\frac{8}{\sqrt{144}} & \frac{1}{3} \\ -\frac{4}{\sqrt{36}} & \frac{4}{\sqrt{144}} & \frac{1}{3} \\ -\frac{4}{\sqrt{36}} & -\frac{8}{\sqrt{144}} & \frac{1}{3} \end{pmatrix} = \begin{pmatrix} \frac{1}{3} & -\frac{2}{3} & \frac{1}{3} \\ -\frac{2}{3} & \frac{1}{3} & \frac{1}{3} \\ -\frac{2}{3} & -\frac{2}{3} & \frac{1}{3} \end{pmatrix}
$$

Die letzte Spalte der Matrix *U* berechnen wir, indem wir einen Vektor suchen, der senkrecht auf den ersten beiden Spalten von *W* steht und zudem Norm eins hat.

$$
\frac{\frac{1}{3}u_1 - \frac{2}{3}u_2 - \frac{2}{3}u_3}{-\frac{2}{3}u_1 + \frac{1}{3}u_2 - \frac{2}{3}u_3} = 0
$$
\n
$$
\Leftrightarrow \quad u_1 - 2u_2 - 2u_3 = 0
$$
\n
$$
\Leftrightarrow \quad u_1 - 2u_2 - 2u_3 = 0
$$
\n
$$
\Leftrightarrow \quad u_1 - 2u_2 - 2u_3 = 0
$$
\n
$$
\Leftrightarrow \quad u_1 - 2u_2 - 6u_3 = 0
$$
\n
$$
\Leftrightarrow \quad u_1 = 2u_2 - 2u_3
$$
\n
$$
\Leftrightarrow \quad u_1 = 2u_2 - 2u_3
$$
\n
$$
\Leftrightarrow \quad u_1 = 2(-2u_3) + 2u_3 = -2u_3
$$
\n
$$
\Leftrightarrow \quad u_1 = 2(-2u_3) + 2u_3 = -2u_3
$$
\n
$$
u_2 = -2u_3
$$

Wir wählen z.B.  $u_3 = 1$  und berechnen dann  $u_1 = u_2 = -2$ , anschließend normieren wir den Vektor

$$
\begin{pmatrix} -2 \\ -2 \\ 1 \end{pmatrix} / \left\| \begin{pmatrix} -2 \\ -2 \\ 1 \end{pmatrix} \right\| = \begin{pmatrix} -\frac{2}{3} \\ -\frac{2}{3} \\ \frac{1}{3} \end{pmatrix}
$$
  
\n
$$
\Rightarrow U = \begin{pmatrix} \frac{1}{3} & -\frac{2}{3} & -\frac{2}{3} \\ -\frac{2}{3} & \frac{1}{3} & -\frac{2}{3} \\ -\frac{2}{3} & -\frac{2}{3} & \frac{1}{3} \end{pmatrix}
$$
  
\n
$$
\Rightarrow A = UDV^{T} = \begin{pmatrix} \frac{1}{3} & -\frac{2}{3} & -\frac{2}{3} \\ -\frac{2}{3} & \frac{1}{3} & -\frac{2}{3} \\ -\frac{2}{3} & -\frac{2}{3} & \frac{1}{3} \end{pmatrix} \begin{pmatrix} \sqrt{18} & 0 \\ 0 & \sqrt{72} \\ 0 & 0 \end{pmatrix} \frac{1}{\sqrt{2}} \begin{pmatrix} 1 & -1 \\ 1 & 1 \end{pmatrix}
$$

**[Lösung 9.17](#page-305-0)** Die Antworten lauten:

- a) Ja!
- b) Ja!
- c) Nein! Der Kern von *A <sup>T</sup>* wird von den letzten *m*−*r* Spalten von *U* aufgespannt.
- d) Ja!
- e) Nein! Der Kern von *A* wird von den letzten *n*−*r* Spalten von *V* aufgespannt.

**[Lösung 9.18](#page-305-1)** Die Antworten lauten:

- a) Nein! dim Ker $(A) = n r$
- b) Nein! dim Ker $(A)^{T} = m r$
- c) Ja!
- d) Ja!
- e) Ja!

**[Lösung 9.19](#page-306-0)** Die Antworten lauten: a) Ja! b) Ja! c) Nein! **[Lösung 9.20](#page-306-1)** Die Antworten lauten:

- a) Nein! Beispiel:  $A =$  $\begin{pmatrix} -1 & 0 \\ 0 & 0 \\ 0 & 0 \\ 0 & 0 \\ 0 & 0 \\ 0 & 0 & 0 \\ 0 & 0 & 0 \\ 0 & 0 & 0 \\ 0 & 0 & 0 & 0 \\ 0 & 0 & 0 & 0 \\ 0 & 0 & 0 & 0 \\ 0 & 0 & 0 & 0 & 0 \\ 0 & 0 & 0 & 0 & 0 \\ 0 & 0 & 0 & 0 & 0 \\ 0 & 0 & 0 & 0 & 0 & 0 \\ 0 & 0 & 0 & 0 & 0 & 0 \\ 0 & 0 & 0 & 0 & 0 & 0 \\ 0 & 0 & 0 & 0 & 0 & 0 \\ 0 &$  $0 -1$  $\setminus$
- b) Ja! Da die Matrix *A* positiv definit ist, sind alle ihre Eigenwerte größer Null. Da die Determinante von *A* sich schreiben läßt als das Produkt der Eigenwerte von *A* ist auch die Determinante größer Null.
- c) Ja! Wenn das homogene System *Ax* = 0 eine nicht triviale Lösung hat, sind die Spalten von *A* linear abhängig. Daraus folgt, dass die Determinante von *A* gleich Null ist und somit muss mindestens ein Eigenwert von *A* gleich Null sein, so dass die Matrix nicht positiv definit sein kann.
- d) Ja! Wenn die Matrix *A* positiv definit ist, gilt det $A \neq 0$ . Daraus folgt *A* ist invertierbar und somit ist das Gleichungssystem eindeutlich lösbar.

#### **[Lösung 9.21](#page-307-0)**

- a) Für  $\alpha < 0$  ist *A* positiv definit, für  $\alpha > 0$  negativ definit.
- b) Das charakteristische Polynom ist in dem Fall

$$
\lambda^2 - 3\alpha\lambda + 2\alpha^2 - 16 = 0
$$

Seien  $\lambda_1$  und  $\lambda_2$  die Eigenwerte von *B*. Sie sind Lösungen der oberen Gleichung, und es ist dann klar, daß

$$
\begin{cases} \lambda_1 + \lambda_2 = 3\alpha \\ \lambda_1 \lambda_2 = 2\alpha^2 - 16 \end{cases}
$$

*B* ist positiv definit, wenn  $\lambda_1 > 0$  und  $\lambda_2 > 0$ , das heißt  $(\alpha^2 - 8) > 0$  und  $\alpha > 0$ , also wenn  $\alpha \in ]\sqrt{8}, +\infty[$ .

*B* ist negativ definit, wenn  $\lambda_1 < 0$  und  $\lambda_2 < 0$ , das heißt  $(\alpha^2 - 8) > 0$  und  $\alpha < 0$ , also wenn  $\alpha \in ]-\infty,-\sqrt{8}].$ 

c) Das charakteristische Polynom ist in dem Fall

$$
\lambda^2 - 2\lambda + 1 - \alpha^2 = 0
$$

Seien  $\lambda_1$  und  $\lambda_2$  die Eigenwerte von *C*. Sie sind Lösungen der oberen Gleichung, und es ist dann klar daß

$$
\begin{cases} \lambda_1 + \lambda_2 = 2 \\ \lambda_1 \lambda_2 = 1 - \alpha^2 \end{cases}
$$
 (21)

*C* ist positiv definit, wenn  $\lambda_1 > 0$  und  $\lambda_2 > 0$ , das heißt  $(1 - \alpha^2) > 0$  (wir haben schon  $\lambda_1 + \lambda_2 = 2$ ) und  $\alpha \in ]-1,+1[$ .

*C* ist negativ definit, wenn  $\lambda_1 < 0$  und  $\lambda_2 < 0$ , das ist unmöglich weil  $\lambda_1 + \lambda_2 = 2$ und dann ist *C* nie negativ definit.

d) Das charakteristische Polynom ist in dem Fall

$$
(2\alpha^2 - \lambda)(2 - \lambda)(1 - \lambda) - (2 - \lambda)\alpha^2 = 0
$$
 (22)

$$
\Leftrightarrow (2 - \lambda) (\lambda^2 - (2\alpha^2 + 1)\lambda + \alpha^2) = 0 \tag{23}
$$

$$
\Leftrightarrow \begin{cases} \lambda_3 = 2\\ \lambda_1, \lambda_2 \text{ lösen } \lambda^2 - (2\alpha^2 + 1)\lambda + \alpha^2 = 0 \end{cases}
$$
 (24)

Wir haben dann

$$
\begin{cases} \lambda_1 + \lambda_2 = 2\alpha^2 + 1 \\ \lambda_1\lambda_2 = \alpha^2 \end{cases}
$$

*D* ist positiv definit, wenn  $\lambda_1 > 0$  und  $\lambda_2 > 0$ , das heißt  $\alpha \neq 0$ .

Wegen  $\lambda_3 = 2 > 0$  ist *D* nie negativ definit.as ist unmöglich weil  $\lambda_1 + \lambda_2 > 0$ .

## **10 Gewöhnliche Differentialgleichungen**

#### **[Lösung 10.1](#page-332-0)**

a)  $\ddot{h}(t) = -10$ 

$$
\Rightarrow \quad \dot{h}(t) = \int_0^t \ddot{h}(s) \, ds + C_1
$$
\n
$$
= \int_0^t -10 \, ds + C_1
$$
\n
$$
= -10t + C_1
$$

$$
\Rightarrow h(t) = \int_0^t \dot{h}(s) ds + C_2
$$

$$
= \int_0^t (-10s + C_1) ds + C_2
$$

$$
= -5t^2 + C_1t + C_2
$$

Die allgemeine Lösung ohne Berücksichtigung der Anfangswerte lautet

$$
h(t) = -5t^2 + C_1t + C_2.
$$

Unter Berücksichtigung der Anfangswerte ergibt sich:

$$
h(0) = C_2 \stackrel{!}{=} 1 \quad \Rightarrow \quad C_2 = 1
$$
  

$$
h(0) = C_1 \stackrel{!}{=} 20 \quad \Rightarrow \quad C_1 = 20
$$

und somit

$$
h(t) = -5t^2 + 20t + 1.
$$

b)

$$
h(t) = 0
$$
  
\n⇒  $-5t^2 + 20t + 1 = 0$   
\n⇒  $t^2 - 4t - \frac{1}{5} = 0$   
\n⇒  $(t-2)^2 - 4 - \frac{1}{5} = 0$   
\n⇒  $(t-2)^2 = \frac{21}{5}$   
\n⇒  $t = 2 \pm \sqrt{\frac{21}{5}} \approx -0,04939 \text{ oder } 4,04939$   
\n⇒  $T = 2 + \sqrt{\frac{21}{5}} \approx 4,04939$ 

c)

$$
\dot{h}(T) = -10\left(2 + \sqrt{\frac{21}{5}}\right) + 20 = -10\sqrt{\frac{21}{5}} \approx -20,4939
$$

**[Lösung 10.2](#page-332-1)** Diese Differentialgleichung lösen wir mit Separation der Variablen

$$
\frac{dy}{dt} = \dot{y}(t) = -\frac{t}{y(t)}
$$

$$
\Rightarrow \qquad \int_{y(0)}^{y(t)} \tilde{y} d\tilde{y} = -\int_{0}^{t} s \, ds
$$

$$
\Leftrightarrow \qquad \frac{1}{2} y^{2}(t) - \frac{1}{2} y^{2}(0) = -\frac{1}{2} t^{2}
$$

$$
\Leftrightarrow \qquad y^{2}(t) = 1 - t^{2}
$$

$$
\Leftrightarrow \qquad y(t) = \pm \sqrt{1 - t^{2}}
$$

Da die Anfangsbedingung *y*(0) = 1 erfüllt sein muss, ist nur

$$
y(t) = \sqrt{1 - t^2}
$$

eine Lösung.

**[Lösung 10.3](#page-333-0)** Aus der Vorlesung wissen wir, dass die Lösung einer Differentialgleichung der Form

$$
\dot{y}(t) = a(t)y(t)
$$

mit Anfangswert  $y_0 = y(t_0)$  gegeben ist durch

$$
y(t) = \exp\left(\int_{t_0}^t a(s) \, ds\right) y_0.
$$

In unseren Fall ist  $a(t) = \frac{1}{t}$ , so dass wir als Lösung für unsere Differentialgleichung

$$
y(t) = \exp\left(\int_1^t \frac{1}{s} ds\right) \cdot 1
$$
  
=  $\exp(\ln t - \ln 1)$   
=  $e^{\ln t}$   
=  $t$ 

erhalten.

Alternativ: Diese Aufgabe lässt sich auch durch Separation der Variablen lösen. **[Lösung 10.4](#page-333-1)**

Um die Differentialgleichung zweiter Ordnung umzuschreiben in ein Differentialgleichungssystem erster Ordnung setzen wir

$$
z_0 := y, z_1 := \dot{y} \implies \begin{array}{c} \dot{z}_0 = \dot{y} = z_1 \\ \dot{z}_1 = \ddot{y} = y = z_0 \end{array}
$$
  
Also ist

Also ist

$$
\dot{z} = \begin{pmatrix} \dot{z}_0 \\ z_1 \end{pmatrix} = \begin{pmatrix} z_0 \\ z_1 \end{pmatrix} = \begin{pmatrix} z_1 \\ z_0 \end{pmatrix} = \begin{pmatrix} 0 & 1 \\ 1 & 0 \end{pmatrix} \begin{pmatrix} z_0 \\ z_1 \end{pmatrix} = Az
$$

zu lösen! Aus der Vorlesung wissen wir, dass die Lösung durch

$$
z(t) = e^{A(t-t_0)} z_0
$$

gegeben ist. In unserem Fall gilt  $t_0 = 0$  und in (a)  $z_0 =$  $\left( 0 \right)$ 1  $\setminus$ sowie in (ii)  $z_0 =$  $\begin{pmatrix} 1 \end{pmatrix}$  $\boldsymbol{0}$  $\setminus$ . Dadurch ergeben sich die Lösungen

• 
$$
z(t) = e^{tA} \begin{pmatrix} 0 \\ 1 \end{pmatrix}
$$
  
\n•  $z(t) = e^{tA} \begin{pmatrix} 1 \\ 0 \end{pmatrix}$ 

Wie sieht  $e^{tA}$  für  $A = \begin{pmatrix} 0 & 1 \\ 1 & 0 \end{pmatrix}$  aus?

Um diese Frage beantworten zu können, diagonalisieren wir die Matrix *A* und starten mit der Berechnung der Eigenwerte:

$$
\det(A - \lambda 1) = 0
$$
  
\n
$$
\Leftrightarrow \begin{pmatrix} -\lambda & 1 \\ 1 & -\lambda \end{pmatrix} = 0
$$
  
\n
$$
\Leftrightarrow \begin{pmatrix} \lambda^2 - 1 = 0 \\ \lambda = -1 \end{pmatrix}
$$
  
\n
$$
\Leftrightarrow \begin{pmatrix} \lambda^2 - 1 = 0 \\ \lambda = -1 \end{pmatrix}
$$

Anschließend berechnen wir die Eigenvektoren zu den Eigenwerten von *A*:

$$
(A+11)\begin{pmatrix} x_1 \\ x_2 \end{pmatrix} = \begin{pmatrix} 0 \\ 0 \end{pmatrix}
$$
  
\n
$$
\Leftrightarrow \begin{pmatrix} 1 & 1 \\ 1 & 1 \end{pmatrix} \begin{pmatrix} x_1 \\ x_2 \end{pmatrix} = \begin{pmatrix} 0 \\ 0 \\ 0 \end{pmatrix}
$$
  
\n
$$
\Rightarrow \begin{pmatrix} x_1 \\ x_2 \end{pmatrix} = -x_2
$$

Zum Eigenwert −1 ergibt sich also ein Eigenvektor  $\frac{1}{\sqrt{2}}$ 2  $\begin{pmatrix} 1 \end{pmatrix}$ −1  $\setminus$ .

$$
(A-11)\begin{pmatrix} x_1 \\ x_2 \\ x_3 \end{pmatrix} = \begin{pmatrix} 0 \\ 0 \\ 0 \end{pmatrix}
$$
  
\n
$$
\Leftrightarrow \begin{pmatrix} -1 & 1 \\ 1 & -1 \end{pmatrix} \begin{pmatrix} x_1 \\ x_2 \\ x_3 \end{pmatrix} = \begin{pmatrix} 0 \\ 0 \\ 0 \end{pmatrix}
$$
  
\n
$$
\Rightarrow \begin{pmatrix} x_1 \\ x_2 \end{pmatrix} = \begin{pmatrix} 0 \\ 0 \\ x_1 \end{pmatrix}
$$

Zum Eigenwert 1 ergibt sich also ein Eigenvektor  $\frac{1}{\sqrt{2}}$ 2  $\begin{pmatrix} 1 \end{pmatrix}$ 1  $\setminus$ . Insgesamt erhalten wir

$$
A = \frac{1}{\sqrt{2}} \begin{pmatrix} 1 & 1 \\ -1 & 1 \end{pmatrix} \begin{pmatrix} -1 & 0 \\ 0 & 1 \end{pmatrix} \frac{1}{\sqrt{2}} \begin{pmatrix} 1 & -1 \\ 1 & 1 \end{pmatrix}
$$

Aus der Vorlesung wissen wir

$$
e^{At} = \frac{1}{\sqrt{2}} \begin{pmatrix} 1 & 1 \\ -1 & 1 \end{pmatrix} e^{-\frac{(1 - 1)^2}{2}} \frac{1}{\sqrt{2}} \begin{pmatrix} 1 & -1 \\ 1 & 1 \end{pmatrix}
$$
  
\n
$$
= \frac{1}{\sqrt{2}} \begin{pmatrix} 1 & 1 \\ -1 & 1 \end{pmatrix} \begin{pmatrix} e^{-t} & 0 \\ 0 & e^t \end{pmatrix} \frac{1}{\sqrt{2}} \begin{pmatrix} 1 & -1 \\ 1 & 1 \end{pmatrix}
$$
  
\n
$$
= \frac{1}{2} \begin{pmatrix} e^{-t} + e^{t} & -e^{-t} + e^{t} \\ -e^{-t} + e^{t} & e^{-t} + e^{t} \end{pmatrix}
$$
  
\n
$$
= \begin{pmatrix} \cosh t & \sinh t \\ \sinh t & \cosh t \end{pmatrix}
$$

548

Alternativ kann man  $e^{tA}$  für  $A = \begin{pmatrix} 0 & 1 \\ 1 & 0 \end{pmatrix}$  auch wie folgt berechnen:

$$
A^{2} = \begin{pmatrix} 0 & 1 \\ 1 & 0 \end{pmatrix} \begin{pmatrix} 0 & 1 \\ 1 & 0 \end{pmatrix} = \begin{pmatrix} 1 & 0 \\ 0 & 1 \end{pmatrix} = I
$$
  
\n
$$
A^{3} = A \cdot A^{2} = A \cdot I = A
$$
  
\n
$$
A^{4} = A \cdot A^{3} = A \cdot A = A^{2} = I
$$
  
\n
$$
A^{5} = A \cdot A^{4} = A \cdot I = A
$$

Induktiv:

$$
A0 = I = A2 = A4 = ... = A2k = A2k+2
$$
  

$$
A1 = A = A3 = A5 = ... = A2k+1 \text{ für } k = 0, 1, 2, 3, ...
$$

$$
\Rightarrow e^{tA} = \sum_{k=0}^{\infty} \frac{t^k}{k!} A^k = \left( \sum_{m=0}^{\infty} \frac{t^{2m}}{(2m)!} \right) I + \left( \sum_{m=0}^{\infty} \frac{t^{2m+1}}{(2m+1)!} \right) A
$$

$$
= \frac{1}{2} (e^t + e^{-t}) I + \frac{1}{2} (e^t - e^{-t}) A
$$

$$
= \cosh t I + \sinh t A = \begin{pmatrix} \cosh t & \sinh t \\ \sinh t & \cosh t \end{pmatrix}
$$

Insgesamt erhalten wir folgende Lösungen

• 
$$
z(t) = \begin{pmatrix} \cosh t & \sinh t \\ \sinh t & \cosh t \end{pmatrix} \begin{pmatrix} 0 \\ 1 \end{pmatrix} = \begin{pmatrix} \sinh t \\ \cosh t \end{pmatrix}
$$
  
\n $\Rightarrow y(t) = \sinh t$   
\n•  $z(t) = \begin{pmatrix} \cosh t & \sinh t \\ \sinh t & \cosh t \end{pmatrix} \begin{pmatrix} 1 \\ 0 \end{pmatrix} = \begin{pmatrix} \cosh t \\ \sinh t \end{pmatrix}$   
\n $\Rightarrow y(t) = \cosh t$ 

**[Lösung 10.5](#page-333-2)** Wir lösen das Anfangswertproblem durch Separation der Variablen:

$$
\frac{dy}{dt} = \dot{y}(t) = 1 + y(t)^2
$$

⇒ 
$$
\int_{a}^{y(t)} \frac{1}{1 + \tilde{y}^{2}} d\tilde{y} = \int_{0}^{t} 1 ds
$$
  
\n⇒ 
$$
\arctan(y(t)) - \arctan(a) = t
$$
  
\n⇒ 
$$
y(t) = \tan(t + \arctan(a))
$$

Zusatzbemerkung: Für welche *t* ist diese Lösung nun definiert?

arctan ist als Umkehrfunktion von tan auf ganz R definiert und bildet R auf das offene Intervall  $\left(-\frac{\pi}{2}\right)$  $\frac{\pi}{2}, \frac{\pi}{2}$  $\frac{\pi}{2}$ ) ab, denn tan ist auf diesem Intervall streng monoton wachsend daher umkehrbar.

Wenn nun

$$
c_0 = \arctan(a) \in \left(-\frac{\pi}{2}, \frac{\pi}{2}\right) ,
$$

dann ist  $y(t) = \tan(t + c_0)$  definiert für

$$
-c_0 - \frac{\pi}{2} < t < \frac{\pi}{2} - c_0 \, .
$$

Denn für  $t \to \frac{\pi}{2} - c_0$  (von unten) bzw.  $t \to -\frac{\pi}{2} - c_0$  (von oben) gilt:

$$
\tan(t+c_0)\to\pm\infty
$$

### **[Lösung 10.6](#page-333-3)**

- a) Ja, denn lokal ist die Lipschitzbedingung für die rechte Seite erfüllt (siehe dazu d)!).
- b) Nein, denn  $y(t) = \frac{1}{1-t}$  ist (lokal) eindeutige Lösung der Differentialgleichung mit *y*(0) = 1, aber  $\frac{1}{1-t}$  →  $+\infty$  für *t*  $\uparrow$  1. Die Lösung der Differentialgleichung kann man mit Separation der Variablen berechnen.
- c) Nein, denn  $|f(y) f(0)| = y^2 = |y| \cdot |y 0|$  und |*y*| kann beliebig groß werden.
- d) Ja. Da *f* stetig differenzierbar bzgl. *y* ist und, da:

$$
\frac{\partial f}{\partial y}(y) = 2y \quad \Rightarrow \left| \frac{\partial f}{\partial y}(y) \right| \le 2a \quad \text{für } y \text{ mit } |y| < a
$$

gilt, ergibt sich die Lipschitzbedingung mit dem Mittelwertsatz der Differentialrechnung bzw. wegen

$$
f(y_1) - f(y_2) = \int_0^1 \frac{\partial f}{\partial y} (y_2 + t (y_1 - y_2)) dy.
$$

**[Lösung 10.7](#page-334-0)** 1) Wir lösen zunächst die homogene Differentialgleichung

$$
\dot{y} = -y \sin(t)
$$

durch Separation der Variablen, bzw. direkt (siehe Skript)

$$
\Rightarrow \frac{\dot{y}}{y} = -\sin(t) \quad \Rightarrow \int \frac{\dot{y}}{y} dy = -\int \sin(t) dt
$$

$$
\Rightarrow \ln|y| = \cos(t) + c \quad \Rightarrow y(t) = c_h e^{\cos(t)} =: y_h(t) .
$$

550

2) Eine spezielle Lösung der inhomogenen Differentialgleichung gewinnen wir durch die Methode der Variation der Konstanten. Dazu gehen wir aus von dem Ansatz:

$$
y_s(t) := c(t) y_h(t) ,
$$

berechnen die Ableitung von *ys*(*t*) und setzen dies in die Differentialgleichung ein:

$$
\Rightarrow \dot{c}(t)y_h(t) + \dot{y}_h(t)c(t) = -c(t)y_h(t)\sin(t) + \sin(2t).
$$

Es gilt

$$
\dot{y}_h(t) c(t) = -c(t) y_h(t) \sin(t).
$$

da *y<sup>h</sup>* die homogene Differentialgleichung löst. Also folgt, daß

$$
\Rightarrow \dot{c}(t) c_h e^{\cos(t)} = \sin(2t).
$$

$$
\Rightarrow c(t) = \int_0^t \frac{1}{c_h} e^{-\cos(u)} \sin(2u) du
$$
  
\n
$$
= \frac{2}{c_h} \int_0^t e^{-\cos(u)} \cos(u) \sin(u) du \qquad \text{(Subst. } s = -\cos(u))
$$
  
\n
$$
= -\frac{2}{c_h} \int_{-\cos(0)}^{-\cos(t)} e^s s ds \qquad \text{(Subst. gibt } ds = \sin(u) du)
$$
  
\n
$$
= -\frac{2}{c_h} e^s (s-1) \Big|_{-\cos(0)}^{-\cos(t)} = \frac{2}{c_h} e^{-\cos(t)} (\cos(t) + 1) - \frac{4}{c_h e} .
$$

$$
\Rightarrow y_s(t) = \left(\frac{2}{c_h}e^{-\cos(t)}(\cos(t)+1)-\frac{4}{c_h e}\right)y_h
$$

$$
= \left(\frac{2}{c_h}e^{-\cos(t)}(\cos(t)+1)-\frac{4}{c_h e}\right)c_h e^{\cos(t)}
$$

$$
= 2(\cos(t)+1)-4e^{\cos(t)-1}.
$$

Die allgemeine Lösung lautet also:

$$
y(t) = y_s(t) + y_h(t) = 2(\cos(t) + 1) - 4e^{\cos(t) - 1} + c_h e^{\cos(t)}
$$
.

Einsetzen der Anfangswertbedingung ergibt:

$$
y(0) = 2(1+1) - 4e^{1-1} + c_h e \stackrel{!}{=} 1 \Rightarrow c_h e = 1 \Rightarrow c_h = \frac{1}{e}.
$$

Damit lautet die Lösung des Anfangswertproblems schließlich:

$$
y(t) = 2(\cos(t) + 1) - 4e^{\cos(t) - 1} + e^{\cos(t) - 1}.
$$

Alternativ: Man kann eine Differentialgleichung der Form

$$
\dot{y}(t) = a(t)y(t) + b(t), \text{ mit } y(t_0) = y_0
$$

auch mit den folgenden Formeln lösen:

$$
y_h(t) = \exp\left(\int_{t_0}^t a(s) ds\right)
$$

$$
c(t) = \int_{t_0}^t \frac{b(s)}{y_h(s)} ds + y_0
$$

$$
y(t) = c(t)y_h(t)
$$

**[Lösung 10.8](#page-334-1)** 1. Möglichkeit: Die Funktion *f* ist stetig differenzierbar und es gilt

$$
\frac{\partial f}{\partial y} = 2y \,, \quad \Rightarrow \left| \frac{\partial f}{\partial y} \right| = 2|y| < 10 \,.
$$

Mit dem Mittelwertsatz der Differentialrechnung lassen sich alle Differenzenquotienten von *f* bzgl. *y* abschätzen. Damit folgt, daß *L* = 10 Lipschitzkonstante für *f* im gegebenen Gebiet ist. (Siehe auch Vorlesung: lokale Lipschitz-Stetigkeit differenzierbarer Funktionen) 2. Möglichkeit: Es gilt

$$
|f(t,y_1)-f(t,y_2)|=|y_1^2-y_2^2|=|y_1+y_2||y_1-y_2|\leq (|y_1|+|y_2|)|y_1-y_2|<10|y_1-y_2|,
$$

da  $y_1, y_2 \in (0, 5)$ . **[Lösung 10.9](#page-334-2)**

a) Für den Ansatz  $x(t) = a \cos(bt + c)$  berechnet man

$$
\dot{x}(t) = -ab\sin(bt + c)
$$
  

$$
\ddot{x}(t) = -ab^2\cos(bt + c)
$$

Damit die DGL  $\ddot{x}(t) = -\frac{D}{m}$ *<u></u>D*<sub>*m*</sub> $x(t)$  für alle *t* ≥ 0 erfüllt ist, muss  $-b^2 = -\frac{D}{m}$  $\frac{D}{m}$ , also  $b = \sqrt{\frac{D}{m}}$ *m* gelten. Um den Anfangswert  $0 = \dot{x}(0) = -ab \sin(\sqrt{\frac{D}{m}})$  $\frac{D}{m} \cdot 0 + c$ , also  $\sin(c) = 0$  zu erfüllen, muss *c* ein ganzzahliges Vielfaches von 2π sein, wähle also z.B. *c* = 0. Die zweite Anfangsbedingung  $1 = x(0) = a \cos(\sqrt{\frac{D}{m}})$  $\frac{D}{m} \cdot 0 + 0$  = *a* liefert den Wert für *a*.

b)  $z_0 := x, z_1 := \dot{x}$ 

$$
\dot{z} = g(t, z) \quad \Leftrightarrow \quad \begin{pmatrix} \dot{z}_0 & = & z_1 \\ \dot{z}_1 & = & -\frac{D}{m}z_0 \end{pmatrix}
$$

c) Die Gesamtenergie  $E = E_{kin} + E_{elast}$  ist konstant, wenn die Ableitung gleich Null ist.

$$
E = \frac{1}{2}m\dot{x}^2 + \frac{1}{2}Dx^2
$$
  
\n
$$
\Rightarrow \dot{E} = m\dot{x}\ddot{x} + Dx\dot{x}
$$
  
\n
$$
= m\dot{x}\left(-\frac{D}{m}x\right) + Dx\dot{x}
$$
  
\n
$$
= 0
$$

### **[Lösung 10.10](#page-335-0)**

a) Im Kapitel über gewöhnliche Differentialgleichungen wurde der Fall eines Erdsatelliten, dessen Bahn durch die Gravitationskräfte der Erde und des Mondes bestimmt wird, behandelt. In diesem Fall ergab sich folgende Differentialgleichung zur Beschreibung der Bahn des Satelliten:

$$
\ddot{x}_s = G\left(\frac{M_e}{\|x_e - x_s\|^3}(x_e - x_s) + \frac{M_m}{\|x_m - x_s\|^3}(x_m - x_s)\right)
$$

Da wir in dieser Aufgabe den Einfluss des Mondes ignorieren und das Koordinatensystem so legen, dass der Erdmittelpunkt im Ursprung liegt, ergibt sich folgende Gleichung:

$$
\ddot{x}_s = -G \frac{M_e}{\|x_s\|^3} x_s
$$

Da wir nun nur noch die Koordinaten des Satelliten haben, können wir das *x<sup>s</sup>* durch ein einfaches *x* ersetzen.

$$
\ddot{x} = -G \frac{M_e}{\|x\|^3} x
$$

b) Allgemein ist die Parametrisierung einer Kreisbahn in der *x*<sup>1</sup> −*x*<sup>2</sup> Ebene mit Radius

*r*, Mittelpunkt 0 und Startpunkt  $\sqrt{ }$  $\overline{1}$ *r*  $\boldsymbol{0}$  $\boldsymbol{0}$  $\setminus$  gegeben durch  $\sqrt{ }$  $r\cos(\alpha t)$  $\setminus$ 

$$
x(t) = \begin{pmatrix} r\sin(\alpha t) \\ 0 \end{pmatrix},
$$

wobei  $\alpha$  die Umlaufgeschwindigkeit bestimmt. Nun soll zusätzlich gelten

$$
x(0) = x(T) \quad \Leftrightarrow \quad \begin{pmatrix} r\cos(0) \\ r\sin(0) \\ 0 \end{pmatrix} = \begin{pmatrix} r\cos(\alpha T) \\ r\sin(\alpha T) \\ 0 \end{pmatrix}
$$

Es muss also gelten  $\alpha T = 2\pi$  und somit ergibt sich die Parametrisierung

$$
x(t) = \begin{pmatrix} r\cos(\frac{2\pi}{T}t) \\ r\sin(\frac{2\pi}{T}t) \\ 0 \end{pmatrix}
$$

c)

$$
\dot{x}(t) = r \begin{pmatrix}\n-\sin\left(\frac{2\pi}{T}t\right) \frac{2\pi}{T} \\
\cos\left(\frac{2\pi}{T}t\right) \frac{2\pi}{T} \\
0\n\end{pmatrix}
$$
\n
$$
= \frac{2\pi}{T} r \begin{pmatrix}\n-\sin\left(\frac{2\pi}{T}t\right) \\
\cos\left(\frac{2\pi}{T}t\right) \\
0\n\end{pmatrix}
$$
\n
$$
\ddot{x}(t) = \frac{2\pi}{T} r \begin{pmatrix}\n-\cos\left(\frac{2\pi}{T}t\right) \frac{2\pi}{T} \\
-\sin\left(\frac{2\pi}{T}t\right) \frac{2\pi}{T} \\
0\n\end{pmatrix}
$$
\n
$$
= -\frac{4\pi^2}{T^2} r \begin{pmatrix}\n\cos\left(\frac{2\pi}{T}t\right) \\
\sin\left(\frac{2\pi}{T}t\right) \\
0\n\end{pmatrix}
$$
\n
$$
= -\frac{4\pi^2}{T^2} x(t)
$$

Daraus folgt

$$
-\frac{4\pi^2}{T^2} = -\frac{GM_e}{r^3} \quad \Leftrightarrow \quad r^3 = \frac{GM_e T^2}{4\pi^2}
$$

d)

$$
T = 23 \cdot 60^2 s + 56 \cdot 60 s + 4 s = 86164 s
$$

$$
r = \left(\frac{6,672 \cdot 10^{-11} \frac{m^3}{kg s^2} \cdot 5,9736 \cdot 10^{24} kg \cdot (86164 s)^2}{4\pi^2}\right)^{\frac{1}{3}}
$$
  
\n
$$
\approx 42162664 m
$$
  
\n
$$
\approx 42163 km
$$

e)

$$
\dot{x}(t) = \frac{2\pi r}{T} \begin{pmatrix} -\sin\left(\frac{2\pi}{T}t\right) \\ \cos\left(\frac{2\pi}{T}t\right) \\ 0 \end{pmatrix}
$$

$$
\Rightarrow ||\dot{x}(t)|| = \frac{2\pi r}{T} \sqrt{\sin^2\left(\frac{2\pi}{T}t\right) + \cos^2\left(\frac{2\pi}{T}t\right)}
$$

$$
= \frac{2\pi r}{T}
$$

$$
\approx \frac{2\pi \cdot 42163000 m}{86164 s}
$$

$$
\approx 3075 \frac{m}{s}
$$

### **[Lösung 10.11](#page-335-1)**

```
% compare Euler and Cauchy-Euler ODE solvers
function ode_compare
% initial value
x0 = [1 0];% end time
T = 2*pi;% time intervals
N = 20;% right hand side of ODE
function x\_prime = f ( t, x )
x\_prime (1) = -x (2);
x\_prime (2) = x (1);end
% compute one explicit Euler step
function x_new = \text{eulerstep} (x_old, t, tau)
x\_prime = f ( t, x\_old );
x_new = x_old + tau * x_prime;end
% compute one explicit Cauchy-Euler step
function x_new = cauchyeulerstep (x_old, t, tau)
x\_prime\_old = f ( t, x\_old );
x\_mid = x\_old + 0.5 * tau * x\_prime\_old;x_prime_mid = f ( t + 0.5 * tau, x_mid );
x_new = x_old + tau * x_prime_mid;end
% compute timestep size
tau = T / N;
```

```
% initialize
xe (1, :)=x0; % Euler solution
xc (1, :) = x0; % Cauchy-Euler solution% compute time steps with both methods
for i = 1 : Nxe (i+1, :)= eulerstep (xe (i, :), (i-1) * tau, tau);
    xc (i+1, :)= cauchyeulerstep (xc (i, :), (i-1) * tau, tau);
end
% compute correct solution
ts = 0 : tau : T;xs (:, 1) = cos (ts);
xs (:, 2) = sin (ts);
% plot results
plot (xs (:, 1), xs (:, 2), xe (:, 1), xe (:, 2), xc (:, 1), xc (:, 2))
legend ('Solution', 'Euler', 'Cauchy-Euler');
% error
euler_error = norm (xs (N, :) - xe (N, :))
cauchy_euler_error = norm (xs (N, :) - xc (N, :))end
```
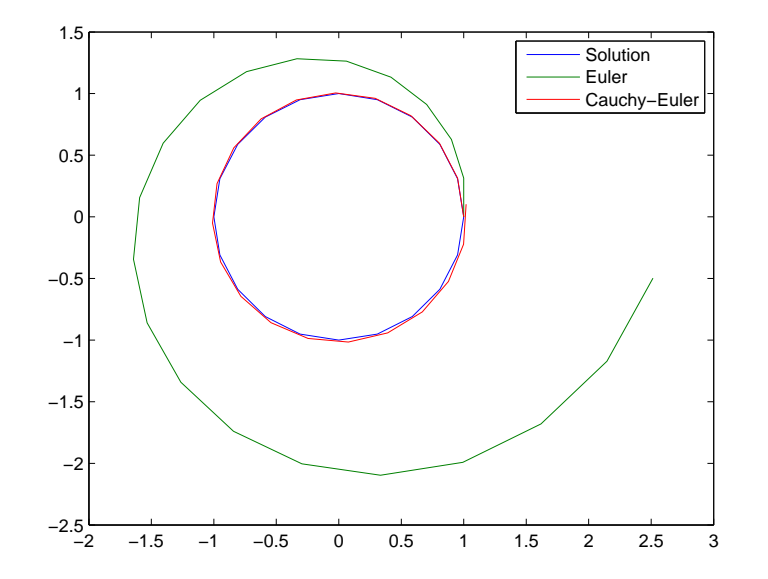

Für den Fehler gilt

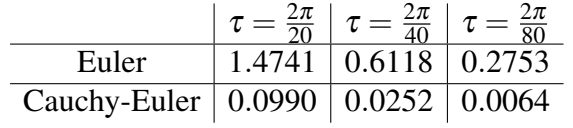

**[Lösung 10.12](#page-335-2)** Zuerst lösen wir die homogene Differentialgleichung

$$
\dot{x}(t) = \sin(t)x(t)
$$

mit Anfangswert  $x(0) = 1$ . Aus der Vorlesung wissen wir, dass die Lösung dieser Differentialgleichung wie folgt aussieht

$$
x(t) = \exp\left(\int_0^t \sin(s) ds\right)
$$
  
= 
$$
\exp(-\cos(t) + \cos(0))
$$
  
= 
$$
e^{1-\cos(t)}
$$

Des weiteren wissen wir aus der Vorlesung, dass die Lösung der inhomogenen Differentialgleichung mit Anfangswert  $y(0) = 0$  gegeben ist durch

$$
y(t) = x(t) \left( \int_0^t \frac{1}{x(s)} \sin(s) ds \right)
$$
  
\n
$$
= e^{1-\cos(t)} \int_0^t e^{\cos(s)-1} \sin(s) ds
$$
  
\n
$$
z:=\cos(s)-1 e^{1-\cos(t)} \left( -\int_0^{\cos(t)-1} e^z dz \right)
$$
  
\n
$$
= -e^{1-\cos(t)} \left( e^{\cos(t)-1} - e^o \right)
$$
  
\n
$$
= e^{1-\cos(t)} - 1
$$

**[Lösung 10.13](#page-336-0)** Das Differentialgleichungssystem läßt sich wie folgt umschreiben:

$$
\dot{y}(t) = \begin{pmatrix} \dot{y}_1(t) \\ \dot{y}_2(t) \end{pmatrix} = \begin{pmatrix} 1 & 1 \\ 1 & 1 \end{pmatrix} \begin{pmatrix} y_1(t) \\ y_2(t) \end{pmatrix} = Ay(t)
$$

Aus der Vorlesung wissen wir, dass die Lösung eines solchen Differentialgleichungssystem gegeben ist durch

$$
y(t) = \exp(A(t-t_0))y(t_0)
$$
  
= 
$$
\exp\left(\left(\begin{array}{cc} 1 & 1 \\ 1 & 1 \end{array}\right)t\right)\left(\begin{array}{c} 1 \\ 1 \end{array}\right)
$$

Um  $\exp\left(\begin{pmatrix} 1 & 1 \\ 1 & 1 \end{pmatrix} t\right)$  $\setminus$ zu berechnen, müssen wir die Matrix *A* diagonalisieren: Berechnung der Eigenwerte von *A*:

$$
P(\lambda) = \det \begin{pmatrix} 1 - \lambda & 1 \\ 1 & 1 - \lambda \end{pmatrix}
$$
  
=  $(1 - \lambda)^2 - 1$ 

 $P(\lambda) = 0 \Leftrightarrow \lambda = 0$  oder 2

Berechnung des Eigenvektors zum Eigenwert 2:

$$
\Rightarrow \begin{pmatrix} -1 & 1 \\ 1 & -1 \end{pmatrix} \begin{pmatrix} x_0 \\ x_1 \end{pmatrix} = \begin{pmatrix} 0 \\ 0 \end{pmatrix}
$$

$$
\Rightarrow \begin{pmatrix} x_0 \\ x_1 \end{pmatrix} = x_2
$$

Normierter Eigenvektor zum Eigenwert 2 ist also  $\frac{1}{\sqrt{2}}$ 2  $\begin{pmatrix} 1 \end{pmatrix}$ 1  $\setminus$ Berechnung des Eigenvektors zum Eigenwert 0:

$$
\Rightarrow \begin{pmatrix} 1 & 1 \\ 1 & 1 \end{pmatrix} \begin{pmatrix} x_0 \\ x_1 \end{pmatrix} = \begin{pmatrix} 0 \\ 0 \end{pmatrix}
$$

$$
\Rightarrow \begin{pmatrix} x_0 \\ x_1 \end{pmatrix} = -x_2
$$

Normierter Eigenvektor zum Eigenwert 0 ist also  $\frac{1}{\sqrt{2}}$ 2  $\begin{pmatrix} 1 \end{pmatrix}$ −1  $\setminus$ 

$$
\Rightarrow A = \frac{1}{\sqrt{2}} \begin{pmatrix} 1 & 1 \\ 1 & -1 \end{pmatrix} \begin{pmatrix} 2 & 0 \\ 0 & 0 \end{pmatrix} \frac{1}{\sqrt{2}} \begin{pmatrix} 1 & 1 \\ 1 & -1 \end{pmatrix}
$$

$$
\Rightarrow y(t) = \exp\left(\left(\begin{array}{cc} 1 & 1 \\ 1 & 1 \end{array}\right)t\right)\left(\begin{array}{c} 1 \\ 1 \end{array}\right)
$$
  
\n
$$
= \frac{1}{\sqrt{2}}\left(\begin{array}{cc} 1 & 1 \\ 1 & -1 \end{array}\right)\exp\left(\left(\begin{array}{cc} 2 & 0 \\ 0 & 0 \end{array}\right)t\right)\frac{1}{\sqrt{2}}\left(\begin{array}{cc} 1 & 1 \\ 1 & -1 \end{array}\right)\left(\begin{array}{c} 1 \\ 1 \end{array}\right)
$$
  
\n
$$
= \frac{1}{\sqrt{2}}\left(\begin{array}{cc} 1 & 1 \\ 1 & -1 \end{array}\right)\left(\begin{array}{cc} e^{2t} & 0 \\ 0 & e^{0t} \end{array}\right)\frac{1}{\sqrt{2}}\left(\begin{array}{cc} 1 & 1 \\ 1 & -1 \end{array}\right)\left(\begin{array}{c} 1 \\ 1 \end{array}\right)
$$
  
\n
$$
= \frac{1}{\sqrt{2}}\left(\begin{array}{cc} 1 & 1 \\ 1 & -1 \end{array}\right)\left(\begin{array}{c} e^{2t} & 0 \\ 0 & 1 \end{array}\right)\frac{1}{\sqrt{2}}\left(\begin{array}{cc} 1 & 1 \\ 1 & -1 \end{array}\right)\left(\begin{array}{c} 1 \\ 1 \end{array}\right)
$$
  
\n
$$
= \frac{1}{2}\left(\begin{array}{c} 2e^{2t} \\ 2e^{2t} \end{array}\right)
$$
  
\n
$$
= e^{2t}\left(\begin{array}{c} 1 \\ 1 \end{array}\right)
$$

**[Lösung 10.14](#page-336-1)** Die Differentialgleichung

 $\dot{y}(t) = 5y(t) + 3$  mit  $y(0) = 2$ 

läßt sich auch schreiben als

$$
\dot{y}(t) = f(t)g(y)
$$
 mit  $f(t) = 1, g(y) = 5y + 3$  und  $y(0) = 2$ .

Daraus ergibt sich mit Separation der Variablen

$$
\int_{y_0}^{y} \frac{1}{g(\tilde{y})} d\tilde{y} = \int_{t_0}^{t} f(\tilde{t}) d\tilde{t}
$$
  
\n
$$
\Leftrightarrow \qquad \int_{y_0}^{y} \frac{1}{5\tilde{y} + 3} d\tilde{y} = \int_{t_0}^{t} 1 d\tilde{t}
$$
  
\n
$$
\Leftrightarrow \frac{1}{5} (\ln(5y + 3) - \ln(13)) = t - t_0
$$
  
\n
$$
\Leftrightarrow \qquad \frac{1}{5} \ln \frac{5y + 3}{13} = t
$$
  
\n
$$
\Leftrightarrow \qquad y(t) = \frac{13}{5} e^{5t} - \frac{3}{5}
$$

## **[Lösung 10.15](#page-336-2)**

a) Zur Lösung von

$$
\dot{y}(t) = t^3 + \cos(t)
$$

separieren wir die Variablen

$$
\int_{y_0}^y d\tilde{y} = \int_0^t \tilde{t}^3 + \cos(\tilde{t}) d\tilde{t}
$$

und erhalten so

$$
y(t) = \frac{t^4}{4} + \sin(t) + 1
$$

b) Zur Lösung von

$$
\dot{y}(t) = \frac{t \cdot y(t)}{10}
$$

separieren wir die Variablen

$$
\frac{\dot{y}}{y} = \frac{t}{10}
$$

und integrieren

$$
\int_{y_0}^{y} \frac{1}{\tilde{y}} d\tilde{y} = \int_0^t \frac{\tilde{t}}{10} d\tilde{t}.
$$

Damit erhalten wir

$$
\log y - \log y_0 = \frac{t^2}{20}
$$

$$
y(t) = e^{\frac{t^2}{20}}.
$$

 $\overline{20}$ .

und somit